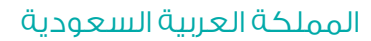

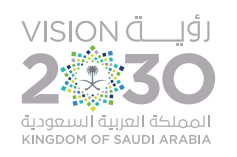

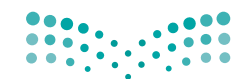

وزارة التصليم Ministry of Education

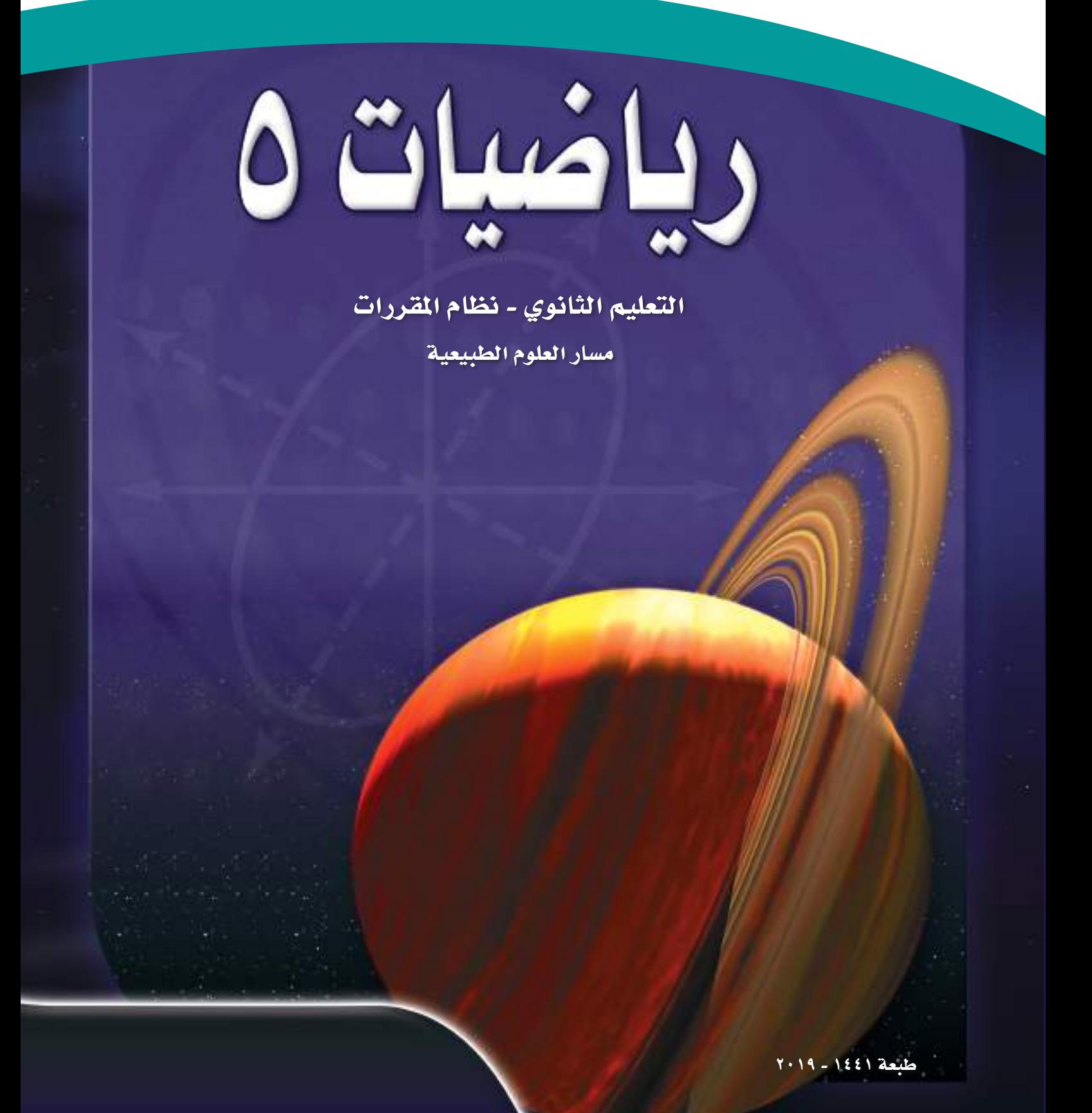

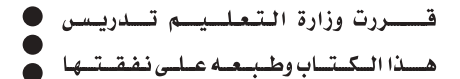

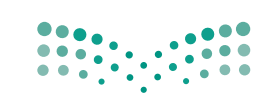

وزارة التصليم Ministry of Education

المملكة العربية السعودية

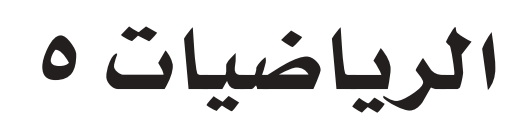

التعليم الثانوي - نظام املقررات

م�سار العلوم الطبيعية

قام بالتأليف والمراجعة

فريق من المتخ�ص�صين

طبعة ١٤٤١ - ٢٠١٩

يؤزع مجّاناً ولايُبَاع

ح) وزارة التعليم ، ١٤٣٩هـ

رقم الإيداع: ١٤٣٩/٩٣٤٥  $4V\lambda - 7 \cdot 7 - 0 \cdot \lambda - 707 - \cdot :$ ردمك

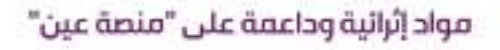

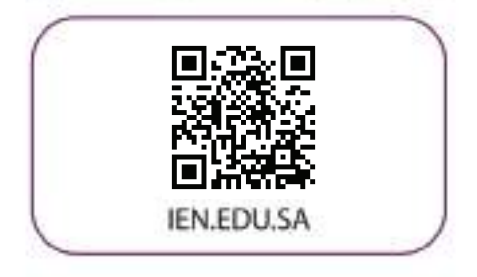

# تواصل بمقترحاتك لتطوير الكتاب المدرسي

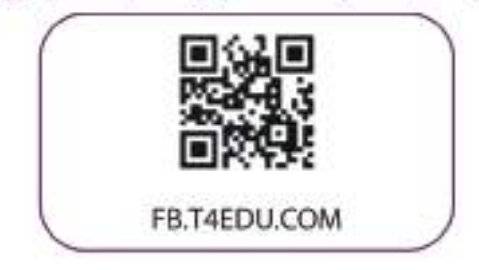

الحمد لله والصلاة والسلام على نبينا محمد وعلى آله وصحبه أجمعين، وبعد:

تعد مادة الرياضيات من المواد الدراسية الأساسية التي تهيِّئ للطالب فرص اكتساب مستويات عُليا من الكفايات التعليمية، مما يتيح له تنمية قدرته على التفكير وحل المشكلات، ويساعده على التعامل مع مواقف الحياة وتلبية متطلباتها.

ومن منطلق الاهتمام الذي توليه حكومة خادم الحرمين الشريفين يتنمية الموارد البشرية، وعبًا يأهمية دورها في تحقيق التنمية الشاملة، كان توجه وزارة التعليم نحو تطوير المناهج الدراسية وفي مقدمتها مناهج الرياضيات، بدءًا من المرحلة الابتدائية، سعيًا للارتقاء بمخرجات التعليم لدى الطلاب، والوصول بهم إلى مصاف أقرانهم في الدول المتقدمة.

وتتميز هذه الكتب بأنها تتناول المادة بأساليب حديثة، تتوافر هيها عناصر الحذب والتشويق، التي تحعل الطالب يقبل على تعلمها ويتفاعل معها، من خلال ما تقدمه من تدريبات وأنشطة متنوعة، كما تؤكد هذه الكتب على جوانب مهمة في تعليم الرياضيات وتعلمها، تتمثل فيما يأتي:

- الترابط الوثيق بين محتوى الرياضيات وبين المواقف والمشكلات الحياتية.
	- تنوع طرائق عرض المحتوى بصورة جذابة مشوقة.
		- إبراز دور المتعلم في عمليات التعليم والتعلم.
- الاهتمام بالمهارات الرياضية، والتي تعمل على ترابط المحتوى الرياضي وتجعل منه كلًا متكاملًا، ومن بينها: مهارات التواصل الرياضي، ومهارات الحس الرياضي، ومهارات جمع البيانات وتنظيمها وتفسيرها، ومهارات التفكير العليا.
- الاهتمام بتنفيذ خطوات أسلوب حل المشكلات، وتوظيف استراتيجياته المختلفة في كيفية التفكير في المشكلات الرياضية والحياتية وحلها.
	- الاهتمام بتوظيف التقنية في المواقف الرياضية المختلفة.
	- الاهتمام بتوظيف أساليب متنوعة في تقويم الطلاب بما يتناسب مع الفروق الفردية بينهم.

ولمواكبة التطورات العالمية في هذا المجال، فإن هذه المناهج والكتب سوف توفر للمعلم مجموعة متكاملة من المواد التعليمية المتنوعة التي تراعي الفروق الفردية بين الطلاب، بالإضافة إلى البرمجيات والمواقع التعليمية، التي توفر للطالب فرصة توظيف التقنيات الحديثة والتواصل المبنى على الممارسة، مما يؤكد دوره في عملية التعليم والتعلم.

ونحن إذ نقدِّم هذه الكتب لأعزائنا الطلاب، لنأمل أن تستحوذ على اهتمامهم، وتلبى متطلباتهم وتجعل تعلمهم لهذه المادة أكثر متعة وفائدة.

والله ولى التوفيق.

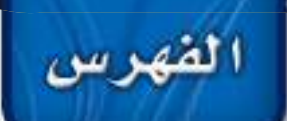

# وي التي الدوال <mark>"</mark>

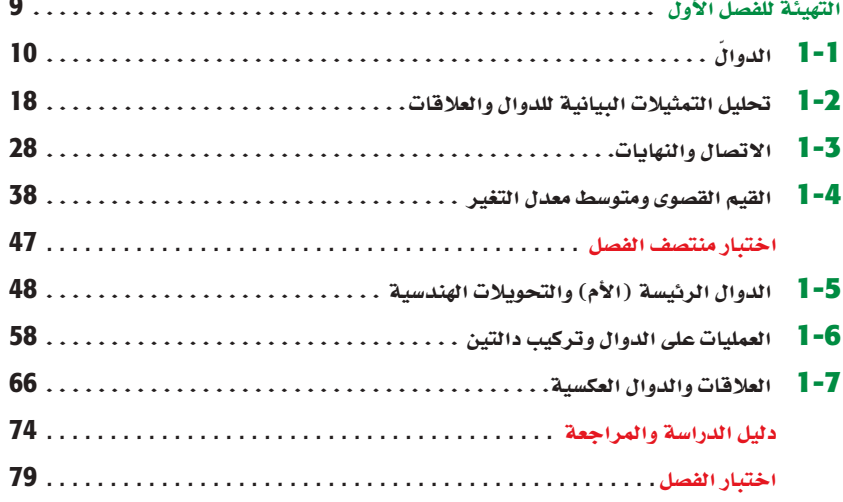

# فتستهي العلاقات والدوال الأسية واللوغاريتمية

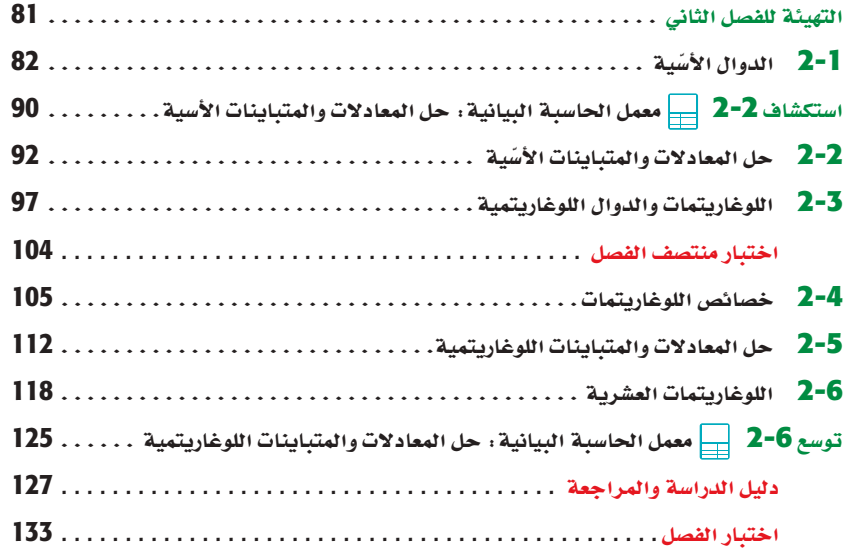

# في المتطابقات والمعادلات المثلثية

الفهرس

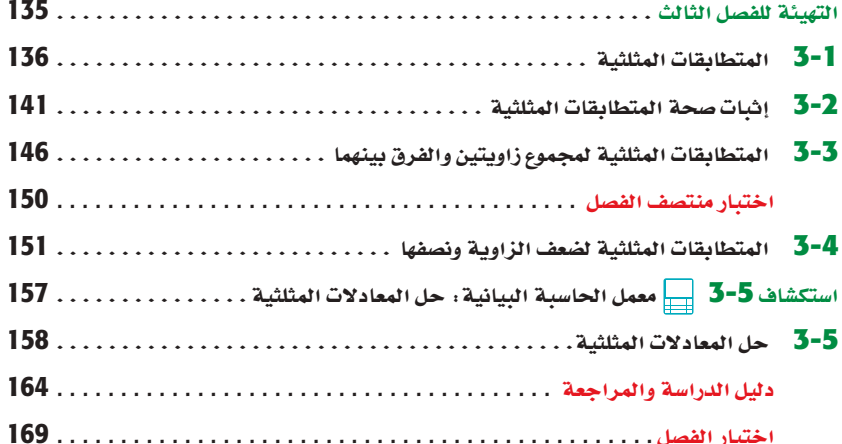

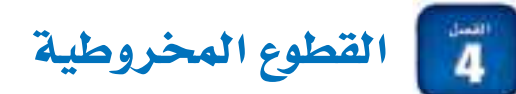

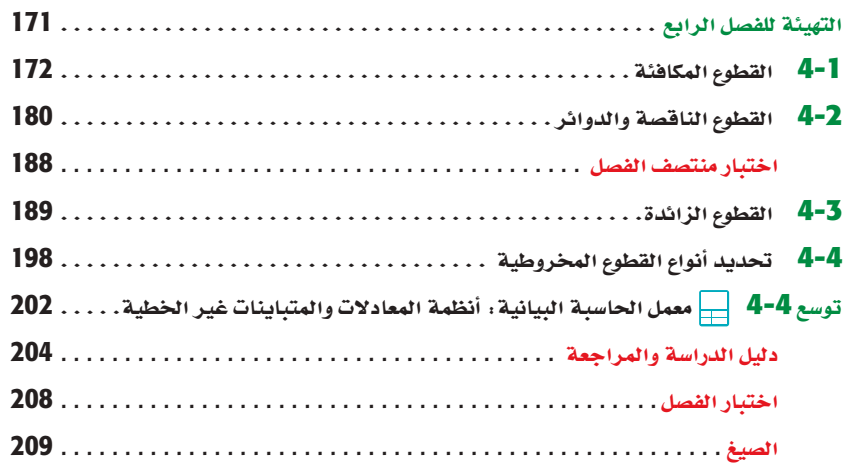

# تحليل الدوال **Analyzing Functions**

# في<u>ما سبق</u>:

درستُ الدوالِ وتمثيلاتها .<br>البيانية.

الفصل

# **NONO**

- أتعرف الدوال وخصائصها وتمثيلاتها البيانية.
	- أتعرف الدوال الرئيسة، والتحويلات الهندسية عليها.
	- أجد كلَّا من: متوسط معدل تغير دالة، تركيب الدوال، الدالة العكسية.

# $213!43$

لَ إدارة أعمال: تُستعملُ الدوالُّ في عالمِ الأعمالِ والتجارة لتحليل التكلفة، والتنبُّؤ بالمبيعات، وحساب الأرباح، وتوقُّع التكاليف، وتقدير الانخفاض في القوة الشرائية ... إلخ.

قراءة سابقة: كوّن قائمة بالأشياء التي تعرفها عن الدوال، ثم تنبأ بما ستتعلمه فى هذا الفصل.

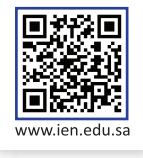

# التهيئة للفصل 1

تشخيص الاستعداد، اللتأكد من المتطلبات السابقة، أجب عن أسئلة الاختبار السريم الآتي:

اختبار سريع

- مثّل كلًّا من المتباينات الآتية على خط الأعداد:  $x \le -2$  (2)  $x > -3$  (1)
- $x > 1$  (4  $x \le -5$  (3
- $-4 < x$  (6  $7 \geq x$  (5
- حل كلَّا من المعادلات الآتية بالنسبة إلى  $y$ :
- $y + 4x = -5$  (8  $y 3x = 2$  (7
- $y^2 + 5 = -3x$  (10  $2x y^2 = 7$  (9
- $9 + y^3 = -x$  (11  $u^3 - 9 = 11x$  (12
- 13) حلوي: يستعملُ صانع حلوي المعادلة n = 12D لحساب العدد  $n$  الكلي المبيع من قطع الحلوي؛ حيث D عدد عبوات الحلوي، و العدد الكليِّ من قطع الحلوي التي تم بيعها. كم عبوة من الحلوي تم بيعها إذا كان عدد القطع المبيعة 312 قطعة؟

أوجد قيمة كل من العبارات الآتية عند القيمة المعطاة للمتغير بجانبها:

- $2b + 7$ ,  $b = -3$  (15  $3y 4$ ,  $y = 2$  (14
- $5z 2z^2 + 1$ ,  $z = 5x$  (17  $x^2 + 2x 3$ ,  $x = -4a$  (16
- $2 + 3p^2$ ,  $p = -5 + 2n$  (19  $-4c^2 + 7$ ,  $c = 7a^2$  (18

درجات حرارة، تُستعملُ المعادلة (32 $\frac{5}{9}$   $C = \frac{5}{9}$  للتحويل (20 بين درجات الحرارة بالقياس الفهرنهايتي والسيليزي؛ حيث تمثّل الدرجات السيليزية، و  $F$  الدرجات الفهرنهايتية، فإذا كانت  $\,C\,$ درجة الحرارة 73°F ، فأوجد درجة الحرارة السيليزية المقابلة لها مقربة إلى أقرب جزء من عشرة.

# مراجعة المفردات

#### القانون العام (quadratic formula):

: تعطى حلول المعادلة الترييعية 0 $c=0+\alpha+2+\alpha$  بالصيغة

$$
a \neq 0 \text{ and } x = \frac{-b \pm \sqrt{b^2 - 4ac}}{2a}
$$

الميل (slope):  $(x_2, y_2)$  يعطى الميل  $m$  لمستقيم يحوي النقطتين $(x_1, y_1)$  و  $(x_2, y_2)$  $\alpha x_2 \neq x_1$  بالصيغة: $\frac{y_2,y_1}{x_2 x_1}$  ، حيث

كثيرة الحدود بمتغير واحد (polynomial in one variable): هي عبارة جبرية على الصورة:  $a_n x^n + a_{n-1} x^{n-1} + \ldots + a_2 x^2 + a_1 x + a_0$  $a_n \neq 0$  حيث  $a_n \neq 0$  ,  $a_{n-1}, a_{n-1}, \ldots, a_2, a_1, a_0$  أعداد حقيقية، عدد کلی.  $n$ 

#### الدالة النسبية (rational function):

 $a(x)$ هي دالة على الصورة  $f(x) = \frac{a(x)}{b(x)} = f(x)$  كثيرتا حدود،  $b(x) \neq 0$ ,

#### الجذر النوني (nth root):

العملية العكسية لرفع عدد لقوة (n) هي إيجاد الجذر النوني للعدد.

$$
\sqrt[n]{81}^{\text{left} \times \text{left}} \text{left}^{\text{left} \right}
$$

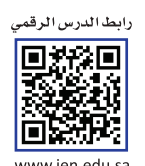

# الدوال **Functions**

## 9 (Sla)

تتضمن الكثير من الأحداث في حياتنا كميتين مرتبطتين معًا؛ فقيمة فاتورة الكهرباء مثلًا تعتمد على كمية الاستهلاك؛ لذا يمكنك تخفيض قيمة فاتورة منزلكم والابتعاد عن الإسراف المنهى عنه بترشيد الاستهلاك.

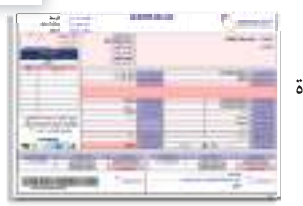

**وصف مجموعات جزئية من مجموعة الأعداد الحقيقية** : تستعملُ الأعداد الحقيقية لوصف كميات مثل النقود، والزمن والمسافة، وتحتوي مجموعة الأعداد الحقيقية R على المجموعات الجزئية الأتية:

#### مفهوم أساسي الأعداد الحقيقية

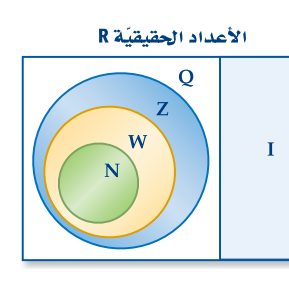

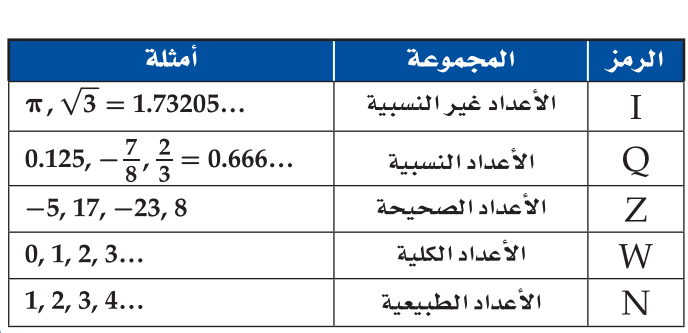

يمكنك وصف هذه المجموعات ومجموعات جزئية أخرى من الأعداد الحقيقية باستعمال <mark>الصفة المميزة للمجموعة</mark>؛ إذ تستعملُ الصفة المميزة للمجموعة خصائص الأعداد ضمن المجموعة لتعريفها. ويقرأ الرمز " | " حيث، والرمز " € " ينتمي إلى أو عنصر في .

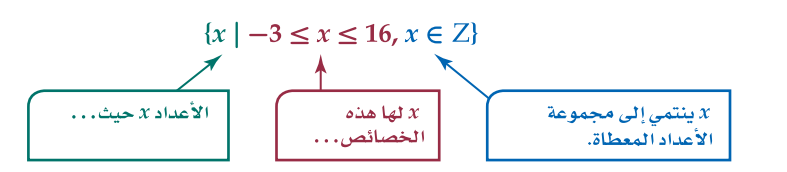

#### مثال 1 استعمال الصفة المميزة

اكتب كلًّا من مجموعات الأعداد الآتية باستعمال الصفة المميزة للمجموعة:  $\{8, 9, 10, 11, \ldots\}$  (a تتكون المجموعة من كل الأعداد الكلية الأكبر من أو تساوى 8.  $\epsilon$ وتقرأ مجموعة الأعداد x، حيث x أكبر من أو تساوي 8  ${x \mid x \ge 8, x \in W}$  $\tilde{\mathbf{x}}$ وَ x تنتمى إلى مجموعة الأعداد الكلية.  $x < 7$  (b) تتكون المجموعة من كل الأعداد الحقيقية التي تقل عن 7.  ${x \mid x < 7, x \in R}$  $-2 < x < 7$  (c تتكون المجموعة من كل الأعداد الحقيقية التي تزيد على 2– وتقل عن 7.  $\{x \mid -2 < x < 7, x \in \mathbb{R}\}\$ ■ تحقق من فهمك  $-1 \le x \le 5$  (10  $\{1, 2, 3, 4, 5, \ldots\}$  (1A  $x \le -3$  (1B)

# رقيما رسيق

درستُ مجموعات الأعداد ورموزها. (مهارة سابقة)

# yei dillo

- أصفُ مجموعات جزئية من مجموعة الأعداد الحقيقية.
- أتعرف الدوال، وأحسب قيمها، وأجد مجالاتها.

# المفرداتين

الصفة المميزة للمجموعة set-builder notation

> رمز الفترة interval notation

> > الدالة function

دمز الدالة function notation

المتغير المستقل independent variable

المتغير التابع dependent variable

الدالة المتعددة التعريف piecewise-defined function

#### قراءة الرياضيات

غير محدودة : تسمى الفترة غير محدودة إذا كانت قيمها تزداد أو تنقص دون حدود (دون توقُف) .

تُستعملُ <mark>رموز الفترات</mark> لوصف المجموعات الجزئية من مجموعة الأعداد الحقيقية، فيُستعمل الرمزان " [" أو "]" للدلالة على انتماء طرف الفترة إليها، بينما يُستعملُ الرمزان " (" أو ") " للدلالة على عدم انتماء طرف الفترة إليها. أما الر مزان "∞—" أو "∞" فيُستعملان للدلالة على أن الفترة غير محدودة.

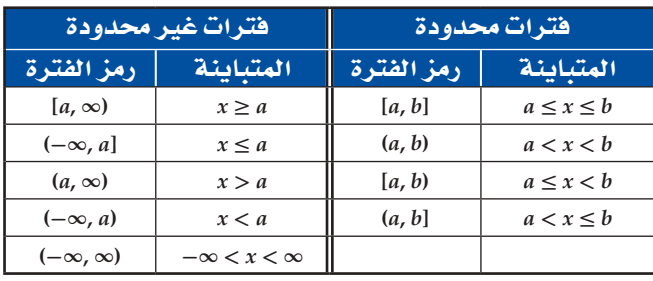

#### إرشادات للدراسة الرمزان لا،∩. يُقرأ الرمز "لا" (اتحاد)، ويعنى: جميع العناصر المنتمية إلى كلا المجموعتين. يُقرأ الرمز "∩" (تقاطع)، ويعنى: جميع العناصر

المشتركة بين المجموعتين.

إرشادات للدراس<mark>ة</mark>

المجال والمدى:

في هذا المفهوم الأساسي،

يمكن أن يستعمل الرمز D للتعبير عن المجال، والرمز

R للتعبير عن المدى، أي أن:  $D = \{1, 2, 3, 4\}$  $R = \{6, 8, 9\}$ 

 $\blacktriangledown$ 

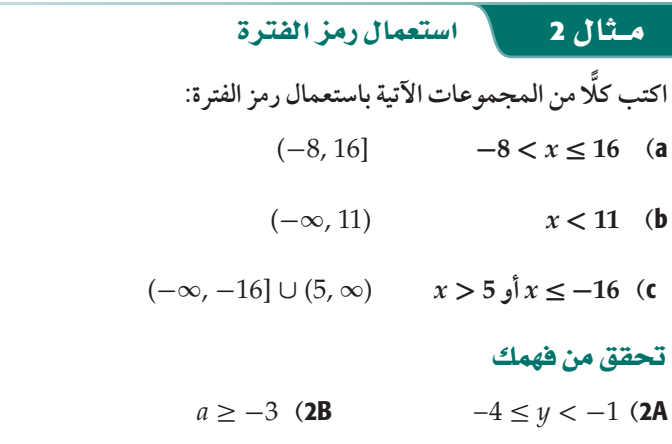

 $x < -2$   $\int x > 9$  (2C

تعيييز الدالة: تذكَّر أن العلاقة هي قاعدة تربط عناصر مجموعة مثل A (المدخلات) مع عناصر من مجموعة طرق لتمثيل العلاقة بين مجموعتين من الأعداد الحقيقية هي:

- 3) بيانيًا: تحديد نقاط في المستوى 1) فضليًّا: جملة تصف كيفية ارتباط عناصر المجال الإحداثي تمثّل الأزواج المرتبة. بعناصر المدي. مثلًا: يرتبط كل عنصر من المجال بالعنصر الذي يزيد عليه قيمةً بمقدار 2 من المدي. 2) عدديًا: جدول من القيم أو مخطط سهمي أو مجموعة من الأزواج المرتبة تربط عنصرًا من
- x, y جبويًا. معادلة جبرية تربط بين الإحداثيين  $y = x + 2$  : الكل زوج من الأزواج المرتبة. مثلًا

أما <mark>الدالة</mark> فهي حالة خاصة من العلاقة.

#### مفهوم أساسي  $21111$

المجال (قيمة x) بعنصر من المدى (قيمة y).  $\{(0, 2), (1, 3), (2, 4), (3, 5)\}$ :مثلًا

 $A$  التعبير اللفظي: الدالة $f$ من مجموعة  $A$ إلى مجموعة  $B$  هي علاقة تربط كل عنصر  $x$  من المجموعة  $B$  بعنصر واحد فقط  $y$  من المجموعة.  $A$  المجموعة  $B$  المجموعة  $B$  العلاقة من المجموعة  $A$ إلى المجموعة مثال:

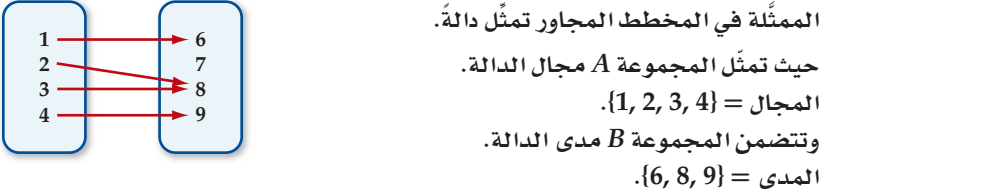

# رشادات للدراسة جدو ليًا :

إذا قطع الخط الرأسى التمثيل البياني في أكثر من نقطة، فان احدى قيم  $x$  تر تبط بأكثر من قيمة من قيم  $y$  ، كما يوضح الجدول أدناه:

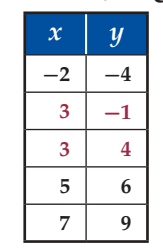

رشادات للدراسة

 $3<sub>h</sub>$ 

دوال تتكرر فيها قيم y . لا يمكن أن ترتبط أكثر من  $x$ قيمة 1  $y$  بقيمة واحدة 1 في الدالة، بينما يمكن أن  $y$ ترتبط قيمة واحدة 1  $y$  بأكثر من قيمة لـ x كما في المثال

### كما يمكن تعريف الدالة على أنها مجموعة من الأزواج المرتبة التي لا يتساوى فيها الإحداثي x لزوجين مختلفين، وهندسيًّا لا يمكن لنقطتين من نقاط الدالة أن تقعا على مستقيم رأسي واحد في المستوى الإحداثي .

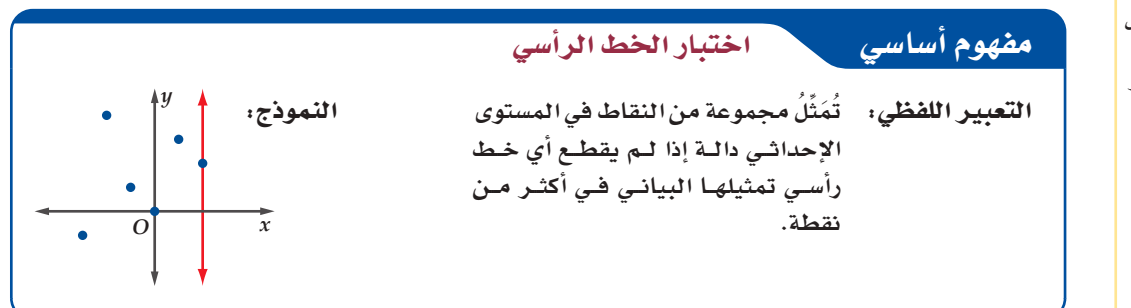

#### تحديد العلاقات التي تمثّل دوال مثال 3

في كل علاقة مما يأتي، حدّد ما إذا كانت y تمثِّل دالةً في x أم لا:

تمثَّل قيم x رقم الطالب، وقيم y درجته في اختبار الفيزياء.  $x$ 

ترتبط كل قيمة لـ x بقيمة واحدة لـ y؛ إذ لا يمكن للطالب الحصول على درجتين مختلفتين في اختبار واحد؛  $\alpha$ لذا فإن y تمثل دالةً في  $x$  .

 $(c)$ 

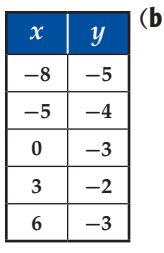

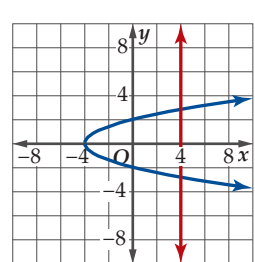

ترتبط كل قيمة لـ x بقيمة واحدة لـ y ، وعليه  $x$ فإن  $y$  تمثل دالةً في  $x$  .

بما أنه يوجد خط رأسي مثل: 4 = x يقطع التمثيل البياني في أكثر من نقطة ، فإنّ y لا تمثّل دالةً في x .

> $y^2 - 2x = 5$  (d)  $\cdot$ كي تحدّد ما إذا كانت y تمثّل دالةً في x ، حلّ المعادلة بالنسبة لِـ y. المعادلة الأصلية  $y^2 - 2x = 5$  $y^2 = 5 + 2x$ أضف $2x$  لكلا الطرفين  $y = \pm \sqrt{5 + 2x}$ خذ الجذر التربيعي لكلا الطرفين ، لا تمثّل دالةً في ٪ ؛ لأن كل قيمة من قيم ٪ الأكبر من 2.5- ترتبط بقيمتين لِـ ٧ ، إحداها موجبة ، والأخرى سالبة.

> > $\overline{)}$  (3C

### لا تحقق من فهمك

3A) تمثّل قيم x كمية الاستهلاك الشهري لأسرة من الكهرباء، أما قيم y فتمثّل المبلغ المستحق مقابل الاستهلاك.

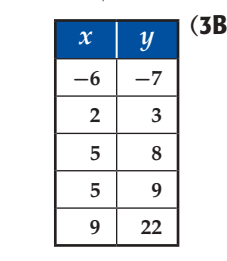

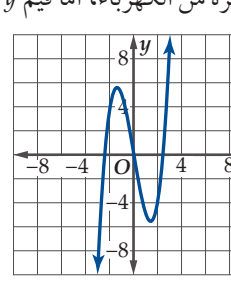

 $3y + 6x = 18$  (3D)

#### يُستعملُ (٢(يو<mark>مزًا للدالة</mark> ، ويُقرأ ( f الـ x ) ويعني قيمة الدالة *f عند x . و*بما أن (f(x تمثّل قيمة y التي ترتبط بقيمة x ،  $y = f(x)$ : فإننا نكتب الدالة المرتبطة بالمعادلة المعادلة

 $f(x) = -6x$  $y = -6x$ يمثّل المتغير x قيم المجال ويسمى <mark>متغيّرًا مستقلا</mark>. ويمثل المتغير y قيم المدى ويسمى <mark>متغيّرًا تابعًا</mark>.

#### البجاد قيم الدالة مثال 4

إذا كان 24 – 8x + 2x = (1x) ، فأوجد قيمة الدالة في كلٍّ مما يأتي:  $f(6)$  (a  $f(x) = x^2 + 8x - 24$  لايجاد (6)، عوَّض 6 مكان x في الدالة 24 - 8x. الدالة الأصلية  $f(x) = x^2 + 8x - 24$  $x$  مۇض $6$  مكان  $f(6) = (6)^2 + 8(6) - 24$  $=$  36 + 48 - 24 ر<br>سن*ط* استُط  $= 60$ 

 $f(-4x)$  (b)

 $f(x) = x^2 + 8x - 24$ الدالة الأصلية  $f(-4x) = (-4x)^2 + 8(-4x) - 24$  $x$  عوٌض  $-4x$  مكان  $= 16x^2 - 32x - 24$ ىشط

 $f(5c + 4)$  (c

 $f(x) = x^2 + 8x - 24$ الدالة الأصلية  $f(5c+4) = (5c+4)^2 + 8(5c+4) - 24$  $x$  عوِّض  $(5c+4)$  مكان  $= 25c^2 + 40c + 16 + 40c + 32 - 24$  $8(5c+4)$  فك الأقواس  $(5c+4)^2$  و  $= 25c^2 + 80c + 24$ ىشط **V** تحقق من فهمك إذا كانت  $\frac{2x+3}{x^2-2x+1}$ ، فأوجد قيمة الدالة في كلٍّ مما يأتي:  $f(6x)$  (4B)  $f(-3a + 8)$  (4C  $f(12)$  (4A

إذا لم يذكر مجال الدالة فإنه يكون مجموعة الأعداد الحقيقية، مع استثناء القيم التي تجعل مقام الكسر صفرًا أو تجعل ما تحت الجذر عددًا سالبًا إذا كان دليل الجذر زوجيًّا.

# مشال 5 ﴾ [ - التحديد مجال الدالة جبريًّا ]

حدِّد مجال كلٍّ من الدوال الآتية:  $f(x) = \frac{2+x}{x^2-7x}$  (a ...<br>تكون العبارة جـ7 \_ جم غير معرّفة إذا كان المقام صفرًا، وبحل المعادلة 0 = 7x ~ 2 ، فإن القيم المستثناة  $x=0$  من المجال هي $\alpha=0$  و  $x=7$ ، وعليه يكون مجال الدالة هو مجموعة الأعداد الحقيقية عدا . D =  $(-\infty, 0)$  U $(0, 7)$  U $(7, \infty)$   $\downarrow$  D =  $\{x \mid x \neq 0, x \neq 7, x \in \mathbb{R}\}$  ،  $x = 7$ 

 $g(t) = \sqrt{t-5}$  (**b** بما أن الجذر التربيعي للعدد السالب غير معرف، فيجب أن تكون 0 ≤ 5 − f؛ أي أن مجال الدالة g هو مجموعة الأعداد الحقيقية الأكبر من أو تساوي 5 أي أن D = {x | x ≥ 5, x ∈ R} أو (D = [5, ∞).

$$
\sum_{i=1}^{n} \frac{1}{i}
$$

ال الريط مع تاريخ الرياضيات

ليونارد أويلر (1783م-1707م) عاڻم رياض*ي سو*يسري کتب آکثر من 800 بحث في الرياضيات، وهو أول  $\cdot f(x)$  من استعمل رمز الدالة

#### إرشادات للدراسة

مجال الدالة : بمكنك كتابة مجال الدالة في المثال 5a بالطريقة المختصرة بالشكل:  $D = R - \{0, 7\}$ 

#### رشادات للدراسة

تسمية الدوال:

يمكنك التعبير عن الدالة ومتغيرها المستقل برموز أخرى فمثلًا،  $f(x) = \sqrt{x-5}$  $g(t) = \sqrt{t - 5}$  و

يعبران عن الدالة نفسها.

\n
$$
h(x) = \frac{1}{\sqrt{x^2 - 9}}
$$
\n

\n\n
$$
c = \sqrt{x^2 - 9}
$$
\n

\n\n
$$
i(x) = \sqrt{x^2 - 9}
$$
\n

\n\n
$$
i(x) = \sqrt{x^2 - 9}
$$
\n

\n\n
$$
i(x) = \sqrt{x^2 - 9}
$$
\n

\n\n
$$
i(x) = \sqrt{x^2 - 9}
$$
\n

\n\n
$$
i(x) = \sqrt{x^2 - 9}
$$
\n

\n\n
$$
i(x) = \sqrt{x^2 - 9}
$$
\n

\n\n
$$
i(x) = \sqrt{x^2 - 9}
$$
\n

\n\n
$$
i(x) = \sqrt{x^2 - 9}
$$
\n

\n\n
$$
i(x) = \sqrt{x^2 - 9}
$$
\n

\n\n
$$
i(x) = \sqrt{x^2 - 9}
$$
\n

\n\n
$$
i(x) = \sqrt{x^2 - 9}
$$
\n

\n\n
$$
i(x) = \sqrt{x^2 - 9}
$$
\n

\n\n
$$
i(x) = \sqrt{x^2 - 9}
$$
\n

\n\n
$$
i(x) = \sqrt{x^2 - 9}
$$
\n

\n\n
$$
i(x) = \sqrt{x^2 - 9}
$$
\n

\n\n
$$
i(x) = \sqrt{x^2 - 9}
$$
\n

\n\n
$$
i(x) = \sqrt{x^2 - 9}
$$
\n

\n\n
$$
i(x) = \sqrt{x^2 - 9}
$$
\n

\n\n
$$
i(x) = \sqrt{x^2 - 9}
$$
\n

\n\n
$$
i(x) = \sqrt{x^2 - 9}
$$
\n

\n\n
$$
i(x) = \sqrt{x^2 - 9}
$$
\n

\n\n
$$
i(x) = \sqrt{x^2 - 9}
$$
\n

\n\n
$$
i(x) = \sqrt{x^2 - 9}
$$
\n

\n\n
$$
i(x) = \sqrt{x^2 - 9}
$$
\n

\n\n<math display="block</p>

$$
g(x) = \frac{8x}{\sqrt{2x + 6}}
$$
 (5C  $h(a) = \sqrt{a^2 - 4}$  (5B  $f(x) = \frac{5x - 2}{x^2 + 7x + 12}$  (5A)

تُعرَّف بعض الدوال بقاعدتين أو أكثر وعلى فترات مختلفة ، وتُسمّى مثل هذه الدوال <mark>الدوالُ المتعددة التعريف</mark>.

لمستقال 6 من واقع الحياة من المجاد قيم الدالة المتعددة التعريف طول: إذا كانت العلاقة بين أكبر معدل لطول الطفل (h(x بالبوصة، وأكبر طول لوالديه x بالبوصة معطاة بالدالة:  $h(x) = \begin{cases} \ 1.6x - 41.6 \ , \quad \ 63 < x < 66 \\ \ 3x - 132 \ , \ 66 \leq x \leq 68 \\ \ 2x - 66 \ , \quad \ r > 68 \end{cases}$ فأوجد أكبر معدل لطول الطفل في كلٍّ من الحالتين الآتيتين: a) أكبر طول لوالديه 67 بوصة.  $h(67)$  بِما أن 67 واقعة بين 66 و 68 ، فإننا نستعمل القاعدة 132  $x - 3x - h(x) = h(x)$  لإيجاد  $h(x) = 3x - 132$  $66 \le x \le 68$  تعريف الدالة في الفترة  $x$  مكان  $h(67) = 3(67) - 132$ ىشط  $= 201 - 132 = 69$ بناءً على هذه الإجابة فإن الطفل الذي يبلغ أكبر طول لوالديه 67 بوصة، يكون أكبر معدل ممكن لطوله 69 بو صة. b) أكبر طول لوالديه 72 يوصة. . 4/ 12 أكبر من 68، فإننا نستعمل القاعدة 66 - 2x = (x) لايجاد (72).  $h(x) = 2x - 66$  $x > 68$  تعريف الدالة في الفترة  $x$  مَوْض 72 $h(72) = 2(72) - 66$  $= 144 - 66 = 78$ بناءً على هذه الإجابة، فإن الطفل الذي يبلغ أكبر طول لوالديه 72 بوصة، يكون أكبر معدل ممكن لطوله 78 يو صة.

#### **V** تحقق من فهمك

 $t$  ) سرعة : إذا كانت سرعة مركبة ( $v(t)$  بالميل لكل ساعة تُعطَى بالدالة المتعددة التعريف الآتية، حيث الزمن  $t$ بالثواني:

$$
v(t) = \begin{cases} 4t, & 0 \le t \le 15 \\ 60, & 15 < t < 240 \\ -6t + 1500, & 240 \le t \le 250 \end{cases}
$$
  
 
$$
v(245) \quad (6C \qquad v(15) \quad (6B \qquad v(5) \quad (6A
$$

سرعة السيارة، تقاس سرعة السيارة عادة بالميل أو بالكيلومتر لكل ساعة، ويمكن أن تتغير كل ثانية ما لم يستعمل مثبت السرعة.

رشادات للدراسة

# تدرب وحل المسائل

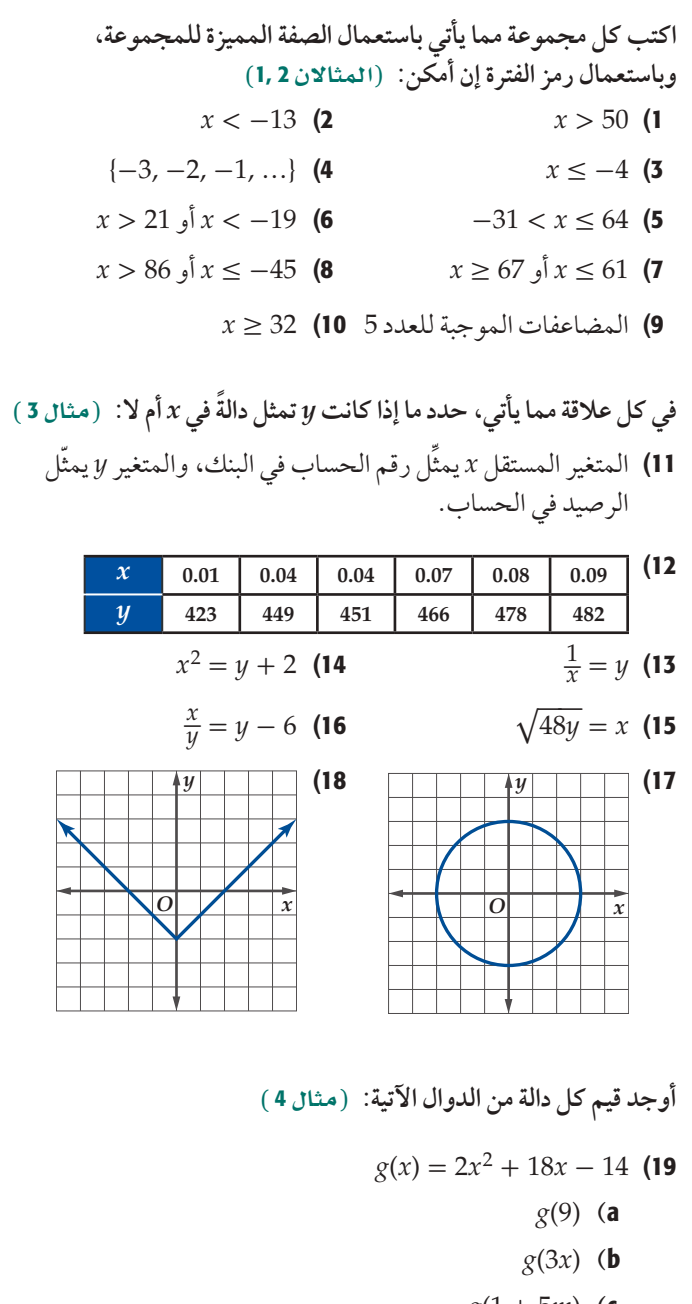

- $g(1 + 5m)$  (c
- $h(y) = -3y^3 6y + 9$  (20  $h(4)$  (a
	-
	- $h(-2y)$  (**b**
	- $h(5b+3)$  (c

$$
f(t) = \frac{4t + 11}{3t^2 + 5t + 1}
$$
 (21)  

$$
f(-6)
$$
 (a)  

$$
f(4t)
$$
 (b)

 $f(3-2a)$  (c

$$
g(x) = \frac{3x^3}{x^2 + x - 4}
$$
\n(22)  
\n
$$
g(-2)
$$
 (a)  
\n
$$
g(5x)
$$
 (b)  
\n
$$
g(8 - 4b)
$$
 (c)  
\n
$$
g(m) = 3 + \sqrt{m^2 - 4}
$$
 (23)  
\n
$$
g(-2)
$$
 (a)  
\n
$$
g(3m)
$$
 (b)  
\n
$$
g(4m - 2)
$$
 (c)  
\n
$$
t(x) = 5\sqrt{6x^2}
$$
 (24)  
\n
$$
t(-4)
$$
 (a)  
\n
$$
t(2x)
$$
 (b)  
\n
$$
t(7 + n)
$$
 (c)  
\n25

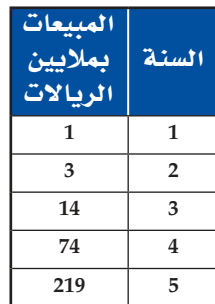

 $\cdot f(1)$  أوجد  $f(1)$  $\cdot f(5)$  أوجد  $\mathbf b$ 

C ) هل تعتقد أن القاعدة (f(t أكثر دقة في السنة الأولى، أم في<br>السنة الأخيرة؟ برِّر إجابتك.

**32)** فيزياء: يعطى زمن الللورة T لبنلول ساعة  
بالصيغة 
$$
\frac{\theta}{3.8}
$$
 7 =  $2\pi \sqrt{\frac{\ell}{9.8}}$  بالبندول، فهل تمتّل 7 دالة في 8% إذا كانت  
كذلك فحدّد مجالها، واِذا لم تكن دالة فييَّ

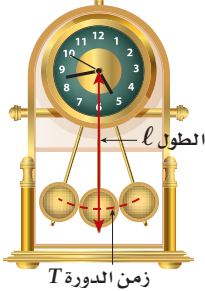

أوجد  $f(-5)$  وَ  $f(12)$  لكلٍّ من الدالتين الآتيتين: (مثال 6)  $f(x) = \begin{cases} -4x + 3 \ , & x < 3 \\ -x^3 \ , & 3 \leq x \leq 8 \\ 3x^2 + 1 \ , & x > 8 \end{cases}$  $(33)$ 

$$
f(x) = \begin{cases} -15, & x < -5 \\ \sqrt{x+6}, & -5 \le x \le 10 \\ \frac{2}{x} + 8, & x > 10 \end{cases}
$$
 (34)

35) عمل: تمثل الدالة (٢) 7 أدناه الربح (بالريال) الذي تكسبه شركة توزيع لأجهزة هاتف:

$$
T(x) = \begin{cases} 2.1x, & 0 < x \le 7000 \\ 500 + 2.4x, & 7000 < x \le 20000 \\ 800 + 3x, & 20000 < x \le 80000 \\ \vdots & \vdots \\ 0.7(7000), & T(10000), & T(50000) \end{cases}
$$

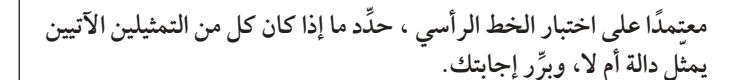

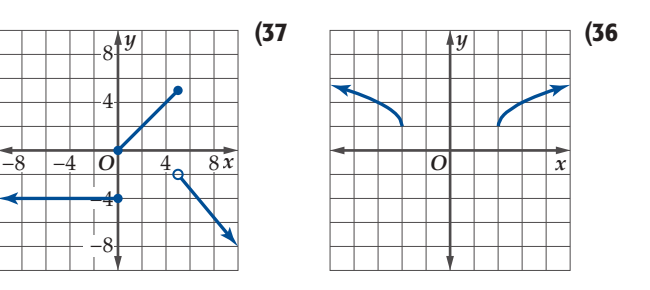

38) وياضة : تتكون مسابقة رياضية من ثلاث مراحل: سباحة مسافة 0.4mi، وقيادة دراجة هوائية مسافة 5mi، وجرى مسافة 2.6mi . فإذا كان معدل سرعة عزام في كل مرحلة من المراحل الثلاث كما في الجدول أدناه:

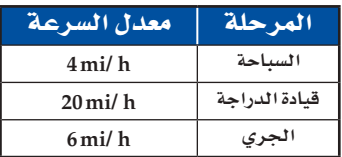

- a) اكتب دالة متعددة التعريف تمثّل المسافة D التي قطعها عزام بدلالة الزمن t .
	- b) حدِّد مجال الدالة.

39) هندسة: يمثّل الشكل أدناه دائرة مساحتها A ومحيطها C.

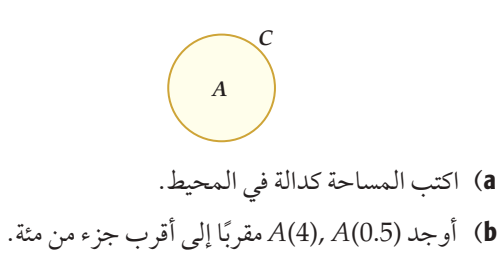

- ) ما تأثير زيادة المحيط في المساحة؟
- **40) حسابات:** تتناقص قيمة أجهزة الحاسوب بعد شرائها مع مرور الزمن. وتُستعملُ الدوال الخطية لتمثيل هذا التناقص. فإذاً كانت تمثّل قيمة حاسوب بالريال، بعد t شهر من  $v(t)=1800-30\,t$ شر اءه. فحدَّد مجال هذه الدالة.

أوجد 
$$
h = h + 0
$$
 ديٹ  $h + 0$  ديٹ  $h + 0$  لکلِّ مما يأتي:  
 $f(x) = \sqrt{x}$  (42  $f(x) = -5$  (41)

- $f(x) = x^2 6x + 8$  (44  $f(x) = \frac{1}{x+4}$  (43  $f(x) = x^3 + 9$  (46  $f(x) = -14x + 6$  (45
	- $f(x) = x^3$  (48  $f(x) = 5x^2$  (47
- 49) صناعة . في أحد المعامل الوطنية يتم صنع أغلفة بريدية متفاوتة الأبعاد، بحيث تكون نسبة طول الغلاف إلى عرضه من 1.3 إلى 2.5، فإذا كانت أصغر قيمة لطول الأغلفة المنتجة 5in ، وأكبر قيمة ، نأجب عما يأتي:  $11\frac{1}{2}$ in

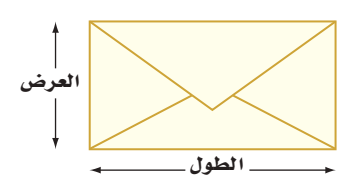

- a) اكتب مساحة الغلاف A كدالة في طوله L ، إذا كانت نسبة طول الغلاف إلى عرضه 1.8 ، ثم اكتب مجال الدالة.
	- b) اكتب مساحة الغلاف A كدالة في عرضه الم، إذا كانت نسبة طول الغلاف إلى عرضه 2.1 ، ثمّ اكتب مجال الدالة.
- c ) أوجد مساحة الغلاف عند أكبر طول ممكن له ، وأكبر نسبة بين طوله وعرضه.

في كلً من الملاقتين الأتيتين، حلّدها إذا كانت 
$$
y
$$
 تمثل دالة في  $x$ ام لا. برِّر  
 إجابتك.  

$$
x = y^3
$$
 (51 
$$
x = |y|
$$
 (50

- 52) وكا تمثيلات متعددة . سوف تستقصي في هذه المسألة مدي  $\cdot$ n $\in$ N الدالة  $f(x) = x^n$
- $f(x) = x^n$ ابيانيَّة لتمثل الحاسبة البيانيَّة لتمثل الدالة  $f(x) = x^n$ بيانيًّا لقيم n الصحيحة من 1 إلى 6.

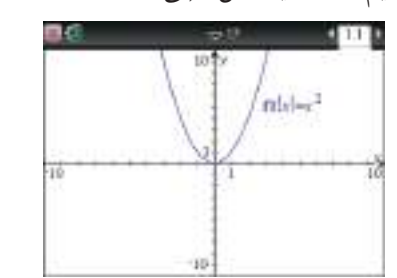

- b) جدوثيًا . تنبأ بمدى كل دالة من الدوال التي مثَّلتها في الفرع a، واعرضه في جدول يتضمَّن قيم n ، والمدىِّ المرتبط بكل منها.
	- **i لفظيًّا:** خمّن مدى الدالة (r(x) عندما يكون n زوجيًّا. (r)
	- **d**) فَضَطَيًّا: خَمَّن مدى الدالة (r(x) عندما يكو ن n فر ديًّا.

#### مسائل مهارات التفكير العليا

- 53) اكتشف الخطأ: أراد كلّ من عبد الله وسلمان تحديد مجال الدالة فقال عبد الله: إن المجال هو .  $f(x) = \frac{2}{x^2 - 4}$ في حين قال سلمان: أن المجال هو (2, ∞). في حين قال سلمان: أن المجال هو فأيهما كانت إجابته صحيحة؟ برّر .  $\{x \mid x \neq -2, x \neq 2, x \in \mathbb{R}\}$ إجابتك.
	- اكتب مجال الدالة  $f(x) = \frac{1}{(x+3)(x+1)(x-5)}$  باستعمال كل من رمز الفترة والصفة المميزة للمجموعة. أي الطريقتين تفضل؟ ولماذا؟
- $G(1) = 1$ ,  $G(2) = 2$ ,  $G(3) = 3$  دالة فيها 3 =  $G(x)$  $G(6)$ و  $G(x-1) = \frac{G(x-2)G(x-1)+1}{G(x)}$ لكل 3  $x \geq 3$ ، فأوجد تبرير. • أيُّ الجمل الآتية تصف الدالة المعرَّفة من المجموعة X إلى المجموعة $\stackrel{\_}{Y}$ بشكل صحيح، وأيها خاطئة، وإذا كانت خاطئة، فأعد كتابتها لتصبح صحيحة. . X يرتبط كل عنصر من Y بعنصر واحد من X .  $\cdot$  57) لا يرتبط عنصران أو أكثر من X بالعنصر نفسه من Y . 58) لا يرتبط عنصران أو أكثر من Y بالعنصر نفسه من X . اكتب: وصَّح كيف يمكنك تحديد الدالة من خلال: 59) جملة لفظية تبيّن العلاقة بين عناصر المجال وعناصر المدى. 60) مجموعة أزواج مرتبة. 61) جدول قيم. 62) تمثيل بياني .

63) معادلة.

# مراجعة تراكمية

بسّط كل عبارة مما يأتي: (مهارة سابقة)  $\frac{r^2 - 7r - 30}{r^2 - 5r - 24}$  (65  $\frac{2r-4}{r-2}$  (64  $rac{\frac{1}{a} + \frac{1}{4}}{\frac{1}{a} - \frac{1}{b}}$  (67  $\frac{y}{4} - \frac{4y}{3x} + \frac{3y}{4x}$  (66  $\frac{6x^2 - 11x + 4}{6x^2 + x - 2} \cdot \frac{12x^2 + 11x + 2}{8x^2 + 14x + 3}$  (68 حل كلَّا من المعادلتين الآتيتين: (مهارة سابقة)  $x - \frac{1}{2} = \frac{3}{2}$  (70  $\frac{8}{x} = 1 + \frac{2}{x - 2}$  (69 حل كلَّا من المتباينتين الآتيتين: (مهارة سابقة)  $\frac{6}{r} + 2 \ge 0$  (72  $\frac{x+1}{x-3} - 1 \leq 2$  (71

### تدريب على اختبار

- 73) أي العبارات الآتية صحيحة دائمًا: A الدالة لا تمثل علاقة.
	- **B** كل دالة تمثل علاقة.
	- C كل علاقة تمثل دالة.
	- D العلاقة لا تكون دالة.

$$
\begin{aligned}\n &\text{if } \mathbf{a} \text{ is the } \mathbf{a} \text{ is the } \mathbf{b} \text{ and } \mathbf{b} \text{ is the } \mathbf{b} \text{ and } \mathbf{c} \text{ is the } \mathbf{b} \text{ is the } \mathbf{b} \text{ is the } \mathbf{b} \text{ is the } \mathbf{b} \text{ is the } \mathbf{b} \text{ is the } \mathbf{c} \text{ is the } \mathbf{c
$$

# تحليل التمثيلات البيانية للدوال والعلاقات Analyzing Graphs of Functions and Relations

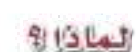

تُولى المملكة أهمية متزايدة للقطاع الصحي، وينعكس ذلك على الميزانية المخصصة له. فمثلًا يمكن تقدير مخصصات الصحة والهلال الأحمر (بمليارات الريالات) خلال الفترة من ( 1440 – 1433 ) هـ بالدالة:

رابط الدرس الرقمي 回溯溪回

 $f(x) = -0.0015x^{4} + 0.0145x^{3} + 0.3079x^{2} - 0.5654x + 14.07$ ,  $1 \le x \le 8$ حيث تمثل x رقم السنة منذ عام 1433هـ . ويساعدك التمثيل البياني لهذه الدالة على فهم العلاقات بين المتغيرات في هذا الموقف الحياتي.

تقدير قيم الدوال

**تحليل التمثيل البياني للدالة:** التمثيل البياني للدالة *f ه*و مجموعة الأزواج المرتبة (x, f(x)) ، حيث x أحد عناصر مجال f . وبمعنى آخر فإن التمثيل البياني للدالة f هو منحنى المعادلة (x) = f. ومن ثم تكون القيمة المطلقة لقيمة الدالة مساويةً طول العمود الواصل من نقطة على المحور x إلى منحنى الدالة، كما هو موضح في الشكل المجاور.

 $(x, f(x))$  $\frac{1}{f(x)}$  $\frac{1}{f(1)}$  $y = f(x)$ 

يُستعملُ التمثيلِ البياني للدالة في كثيرٍ من الأحيان لتقديرِ قيم الدالة.

# المشال 1 من واقع الحياة

مخصصات: استعمل التمثيل البياني المجاور للدالة f الواردة في فقرة "لماذا؟" للإجابة عما يأتي:

a) قدّر قيمة المخصصات سنة 1438 هـ ، ثم تحقَّق من إجابتك جبريًّا. السنة 1438 هـ هي السنة السادسة بعد 1432 هـ ، لذا تُقدَّر قيمة الدالّة عند 6= x بـ 23 مليار ريال، وعليه تكون المخصصات سنة 1438هـ هي 23 مليار ريال تقريبًا.  $f(6)$ وللتحقَّق من ذلك جبريًّا، أوجد قيمة (6) بالتعويض في الدالة.  $f(6) = -0.0015(6)^{4} + 0.0145(6)^{3} +$  $0.3079(6)^2 - 0.5654(6) + 14.07 \approx 22.95$ لذا يُعدُّ التقريب 23 مليارًا باستعمال التمثيل البياني معقولًا.

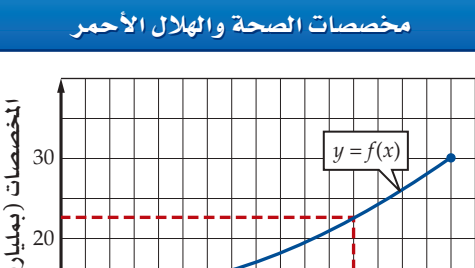

المخصصات (بمليارات الريالات) 10  $\boldsymbol{0}$  $\overline{4}$  $5\overline{)}$  $6\overline{6}$  $\overline{7}$ 8  $\mathbf{1}$  $\overline{2}$  $\overline{3}$ السنوات منذ 1432هـ

> b) قدّر السنة التي كانت فيها قيمة المخصصات 15 مليار ريال، ثم تحقَّق من إجابتك جبريًّا. يُبين التمثيل البياني أن قيمة الدالة تكون 15 مليارًا عندما تكون قيمة x قريبة من العدد 3 ، لذا تكون المخصصات 15 مليارًا في سنة 1435 هـ . وللتحقق جبريًّا أوجد (3)f .  $f(3) = -0.0015(3)^{4} + 0.0145(3)^{3} + 0.3079(3)^{2} - 0.5654(3) + 14.07 \approx 15.4149$ لذا تعد السنة التقريبية 1435هـ معقولة.

فيما سبق،

درست الدوال وكيفية إيجاد  $(1-1)$ قيمها. (الدرس 1

# **Next Africa**

- = أستعملُ التمثيل البياني لتقدير قيم الدالة، وإيجاد مجالها، ومداها، ومقطعها y، وأصفارها.
- أستكشف تماثل منحنيات الدوال، وأحدد الدوال الزوجية والدوال الفردية.

### المفردات

الأصفار zeros الجذور roots التماثل حول مستقيم line symmetry التماثل حول نقطة point symmetry الدالة الزوجية even function الدالة الفردية odd function

# ∂ª¡a øم≥≤ تح

ً ا تقدير *v* (*d*) = 0.002 *d*<sup>4</sup> - 0.11 *d*<sup>3</sup> + 1.77 *d*<sup>2</sup> - 8.6*d* + 31, 0 ≤ *d* ≤ 20 :الدالة تمثل :ارªãصت�ا( 1 الستثمارات أحد رجال األعمال في السوق المحلية؛ حيث (*d*(*v* قيمة االستثمارات بماليين الرياالت في السنة *d*.

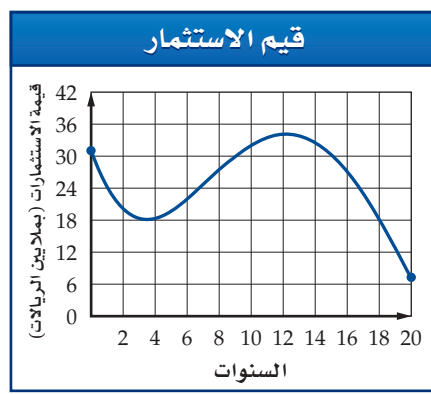

ًّا. A1 )ّ استعمل التمثيل البياني لتقدير قيمة االستثمارات في السنة العاشرة. ثم تحقق من إجابتك جبري B1 )استعمل التمثيل البياني لتحديد السنوات التي بلغت فيها قيمة االستثمارات 30 ّ مليون ريال. ثم تحقق من إجابتك جبريّا.

لا يقتصر استعمالٍ منحنى الدالة على تقدير قيمها، إذ من الممكن استعماله لإيجاد مجال الدالة ومداها. حيث يُعد منحنى الدالة ممتدًّا من طرفيه إلا إذا حُدِّد بنقطة أو دائرة.

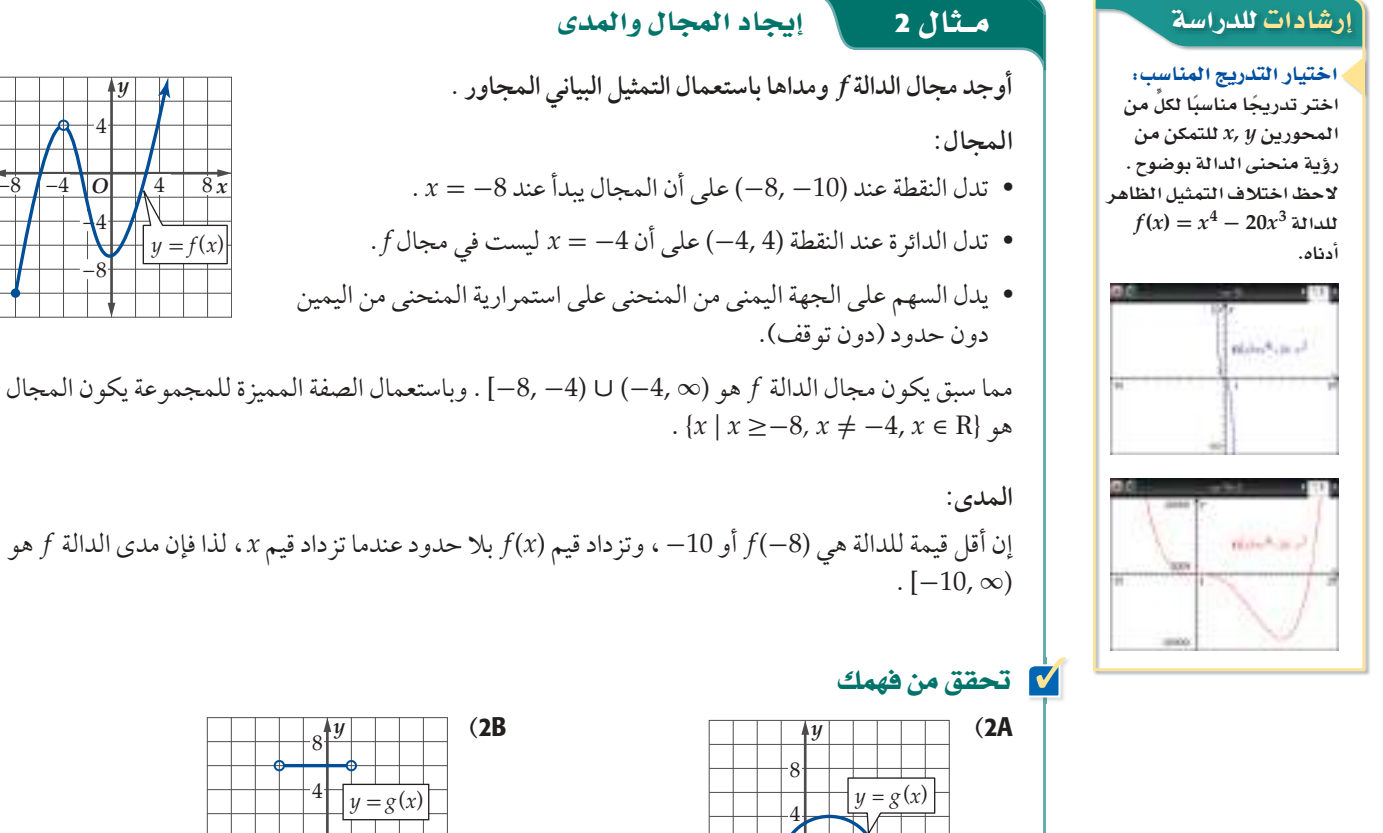

*x*

−4 −4

*O* 4 8

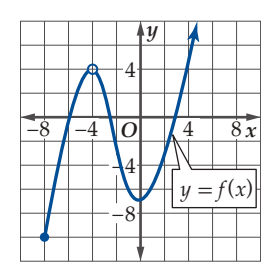

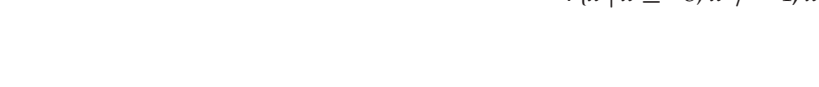

إن أقل قيمة للدالة هي (-8) *f* أو -10 ، وتزداد قيم (*x* (*f* بال حدود عندما تزداد قيم *x* ، لذا فإن مدى الدالة *f* هو

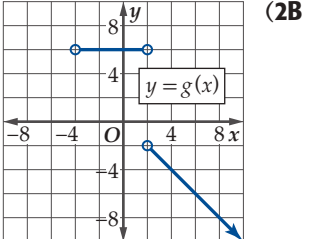

النقطة التي يتقاطع عندها المنحنى مع المحور *x* أو المحور *y* تسمى المقطع من ذلك المحور. ويمكن الحصول على المقطع *x* بتعويض0 = *y* في معادلة الدالة،كما يمكن الحصول على المقطع *y* بالتعويض عن 0 = *x* في معادلة الدالة. وبشكل عام فإنه ليس من الضروري أن يكون للدالة مقطع *x*، وقد يكون هناك مقطع *x* واحد أو أكثر، وأما بالنسبة للمقطع *y* فإن للدالة مقطع واحد على األكثر.

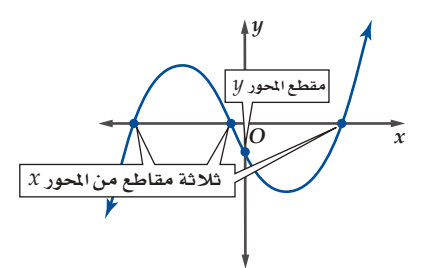

ًّا، فإننا نوجد (0)*f* . وإليجاد المقطع *y* لمنحنى الدالة *f* جبري

# مشال 3 في المجاد المقطع

**ًّا: استعمل التمثيل البياني لكل من الدالتين أدناه، إليجاد قيمة تقريبية للمقطع** *y*، **ثم أوجده جبري**

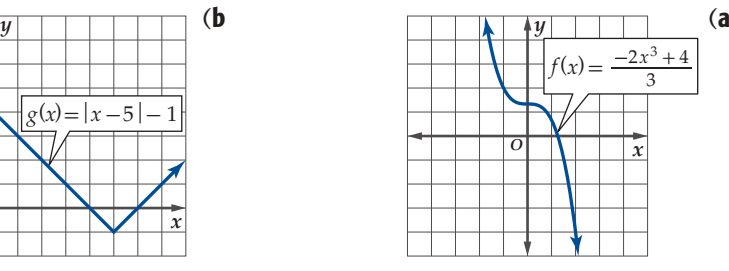

التقدير من التمثيل البياني: يتضح من الشكل أن (*x*(*f* يقطع المحور *y* عند النقطة (1,3 x) تقريبًا، وعليه فإن المقطع ًا. 1\_ 1 تقريب 3 *y* هو

الحل جبريًّا: أوجد قيمة (0)*f* .  $f(0) =$  $\cdot f_1$ <br>-2(0)<sup>3</sup> + 4<br>3<br>1 + 4  $\frac{1}{3}$   $\frac{3}{3}$   $\frac{4}{3}$   $\frac{1}{3}$   $\frac{1}{3}$  $1\frac{1}{3}$ ي أن المقطع *y* هو  $\frac{4}{3}$ أو  $1$ 

#### ■ قحقق من فهمك

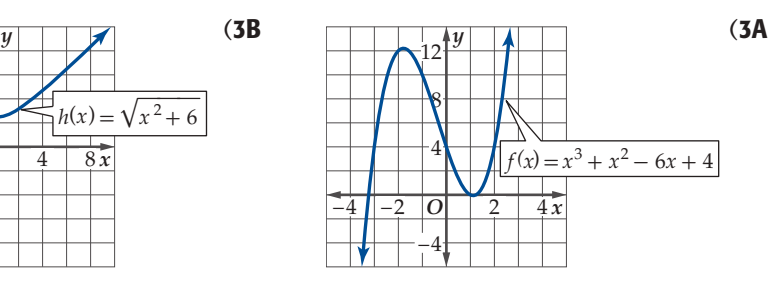

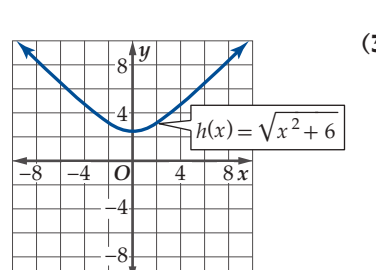

*O x*

هو 4 .

الحل جبريًّا: أوجد قيمة (0)*g*.

التقدير من التمثيل البياني:

 $g(0) = |0 - 5| - 1 = 4$ 

أي أن المقطع *y* هو 4 .

يتضح من الشكل أن(*x*(*g* يقطع المحور *y* عند النقطة (4 0,) ، وعليه فإن المقطع *y*

 $g(x) = |x-5|-1$ 

ُتسمى المقاطع *x* لمنحنى الدالة **أصفار** الدالة، ُوتسمى حلول المعادلة المرافقة للدالة **جذور** المعادلة. وإليجاد أصفار دالة *f* ، فإننا نحل المعادلة 0 *=*(*x* (*f* بالنسبة للمتغير المستقل.

#### رشادات للدراسة

:*x , y* øريƒحªال èتدري إذا لم يظهر التدريج عل*ى* المحورين x , y في التمثيل البياني، فذلك يعني أن التدريج بالوحدات. **اب¶ô المثال a:3**

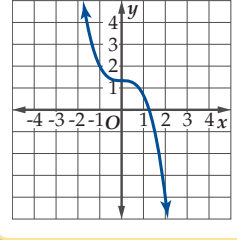

#### رشادات للدراسة

تسمية المحورين في التمثيل البياني: عندما تُسمى المحورين في التمثيل البياني، فإن المتغير ال*ذي يدل* على المجال يكون **Yل≈ المحƒر** *x* **, والمل̈يô**  الذي يدل على المدى يكون **Yل≈ المحƒر** *y* **. وjمøµ اCن**  تستعمل متغيرات كثيرة لكل من المجال والم*دى*. ولكن للت*سهي*ل ن*سمى* عادةً المحور  $\boldsymbol{y}$  الأفقي $\boldsymbol{x}$  والرأسي

#### إيجاد الأصفار مثال 2

استعمال التقفر, البيائي المجاور، الذي يمثل اللالة 15 = 2x<sup>2</sup> + x − 15.  
\n
$$
\begin{aligned}\n\text{Y} &= 2x^2 + x - 15 \text{ dola} & \text{Lc} & \text{Lc} &
$$

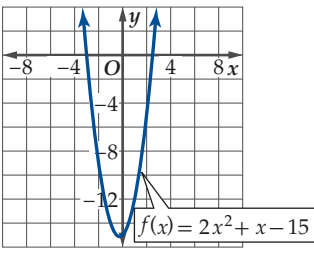

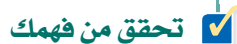

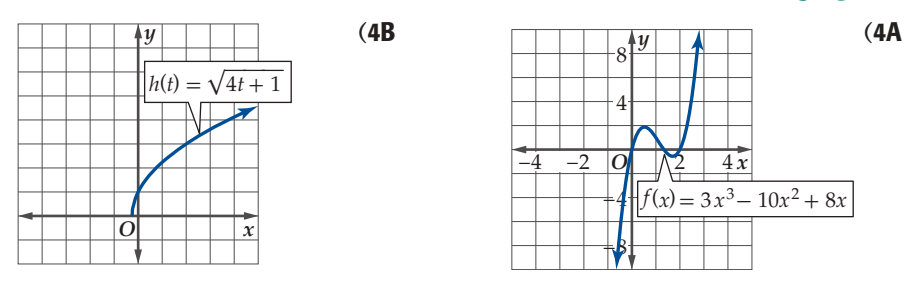

ا**لتماثل:** يوجد لتمثيلات العلاقات البيانية نوعان من التماثل: <mark>التماثل حول مستقيم</mark>، حيث يمكن طي الشكل على المستقيم لينطبق نصفا المنحنى تمامًا، و <mark>التماثل حول نقطة</mark> أي إذا تم تدوير الشكل بزاوية قياسها °180 حول النقطة فإنه لا يتغير. وفيما يأتي تلخيص لأهم أنواع التماثل:

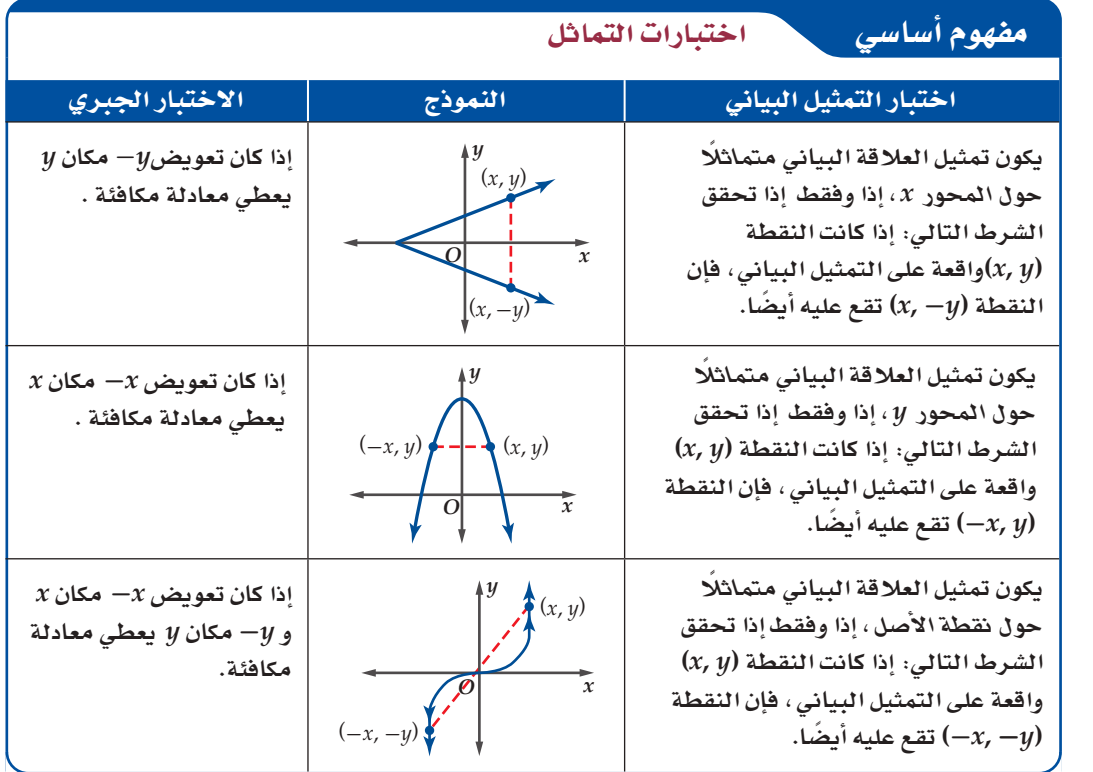

إرشادات للدراسة

تماثل العلاقات والدوال:  $x$ يكون التماثل حول المحور للعلاقات فقط . أما التماثل حول المحور y ونقطة الأصل فيكون للعلاقات والدوال.

التماثل: **مø الممøµ اCن ƒµjن لللمثيل**  البياني الواحد أكثر **من نوع** تماثل.

### **<sup>5</sup>** اNتبار التªاKل

**استعمل التمثيل البياني لكل من المعادلتين اآلتيتين الختبار التماثل حول المحور** *x* **والمحور** *y* **ونقطة األصل. ًّا. ًّا، َّ ثم تحقق منها جبري ِّعزز إجابتك عددي**

 $x - y^2 = 1$  (a

ا<mark>لتحليل بيان</mark>يًّا <del>،</del>

يتضح من التمثيل البياني أن المنحنى متماثل حول المحور *x* ؛ ألنه لكل نقطة (*y* ,*x* (على المنحنى، فإن النقطة (*y*- ,*x* (ً تقع أيضا على المنحنى.

### التعزيز عدديًّا :

يبين الجدول أدناه وجود تماثل حول المحور *x* :

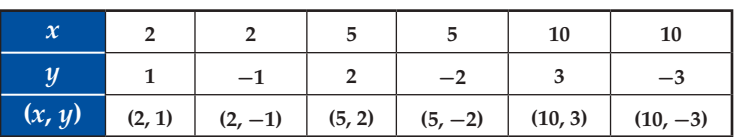

#### التحقق جبريًا:

بما أن المعادلة 1 = 2 (*y*- (- *x* تكافئ 1 = <sup>2</sup>*y* - *x*، فإن المنحنى متماثل حول المحور *x* .

#### $xy = 4$  (**b**

التحليل بيانيًّا :<br>ا

يتضح من التمثيل البياني أن المنحنى متماثل حول نقطة الأصل؛ لأنه لكل نقطة (*y* ,*x* (على المنحنى، فإن النقطة (*y*- ,*x*- (ً تقع أيضا على المنحنى.

### التعزيز عددئًا <del>،</del>

يبين الجدول الآتي وجود تماثل حول نقطة الأصل:

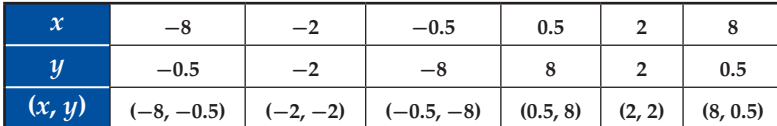

### التحقق جبريًا:

. بما أن المعادية 
$$
(-x)(-y) = 2
$$
كافئ 4 =  $(x - x)(-y) = 4$ 

■ قحقق من فهمك

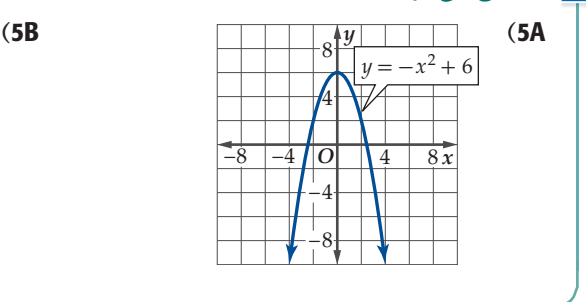

*y x* 8 4 -4 -8  $-8$   $-4$  *O* 4 8  $x\nu = 4$ 

*y*

8 4

 $-4$ −8

*O*

*x*

4 8 12

 $x - y^2 = 1$ 

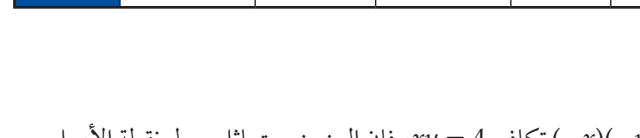

*y*

 $O \mid 4$  8

8 4

−8 −4

−8  $\vert$  + 4

*x*

 $x^2 + y^2 = 25$ 

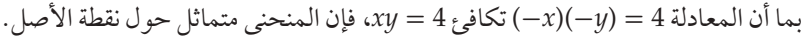

يمكن أن تتماثل منحنيات الدوال حول المحور y فقط أو حول نقطة الأصل فقط؛ ولهذين النوعين من الدوال اسمان خاصان.

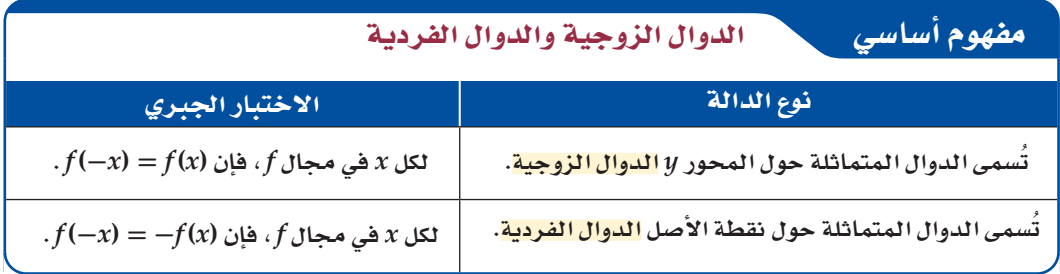

#### مثال 6 تحديد الدوال الزوجية والدوال الفردية

استعمل الحاسبة البيانية لتمثل كل دالة مما يأتي بيانيًّا. ثمَّ حلّل منحناها لتحدّد إن كانت الدالة زوجية أم فردية أم غير ذَّلك. ثم تحقَّق من إجابتكَّ جبريًّا.  $f(x) = x^3 - 2x$  (a يتضح من التمثيل البياني أن الدالة متماثلة حول نقطة الأصل، لذا فهي دالة فردية، وللتحقق منّ ذلك جبريًّا نجد:  $N$ aler<sup>1</sup>-21  $f(-x) = (-x)^3 - 2(-x)$  $x$ عوُض  $x-$  مكان  $=-x^3+2x$ استُط  $=-(x^3-2x)$ خاصية التوزيع  $f(x) = x^3 - 2x$  الدالة الأصلية  $= -f(x)$  $f(-x) = -f(x)$ أي أن الدالة فردية؛ لأن  $f(x) = x^4 + 2$  (**b** يتضح من التمثيل البياني أن الدالة متماثلة حول المحور y، لذا فهي دالة زوجية، وللتحقق من ذلك جبريًّا نجد: misler ay  $x$  مؤض $x-x$  مکان $f(-x) = (-x)^4 + 2$ يشظ  $= x^4 + 2$  $f(x) = x^4 + 2$  الدالة الأصلية  $= f(x)$  $f(-x) = f(x)$ أي أن الدالة زوجية؛ لأن (  $f(x) = x^3 - 0.5x^2 - 3x$  (c يتضح من التمثيل البياني أن الدالة ليست متماثلة حول المحور y وليست متماثلة حول نقطة الأصل، وللتحقق من ذلك جبريًّا نجد:  $i$ thing  $^{1}$  -0.5  $e^{ -1}$  -1.5  $x$  مۇض $x - x - f(-x) = (-x)^3 - 0.5(-x)^2 - 3(-x)$  $= -x^3 - 0.5x^2 + 3x$  $-f(x) = -x^3 + 0.5x^2 + 3x$ ويما أن  $ff(-x) \neq -f(x)$  فإن  $f(-x) \neq f(x)$ ، وكذلك لذا فالدالة ليست زوجية وليست فردية. V تحقق من فهمك  $f(x) = \frac{2}{x^2}$  (6A  $h(x) = x^5 - 2x^3 + x$  (6C)  $g(x) = 4\sqrt{x}$  (6B)

#### إرشادات للدراسة

الدوال الزوجية والدوال الفردية . قد تُظهر لك بعض التمثيلات البيانية تماثلًا والحقيقة غير ذلك؛ لذا عليك التأكد من التماثل جبريًا في كل مرة.

### تدرب وحل المسائل

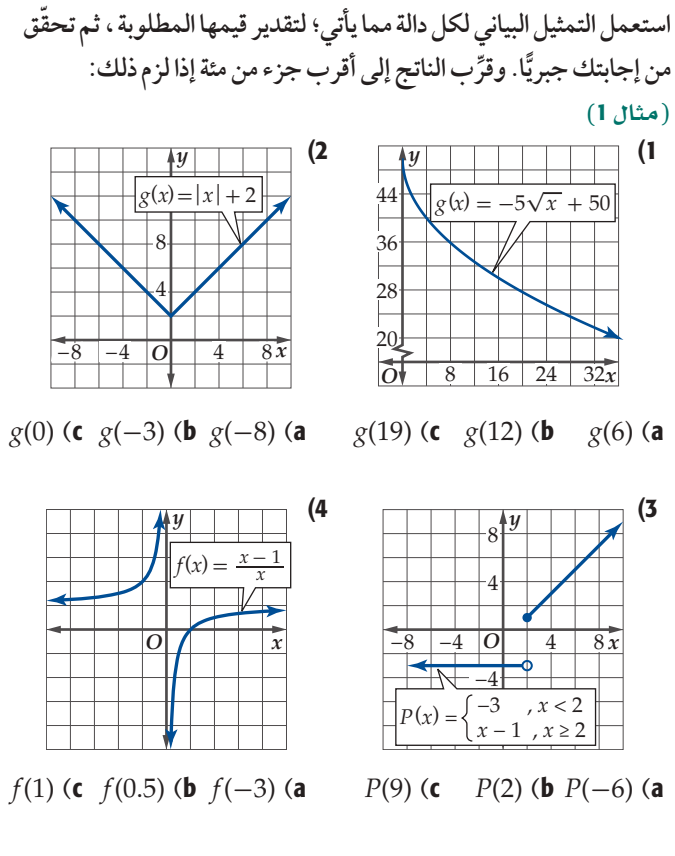

5) مياه: إذا كانت كمية المياه المحلاة في محطة الخبر (بملايين المترات المكعبة) في الفترة ( 1431هـ إلى 1437هـ ) معطاة بالدالة  $f(x) = 0.0509 x^4 - 0.3395x^3 - 2.28x^2 + 25.35x + 88.27$ 

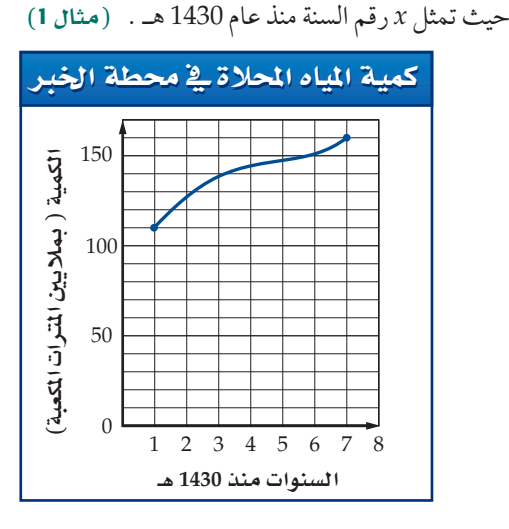

- a) قدّر كمية المياه المحلاة في سنة 1435 هـ باستعمال التمثيل البياني .
- b) أوجد كمية المياه المحلاة في سنة 1435 هـ جبريًّا مقرِّبًا إجابتك إلى أقرب جزء من عشرة.
	- C ) قدَّر السنة التي كانت كمية المياه المحلاة فيها 130 مليون متر مكعب باستعمال التمثيل البياني، وتحقق من إجابتك جبريًّا.

استعمل التمثيل البياني للدالة h في كلِّ مما يأتي لإيجاد كل من مجال الدالة ومداها. (مثال 2)  $(6)$ 

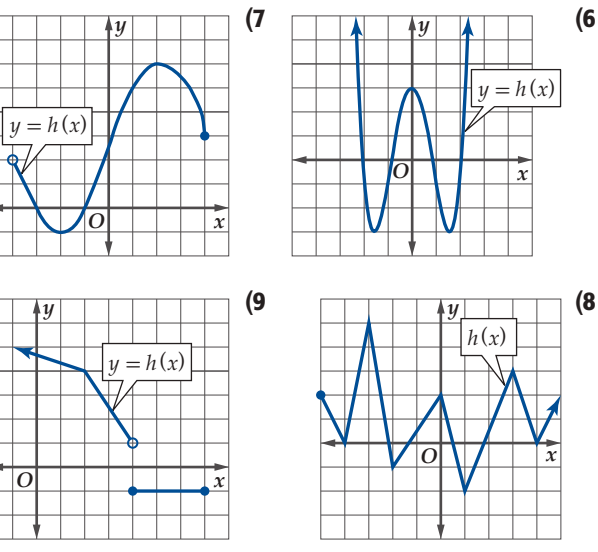

10) هندسة . أُجريت اختبارات على الخصائص الفيزيائية لعينات من أربع قطع معدنية، حيث أُخضعت لدرجات حرارة سيليزية مختلفة. فإذا كانت الطاقة المخزَّنة أوالممتصة في العينة خلال الاختبار مقاسة بالجول (J) كما هو موضّح في الشكل أدناه، فأجب عما يأتي:  $(2j$ مثال)

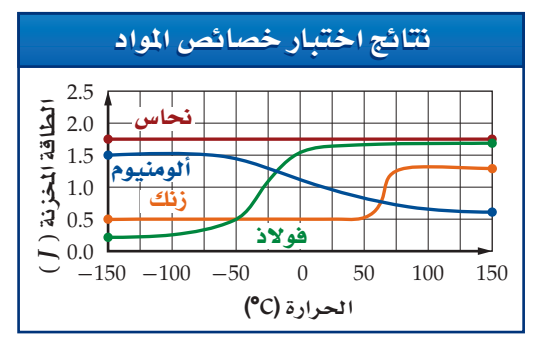

- a) أوجد المجال والمدى لكل دالة.
- b) استعمل التمثيل البياني لتقدير الطاقة المخزنة في كل معدن عند الصفر السيليزي.

استعمل التمثيل البياني لكل دالة مما يأتي؛ لإيجاد مقطع المحور y، وأصفار الدالة، ثم أوجد أصفار الدالة جبريًّا: (المثالان 3,4)

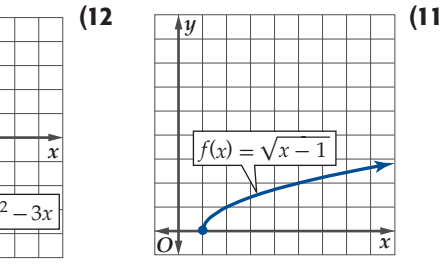

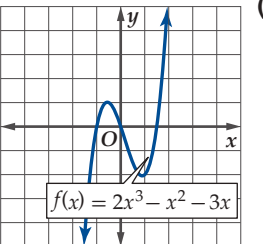

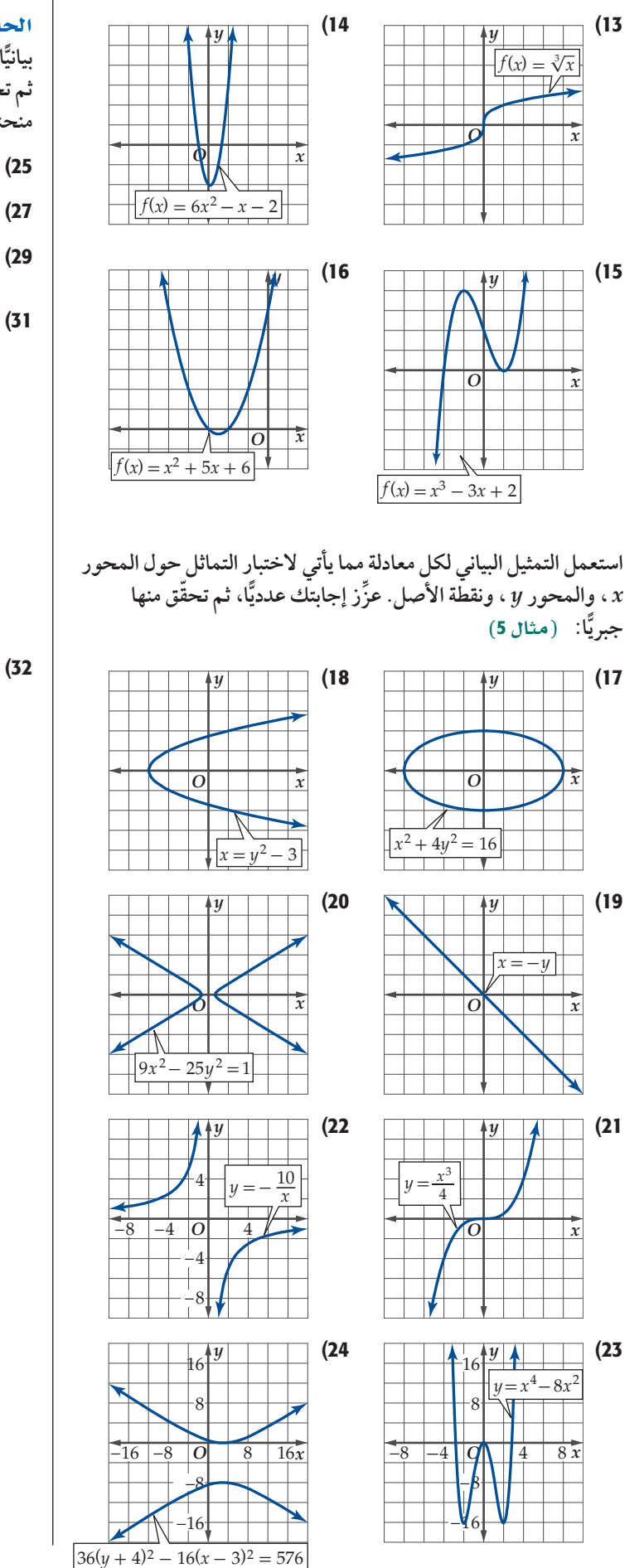

ا**لحاسبة البيانية :** استعمل الحاسبة البيانيّة لتمثّلٍ كل دالة مما يأتي **ّ ِّ ل منحناها لتحدد إن كانت الدالة زوجية أم فردية أم غير ذلك. ًّا**، **ثم حل بياني ّة أو فردية فصف تماثل ًّا. واذا كانت الدالة زوجي ّ ثم تحقق من إجابتك جبري منحناها: )مثال** <sup>6</sup>**(**

 $f(x) = -2x^3 + 5x - 4$  (26  $f(x) = x^2 + 6x + 10$  (25  $h(x) = |8 - 2x|$  (28  $g(x) = \sqrt{x + 6}$  (27  $g(x) = |8 - 2x|$ <br> $g(x) = \frac{x^2}{x+1}$  $\frac{x^2}{x+1}$  (30 *f*(*x*) = |*x*<sup>3</sup>  $f(x) = |x^3|$  (29

31( **استعمل التمثيل البياني للدالة** *f* **لتقدير قيمها المطلوبة:**

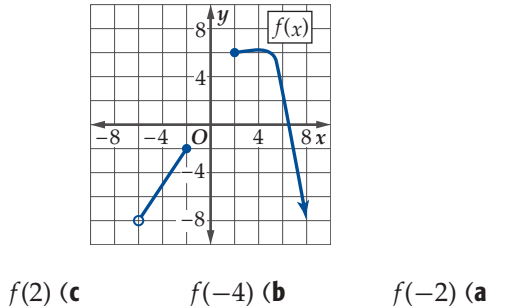

32) مبيعات: إذا كان عدد أجهزة التبريد التي باعها محل للأجهزة ً الكهربائية مقدرا باآلالف خالل الفترة من 1432هـ إلى 1436هـ ُعطى بالدالة 1.2 <sup>+</sup> *<sup>x</sup>*0.5 <sup>+</sup> <sup>2</sup>*x*0.5) <sup>=</sup> *<sup>x</sup>*(*h* ، حيث *x* رقم السنة ي منذ 1432 هـ .

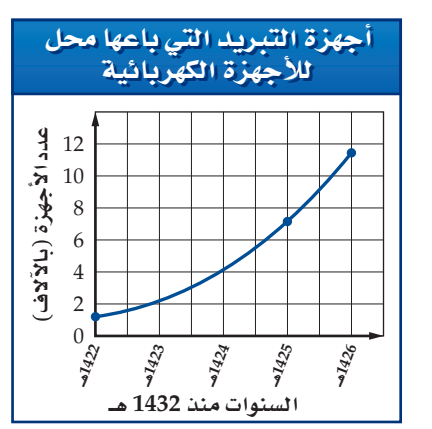

- a) اكتب مجال الدالة، ثم قرّب مداها .
- b )استعمل المنحنى لتقدير عدد األجهزة المبيعة سنة 1434هـ . ثم أوجد ذلك جبريّا.
- ًّا. c )استعمل المنحنى لتقدير قيمة المقطع *y* للدالة ثم أوجده جبري ّ ماذا يمثل المقطع *y*؟
	- d )هل لهذه الدالة أصفار؟ إذا كانت اإلجابة نعم، فأوجد قيمة تقريبية لهذه الأصفار، وفسِّر معناها. وإذا كانت الإجابة لا، ّ فوضح السبب.

: 33) دوال: إذا كانت  $\chi^n = f(x) = f(x)$ ، حيث ا $n \in \mathbb{N}$  فأجب عن الأسئلة الآتية  $f(x)$ ًّا لكل قيمة من قيم *n* ّة لتمثل (*x* (*f* بياني a )استعمل الحاسبة البياني في الفترة 6 ≥ *n* ≤ 1 .

- b )اكتب المجال والمدى لكل دالة.
	- c )صف التماثل لكل دالة.
- َّأ بمجال الدالة <sup>35</sup>*x*) <sup>=</sup> *<sup>x</sup>*(*f* ، ومداها، وتماثلها، d )تنب ثم برّر إجابتك.

34( Uصيدلة: إذا كان عدد ملجرامات الدواء في دم مريض بعد *x* ساعة من تناوله الدواء يعطى بالدالة :  $f(x) = 0.5x^4 + 3.45x^3 - 96.65x^2 + 347.7x$ a) استعمل الحاسبة البيانيّة لتمثل الدالة بيانيًّا . <sup>b</sup> )اكتب المجال المناسب للدالة، ِّ وفسر إجابتك.

c )ً ما أكبر عدد من ملجرامات الدواء يكون موجودا في دم المريض وفق هذه الدالة؟

<mark>الحاسبة البيانيّة</mark> ، مثّل كلّاٍ من الدوال الآتية بيانيًّا، وحدّد أصفارها، **ًّ ًّا: ّ ثم تحقق من أصفار الدالة جبري**

$$
f(x) = \frac{x^2 + 9}{x + 3}
$$
 (36)

$$
g(x) = -12 + \frac{4}{x} \quad (38 \qquad h(x) = 2\sqrt{x+12} - 8 \quad (37)
$$

**استعمل التمثيل البياني للدالة** *f* **لتحدد مجالها ومداها في كل مما يأتي:**

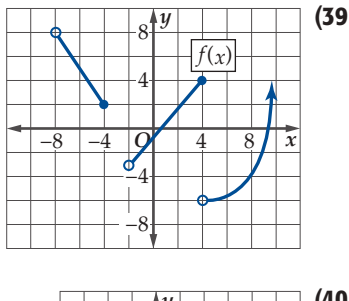

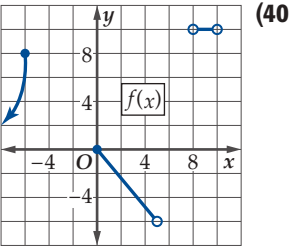

- 41) فيزياء: إذا كان مسار أحد المذنبات حول الشمس يُعطى بالعلاقة:  $\frac{x^2}{8} + \frac{y^2}{10} = 1$ 
	- a) صف تماثل منحنى مسار المذنب.
	- b )استعمل التماثل لتمثيل منحنى العالقة.
- ّن ثالث نقاط أخرى يجب c )إذا مر المذنب بالنقطة ( 5 √2,(، فعي أن يمر بها المذنب.

42) أسهم: افترض أن النسبة المئوية للتغير في سعر سهم خلال سنة واحدة تعطى بالدالة :  $p(x) = 0.0005x^{4} - 0.0193x^{3} + 0.243x^{2} - 1.014x + 1.04$ حيث *x ر*قم الشهر بدءًا من شهر يناير . a) استعمل الحاسبة البيانية لتمثل الدالة بيانيًّا. b )أوجد مجال الدالة، ّ ثم قدر مداها. c )استعمل المنحنى لتقريب قيمة المقطع *y*، ّ وماذا يمثل؟

d) أوجد أصفار الدالة، ووضّح معناها.

43) لك**ة تمثيلات متعددة** : سوف تستقصي في هذه المسألة مدى قيم الدالة  $\frac{1}{x-2} = f(x) = f(x)$ عندما تقترب *x* من العدد 2. مثيلان<br> $\frac{1}{x-2}$ 

a) جدوثيًا : انقل الجدول الآتي إلى دفترك. وأضف قيمًا أخرى للمتغير *x* إلى يمين العدد 2 وإلى يساره. ثم أكمل الجدول.

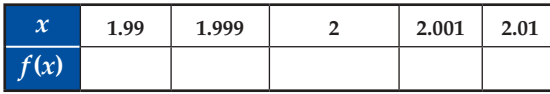

- **b) تحليليًا :** معتمدًا على جدولك، ما القيمة أو القيم التي تقترب منها الدالة عندما تقترب *x* من العدد 2؟
	- c ) بيانيًّا . مثّل الدالة بيانيًّا. وهل يؤكد التمثيل البياني تخمينك في الفرع b ؟ وضح إجابتك.
- d) **نفظيًا :** خمّن القيمة التي تقترب منها الدالة من خلال التمثيل البياني في الفرع c ووضح إجابتك .

ا**لحاسبة البيانيّة: مثَل كلّا مِن الدوالِ الآتية بيانيًّا، ثم حلل منحناها ًّ ّ لتحدد ما إذا كانت الدالة زوجية أم فردية أم غير ذلك.**  $f(x) = x^2 - x - 6$  (45  $h(x) = x^5 - 17x^3 + 16x$  (44  $f(g) = g^9$  (47 *h*(*x*) =  $x^6 + 4$  (46  $f(z) = z^3 - 4z^2 + 4z$  (49  $g(x) = x^4 + 8x^2 + 81$  (48

### مسائل مهارات التفكير العليا

**مسألة مفتوحة** . مَثَل بيانيًّا منحنًى يحقق الشروط في كل حالة مما يأتي:

- $(1, 3, 8)$ ,  $(-4, 4)$ ,  $(-5, 2)$ ,  $(-8, 1)$  بالنقاط (1 ومتماثل حول المحور *y* .
- 51( منحنى يمر بالنقاط (24 4,) ,(12 3,) ,(6 2,) ,(0 0,) ، ومتماثل حول المحور *x* .
- (52) منحنى يمر بالنقاط (3- ,1-), (-2, -9), (-1, منحنى يمر بالنقاط (3- ,18) حول نقطة الأصل.
- 53( منحنى يمر بالنقاط (-8 8,) ,(-12 6,) ,(-16 4,) ِّ ويمثل دالة زوجية.
- 54( اكتب: ّوضح لماذا يمكن أن يكون للدالة 0 أو 1 أو أكثر من مقاطع *x* ، بينما يوجد لها مقطع *y* واحد على األكثر.

**55)  تحد**،  أوجد مجال اللالة 
$$
f(x) = \frac{2x^2 + 3x - 2}{x^3 - 4x^2 - 12x}
$$
 , ومداها.  
برّر إجابتك، ثم تحقّق منها بيانياً.

تبرير: **أي العبارات اآلتية صحيحة، وأيها خاطئة. ِّبرر إجابتك.** <sup>2</sup>*nx*) = *x*(*f*، حيث *n* عدد صحيح، هو 56( مدى الدالة  $\{y \mid y \ge 0, y \in \mathbb{R}\}\$ 

- 57( مدى الدالة *nx*) = √*x*(*f*، حيث *n* عدد صحيح، هو  $\{y \mid y \ge 0, y \in \mathbb{R}\}\$
- 58( جميع الدوال الفردية متماثلة حول المستقيم *x* = *y* .
- 59( إذا دارت دالة زوجية 180°*n* حول نقطة األصل، حيث *n* عدد صحيح، فإنها تبقى زوجية.

تبرير: **إذا كانت (***x***(***a* **دالة فردية، ّ فحدد ما إذا كانت الدالة (***x***(***b* **فردية، ِّر إجابتك: أم زوجية، أم غير ذلك في كل مما يأتي، وبر**

- $b(x) = a(-x)$  (60
- $b(x) = -a(x)$  (61)
- $b(x) = [a(x)]^2$  (62
- *b*(*x*) =  $a(|x|)$  (63
- $b(x) = [a(x)]^3$  (64

تبرير: **ّ هل يمث ً ل المنحنى المعطى تماثله في كل مما يأتي دالة دائما أم ِّر إجابتك. ً أحيان ّ ا أم ال يمثل دالة؟ وبر** 65( متماثل حول المستقيم 4 = *x* . 66( متماثل حول المستقيم 2 = *y* . 67( متماثل حول كل من المحورين *y* ,*x* .

68( اكتب: ّوضح لماذا ال تكون العالقة المتماثلة حول المحور*x* دالة.

مراجعة تراكمية

**أوجد القيم المطلوبة لكل دالة مما يأتي: )الدر�س** <sup>1</sup>*-*<sup>1</sup>**(**

 $g(x) = x^2 - 10x + 3$  (69

- $g(2)$  (a
- $g(-4x)$  (**b**
- $g(1 + 3n)$  (**c**

$$
p(x) = \frac{2x^3 + 2}{x^2 - 2}
$$
  
\n
$$
p(3) \text{ (a}
$$
  
\n
$$
p(x^2) \text{ (b)}
$$
  
\n
$$
p(x + 1) \text{ (c)}
$$
  
\n
$$
h(x) = 2x^2 + 4x - 7 \text{ (71)}
$$
  
\n
$$
h(-9) \text{ (a}
$$
  
\n
$$
h(3x) \text{ (b)}
$$
  
\n
$$
h(2 + m) \text{ (c)}
$$
  
\n
$$
f(x) = x^2 - \sqrt{2} \text{ (72)}
$$
  
\n
$$
f(x) = \frac{1}{x^2 - 16} \text{ (73)}
$$
  
\n
$$
f(x) = \sqrt{3x + 18} \text{ (74)}
$$
  
\n
$$
64\frac{5}{6} \text{ (76}
$$
  
\n
$$
f(3) = \sqrt{3x + 18} \text{ (75)}
$$
  
\n
$$
64\frac{5}{6} \text{ (76}
$$
  
\n
$$
16^{-\frac{3}{4}} \text{ (78)}
$$
  
\n
$$
36^{-\frac{3}{2}} \text{ (80)}
$$
  
\n
$$
25^{\frac{3}{2}} \text{ (77)}
$$

# تدريب على اختبار معياري

ًّا أكبر من ،1 فأوجد قيمة *x* بداللة *n* في الشكل إذا كان *n* ً عددا حقيقي )81 أدناه.

$$
\frac{1}{\sqrt{n}}
$$

$$
\sqrt{n+1} \quad \mathbf{C} \qquad \qquad \sqrt{n^2-1} \quad \mathbf{A}
$$

- $n-1$  **D**  $\sqrt{n-1}$  **B**
- $f(x) = x^2 + 1$  ما مدى الدالة 1 $x^2 + 1$ ، إذا كان مجالها 3 $x < 2 < x < 3$ 
	- $1 < f(x) < 9$  **C**  $5 < f(x) < 9$  **A**
	- $1 \le f(x) < 10$  **D**  $5 < f(x) < 10$  **B**

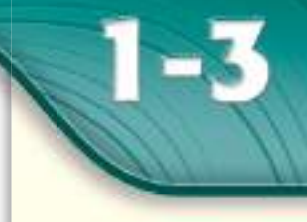

### رقيعا رسيق

درستُ إيجاد مجال الدالة ومداها باستعمال تمثيلها البياني. (الدرس 2-1)

### **Next After**

- أستعملُ النهايات للتحقّق من اتصال دالة، وأطبقُ نظرية القيمة المتوسطة على الدوال المتصلة.
- أستعمل النهايات لوصف سلوك طرفي التمثيل البياني لدالة.

# المغردات،

الدالة المتصلة continuous function النهاية limit الدالة غير المتصلة discontinuous function عدم الاتصال اللانهائي infinite discontinuity عدم الاتصال القفزى jump discontinuity عدم الاتصال القابل للإزالة removable discontinuity عدم الاتصال غير القابل للإزالة nonremovable discontinuity سلوك طرفى التمثيل البيانى end behavior

# الاتصال والنهايات **Continuity and Limits**

# $91314$

بمناسبة الافتتاح، قدّم مركز للتموينات بطاقات خصم للمتسوقين وفقًا لقيمة مشترياتهم كما هو مبين في التمثيل البياني المجاور. يتضح من التمثيل البياني<br>أن هناك نقاط انقطاع (قفزات) عند بعض القيم كما هو الحال عند  $x=600, x=900$ 

إن أحد شروط اتصال دالة مثل (x) عند c = c هو أن تقترب قيم الدالة من قيمة واحدة

عندما تقترب قيم x من c من جهتي اليمين واليسار. إن مفهوم اقتراب قيم الدالة من قيمة

200 الخصم (بالريال) 160 120 80 40  $\theta$ 300 600 900 1200 1500 1800 قيمة المشتريات (بالريال) *y* الا**تصال:** تكون <mark>الدالة متصلة</mark> إذا لم يكن في تمثيلها البياني أيُّ انقطاع أو قفزة. وعليه

الخصم في مركز التموينات

رابط الدرس الرقمي 回游演回

www.jen.edu.sa

*O* / *x*  $y = f(x)$ 

. *xf*(*x*)

#### مفهوم أساسي النهايات

يمكنك تتبع مسار المنحنى دون أن ترفع القلم عنه.

دون الحاجة إلى الوصول إلى تلكّ القيمة يُسمى <mark>النهاية</mark>.

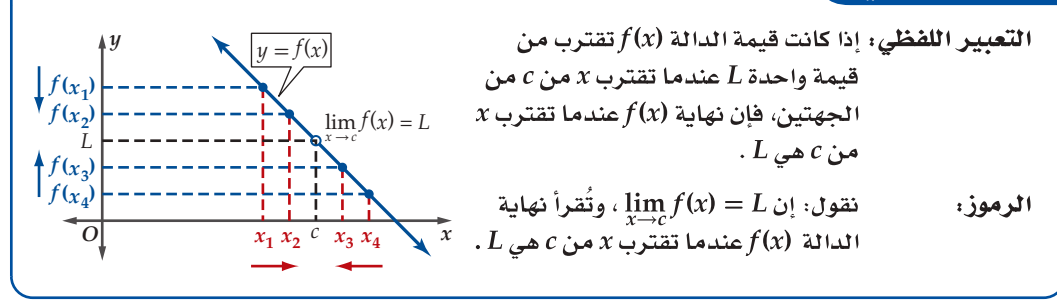

إن التمثيل البياني <mark>للدالة غير المتصلة</mark> يساعدك على فهم المعنى الجبري للاتصال. وفيما يأتي ملخص لأهم حالات عدم اتصال الدالة:

#### مفهوم أساسي أنواع عدم الاتصال للدالة عدم اتصال قابل لإزالة للدالة <mark>عدم اتصال قفزى</mark> عند للدالة <mark>عدم اتصال لانهائي</mark> عند عند  $x = c$ إذا كانت نهاية الدالة اذا كانت نهايتا الدالة $x = c$ إذا تزايدت قيم الدالة أو $x=c$ تناقصت بلا حدود عندما تقترب عندما تقترب $x$  من  $c$  موجودة، عندما تقترب $x$  من $c$  من ولاتساوى قيمة الدالة عند اليمين ومن اليسار موجودتين، من c من اليمين أو اليسار.  $c$ ويشار إليها بدائرة  $x = c$ ولكنهما غير متساويتين. صغيرة (٥) غير مظلّلة؛ لتعبر عن عدم اتصال عند هذه النقطة. مثال: مثال : مثال : *y y y*  $y = f(x)$  $y = f(x)$  $\overline{c}$   $\overline{x}$  $O \big|_{C}$  *x*  $O \Big| \Big|_c^c$  *x*  $y = f(x)$

28 الفصل 1- تحليل الدوال

تقو دنا الملاحظات السابقة إلى اختبار الاتصال الآتي:

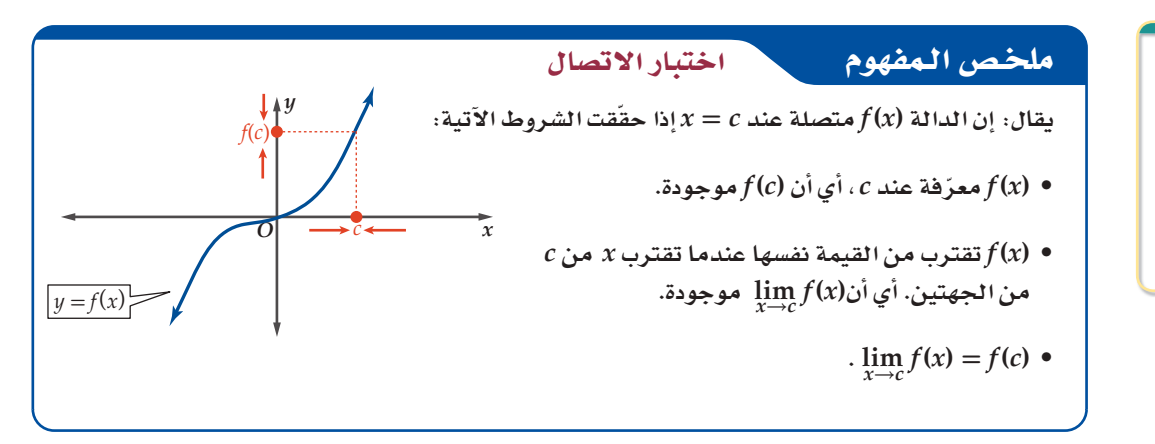

#### التحقق من الاتصال عند نقطة مثال 1

كوَّن جدولًا يبين قيم (x) عندما تقترب x من 2 من اليسار واليمين.

2.01

1.05

 $21$ 

1.52

2.001

1.005

 $2.0$ 

يُبين الجدول أنه عندما تقترب قيم x من 2 من اليسار ومن اليمين، فإن قيمة (x) تقترب من 1، أي أن

حدد ما إذا كانت الدالة 1 $x-3x-2$  =  $f(x)=2$  متصلة عند 2 $x=2$  . برّر إجابتك باستعمال اختبار الاتصال. تحقَّق من شروط الاتصال الثلاثة.

> (1) هل (2) موجودة؟ .  $x = 2$  ، أي أن الدالة معرفة عند 1 $f(2) = 1$

### 4) هل  $\lim_{x\to 2} f(x)$  موجودة؟

 $\lim_{x\to 2} f(x) = 1$ 

بالضغط على الله . ثم اكتب

إرشادات للدراسة

 $f(x)$  إن وجود قيمة للدالة عند  $c = x$  أو عدم وجودها،

لا يؤثر في وجود نهاية  $f(x)$  للدالة  $f(x)$  عندما تقترب

ار*ش*اد تقن*ی* 

الحاسبة البيانية TI-nspire، أدخل الدالة إلى الحاسبة باستعمال قائمة ا<sup>100</sup>)، ثم اختر تطبيق القوائم وجداول البيانات

لإنشاء جدول باستعمال

جداول:

اللهايات:

 $c$  من  $x$ 

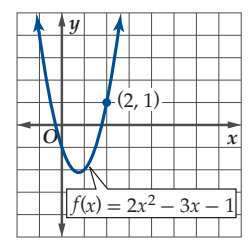

#### الشكل 1.3.1

 $\sum_{x \to 2}^{\infty} f(x) = f(2)$  هل (3 بما أن f (2) = 1،  $\lim_{x\to 2} f(x) = f(x)$ ، نستنتج أن l $\lim_{x\to 2} f(x) = f(x) = 1$ ، إذن الدالة متصلة عند x = 2. ويوضّح  $x = 2$  منحنى الدالة (x) في الشكل 1.3.1 اتصال الدالة عند

1.999

0.995

1.99

0.95

 $1.9$ 

 $0.52$ 

 $\mathbf{x}$ 

 $f(x)$ 

**V** تحقق من فهمك حدد ما إذا كانت كل من الدالتين الآتيتين متصلتين عند x = 0. برِّر إجابتك باستعمال اختبار الاتصال:  $f(x) = \begin{cases} \frac{1}{x} & x < 0 \\ r & x > 0 \end{cases}$  (1B  $f(x) = x^3$  (1**A**)

#### 29 الدرس 3-1 الاتصال والنهايات

ّ إذا لم يتحقق أي من شروط الاتصال عند نقطة معينة تكون الدالة غير متصلة عند تلك النقطة، فاختبار اتصال الدالة يساعدك على تحديد نوع عدم الاتصال عند تلك نقطة.

#### مثال 2 ∫ قحديد نوع عدم الاتصال عند نقطة

**حدد ما إذا كانت كل من الدالتين الآتيتين متصلة عند قيم** *x* **المعطاة. برر إجابتك باستعمال اختبار الاتصال، واذا** 

كانت الدالة فير متصلة، فحلّد نوع علم الاتصال: لانهائي ، قفري ، قابل للازرالة.

\n
$$
x = -3 \text{ and } f(x) = \begin{cases} 3x - 2 & , & x > -3 \\ 2 - x & , & x \le -3 \end{cases}
$$
\n(a

\n
$$
f(-3) = 5 \text{ if } x \ge f(-3) \text{ if } x \ge f(-3) \text{ if }
$$

2) ابحث في قيم الدالة عندما تقترب *x* من −3 .

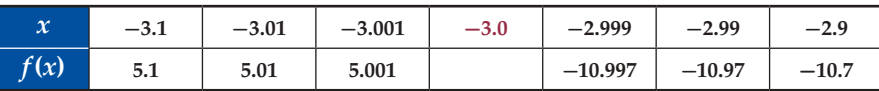

ُظهر الجدول أن قيم (*x* (*f* تقترب من 5 عندما تقترب *x* من -3 من اليسار، في حين تقترب قيم (*x* (*f* من ي -11 عندما تقترب *x* من -3 من اليمين. و بما أن قيم (*x* (*f* تقترب من قيمتين مختلفتين عندما تقترب *x* من -3 فإن للدالة (*x* (*f* عدم اتصال قفزي عند -3 = *x* ّ . ويوضح منحنى الدالة (*x* (*f* في الشكل 1.3.2 عدم  $x = -3$  .  $x = -3$ 

 $x = -3$  *x* **=**  $x = 3$  *,x* **=**  $-3$  *x* **<b>e**  $f(x) = \frac{x+3}{x^2-9}$  **(b عند 3 =** *x*

2) ابحث في قيم الدالة عندما تقترب *x* من .3

= (3) *f* ، وهي غير معرفة، أي أن (3) *f* غير موجودة، وعليه تكون (*x* (*f* غير متصلة عند 3 = *x*. \_6 <sup>0</sup> (<sup>1</sup>

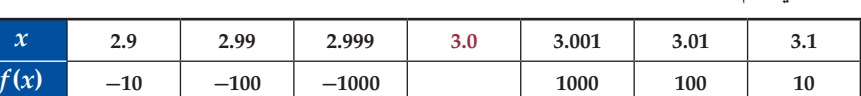

ُظهر الجدول أن قيم (*x* (*f* تتناقص بلا حدود عندما تقترب *x* من 3 من اليسار، وأن قيم (*x* (*f* تتزايد بلا ي lim غير موجودة. *x*→3 حدود عندما تقترب *x* من 3 من اليمين، وعليه، فإن (*x* (*f*

3) للدالة (*x* (*f* عدم اتصال لانهائي عند 3 = *x* ؛ لأن قيم (*x* (*f* تتناقص دون توقف عندما تقترب *x* من 3 من اليسار، وتتزايد بلا توقف عندما تقترب *x* من 3 ّ من اليمين. ويوضح المنحنى في الشكل 1.3.3 هذا السلوك. **عند -3 =** *x*  $x=-3$  وهي غير معرفة، أي أن (3–) $f(-3)$ غير موجودة. وعليه تكون (x) $f(x)$ غير متصلة عند 3 $f(-3)=\frac{0}{0}$ 2) ابحث في قيم الدالة عندما تقترب *x* من .−3 *x* **-3.1 -3.01 -3.001 -3.0 -2.999 -2.99 -2.9** *f* **(***x***) -0.164 -0.166 -0.167 -0.167 -0.167 -0.169** ُظهر الجدول أن قيم الدالة (*x* (*f* تقترب من-0.167 عندما تقترب *x* من -3 من الجهتين، أي أن ي يُظهر الجدول أن قيم الدالة<br>167− ≈ −0.167 .<br>167− ≈ →-3 lim موجودة، فإن عدم الاتصال *x*→-3 3) (*x* (*f* غير متصلة عند -3 = *x* ؛ لأن (-3) *f* غير موجودة، وبما أن (*x* (*f* قابل للإزالة عند -3 = *x* ّ . ويوضح المنحنى في الشكل 1.3.3 هذا السلوك. <mark>√</mark> تحقق من فهمك

2. 
$$
x = 2
$$
 if  $x = 2$  and  $y = 2$  if  $x = 2$  and  $y = 2$ .

\n2.  $x = 2$  if  $x = 2$  and  $y = 2$  and  $y = 2$ .

\n3.  $x = 0$  if  $x = \frac{1}{x^2}$  if  $x = 2$  and  $y = 0$  is  $x = 0$  if  $x = \frac{1}{x^2}$  for  $x = 2$ .

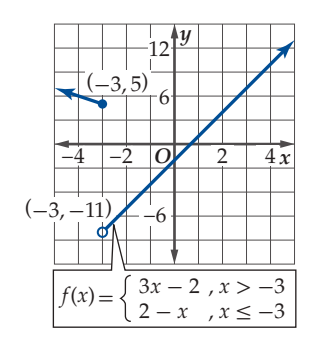

 $1.3.2$  الشكل

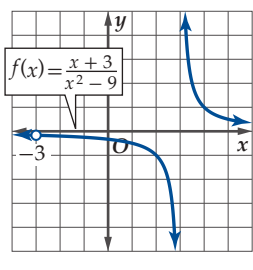

 $1.3.3$  الشكل

لاحظ أنه في حالة عدم الاتصال القابل للإزالة؛ يمكن إعادة تعريف الدالة لتصبح متصلة عند تلك النقطة. وفي هذه الحالة تكون النهاية عند  $x=c$  موجودة، ولكن الدالة غير معرفة عند  $x=c$  أو أن  $f(c)$ لا تساوي قيمة نهاية الدالة عند  $x = c$  . كما في الشكل المجاور.

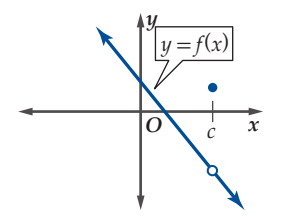

قابل

يصنّف كل من عدم الاتصال اللانهائي وعدم الاتصال القفزي على أنهما <mark>عدم اتصال غير قابل للإزالة</mark>؛ لأنه لا يمكن إعادة تعريف الدالة لتصبح متصلة عند تلك النقطة، حيث إن قيم الدالة تقترب من قيم مختلفة إلى يمين نقطة عدم الاتصال وإلى يسارها، أو أن قيم الَّدالة لا تقترب من قيمة محدّدة عند هذه النقطة، أي تزداد قيم الدالة أو تتناقص بلا حدود.

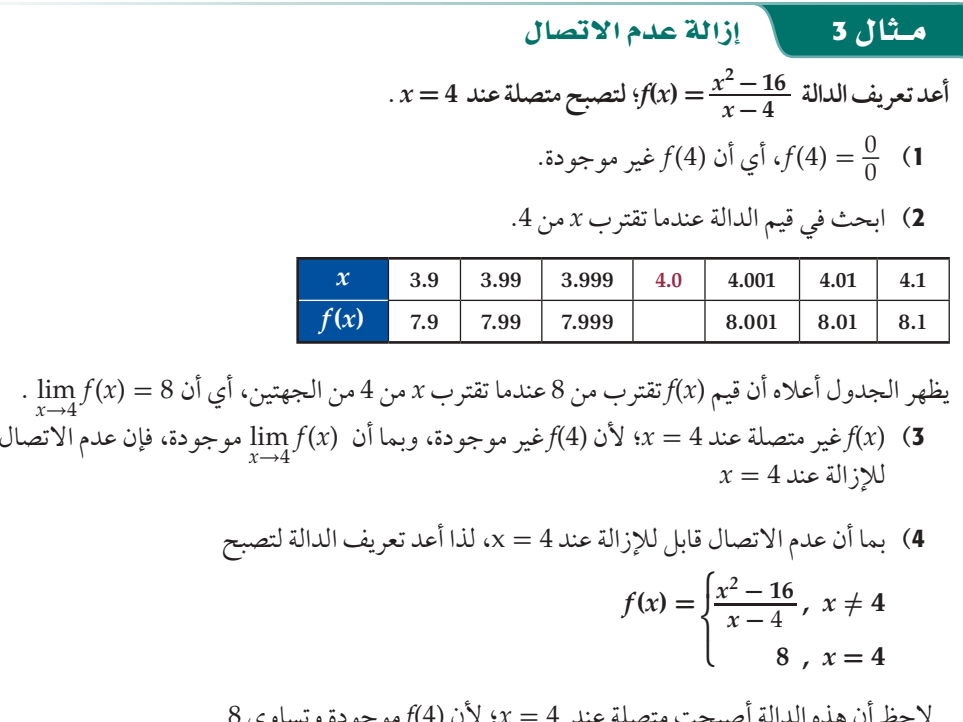

**V** تحقق من فهمك

$$
x = 1
$$
نعر يف اللالة  $f(x) = \frac{x^2 - 1}{x - 1}$  (3)

تستعمل نظرية القيمة المتوسطة ونتيجتها لتقريب أصفار الدوال المتصلة على فترة مغلقة، حيث تكون الدالة f متصلة على (a, b)، إذا كانت متصلة عند كل نقطة تنتمي إلى هذه الفترة، وتكون متصلة على [a, b] إذا كانت متصلة عند كل  $b$  نقطة من نقاطها، وكانت متصلة من اليمين عند a ((lim  $f(x) = f(a)$ ) ، ومتصلة من اليسار عند .<br>(/dim\_ *f(x) = f(b) ) . وم*ن الجدير بالذكر أن الدوال الكثيرة الحدود والجذرية والنسبية، تكون متصلة على مجالها دائمًا.

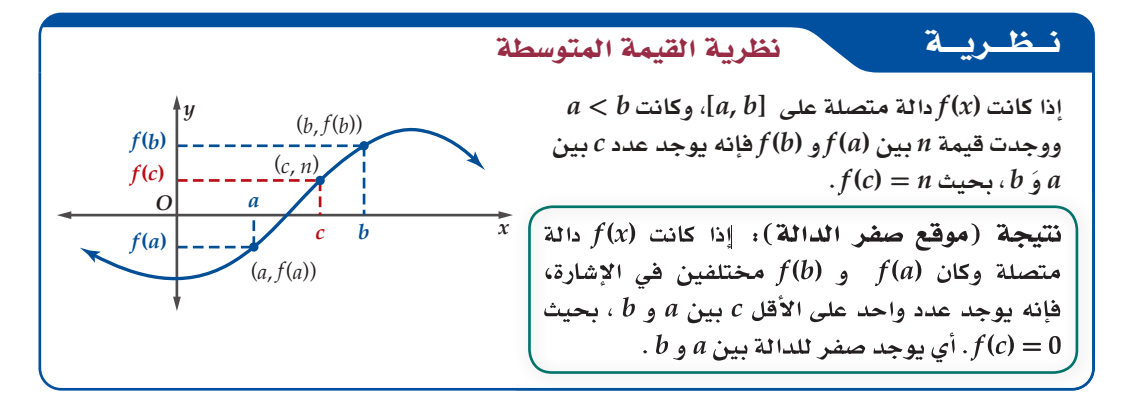

مثال 4

#### تقريب الأصفار عند تغيير الإشارة

- حدَّد الأعداد الصحيحة المتتالية التي تنحصر بينها الأصفار الحقيقية للدالة 2 + x + 2 = x 3 (x) في الفترة [4,4] .

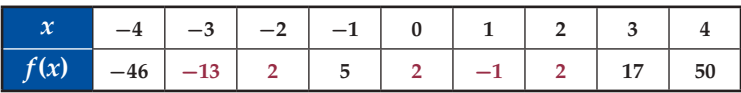

تعلم أن الدالة أومتصلة على [4,4-]؛ لأنها كثيرة حدود، وبما أن (3–)أسالبة و (2–)أوموجبة، وبحسب النتيجة  $0 < x < 1$  السابقة، فإنه يوجد صفر للدالة (f(x) بين 2– ,3– . لاحظ أن قيم الدالة تتغير إشاراتها أيضًا في الفترة 1 $x < 1$ وفي الفترة 2 > x > 1 . وهذا يدل على أن الأصفار الحقيقية للدالة تنحصر بين العددين 3— ۚ وَ 2— ، والعددين 0 وَ 1 والعددين 1 وَ 2. ويوضح منحنى الدالة (r(x) في الشكل 1.3.4 هذه النتيجة.

**/ التحقق من فهمك** 

$$
[-3, 4] \cdot f(x) = \frac{x^2 - 6}{x + 4} \quad \textbf{(4B)} \qquad [-6, 4] \cdot f(x) = x^3 + 2x^2 - 8x + 3 \quad \textbf{(4A)}
$$

إن تغير إشارات قيم الدالة في فترة ما يحدّد موقعًا تقريبيًّا لصفر الدالة الحقيقي. أمَّا الفترات التي لا تتغير فيها الإشارة فإنها لا تنفي وجود أصفار للَّدالة، ويُعدُّ تمثيل الدالة من أفضل طرق التحقُّق من ذلك.

### مثال 5

# تقريب الأصفار دون تغير الإشارة

 $f(x)=x^2+x+0.16$  حدّد الأعداد الصحيحة المتتالية التي تنحصر بينها الأصفار الحقيقية للدالة في الفترة [3, 3-].

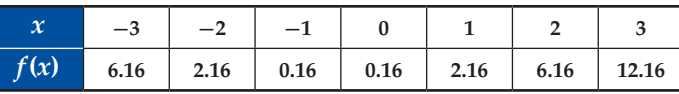

تعلم أن الدالة f متصلة على [3, 3-] ؛ لأنها كثيرة حدود، وأن قيمها لا  $x$  تغير إشارتها عند قيم x المعطاة، ولكن (f(x)تتناقص عندما تقترب قيم من العدد 1– من اليسار، وتبدأ (f(x بالتزايد عن يمين 0 $x=0$ ؛ لذا فإن من المحتمل وجود صفر حقيقي للدالة بين العددين المتتاليين 1– و 0. مثَّل الدالة بيانيًّا للتحقق من ذلكً.

يقطع منحنى الدالة المحور x مرتين في الفترة [1,0]؛ لذا فإنه يوجد صفرين حقيقيين للدالة في هذه الفترة.

√ تحقق من فهمك

ما لانهاية على الترتيب.

 $[0, 4]$  c  $f(x) = x^3 - 7x^2 + 18x - 14$  (5B  $[-5, 5]$   $(f(x) = 8x^3 - 2x^2 - 5x - 1)$  (5A إرشاد: استعمل الآلة الحاسبة البيانية (إذا لزم الأمر)

 $f(x) = x^2 + x + 0.16$ 

سلوك طرف التمثيل البياني من اليمين

 $\lim_{x\to\infty}f(x)$ 

**سلوك طرفي التمثيل البياني:** يصف <mark>سلوك طرفي التمثيل البياني</mark> شكل الدالة عند طرفي منحناها، أي أنه يصف قيم (x)عندما تزداد قيم x أو تنقص بلا حدود، أي عندما تقترب x منّ ∞ أو ∞− . ولوصفٌ سلوك طرفي التمثيل البياني يمكنك استعمال مفهوم النهاية.

> سلوك طرف التمثيل البياني من اليسار  $\lim_{x\to -\infty} f(x)$ أحد إمكانات سلوك طرفي التمثيل البياني هو زيادة قيم

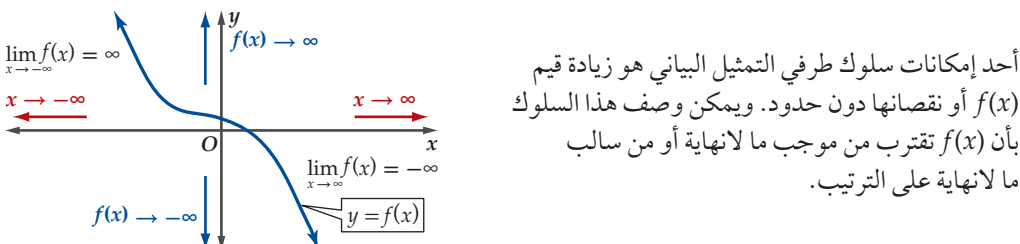

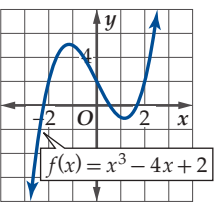

الشكل 1.3.4

#### إرشاد تقني

قد يُظهر التمثيل البياني للدالة صفرًا واحدًا؛ لذا اختر التدريج المناسب لترى جميع أصفار الدالة بوضوح.

#### قراءة الرياضيات

النهايات:

 $\lim f(x)$  تقرأ العبارة  $x$ نهاية  $f(x)$ عندما تقترب من موجب ما لانهاية. وتقرأ العبارة  $\lim_{x\to -\infty} f(x)$  نهاية عندما تقترب x من $f(x)$ سالب ما لانهاية.

#### إرشادات للدراسة

في المثال 6 ، أوجدت قيم  $\mathbf{r}$ تقريبيّة 1 $f(x)$ لأن ما يهمنا هو استقصاء نهاية الدالة عندما تزداد  $|x|$  بلا حدود، وليس حساب القيم  $f(x)$  الدقيقة ل وكذلك في المثال 7.

#### مثال 6 المنحنيات التي تقترب من ما لانهاية

 $f(x) = -x^4 + 8x^3 + 3x^2 + 6x - 80$  استعمل التمثيل البياني للدالة لوصف سلوك طرفي التمثيل البياني، ثم عزز إجابتك عدديًّا.

التحليل بيانيًّا :

$$
\lim_{x \to -\infty} f(x) = -\infty
$$
   
if 
$$
\lim_{x \to \infty} f(x) = -\infty
$$
  
if 
$$
\lim_{x \to \infty} f(x) = -\infty
$$

#### التعزيز عدديًا :

كوّن جدولًا لاستقصاء قيم (x/ عندما تزداد |x|، أي استقص قيم (x/ عندما تزداد قيم x بلا حدود أو تتناقص بلا حدود.

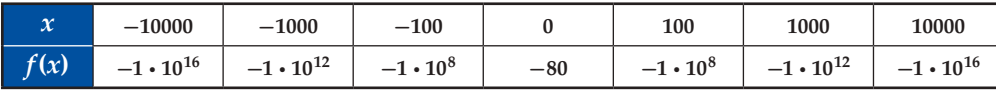

لاحظ أنه عندما $\alpha \to -\infty$ ، فإن  $\alpha \to -f(x)$ . وبالمثل عندما $x \to -\infty$ ، فإن  $f(x) \to -f(x)$ . وهذا يعزز ما توصلنا إليه من التمثيل البياني.

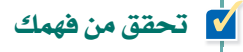

 $(6A)$ 

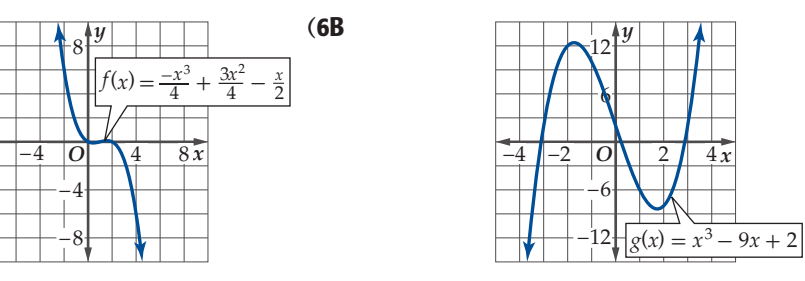

لاحظ أن بعض الدوال تقترب قيمها من ∞ أو ∞– عندما تزداد |x| بلا حدود، في حين تقترب قيم بعض الدوال من أعداد حقيقية دون أن تصل إليها بالضرورة.

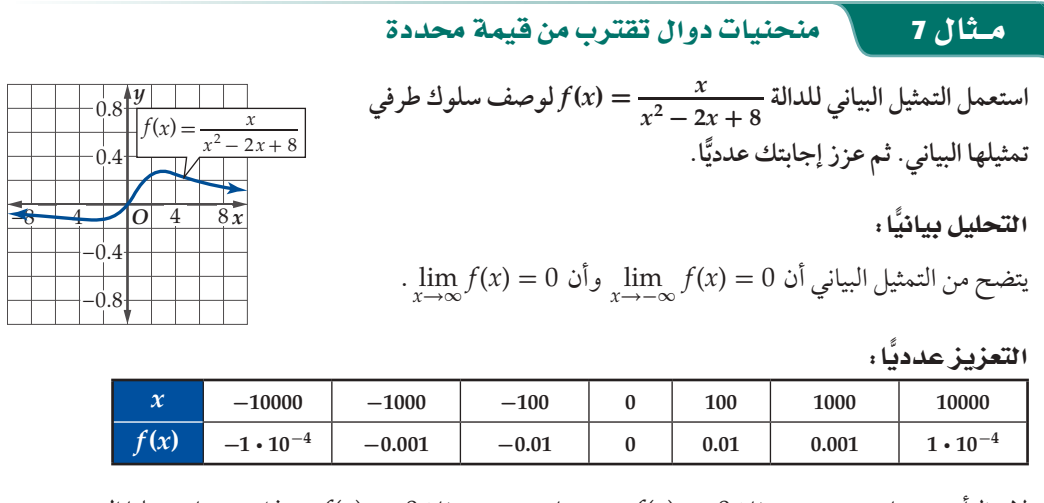

لاحظ أنه عندما ∞— → c. فإن 0 → (x) و عندما ∞ → c. فإن 0 → (x) وهذا يعزز ما توصلنا إليه من  $f(x) \to f(x)$ التمثيل البياني.

 $f(x) = -x^4 + 8x^3 + 3x^2 + 6x - 80$ 

 $-400$ 

 $-200$ 

 $\overline{\text{o}}$ 

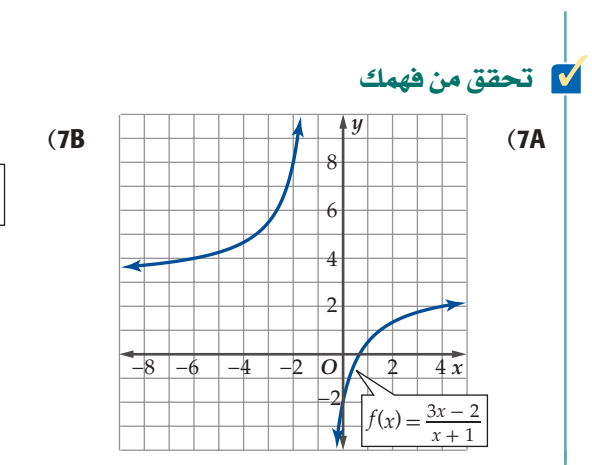

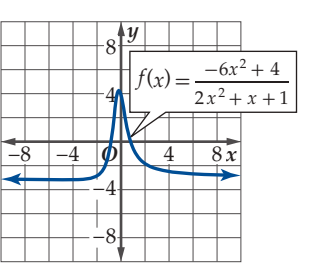

إن معرفة سلوك طرفي التمثيل البياني يساعد على حل بعض المسائل الحياتية.

## ت مثال 8 من واقع الحياة مصطبيقات سلوك طرفي التمثيل البياني

a«AÉjõ: **تُعطى قيمة طاقة الوضع الناتجة عن الجاذبية الأرضية لجسم بالقاعدة \_- <sup>=</sup> (***r***(***<sup>U</sup>* ، **حيث** *G* **ثابت نيوتن للجذب الكوني**، **<sup>و</sup>***<sup>m</sup>* **كتلة الجسم**، *GmMe r* **و** *Me* **كتلة الأرض**، **و** *r* **المسافة بين الجسم ومركز الأرض كما في الشكل المجاور. ماذا يحدث لطاقة الوضع ً الناتجة عن الجاذبية الأرضية لجسم عندما يتحرك مبتعد ً ا عن الأرض مسافة كبيرة جدا؟**

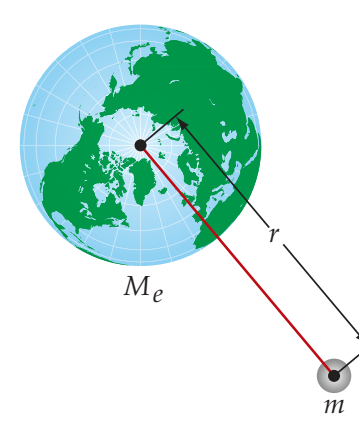

ً ا، أي إيجاد (*r*(*U*→∞ lim*<sup>r</sup>* . ـ (*r*(*U* عندما تزداد قيم *r* كثير المطلوب من المسألة وصف سلوك طرف التمثيل البياني ل **U** ًّ وبما أن كلا من *Me* , *m* , *G* ثوابت، فإن ناتج الضرب *GmMe* ً عدد ثابت أيضا. وعندما تزداد قيم *r* فإن قيمة بة سن الصفر، الصفر، الصفر، كان الصفر، من الصفر، *GmM.*<br>كلَّا من G , *m* , *M<sub>e</sub> ثُلَّا من G , m , M<sub>e</sub> ثُلُّا من الأرض بصورة GmM.<br>GmM<sub>e</sub> ، أمّ تقترب من الصفر؛ لذا فإن U(r) = 0، يسم إذا تحرك جسم مبتعدًا عن الأرض بصورة GmMe* الكسر *r* كبيرة، فإن طاقة الوضع الناتجة عن الجاذبية الأرضية لهذا الجسم تقترب من الصفر.

### <mark>√</mark> تحقق من فهمك

حص من حهمت<br>8) فيزياءِ. الضغط الديناميكي هو قياس الضغط الناتج عن حركة جزيئات الغاز ويعطى بالقاعدة ج<br>حيث p (ويقرأ روه) كثافة الغاز، و v السرعة التي يتحرك بها الجزيء. ماذا يحدث للضغط الديناميكي لجزيئات الغاز عندما تستمر سرعة الجزيئات في التزايد؟

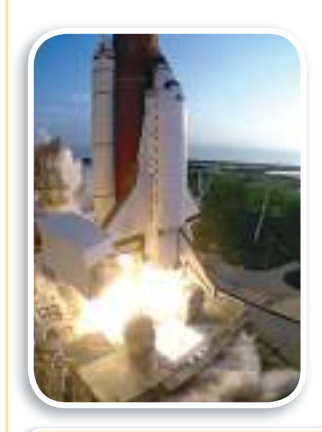

**ábÓ©dG πª©à°ùJ Ée É o ÑdÉZ k ábÉW OÉéjE'** *U***(***r***) <sup>=</sup> -\_** *GmMe r* الوضع الناتجة عن الجاذبية الأرضية لقياس السرعة المطلوبة للتخلص من الجاذبية الأرضية وهي 25000 mi/h .

### تدرب وحل المسائل

حدّد ما إذا كانت كل دالة مما يأتى متصلة عند قيمة x المعطاة. وبرِّر إجابتك باستعمال اختبار الاتصالّ. وإذا كانت الدالة غير متصلة فحدّد نوع عدم الاتصال: لانهائي، قفزي، قابل للإزالة. (المثالان 1,2)

- . x = -5 منذ f(x) =  $\sqrt{x^2-4}$  (1 .  $x = 8$  ، عند  $f(x) = \sqrt{x+5}$  (2 .  $x = 6$  ,  $x = -6$  ، عند  $h(x) = \frac{x^2 - 36}{x + 6}$  (3 .  $x = 1$  ، عند  $g(x) = \frac{x}{x-1}$  (4 .  $x = 4$  ,  $x = 1$   $\Rightarrow$   $h(x) = \frac{x-4}{x^2 - 5x + 4}$  (5 .  $x = 6$  ,  $x = 0$  مند  $h(x) = \frac{x^2 - 6x}{x^3}$  (6 .  $x = -6$  مند  $f(x) = \begin{cases} 4x - 1 \\ -x + 2 \end{cases}$  ,  $x \le -6$  (7
- 8) فيزياءِ: غرفتان درجتا حرارتهما غرفة دافئة<br>80°F غرفة باردة  $60^{\circ}$ F مختلفتان يفصل بينهما حائط. تنتقل الحرارة بين الغرفتين عبر الحائط بحسب العلاقة  $\frac{7.4}{w} = f(w) = \frac{7.4}{w}$  حيث تمثل المعدل الزمني لانتقال الحرارة بالواط، و v سمك الحائط) $f(w)$ بالمتر. (المثالان 1,2) a) حدِّد ما إذا كانت الدالة متصلة عند 0.4 = v. وبرِّر إجابتك باستعمال اختيار الاتصال. b) حدِّد نقاط عدم الاتصال للدالة (إن وجدت)، وما نوعه؟
	- C ) مثِّل الدالة بيانيًّا للتحقق مما توصلت إليه في الفرع b .

أعد تعريف كل دالة مما يأتي عند قيمة x المعطاة؛ لتصبح الدالة متصلة عندها: (المثال 3)

- $x = -3$   $\epsilon f(x) = \frac{x^2 9}{x + 3}$  (9
- $x = 5 \cdot f(x) = \frac{x^2 25}{x 5}$  (10
- $x = \sqrt{2}$ ,  $f(x) = \frac{x^2 2}{x \sqrt{2}}$  (11)

حدِّد الأعداد الصحيحة المتتالية التي تنحصر بينها الأصفار الحقيقية لكل دالة مما يأتي في الفترة المعطاة: (المثالان 5, 4)

- $f(x) = x^3 x^2 3$ , [-2, 4] (12)  $g(x) = -x^3 + 6x + 2$ , [-4, 4] (13)  $f(x) = 2x^4 - 3x^3 + x^2 - 3$ , [-3, 3] (14)  $h(x) = \frac{x^2+4}{x-5}$ , [-2, 4] (15)
	- $g(x) = \sqrt{x^3 + 1} 5$ , [0, 5] (16

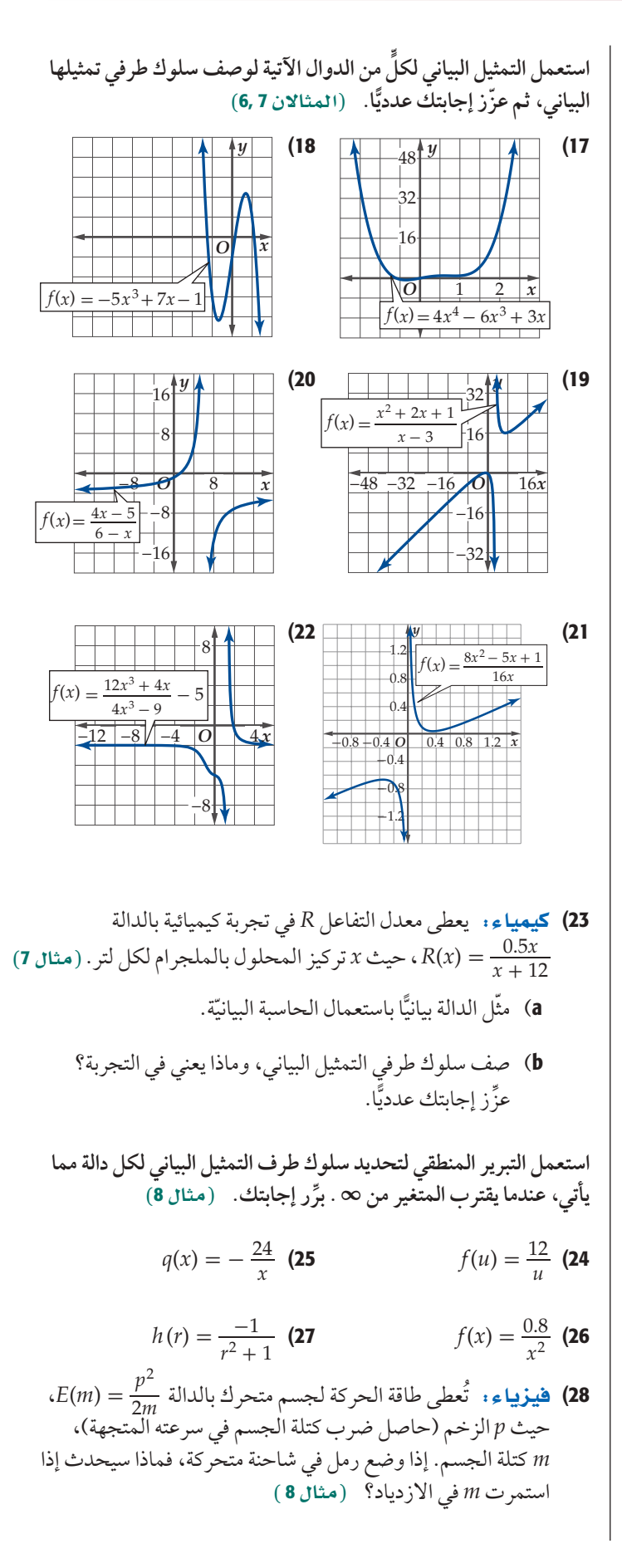
استعمل كلًّا من التمثيلين البيانيين الآتيين لتحديد قيمة أو قيم x التي تكون الدالة غير متصلة عندها، وحدد نوع عدم الاتصال، ثم استعمل المنحنى لوصف سلوك طرفي التمثيل البياني. برِّر إجابتك.

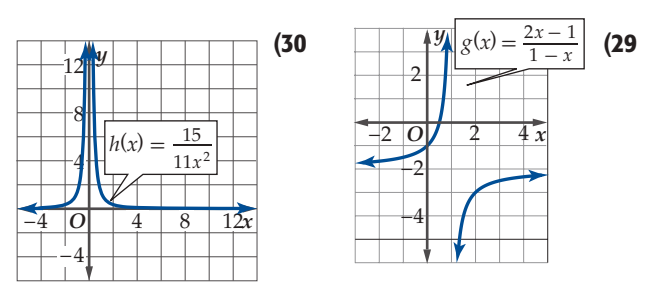

متتاليتين بطول الموجه λ (ويقرأ لامدا)، و يُسمى عدد الموجات الكاملة التي تمر بنقطة خلال مدة زمنية محددة بالتردد f.

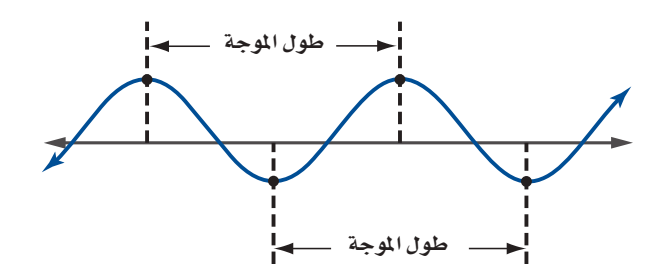

- $c$  وتصف الدالة  $\frac{c}{\lambda} = f(\lambda) = f(\lambda) = \frac{c}{\lambda}$ العلاقة بين طول الموجة والتردد ، حيث سرعة الضوء ومقدارها 2.99 . 2.99.
	- a) مثّل الدالة بيانيًّا باستعمال الحاسبة البيانية.
	- b) استعمل المنحنى لوصف سلوك طرفي التمثيل البياني. وعزز إجابتك عدديًّا.
- C هل الدالة متصلة؟ إذا كان الجواب لا، فعيّن نقاط عدم الاتصال.

الحاسبة البيانية : مثَّل كلَّا من الدوال الآتية بيانيًّا، ثم حدد ما إذا كانت متصلة أم لا. وإذا كانت غير متصلة، فحدد نوع عدم الاتصال، وحدد نقاطه. ثمّ صف سلوك طرفي التمثيل البياني، وعيّن أصفار الدالة إن وجدت.

$$
f(x) = \frac{x^2}{x^3 - 4x^2 + x + 6}
$$
 (32)

 $h(x) = \frac{4x^2 + 11x - 3}{x^2 + 3x - 18}$  (33

$$
h(x) = \frac{x^3 - 5x^2 - 26x + 120}{x^2 + x - 12}
$$
 (34)

الفصل 1 تحليل الدوال 36

الحاسبة البيانية: مثَّل بيانيًّا كلًّا من الدوال الآتية وَ صِف سلوك طرفي التمثيل البياني، وعزز إجابتك عدديًّا.

$$
g(x) = x^5 - 20x^4 + 2x^3 - 5
$$
 (35)

$$
f(x) = \frac{16x^2}{x^2 + 15x}
$$
 (36)

- 37) أعمال: بدأ حمد مشروعًا تجاريًّا صغيرًا بالطباعة على القمصان وبيعها. إذا كانت تكلفة الطباعة على القميص الواحد 9 ريالات وتكلفة المعدات اللازمة 12000 ريال. فأجب عما يأتي:
- a) اكتب دالة تبيّن معدّل تكلفة الطباعة على القميص الواحد على صورة دالة في عدد القمصان المنتجة n.
	- b) استعمل الحاسبة البيانية لتمثيل الدالة.
- C) إذا استمر ازدياد عدد القمصان المنتجة بشكل كبير، فكم سيصبح<br>معدل تكلفة الطباعة على القميص الواحد؟
- 38) ل**كو تمثيلات متعددة** . سوف تستقصي في هذه المسألة النهايات. افترض أن  $\displaystyle{dx^3+b\over cx^3+d}$ ، حيث  $\displaystyle{a$  و  $\displaystyle{c}$  عددان صحيحان لا يساويان الصفر، و b و d عددان صحيحان.
- a) جدوليًّا . افترض أن 1 = c و اختر ثلاث مجموعات مختلفة<br>لقيم a, b, d . ثم اكتب الدالة في كل حالة وأكمل الجدول أدناه:

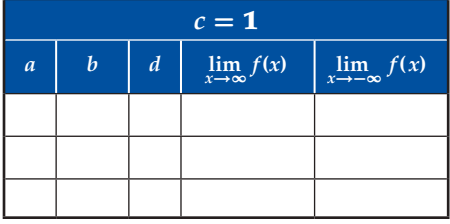

- b) جدوثيًا . اختر ثلاث مجموعات مختلفة من القيم لكل متغير، مجموعة فيها c ، 2 ، ومجموعة فيها a < c ، ومجموعة فيها .a = c . ثم اكتب كل دالة، وكوِّن جدولًا كما في الفرع a.
	- **C** تحليليًّا: خمّن قيمة نهاية الدالة  $\frac{ax^3 + b}{cx^3 + d} = f(x)$  عندما  $-\infty$  ومن  $-\infty$ .

### مسائل مهارات التفكير العليا

**تبرير ب**ِّ بيِّن إذا كان لكل من الدالتين الآتيتين عدم اتصال لانهائي، أم **قفزي، أم قابل للإزالة عند 0 =** *x* **. برر إجابتك.**

تېریر : بین إدا کان لکل من الدالتین الاتیتین علم اتصا  
قفري، 1ٔم قابل للازالة عند 0 = x. برر إجابتك.  
\n
$$
f(x) = \frac{x^4}{x^5} \quad \textbf{(40} \qquad \qquad f(x) = \frac{x^5 + x^6}{x^5} \quad \textbf{(39)}
$$

**41 تحدَ**،  أوجد قيمة كلُّ من *a, b*تي  
$$
f
$$
  operator.  1

\n1

\n2 +  $a$   *,*   $x \geq 3$ 

$$
f(x) = \begin{cases} x^2 + a, & x \ge 3 \\ bx + a, & -3 < x < 3 \\ -b - x, & x \le -3 \end{cases}
$$

$$
\lim_{x \to -\infty} f(x) = \lim_{x \to -\infty} f(x) = \lim_{x \to -\in
$$

- .زوجية دالة *f* حيث lim*x*→∞ *<sup>f</sup>*(*x*) <sup>=</sup> -∞ ( 42
- .فردية دالة *f* حيث lim*x*→∞ *<sup>f</sup>*(*x*) <sup>=</sup> -∞ (43
- 44) <sup>∞</sup> <sup>=</sup> (*x* (*f*→∞ lim*x* حيث *f* دالة متماثلة حول نقطة الأصل.
	- 45) <sup>∞</sup> <sup>=</sup> (*x* (*f*→∞ lim*x* حيث *f* دالة متماثلة حول المحور *y* .
- <mark>46) اكتب،</mark> أعط مثالًا على دالة لها عدم اتصال قابل للإزالة، ثم بيّن كيف<br>46 أغسس الله عليه المستقل المستقل المستقل المستقل المنظمة يمكن إزالته. وكيف تؤثر إزالة عدم الاتصال في الدالة؟

### مراجعة تراكمية

**ًّا، وتحديد استعمل الحاسبة البيانية لتمثيل كل من الدوال الآتية بياني ٍّ** أصفارها. ثم تحقق من إجابتك جبريًّا: (الدرس 2-1) *f*(سال الحاسبه البيائ<br>رها. ثم تحقّق مز<br> $f(x) = \frac{2x + 1}{x}$ 

- $f(x) = \frac{2x+1}{x}$  (47  $f(x) = \frac{2x+1}{x}$ <br> $g(x) = \frac{x^2-3}{x+1}$ 
	- $\frac{x^2-3}{x+1}$  (48
- $h(x) = \sqrt{x^2 + 4x + 5}$  (49

**حدد مجال كل من الدوال الآتية: (SQódG¢** <sup>1</sup>**-**<sup>1</sup>**(**

*f* (*x*) = \_4*x* + 6 *<sup>x</sup>*<sup>2</sup> <sup>+</sup> 3*<sup>x</sup>* <sup>+</sup><sup>2</sup> (50

 $f(x) = \frac{4x+6}{x^2+3x+2}$  (50<br>  $g(x) = \frac{x+3}{x^2-2x-10}$  (51

$$
g(a) = \sqrt{2 - a^2}
$$
 (52)

[ذا كانت 
$$
-\frac{2x-5}{x^2-3x+1}
$$
  
مما يأتي: (الدرس 1-1)  
مما يأتي: (الدرس 1-1)  
 $f(9)$  (53  
 $f(3b)$  (54  
 $f(2a-3)$  (55  
مئل بيانيًا كل من اللوال الأتي باستعمال الحاسبه البيانية، ئم حال منحناها  
لتحّد إن كانت اللالة زوجية أو فردية أم فير ذلك. ئم تحقق من إجابتك  
جبريًا. و إن كانت اللالة زوجية أو فردية فمفی تماثل منحناها. (الدرس 1-1)

$$
h(x) = \sqrt{x^2 - 9}
$$
 (56)  

$$
f(x) = \frac{x + 4}{x - 2}
$$
 (57)

# تدريب على اختبار

58) يبين التمثيل البياني أدناه منحنى دالة كثيرة الحدود (*x* (*f*. أي الأعداد الآتية يمكن أن يكون درجة للدالة (*x* (*f*؟

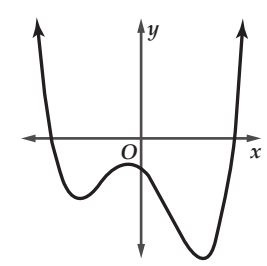

- 2 B
	- 3 C

1 A

4 D

$$
f(x) = \sqrt{x^2 - 6} - 6
$$
تية يقع صفر اللالة

- $[6, 7]$  A  $[7, 8]$  **B**
- $[8, 9]$  C
- $[9, 10]$  D

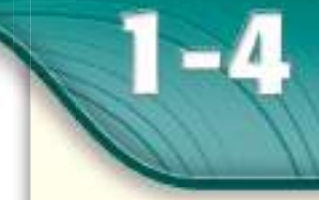

رقيما رسيق

والقرضة

درستُ كيفية إيجاد قيم

الدوال. (الدرس 1-1)

■ أستعمل التمثيل البياني

لدالة؛ لأحدد الفترات

<mark>التي تكون فيها الدالة:</mark>

وأحددُ القيم العظمى

■ أجدُ متوسط معدل التغير

والصغرى لها.

المفردات

للدالة.

المتزايدة increasing

المتناقصة

decreasing

الثابتة

constant

العظمى maximum الصغرى minimum القصوى extrema

القاطع secant line

38

النقطة الحرجة critical point

متوسط معدل التغير average rate of change

متزايدة، ثابتة، متناقصة.

# القيم القصوى ومتوسط معدل التغير **Extrema and Average Rates of Change**

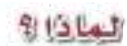

يبيِّن التمثيل البياني المجاور معدل كميات الأسماك التي اصطادها أحد الصيادين في المملكة خلال أشهر عام 1431 هـ .

يتضح من التمثيل أن المعدل أخذ في التزايد من شهر محرم وحتى جمادي الأولّي، ثم تناقص حتى شعبان، وبقّي ثابتًا تقريبًا حتى شوال، ثم تزايد مرة أخرى حتى ذي القعدة، وأخيرًا تناقصُّ قليلًا بين شهري ذي القعدة وذي الحجة.

كما يتضح أن أعلى معدل للصيد بلغ 3.15 أطنان، وذلك في شهر جمادي الأولى، ويلاحظ من ميلي الخطين المنقطين بالأحمر والأزّرق أن معدل

ا**نتزايد وانتناقص** : خاصية من خصائص الدوال التي تساعد على دراسة الدالة، حيث تحدّد الفترات التي تتزايد أو تتناقص الدالة فيها أو تبقى ثابتة.

تلاحظ أن:

- $(-\infty, -5)$  متزايدة في الفترة $f(x)$ 
	-
	- $(0,\infty)$  متناقصة في الفترة  $\bullet$

يمكن التعبير عن خصائص الدالة من حيث كونها متزايدة أو متناقصة أو ثابتة جبريًّا على النحو الذي يلخصه المفهوم الآتي:

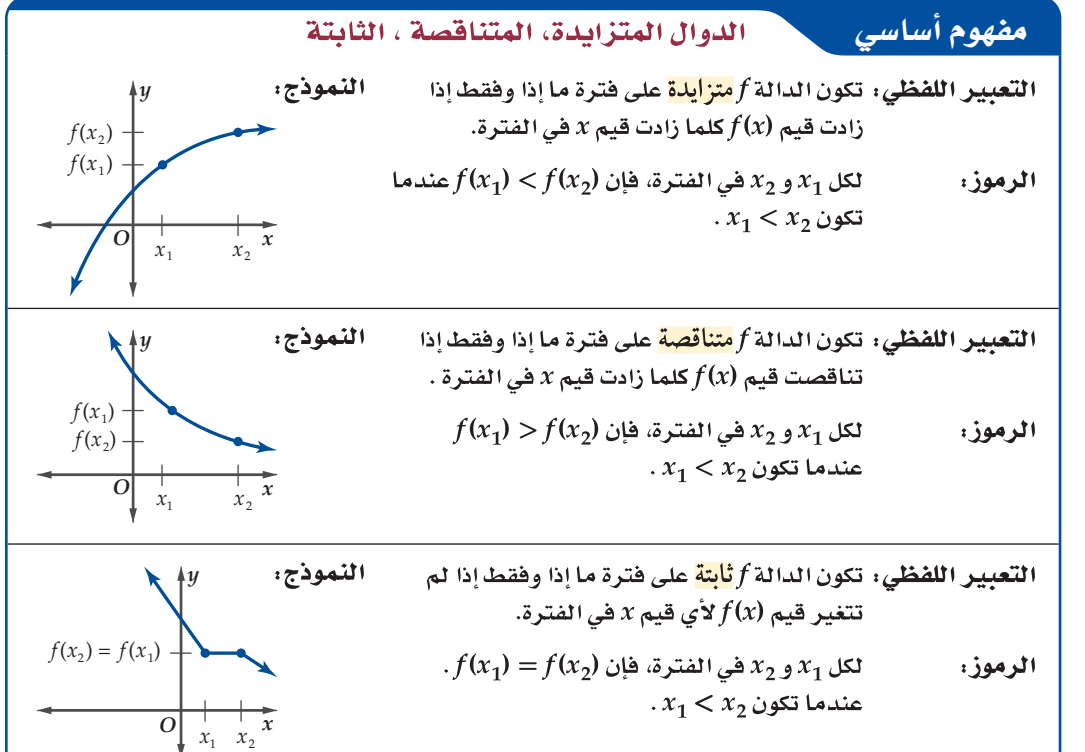

التغيّر في النصف الأول من عام 1431 هـ أكثر منه في النصف الثاني.

ففي الشكل المجاور ، إذا تتبعت منحنى الدالة (f(x) من اليسار إلى اليمين فإنك

- - $(-5, 0)$ في الفترة (0, 5-
	-

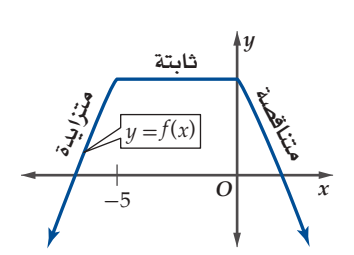

2 4 6 8 10 12

(الشهر)

رابط الدرس الرقمي 回数公回

磁粒 同数股

www.jen.edu.sa

3.20

3.10

 $3.00$ 

2.90

2.80

2.70

2.60

2.40

2.30

2.20

 $2.10$ 

 $\mathbf{0}$ 

: الأسماك

. (بالطن) 2.50

معدل كميات الأسماك

### **<sup>1</sup>** تحديد التõايد والتناb�س

**استعمل التمثيل البياني لكل من الدالتين اآلتيتين لتقدير الفترات التي تكون فيها الدالة متزايدة، أو متناقصة، أو ثابتة ًّا. ً مقربة إلى أقرب 0.5 وحدة، ّ ثم عزز إجابتك عددي**

> $f(x) = -2x^3$  (a ا<mark>لتحليل بيانيًّا</mark> ، يبين التمثيل البياني أن قيم (*x* (*f* تتناقص كلما ازدادت قيم *x* ؛ لذا فإن الدالة متناقصة في الفترة (∞ ,∞-). التعزيز عدديًا :

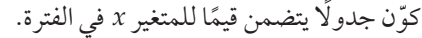

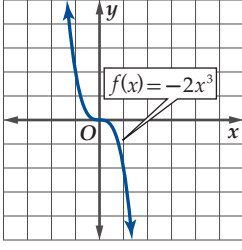

*y*

*O*  $\sqrt{x}$ 

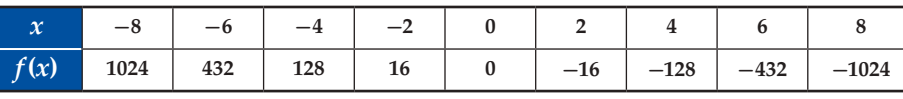

ّ يوضح الجدول أنه عندما تتزايد قيم *x* ، تتناقص قيم (*x* (*f* ؛ ّ وهذا يعزز ما توصلنا إليه من التمثيل البياني.

 $g(x) = x^3 - 3x$  (**b** 

### ا<mark>لتحليل بيانيًّا</mark> ،

يبين التمثيل البياني أن *g* متزايدة في الفترة (-1 ,∞-)، ومتناقصة في الفترة (1 -1,) ومتزايدة في الفترة (∞ 1,).

التعزيز عدديًا :

كوّن جدولًا يتضمن قيمًا للمتغير x في كل فترة من الفترات الثلاث السابقة.

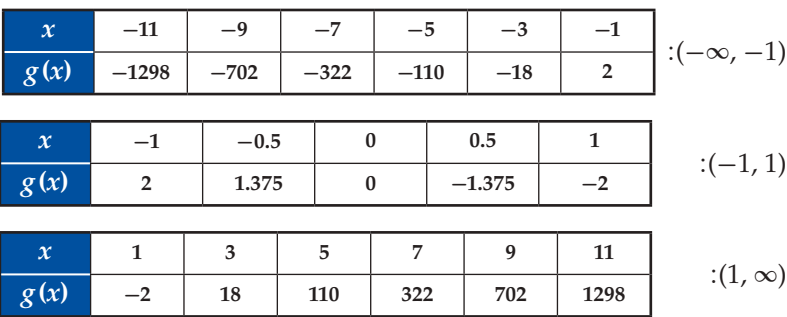

 $g\left(x\right)$  توضح الجداول السابقة أنه عندما تزداد *x إ*لى 1– ، فإن  $g\left(x\right)$  تزداد، وعندما تزداد *x* من 1– إلى 1 ، فإن

تتناقص، أما عندما تزداد x ابتداءً من 1 ، فإن (z) z تزداد. وهذا يعزّز ما توصلنا إليه من التمثيل البياني.

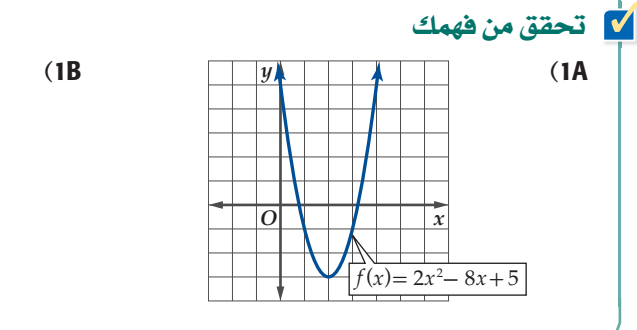

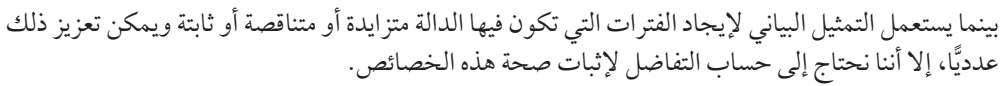

# $g(x) = x^3 - 3x$  (and the set of  $g(x) = x^3 - 3x$  (b)  $g(x) = x^3 - 3x$  (b)  $g(x) = x^3 - 3x$

الدوا∫ الªتõايدة, المتناقصة ، الثابتة: اذا كانت الدالة متزايدة أو متناقصة أو ثابتة لكل قيم  $x$  فى مجالها تسمّى دالة متزايدة أو متناقصة أو ثابتة على الترتيب. فالدالة في المثال 1a متناقصة، بينما الدالة في المثال 1b لا يمكن تصنيفها عل*ى* أنها متزايدة أو **متناقصة**؟ لأنها متزايدة على فترة ومتناقصة على أخرى.

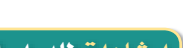

تنبيها

**لا يمكن وصف دالة بأنها** متناقصة أو متزايدة عند نقطة؛ لذلك يستعمل القوسين ( , ) عند تحديد الفترات التي تكون فيها الدالة متزايدة أو متناقصة.

فترات:

*y*

 $h(x) = \begin{cases} 3x + 11, & x < -3 \\ 2x - 3 & x \end{cases}$ 

*O* | | | | *x* 

 $x \ge -3$ 

### إرشادات للدراسة

القيم القصوى: ليس من الضروري أن توجد قيمة قصوى عند كل نقطة

حرجة.

### إر<mark>شادات للدر</mark>اسة

القيم القصوى:

إذا كان ميل المماس لمنحنى الدالة عند النقطة الحرجة غير معرف كما في الشكل أدناه؛ فإنه لا توجد للدالة عند هذه النقطة قيمة عظمي أو صغري.

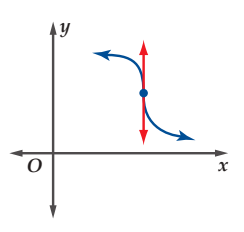

إرشادات للدراسة

قيمة قصوى محلية . يُستعملُ مصطلح قيمة قصوى محلية بدلًا من قيمة عظمى محلية أو صغرى محلية.

لاحظ أن النقاط التي تغير الدالة عندها سلوك تزايدها أو تناقصها تكوّن قمة أو قاعًا في منحنى الدالة وتُسمّىّ <mark>نقاطًا حرجة</mark>. ويكون المماس المرسوم للمنحنى عند هذه النقاط إما أفقيًّا أو عموديًّا ( أي أن ميله صفر أو غيرمعرف)، أو أنه لا يوجد عندها مماس، وقد يدل ذلك على وجود قيمة <mark>عظمي</mark> أو <mark>صغرى</mark> للدالة.

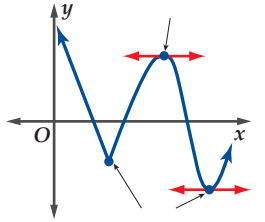

يمكن أن يكون للدالة أشكال مختلفة من القيم العظمى والقيم الصغرى (ا<mark>لقيم القصوى</mark>).

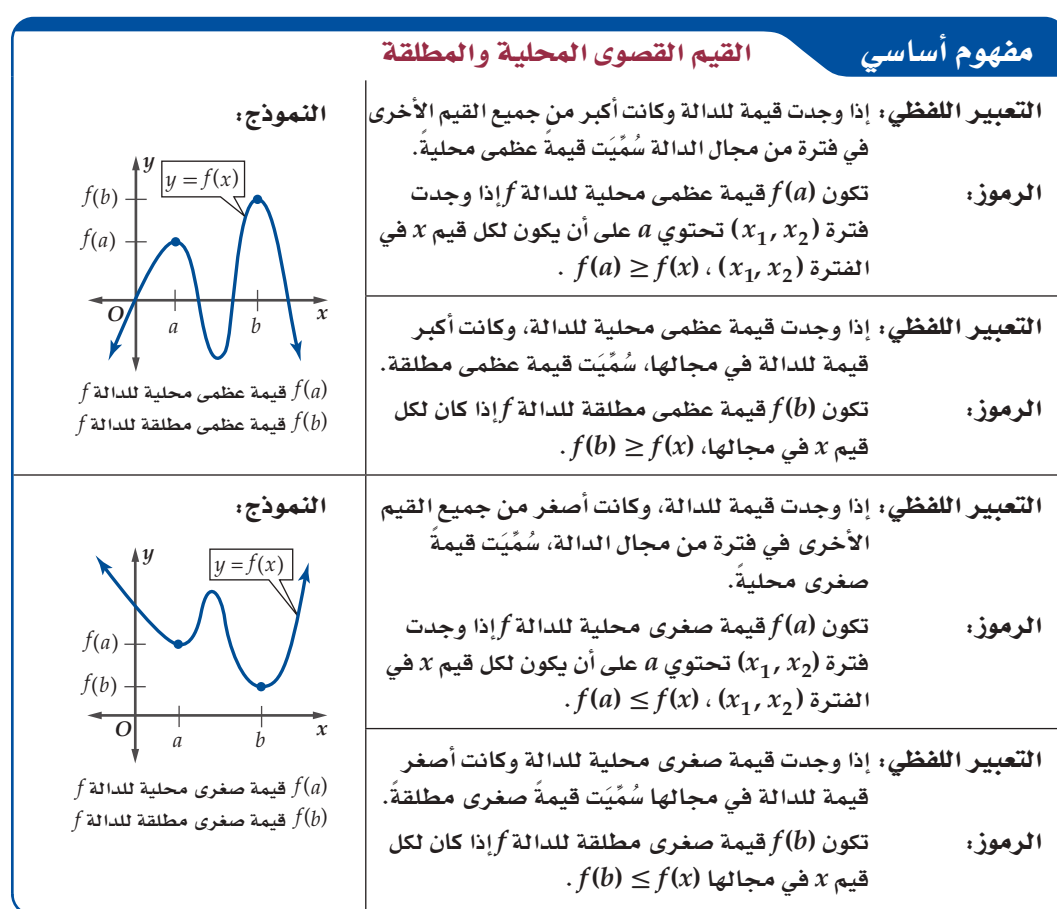

مثال 2 تقدير القيم القصوى للدالة وتحديدها

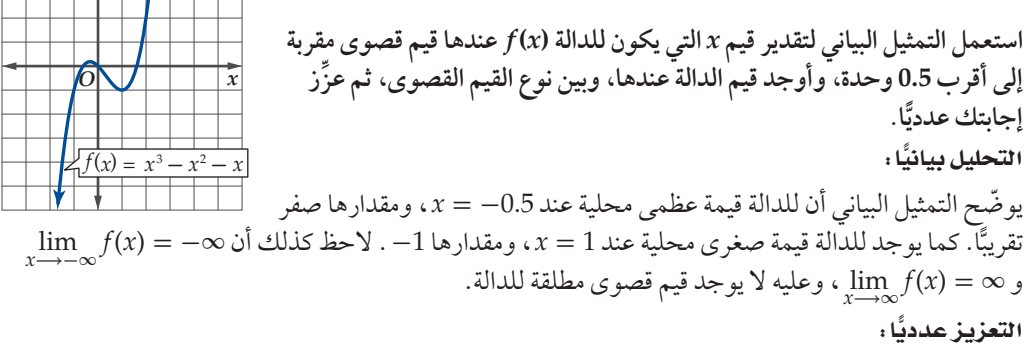

اختر قيمًا للمتغير x على طرفي قيمة x المتوقع أن يكون عندها قيمة قصوى محلية، ثمّ اختر قيمتين إحداهما كبيرة جلًّا، والأخرى صغيرة جدًّا.

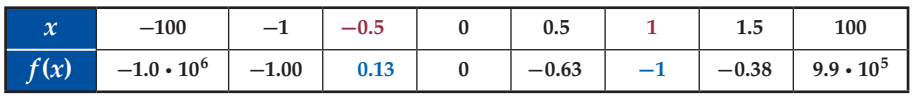

بما أن (1–) / (-0.5) و (0) / (-0.5) فيوجد للدالة قيمة عظمى محلية عند إحدى قيم x القريبة من فإن تقدير القيرة (1,0–). وبما أن 0.13  $f(-0.5) \approx 0.13$ فإن تقدير القيمة العظمى المحلية بالقيمة 0 يعد معقولًا .

بالطريقة نفسها، بما أن (1.5) *f*) < 1(*f* ,) 0.5(*f*) < 1(*f* ، فتوجد قيمة صغرى محلية عند إحدى قيم *x* القريبة من العدد 1 في الفترة (1.5 0.5,) و بما أن -1 = (1) *f* ، فإن تقدير القيمة الصغرى بالقيمة -1 اً يعد معقوال. وبما أن (1) *f*) < -100(*f* ,) -0.5(*f*) > 100(*f* ، فهذا يعزز تخميننا بأنه ال توجد قيم قصوى مطلقة.

■ قحقق من فهمك

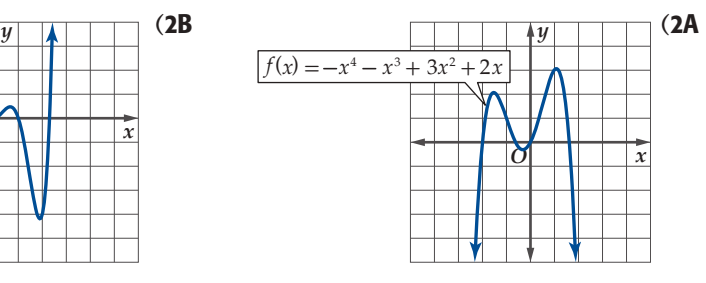

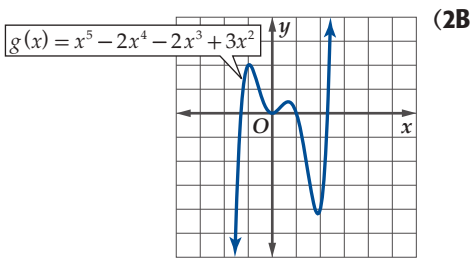

نحتاج إلى حساب التفاضل لاختبار تزايد الدالة وتناقصها، ونحتاج إليه أيضًا لتحديد القيم القصوى المحلية والمطلقة للدالة والذي ستتم دراستها في الفصل الثامن (النهايات والاشتقاق). كما يمكن استعمال الحاسبة البيانية لتحديد مواقع القيم القصوى، وإيجاد قيمها.

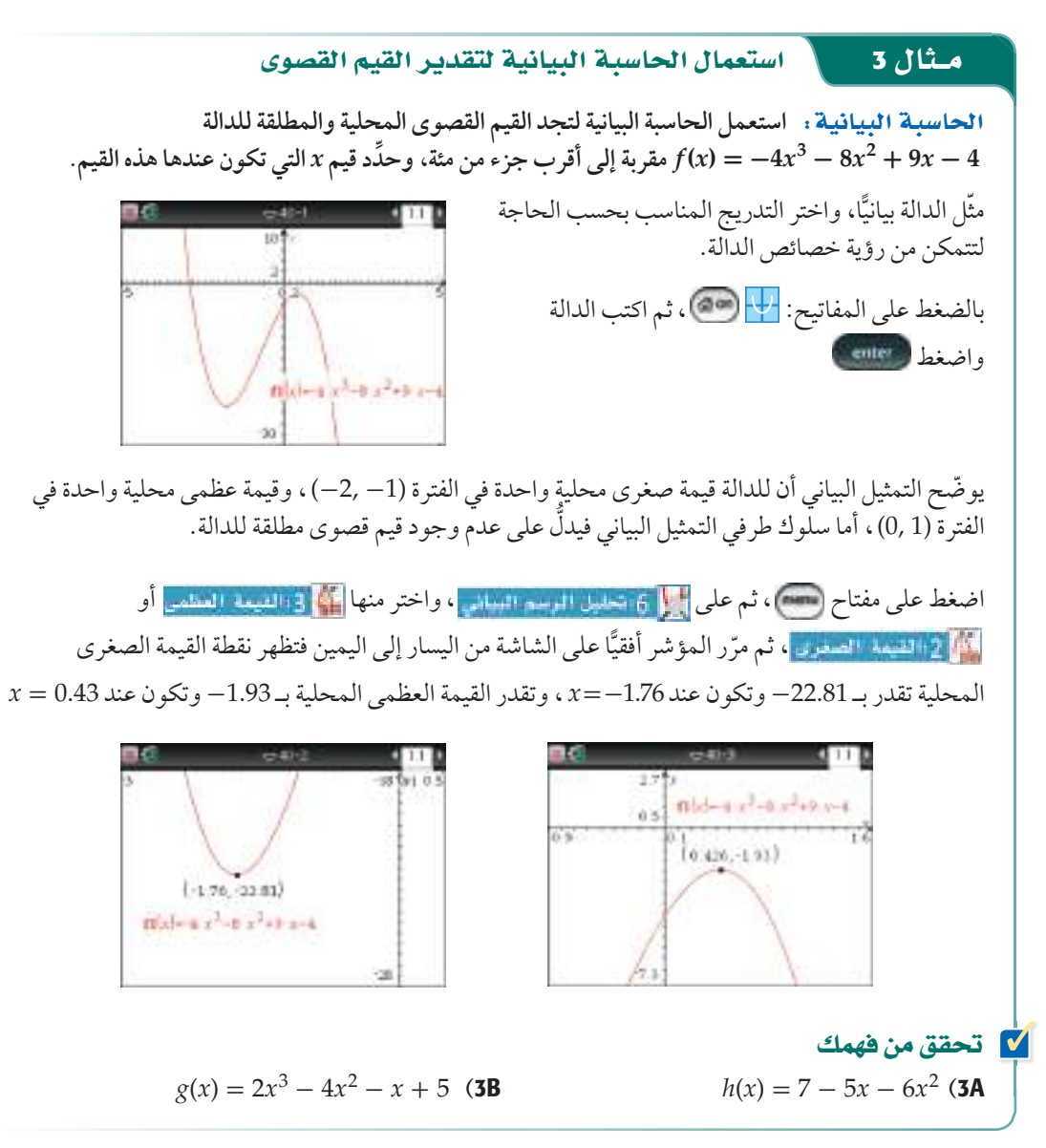

إرشاد تقنى ضبط : عند البحث عن القيم العظمى والصغرى تأك*د م*ن اختيار التدريج المناسب، **لتتمكن من رؤية منحنى .Óامc áالدال k**

إن البحث عن الحل األمثل هو أحد التطبيقات الحياتية على القيم القصوى في الرياضيات، حيث يتم التعبير عن المسائل الحياتية بدوال توضع عليها بعض الشروط الخاصة ثم تحسب القيمة الامثل.

**in مثال 4 من واقع الحياة لم ت**قطبيقات القيم القصوى

RراYة: **يتم قطف 400 حبة برتقال من كل شجرة في الموسم الواحد عندما يكون عدد أشجار البرتقال في الحقل 75 شجرة. فإذا علمت أنه عند زراعة كل شجرة جديدة ينقص إنتاج كل شجرة في البستان بمقدار حبتين. فكم شجرة إضافية يجب زراعتها للحصول على أكبر إنتاج ممكن؟**

اكتب الدالة (*x* (*f* لتصف اإلنتاج الكلي للبستان، ّ بحيث تمثل *x* عدد أشجار البرتقال الجديدة التي سيتم زراعتها.

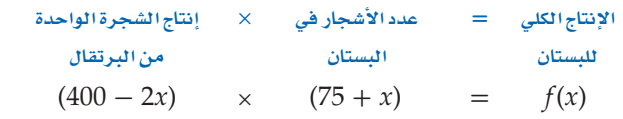

 $-41$   $+11$ m(s)-(400-2-s) (75+s)

 $625,3.781 + 4$ 

 $-10000$ 

المطلوب هو إيجاد أكبر إنتاج ممكن للبستان أو القيمة العظمى للدالة (*x* (*f* . لذا مثل الدالة بيانيًّا باستعمال الحاسبة البيانية، ثم اضغط على مفتاح (٢٠٠٠) ، ثم <mark>المزال العامل الموسط المثالث</mark> ، واختر منها المثل <mark>المؤالفينية المعظمى</mark> ، ثم مرّر المؤشر افقيًا على الشاشة من اليسار إلى اليمين فتظهر نقطة القيمة العظمى، تقدر بـ 37812.5 وتكون عند 62.5 ≈ *x* .

لذا يكون إنتاج البستان أكبر ما يمكن عند زراعة 62 أو 63 شجرة جديدة، ويكون مقدار الإنتاج 37812 حبة برتقال تقريبًا.

### ∂ª¡a øم≤ تحق

4) صناعة: يرغب صاحب مصنع زجاج في إنتاج كأس أُسطوانية الشكل مفتوحة من أعلى مساحتها الكلية . أوجد طول نصف قطر الكأس وارتفاعه اللذين يجعلان حجمها أكبر ما يمكن.  $10\,\pi\,\mathrm{in}^2$ 

**متوسط معدڻ التغير:** تعلمت في دراستك السابقة أن الميل بين أي نقطتين واقعتين على دالة خطية يمثّل مقدارًا اً ثابتا. إال أنه يتغير عند التعامل مع دوال غير خطية، إذ يختلف الميل باختلف النقاط؛ ُ لذا فإننا نتحدث عن متوسط معدل تغير الدالة بين أي نقطتين.

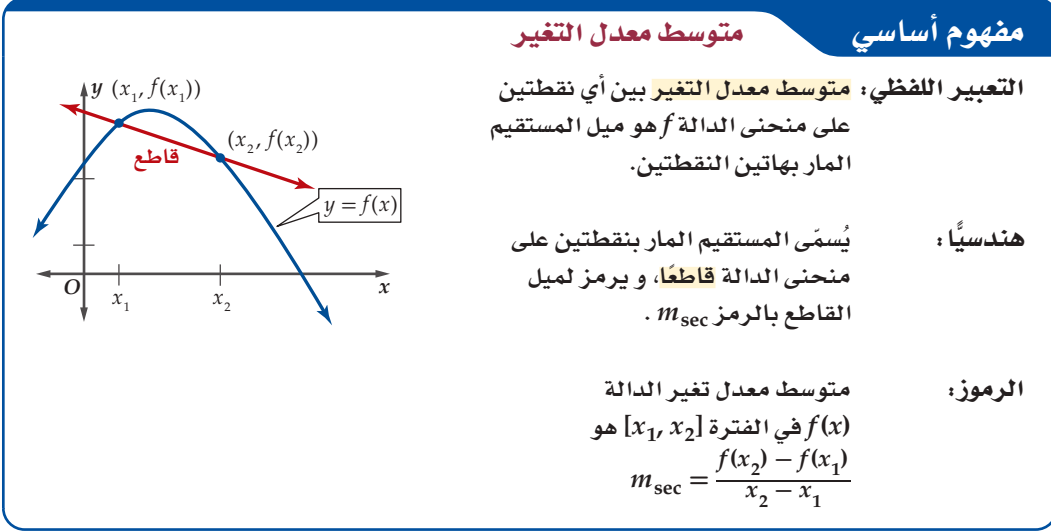

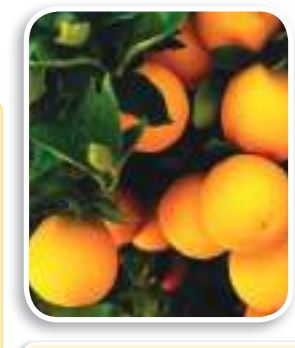

في الريط مع الحياة

تشير بعض الدراسات الحديثة إل*ى* أن شرب عصير البرتقال يساعد ف*ي* الوقاية من أمراض القلب.

### مثال 5

### إيجاد متوسط معدل التغير

أوجد متوسط معدل التغير للدالة 3x + 3x = -x3 الممثلة في الشكل (1.4.1) في كلٍّ من الفترتين الآتيتين:

 $\mathbf{a}$ 

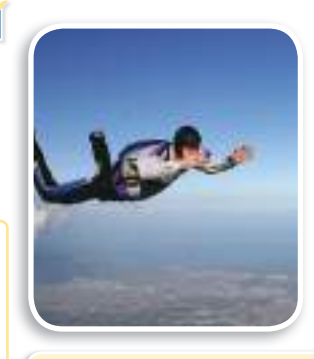

 $\overline{f(x)} = -x^3 + 3x$ 

الشكا، 1.4.1

### في الريط مع الحياة

إن الأجسام الساقطة تصل أخيرًا إلى سرعة ثابتة تُسمّى السرعة الحديّة. ويصل المظلى إلى السرعة الحديّة (150 mi/h) عندما تكون مظلته مغلقة.

### تنبيها

### السرعة المتوسطة:

يوجد فرق بين مفهومي السرعةالمتوسطةوالسرعة المتوسطةالمتجهة؛ فالسرعة المتوسطةتعنيالمقدارفقط (كميةقياسية)،بينماالسرعة المتوسطةالمتجهةتعنىالمقدار والاتجاه (كمية متجهة).

### $[0.1]$  (**b**)

 $(a)$ 

$$
x_1 y_1 x_2 y_2 x_3 y_3 y_4 y_5 y_6
$$
\n
$$
x_2 y_2 y_3 y_4 y_5 y_6
$$
\n
$$
x_3 y_3 y_4 y_5
$$
\n
$$
x_4 y_5 y_6
$$
\n
$$
x_2 - x_1 = \frac{f(1) - f(0)}{1 - 0}
$$
\n
$$
= \frac{2 - 0}{1 - 0} = 2
$$
\n
$$
\frac{2 - 0}{1 - 0} = 2
$$
\n
$$
\frac{1}{2} \int_0^1 0 \cdot f(1) \cdot \frac{1}{2} \cdot \frac{1}{2} \cdot \frac{
$$

V تحقق من فهمك

$$
f(x) = x4 - 6x2 + 4x, [-5, -3]
$$
 (5B  $f(x) = x3 - 2x2 - 3x + 2, [2, 3]$  (5A)

يُستعملُ متوسط معدل التغير في تطبيقات حياتية كثيرة، ومنها السرعة المتوسطة r لجسم يقطع مسافة d في زمن مقداره t.

المسلمة على القع الحياة

إيجاد السرعة المتوسطة

$$
t_1 \text{ div } 0 \text{ div } t_2
$$
\n
$$
t_2 \text{ div } 0 \text{ div } t_2
$$
\n
$$
\frac{d(t_2) - d(t_1)}{t_2 - t_1} = \frac{d(2) - d(0)}{2 - 0}
$$
\n
$$
= \frac{64 - 0}{2} = 32
$$

متوسط تغير الدالة في الفترة المعطاة يساوي 32ft/s. وهذا يعني أن سرعة الجسم المتوسطة في أول ثانيتين من السقوط هو 32ft/s.

$$
t_1 \sin 2 \cdot t_2 \sin 4 \cos 4 \cdot \sin 4 \cdot \sin 4
$$

متوسط معدل تغير الدالة في الفترة المعطاة يساوي 96ft/s ، وهذا يعني أن سرعة الجسم المتوسطة في الثانيتين التاليتين هو 96ft/s.

### تدرب وحل المسائل

**استعمل التمثيل البياني لكل دالة مما يأتي لتقدير الفترات التي تكون فيها الدالة متزايدة، أو متناقصة، أو ثابتة مقربة إلى أقرب 0.5 ّ وحدة. ثم عزز ًّا: )مثال** <sup>1</sup>**( إجابتك عددي**

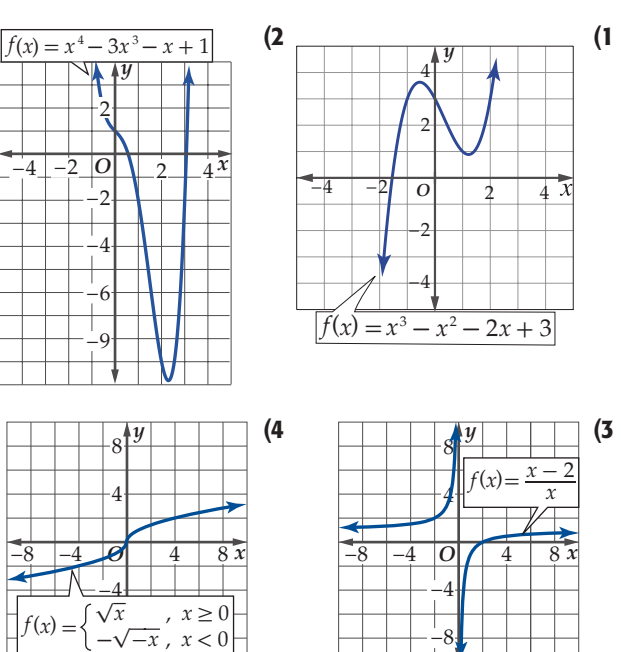

- 5( كرة �سلة: يعطى ارتفاع كرة سلة (*t*(*f* عن سطح األرض في الرمية الزمن *t* حيث ،*f*(*t*) = -64.4*t*<sup>2</sup> + 48.3*t* + 5 بالدالة الحرة بالثواني، و (*t*(*f* االرتفاع باألقدام. **)مثال** <sup>2</sup>**(**
	- a) مَثْل الدالة بيانيًّا.
	- b )أوجد قيمة تقريبية ألعلى ارتفاع تصل إليه الكرة. ثم عزز إجابتك عدديّا.

 **التي يكون لكل من الدوال اآلتية عندها قيم قصوى مقربة إلى ّقدر قيم** *x* **ٍّ ِّن نوع القيم القصوى، ثم أقرب 0.5 وحدة، وأوجد قيم الدالة عندها، وبي ًّا. )مثال** <sup>2</sup>**( ّعزز إجابتك عددي**

*y* 8

4  $f(x) = -x^4 + 4x^2 - 1$ 

> −4 −8

−800

 $1600$ 800 *y*

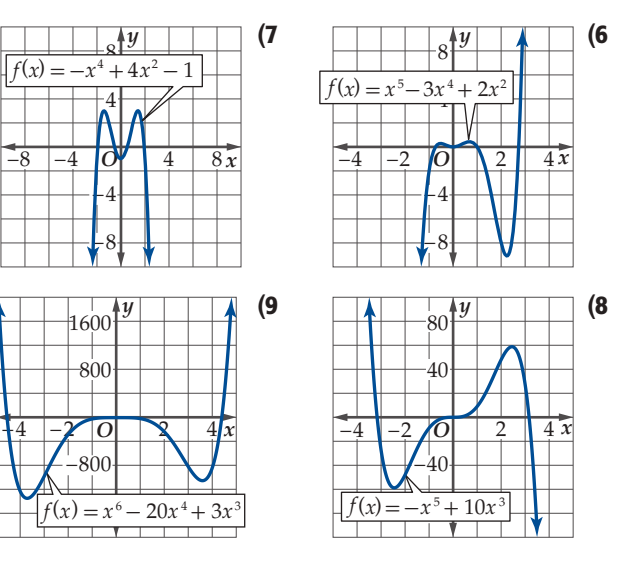

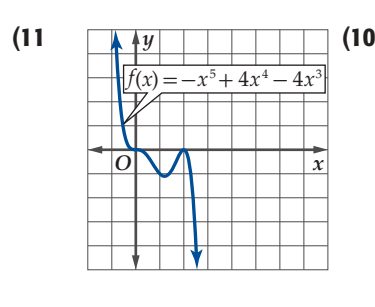

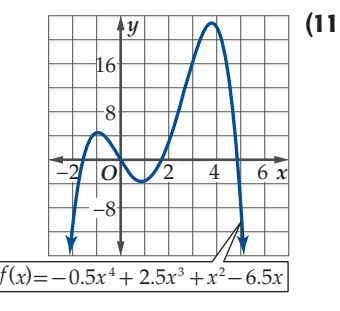

الحا�سبة البيانية: **أوجد القيم القصوى المحلية والمطلقة مقربة إلى أقرب جزء من مئة لكل دالة فيما يأتي، وحدد قيم** *x* **التي تكون عندها هذه القيم: )مثال** <sup>3</sup>**(**  $g(x) = -2x^3 + 7x - 5$  (12  $f(x) = x^4 - 2x^2 + 5x$  (13  $f(x) = -x^5 + 3x^2 + x - 1$  (14  $g(x) = x^6 - 4x^4 + x$  (15  $f(x) = 0.008x^5 - 0.05x^4 - 0.2x^3 + 1.2x^2 - 0.7x$  (16  $f(x) = 0.025x^5 - 0.1x^4 + 0.57x^3 + 1.2x^2 - 3.5x - 2$  (17 18) هندسة: أوجد كلًّا من طول نصف قطر الأسطوانة وارتفاعها في الشكل المجاور؛ ليكون حجمها أكبر *h r*

ما يمكن )قرب إلى أقرب جزء من عشرة( . **)مثال** <sup>4</sup>**(** المساحة الجانبية + مساحة القاعدة 20.5**<sup>π</sup>**

**أوجد متوسط معدل التغير لكل دالة فيما يأتي في الفترة المعطاة. )مثال** <sup>5</sup>**(**  $g(x) = 3x^2 - 8x + 2$ , [4, 8] (19  $f(x) = 3x^4 - 2x^2 + 6x - 1$ , [5, 9] (20  $f(x) = -2x^4 - 5x^3 + 4x - 6$ , [-1, 5] (21)  $h(x) = -x^5 - 5x^2 + 6x - 9$ , [3, 6] (22<br>  $f(x) = \frac{x-3}{x}$ , [5, 12] (23  $f(x) = \frac{x-3}{x}$ , [5, 12] **(23**  $f(x) = \sqrt{x+8}$ , [-4, 4] **(24**) 25) طقس: إذا كان متوسط درجات الحرارة السيليزية لكل شهر في المدينة المنورة في سنة ما معطى بالدالة: رقم تمثل ّ *x* حيث ، *f*(*x*) = -0.5455*x*<sup>2</sup> + 7.09*x* +21.45 الشهر، اً فمثل 1 = *x* ّ تمثل شهر محرم، فأوجد متوسط معدل التغير

في كل من الفترتين اآلتيتين: وبرر إجابتك. **)مثال** <sup>6</sup>**(** a )من ربيع الثاني إلى جمادي األول . (b من رجب إلى شوال.

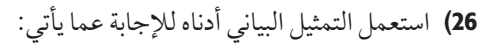

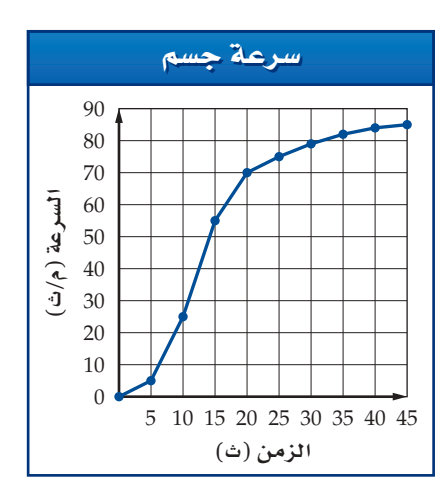

- a )ٍّ أوجد متوسط معدل التغير في كل من الفترات .[5, 15], [15, 20], [25, 45]
- b )قارن بين سرعات الجسم في هذه الفترات الزمنية.
- 27( تكنولوجيا: تبين لفريق بحث في إحدى شركات الحاسوب أن الربح الذي تكسبه الشركة من بيع منتج جديد من الشرائح اإللكترونية بيع ثمن *x* حيث ، *P*(*x*) = -*x*<sup>3</sup> + 5*x*<sup>2</sup> + 8*x* بالدالة يعطى الشريحة الواحدة بمئات الرياالت، 6 ≥ *x* ≤ .0 a) مثل الدالة بيانيًّا. b )أوجد أفضل سعر للشريحة الواحدة والذي يعطي أكبر ربح. c )أوجد ربح الشريحة الواحدة عند بيعها بالسعر األفضل. 28( دخل: افترض أن الدخل السنوي )بالريال( لشخص منذ عام 1430هـ وحتى عام 1440 هـ يعطى بالدالة:  $I(x) = -1.465x^{5} + 35.51x^{4} - 277.99x^{3} +$  $741.06x^2 + 847.8x + 25362, 0 \le x \le 10$ حيث *x* رقم السنة. a) مثل الدالة بيانيًّا. b )أوجد متوسط معدل تغير الدخل من عام 1433 إلى عام 1440 هـ. وماذا تعني قيمة متوسط معدل التغير في هذه الفترة؟ c )ّحدد السنوات األربع التي يكون فيها متوسط معدل التغير أكبر ما يمكن، والسنوات األربع التي يكون فيها أقل ما يمكن. 29) صندوق: يرغب سالم في عمل صندوق مغلق من الكرتون حجمه 3024 قدمًا مكعبة. إذا كانت قاعدة الصندوق مربعة الشكل، فأوجد<br>. ِّ أبعاده التي تجعل مساحة سطحه أقل ما يمكن. وضح إجابتك.

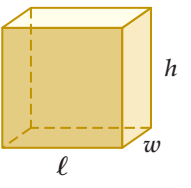

مثِّل بیانیًا ال*د*الة 
$$
f(x)
$$
في کل حالة مما يأتي :

- 30( (*x*(*f* متصلة ومتزايدة. 31( (*x*(*f* متصلة ومتناقصة.
- .*x* قيم لجميع *f*(*x*) > 0 ،ومتزايدة متصلة *f*(*x*) )32
- .*x* قيم لجميع *f*(*x*) > 0 ،ومتناقصة متصلة *f*(*x*) )33
- 34( (*x*(*f* متصلة، ومتزايدة لجميع قيم -2 > *x* ، و متناقصة لجميع قيم  $x > -2$ 
	- 35( (*x*(*f* متصلة، ومتناقصة لجميع قيم 0 > *x*، و متزايدة لجميع قيم  $.x > 0$

الحا�سبة البيانية: **ّحدد إحداثيي النقطة التي يكون عندها لكل دالة مما ِّن نوعها: يأتي قيمة قصوى مطلقة إن وجدت، وبي**

- $f(x) = 2(x 3)^2 + 5$  (36  $f(x) = -0.5(x + 5)^2 - 1$  (37  $f(x) = -4|x - 22| + 65$  (38  $f(x) = (36 - x^2)^{0.5}$  (39  $f(x) = x^3 + x$  (40
- 41) سفر: قام عبد الله بتسجيل المسافة الكلية التي قطعها في إحدى الرحلات ومثَّلها بيانيًّا. أعطِ أسبابًا توضح اختلاف متوسط معدل التغير، ولماذا يكون ثابتًا في فترتين؟

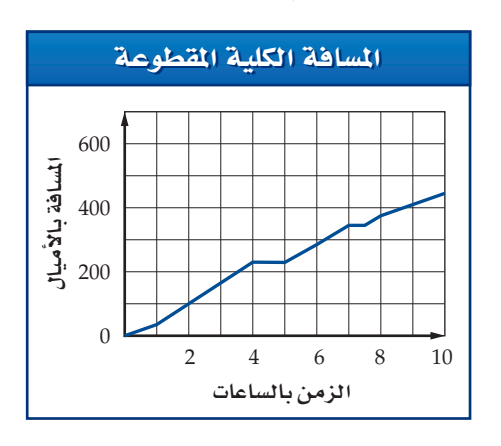

### مسائل مهارات التفكير العليا

 **في كل من السؤالين اآلتيين. ًّا الدالة (***x***(***<sup>f</sup>* م�سألة مفتوحة: **مثل بياني ٍّ**

- 42( متصلة  $(-\infty, 4)$  متزايدة على ثابتة على [8 4,]  $(8,\infty)$  متناقصة على  $f(5) = 3$
- $x = -2$  لها نقطة عدم اتصال لأنهائي عند 2  $(-\infty, -2)$  متزايدة على  $(-2, \infty)$  متزايدة على  $f(-6) = -6$
- 44( تبرير: *f* دالة متصلة لها قيمة صغرى محلية عند *c* = *x* ومتزايدة ِ ف سلوك الدالة عندما تزداد *<sup>x</sup>* لتقترب من *<sup>c</sup>* . عندما *c* > *x .* ص ّوضح إجابتك.
	- $g(b) = -4$ و  $g(a) = 8$  قحدٌ، إذا كانت *g* دالة متصلة، وكان  $g(a) = g(a)$  ،  $e \leqslant c < b$  حيث  $c < b < a$ . وبرِّر إجابتك.
- ًّا، 46( ّ تحد: استعمل الحاسبة البيانية لتمثيل الدالة *<sup>x</sup>* sin) <sup>=</sup> *<sup>x</sup>*(*<sup>f</sup>* بياني ثم صف القيم القصوى المحلية للدالة.
- 47( تبرير: أوجد ميل القاطع المار بالنقطتين ((*a*(*f* ,*a* (,))*b*(*f* ,*b* (إذا كانت (*x*(*f* ثابتة في الفترة (*b* ,*a* (ّ . وضح إجابتك.
- 48( اكتب: صف متوسط معدل تغير الدالة إذا كانت متزايدة أو متناقصة أو ثابتة في فترة معينة.

# مراجعة تراكمية

**حدد ما إذا كانت كل دالة مما يأتي متصلة عند قيمة أو قيم** *x* **ً المعطاة معتمدا ِّن نوع عدم االتصال: على اختبار االتصال. وإذا كانت الدالة غير متصلة، فبي النهائي، قفزي، قابل لإلزالة. )الدر�س** 1-3**(**

- *f*(*x*) =  $\sqrt{x^2 2}$ , *x* = -3 (49)
	- $f(x) = \sqrt{x+1}$ ,  $x = 3$  (50)
- $f(x) = V$ <br> $f(x) =$ <br> $h(x) = \frac{x^2 25}{x + 5}$  $\frac{x^2-25}{x+5}$ ;  $x=-5$ ,  $x=5$  (51)

**ًّ اً ا مستعمل الحاسبة البيانية، ّ ثم حدد ما إذا كانت ّمثل كل دالة مما يأتي بياني ًّا، و إذا كانت الدالة زوجية أم فردية أم غير ذلك ّ . وتحقق من إجابتك جبري الدالة زوجية أو فردية فصف تماثل منحنى الدالة. )الدر�س** 1-2**(**

- $f(x) = |x^5|$  (52
- $f(x) = |x^5|$  (52<br>  $f(x) = \frac{x+8}{x-4}$  (53  $f(x) = \frac{x + 8}{x - 4}$ <br> $g(x) = \frac{x^2}{x + 3}$  $\frac{x^2}{x+3}$  (54)

10.1 (1-1) 
$$
f(x) = \frac{3x}{x^2 - 5}
$$
 (55)  
\n $f(x) = \frac{3x}{x^2 - 5}$  (55)  
\n $g(x) = \sqrt{x^2 - 9}$  (56)  
\n $h(x) = \frac{x + 2}{\sqrt{x^2 - 7}}$  (57)  
\n $f(x) = x^{10} - x^9 + 5x^8$  (58)  
\n $g(x) = \frac{x^2 + 5}{7 - 2x^2}$  (59)  
\n $h(x) = |(x - 3)^2 - 1|$  (60)

### تدريب على اختبار

61( في الشكل أدناه، إذا كان *n* ≠ *q* ، فأوجد ميل القطعة المستقيمة *CD*.

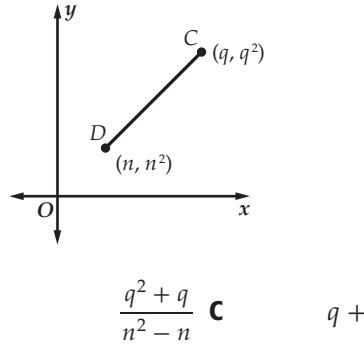

$$
\frac{q^{2} + q}{n^{2} - n} \quad \mathbf{C} \qquad \qquad q + n \quad \mathbf{A}
$$
\n
$$
\frac{1}{q + n} \quad \mathbf{D} \qquad \qquad q - n \quad \mathbf{B}
$$

- 62( يوجد للدالة 6 *x*4 <sup>2</sup>*x*2 + <sup>3</sup>*x* = *y* قيمة عظمى محلية ، وقيمة صغرى محلية. أوجد قيم *x* التي تكون عندها هذه القيم.
	- $x \approx -0.7$  عظمى محلية عند A صغرى محلية عند 2 ≈ *x*
	- $x \approx -0.7$  عظمى محلية عند **B**  $x \approx -2$  صغرى محلية عند
		- $x \approx -2$  عظمى محلية عند 2 صغرى محلية عند 0.7 ≈ *x*
		- D عظمى محلية عند 2 ≈ *x* صغرى محلية عند 0.7 ≈ *x*

القصاء

اختبار منتصف الفصل الدروس من 1−1 إل*ى* 4−1

**في كل علاقة مما يأتي، حدد ما إذا كانت** *y* **تمثل دالة في** *x* **:) SQódG¢** 1-1**(**

(2  $3x + 7y = 21$  (1

*y*

*O* −4 −8

4 8 *x*

8 4

−8 −4

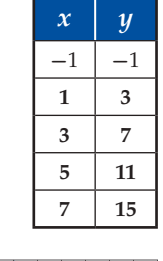

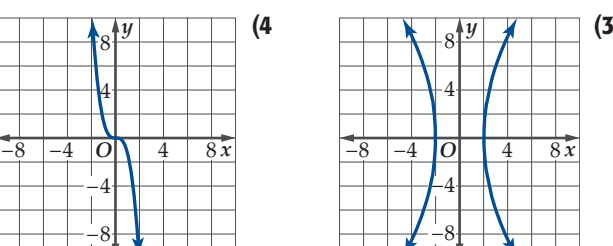

(1-1) 
$$
f(2) = f(x) = \begin{cases} x^2, & x < 2 \\ x, & x \ge 2 \end{cases}
$$
 (1-1)  $f(2) = f(x)$ 

- 6) Iôc Ωób: يعطى ارتفاع كرة قدم عن سطح الأرض عند ضربها من قبل حارس مرمى بالدالة 5 + *t*50 + <sup>2</sup>*t* -8) = *t*(*h* ، حيث *h* ارتفاع الكرة بالأقدام، و *t* الزمن بالثواني. **(SQódG¢** 1-1**(** a) أوجد ارتفاع الكرة بعد 3 ثوانٍ. ٍ
	- b) ما مجال هذه الدالة؟ برِّر إجابتك.

**ٍّ أدناه لإيجاد مجالها ومداها في كل مما استعمل التمثيل البياني للدالة** *h* **يأتي: (SQódG¢** 1-2**(**

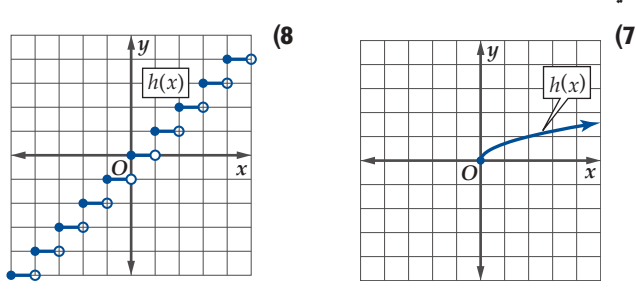

أوجد المقطع *y و*الأصفار لكلّ من الدالتين الآتيتين: (الدرس 2-1) *f*(*x*) =  $5 - \sqrt{x}$  (10  $f(x) = x^3 - 16x$  (9

**اختبر تماثل كل من المعادلتين الآتيتين حول المحور** *x* ، **والمحور** *y* **، ٍّ و نقطة الأصل. (SQódG¢** 1-2**(**

 $xy = 4$  (12  $x^2 + y^2 = 9$  (11

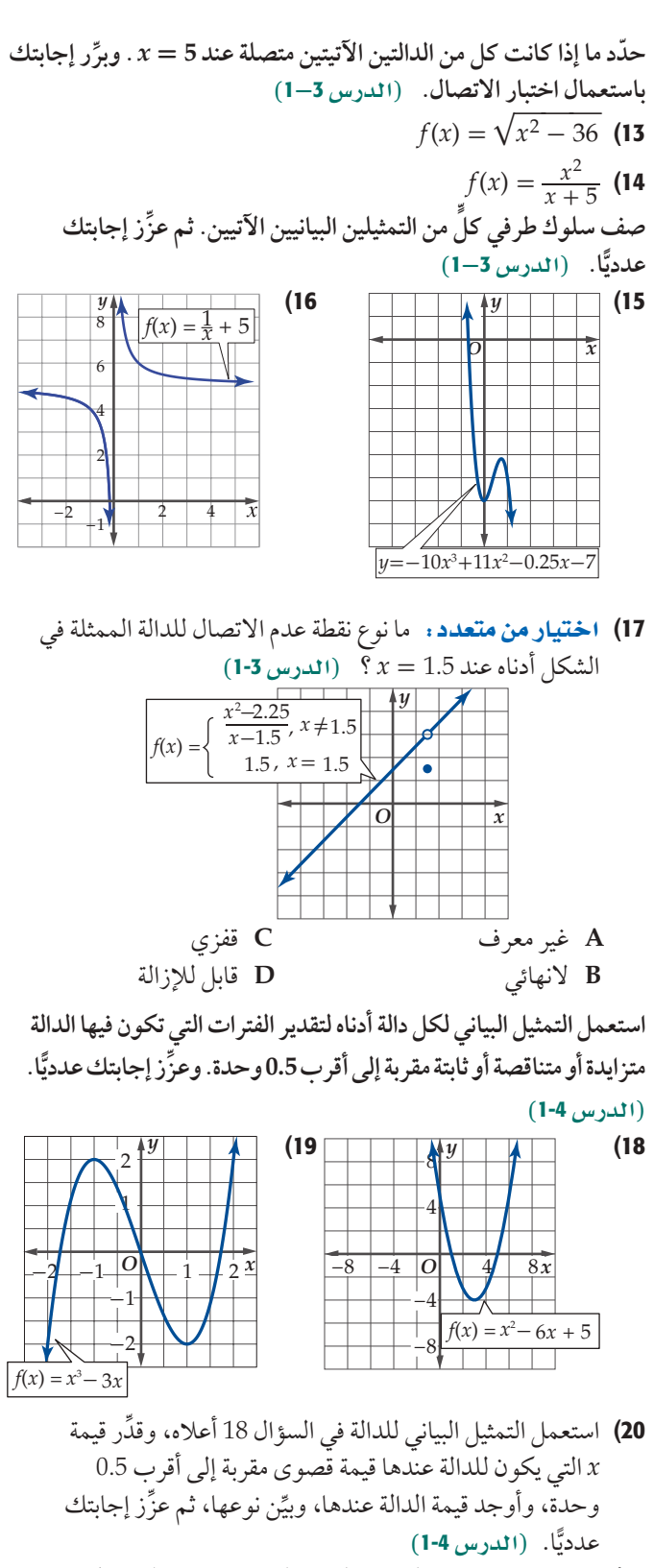

21) فيزياءِ، إذا كانت المسافة التي يقطعها جسم ساقط من مكان مرتفع  $d(t)$  تعطى بالدالة 16  $d(t) = d(t) = t$ ، حيث t الزمن بالثواني،  $d(t)$  المسافة المقطوعة بالأقدام. إذا أهملت مقاومة الهواء فأوجد متوسط السرعة في الفترة [3 0,] . **(SQódG¢** 1-4**(**

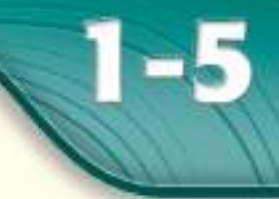

# رقيما رسيق

درستُ التمثيلاتِالبيانية للدوال وتحليلها. (الدرس4-1)

## والقرضة

- = أقومُ بتعيين الدوال الرئيسة (الأم)، وأصفها، وأمثلها ىبانىًا.
- أقومُ بتعيين التحويلات الهندسية للدوال الرئيسة، وأمثلها بيانيًا.

### المفردات

الدالة الرئيسة (الأم) parent function الدالة الثابتة constant function الدالة المحابدة identity function الدالة التربيعية quadratic function الدالة التكعيبية cubic function دالة الجذر التربيعي square root function دالة المقلوب reciprocal function دالة القيمة المطلقة absolute value function الدالة الدرجية step function دالة أكبر عدد صحيح greatest integer function التحويل الهندسي transformation الإزاحة (الانسحاب) translation الانعكاس reflection التمدد dilation

# الدوال الرئيسة (الأم) والتحويلات الهندسية

**Parent Functions and Transformations** 

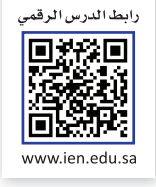

# $91314$

استشارت شركة عددًا من المختصين حول سبل خفض تكلفة سلعة تنتجها. ويبيِّن التمثيلان البيانيان في الشكل المجاور تكلفة إنتاج x قطعة من السلعة قبل الاستشارة (الخط الأزرق) وبعد الاستشارة (الخط الأحمر). هذان التمثيلان مثال على التحويلات الهندسية.

> الدوال الرئيسة (الأم): عائلة الدوال هي مجموعة دوال تشترك منحنياتها في صفة أو أكثر . وتُعرَّفُ <mark>الدالة الرئيسة (الأم)</mark> على أنها أبسط دالة في العائلة، إذ يمكن إجراء تحويلات هندسية عليها لإيجاد باقي دوال العائلة.

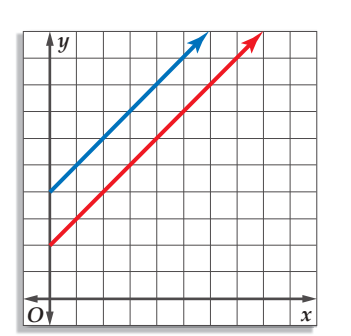

ستدرس في هذا الدرس ثمانيةَ أنواع من الدوال الرئيسة (الأم) الأكثر شيوعًا. ومنها الدوال الخطية ودوال كثيرات الحدود.

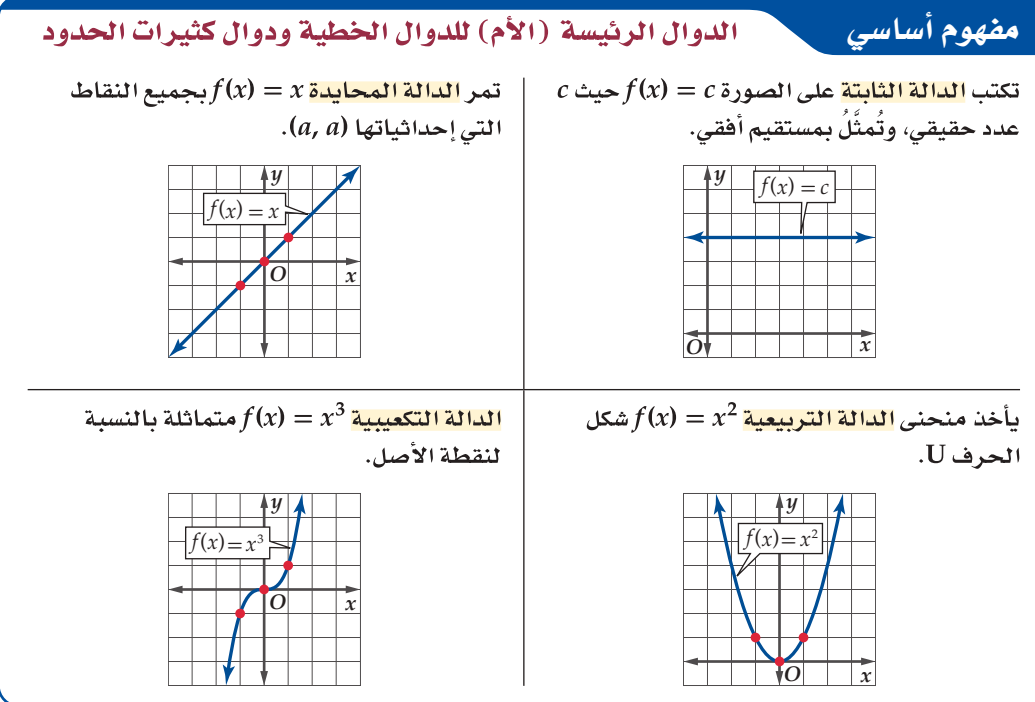

كما ستدرسُ أيضًا منحنيات دوال الجذر التربيعي ودوال المقلوب.

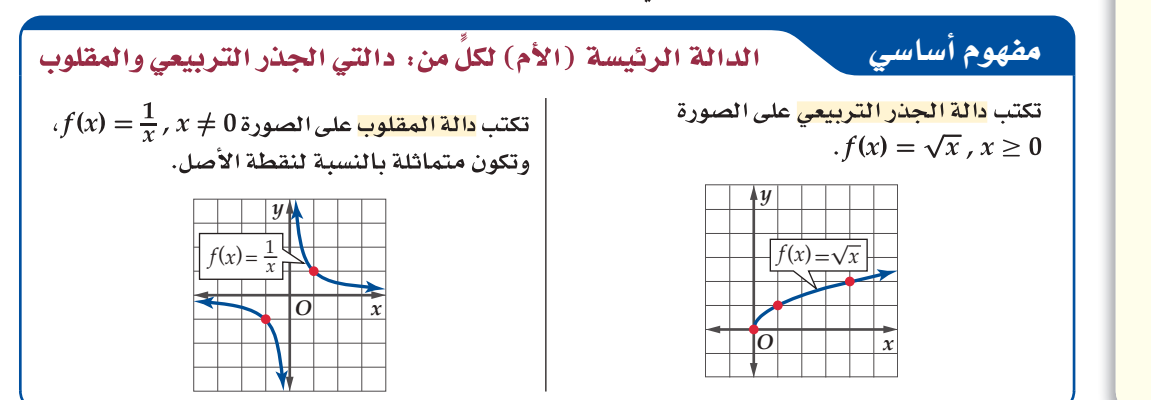

كما تُعَدُّ دالة القيمة المطلقة إحدى الدوال الرئيسة (الأم).

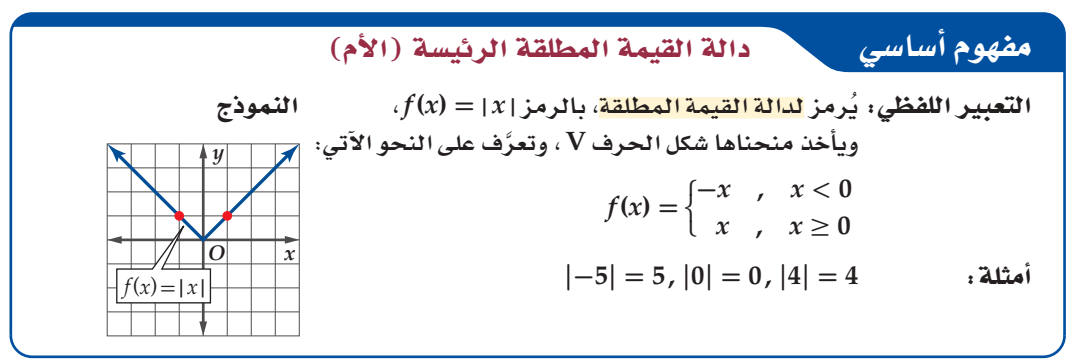

أما <mark>الدالة الدرجية</mark>، فهي دالة متعددة التعريف يُشبهُ تمثيلها البياني الدرج، ومن الأمثلة المشهورة على هذا النوع دالة أكبر عدد صحيح.

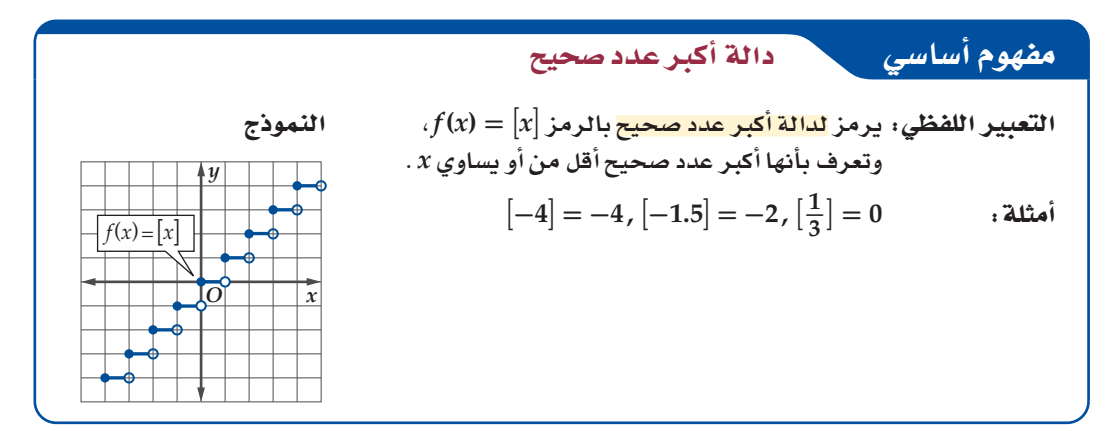

باستعمال ما تعلمته في الدروس السابقة، فإنه يمكنك وصف خصائص كل دالة من الدوال الرئيسة (الأم). ممّا يساعدك على تعرف منحنيات دوال أكثر تعقيدًا من العائلة نفسها وتحليلها.

# وصف خصائص الدالة الرئيسة (الأم) مثال 1  $x$  صف خصائص منحنى الدالة الرئيسة (الأم)  $\sqrt{x}$   $\sqrt{x}$  (في الشكل 1.5.1): المجال والمدى والمقطع والمقطع y والتماثل والاتصال وسلوك طرفي التمثيل البياني وفترات التزايد والتناقص. خصائص منحنى دالة الجذر التربيعي (الشكل 1.5.1) هي: • مجال الدالة (0, 00)، ومداها (0, 0). • للمنحنى مقطع واحد عند (0, 0). • المنحنى غير متماثل؛ لذا فإن الدالة ليست زوجية ولا فردية. • المنحنى متصل عند جميع قيم المجال. . يبدأ المنحنى عند x = 0 وتكون x = 0. يبدأ المنحنى عند • المنحنى متزايد في الفترة (0, 0). **V** تحقق من فهمك ارسم الدالة المعطاة وحدد المجال والمدى والمقطع x والمقطع y والتماثل والاتصال وسلوك طرفي التمثيل<br>البياني وفترات التزايد والتناقص.

 $f(x) = |x|$  (1

ا**لتحويلات الهندسية :** تؤثر <mark>التحويلات الهندسية</mark> في شكل منحنى الدالة الرئيسة (الأم). فبعضُ التحويلات تغيّر موقع المنحنى فقط، ولا تغير أبعاده أو شكله، وتسمى تحويلات قياسية. وبعضها الآخر يغير شكل المنحنى وتسمى تحويلات غير قياسية . 49 الدرس 5-1- الدوال الرئيسة (الأم) والتحويلات الهندسية

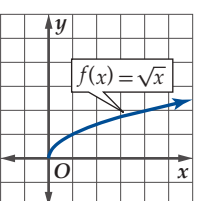

الشكل 1.5.1

الانسحاب (الإزاحة) أحد التحويلات القياسية التي تنقل منحنى الدالة. فالانسحاب الرأسي ينقل منحنى الدالة f إلى أعلى أو إلى أسفل، بينما ينقل الانسحاب الأفقى منحنى الدالة إلى اليمين أو إلى اليسار.

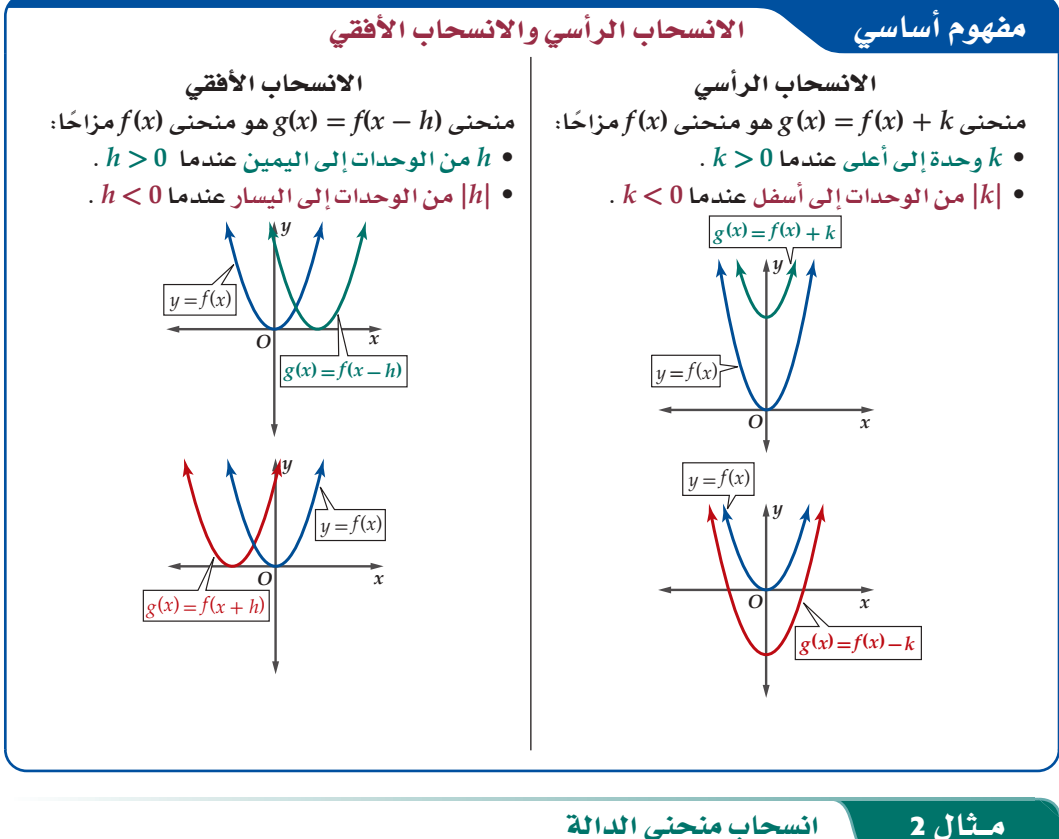

استعمال منحني الدالة الرئيست (الأم) 
$$
|x| = f(x) = f(x) = \frac{1}{\sqrt{2\pi}} \int_{0}^{x} |x - y| \, dx
$$

 $g(x) = |x| + 4$  (a

هذه الدالة على الصورة 4 + 9(x) = 9(x)، وعليه فإن منحنى 8(x) هو منحنى  $f(x) = |x|$ مز احًا 4 وحدات إلى أعلى كما في الشكل 1.5.2.

$$
g(x) = |x+3|
$$
 (b)

هذه الدالة على الصورة (3 + x) = f(x + (-3) أو g(x) = f(x - (-3) ، وعليه فإن منحنى (x) هو منحنى 1.5.3 مزاحًا 3 وحدات إلى اليسار كما في الشكل 1.5.3.

 $g(x) = |x - 2| - 1$  (c

هذه الدالة على الصورة 1 $f(x-1)-f(x) = g(x) = g(x)$ ، أي أن منحنى  $g(x)$  هو منحنى الدالة |x| = |x| مزاحًا وحدتين إلى اليمين ووحدة واحدة إلى أسفل كما في الشكل 1.5.4.

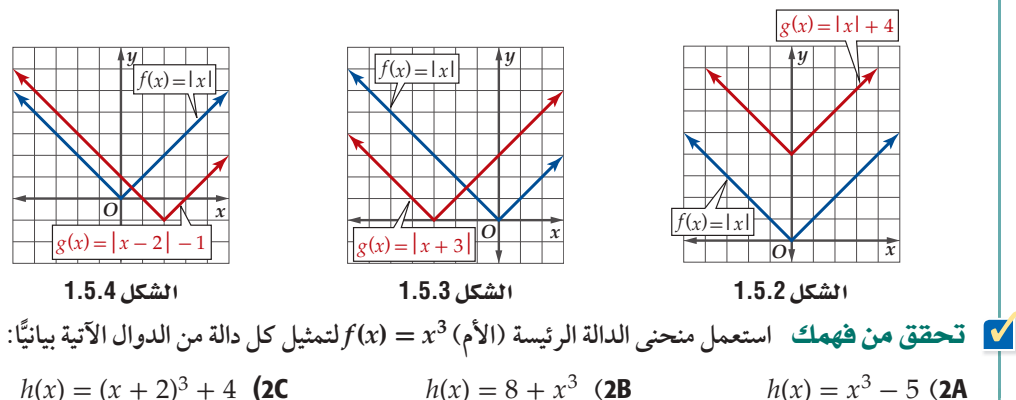

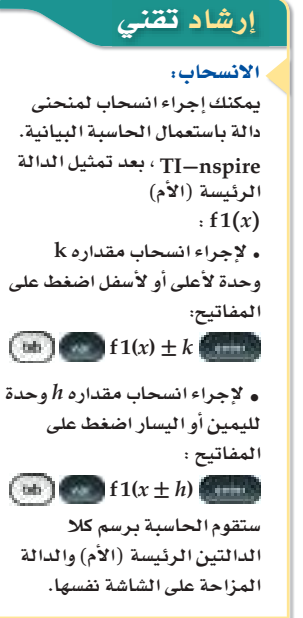

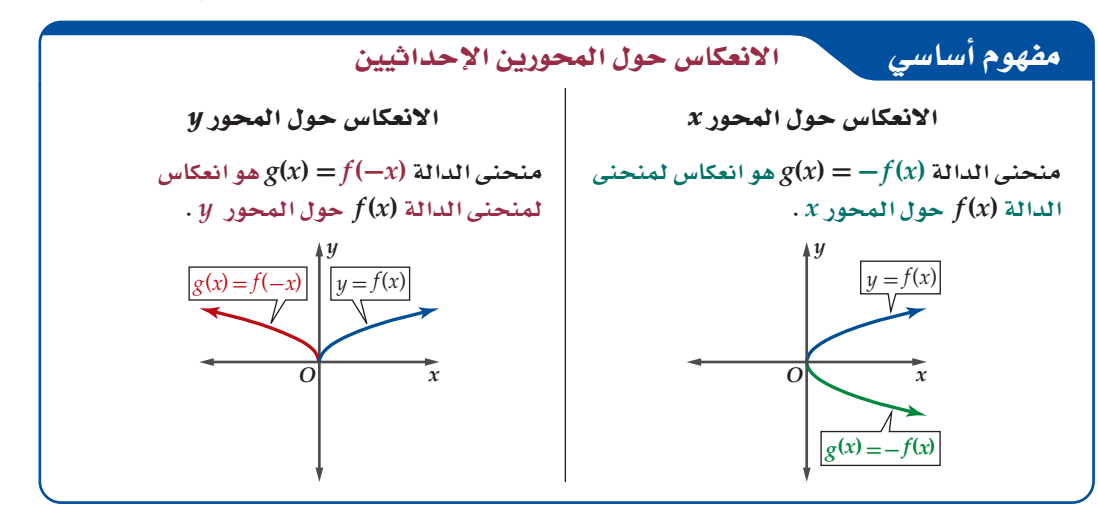

كن دقيقًا عند كتابة المعادلة الناتجة عن التحويل الهندسي لدالة، فمثلًا منحنى الدالة 2 $\sqrt{x-1}+\sqrt{x-1}$  يختلف

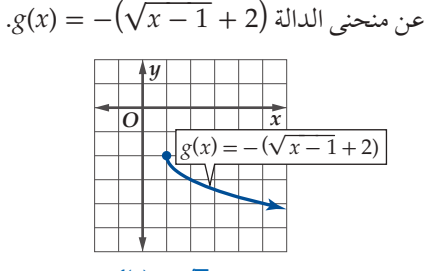

مثال 3

انسحاب لمنحنى الدالة  $f(x)=\sqrt{x}$ وحدة إلى اليمين ووحدتين إلى أعلى، ثم انعكاس حول المحور x .

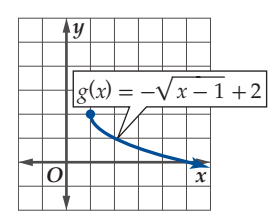

انسحاب وحدة إلى اليمين، ثم انعكاس لمنحنى الدالة  $f(x) = f(x) = \sqrt{x}$ حول المحور x ، ثم انسحاب وحدتين إلى أعلى.

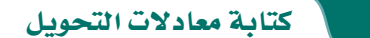

صف العلاقة بين منحنى الدالة  $f(x) = f(x) = f(x)$  (في الشكل 1.5.5) ومنحنى  $g(x)$  في كل مما يأتي،  $g(x)$  ثم اكتب معادلة  $(b)$ 

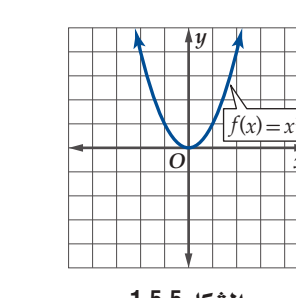

الشكل 1.5.5

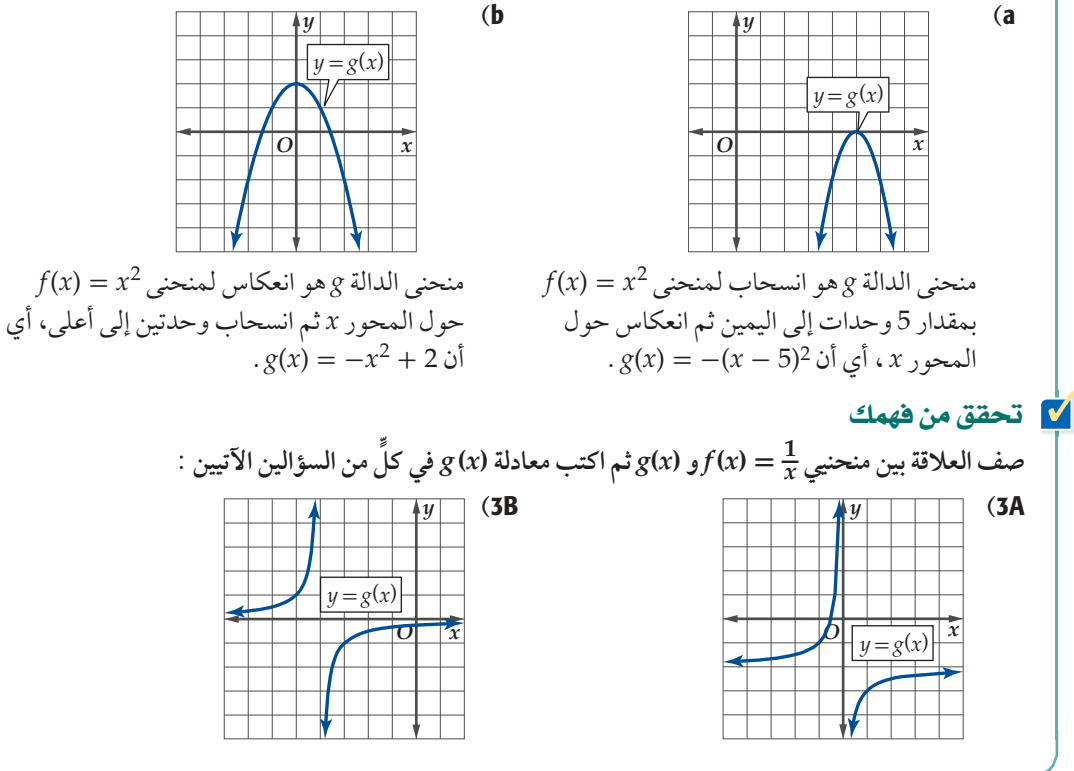

<mark>التمدد</mark> هو تحويل غير قياسي يؤدي إلى تضيق (ضغط) أو توسع (مط) منحنى الدالة رأسيًّا أو أفقيًّا.

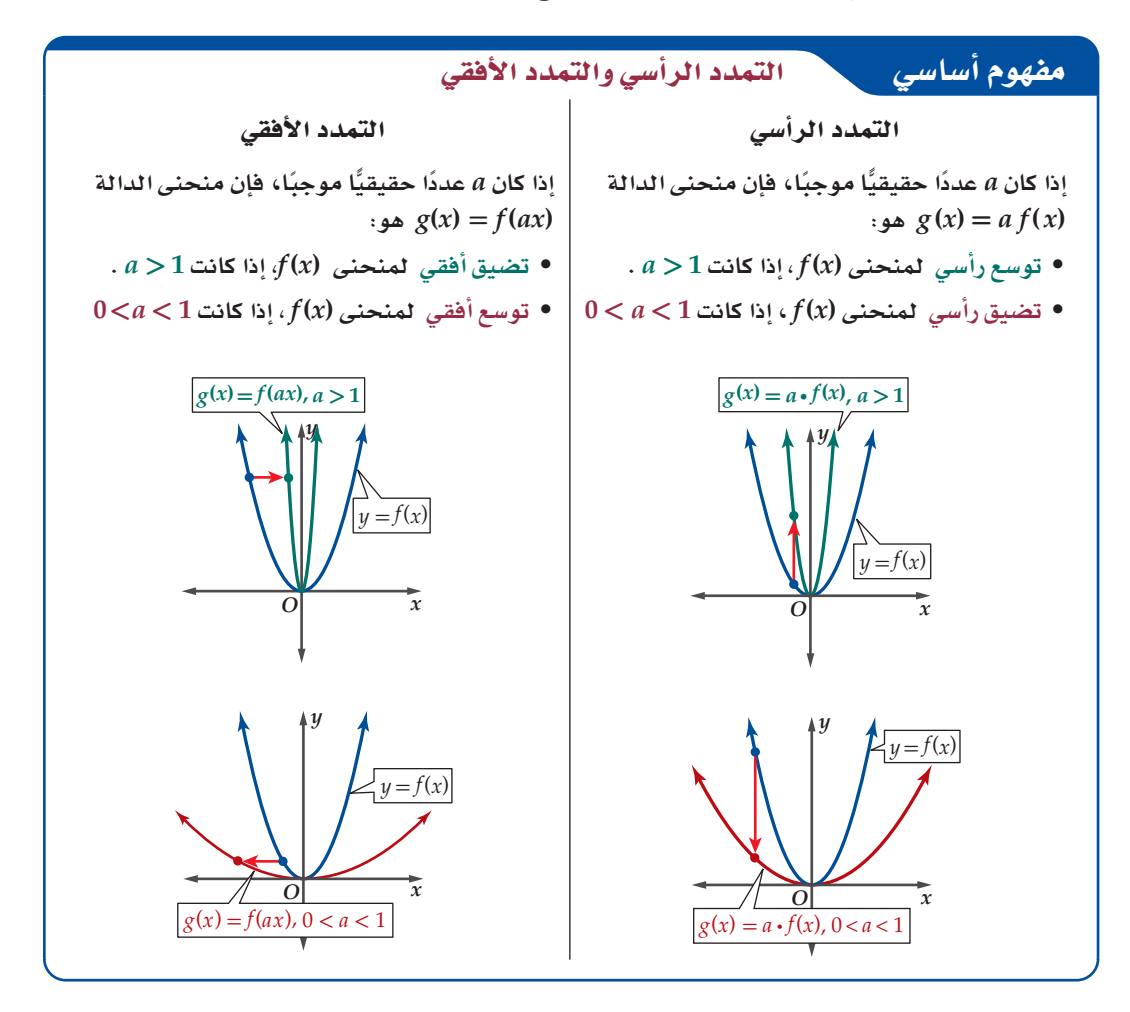

### رشادات للدراسة

### التمددء

يظهر التمددان متشابهين أحيانًا مثل التوسع الرأسي والتضيق الأفقى؛ لذا يصعب وصف التمدد الذي طبّق على المنحنى، وفي هذه الحالة عليك المقارنة بين معادلة الدالة الناتجة عن التحويل والدالة الرئيسة (الأم).

### وصف التحويلات الهندسية وتمثيلها

عيِّن الدالة الرئيسة (الأم) (٢(x) للدالة (x) في كل مما يأتي، ثم صف العلاقة بين المنحنيين، ومثلهما بيانيًّا في المستوى الإحداثي.

$$
g(x) = \frac{1}{4}x^3
$$
 (a)  
منحني اللالة (x) =  $x^3$  منحني قصيو رأسي لمنحني  $g(x) = \frac{1}{4}x^3 = \frac{1}{4}f(x)$   
.0  $<\frac{1}{4} < 1$   $\circ$   $g(x) = \frac{1}{4}x^3 = \frac{1}{4}f(x)$ 

<mark>مثال 4</mark>

**V** تحقق من فهمك

 $g(x) = \frac{1}{2} [x]$  (4A

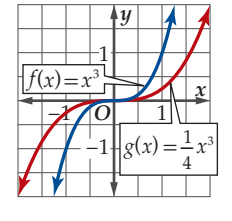

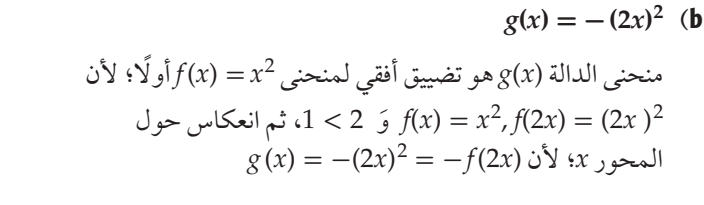

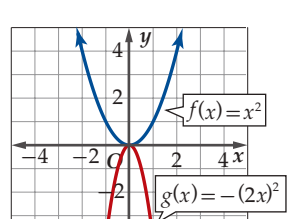

 $g(x) = \frac{5}{x} + 3$  (4B)

يمكنك تمثيل الدالة المتعددة التعريف بيانيًّا باستعمال التحو يلات الهندسية التي درستها .

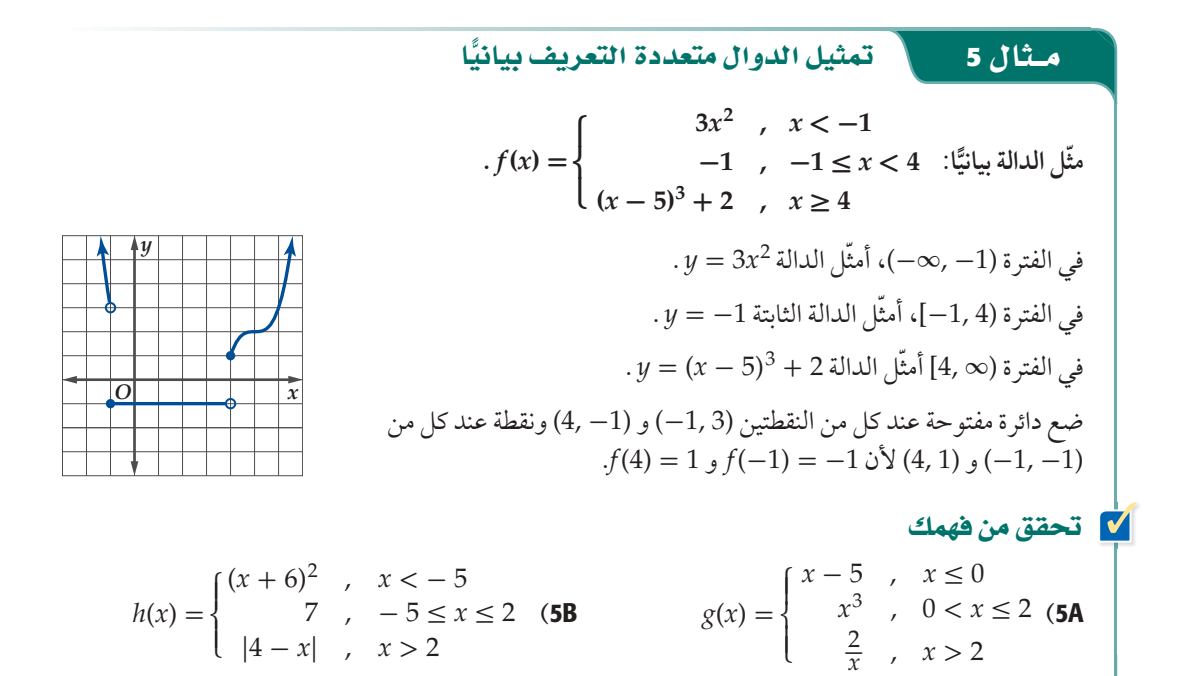

يمكنك استعمال التحويلات الهندسية التي تعلمتها على الدوال التي تمثّل مواقف من واقع الحياة.

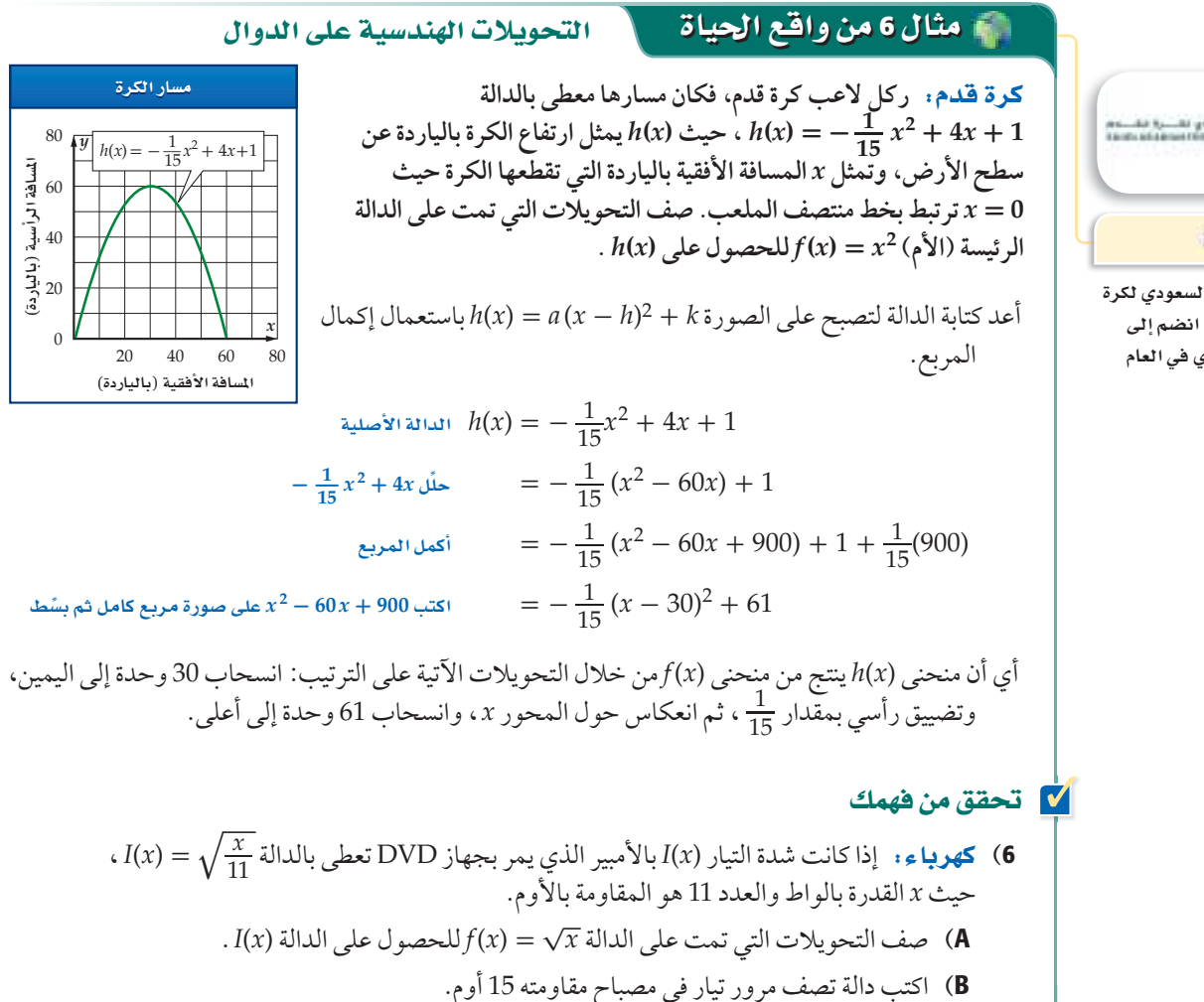

es de la disposición<br>considerada de la

في الريط مع الحياة

تأسس الاتحاد العربي السعودي لكرة القدم عام 1956 م، وقد انضم إلى الفيفا والاتحاد الآسيوي في العام

تُستعملُ تحويلات هندسية أخرى غير قياسية تتضمن القيمة المطلقة .

### إرشاد تقنى

تحويلات القيمة المطلقة يمكنك التحقق من أثر التحويل الهندسي على منحنى القيمة المطلقة باستعمال الحاسبة البيانيّة. ويمكنك أيضًا تمثيل كلا الدالتين في المستوى .<br>الإحداث*ى* نفسه .

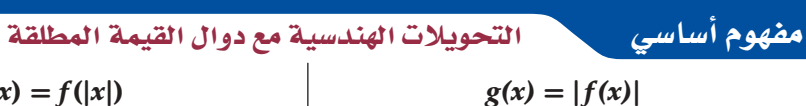

يُغير هذا التحويل الهندسي أي جزء من منحنى الدالة يقع تحت المحور x ليصبح فوقه بالانعكاس  $x$ حول المحور  $x$ .

 $\overline{c}$ 

 $g(x) = f(x)$ 

 $\overline{y} = f(x)$ 

7

### $g(x) = f(|x|)$ يغير هذا التحويل الهندسي جزء منحنى الدالة الموجودإلى يسار المحور y ويضع مكانه صورة جزء المنحنى الواقع إلى يمين المحور y  $\cdot$  بالانعكاس حول المحور

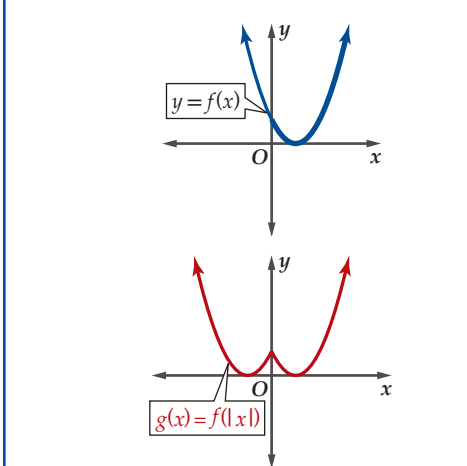

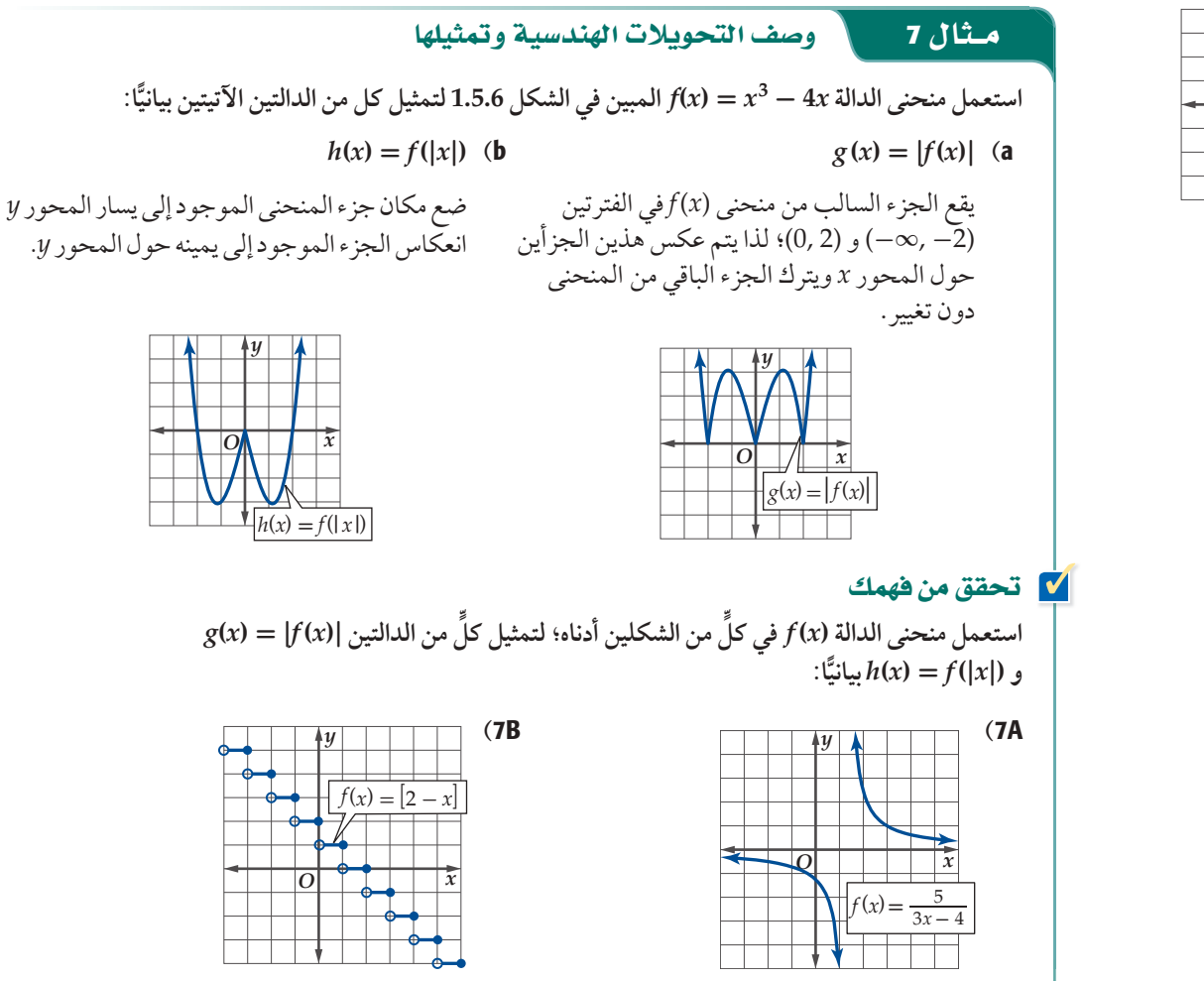

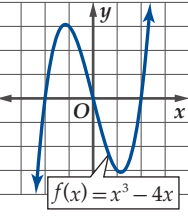

الشكل 1.5.6

### تدرب وحل المسائل

صف خصائص كل دالة من الدوال الرئيسة (الأم) الآتية: المجال، والمدى، والمقطع x ، والمقطع y، والتماثل، والاتصال، وسلوك طرفي التمثيل البياني، وفّترات التزايد والتناقص: (مثال 1)

 $f(x) = \frac{1}{x}$  (2  $f(x) = [x]$  (1  $f(x) = x^3$  (3  $f(x) = x$  (6  $f(x) = c$  (5  $f(x) = x^2$  (4

استعمل منحنى الدالة الرئيسة (الأم)  $\sqrt{x}$  =  $f(x) = f(x)$  لتمثيل كل من الدالتين الآتيتين: (مثال 2)

 $g(x) = \sqrt{x-4}$  (7

 $g(x) = \sqrt{x-7} + 3$  (8)

استعمل الدالة الرئيسة (الأم)  $\frac{1}{x}$  = (x) لتمثيل كل من الدالتين الآتيتين:  $(2j$ مثال)

> $g(x) = \frac{1}{x} + 4$  (9)  $g(x) = \frac{1}{x+7} - 4$  (10

صف العلاقة بين منحنيي  $f(x)=[x]$  و  $g(x)$ في كلِّ من الحالتين  $\mathbf{z}$  الآتيتين، ثم اكتب معادلة الدالة  $g(x)$  . (مثال 3)

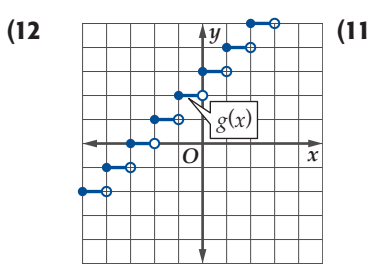

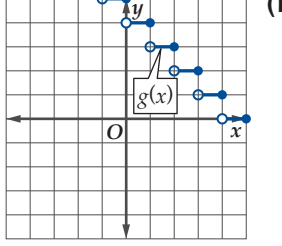

صف العلاقة بين منحنيي  $f(x) = f(x) = g(x)$  في كل من الحالتين  $(3 \text{ s.t. } g(x) \cdot g(x))$ الآتيتين، ثم اكتب معادلة الدالة ( $g(x)$ 

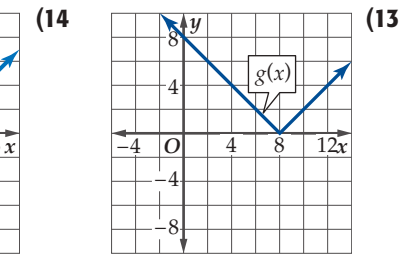

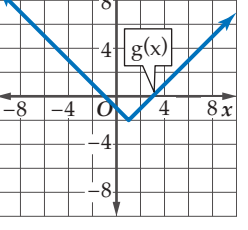

اكتب الدالة الرئيسة (الأم) (x) للدالة (g(x) في كل مما يأتي، وصف العلاقة بين المنحنيين، ومثَّلهما في مستوى إحداثي واحد . `` (مثال 4)  $g(x) = 3\sqrt{x+8}$  (16  $g(x) = 3|x| - 4$  (15  $g(x) = \frac{4}{x+1}$  (17  $g(x) = 2[x - 6]$  (18

$$
g(x) = \frac{\sqrt{x+3}}{4}
$$
 (20  $g(x) = \frac{1}{6x} + 7$  (19)

مثّل منحنى كل من الدوال الآتية بيانيًّا: (مثال 5)  $-x^2$ ,  $x < -2$ 

$$
f(x) = \begin{cases} 3, & -2 \le x < 7 \\ (x - 5)^2 + 2, & x \ge 7 \end{cases}
$$
 (2)

$$
g(x) = \begin{cases} x+4, & x < -6 \\ \frac{1}{x}, & -6 \le x < 4 \end{cases}
$$
 (22)

$$
h(x) = \begin{cases} \n|x - 5|, & x < -3 \\ \n4x - 3, & -1 \le x < 3 \\ \n\sqrt{x}, & x \ge 4 \n\end{cases}
$$
\n(23)

$$
g(x) = \begin{cases} 2, & x < -4 \\ x^4 - 3x^3 + 5, & -1 \le x < 1 \\ \begin{bmatrix} x \\ x \end{bmatrix} + 1, & x \ge 3 \end{cases} \tag{24}
$$

25) أسعار: يبين الجدول أدناه سعر سلعة منذ عام 1411هـ حتى 1431هـ . استعمل هذه البيانات لتمثيل دالة درجية. (مثال 5)

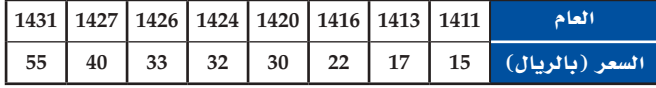

- 26) أعمال: قدمت إحدى شركات الهواتف المحمولة عرضًا لمشتركي شبكتها بحيث يدفع المشترك مبلغًا ثابتًا شهريًّا مقداره 20 ريالًا، ويدفع 0.2 ريال مقَّابل كل دقيقة اتصال. إن تكلفة هذا العرض على المشتّرك تعطي بالدالة [x] c(x) = 20 + 0.2 سميث x عدد دقائق الاتصال. (مثال 6)
- a) صف التحويلات الهندسية التي تطبق على الدالة الرئيسة (الأم) . $c(x)$  لتمثيل الدالة  $f(x) = [x]$
- b) إذا قدمت الشركة عرضًا آخر بحيث يدفع المشترك فيه 30 ريالًا شهريًّا، ويدفع 0.1 ريال عن كل دقيقة اتِّصال. فاكتب الدالة التي تصف تكلفة هذا العرض.
	- c ) هل يمكن أن تتساوى التكلفة في العرضين؟ وكم يكون عدد دقائق الاتصال في هذه الحالة؟
- حيث تقاس الطاقة E بالجول، وتقاس المسافة  $E(x)=4x^2$  $(60$ بالمتر. (مثال $x$ 
	- a) صف التحويل الهندسي الذي تم على الدالة الرئيسة (الأم)  $E(x)$  للحصول على الدالة. $f(x) = x^2$
- b) إذا كانت الطاقة المختزنة في نابض ما، آخر تعطي بالدالة د فمثِّل بيانيًّا كلًّا من الدالتين على الشاشة نفسها  $E\left(x\right)=\displaystyle 2x^{2}$ باستعمال الحاسبة البيانية.

**استعمل منحنى الدالة (***x***(***f* **في كل مما يأتي لتمثيل الدالتين**   $(7 \text{ s.t. } g(x) = |f(x)|, h(x) = f(|x|)$ بيانيًّا: (مثال 7)

> $f(x) = \frac{2}{x}$  (28  $f(x) = x^4 - x^3 - 4x^2$  (29<br>  $f(x) = \frac{1}{x-3} + 5$  (30

$$
f(x) = \frac{1}{x - 3} + 5
$$
 (30)  

$$
f(x) = \sqrt{x + 2} - 6
$$
 (31)

**اكتب الدالة الناتجة عن إجراء التحويالت الهندسية المعطاة على الدالة الرئيسة )األم( في كل من السؤالين اآلتيين:**

- 1\_ = (*x*(*f* : انسحاب 5 وحدات إلى أعلى، و7 وحدات إلى اليسار، *<sup>x</sup>* )32 وتوسع رأسي معامله 2
	- 33( [*x*) = [*x*(*f* : انعكاس في المحور *x* و انسحاب 4 وحدات إلى أسفل، وتوسع رأسي معامله 3

فيزياء: **إذا كانت المسافة التي يقطعها جسم تعطى بالدالة**  ي حيث  $x_0$  المسافة الابتدائية، و  $v_0$  السرعة  $g(t) = x_0 + v_0 t + \frac{1}{2} a t^2$ **االبتدائية و** *a* **تسارع الجسم. صف التحويالت الهندسية التي تمت على <sup>2</sup>***t***) <sup>=</sup>** *<sup>t</sup>***(***f* **للحصول على (***t***(***<sup>g</sup>* **في كل مما يأتي: الدالة الرئيسة )األم(** 

- $x_0 = 0, v_0 = 2, a = 2$  (34)
- $x_0 = 10, v_0 = 0, a = 2$  (35)
- $x_0 = 1, v_0 = 8, a = 4$  (36)
- $x_0 = 3, v_0 = 5, a = 3$  (37)
- 38( اكتب معادلة الدالة (*x*(*g* إذا علمت أن منحناها ناتج عن عدة تحويالت هندسية لمنحنى الدالة (*x*(*f*، وأحد هذه التحويالت هو تضييق رأسي معامله .0.5

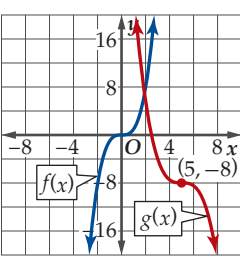

- 39) تصوفي: توقعت إدارة أحد المجمعات التجارية الجديدة أن يعطي عدد المتسوقين باآلالف بالدالة *x*7) = √*x*(*f* خالل أول ستين ًا من االفتتاح، حيث *x* رقم اليوم بعد االفتتاح، 1 <sup>=</sup> *<sup>x</sup>* يرتبط بيوم يوم االفتتاح. اكتب دالة (*x*(*g* بداللة (*x*(*f* لكل حالة من الحاالت اآلتية:
	- a )زاد عدد الحضور 12% على المتوقع.
	- b) تأخر موعد الافتتاح 30 يومًا بسبب تأخر أعمال البناء.
		- c )نقص عدد المتسوقين 450 عن المتوقع.

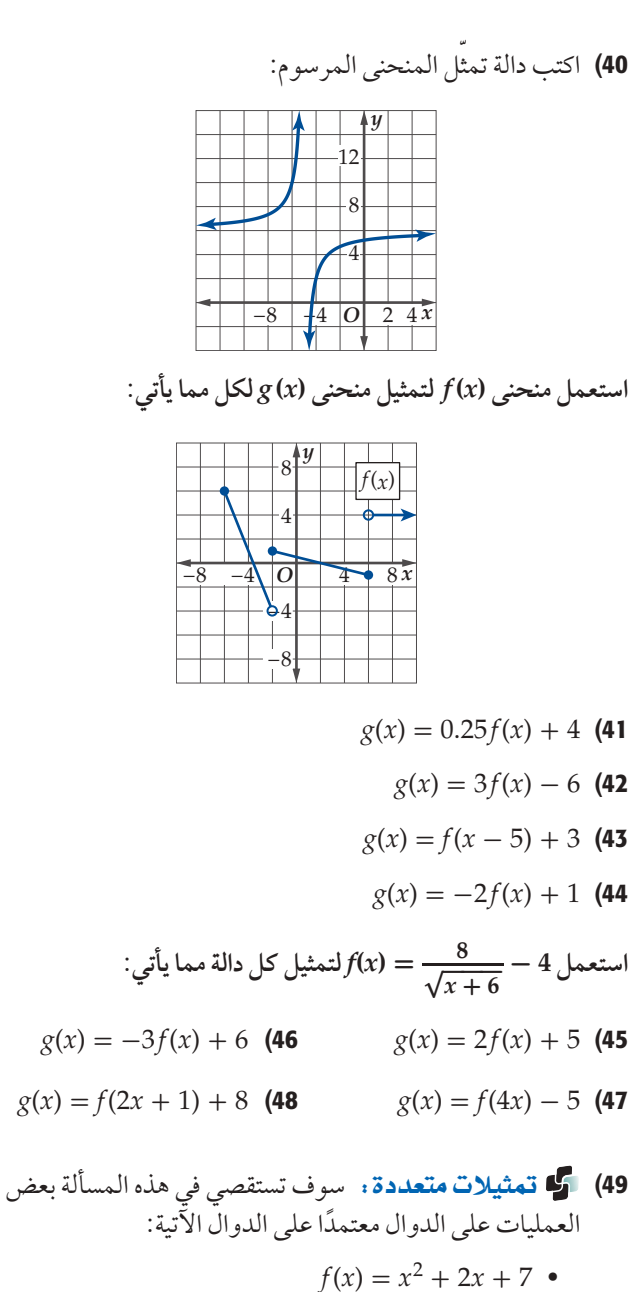

- $g(x) = 4x + 3$
- 
- $h(x) = x^2 + 6x + 10$  •
- a) **جدوثيًا :** اختر ثلاث قيم لِـ a، وأكمل الجدول الآتي: ِ

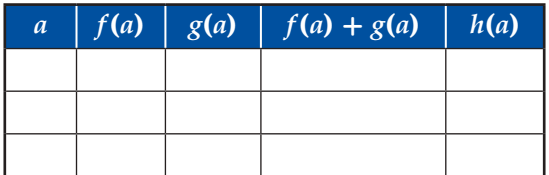

- **t** (**x**) **1 (x**)  $\mathcal{G}(x)$  **(x**) بالعلاقة بين  $\mathcal{G}(x)$  (**b**
- <sup>c</sup> )ًّ جبريا: أثبت صحة العالقة التي حصلت عليها في الفرع **<sup>b</sup>** ًّا. جبري

### مسائل مهارات التفكير العليا

- 50( اcتûص∞ الî£اC: َو َصف كل من محمد وعبد الملك التحويالت الهندسية التي تمت للوصول إلى الدالة [4 + *x*) = [*x*(*g*. فقال محمد: أنه تم سحب منحنى الدالة الرئيسة (الأم( 4 وحدات إلى اليسار. وقال عبد الله: إنه تم سحب الدالة 4 وحدات إلى أعلى. فمن منهما كانت إجابته صحيحة؟ برِّر إجابتك.
- $f(x)$  **تبرير:** إذا كانت  $f(x)$ دالة فردية وكانت  $g(x)$  انعكاسًا للدالة ( حول المحور *x* و (*x*(*<sup>h</sup>* ً انعكاسا للدالة (*x*(*g* حول المحور *y* ، فما ِّر إجابتك. العالقة بين (*x*(*h* ,) *x*(*f*؟ بر

**ّ ً ق ما إذا كانت كل من الجملتين صحيحة أحيانا أو صحيحة**  تبرير: **تحق ِّر إجابتك. ً دائما أو ليست صحيحة. وبر**

- $f(x) = |f(x)|$  دالة زوجية فإن  $f(x) = f(x)$
- $f(-x) = |f(x)|$  دالة زوجية فإن  $f(x) = -f(x)$
- 54) قحدٌ، صف التحويلات الهندسية التي تمت على الدالة  $f(x) = -2, -6$  للوصول إلى دالة يمر منحناها بالنقطة ( $\sqrt{x}$ ).
- 55) تبرير: وضِّح الفرق بين التوسع الرأسي بمعامل مقداره 4 ، والتوسع الأفقي بمعامل مقداره  $\frac{1}{4}$  . ما النتيجة النهائية بعد إجراء كلٍّ من التحويلين الهندسيين على الدالة نفسها؟
- 56) اكتب: وضح أهمية الترتيب في تحويلات الانعكاس والانسحاب.

# مراجعة تراكمية

**ٍّ أوجد متوسط معدل التغير لكل من الدوال اآلتية في الفترة المعطاة:**  (الدرس 4-1)

- $g(x) = -2x^2 + x 3$ , [-1, 3] **(57**)
	- $g(x) = x^2 6x + 1$ , [4, 8] (58)
- $f(x) = -2x^3 x^2 + x 4$ , [-2, 3] (59

**ٍّ د سلوك طرف التمثيل البياني لكل من الدوال اآلتية عندما تقترب** *x* **من ِّحد ِّر إجابتك. (الدSQ¢** <sup>1</sup>**-**<sup>3</sup>**) ما النهاية، ً مستعمال التبرير المنطقي، وبر**

- $q(x) = -\frac{12}{x}$  (60
	- $f(x) = \frac{0.5}{x^2}$  (61
- $f(x) = \frac{0.5}{x^2}$  (61<br>  $p(x) = \frac{x+2}{x-3}$  (62

**ٍّ استعمل التمثيل البياني لكل دالة مما يأتي لتقدير قيمة كل من: المقطع** *y* **،** والأصفار، ثم تحقق من إجابتك جبريّا، وقرّب الناتج إلى أقرب جزء من **مئة: (الدSQ¢** <sup>1</sup>*-*<sup>2</sup>**)**

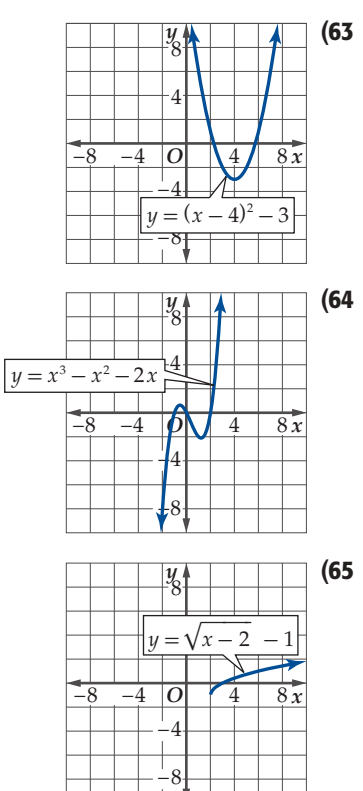

# تدريب على اختبار

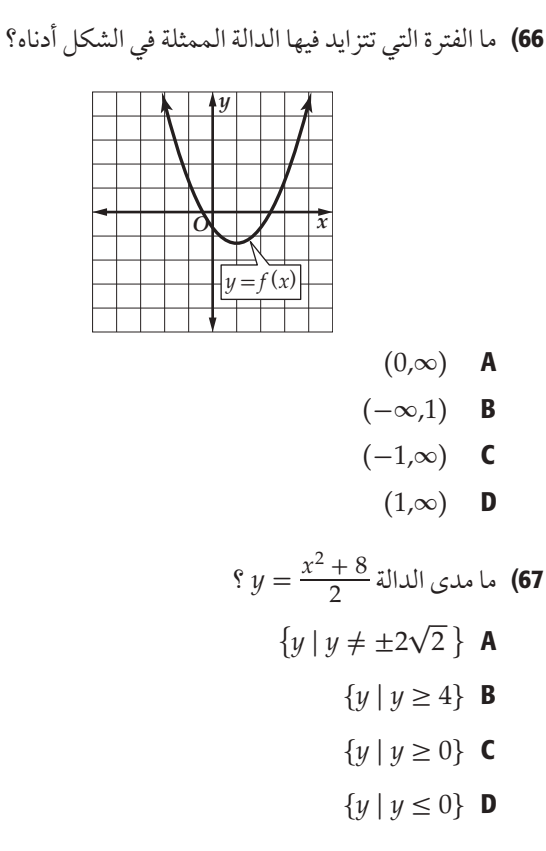

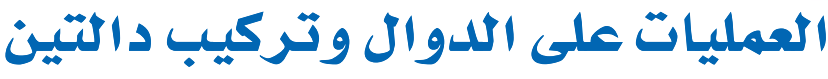

**Function Operations and Composition of Functions** 

### $91314$

بلغ عدد الكتب المستعارة من مكتبة الأمير سلمان المركزية في جامعة الملك سعود عام 1432هـ 330000 كتاب، وبلغ إجمالي عدد الكتب المفهرسة 2065863 كتابًا.

إذا كانت ( $A(t)$ و ( $B$  تمثّلان عدد الكتب المفهر سة و عدد الكتب المستعار ة على الترتيب و t تمثّل السنة منذ 1425هـ ، فإن عدد الكتب المفهر سة غير  $A(t) - B(t)$  المعارة بعطى بالدالة

العمليات على الدوال: ستتعلَّمُ في هذا الدرس إجراءَ العمليات الأربع على الدوال.

#### مفهوم أساسي العمليات على الدوال

إذا كانت $f$  والقسمة لجميع (15 م)، فإننا نعرف عمليات الجمع، والضرب، والطرح، والقسمة لجميع قيم 1x الموجودة في تقاطع المجالين على النحو الآتي:

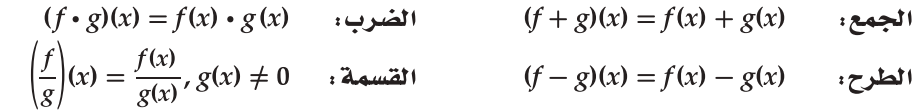

في كل من الحالات السابقة مجال الدالة الجديدة يساوي تقاطع مجالي الدالتين f و g، باستثناء القيم التي تجعل في دالة القسمة.  $g(x) = 0$ 

#### العمليات على الدوال مثال 1

إذا كانت 5 $x - 3x - 1$  ,  $f(x) = x^2 + 4x$  ,  $g(x) = \sqrt{x+2}$  , فأوجد كلًّا من الدوال الآتيةِ، ثم حدد مجالها:  $(f-h)(x)$  (**b**  $(f+g)(x)$  (a  $(f - h)(x) = f(x) - h(x)$  $(f+g)(x) = f(x) + g(x)$  $=(x^2+4x)-(3x-5)$  $=(x^2+4x)+(\sqrt{x+2})$  $= x^2 + 4x - 3x + 5$  $= x^2 + 4x + \sqrt{x+2}$  $= x^2 + x + 5$  $g$  مجال الدالة أوهو (00,00)، ومجال الدالة  $(-\infty, \infty)$  مجال کل من f, h هو  $(f+g)$  هو  $[-2, \infty)$  ؛ لذا فإن مجال الدالة .  $(-\infty, \infty)$  لذا فإن مجال  $(f - h)$  هو . [–2,  $\infty$ ) هو تقاطع مجالبي  $f, g$  ، وهو  $\left(\frac{h}{f}\right)(x)$  (d  $(f \cdot h)(x)$  (c  $(f \cdot h)(x) = f(x) \cdot h(x)$  $\left(\frac{h}{f}\right)(x) = \frac{h(x)}{f(x)} = \frac{3x - 5}{x^2 + 4x}$  $=(x^2+4x)(3x-5)$  $(-\infty, \infty)$  مجال کل من $f$ و  $h$ هو  $= 3x^3 - 5x^2 + 12x^2 - 20x$ ولكن 0 $x=-4$ أو 4 $x=x=\epsilon$ تجعلان مقام الدالة  $= 3x^3 + 7x^2 - 20x$ صفرًا؛ لذا فإن مجال  $\left(\frac{h}{f}\right)$  هو  $+(-\infty,\infty)$  مجال کل من f, h هو  $\{x \mid x \neq 0, x \neq -4, x \in \mathbb{R}\}$  $(-\infty, \infty)$  لذا فإن مجال  $(f \cdot h)$  هو

#### 58 الفصل 1- تحليل الدوال

# رفيما رسبق،

درستُ إيجاد قيم الدوال.  $(1-1)$ الدرس $(1-1)$ 

### والقرنة

- أُجري العمليات عل*ى* الدوال.
- أجدُ تركيب الدوال.

### المفردات،

تركيب الدالتين composition of functions

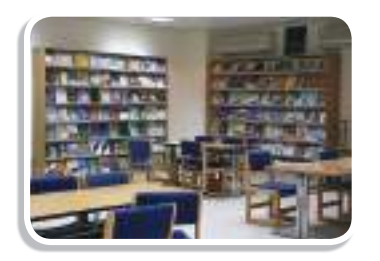

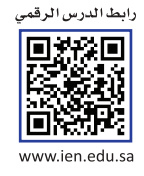

لا تحقق من فهمك أوجد (x) أوجل مجال كل دالة من الدوال الناتجة. (f + g)(x) , (f  $-g$ )(x) , (f  $\bullet$  g)(x) , (f $\frac{f}{g}(x)$  $f(x) = x^2 - 6x - 8$ ,  $g(x) = \sqrt{x}$  (1B  $f(x) = x - 4$ ,  $g(x) = \sqrt{9 - x^2}$  (1A

### ارشادات للدراسة

### العمليات على الدوال وتركيب دالتين،

يختلف تركيب الدوال عن العمليات عليها، حيث يتم دمج الدالتين معًا، وليس مجرد إجراء عمليات مثل الجمع أو الطرح أو الضرب أو القسمة.

**تركيب الدوال:** تنتج الدالة 3(x = 3) = y من دمج الدالة الخطية y = x - 3 والدالة التربيعية y = x2، لاحظ أن<br>هذا الدمج لم ينتج عن جمع أو طرح أو ضرب أو قسمة. ويسمى هذا الدمج تركيب الدالتين، وملخصه إيجاد قيمة دالة عند قيمة دالة أخرى.

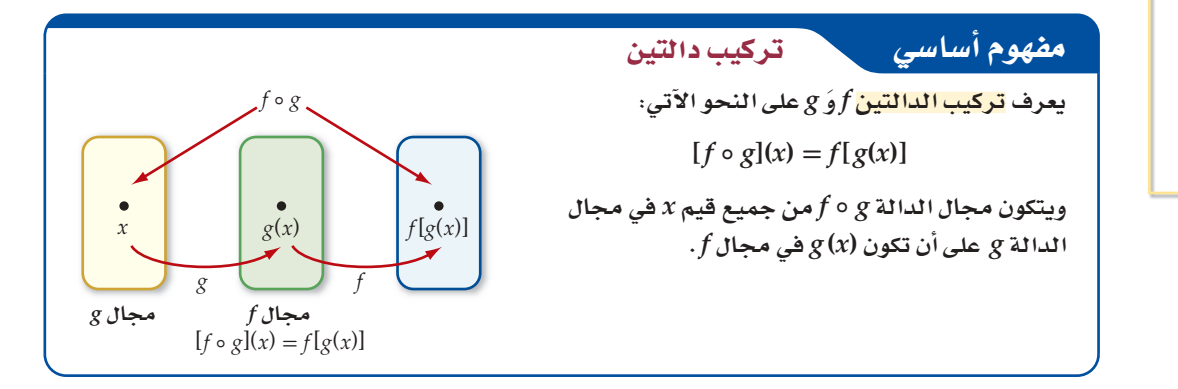

تقرأ الدالة g o g على النحو f تركيب g أو f بعد g ، حيثُ تُطبَّقُ الدالة g أولًا ثم الدالة f.

# تنبيها ترتيب الدوال عند التركيب  $g \circ f$ في معظم الأحيان  $g \circ f$ دالتان مختلفتان. بمعنى آخر إن تركيب الدوال ليس إبداليًّا. ففي المثال 2  $[f \circ g](x) = x^2 - 8x + 17$ لكن 3 $x^2 - 2x = [g \circ f](x) = x^2 - 3$  وهما دالتان مختلفتان. والتمثيل البياني أدناه يبيّن ذلك. **HALL** Africa School

#### تركيب دالتين مثال 2

اِذا کانت 1 + 2 = 
$$
x - 4
$$
,  $f(x) = x^2 + 1$  اِذا کانت 1 $f \circ g(x)$  (a  
\n
$$
[f \circ g](x)
$$
 (a  
\n $f \circ g \circ g = \bigcup_{x \in [0,1]} [f \circ g](x) = f[g(x)]$ 

$$
g(x) = x - 4 = f(x - 4)
$$
  

$$
f(x) = x^2 + 1
$$
  

$$
= x^2 - 8x + 16 + 1
$$
  

$$
= x^2 - 8x + 17
$$
  

$$
= x^2 - 8x + 17
$$

 $[g \circ f](x)$  (b

$$
g \circ f \text{ in } [g \circ f](x) = g[f(x)]
$$
  

$$
f(x) = x^2 + 1 = g(x^2 + 1)
$$
  

$$
g(x) \circ g(x) = g(x^2 + 1)
$$
  

$$
g(x) = g(x^2 + 1) - 4
$$
  

$$
= g(x^2 + 1) - 4
$$
  

$$
= x^2 - 3
$$

f o g](2) (c  
. 
$$
x = 2
$$
 المفرع a وسلت عليها في الفرع a عنلما 2 =  
 $x^2 - 8x + 17$  في قاض 2 مقض 2 معان x في 17 = 5

لا تحقق من فهمك

 $(b)$ 

$$
f(x) = 6x^2 - 4, g(x) = x + 2
$$
\n2B

\n
$$
f(x) = 3x + 1, g(x) = 5 - x^2
$$
\n2B

\n
$$
f(x) = 3x + 1, g(x) = 5 - x^2
$$

 $\{x\mid x\in \mathrm{R}\}$  بما أن مجال كل من  $g, f$  في المثال 2 هو مجموعة الأعداد الحقيقية، فإن مجال  $f\circ g$  ( هو  $g(x)$ عند وجود قيود على مجال $f$ أو مجال g فإن مجال g ه  $f$ يكون مقيدًا بكل قيم x في مجال g التي تكون صورها موجودةً في مجال f .

#### مثال 3 إيجاد دالة التركيب بوجود قيود على المجال

حدّد مجال الدالة g ه f متضمنًا القيود الضرورية، ثم أوجد f ٥ g في كل من الحالتين الآتيتين:

 $f(x) = \frac{1}{x+1}$ ,  $g(x) = x^2 - 9$  (a

 $f(x) = \frac{1}{x+1}$ لإيجاد مجال 6 6 أفإننا نجد قيم 9 $x^2 - 9$  لجميع الأعداد الحقيقية، ثم نجد قيم  $f \circ g$  فإننا نجد قيم لجميع قيم (g(x)، التي يمكن حسابها عندما 1 $\neq g(x)\neq g(x)$ ؛ لذا فإننا نستثنى من المجال جميع قيم x التي تجعل .  $\{x \mid x \neq \pm 2\sqrt{2}, x \in \mathbb{R}\}$  ، وهي  $x = \pm \sqrt{8} = \pm \sqrt{8} = \pm 2\sqrt{2}$  ، وهي 2 $x^2 - 9 = -1$  $\int f \circ g(x)$ نجد الآن

$$
f \circ g
$$
 (x) =  $f[g(x)]$   
\n
$$
g(x) = x^2 - 9
$$
\n
$$
= f(x^2 - 9)
$$
\n
$$
= \frac{1}{x^2 - 9 + 1} = \frac{1}{x^2 - 8}
$$
\n
$$
f \circ g
$$
 (x) =  $f(x^2 - 9)$   
\n
$$
f(x) = x^2 - 9 + 1 = \frac{1}{x^2 - 8}
$$
\n
$$
f \circ g
$$
 (x) =  $f(x^2 - 8)$   
\n
$$
f(x) = x^2 - 8
$$
\n
$$
f \circ g(x) = \frac{1}{x^2 - 8}
$$
\n
$$
f(x) = x^2 - 2, g(x) = \sqrt{x - 3}
$$
\n
$$
g(x) = \sqrt{x - 3}
$$
\n
$$
g(x) = \sqrt{x - 3}
$$
\n
$$
g(x) = \sqrt{x - 3}
$$

 $.21$  $\{x \mid x \geq 3, x \in \mathbb{R}\}$ . لذا فإن مجال  $f \circ g$  هو  $[f \circ g](x)$ نجد الآن

 $f \circ g$   $\omega$   $[f \circ g](x) = f[g(x)]$  $= f(\sqrt{x-3})$  $g(x) = \sqrt{x-3}$  $=(\sqrt{x-3})^2-2$  $f(x)$  عوِّض  $\sqrt{x-3}$  بدلًا من  $x$  فی  $= x - 3 - 2 = x - 5$ ىشط

لاحظ أن مجال الدالة 5 – x هو مجموعة الأعداد الحقيقية، إلا أن مجال g ه f في مثالنا مقيد بالشرط  $[x \mid x \geq 3, x \in \mathbf{R}]$  ؛ لذا فإن دالة التركيب هي 5 $x - 5 = [f \circ g](x) = x - [x \mid x \geq 3]$ .

### رشادات للدراسة

تحديد مجالي الدالتين: من المهم تعرّف مجالي الدالتين قبل تركيبهما؛ لأن القيود على مجالات الدوال قد لا تكون واضحة بعد إجراء عملية التركيب وتبسيطها.

إحدى المهارات المهمة عند دراسة التفاضل والتكامل هي إعادة تفكيك الدالة إلى دالتين أبسط منها. أي أنه لتفكيك . دالة مثل h، فإنك تجد دالتين (f, g, مثلًا) بحيث يكون تركيبهما هو

$$
I(x) = x
$$
مالتين  $g, f, g$ بحيت يكون (x) 
$$
h(x) = [f \circ g](x)
$$
ه وعلي ألا تكون أي منهما الداة المحايدة  $x = I(x)$  ميا يأتي:

$$
h(x) = 2x^2 + 20x + 50
$$
 (a) 
$$
h(x) = 2(x^2 + 10x + 25) = 2(x + 5)^2
$$

$$
h(x) = \sqrt{-7x} + 9x
$$
 (b)  
Y-3*di* (i) i.  $h(x) = \sqrt{-7x} + 9x$  (k)  

$$
f(x) = \sqrt{x} - \frac{9}{7} \therefore h(x) = \sqrt{-7x} - \frac{9(-7x)}{7}
$$
  

$$
f(x) = \sqrt{x} - \frac{9}{7} \therefore h(x) = \sqrt{-7x} - \frac{9(-7x)}{7}
$$

$$
h(x) = \sqrt{-7x} - \frac{9(-7x)}{7} = \sqrt{g(x)} - \frac{9(g(x))}{7} = f(g(x)) = [f \circ g](x)
$$

$$
h(x) = \frac{1}{x+7}
$$
 (4B  

$$
h(x) = x^2 - 2x + 1
$$
 (4A)

يمكنك استعمال تركيب دالتين لحل مسائل من واقع الحياة.

إرشادات للدراسة كتابة الدالة كتركيب

في المثال ،4a بمكنك إيجاد دالتين أخريين غير  $g(h) = x + 5$ ,  $f(x) = 2x^2$ 

وكذلك  $h(x) = [f \circ g](x)$ الأمر بالنسبة للفرع 4b

دالتينء

بحيث إن:

### في الريط مع الحياة

### مؤثرات حركية

يعمل المصممون في العديد من الأعمال لتصميم مؤثرات حركية تستعمل في التلفاز وألعاب الفيديو؛ لذا يجب أن يكون مصممو الألعاب فنانين، ويتلقى أغلبهم تدريبًا في كليات متخصصة.

### أم مثال 5 من واقع الحياة على شكل تركيب دالتين

مؤثرات حركية . تُصمَّمُ إحدى ألعاب الحاسوب بحيث تبدأ بصورة مستطيلة بعداها 60 بكسل في 20 بكسل. ثم يزداد كل بُعد بمقدار 15 بكسل لكل ثانية. a) أوجد دالتين تعطي إحداهما مساحة المستطيل A كدالة في عرضه L ، وتعطي الأخرى عرضه بعد t ثانية. حيث إن طول المستطيل يزيد على عرضه بمقدار 40 بكسل؛ لذا يمكننا كتابة الطول على الصورة L + 40. أي أن مساحة المستطيل E = L (L + 40) = L (L + 40) = L<sup>2</sup> + 40L ، حيث 20 = L . وبما أن عرض المستطيل  $t \geq 0$  يزداد بمقدار 15 بكسل في الثانية الواحدة، إذن: 15t + 20 = (L(t) ، حيث t الزمن بالثواني  $t \geq 0$ 

b) أوجد A o L. وماذا تمثل هذه الدالة؟

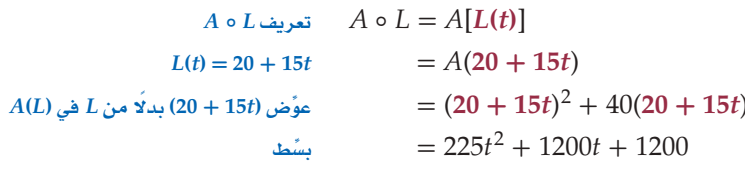

61 تمثّل الدالة A 0 L مساحة المستطيل كدالة في الزمن!لدرس 6-1 العمليات على الدوال وتركيب دالتين

# تدرب وحل المسائل

أوجد  $(f+g)(x)$  ,  $(f-g)(x)$  ,  $(f\bm{\cdot} g)(x)$  ,  $\Big(\frac{f}{g}\Big)(x)$  للدالتين في كل مما يأتي، وحدد مجال كل من الدوال  $f(x)$  ,  $g(x)$ الناتحة: (مثال 1)  $f(x) = x^2 + 4$  (1  $f(x) = 8 - x^3$  (2)  $g(x) = x - 3$  $g(x) = \sqrt{x}$  $f(x) = x^2 + x$  (4  $f(x) = x^2 + 5x + 6$  (3  $g(x) = 9x$  $g(x) = x + 2$  $f(x) = \frac{6}{x}$  (6  $f(x) = x - 7$  (5  $g(x) = x^3 + x$  $g(x) = x + 7$  $f(x) = \frac{1}{\sqrt{x}}$  (8)  $f(x) = \frac{x}{4}$  (7  $g(x) = \frac{3}{x}$  $g(x) = 4\sqrt{x}$  $f(x) = \sqrt{x+6}$  (10  $f(x) = \sqrt{x+8}$  $(9)$  $g(x) = \sqrt{x-4}$   $g(x) = \sqrt{x+5} - 3$ أوجد (6) [f 0 g] (x) , [g 0 f] (x) , [f 0 g] لكل زوج من الدوال الآتية. (مثال 2)  $f(x) = -2x^2 - 5x + 1$  (12)  $f(x) = 2x - 3$  (11  $g(x) = -5x + 6$  $g(x) = 4x - 8$  $f(x) = 2 + x^4$  (14)  $f(x) = x^2 - 16$  (13  $g(x) = -x^2$   $g(x) = x^2 + 7x + 11$ 

حدّد مجال و ه اورجد و ه ارکل زوج من الدوال الآتية: (مثال 5)  
\n
$$
f(x) = \frac{2}{x-3} \text{ (16} \qquad f(x) = \frac{1}{x+1} \text{ (15)}
$$
\n
$$
g(x) = x^2 + 6 \qquad g(x) = x^2 - 4
$$
\n
$$
f(x) = \frac{5}{x} \text{ (18} \qquad f(x) = \sqrt{x+4} \text{ (17)}
$$
\n
$$
g(x) = \sqrt{6-x} \qquad g(x) = x^2 - 4
$$
\n
$$
f(x) = \sqrt{x+5} \text{ (20} \qquad f(x) = -\frac{4}{x} \text{ (19)}
$$
\n
$$
g(x) = x^2 + 4x - 1 \qquad g(x) = \sqrt{x+8}
$$
\n
$$
m(v) = \frac{100}{\sqrt{1-\frac{v^2}{c^2}}} \qquad \text{i.i.d.} \qquad u, \quad u, \quad u, \quad u \ge 0
$$
\n
$$
= \frac{100}{\sqrt{1-\frac{v^2}{c^2}}} \qquad \text{ii.d.} \qquad u, \quad u, \quad u, \quad u \ge 0
$$
\n
$$
= \frac{100}{\sqrt{1-\frac{v^2}{c^2}}} \qquad \text{iii.} \qquad u, \quad u, \quad u \ge 0
$$
\n
$$
= \frac{100}{\sqrt{1-\frac{v^2}{c^2}}} \qquad \text{iv.} \qquad u, \quad u, \quad u \ge 0
$$
\n
$$
= \frac{100}{\sqrt{1-\frac{v^2}{c^2}}} \qquad \text{iv.} \qquad u, \quad u, \quad u \ge 0
$$
\n
$$
= \frac{100}{\sqrt{1-\frac{v^2}{c^2}}} \qquad \text{v.} \qquad u, \quad u \ge 0
$$
\n
$$
= \frac{100}{\sqrt{1-\frac{v^2}{c^2}}} \qquad \text{v.} \qquad u, \quad u \ge 0
$$
\n
$$
= \frac{100}{\sqrt{1-\frac{v^2}{c^2}}} \qquad \text{v.} \qquad u, \quad u \ge 0
$$
\n
$$
= \frac
$$

- أوجد دالتين f , g أكل مما يأتي بحيث يكون (a) (a) = [f 0 g] . على ألا تكون أيّ منهما الدالة المحايدة  $x = I(x) = I(x)$ . (مثال 4)
	- $h(x) = \frac{6}{x+5} 8$  (23  $h(x) = \sqrt{4x+2} + 7$  (22
	- $h(x) = [-3(x 9)]$  (25  $h(x) = |4x + 8| - 9$  (24
	- $h(x) = \sqrt{\frac{5-x}{x+2}}$  (26)  $h(x) = (\sqrt{x} + 4)^3$  (27
		- $h(x) = \frac{\sqrt{4+x}}{x-2}$  (29)  $h(x) = \frac{8}{(x-5)^2}$  (28)
	- 30) ميكانيكا الكم: يُعطى طول الموجة ٨ لجسم كتلته mkg ، ويتحرك بسرعة v متر في الثانية بالدالة  $\lambda = \frac{h}{m v}$  ، حيث h ثابت  $6.626 \cdot 10^{-34}$ بساوي
		- a) أوجد دالة تمثّل طول الموجة لجسم كتلته 25kg بدلالة
			- b) هل توجد قيود على مجال الدالة؟ برر إجابتك.
- C ) إذا تحرك الجسم بسرعة 8 أمتار في الثانية، فأوجد طول الموجة
	- d) اكتب الدالة في الفقرة a على صورة تركيب دالتين.
	- 31) وظائف: يعمل شخص في قسم المبيعات في إحدى الشركات ويتقاضى راتبًا وعمولة سنوية مقدارها %4 من المبيعات التي تزيد  $\lambda \cdot f(x) = x - 300000$  قيمتها على 300000 ريال. افترض أن  $h(x) = 0.04 x$  .  $h(x) = 0.04 x$
- a) إذا كانت قيمة المبيعات (x) تزيد على 300000 ريال، فهل نُمثِّل العمولة بالدالة [ $f[h(x)]$ أم بالدالة [ $h[f(x)]$ ؟ برِّر إجابتك.
- b) أوجد قيمة العمولة التي يتقاضاها الشخص، إذا كانت مبيعاته 450000 ريال في تلكّ السنة.

أوجد دالتين f, g لكلٍّ مما يأتي بحيث يكون (a) [f 0 g] . على  $f$  على  $I(x)=x$  ألا تكون أي من الدالتين الدالة المحايدة  $I(x)$  .

 $h(x) = \sqrt{x^3 - 4}$  (32)

 $h(x) = \sqrt{x-1} - \frac{4}{x}$  (33)

 $h(x) = \frac{x}{2x-1} + \sqrt{\frac{4}{x}}$  (34)

أوجد (f (-6) ,  $f$ (-6) ,  $f$ (-6) في كلٍّ مما يأتي مقربًا الناتج إلى أقرب جزء من عشرة إذا لزم ذلك:  $f(x) - g(x) = x^2 + x - 6$ ,  $g(x) = x + 4$  (35  $f(x) + g(x) = \frac{2}{x^2} + \frac{1}{x} - \frac{1}{3}$ ,  $g(x) = 2x$  (36)  $g(x) = f(x) - 18x^2 + \frac{\sqrt{2}}{x}, g(x) = \sqrt{1-x}$  (37 أوجد  $f \circ g \circ h$ ] في كل مما يأتي:  $f(x) = x + 8$  (38)  $f(x) = \sqrt{x+5}$  (39)  $g(x) = x^2 - 3$  $g(x) = x^2 - 6$  $h(x) = \frac{1}{x}$  $h(x) = \sqrt{x} + 3$ إذا كانت f(x) = x + 2 في كل حالة مما يأتي:  $(f+g)(x) = x^2 + x + 6$  (a  $\left(\frac{f}{g}\right)(x) = \frac{1}{4}$  (**b** إذا كانت $\sqrt{4x} = f(x) = f(x) = 8(x)$ ، فأوجد  $g(x)$ في كلٍّ حالة مما يأتي:  $[f \circ g](x) = |6x|$  (a  $[g \circ f](x) = 200x + 25$  (**b** إذا كان  $4x^2$  =  $f(x) = g(x)$ ، فأوجد  $g(x)$ في كلٍّ حالة مما يأتي: "  $[f \cdot g](x) = x$  (a  $[f \cdot g](x) = 4x$  (**b** 

باستعمال منحنيـي الدالتين (g(x) , g(x) الممثلين في الشكل أدناه، أوجد:

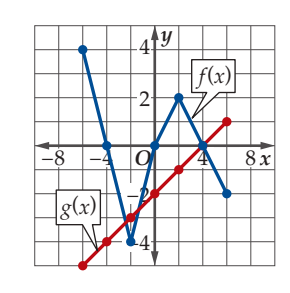

- $(f g)(-6)$  (44  $(f+g)(2)$  (43
	- $\left(\frac{f}{\sigma}\right)(-2)$  (46  $(f \cdot g)(4)$  (45
	- $(g \circ f)(6)$  (48  $(f \circ g)(-4)$  (47

- 49) كيمياء: إذاكان (7(m) معدل سرعة جزيئات غاز عند درجة 30°3 بالمتر لكل ثانية تُعطى بالدالة  $\frac{m}{m}$ (24.9435)(303) ، حيث<br>الكتلة المولية للغاز مقاسة بالكيلوجرام لكل مول.
	- a) هل توجد قيود على مجال الدالة؟فسِّر معناها.
	- b) أوجد معدل سرعة جزيئات الغاز إذا كانت كتلته المولية 145 كيلوجرامًا لكل مول عند درجة C°30 .
	- C ) كيف يتغير معدل سرعة جزيئات غاز عندما تزداد كتلة الغاز المولية؟
		- d) اكتب الدالة على صورة تركيب دالتين.

 $a(x) = [f \circ g \circ h](x)$ أوجد ثلاث دوال f, g, h، بحيث يكون في كلٍّ مما يأتي:

$$
a(x) = \sqrt{(x-5)^2 + 8}
$$
 (51  $a(x) = (\sqrt{x-7} + 4)^2$  (50)  

$$
a(x) = \frac{4}{(\sqrt{x}+3)^2 + 1}
$$
 (53  $a(x) = \frac{3}{(x-3)^2 + 4}$  (52)

أوجد f 0 g, g o f لكل زوج من الدوال الآتية، وحدّد أية قيود على مجال دالة التركيب في كل حالة:

> $f(x) = \sqrt{x+6}$  (55  $f(x) = x^2 - 6x + 5$  (54

$$
g(x) = \sqrt{16 + x^2} \qquad \qquad g(x) = \sqrt{x + 4} + 3
$$

$$
f(x) = \frac{6}{2x + 1}
$$
 (57)  $f(x) = \sqrt{x}$  (56)

$$
g(x) = \frac{4}{4 - x} \qquad \qquad g(x) = \sqrt{9 - x^2}
$$

- 58) دكو تمثيلات متعددة : في هذه المسألة سوف تستقصي الدالة العكس
	- a) جِبِرِيًا. أوجد c *f* o لِكل زوج من الدوال في الجدول المجاور.
	- b) لفظيًّا . صف العلاقة بين تركيب كل زوج من الدوال.
- ٢) **بيانيًّا:** مثّل كل زوج من الدوال في المستوى الإحداثي نفسه، ثم ارسم محور الانعكّاس بإيجاد منتّصف القطعة المستقيمة الواصلة بين النقاط المتناظرة.

 $g(x)$ 

 $x-3$ 

 $\frac{x}{4}$ 

 $\sqrt[3]{x}$ 

 $f(x)$ 

 $x + 3$ 

 $4x$  $x^3$ 

- d) لفظيًّا: خمّن معادلة محور الانعكاس.
- e) قحليليًّا: ما الدالة الرئيسة (الأم) التي تساوي كل من  $\{[f \circ g](x), [g \circ f](x)\}$ 
	- **i** تحليليًّا، أوجد (x) بحيث يكون (f . في كلِّ مما يأتى $[f \circ g](x) = [g \circ f](x) = x$
	- $f(x) = x^5$  (c)  $f(x) = x - 6$  (a
- $f(x) = 2x 3$  (**d**)  $f(x) = \frac{x}{3}$  (**b**

مثَّل كلَّا من الدوال الآتية بيانيًّا باستعمال الشكل المجاور. ففي السؤال 59 مثِّل الدوال f, h, f+h في المستوى الإحداثي نفسه، وهكذا في الأسئلة 62-60:

- $(f+h)(x)$  (59
- $(h f)(x)$  (60
- $(f+g)(x)$  (61
- $(h+g)(x)$  (62

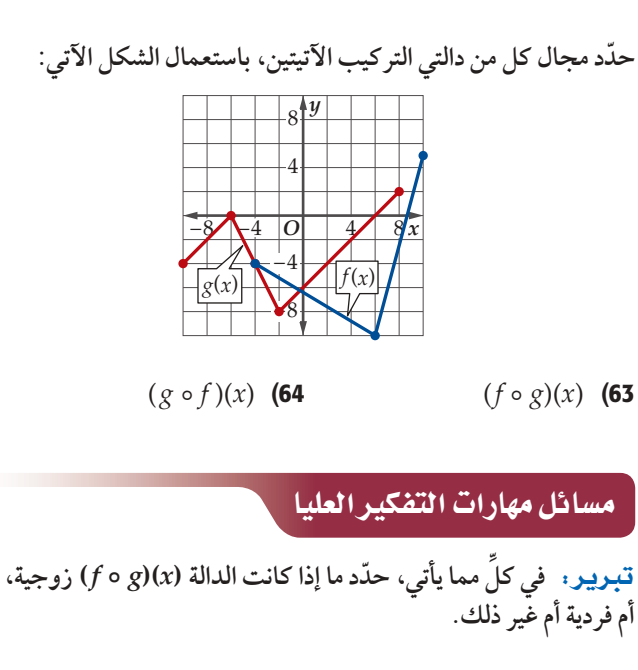

- دالتان زوجيتان. (66 دالتان فر ديتان. (65
	- فردية،  $g$  زوجية.  $f$  (68  $g$  (وَجِية،  $g$  فردية:  $f$  (67

 $I(x)=x$  تحدَّ : في كلِّ مما يأتي، أوجد دالة $f$ لا تساوي الدالة بحيث تحقق الشرط المعطي.

$$
(f+f)(x) = x
$$
 (70  $(f \cdot f)(x) = x$  (69)

$$
[f \circ f \circ f](x) = x \quad \textbf{(72)} \qquad \qquad [f \circ f](x) = x \quad \textbf{(71)}
$$

73) تبرير: حدّد ما إذا كانت الجملة الآتية صحيحة أم خاطئة. وبرَّر إجابتك.

إذا كانت $f$ دالة جذر تربيعي و g دالة تربيعية ، فإن 6g هي دائمًا" دالة خطبة".

74) اكتب: كيف تحدد مجال الدالة (8)[8 0 ] باستعمال الشكل الآتي:

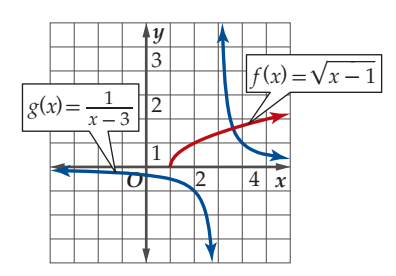

### مراجعة تراكمية

أوجد القيم القصوى المحلية والمطلقة لكلٍّ من الدوال الآتية مقرَّبة إلى أقرب جزء من مئة، ثم حدّد قيم x التي تقع عندها هذه القيم: (الدرس 4-1)

- $f(x) = 2x^3 3x^2 + 4$  (75
- $g(x) = -x^3 + 5x 3$  (76
	- $f(x) = x^4 + x^3 2$  (77

حدّد الأعداد الصحيحة المتتالية التي تنحصر بينها الأصفار الحقيقية لكل دالة مما يأتي في الفترة المعطاة: (الدرس 3-1)  $f(x) = \frac{x^2 - 3}{x - 4}$ , [-3, 3] (78)  $g(x) = \frac{x^2 - 2x - 1}{x^2 + 3x}$ , [1, 5] (79

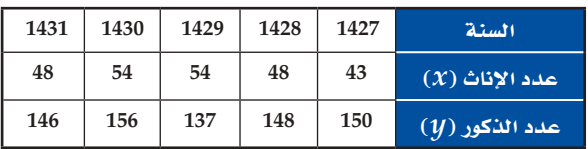

- a) مثّل البيانات التي تربط عدد الإناث بعدد الذكور والموجودة<br>في الجدول بيانيًّا.
	- b) اكتب مجال العلاقة ومداها.
	- c ) هل تمثّل هذه العلاقة دالة؟ برِّر إجابتك.

### تدريب على اختبار

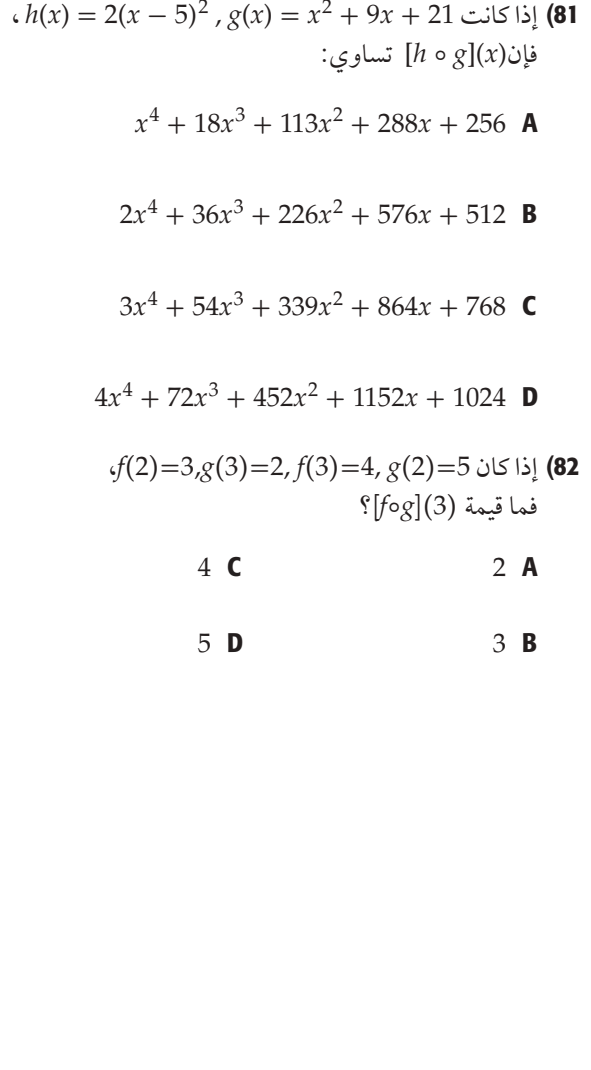

# العلاقات والدوال العكسية **Inverse Relations and Functions**

# رابط الدرس الرقمى 回線図 www.ien.edu.sa

# رفيما رسبق،

درستُ إيجاد تركيب دالتين.  $(1 - 6)$ الدرس

# والأرن

- أستعملُ اختبار الخط <mark>الأفقى على منحنى الدالة</mark> لتحديد إن كان لهذه الدالة دالة عكسية أم لا.
- أجدُ الدالة العكسية جبريًّا وبِيانيًّا.

### المفرداتين

العلاقة العكسية inverse relation الدالة العكسية inverse function الدالة المتباينة one-to-one function

### $91314$ يربط الجدول A عدد تذاكر دخول مدينة ألعاب بسعرها، في حين يربط الجدول B السعر بعدد التذاكر . لاحظ أن تبديل صفى الجدول A يُعطى الجدول B.

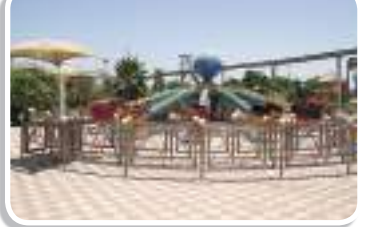

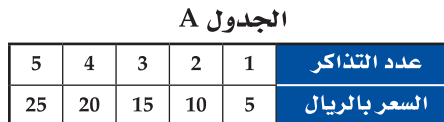

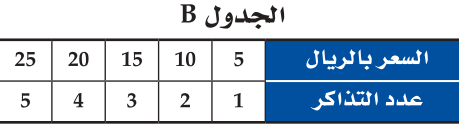

الدالة العكسية: العلاقة في الجدول A تمثل علاقة عكسية للعلاقة في الجدول B. يقال: إن كلًّا من العلاقتين A, B <mark>علاقة عكسية</mark> للأخرى إذا وفقط إذا تحقق الشرط التالي: إذا كان الزوج المرتب (a, b) ينتمي إلى إحدى العلاقتين؛ فإن الزوج المرتب (b, a) ينتمى إلى العلاقة الأخرى. وإذًا مُثِّلت العلاقة بمعادلة، فيمكن إيجاد علاقتها العكسية بتبديل المتغير المستقل بالمتغير التابع، فمثلًا

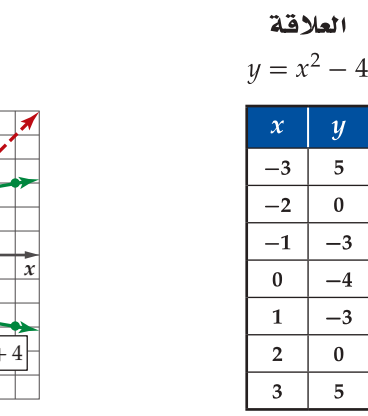

 $\overline{y}$ 

 $\overline{5}$ 

 $\bf{0}$ 

 $-3$  $-4$ 

 $-3$ 

 $\bf{0}$ 

 $\overline{5}$ 

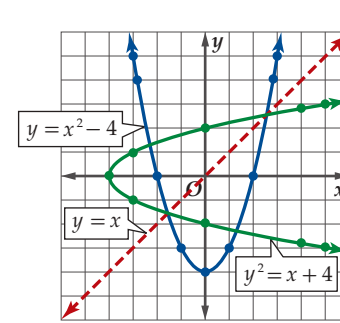

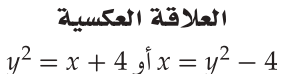

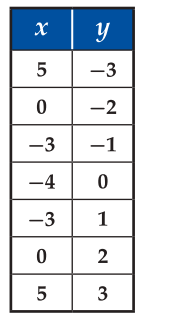

لاحظ أن كل علاقة من هاتين العلاقتين المتعاكستين هي انعكاس للأخرى حول المستقيم x = x . هذه العلاقة صحيحة بين كل منحنيات العلاقات ومنحنيات علاقاتها العكسية.

يتضح من تعريف العلاقة العكسية أنه لكل علاقة يوجد علاقة عكسية، إلا أن اهتمامنا ينصب على الدوال التي تمثّل علاقاتها العكسية دوالّ. فإذا كانت العلاقة العكسية لدالة ً تمثّل دالة سميت <mark>الدالة العكسية</mark> لِـ f، ويرمز لها بالرمز f-1. لاحظ في التمثيل البياني أعلاه أن العلاقة الأصلية دالة؛ لأنها تحقَّق اختبار الخط الرأسي، إلا أن علاقتها العكسية لا تحقق هذا الاختبار فهي ليست دالة. وبشكل عام، ليس من الضروري أن تكون العلاقة العكسية دالة.

يقودنا تمثيل العلاقة وعلاقتها العكسية إلى اختبار آخر لتحديد وجود دالة عكسية.

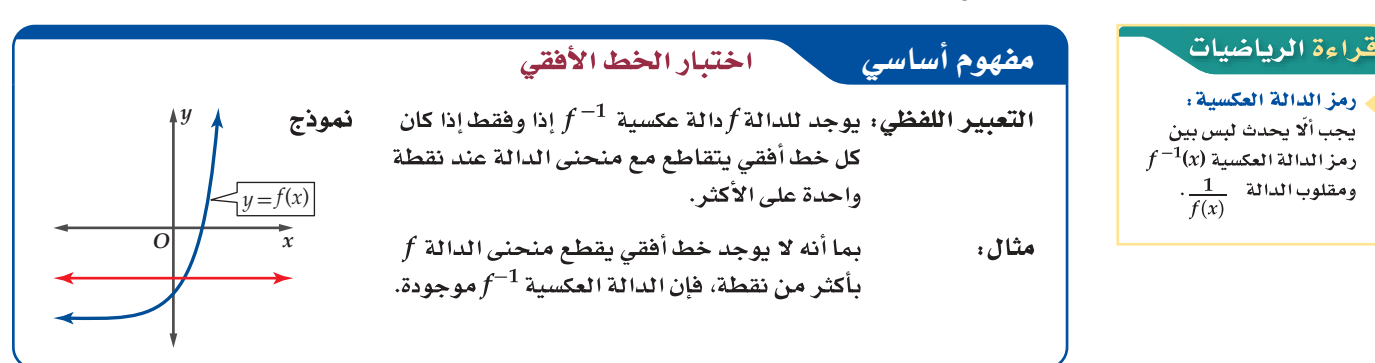

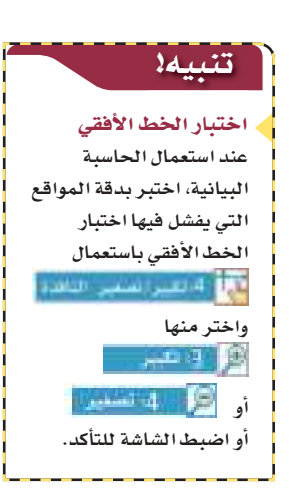

#### تطبيق اختيار الخط الأفقى مثال 1

مثّل كلَّا من الدوال الآتية بيانيًّا باستعمال الحاسبة البيانيّة، ثم طبِّق اختبار الخط الأفقي لتحديد إن كانت الدالة العكسية موجودة أم لا.

a  
\n
$$
f(x) = |x - 1|
$$
 (a  
\n
$$
f(x) = |x - 1|
$$

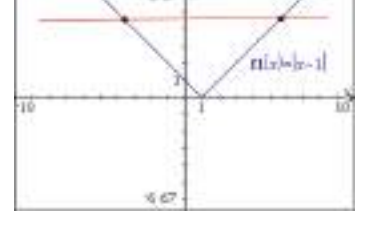

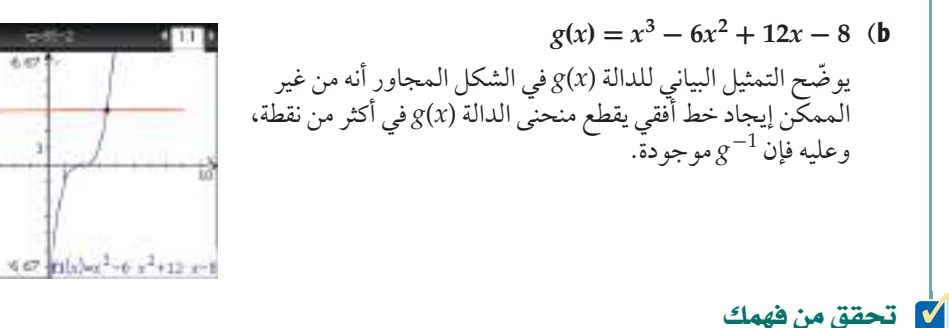

 $f(x) = x^2 + 5x - 7$  (1B

**إيجاد الدالة العكسية :** إذا حقّقت الدالة اختبار الخط الأفقى سُميت <mark>دالة متباينة</mark>؛ لأن كل قيمة لِـ x ترتبط بقيمة  $x$ واحدة فقط لِـ y. ولا توجد قيمة لِـ y ترتبط بأكثر من قيمة لِـ x.

إذا كانت الدالة متباينة، فإن لها دالة عكسية على أن يكون مجال f مساويًّا لمدى 1-f ومدى f مساويًّا لمجال 1-f .

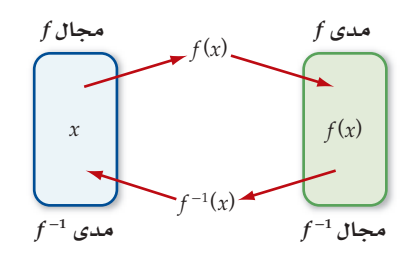

لإيجاد الدالة العكسية جبريًّا، نتبع الخطوات الآتية:

 $h(x) = \frac{4}{x}$  (1**A**)

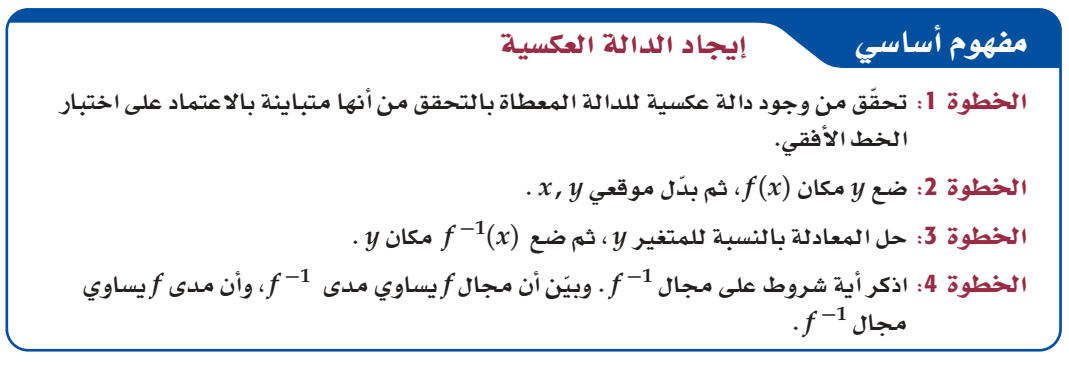

يظهرُ من الخطوة الأخيرة أن جزءًا فقط من الدالة التي أوجدتها جبريًّا قد يكون دالة عكسية للدالة£؛ لذا يجب دراسة  $f^{-1}$  .  $f$  -1 مجال  $f$  عند إيجاد

### .<br>قراءة الرياضيات

الدوال القابلة للعكس: يقال للدالة التي تكون دالتها العكسية موجودة: دالة قابلة للعكس.

### وايجاد الدالة العكسية جبريًّا

مثال 2

في كل مما يأتي أوجد الدالة العكسية f <sup>−1</sup> إن أمكن، وحدد مجالها والقيود عليه، وإذا لم يكن ذلك ممكنًا فاكتب<br>غير موجودة.

ec.

 $\frac{16}{16}$ 

DG.

 $\frac{1}{10}$  = =

 $\frac{0.5}{1.1}$ 

ec –

 $\frac{10}{10}$ 

F(x) = 
$$
\frac{x-1}{x+2}
$$
 (a  
\n $f(x) = \frac{x-1}{x+2}$  (b  
\n $f(x) = \sqrt{x-4}$   
\n $f(x) = \sqrt{x-4}$   
\n $f(x) = \sqrt{x-4}$   
\n $f(x) = \sqrt{x-4}$   
\n $f(x) = \sqrt{x-4}$   
\n $f(x) = \sqrt{x-4}$   
\n $f(x) = \sqrt{x-4}$   
\n $f(x) = \sqrt{x-4}$   
\n $f(x) = \sqrt{x-4}$   
\n $f(x) = \sqrt{x-4}$   
\n $f(x) = x^2 + 4$   
\n $f(x) = x^2 + 4$   
\n $f(x) = x^2 - 1$   
\n $f(x) = x^2 - 1$   
\n $f(x) = x^2 - 1$   
\n $f(x) = x^2 - 1$   
\n $f(x) = x^2 - 1$   
\n $f(x) = \frac{x-1}{x+2}$   
\n $f(x) = \frac{1}{x+2}$   
\n $f(x) = \frac{1}{x+2}$   
\n $f(x) = \frac{1}{x+2}$   
\n $f(x) = \frac{1}{x+2}$   
\n $f(x) = \frac{1}{x+2}$   
\n $f(x) = \frac{1}{x+2}$   
\n $f(x) = \frac{1}{x+2}$   
\n $f(x) = \frac{1}{x+2}$   
\n $f(x) = \frac{1}{x+2}$   
\n $f(x) = \frac{1}{x+2}$   
\n $f(x) = \sqrt{x-4}$  (b  
\n $f(x) = \sqrt{x-4}$  (c  
\n $f(x) = \sqrt{x-4}$  (d  
\n $f(x) = \sqrt{x-4}$  (e  
\n $f(x) = \sqrt{x-4}$  (f  
\n $f(x) = \sqrt{x-4}$  (g  
\n $f(x) = \sqrt{x-4}$  (h  
\n $f(x) = \sqrt{x-4}$  (i)  
\n $f(x) = \sqrt{x-4}$  (j)  
\n $f(x) = \sqrt{x-4}$  (k)  $\frac{1}{2}$ <

إن الدالة العكسية f-1 تلغي عمل الدالة f والعكس صحيح؛ لذا فإنه يمكننا تعريف الدوال العكسية باستعمال عملية التركيب بينهما.

مفهوم أساسي  
تکون کل من الدالتين 
$$
f e^{-1}
$$
، دالة عسية للأخرى، إذا وفقط إذا تحقق الشرطان الأتيان:  
و 1 =  $f[f^{-1}(x) = x e^x$  في مجال (1)  $f^{-1}(x)$  .

لاحظ أن تركيب f و f $f$  هو الدالة المحايدة. وتُستعملُ هذه الحقيقة للتحقق من أن كلًّا من الدالتين دالة عكسية للأخرى.

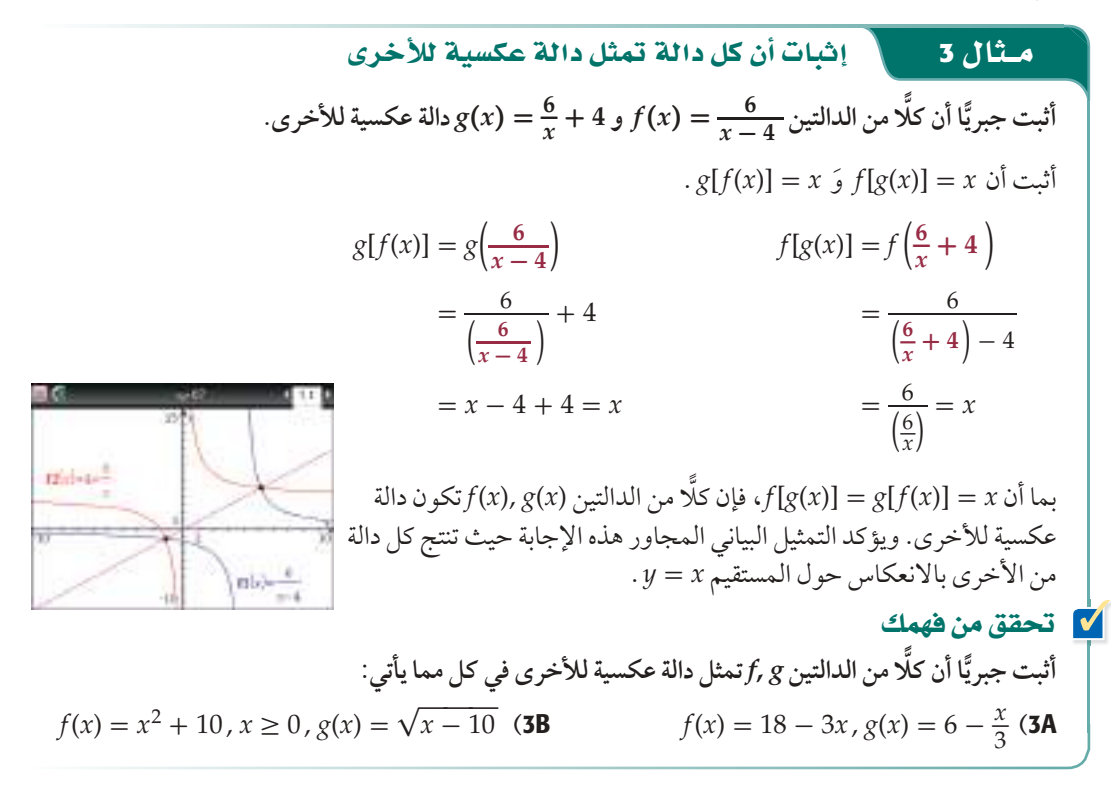

من الصعب إيجاد الدالة العكسية جبريًّا لمعظم الدوال المتباينة، إلا أنه يمكننا تمثيل منحنى الدالة العكسية بانعكاس  $y = x$  الدالة الأصلية حول المستقيم

#### ابجاد الدالة العكسية ببانيًّا مثال 4

$$
f^{-1}(x)
$$
ا ستحمل التمثيل البياني للدالة (x) في الشكل 1.7.3 لتمثيل

مثِّل بيانيًّا المستقيم y = x. وعيّن بعض النقاط على منحنى (f(x. أوجد صور هذه النقاط بالانعكاس  $y=x$ حول المستقيم  $x$  = 1. ثم صل بينها بمنحنى كصورة في مرآة لمنحنى الدالة (x) رحول المستقيم (الشكل 1.7.4).

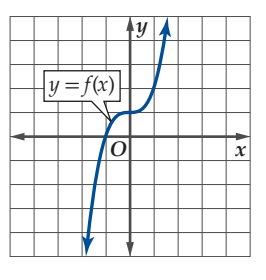

الشكل 1.7.3

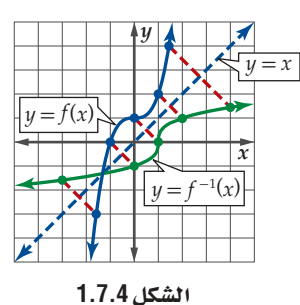

### إرشادات للدراس<mark>ة</mark>

### الدالة العكسية والقيم القصوى يكون للدالة المتصلة دالة

عكسية، إذا وفقط إذا لم يكن لها قيم عظمى أو صغرى محلية. فإذا كان للدالة قيم عظمى أو صغرى محلية فإن الدالة تفشل باختبار الخط الأفقي، ومن ثم لا تكون دالة متباينة.

# **V** تحقق من فهمك

استعمل التمثيل البياني لكل دالة مما يأتي لتمثيل الدالة العكسية لها بيانيًّا:

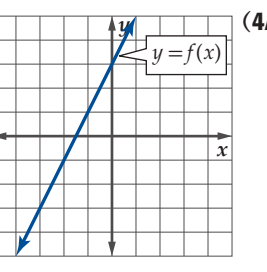

10 مثال 5 من واقع الحياة

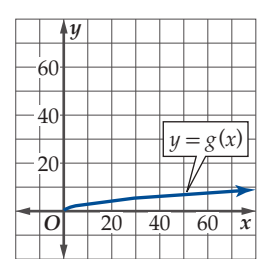

 $\cdot f(x)$ 

مي لعامل

2000

 $\frac{1}{3}$  1500<br>1500<br>1000<br>55

500

 $(4B)$ 

استعمال الدالة العكسية

أعمال: يتقاضى شخص 16 ريالًا عن كل ساعة عمل، ويعمل في الأسبوع عددًا من الساعات لا يقل عن 40

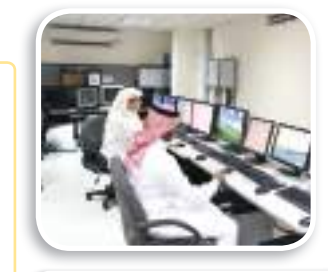

### ال الريط مع الحياة

ينص نظام العمل في المملكة على أنه ُلا يجوز تشغيل العامل تشغيلًا فعليًّا أكثر من 8 ساعات في اليوم الواحد إذا اعتمد صاحب العمل المعيار اليومي، أو أكثر من 48 ساعة إذا اعتمد المعيار الأسبوعي".

### رشادات للدراسة

الدالة الخطية:

يمكنك الحكم بأن منحني الدالة الخطية يحقق اختبار الخط الأفقي دون الحاجة إلى رسمه.

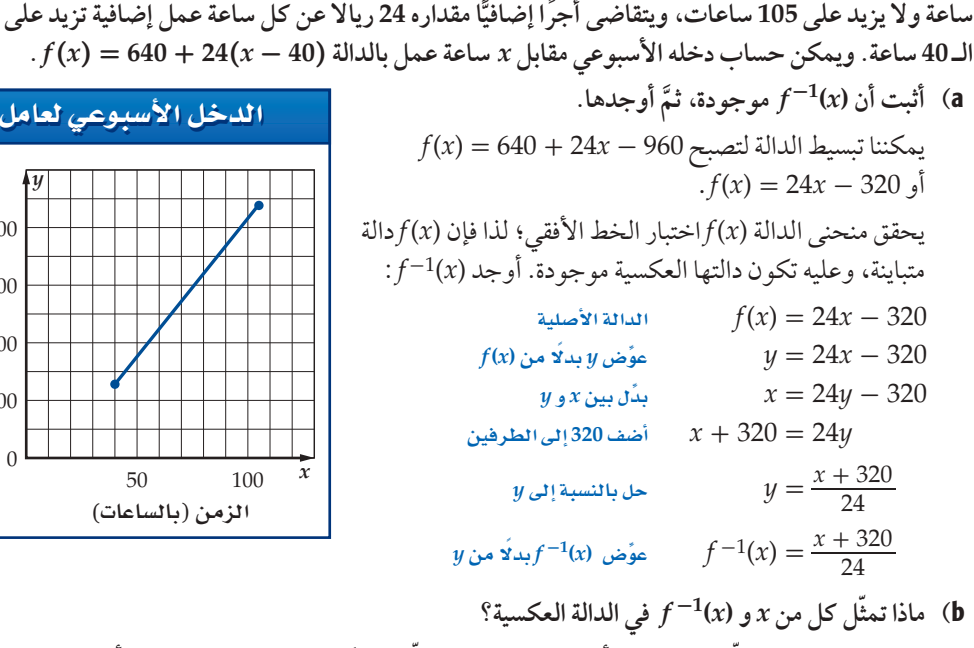

- في الدالة العكسية تمثّل x الدخل الأسبوعي بالريال، وتمثّل (x) $f^{-1}(x)$ عدد ساعات العمل الأسبوعية.
- ت حدّد القيود المفروضة على مجال (٢(x ومجال (٢) + 1 إن وجدت؟ وضّح إجابتك. ( الحد الأدنى لساعات العمل الأسبوعية هو 40 ساعة. والحد الأعلى 105 ساعات؛ لذا فإن مجال(x) مو وهو مجال (40, 105]. و بما أن 2200 $f(105)=640$  ,  $f(40)=640$  ، فإن مدى (7) $f(x)$ هو [40, 2200]، وهو مجال  $f^{-1}(x)$  الدالة.
	- d) أوجد عدد الساعات التي عملها الشخص في أسبوع كان دخله فيه 760 ريالًا. ق في هذا الأسبوع.<br>25 = 760  $f^{-1}(760) = \frac{760 + 320}{24} = 45$  أي أن الشخص عمل 45 ساعة في هذا الأسبوع.

**V** تحقق من فهمك

5) **توفير**، يتبقى لأحمد بعد سداد أقساط منزله وبعض الالتزامات %65 من راتبه الشهري، فإذا خصّص منها 1800 ريال لنفقات المعيشة، وقدّر أن بإمكانه توفير %20 من المبلغ المتبقي تقريبًا، فإن مقدار التوفير الشهري يعطي بالدالة: (1800 - 0.2(0.65x )، حيث x الراتب الشهري. أثبت أن  $f^{-1}(x)$  موجودة، ثم أوجدها.  $f^{-1}(x)$ أنا تمثّل كل من x,  $f^{-1}(x)$  في الدالة العكسية؟  $\mathbf s$ حدد أية قيود على كل من مجال (1/x),  $f^{-1}(x)$ إن وجدت. وبرِّر إجابتك.  $\mathsf{SC}$ 5D) إذا وفَّر أحمد 500 ريالًا في الشهر ، فأوجد راتبه الشهري.

### تدرب وحل المسائل

مثل كلا<sub>ً</sub> من الدوال الآتية بيانيًّا باستعمال الحاسبة البيانية، ثم طبق اختبار **الخط األفقي لتحديد إن كانت الدالة العكسية موجودة، أم ال. )مثال** <sup>1</sup>**(**  $y = x^2 - 16x + 64$  (2  $y = x^2 + 6x + 9$  (1  $y = 4$  (4  $y = 3x - 8$  (3  $y = -4x^2 + 8$  (6  $y = \frac{1}{4}$  $y = \sqrt{x+4}$  (5  $y = \frac{8}{x+2}$  (7  **في كل مما يأتي إن أمكن، ّ وحدد مجالها ٍّ** *f* **أوجد الدالة العكسية -<sup>1</sup> والقيود عليه، وإذا لم يكن ذلك ممكنًا فاكتب غير موجودة. )مثال** <sup>2</sup>**(**  $f(x) = 4x^5 - 8x^4$  (10  $f(x) = -3x^4 + 6x^2 - x$  (9 *f*(*x*) =  $\sqrt{6 - x^2}$  (12  $f(x) = \sqrt{x + 8}$  (11  $f(x) = \frac{x-6}{x}$  (14  $f(x) = |x - 6|$  (13  $f(x) = \frac{x - 6}{x}$ <br>*f*(*x*) =  $\frac{7}{\sqrt{x + 3}}$ (14  $f(x) = |x - 6|$  (13<br>
(16  $f(x) = \frac{6}{\sqrt{8 - x}}$  (15 *f*(*x*) =  $|x + 1| + |x - 4|$  (18  $f(x) = \frac{x+4}{3x-5}$  (17 19( �سرعة: ُتعطى سرعة جسم *y* بالكيلومتر لكل ساعة بالدالة *x*1.6 = *y* حيث *x* سرعة الجسم بالميل لكل ساعة. **)مثال** <sup>2</sup>**(** a) أوجد الدالة العكسية لِـ y، وماذا يمثل كل متغير فيها؟ **∶ b)** مَثل كلا من الدالتين في المستوى الإحداثي نفسه. **ٍّ تمثل دالة عكسية لألخرى في كل مما ًّ اًّ ا أن كل من الدالتين** *g* **,** *<sup>f</sup>* **أثبت جبري يأتي: )مثال** <sup>3</sup>**(**  $f(x) = -3x^2 + 5$ ,  $x \ge 0$  (21  $f(x) = 4x + 9$  (20  $g(x) = \sqrt{\frac{5-x}{3}}$  $\frac{1}{2}$  **g**(**21**  $f(x) = 4x + 9$ <br> $\frac{1}{3}$   $g(x) = \frac{x - 9}{4}$  $f(x) = (x + 8)^{2}$ \_3 **(23**  $f(x) = \frac{x^2}{4} + 8, x \ge 0$  (22  $g(x) = x$  $x^{\frac{2}{3}} - 8$ ,  $x \ge 0$ <br> $f(x) = \frac{x - 6}{x + 2}$  $g(x) = \sqrt{4x - 32}$  $f(x) = \frac{x-6}{x+2}$  (25  $f(x) = 2x^3 - 6$  (24  $g(x) = \frac{2x + 6}{1 - x}$  $\frac{x-6}{x+2}$  (25  $f(x) = 2x^3 - 6$ <br>  $\frac{2x+6}{1-x}$   $g(x) = \sqrt[3]{\frac{x+6}{2}}$ 26( فيزياء: ُتعطى طاقة الحركة لجسم متحرك بالجول بالدالة  $f(x) = 0.5$ حيث *m* كتلة الجسم بالكيلوجرام و *x* سرعة الجسم بالمتر لكل ثانية. **)مثال** <sup>3</sup>**(** a )أوجد (*x*(-1 *f* للدالة (*x*(*f*. وماذا يعني كل متغير فيها؟ <sup>b</sup> )اًّ أثبت أن كل من الدالتين (*x*(*<sup>f</sup>* َ و (*x*(-1 *f* التي حصلت عليها تمثل دالة عكسية لألخرى. ث اًّ ل كل من (*x*(-1 *f* ,)*x*(*f* على الشاشة نفسها من الحاسبة َِّ c )م البيانية عندما تكون كتلة الجسم كيلو جرام واحد.

**استعمل التمثيل البياني أدناه المعطى لكل دالة لتمثل الدالة العكسية لها: )مثال** <sup>4</sup>**(**

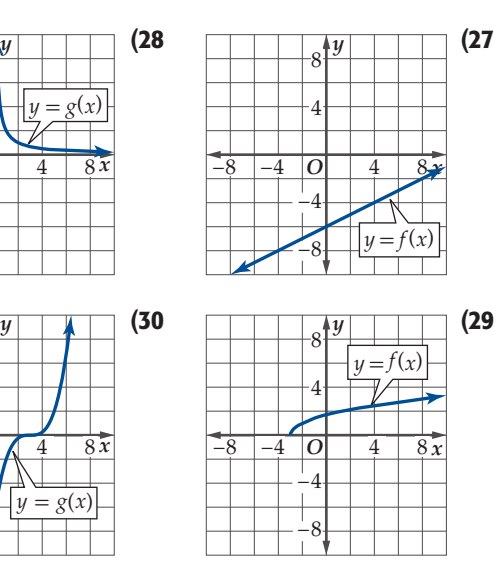

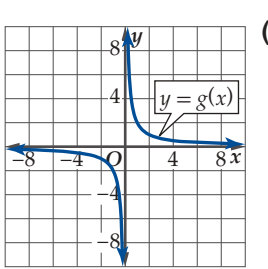

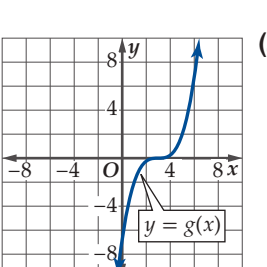

- 31) وظائف: يعمل فالح في أحد محلات بيع الأحذية خارج أوقات دوامه الرسمي مقابل راتب مقداره 420 ريالًا في الأسبوع، ويتقاضى ً أيضا عمولة مقدارها 5% من قيمة المبيعات. أي أن ما يتقاضاه ُعطى بالدالة *x*0.05 + 420) <sup>=</sup> *<sup>x</sup>*(*f* حيث تمثل *x* قيمة ًّا ي أسبوعي المبيعات. **)مثال** <sup>5</sup>**(**
	- a )أثبت أن الدالة (*x*(-<sup>1</sup> *f* موجودة، ثم أوجدها.
	- b )ّ ماذا تمثل كل من (*x*(-<sup>1</sup> *f* , *x* في الدالة العكسية؟
	- c )حدد أية قيود على كل من مجال (*x*(-<sup>1</sup> *f* ,)*x*(*f* إن وجدت. وبرر إجابتك.
		- d )أوجد قيمة مبيعات فالح في األسبوع الذي يتقاضى فيه 720 اً ريال.

**د ما إذا كانت الدالة العكسية موجودة في كل مما يأتي أم ال. ّحد ٍّ**

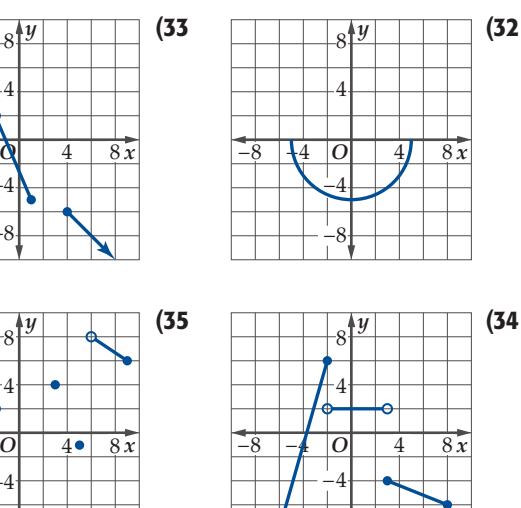

−8

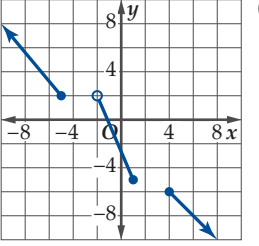

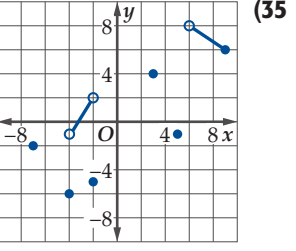
**ً كون جدوال للدالة -1** *f* **في كل مما يأتي إذا كانت موجودة، وإذا لم تكن موجودة، فاذكر السبب.**

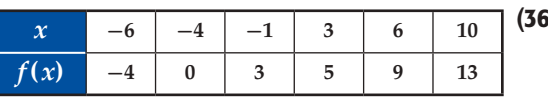

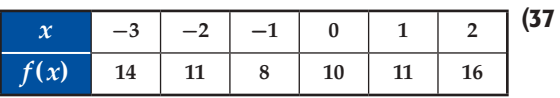

- للتحويل من  $f(x) = \frac{9}{5}$ <mark>38) درجات حرارة</mark> : تُستعمل الدالة 32 + x + 32 درجات الحرارة السيليزية إلى درجات الحرارة الفهرنهايتية،  $k(x) = \frac{5}{9}(x + 459.67)$  للتحويل من درجات الحرارة الفهرنهايتية إلى درجات الحرارة المطلقة (كلفن).
	- a )أوجد -<sup>1</sup> *f* ، ّ وماذا تمثل هذه الدالة؟
- b )اًّ أثبت أن كل من -1 *f* , *f* دالة عكسية لألخرى، ّ ومثل منحناهما على الشاشة نفسها في الحاسبة البيانية.
	- c )أوجد (*x* )(*f k*(، ّ وماذا تمثل هذه الدالة؟
- d )إذا كانت درجة الحرارة C،60° فأوجد درجة الحرارة المطلقة المقابلة لها.

**ً ضع قيودا على مجال كل دالة من الدوال اآلتية حتى تصبح دالة متباينة. ثم أوجد الدالة العكسية لها:**

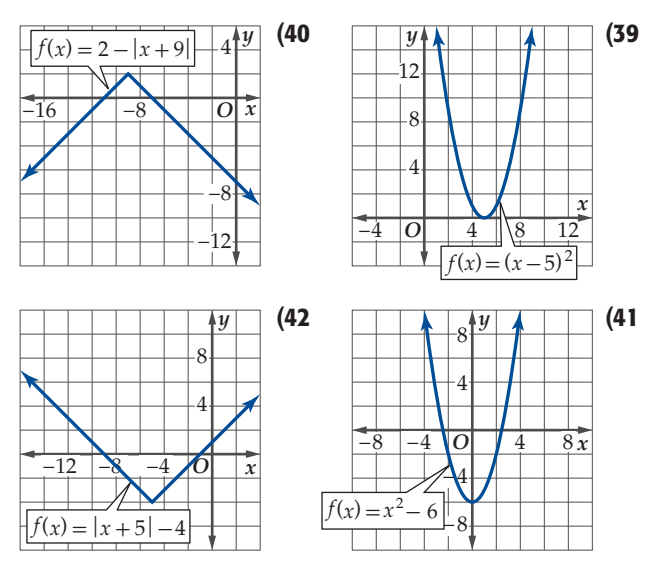

- 43) أزهار: تحتاج فاطمة إلى 75 زهرة لتزيين قاعة في إحدى المناسبات، فإذا كان بإمكانها شراء قرنفل بسعر 3 ريالت للزهرة الواحدة وشراء جوري بسعر 5 ريالت للزهرة الواحدة، فأجب عما يأتي:
	- a )ّ اكتب دالة تمثل التكلفة الكلية لشراء األزهار.
- b )ّ أوجد الدالة العكسية لدالة التكلفة. وماذا يمثل كل متغير فيها ؟
	- c )ّحدد مجال دالة التكلفة، ومجال الدالة العكسية لها.
- d )إذا كانت التكلفة الكلية لشراء األزهار 305 ريالت، فكم زهرة من القرنفل اشترت؟

**:** *f* **,** *<sup>f</sup>* **-<sup>1</sup> إذا كانت الدالة -<sup>1</sup>** *f* **موجودة، فاكتب المجال والمدى لكل من**   $f(x) = \sqrt{x - 6}$  (44  $f(x) = x^2 + 9$  (45)  $f(x) = x^2 + 9$  (45<br> $f(x) = \frac{3x + 1}{x - 4}$  (46  $f(x) = \frac{6x+5}{2x-6}$  (47  $\frac{3x + 1}{x - 4}$  $\frac{8x + 3}{2x - 6}$ **ٍّ أوجد الدالة العكسية في كل مما يأتي، إن أمكن، ّ ثم مثل -<sup>1</sup>** *<sup>f</sup>* **,** *f* **في مستوى إحداثي واحد. و اذكر أية قيود على المجال:**  $f(x) = \begin{cases}$  $\overline{\phantom{a}}$  $x^2$ ,  $-4 \ge x$  $-2x + 5$ ,  $-4 < x$ )48  $f(x) = \begin{cases}$  $-4x + 6$ ,  $-5 \ge x$  $2x - 8$ ,  $-5 < x$  (49

50) اتصالات: أعلنت شركة لبيع أجهزة الهاتف المحمول عن عرض مبين في الشكل أدناه. فكانت الشركة تخصم 50 ريالًا وتمنح تخفيضًا مقداره 10% من سعر الجهاز األصلي.

 $\overline{\phantom{a}}$ 

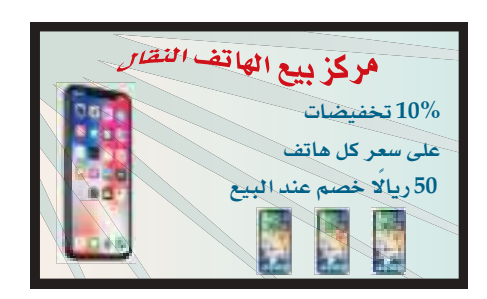

- a )اكتب دالة *r* لسعر الجهاز بدللة سعره األصلي إذا تم خصم 50 , يالًا فقط.
- b )اكتب دالة *d* لسعر الجهاز بدللة سعره األصلي إذا تم منح التخفيض (10%) فقط.
- c )ّ اكتب قاعدة تمثل *d r* = *T* إذا تم التخفيض ثم الخصم.
	- $^2$  ) أوجد  $T^{-1}$ ، وماذا تمثّل $^3$
- e )إذا كانت التكلفة الكلية لشراء جهاز بعد التخفيض ثم الخصم 760 ريالًا، فكم يكون سعره الأصلي؟

**:فأوجد** *f* **(***x***) = 8** *x* **- 4 ,** *g* **(***x***) = 2** *x* **+ 6 كانت إذا**

- $(f^{-1} \circ g^{-1})(x)$  (51  $(g^{-1} \circ f^{-1})(x)$  (52  $(f \circ g)^{-1}(x)$  (53
- $(g \circ f)^{-1}(x)$  (54
- 55( تمثيالت متعددة: سوف تستقصي في هذه المسألة وجود أو ٍّ عدم وجود دالة عكسية لكل من الدالة الزوجية والدالة الفردية.
	- a) ب**يانيًا:** مثل بيانيًّا منحنيات ثلاث دوال زوجية مختلفة. هل<br>. تحقق هذه الدوال اختبار الخط الأفقي؟
	- b) قحليليًّا: كون تخمينًا حول وجود أو عدم وجود دالة عكسية ِه. للدالة الزوجية. أثبت صحة تخمينك بالطريقة الجبرية أو انف
- ) بهيانيًّا: مثل بيانيًّا منحنيات ثلاث دوال فردية مختلفة. هل تحقق<br>مثل المناخ الله من المناخ الثالث هذه الدوال اختبار الخط الأفقى؟
	- d) قحليليًّا: كون تخمينًا حول وجود أو عدم وجود دالة عكسية ِه. للدالة الفردية. أثبت صحة تخمينك بالطريقة الجبرية أو انف

#### مسائل مهارات التفكير العليا

- 56) قبرير. إذا كان للدالة *f صفرًا عند 6، و*لها دالة عكسية ، فما الذي يمكنك معرفته عن منحنى الدالة -<sup>1</sup> *f* ؟
- 57( اكتب: وضح القيود التي يجب وضعها على مجال الدالة التربيعية ّ ليكون لها دالة عكسية. وضح بمثال.
	- 58) تبرير: هل العبارة الآتية صحيحة أم خاطئة. برِّر إجابتك. "يوجد دالة عكسية لكل دالة خطية "
- . *a* قدمة  $f(x) = x^3 a$ ,  $f^{-1}(23) = 3$  ، فأوجد قيمة  $a$ .
	- 60( تبرير: هل توجد دالة (*x*(*f* تحقق اختبار الخط األفقي، وتحقق نفسه؟ الوقت في lim*x*→∞ *<sup>f</sup>*(*x*) = 0 , lim *<sup>x</sup>*→-∞ *<sup>f</sup>*(*x*) =<sup>0</sup> المعادلتين

#### مراجعة تراكمية

**لكل زوج من الدوال اآلتية**، **أوجد** *f* **◦** *g* **,***g* **◦** *f* **، ثم أوجد مجال دالة التركيب: )الدر�س** <sup>1</sup>*-*<sup>6</sup>**(**

> $f(x) = x^2 - 9$  (61)  $g(x) = x + 4$  $f(x) = \frac{1}{2}x - 7$  (62  $g(x) = x + 6$

**استعمل منحنى الدالة الرئيسة )األم( المعطاة لوصف منحنى كل دالة مرتبطة بها لكل مما يأتي: )الدر�س** <sup>1</sup>*-*<sup>5</sup>**( ٍّ**  $f(x) = x^2$  (63  $y = (0.2x)^2$  (**a**  $y = (x - 5)^2 - 2$  (**b**  $y = 3x^2 + 6$  (**c**)

$$
f(x) = x^3 \text{ (64)}
$$
\n
$$
y = \left| x^3 + 3 \right| \text{ (a)}
$$
\n
$$
y = -(2x)^3 \text{ (b)}
$$
\n
$$
y = 0.75(x+1)^3 \text{ (c)}
$$
\n
$$
f(x) = |x| \text{ (65)}
$$
\n
$$
y = |2x| \text{ (a)}
$$
\n
$$
y = |3x + 1| - 4 \text{ (c)}
$$
\n
$$
y = 3x + 1 - 4 \text{ (d)}
$$

**أوجد متوسط معدل التغير لكل دالة فيما يأتي في الفترة المعطاة: )الدر�س** 1-4**(**

- $f(x) = x^3 x$ , [0, 3] **(66**
- $f(x) = x^4 2x + 1$ , [-5, 1] **(67**)

#### تدريب على اختبار

؟ *<sup>f</sup>*(*x*) <sup>=</sup> \_3*<sup>x</sup>* -<sup>5</sup> ّ أي الدوال اآلتية تمثل الدالة العكسية للدالة <sup>2</sup> *<sup>g</sup>*(*x*) <sup>=</sup> \_ 2*<sup>x</sup>* <sup>+</sup><sup>5</sup> <sup>3</sup> <sup>A</sup> *<sup>g</sup>*(*x*) <sup>=</sup> \_3*<sup>x</sup>* <sup>+</sup><sup>5</sup> <sup>2</sup> <sup>B</sup> *g*(*x*) = 2*x* + 5 C *<sup>g</sup>*(*x*) <sup>=</sup> \_2*<sup>x</sup>* -<sup>5</sup> <sup>3</sup> <sup>D</sup> ًّا، فأي العبارات اآلتية عدد ً ا صحيحا فردي إذا كان كل من *m* و *n* ً صحيحة؟ زوجي عدد *<sup>m</sup>*<sup>2</sup> <sup>+</sup> *<sup>n</sup>*<sup>2</sup> )<sup>I</sup> )68 )69

- $4\,$ يقبل القسمة على 4 $m^2 + n^2$  (II (*n* + *m* (يقبل القسمة على 4 <sup>2</sup> )III
	- A كلها غير صحيحة
		- فقط I B
	- C I و II فقط صحيحتان
	- D I و III فقط صحيحتان

# دليل الدراسة و المراجعة

#### ملخص الفصل

#### مفاهيم أساسية

#### الدوال (الدرس 1-1)

- المجموعات الجزئية الشائعة من مجموعة الأعداد الحقيقية هي: الأعداد النسبية، الأعداد غير النسبية، الأعداد الصحيحة، الأعداد الكلية، الأعداد الطبيعية.
- الدالة هي علاقة تربط كل عنصر في مجالها بعنصر واحد فقط في مداها.
	- يحقق منحنى أي دالة اختبار الخط الرأسي.

#### تحليل التمثيلات البيانية للدوال والعلاقات (الدرس 2-1)

- $\alpha$  قد تكون المنحنيات متماثلةً حول المحور  $y$  ، أو المحور  $x$  ، أو نقطة الأصل.
	- الدالة الزوجية متماثلة حول المحور y، والدالة الفردية متماثلة حول نقطة الأصل.

#### الاتصال وسلوك طرفي التمثيل البياني والنهايات  $(1 - 3)$ (الدرس

- وَا كانت قيم الدالة  $f(x)$ تقترب من قيمة واحدة  $L$  عندما $\blacksquare$ تقترب x من c من الجهتين، فنقول: إن نهاية  $f(x)$ عندما . تقترب x من c تساوي L . وتكتب  $\lim_{x\to a} f(x) = L$
- قد تكون الدالة غير متصلة، ونوع عدم الاتصال هو لانهائي، أو قفزي، أو قابل للإزالة.

#### القيم القصوى ومتوسط معدل التغير (الدرس 4-1)

- تكون الدالة إما متزايدةً أو متناقصةً أو ثابتةً على فترات معينة.
	- تتضمن القيم القصوى القيمة العظمى المحلية، والصغرى المحلية، والعظمى المطلقة، والصغرى المطلقة.
		- يعطى متوسط معدل التغير بين نقطتين بالقاعدة  $m_{\text{sec}} = \frac{f(x_2) - f(x_1)}{x_2 - x_1}$

#### الدالة الرئيسة (الأم) والتحويلات الهندسية  $(1 - 5)$ (الدرس

تتضمن التحويلات الهندسية على الدالة الرئيسة (الأم) : الانسحاب، الانعكاس، التمدد.

#### العمليات على الدوال وتركيب دالتين (الدرس 6-1)

إن حاصل جمع، وطرح، وضرب، وقسمة، وتركيب أي دالتين ينتج دوال جديدة .

#### العلاقات والدوال العكسية (الدرس 7-1)

- وقط إذا  $A$  ,  $B$  عكسية للأخرى إذا وفقط إذا  $A$  ,  $B$  عكسية للأخرى إذا وفقط إذا  $\bullet$ . وجد (b, a) في إحداهما فإنه يوجد (a, b) في الأخرى
- فتكون كلٌّ من الدالتين  $f$  ,  $f$  عكسية للأخرى إذا وفقط إذا  $\bullet$  $\cdot f[f^{-1}(x)] = x$ ,  $f^{-1}[f(x)] = x$ کان

#### المفردات

النقطة الحرجة (ص. 40) ا<mark>لصفة المميزة للمجموعة</mark> (ص. 10) العظمى (ص. 40) <mark>رمز الفترة</mark> (ص. 11) الصغرى (ص. 40) ا<mark>لدالة</mark> (ص. 11) ا<mark>لقصوى</mark> (ص. 40) <mark>رمز الدالة</mark> (ص. 13) متوسط معدل التغير (ص. 42) المتغير المستقل (ص. 13) القاطع (ص.42) المتغير التابع (ص. 13) الدالة الرئيسة (الأم) (ص.48) الدالة متعددة التعريف (ص. 14) الدالة الثابتة (ص.48) الأصفار (ص. 20) الدالة المحايدة (ص.48) ا<mark>لجذور</mark> (ص. 20) الدالة التربيعية (ص.48) التماثل حول مستقيم (ص. 21) الدالة التكعيبية (ص. 48) التماثل حول نقطة (ص. 21) دالة الجذر التربيعي (ص. 48) الدالة الزوجية (ص. 23) دالة المقلوب (ص. 48) الدالة الفردية (ص. 23) دالة القيمة المطلقة (ص.49) الدالة المتصلة (ص. 28) الدالة الدرجية (ص.49) النهاية (ص. 28) دالة أكبر عدد صحيح (ص. 49) الدالة غير المتصلة (ص. 28) التحويل الهندسي (ص. 49) عدم الاتصال اللانهائي (ص. 28) الانسحاب (ص. <mark>50</mark>) عدم الاتصال القفزي (ص. 28) ا<mark>لانعكاس</mark> (ص. <mark>51</mark>) عدم الاتصال القابل للإزالة (ص. 28) التمدد (ص. **52)** عدم الاتصال غير قابل للإزالة (ص. 31) تركيب دالتين (ص. 59) <mark>سلوك طرفي|لتمثيل|لبياني</mark> (ص. **32**) العلاقة العكسية (ص. 66) ا<mark>لمتزايدة</mark> (ص.**38)** الدالة العكسية (ص. 66) المتناقصة (ص. 38) الدالة المتباينة (ص. 67) ا<mark>لثابتة</mark> (ص. 38)

#### اختبر مفرداتك

حدّد ما إذا كانت كل جملة مما يأتي صحيحة أو غير صحيحة، وإذا كانت غير صحيحة، فاستبدل المفردة التي تحتها خط حتى تصبح صحيحة. 1) تعين <u>الدالة</u> لكل عنصر في مجالها عنصرًا واحدًا فقط في مداها. 2) المنحنيات <u>المتماثلة حولٌ نقطة</u> يمكن تدويرها °180 حول النقطة، فتبدو كأنها لم تتغير . 3) <u>للدالة الفردية</u> نقطة تماثل. 4) لا يتضمن منحنى <u>الدالة المتصلة</u> فجوةً أو انقطاعًا. 5) الدالة <u>الفردية</u> متماثلة حول المحور y . 6) الدالة (f(x)التي تتناقص قيمها مع تزايد قيم x تسمى دالةً <u>متناقصةً</u>. 7) تتضمن <u>القيم القصوى</u> لدالة قيمًا عظمى محليةً أو صغرى محليةً. 8) <u>انسحاب</u> المنحنى عبارة عن صورة مرأة للمنحنى الأصلي حول مستقيم. 9) تحقق <u>الدالة المتباينة</u> اختبار الخط الأفقى.

10) الدالة المتباينة لها محور تماثل.

#### ملخص الدروس

أوجد المقطع y ، والأصفار لكل دالة مما يأتي:

 $f(x) = x^2 - 6x - 27$  (24  $f(x) = 4x - 9$  (23

 $f(x) = \sqrt{x+2} - 1$  (26  $f(x) = x^3 - 16x$  (25

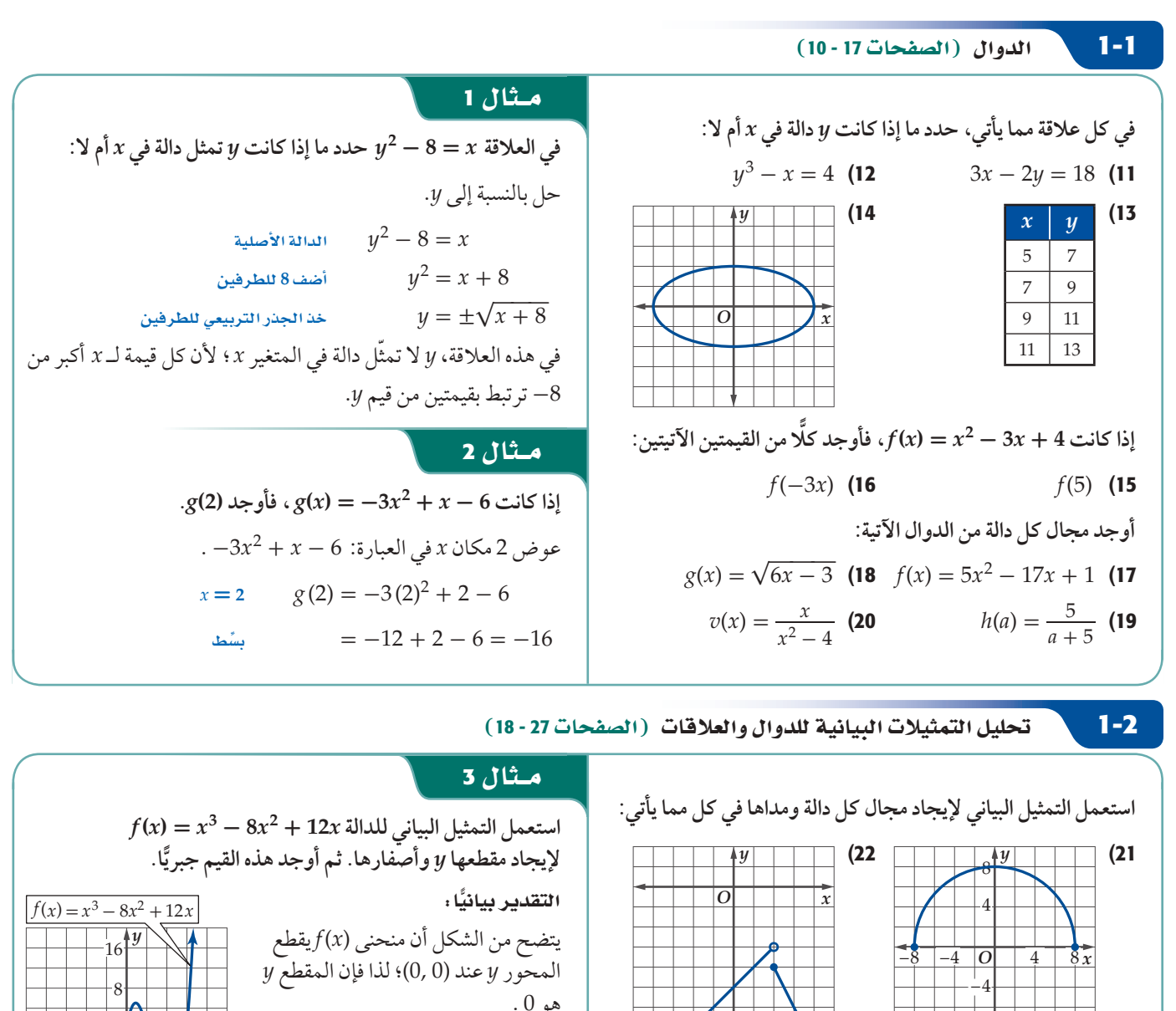

المقاطع x (أصفار الدالة) تبدو قريبةً من<br>0, 2, 6 .

#### المعليون وأل

# دليل الدراسة و المراجعة

القعيل

#### 1-3 1× 1× تصال والنهايات (الصفحات 37 - 28)

**حدد ما إذا كانت كل دالة مما يأتي متصلة عند قيم** *x* **المعطاة. وبرر ّن نوع إجابتك باستعمال اختبار الاتصال. وإذا كانت الدالة غير متصلة فبي عدم الاتصال لانهائي**، **قفزي، قابل للإزالة.**

 $f(x) = x^2 - 3x$ ,  $x = 4$  (27)

$$
f(x) = \sqrt{2x - 4} \, , \, x = 10 \, \text{ (28)}
$$

$$
f(x) = \sqrt{2x - 4}, x = 10 \text{ (28)}
$$
  

$$
f(x) = \frac{x}{x + 7}, x = 0, x = 7 \text{ (29)}
$$
  

$$
f(x) = \frac{x}{x^2 - 4}, x = 2, x = 4 \text{ (30)}
$$

$$
f(x) = \frac{x}{x^2 - 4}, x = 2, x = 4
$$
 (30)

$$
f(x) = \begin{cases} 3x - 1, & x < 1 \\ 2x, & x \ge 1 \end{cases}, x = 1 \text{ (31)}
$$

**استعمل التمثيل البياني لكل من الدالتين الآتيتين لوصف سلوك طرفي التمثيل البياني لكل منهما:**

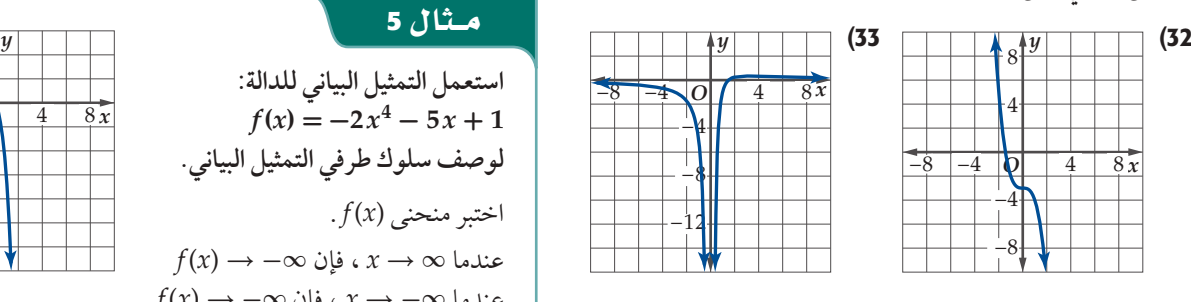

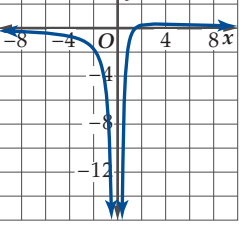

#### مثال 4

 **.** *x* **= 0 ,** *x* **= 4 عند متصلة** *f* **(***x***) = \_1 حدد ما إذا كانت الدالة 4 -** *<sup>x</sup>* **وبرر إجابتك باستعمال اختبار الاتصال. وإذا كانت الدالة غير متصلة فحدد نوع عدم الاتصال: لانهائي، قفزي، قابل للإزالة.** -0.25 = (0) *f* ، لذلك *f* معرفة عند 0 . وتقترب قيم الدالة من -0.25 عندما تقترب *x* من 0 .  $x$  **-**  $0.1$  **|**  $-0.01$  **|**  $0$  **|**  $0.01$  **|**  $0.1$ *f* **(***x***) -0.244 -0.249 -0.25 -0.251 -0.256** متصلة *<sup>f</sup>* (*x*) فإن lim*x*→<sup>0</sup> *f* (*x*) = -0.25 , *f* (0) = -0.25 أن بما عند 0 = *x* . بما أن *f* غير معرفة عند 4 = *x* فإن *f* غير متصلة عند 4 وهو عدم اتصال لا نهائي.

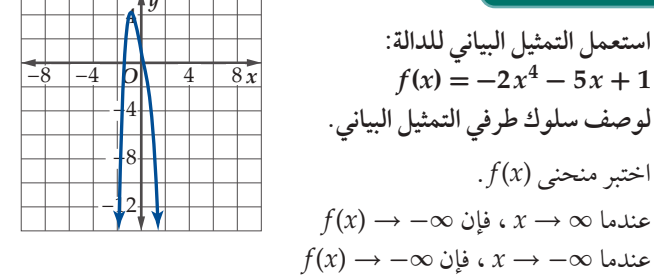

#### 1-4 | أذا قضي القصوى ومتوسط معدل التغير (الصفحات 46 - 38)

**استعمل التمثيل البياني لكل من الدالتين الآتيتين لتقدير الفترات إلى أقرب 0.5 وحدة التي تكون فيها الدالة متزايدة أو متناقصة أو ثابتة. ثم قدر إلى أقرب 0.5 وحدة القيم القصو للدالة، ّوبين نوعها.**

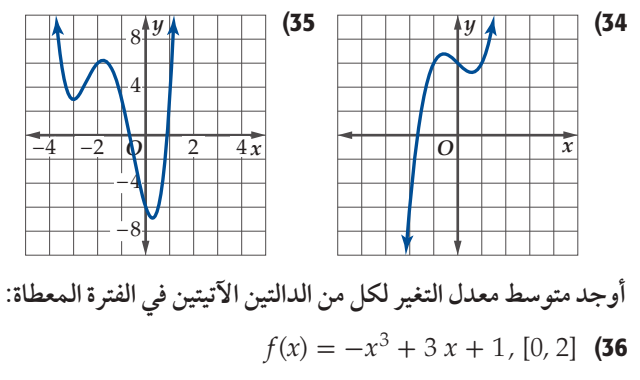

#### $f(x) = x^2 + 2x + 5$ , [-5, 3] (37

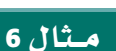

**استعمل التمثيل البياني للدالة** *x***4 - <sup>3</sup>***x***) <sup>=</sup>** *<sup>x</sup>* **(***f* **لتقدير الفترات إلى أقرب 0.5 وحدة التي تكون فيها الدالة متزايدة أو متناقصة أو ثابتة. ثم قدر إلى أقرب 0.5 وحدة القيم القصو للدالة، ّوبين نوعها.**

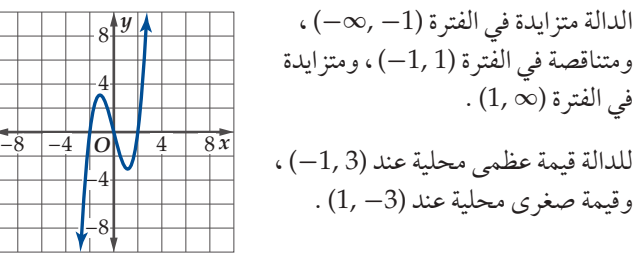

**ِ ف أوجد الدالة الرئيسة (الأم) (***x* **(***f* **للدالة (***x***(***g* **في كل مما يأتي، َوص العلاقة بين منحنيي الدالتين، ّ ثم مثلهما في مستو إحداثي واحد.**  $g(x) = -(x - 6)^2 - 5$  (39  $g(x) = \sqrt{x - 3} + 2$  (38  $g(x) = \frac{1}{4}$  $\frac{1}{4}[x] + 3$  (41  $g(x) =$ العلاقة بين منحنيي الدالتين، ثم مثّلهما<br>(13 x1 (2) =  $\sqrt{x-3} + 2$  (38 (39 x) =  $\sqrt{x-3} + 2$  (48 (41 x1 x1) =  $\frac{1}{2(x+7)}$  (40 **صف العلاقة بين الدالتين (***x***(***g* **,** *x***) = √***x* **(***f* في كل مما يأتي، **ثم اكتب معادلة الدالة (***x***(***g* **.** *y O*  $\sqrt{x}$  $y = g(x)$ *y <u>* $\overline{o}$ *</u>*  $y = g(x)$ **أوجد الدالة الرئيسة (الأم) (***x* **(***f* **للدالة 7 + |3 -** *x***|-) =** *x***(***g* ، **وصف العلاقة بين منحنيي الدالتين، ِّ ثم مثلهما في مستو إحداثي واحد.** *g*(*x*) ـ الدالة الرئيسة (الأم) ل **ٍ** هي |*x*) = |*x* (*f* . ينتج منحنى الدالة *g* من منحنى الدالة *f* بانعكاس حول المحور *x* ، وانسحاب مقداره 3 وحدات إلى اليمين، وانسحاب مقداره 7 وحدات إلى أعلى. أوجد  $(f+g)(x)$  ,  $(f-g)(x)$  ,  $(f-g)(x)$  ,  $\displaystyle{\left(\frac{f}{g}\right)(x)}$  لكل من الدالتين **(***x***(***g* **,)** *x* **(***f* **فيما يأتي. ثم اكتب مجال الدالة الناتجة.**  $f(x) = 4x^2 - 1$  **(45**  $f(x) = x + 3$  **(44**  $g(x) = 5x - 1$   $g(x) = 2x^2 + 4x - 6$  $f(x) = \frac{1}{x}$  (47  $f(x) = x^3 - 2x^2 + 5$  (46  $g(x) = \frac{1}{x^2}$   $g(x) = 4x^2 - 3$ **:الآتية الدوال من دالتين لكل]** *f* **◦** *g***](***x***), [***g* **◦** *f* **](***x***), [***f* **◦** *g***](2) أوجد**  $f(x) = 4x - 11$ ,  $g(x) = 2x^2 - 8$  (48)  $f(x) = x^2 + 2x + 8$ ,  $g(x) = x - 5$  (49  $f(x) = x^2 - 3x + 4$ ,  $g(x) = x^2$  (50 **ًا أية قيود إذا لزم، ثم أوجد** *g* **◦** *f* **. اكتب مجال** *g* **◦** *f* **متضمن**  $f \circ g$  اكتب مجال  $f \circ g$  هتضمنًا أية قيود إذا لزم، ثم أوجد  $f(x) = \sqrt{x-2}$  (**52**  $f(x) = \frac{1}{x-3}$  (**51**  $g(x) = 6x - 7$   $g(x) = 2x - 6$  **فأوجد ،** *f* **(***x***) <sup>=</sup>** *<sup>x</sup>***<sup>3</sup> - 1 ,** *g* **(***x***) <sup>=</sup>** *<sup>x</sup>* **<sup>+</sup> <sup>7</sup> كانت إذا** ، ثم اكتب مجال الدالة  $(f+g)(x)$  ,  $(f-g)(x)$  , ثم اكتب مجال الدالة ،  $\left(\frac{f}{g}\right)\!$ **الناتجة.**  $(f + g)(x) = f(x) + g(x)$  $=(x^3-1)+(x+7)$  $= x^{3} + x + 6$ .{*x* | *x* ∈ R} هو) *f* + *g*)(*x*) مجال  $(f - g)(x) = f(x) - g(x)$  $=(x^3-1)-(x+7)$  $= x^{3} - x - 8$ .{*x* | *x* ∈ R} هو) *f* - *g*)(*x*) مجال  $(f \cdot g)(x) = f(x) \cdot g(x)$  $=(x^3-1)(x+7)$  $= x<sup>4</sup> + 7x<sup>3</sup> - x - 7$ .{*x* | *x* ∈ R} هو) *f* · *g*)(*x*) مجال  $\epsilon \in \mathsf{R}$ ) هو  $\mathsf{f} \cdot \mathsf{g}$ <br> $\left(\frac{f}{g}\right)(x) = \frac{f(x)}{g(x)}$  $f(x) = \frac{f(x)}{g(x)}$ <br> *f* (*x*) =  $\frac{x^3 - 1}{x + 7}$  $3^{3}-1$ *x* + 7 مثال 7 (<sup>48</sup> - <sup>57</sup> äÉëØ°üdG) á«°Sóæ¡dG äÓjƒëàdGh (ΩC'G) á°ù«FôdG ∫GhódG **1-5**  $(43$  (1 |  $\frac{1}{2}$  |  $\frac{1}{2}$  |  $\frac{1}{2}$  |  $\frac{1}{2}$  |  $\frac{1}{2}$  |  $\frac{1}{2}$  |  $\frac{1}{2}$  |  $\frac{1}{2}$  |  $\frac{1}{2}$  |  $\frac{1}{2}$  |  $\frac{1}{2}$  |  $\frac{1}{2}$  |  $\frac{1}{2}$  |  $\frac{1}{2}$  |  $\frac{1}{2}$  |  $\frac{1}{2}$  |  $\frac{1}{2}$  |  $\frac{1}{$ *y O*  $\left| \frac{4}{8x} \right|$  $\frac{-4}{|g(x)|}$   $\frac{1}{g(x)} = -|x-3| + 7$ −8  $\overline{-8}$ 4 8  $4/8$  $f(x) = |x|$ مثال 8 1-**65 √ العمليات على الدوال وتركيب دال**تين (الصفحات 65 - 58)

 $\{x\mid x\neq -7, x\in \mathrm{R}\}$  هو  $\left(\frac{f}{g}\right)\!\!\left(x\right)$  .

# دليل الدراسة و المراجعة

 $1 - 7$ 

القصاء

العلاقات والدوال العكسية (الصفحات 73-66)

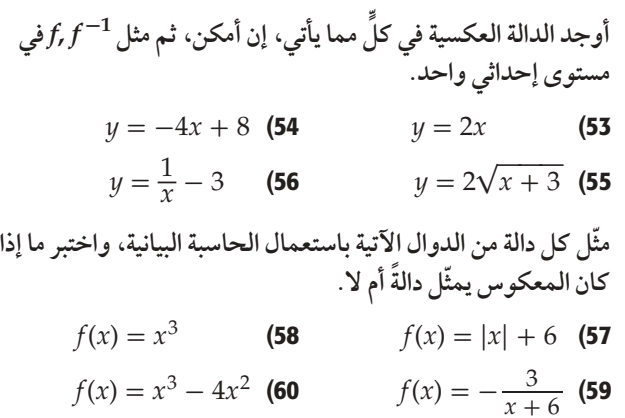

#### مثال و

 $u = x^3 - 9$ . أوجد الدالة العكسية للدالة بدّل مكاني x , y لتحصل على المعادلة 9 $y^3 - x = x - x$  ثم حل بالنسبة  $\cdot y$ إلى  $x = y^3 - 9$  $x + 9 = y^3$  $\sqrt[3]{x+9} = y$  $y = \sqrt[3]{x+9}$ أي أن الدالة العكسية هي

#### تطبيقات ومسائل

- 61) الهواتف المحمولة: قدمت إحدى شركات الاتصالات عرضًا على الهواتف المحمولة بحيث يدفع المشترك 40 ريالًا في الشهر. ويتضمن ذلك 500 دقيقة مكالمات نهارية مجانية كحد أقصى خلال الشهر، ويدفع 0.2 ريال عن كل دقيقة نهارية تزيد على 500 دقيقة. (الدرس 1-1)
	- اكتب الدالة  $p(x)$  للتكلفة الشهرية لإجراء مكالمات نهارية مدتها (a دقىقة. $x$
	- b) كم سيدفع مشترك إذا أجرى مكالمات نهارية مدتها 450 دقيقةً، 550 دقيقةً ؟
		- ا مثّل الدالة  $p(x)$  بيانيًّا.  $\zeta$
- 62) أعمال: يبين التمثيل البياني أدناه الدخل الذي حققه متجر صغير في الفترة من عام 1434 هـ إلى 1440 هـ (الدرس 1-2)

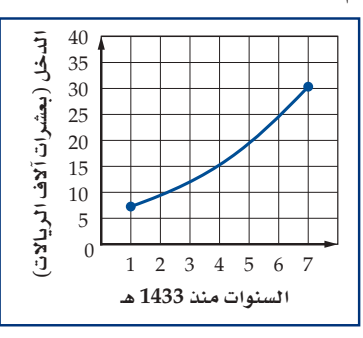

- a) قدِّر دخل المتجر سنة 1437 هـ
- b) قدِّر السنة التي حقق فيها المتجر دخلًا مقداره 100000 ريال.
- 63) رواقب: بعد 5 سنوات من عمل وليد في إحدى الشركات تقاضي زيادةً على راتبه مقدارها 1500 ريال شهريًّا. هل الدالة التي تمثَّل راتب وليد متصلة أم غير متصلة؟ برِّر إجابتك. (الدرس 3-1)
- السنة 1437 1436 1435 1434 1433 عدد الأهداف  $42$ 42  $2<sup>2</sup>$ 36 5
	- a) وضح لماذا يمثّل عدد الأهداف عام 1435 هـ قيمةً صغرى

64) كرة قدم: يبين الجدول أدناه عدد الأهداف التي سجلها لاعب في

خمسة مواسم كروية. (الدرس 4-1)

- b) إذا كان متوسط معدل التغير لعدد الأهداف بين عامي 1437 و1440هـ يساوي 5 أهداف لكل عام. فكم هدفًا سجل اللاعب عام 1440 هـ ؟
- 65) فيزياءِ. رُمي حجر أفقيًّا من علي حافة جرف، وكان مقدار سرعته معطى بالدالة:  $\sqrt{(9.8t)^2+49}$  . حيث t الزمن بالثواني، السرعة بالمتر لكل ثانية. مثل بيانيًّا دالة السرعة خلال أول  $v(t)$ 6 ثوانٍ من رمي الحجر. (الدرس 5-1)
	- 66) ثقافة مالية: إذاكان ثمن شريحة الإنترنت 500 ريال. وقدمت إحدى الشركات العرض التالي: خصم 10% من ثمن الشريحة و20 ريالًا عند تفعيلها. كم سيكون ثمن الشريحة بعد تفعيلها. (الدرس 6-1)
- 67) قياس: تذكر أن 1 بوصةً تساوي 2.54 سم تقريبًا. (الدرس 7-1) a) اكتب دالة (A(x لتحويل مساحة مستطيل من البوصات المربعة إلى السنتمترات المربعة.
- أوجد (A $^{-1}(x)$ لتحويل مساحة مستطيل من السنتمترات المربعة (b إلى البوصات المربعة.

الفصاء

# اختبار الفصل

- $x$ في كل علاقة مما يأتي، حدد ما إذا كانت y تمثل دالة في
	- $x = y^2 5$  (1

$$
y = \sqrt{x^2 + 3}
$$
 (3)

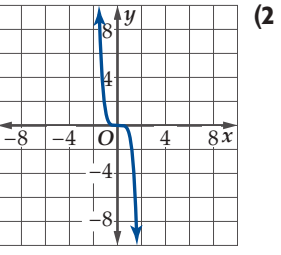

- 4) موقف سيارات. يتقاضى موقف للسيارات مبلغ 3 ريالات مقابل كل ساعة أو جزءٍ من الساعة لأول ثلاث ساعات، فإذا زادت المدة عن الثلاث ساعات، فإنه يتقاضى 15 ريالًا عن المدة كلها.
- a) اكتب دالة (c(x) تمثّل تكلفة وقوف سيارة مدة x من الساعات.
	- $c(2.5)$  أو جد  $c(2.5)$
	- عيّن مجال الدالة (c(x)، وبرر إجابتك.

حدد مجال كل دالة من الدالتين الممثلتين أدناه ومداها:

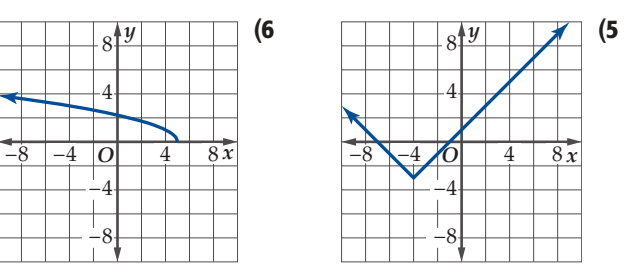

- أوجد المقطع y والأصفار لكل دالة من الدالتين الآتيتين:  $f(x) = x^3 + 4x^2 + 3x$  (8  $f(x) = 4x^2 - 8x - 12$  (7
- 9) اختيار من متعدد: أي العلاقات الآتية متماثلة حول المحور x ؟  $y = |x|$  **C**  $-x^2 - yx = 2$  **A**

$$
y^2 = -4x \quad \mathbf{D} \qquad \qquad x^3y = 8 \quad \mathbf{B}
$$

حدّد ما إذا كانت كل من الدالتين الآتيتين متصلةً عند 3 = x ، وإذا كانت غير متصلة، فحدد نوع عدم الاتصال: لا نهائي، قفزي، قابل للإزالة.

> $f(x) = \begin{cases} 2x, & x < 3 \\ 9-x, & x \ge 3 \end{cases}$  (10  $f(x) = \frac{x-3}{x^2-9}$  (11

أوجد متوسط معدل التغير لكل دالة من الدالتين الآتيتين في الفترة [6 ,2-]:

 $f(x) = \sqrt{x+3}$  (13  $f(x) = -x^4 + 3x$  (12

استعمل منحنى كل من الدالتين الآتيتين لتقدير الفترات التي تكون عندها الدالة متزايدة أو متناقصة إلى أقرب 0.5 وحدة.

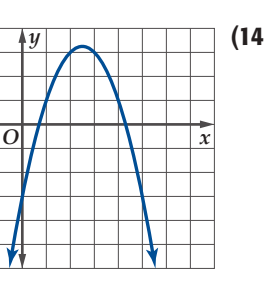

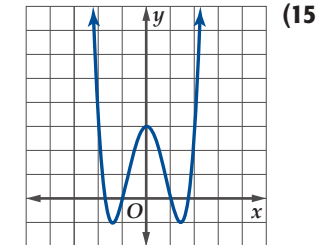

- 16) استعمل التمثيل البياني للدالـة فـي السـؤال 14 أعـلاه، وقـدِّر قيمـة x التـى يكـون للدالـة عندهـا قيمـة قصـوى مقربـة إلـى أقـرب 0.5 وحدة، وييِّن نوعها.
- 17) اختيار من متعدد : أي الدوال الآتية يمثِّلها التمثيل البياني المجاور؟  $f(x) = |x - 4| - 3$  **A**  $f(x) = |x - 4| + 3$  **B**  $f(x) = |x + 4| - 3$  **C**  $f(x) = |x + 4| + 3$  D عيِّن الدالة الرئيسة (الأم) $f(x)$  للدالة  $\mathcal{S}(x) = -(x+3)^3$ ، ثم مثَّل (18 الدالة  $g(x)$  سانيًّا. إذا كانت 6 $x - x = 36$  ,  $f(x) = x^2 - 36$  ، فأوجد كل دالة من الدالتين الآتيتين، ثم أوجد مجالها.
	- $\left(\frac{f}{g}\right)(x)$  (19  $[g \circ f](x)$  (20
- 21) درجة الحرارة : تستعمل معظم دول العالم الدرجات السيليزية C لقياس درجة الحرارة. والمعادلة التي تربط بين درجات الحرارة  $F = \frac{9}{5}C + 32$  السيليزية C والفهرنهايتية F هي . اكتب  $C$  كدالة بالنسبة إلى  $F$ . . C = [ $f \circ g$ ](F) أوجد دالتين f و g بحيث يكون (F)

بيِّن ما إذا كان للدالة f دالة عكسية أم لا في كل مما يأتي، أوجدها في حالة وجودها، وحدّد أية قيود على مجالها.  $f(x) = \frac{x+3}{x-8}$  (23  $f(x) = (x - 2)^3$  (22)

 $f(x) = \sqrt{4 - x}$  (24  $f(x) = x^2 - 16$  (25

# العلاقات والدوال الأسية واللوغاريتمية **Exponential and Logarithmic Relations and Functions**

#### رفيها رسيق:

درستُ تمثیل دوال کثیرات الحدود وتحويلاتها بيانيًا.

الفصل<br>2

#### والأرض

- أتعرّف الدوال الأسية واللوغاريتمية.
- أَمثَل الدوال الأَسَية واللوغاريتمية بيانيًّا.
- أحل مسائل باستعمال الدوال الأسية واللوغاريتمية.
- أحل معادلات ومتباينات أسية ولوغاريتمية.

## $915!4$

المعلوم: ترتبط العلوم والرياضيات ارتباطًا وثيقًا. ويظهر ذلك جليًّا فى الفيزياء والكيمياء والأحياء، وغيرها. وتحتاج هذه الفروع إلى مهارات رياضية عالية. وستتعلم في هذا الفصل جوانب رياضية ذات صلة قوية بعلوم: الحاسوب، والفيروسات، والحشرات، ونمو البكتيريا، وانقسام الخلايا، وعلم الفلك، والأعاصير، والهزات الأرضية.

قراءة سابقة كانتب قائمة بما تعرفه حول العلاقات والدوال، ثم تنبأ بما ستتعلمه فى هذا الفصل.

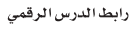

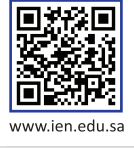

# التهيئة للفصل 2

تشخيص الاستعداد : للتأكد من المتطلبات السابقة، أجب عن أسئلة الاختبار السريع الآتي:

#### اختبارسريع

بسّط كل عبارة مما يأتي مفترضًا أن أيًّا من المتغيرات لا يساوي صفرًا:  $a^4a^3a^5$  (1

- $(2xy^3z^2)^3$  (2
- $\frac{-24x^8y^5z}{16x^2y^8z^6}$  (3
- $\left(\frac{-8r^2n}{36n^3t}\right)^2$  (4
- 5) كثافة : تُعرّف الكثافة بأنها ناتج قسمة الكتلة على  $7.5\times10^3$ الحجم. فإذا كانت كتلة جسم 3 $8$ 7.7 وحجمه 3cm 1.5 × 10<sup>3</sup> أسم 1.5 منه من المقدم.

أوجد الدالة العكسية لكل دالة مما يأتي:

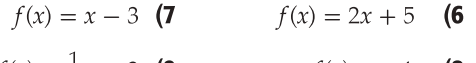

- $f(x) = \frac{1}{4}x 3$  (9)  $f(x) = -4x$  (8)
	- $f(x) = \frac{x-1}{2}$  (10  $y = \frac{1}{3}x + 4$  (11

حدد ما إذا كانت كل دالتين مما يأتي دالة عكسية للأخرى، أم لا. وضح إجابتك:

> $f(x) = 2x + 5$  (13)  $f(x) = x - 6$  (12  $g(x) = 2x - 5$  $g(x) = x + 6$

14) طعام: تكلف شطيرة الجبنة 4 ريالات، وتكلف كل إضافة عليها 0.5 ريال. فإذا كانت الدالة 4 + x 5.0 =  $f(x) = f(x)$  تمثل تكلفة الشطيرة مضافًا إليها x من الإضافات، فأوجد (x) $f^{-1}(x)$ ، موضحًا ماذا تعني.

### مراجعة المفردات

المجال (domain): مجموعة الإحداثيات x للأزواج المرتبة التي تمثل العلاقة.

المدى (range): مجموعة الإحداثيات y للأزواج المرتبة التي تمثل العلاقة.

ונגונג (function): علاقة يرتبط فيها كل عنصر في المجال بعنصر واحد فقط في المدى.

سلوك طرفي التمثيل البياني (end behaviour) : سلوك تمثيل  $f(x)$ البياني عندما تقترب x من المالانهاية  $(x \rightarrow -\infty)$  أو سالب مالانهاية  $(x \rightarrow +\infty)$ .

> خط التقارب (asymptote): مستقيم يقترب منه تمثيل الدالة البياني.

#### الدالة المتباينة (one-to-one function):

هي دالة تحقق اختبار الخط الأفقي؛ أي لا يوجد خط أفقى يقطع منحنى الدالة في أكثر من نقطة.

#### الدالة العكسية (inverse function):

تكون كل من الدالتين  $f$ ر $f$ دالة عكسية للأخرى، إذا وفقط إذا تحقق الشرطان:

$$
.f[f^{-1}(x)] = x, f^{-1}[f(x)] = x
$$

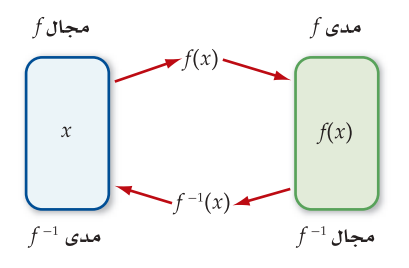

#### الدالة المتصلة (continuous function): هي الدالة التي يخلو منحناها من الانقطاعات أو الفجوات؛ أي يمكن تمرير القلم على منحناها دون أن نضطر لرفعه.

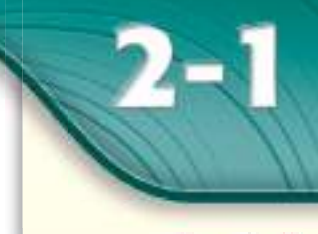

#### رفيما رسبق،

درستُ دوال كثيرات الحدود وتمثيلها بيانيًّا. (الدرس 1–1)

#### **Notario**

- أتعرف الدالة الأسية.
- أمثّل الدالة الأسية. ■ أمثّل دوال النمو الأسي
- بيانيًّا.
- أمثِّل دوال الاضمحلال الأسى بيانيًّا.

#### المغردات،

الدالة الأسية exponential function النمو الأسّى exponential growth عامل النمو growth factor الاضمحلال الأسّى exponential decay عامل الاضمحلال decay factor

#### إرشادات للدراسة

- $y = ab^x$  ונגונג  $y=ab^x$  تكون الدالة الأسية معرفة لجميع قيم 1⁄2 التي تحقق الشرط:  $a \neq 0, b > 0, b \neq 1$ وذلك لأنه:
- في إذا كانت  $b < 0$  فإن تكون غير  $y = ab^2$ معرفة عند بعض القيم، فمثلًا تكون غير معرفة  $x=\frac{1}{2}$  عند
- وَا كانت  $b=1$  فإن  $\bullet$ الدالة تصبح على الصورة وهذه هي الدالة  $y=a$ الثابتة.

# الدوال الأسّية **Exponential Functions**

#### العاذالة

قد تبدو عناكب الرتيلاء (Tarantulas) مخيفة بأجسامها الكبيرة المغطاة بالشعر وأرجلها الكبيرة، ولكنها غير مؤذية للإنسان، ويبيِّن التمثيل المجاور الزيادة في أعدادها عبر الزمن.

> لاحظ أن هذا التمثيل ليس خطيًّا، وليس تربيعيًّا أيضًا، وإنما يمثِّل الدالة ×(3)3 = y، والتي هي مثال على الدالة الأسية.

> > $3^x$

 $3^{-2}$ 

 $3^{-1}$ 

 $3<sup>0</sup>$ 

 $3<sup>1</sup>$ 

 $3<sup>2</sup>$ 

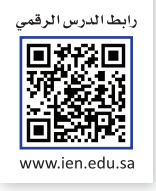

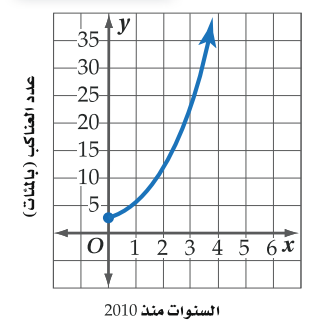

 $a\neq 0$ ,  $b>0$ ,  $b\neq 1$  حيث  $y=a b^x$  حيث  $y=a b^x$ . المرورة تعلى الصورة  $y=a b^x$ لاحظ أن الأساس في الدالة الأسية ثابت، وأن الأس هو المتغير المستقل.

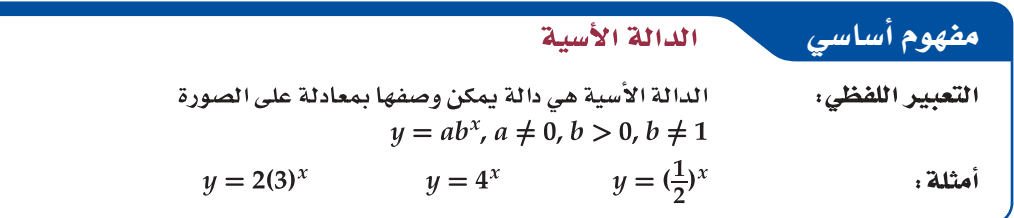

#### $\overline{1}$ مثال 1  $b > 1$ ،  $a > 0$  تمثيل الدالة الأسيّة عندما

 $\boldsymbol{\mathcal{X}}$ 

 $-2$ 

 $-1$ 

 $\bf{0}$ 

 $\mathbf 1$ 

 $\overline{2}$ 

ا مثّل الدالة 3⁄4  $y = y$  بيانيًّا، وأوجد مقطع المحور y، وحدد مجال الدالة ومداها.  $y$ 

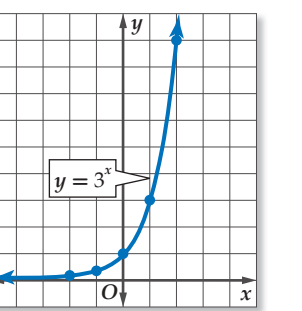

عيّن الأزواج المرتبة الواردة في الجدول، ثم صل بينها بمنحنى. لاحظ أن التمثيل البياني للدالة يقطع المحور y عندما 1 $\overline{y}=1$ ، وهذا يعني أن منحنى الدالة يمر بالنقطة (1 , 0)، لذا فمقطع المحور y هو 1، ومجال الدالة هو جميع الأعداد الحقيقية، ومداها جميع الأعداد الحقيقية الموجبة.

b) استعمل التمثيل البياني لتقدير قيمة 3<sup>0.7</sup> إلى أقرب جزء من عشرة. يظهر التمثيل البياني جميع القيم الحقيقية للمتغير x والقيم المرتبطة بها للمتغير y، حيث 3<sup>x</sup> = 3)، لذا فإذا كانت<br>x = 0.7 فإن 2.2 ≈ y، (استعمل الألة الحاسبة للتحقق من أن 2.157669 ≈ 3<sup>0.7</sup>).

#### V تحقق من فهمك

y  $\frac{1}{9}$ 

 $\frac{1}{3}$ 

 $\mathbf{1}$ 

 $\overline{\mathbf{3}}$ 

 $\overline{9}$ 

1A) مثّل الدالة 7⁄2 = y بيانيًّا، وأوجد مقطع المحور y، وحدِّد مجال الدالة ومداها. 1B) استعمل التمثيل البياني لتقدير قيمة 7<sup>0.5</sup> إلى أقرب جزء من عشرة، واستعمل الآلة الحاسبة للتحقق من ذلك.

يتضح من المثال (1) أعلاه أنه كلما ازدادت قيم x بمقدار ثابت (قيمته 1)، فإن قيم y تزداد أيضًا بنسبة ثابتة، فكل قيمة لـ y تَمثّل 3 أمثال القيمة السابقة لها مباشرة، لذا فالدالة متزايدة، كما أن المحور x هو خط تقارب أفقي لها.

مثال 2

 $0 < b < 1$ ، تمثيل الدالة الأسبّة عندما 0 < 0

ه) مثّل الدالة  $y = (\frac{1}{2})^x$  بيانيًّا، وأوجد مقطع المحور y، وحدِّد مجال الدالة ومداها.

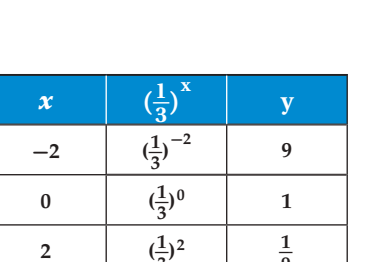

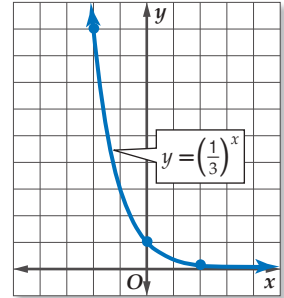

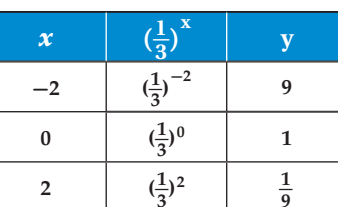

عيّن الأزواج المرتبة الواردة في الجدول، ثم صل بينها بمنحنى. لاحظ أن التمثيل البياني للدالة يقطع المحور y عندما y = 1، أي أن منحنى الدالة يمر بالنقطة (0 , 0)، لذا فمقطع المحور y هو 1، ومجال الدالة هو جميع الأعداد الحقيقية، ومداها جميع الأعداد الحقيقية الموجبة.

b) استعمل التمثيل البياني لتقدير قيمة <sup>1.5-</sup>(1) إلى أقرب جزء من عشرة.  $\lambda(\frac{1}{3})^{-1.5} \approx 5.19615$  عندما 1.5 $\lambda=2$  ، فإن قيمة 5.2  $y \approx 5.2$  (استعمل الآلة الحاسبة للتحقق من أن

**V** تحقق من فهمك مثّل الدالة  $\chi = (\frac{1}{2})^x$  بيانيًّا، وأوجد مقطع المحور y، وحدِّد مجال الدالة ومداها.  $y = ( \frac{1}{2})^x$ 2B) استعمل التمثيل البياني لتقدير قيمة 2.5–(1) إلى أقرب جزء من عشرة، واستعمل الآلة الحاسبة للتحقق من ذللك.

يتضح من المثال (2) أعلاه أنه كلما ازدادت قيم x بمقدار ثابت (قيمته 2)، فإن قيم y تتناقص بنسبة ثابتة، فكل قيمة لـ y تمثِّل  $\frac{1}{6}$  القيمة السابقة لها مباشرة، لذا فالدالة متناقصة، كما أن المحور x هو خط تقارب أفقي لها. **النمو الأسّي:** تسمى الدالة الأسيّة "f(x) = b، حيث b > 1 دالة <mark>النمو الأسّي</mark>، فالدالة 3<sup>x</sup> = 3 الواردة في المثال 1 هي دالة نمو أسى.

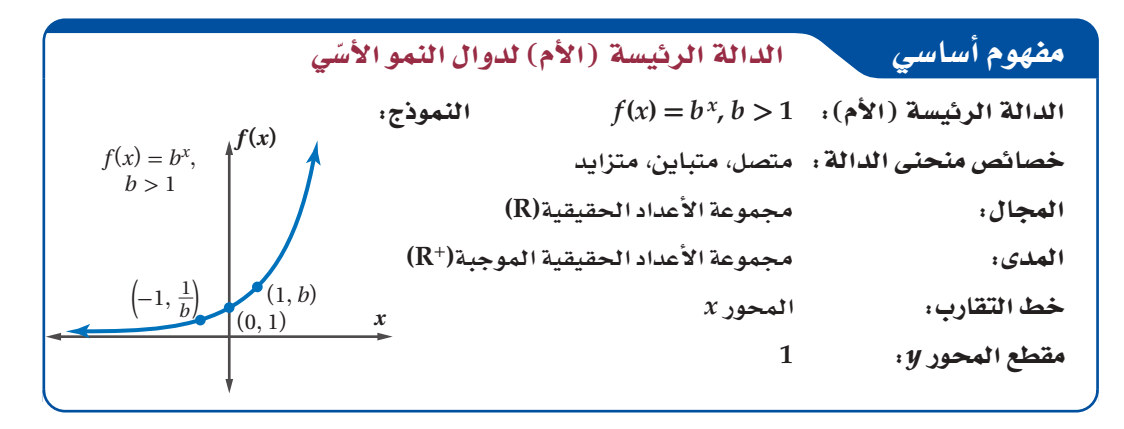

يمكنك تمثيل دوال النمو الأسي بيانيًّا بنفس طريقة تمثيل الدوال الأسية، كما يمكنك الاستفادة من النقاط:<br>(n, 1, (0, 1), (1, b) ((n, 1), (1, b)

 $a \leq 0$ اذا كانت قيمة a سالبة، فإن

رشادات للدراسة

منحنى الدالة ينعكس حول  $\cdot x$  المحور لاحظ أن قيم (*x*(*f* تزداد كلما زادت قيم *x*. ولذلك نقول: إن (*x*(*f* دالة متزايدة. يمكنك تمثيل الزيادة في قيمة ما بنسبة القيمة *a* ،الزمنية الفترة *t* حيث ، *A* (*t*) = *a* (1 + *r*) *<sup>t</sup>* مئوية ثابتة في فترات زمنية متساوية باستعمال دالة النمو الأسي ُسمى الابتدائية، *r* النسبة المئوية للنمو في الفترة الزمنية الواحدة. لاحظ أن أساس العبارة الأسية هو (1 + *r* (وي **عامل النمو**.

ً وتستعمل دوال النمو الأسي عادة لتمثيل النمو السكاني.

#### ن • مثال 3 من واقع الحياة المعالمية المواتر النمو الأسي بيانيًّا

**ًا. إذا كان**  J©OGó S°fɵ»: **بلغ المعدل السنوي للنمو السكاني في المملكة خلال الفترة 1431 1425- 3.2% تقريب عدد سكان المملكة 22678262 نسمة عام 1425هـ ، ِّ فأوجد معادلة أسية تمثل النمو السكاني للمملكة خلال هذه**  الفترة، ثم مثلها بيانيًّا باستعمال الحاسبة البيانية. 101110

- a(**ً أوجد دالة النمو الأسي مستعملا 0.032 =** *r* **22678262, =** *a y* = 22678262 (1.032)*<sup>t</sup>*
- **ًّا باستعمال الحاسبة البيانية nspire-TI لتحصل على**  b (**ّمثل الدالة بياني الشكل المجاور.**

#### ■ تحقق من فهمك

3) **ثقافة ماثية** و يتوقع أن يزداد إنفاق عائلة بما نسبته %8.5 سنويًّا، إذا كان إنفاق العائلة عام 1430هـ هو 80000 ريال، فأوجد معادلة أسية تمثل إنفاق العائلة منذ عام 1430 هـ ، ثم مثلها بيانيّا باستعمال الحاسبة البيانية.

ا**لاضمحلال الأسّي،** تُسمى الدالة الأسيّة C / ( *x*) = *b × ح*يث c /( *x*) حالة <mark>الاضمحلال الأسّي</mark>، فالدالة . الواردة في المثال 2 هي دالة اضمحلال أسي  $y = \left(\frac{1}{3}\right)^x$ 

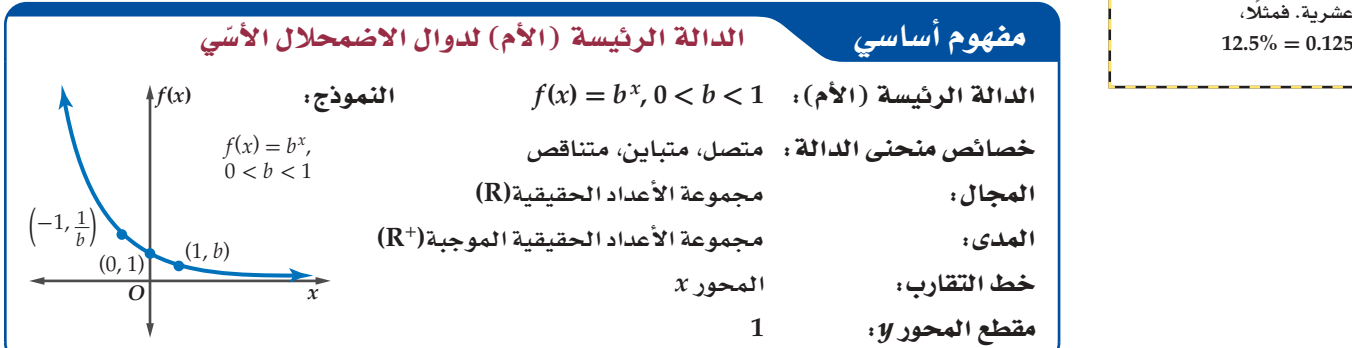

يمكنك تمثيل دوال الاضمحلال الأسي بيانيّا بنفس طريقة تمثيل دوال النمو الأسي، ونلاحظ أن قيم (f(x تقل كلما زادت قيم *x* ، ولذلك نقول: إن (*x*(*f* دالة متناقصة. وكما في النمو الأسي، فإنه يمكنك تمثيل النقص في قيمة ما بنسبة مئوية ثابتة في فترات زمنية متساوية باستعمال دالة *<sup>t</sup>*) *r* - 1 (*a*) = *t*(*A* ، حيث *a* القيمة الابتدائية، *r* النسبة المئوية للاضمحلال في الفترة الزمنية الاضمحلال الأسي الواحدة. لاحظ أن أساس العبارة الأسية هو (r – 1)، ويُسمى <mark>عامل الاضمحلال</mark>.

وتستعمل دوال الاضمحلال الأسي عادة في التطبيقات المالية.

**مثال 4 من واقع الحياة ﴿ لَـ تمثيل دوال الاضمحلال الأُسّي بيانيًّا** 

T°É…: **يحتوي كوب من الشاي الأخضر على mg 35 من الكافايين، ويمكن للأشخاص اليافعين التخلص ًا من كمية الكافايين من أجسامهم في الساعة. من 12.5% تقريب**

> a (**ّ أوجد دالة أس ِّ ية تمثل كمية الكافايين المتبقية في جسم ًّا اليافعين بعد شرب كوب من الشاي الأخضر، ّ ثم مثلها بياني باستعمال الحاسبة البيانية.**

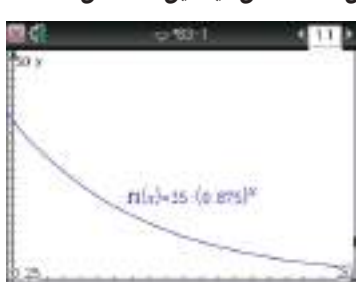

micl-22678261 11 011<sup>14</sup>

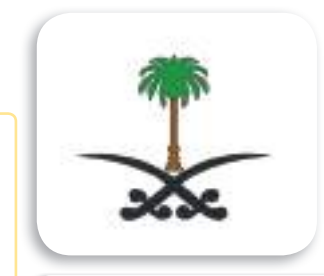

#### في الريط مع الحياة

.<br>تُعد الإحصاءات ال*سك*انية أحد أهم مصادر البيانات التي يتطلبها التخطيط التنموي في المجالات الاقتصادية والاجتماعية. وقد أجرى .<br>أول تعداد *سك*ان*ي* في المملكة عام  **áµ∏ªªdG ¿Éµ°S OóY ¿Éch , `g 1394** حينئذ 7 **ملايين نسمة تقريبًا.** 

#### تنبيها

النسية المئوية تذكّر أن جميع أشكال النسب المئوية تتحول إل*ى* كسور

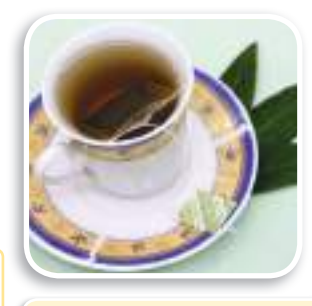

#### في الريط مع الحياة

الشاي الأخضر قليل الأكسدة بخلاف الشاي الأسود، وقد أثبتت بعض الدراسات العلمية والطبية أن الذين يشربون الشاي الأخضر أقل عُرضةً<br>للإصابة بأمراض القلب وأنواع معينة من السرطان.

 $y = a(1 - r)^t$  $= 35(1 - 0.125)^t$  $= 35(0.875)^t$ لاحظ التمثيل البياني للدالة باستعمال الحاسبة البيانية.

b) قدّر كمية الكافايين المتبقية في جسم شخص يافع بعد 3 ساعات من شربه كوبًا من الشاي الأخضر .

المعادلة من الفرع a  $y = 35(0.875)^t$  $t$  عوِّض 3 بدلًا من الزمن  $= 35(0.875)^3$ أستعمل الحاسبة  $\approx 23.45$ 

سيبقى في جسم هذا الشخص 23.45mg من الكافايين تقريبًا بعد 3 ساعات.

#### **V** تحقق من فهمك

4) يحتوي كوب من الشاي الأسود على 68mg من الكافايين. أوجد معادلة أسية تمثِّل كمية الكافايين المتبقية في جسم شخص يافع بعد شربه كوبًا من الشاي الأسود، ومثِّلها بيانيًّا مستعملًا الحاسبة البيانية، ثمَّ قدِّر كمية الكافايين المتبقية في جسمه بعد ساعتين من شربه الكوب.

**اثتحويلات الهندسية :** تؤثّر التحويلات الهندسية في شكل منحنى الدالة الرئيسة (الأم) لكلٍّ من دالتي النمو<br>الأسي والاضمحلال الأسي كما هو الحال في باقي الدوال، وستقتصر دراستنا على بعض التحويلات الهندسية لهاتين الدالتين.

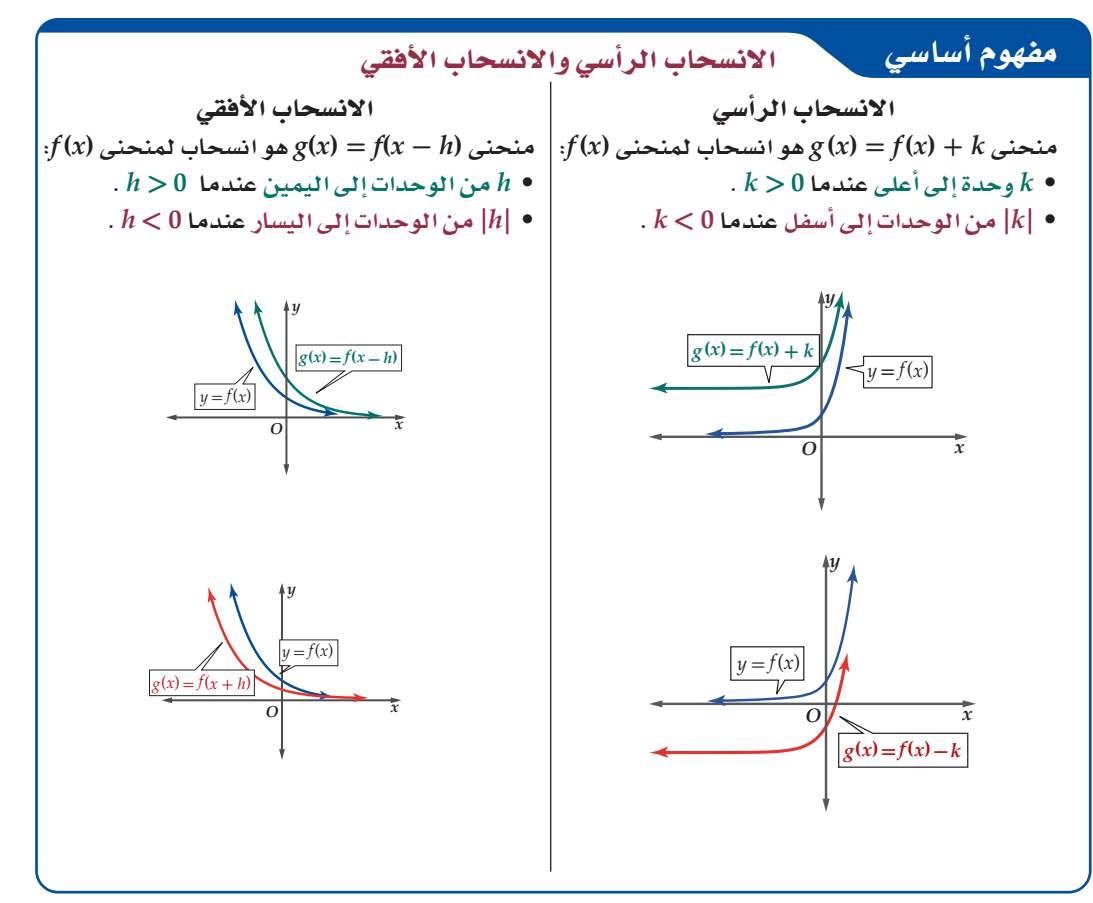

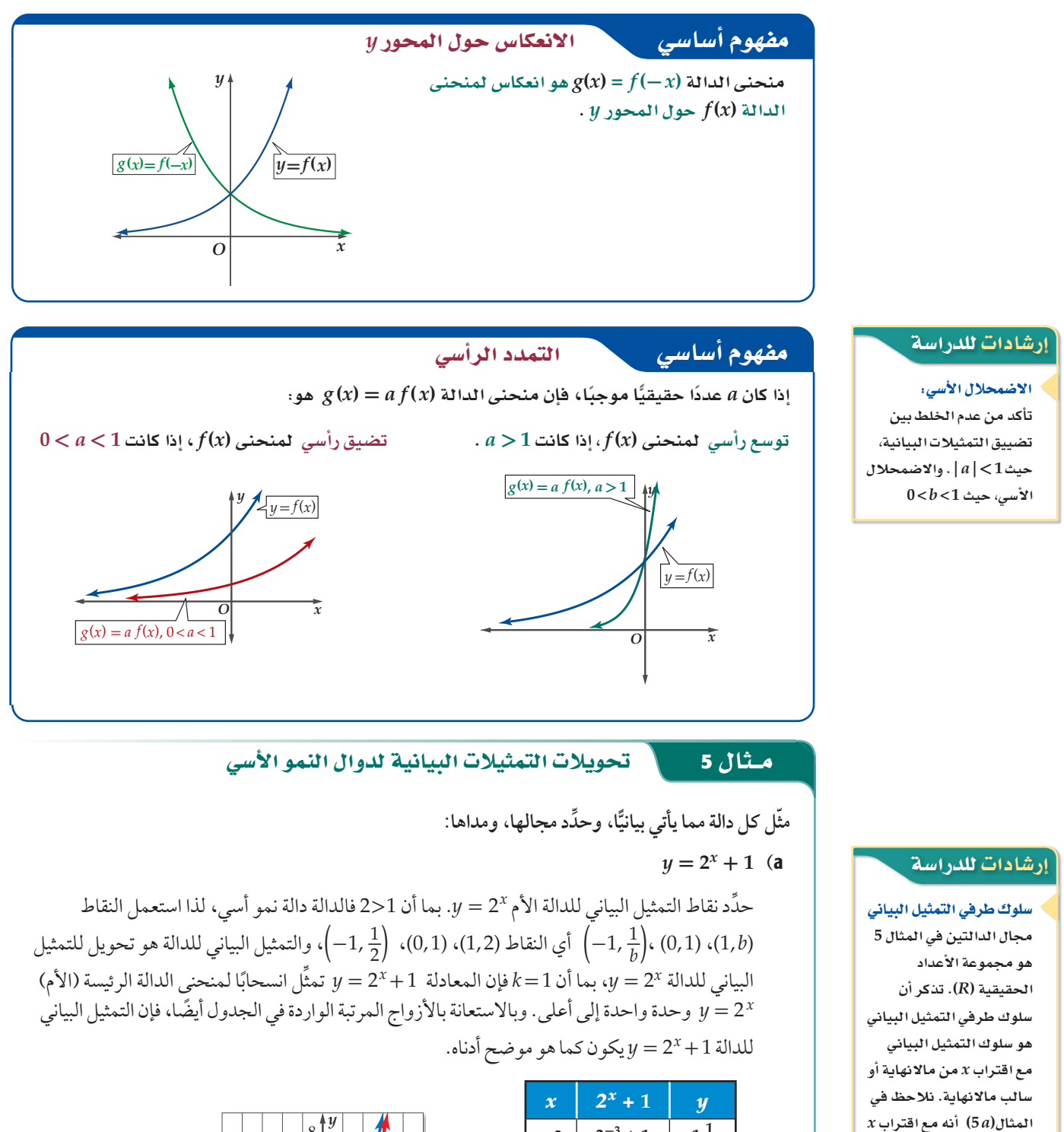

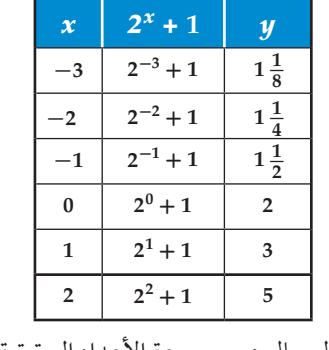

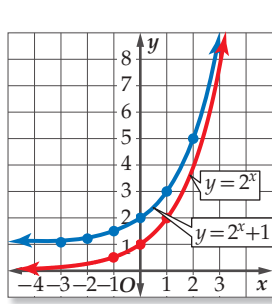

 $\{y \mid y > 1\}$  المجال هو مجموعة الأعداد الحقيقية (R)، و المدى هو

من مالانهاية، تقترب  $y$  من مالانهاية أيضًا، وأما عندما تقترب $x$ من سالب مالانهاية، فإن y تقترب من 1. وفي  $x$  المثال $(5b)$  عندما تقترب من مالانهاية فإن  $y$  تقترب من سالب مالانهاية، وأما عندما تقترب  $x$ من سالب

مالانهاية، فإن y تقترب من

الصفر.

وشادات للدواست  
\nه هلادات للدواسة  
\n
$$
\frac{1}{3} \underbrace{\left\{\frac{1}{2}y - \frac{1}{2}y\right\}}_{\text{triangle}} = \frac{1}{3} \underbrace{\left\{\frac{1}{2}y - \frac{1}{2}y\right\}}_{\text{triangle}} = \underbrace{\left\{\frac{1}{2}y - \frac{1}{2}y\right\}}_{\text{triangle}} = \underbrace{\left\
$$

#### تدرب وحل المسائل

مثّل كل دالة مما يأتي بيانيًّا، وأوجد مقطع المحور y، وحدّد مجالها ومداها، ثم استعمل تمثيلها البياني؛ لتقدير قيمة المقدار العددي المعطى إلى أقرب جزء من عشرة، واستعمل الآلة الحاسبة للتحقق من ذلك : (مثال 1)

- $2^{1.5} \cdot y = 2^x$  (1
- $2(8)^{-0.5}$  c  $y = 2(8)^{x}$  (2)

مثّل كل دالة مما يأتي بيانيًّا، وأوجد مقطع المحور y، وحدّد مجالها ومداها، ثم استعمل تمثيلها البياني؛ لتقدير قيمة المقدار العددي المعطى إلى أقرب جرْء من عشرة، واستعمل الآلة الحاسبة للتحقق من ذلَّك.: (مثال 2)

$$
3\left(\frac{1}{4}\right)^{0.5} \cdot y = 3\left(\frac{1}{4}\right)^x \quad (4 \qquad 2\left(\frac{1}{6}\right)^{1.5} \cdot y = 2\left(\frac{1}{6}\right)^x \quad (3
$$

5) حاسوبِ: يزداد انتشار فيروس في شبكة حاسوبية بمعدل 25% كل دقيقة. إذا دخل الفيروس إلى جهازّ واحد عند البداية، فأوجد دالة أسية تمثل النمو في انتشار الفيروس منذ البداية، ثم مثلها بيانيًّا باستعمال الحاسبة البيانيّة. (مثال 3)

6) سيارات: سيارة كان سعرها 80000 ريال، ثم بدأ يتناقص بمعدل 15% كل سنة. أوجد دالة أسية تمثل سعر السيارة بعد t سنة من شرائها، ثم مثِّلها بيانيًّا باستعمال الحاسبة البيانية. ثم قدِّر سعر السيارة بعد 20 سنة من شرائها. (مثال 4)

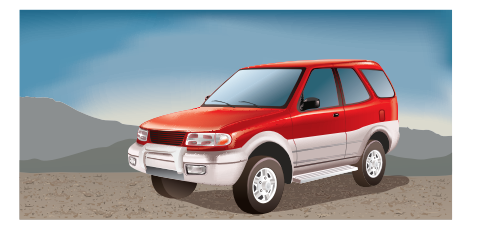

- مثّل كل دالة مما يأتي بيانيًّا، وحدّد مجالها، ومداها: (مثال 5)
- $f(x) = 4^{x+1} 5$  (8  $f(x) = 2(3)^{x}$  (7
- $f(x) = 3^{x-2} + 4$  (10  $f(x) = 2^{x+1} + 3$  (9
- $f(x) = 0.25(4)^{x} 6$  (12  $f(x) = 3(2)^{x} + 8$  (11
- مثّل كل دالة مما يأتي بيانيًّا، وحدد مجالها، ومداها: (مثال 6)  $f(x) = -\frac{1}{2} \left(\frac{3}{4}\right)^{x+1} + 5$  (14  $f(x) = 2 \left(\frac{2}{3}\right)^{x-3} - 4$  (13  $f(x) = \frac{1}{8} \left(\frac{1}{4}\right)^{x+6} + 7$  (16  $f(x) = -\frac{1}{3} \left(\frac{4}{5}\right)^{x-4} + 3$  (15
- $f(x) = -\frac{1}{2} \left(\frac{3}{8}\right)^{x+2} + 9$  (18  $f(x) = -4 \left(\frac{3}{5}\right)^{x+4} + 3$  (17
- 19) علوم: يتكاثر نحل في خلية، فيزداد العدد بمعدل 30% كل أسبوع. إذا كان عدد النحل في البداية 65 نحلة، فأوجد دالة أسية تمثل عدد النحل بعد t أسبوع، ومثلها بيانيًّا باستعمال الحاسبة البيانية، ثم قدّر عدد النحل بعد 10 أسابيع.
- 20) كرة قدم: تناقص عدد الحضور لمباريات فريق كرة قدم بمعدل 5% لكل مباراة بعد خسارته في أحد المواسم. أوجد دالة أسية تمثل عدد الحضور (y) في المباراة (t)، إذا كان عددهم في المباراة الأولى 23500، ومثلها بيانيًّا باستعمال الحاسبة البيانية، ثم قدَّر عدد الحضور في المباراة 15 .
- 21) هواتف: تناقص عدد الهواتف العمومية في الأونة الأخيرة نتيجة انتشار الهواتف المحمولة. فإذا كان عدد الهواتف العمومية بالآلاف في إحدى المدن يعطي بالدالة  $P(x) = 2.28(0.9)^x$  في السنة x منذ عام 1420 هـ.
	- a) مثِّل الدالة بيانيًّا باستعمال الحاسبة البيانية. . وضّح ماذا يمثل مقطع (P(x وخط التقارب في هذه الحالة )
- **22) صحة** . أخذ مريض حقنة، وفي كل يوم تلى ذلك، استهلك جسمه<br>10% مما تبقى من المادة المحقونة. a) مثّل الدالة التي تعبّر عن هذا الموقف بيانيًّا. () متى يكون في جسم المريض أقل من %50 من المادة المحقونة؟ c ) كم يبقى من المادة المحقونة في الجسم بعد 9 أيام؟
- **23) نظرية الأعداد**. تتبع متتابعة عددية نمطًا معينًا، حيث يساوي كل<br>حد فيها %125 من الحد السابق له، فإذا كان الحد الأول يساوي 18 فأجب عما يأتي: a) اكتب الدالة التي تمثل هذا الموقف. b) مثّل الدالة لأول 10 حدود بيانيًّا.
	- c ) ما قيمة الحد العاشر؟ قرّب الناتج إلى أقرب عدد صحيح.

إذا كانت (٢(xهي الدالة الرئيسة (الأم) لكل دالة ممثلة بيانيًّا أدناه، والتمثيل  $\colon$ البياني لــ (x) هو تحويل للتمثيل البياني لــ (f(x) ، فأوجد الدالة (y(x) :

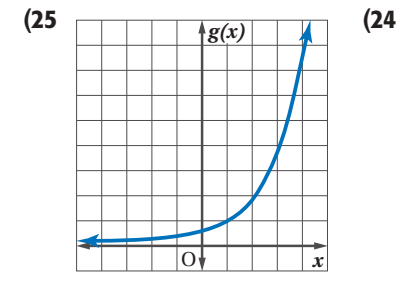

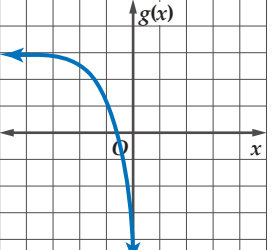

26) الكاتمثيلات متعددة. ستستعمل لحل هذا التمرين جداول القيم  $\cdot f(x), g(x), h(x)$ أدناه للدوال الأسية

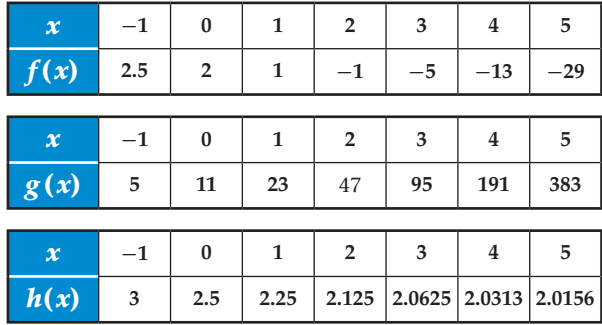

- a) **بيانيًّا:** مثّل كل دالة بيانيًّا في الفترة 5 ≥ x ≥ 1− على ورقة تمثيل بياني مستقلة.
	- () لفظيًّا: أي الدوال معاملها (a) سالب؟ وضِّح إجابتك .
- c) قحليليًّا : أي الدوال تمثل نموًّا أسيًّا؟ وأيها تمثل اضمحلالًا أسيًّا؟
- 27) مدارس: يزداد عدد خريجي إحدى المدارس بمعدل 1.055 كل عام منذ عام 1434هـ . إذا كان عدد الخريجين عام 1434هـ 110 طلاب، فإن الدالة  $l$  (1.055) 110  $N=10\;$  تمثل عدد الخريجين في العام  $t$  بعد العام 1434هـ . ما عدد الخريجين المتوقع في عام 1445هـ ؟

#### مسائل مهارات التفكير العليا

- 28) تحفٌ: اكتب دالة أسية يمر منحناها بكل من النقطتين (1,6) , (3, 0)
	- 29) تبرير: حدد ما إذا كانت كل من الجمل الآتية صحيحة دائمًا أو صحيحة أحيانًا أو غير صحيحة أبدًا. وضِّح إجابتك.
		- a) التمثيل البياني للدالة الأسية التي على الصورة  $y = ab^x - h + k$ يقطع المحور  $y = ab^x - h + k$
		- b) التمثيل البياني للدالة الأسية التي على الصورة .  $x$  يقطع المحور  $y = ab^{x-h} + k$
		- إذا كان b عددًا صحيحًا، فإن الدالة  $f(x) = f(x) = f(x)$  هي دالة (c نمو أسى.
		- 30) اكتشف الخطأ: طُلب إلى عمر وماجد أن يمثّلا الدالة بيانيًّا. أي منهما تمثيله صحيح؟ وضَّح  $f(x) = -\frac{2}{3}\Big(\frac{3}{4}\Big)^{x-1}$ إجابتك.

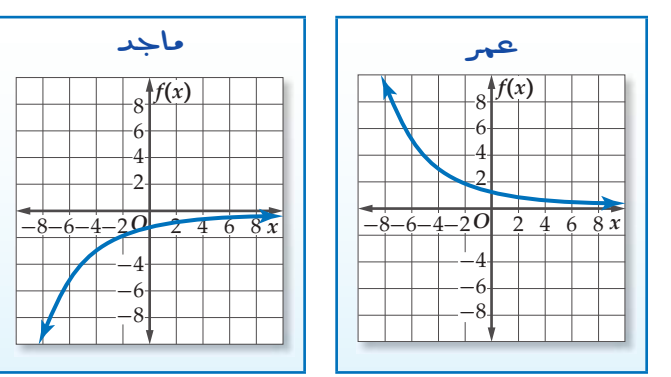

- **31) تحدُّ.** تتناقص مادة بنسبة %35 مما تبقى كل يوم، إذا بقي منها 8*mg* بعد 8 أيام، فكم ملجرامًا من المادة كان موجودًا في البداية؟
	- $f(x)=\left(\frac{8}{h}\right)^x$ هسألة مفتوحة . أعطِ قيمة للثابت b تجعل الدالة  $f(x)$ دالة اضمحلال أسّى.
		- 33) اكتب، صِف التحويل الذي ينقل الدالة ×e(x) = b إلى الدالة  $\Delta f(x) = ab^{x-h} + k$

#### مراجعة تراكمية

استعمل التمثيل البياني لكل من الدالتين أدناه لتقدير الفترات التي تكون فيها الدالة متزايدة، أو متناقصة أو ثابتة مقربة إلى أقرب 0.5 وحدة، ثم عزز إجابتك عدديًّا: (الدرس 4-1)

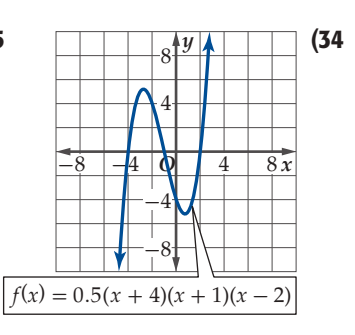

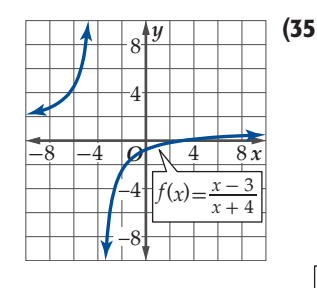

استعمل منحني اللالة (x) تلمثيل على من الدالتين  
\n(1-5 يياتيًا: (الدرس 1-5)  
\n
$$
g(x) = |f(x)|
$$
,  $h(x) = f(|x|)$   
\n $f(x) = \sqrt{x+3} - 6$  (37  
\n $f(x) = -4x + 2$  (36)

$$
f(x), g(x) \text{ iL}(f+g)(x), (f-g)(x), (f \cdot g)(x), \left(\frac{f}{g}\right)(x) \text{ iL}(f+g)(x) \text{ iiL}(f+g)(x) \text{ iiL}(f+g)(x) \text{ iiL}(f+g)(x) \text{ iiL}(f+g)(x) \text{ iiiL}(f+g)(x) \text{ iiiL}(f+g)(x) \text{ ivL}(g+g)(x) \text{ ivL}(g+g)(x) \text{ ivL}(
$$

#### تدريب على اختبار

$$
f(x) = \sqrt{4 - 2x}
$$
الداد الأتية لا ينتمي إلى مجال اللدالة 
$$
1 C
$$
  
1 C  
0 D  
2 B

$$
f(fog)
$$
 (2) قمما قيمة  $f(x) = \sqrt{x+1}$ ,  $g(x) = 4x$  3  
3 C  $\sqrt{3}$  A  
8 D  $4\sqrt{3}$  B

معمل الحاسبة البيانية: حل المعادلات والمتباينات الأسية **Solving Exponential Equations and Inequalities** 

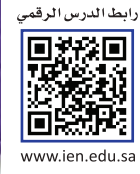

يمكن استعمال الحاسبة البيانية TI-nspire، لحل المعادلات الأسية بيانيًّا أو باستعمال خاصية الجدول. ولعمل ذلك اكتب المعادلات الأسية على صورة نظام من المعادلات.

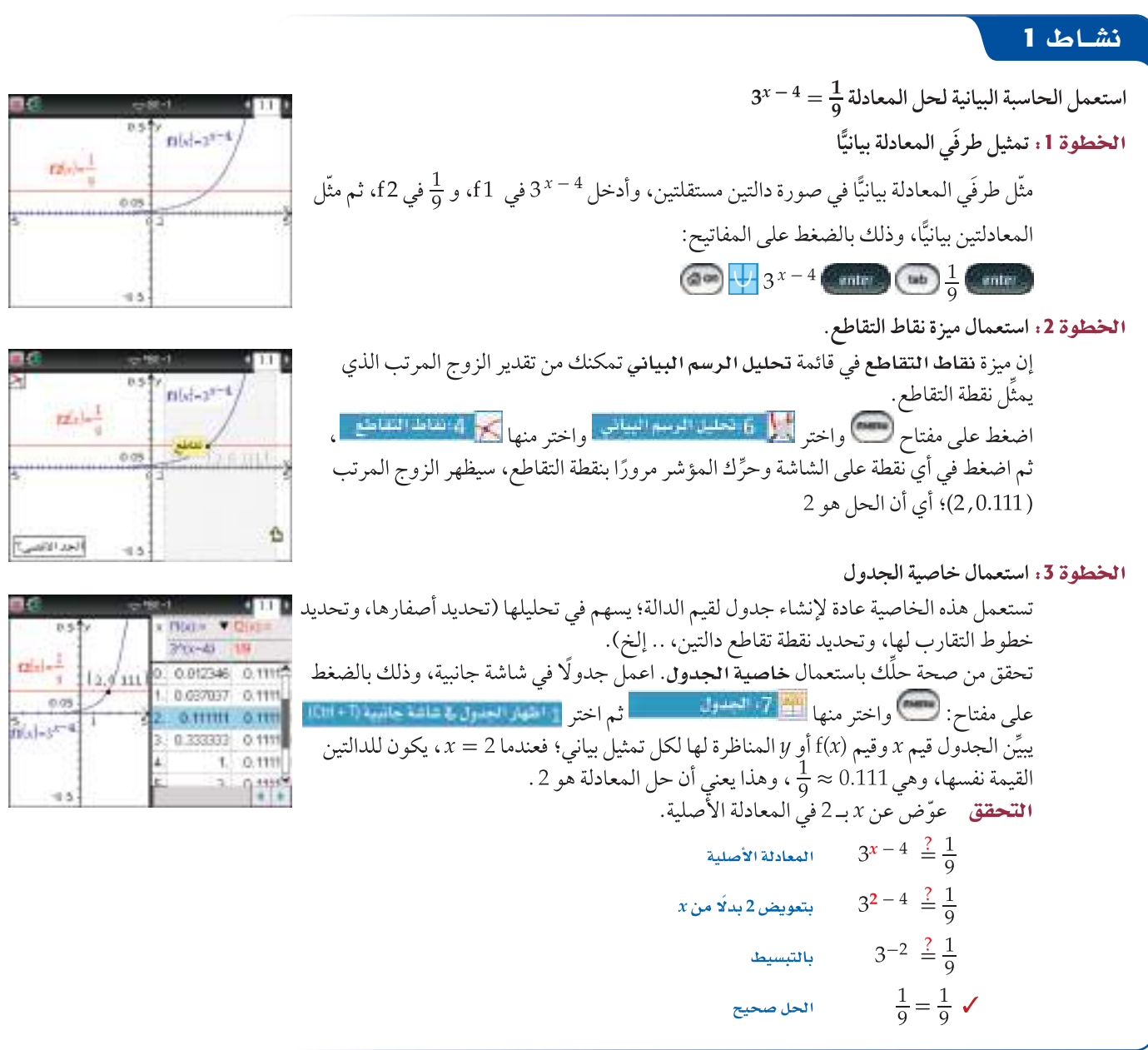

#### تمارين،

استكشاف

7-7

استعمل الحاسبة البيانية لحل كل معادلة مما يأتي :

 $9^{x}-1=\frac{1}{81}$  (1  $4^{x+3} = 2^{5x}$  (2  $5^{x-1} = 2^x$  (3  $6^{3x} = 8^{x-1}$  (6  $-3^{x+4} = -0.5^{2x+3}$  (5  $3.5^{x+2} = 1.75^{x+3}$  (4 وبطريقة مشابهة، يمكنك استعمال الحاسبة البيانية TI-nspire لحل متباينات أسية.

$$
3^{x} - 4 \leq 5^{\frac{x}{2}}
$$
 (9  
\n
$$
16^{x-1} > 2^{2x+2}
$$
 (8  
\n
$$
6^{2-x} - 4 < -0.25^{x-2.5}
$$
 (7  
\n
$$
5^{x+3} \leq 2^{x+4}
$$
 (10  
\n11  
\n
$$
12^{x-5} \geq 9.32
$$
 (11  
\n
$$
5^{x+3} \leq 2^{x+4}
$$
 (10

13) اكتب: وضح لماذا يكون تمثيل نظام من المعادلات بيانيًّا صالحًا لحل معادلات أو متباينات أسية.

DG.

# حل المعادلات والمتباينات الأسّية

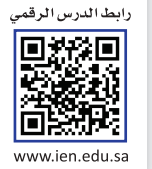

## رفيما رسبق،

درستُ تمثيل الدوال الأسية بيانيًّا. (الدرس 1–2)

العاذالة

و y عدد المشتر كين بالملايين.

المشتركين عند مستوى معين.

## **NOTEINS**

- أحل معادلات أسية.
- أحل متباينات أسبة.
- أحل مسائل تتضمن نموًا أسيًّا واضمحلالًا أسيًّا.

#### المشردانش

المعادلة الأسية exponential equation الريح المركب compound interest المتباينة الأسية exponential inequality

# Solving Exponential Equations and Inequalities

 $5^{5x}$ 

حل المعادلات الأسية : تظهر المتغيرات في <mark>المعادلة الأسية</mark> في موقع الأسس.

تتزايد اشتراكات مواقع الإنترنت بطريقة سريعة، فتأخذ شكل دالة

أسية. فإذا كان عدد الاشتراكات في أحد المواقع يُعطى بالمعادلة

، حيث x عدد السنوات منذ عام 1435 هـ.

فيمكنك استعمال المعادلة × (1.37)2.2 = 1 لتحديد عدد

المشتركين في سنة معينة، أو تحديد السنة التي يكون فيها عدد

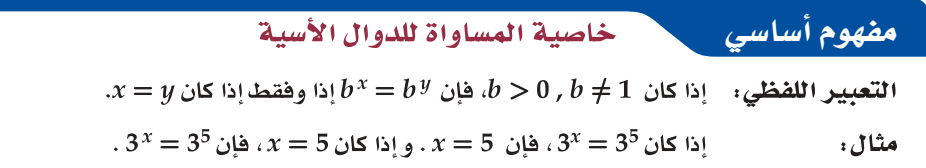

يمكنك استعمال خاصية المساواة للدوال الأسية لحل معادلات أسية.

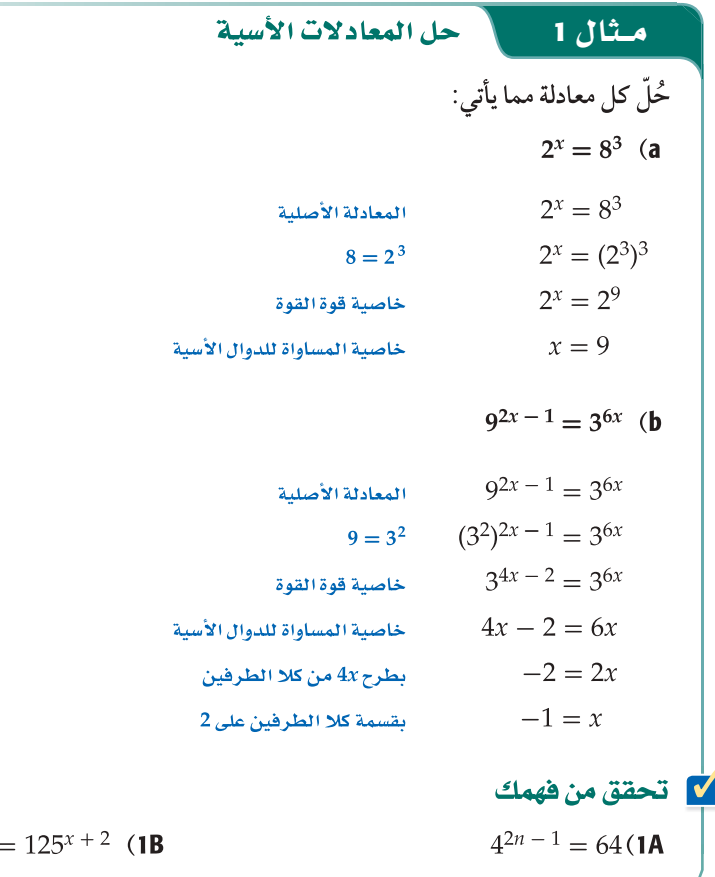

يمكنك استعمال معلومات عن النمو أو الاضمحلال لكتابة دالة أسية.

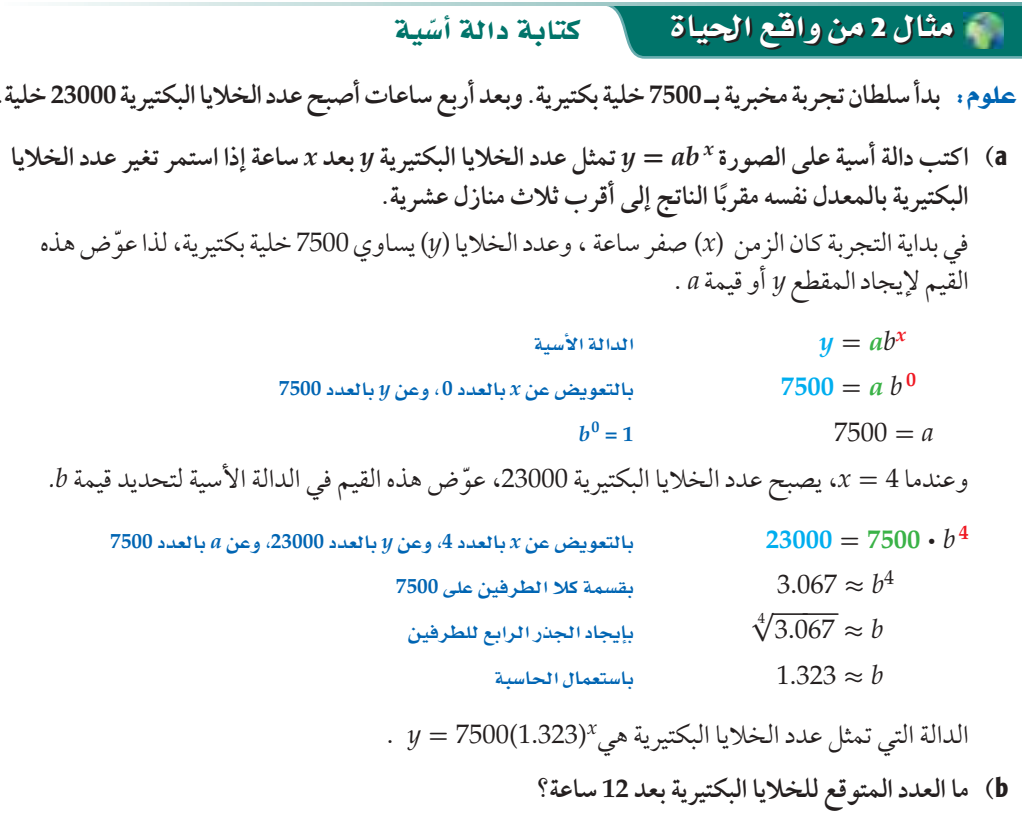

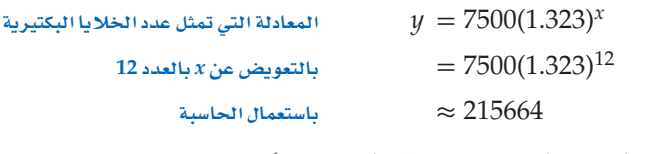

سيكون هنالك 215664 خلية بكتيرية تقريبًا بعد 12 ساعة.

#### **V** تحقق من فهمك

- 2) إ**عادة تصنيع**، أنتج مصنع 3.2 ملايين عبوة بلاستيكية عام 1436هـ ، وفي عام 1440هـ أنتج 420000 عبوة<br>بإعادة تصنيع العبوات التي أنتجها عام 1436هـ.
- مفترضًا أن إعادة التصنيع استمرت بالمعدل نفسه، اكتب دالة أسية على الصورة \* y = ab تمثل عدد  $y = a b$ العبوات المعاد تصنيعها y بعد x سنة مقربًا الناتج إلى أقرب منزلتين عشريتين .
	- 2B) كم تتوقع أن يكون عدد العبوات المُعادة التصنيع عام 1481هـ؟

تستعمل الدوال الأسية في مسائل تتضمن <mark>الربح المركب</mark>؛ وهو الربح الذي يحسب المبلغ المستثمر (رأس المال) مضافًا إليه أي أرباح سابقةً، وليس فقط عن رأس المال كما هو في الرّبح البسيط.

مفهوم أساسي الريح المركب يمكنك حساب الربح المركب باستعمال الصيغة  $A = P\left(1 + \frac{r}{n}\right)^{nt}$ حيث A المبلغ الكلي بعد t سنة، P المبلغ الأصلي الذي تم استثماره أو رأس المال ، r معدل الربح السنوي

المتوقع، n عدد مرات إضافة الأرباح إلى رأس المال في السنة.

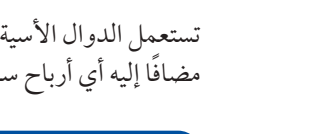

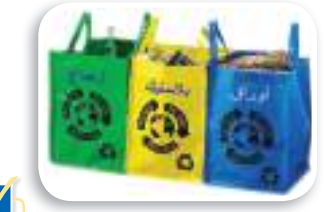

#### في الريط مع الحياة

قبل إعادة تدوير البلاستيك يتم غسله بمادة الصودا الكاوية المضاف إليها الماء الساخن. ولا ينصح باستعمال العبوات المعاد تدويرها للمواد الغذائية.

#### مثال 3 | الربح المركب

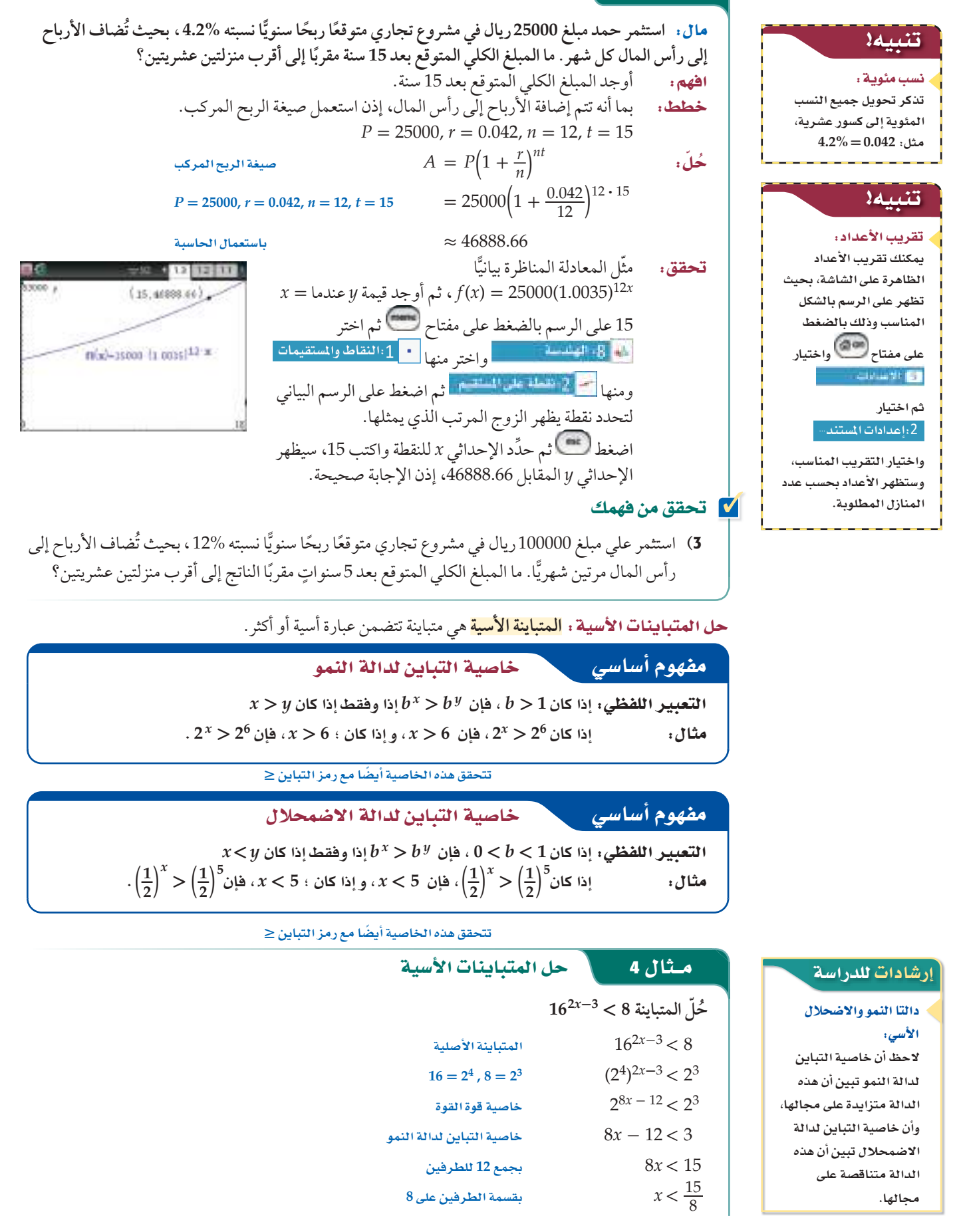

$$
\frac{1}{32} \text{ (4B)} \qquad \qquad 3^{2x-1} \ge \frac{1}{243} \text{ (4A)}
$$

$$
2^{x+2} > \frac{1}{32}
$$
 (4)

 $\left(\frac{1}{64}\right)c^{-2} < 32^{2c}$  (19

#### تدرب وحل المسائل

- **ُحّل كل معادلة مما يأتي: (Éãe ∫**1**(**
- $5^{x-6} = 125$  (2  $8^{4x+2} = 64$  (1
- $16^{2y-3} = 4^{y+1}$  (4  $3^{5x} = 27^{2x-4}$  (3
- $49^{x+5} = 7^{8x-6}$  (6  $2^{6x} = 32^{x-2}$  (5
- $256^{b+2} = 4^{2-2b}$  (8  $81^{a+2} = 3^{3a+1}$  (7
- $8^{2y+4} = 16^{y+1}$  (10  $9^{3c+1} = 27^{3c-1}$  (9
- 11) علوم: الانقسام هو عملية حيوية يتم فيها انشطار الخلية إلى خليتين مطابقتين تمامًا للخلية الاصلية، وتنقسم إحدى انواع الخلايا البكتيرية كل 15 دقيقة. **(Éãe ∫**2**(**
- *t ab* = *c* تمثل عدد الخلايا a (ّ اكتب دالة أسية على الصورة البكتيرية *c* المتكونة من انقسام خلية واحدة بعد *t* من الدقائق.
- b (إذا بدأت خلية بكتيرية واحدة بالانقسام، فكم خلية ستتكون بعد ساعة؟
	- 12) Ée∫: ورث خالد مبلغ 100000 ريال عن والده عام 1430 هـ، واستثمره في مشروع تجاري، وقدّر خالد أن المبلغ المستثمَر سيصبح 169588 ً ريالا بحلول عام 1442 هـ . **(Éãe ∫**2**(**
	- بدلالة *y* المبلغ تمثل *<sup>y</sup>* <sup>=</sup> *a b <sup>x</sup>* a (اكتب دالة أسية على الصورة عدد السنوات *x* منذ عام 1430 هـ .
- b (افترض أن المبلغ استمر في الزيادة بالمعدل نفسه، فكم سيصبح عام 1450 هـ إلى أقرب منزلتين عشريتين؟
	- 13) استثمر حسن مبلغ 70000 ريال متوقعًا ربحًا سنويًّا نسبته %4.3 ، ُ بحيث تضاف الأرباح إلى رأس المال كل شهر. ما المبلغ الكلي المتوقع بعد 7 سنوات إلى أقرب منزلتين عشريتين؟ **(Éãe ∫**3**(**
- 14) استثمر ماجد مبلغ 50000 ريال متوقعًا ربحًا سنويًّا نسبته %2.25، ، بحيث تضاف الأرباح إلى رأس المال مرتين شهريّا. ما المبلغ الكلي المتوقع بعد 6 سنوات إلى أقرب منزلتين عشريتين؟ **(Éãe ∫**3**(**
	- **حل كل متباينة مما يأتي: (Éãe ∫**4**(**  $25^y - 3 \leq \left(\frac{1}{125}\right)^y + 3$  (16  $4^{2x+6} \le 64^{2x-4}$  (15
		- $10^{5b+2} > 1000$  (18 625  $\geq 5^{a+8}$  (17

*x ab* **=** *y* **للتمثيل البياني المار بكل زوج من اكتب دالة أسية على الصورة النقاط فيما يأتي:**  $(4, 81)$ ,  $(0, 256)$  (22  $(3,100)$ ,  $(0, 6.4)$  (21 (4, 21609) , (0, 144) (24 (5,371293) , (0, 128) (23 ٍ 25) علوم: وُضع كوب من الشاي درجة حرارته ℃90 في وسطٍ درجة حرارته ثابتة وتساوي C،20° فتناقصت درجة حرارة الشاي، ويمكن تمثيل درجة حرارة الشاي بعد *t* دقيقة بالدالة  $y(t) = 20 + 70(1.071)^{-t}$ 

 $\left(\frac{1}{9}\right)^{3t+5} \ge \left(\frac{1}{243}\right)^{t-6}$  (20  $\left(\frac{1}{64}\right)$ 

- a (أوجد درجة حرارة الشاي بعد 15 دقيقة.
- b (أوجد درجة حرارة الشاي بعد 30 دقيقة.
- c (إذا كانت درجة الحرارة المناسبة لشرب الشاي هي C60° ، ً فهل ستكون درجة حرارة الشاي مساوية لها أم أقل منها بعد 10 دقائق؟
- 26) أ**شجار**. يتناسب قطر قاعدة جذع شجرة بالسنتمترات طرديًّا مع ، إذا بلغ ارتفاع شجرة m 6 ، وقطر \_3 ارتفاعها بالامتار مرفوعًا للأس $\frac{\omega}{2}$ قاعدة جذعها cm19.1 ، فاكتب معادلة القطر *d* لقاعدة جذع الشجرة عندما يكون ارتفاعها *h* متر .

$$
\left(\frac{1}{2}\right)^{4x+1} = 8^{2x+1} \quad \textbf{(27)}
$$
\n
$$
\left(\frac{1}{2}\right)^{4x+1} = 8^{2x+1} \quad \textbf{(27)}
$$
\n
$$
\left(\frac{1}{5}\right)^{x-5} = 25^{3x+2} \quad \textbf{(28)}
$$
\n
$$
216 = \left(\frac{1}{6}\right)^{x+3} \quad \textbf{(29)}
$$
\n
$$
\left(\frac{1}{8}\right)^{3x+4} = \left(\frac{1}{4}\right)^{-2x+4} \quad \textbf{(30)}
$$
\n
$$
\left(\frac{2}{3}\right)^{5x+1} = \left(\frac{27}{8}\right)^{x-4} \quad \textbf{(31)}
$$
\n
$$
\left(\frac{25}{81}\right)^{2x+1} = \left(\frac{729}{125}\right)^{-3x+1} \quad \textbf{(32)}
$$

- 33) <mark>سكان</mark> : بلغ عدد سكان العالم عام 1950م ، 2.556 مليار نسمة، وبحلول عام 1980م أصبح 4.458 مليارات نسمة.
- a (اكتب دالة أسية على صورة *x ab* = *y* ِّ يمكن أن تمثل تزايد عدد سكان العالم من عام 1950م إلى عام 1980م بالمليار ، حيث *x* عدد السنوات منذ عام 1950م (قرّب قيمة b إلى أقرب جزء من<br>-عشرة آلاف)
- b (افترض أن تزايد عدد السكان استمر بالمعدل نفسه، ّ فقدر عدد سكان العالم عام 2000 .
- c (إذا كان عدد سكان العالم عام 2000م هو 6.08 مليارات نسمة تقريبًا، فقارن بين تقديرك والعدد الحقيقي للسكان.
- d (استعمل الدالة التي توصلت إليها في فرع a لتقدير عدد سكان العالم عام 2020م. ما دقة تقديرك؟ ِّوضح إجابتك.
- 34) ثقافة ماثية : يُفاضل سعيد بين خيارين للاستثمار الطويل الأمد، ويريد أن يختار أحدهما.

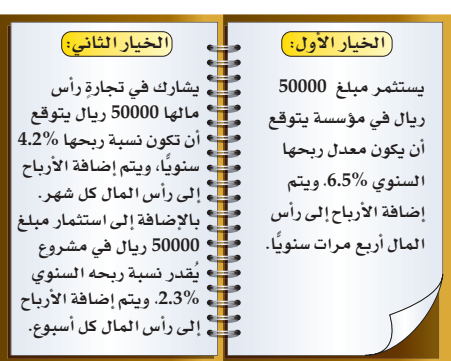

- a (اكتب دالةكل من الخيار الأول والخيار الثاني للاستثمار.
- <sup>b</sup> (ّمث ً ل بالحاسبة البيانية منحنى يوضح المبلغ الكلي من كل استثمار بعد *t* سنة.
- <sup>c</sup> (أي الخيارين أفضل في الاستثمار الخيار الأول أم الثاني؟ ّفسر إجابتك؟
- 35) هُمَّة تَمثيلات متعددة: ستستكشف في هذا التمرين الزيادة المتسارعة في الدوال الأسية . َّ قص ورقة إلى نصفين، وضع بعضهما فوق بعض، ثُم قصَّهما معًا إلى نصفين وضع بعضهما فوق بعض، ِّر هذه العملية عدة مرات. وكر
- a) حسيًّا . عُدّ قطع الورق الناتجة بعد القص الأول، ثم بعد القص الثاني، والثالث، والرابع.
	- b) جدوثيًّا . دوِّن نتائجك في جدول.
	- c (مغريًا . استعمل النمط في الجدول لكتابة معادلة تمثل عدد قطع الورق بعد القص*x* مرة.
- d) قحليليًّا، يُقدر سُمك الورقة الاعتيادية بنحو 0.003in ، اكتب ُ معادلة تمثل سمك رزمة الورق بعد قصها *<sup>x</sup>* مرة.
	- e) تحليليًا . ما سُمك رزمة من الورق بعد قصها 30 مرة؟

#### مسائل مهارات التفكير العليا

- 36) قحلُه: حُلّ المعادلة الأسية  $. 16^{18} + 16^{18} + 16^{18} + 16^{18} + 16^{18} = 4^{x}$
- 37) مسألة مفتوحة: اكتب معادلة أسية يكون حلها 2 = x .
- .  $27^{2x} \cdot 81^{x+1} = 3^{2x+2} \cdot 9^{4x+1}$ أثبت أن 1 $4x + 1$
- 39) تبرير: حدِّد ما إذا كانت العبارة الآتية صحيحة دائمًا أو صحيحة أحيانًا أو غير صحيحة أبدًا. وضح إجابتك

. *x* لجميع قيم  $2^{x} > -(8^{20x})$ 

## مراجعة تراكمية

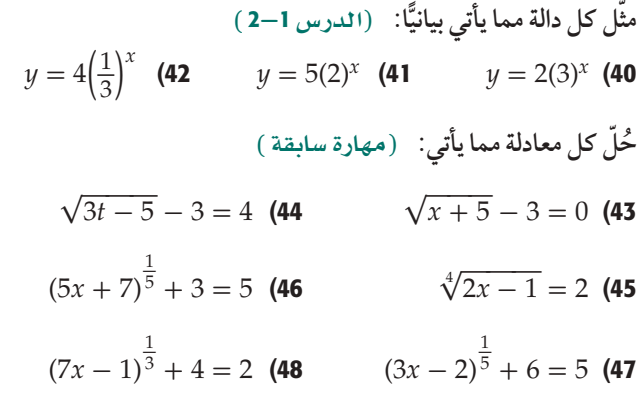

**(** <sup>1</sup>**-**<sup>6</sup> **¢SQódG) :الآتية الدوال من زوج لكل ]** *g* **◦** *h***](***x***) , [***h* **◦** *g***](***x***) أوجد**

 $h(x) = x + 4$  (50  $h(x) = 2x - 1$  (49  $g(x) = |x|$   $g(x) = 3x + 4$ 

51) **أوجد الدالة العكسية للدالة: 1** + *x* **2)** =*x* **(***f***) SQódG¢** <sup>1</sup>**-**<sup>7</sup>**(** 

#### <mark>تدريب على اختبار</mark>

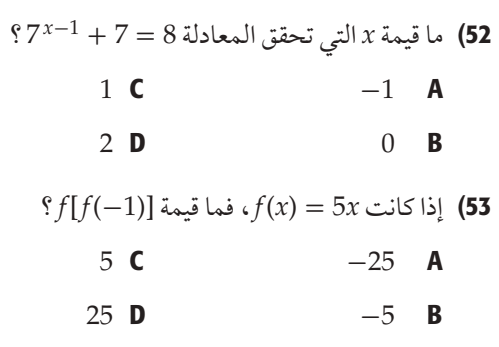

# اللوغاريتمات والدوال اللوغاريتمية **Logarithms and Logarithmic Functions**

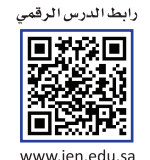

#### رهبها رسبق ر

درستُ إيجاد الدالة العكسية لدالة. (الدرس7–1)

#### **NOTE 19**

- أجد قيمة عبارات لوغاريتمية.
- أمثّل دوال لوغاريتمية ىبانىًّا.

#### المفردات،

اللوغاريتم logarithm الدالة اللوغاريتمية logarithmic function

إرشادات للدراسة

 $log_h x = y$  تسمى

الصورة اللوغاريتمية،

وتسمى $x = b^{\mathcal Y}$ الصورة الأسية المكافئة لها.

#### يُرجَّح كثير من العلماء أن سبب انقراض سلالة الديناصورات هو النيازك التي ضربت الأرض. ويستعمل الفلكيون مقياس باليرمو (Palermo) لتصنيف أجسام الفضاء كالنيازك وغيرها اعتمادًا على مدى تأثيرها في كوكب الأرض. ولجعل المقارنة بين هذه الأجسام أكثر سهولة تم تطوير المقياس باستعمال اللوغاريتمات ، إذ يمكن إيجاد قيمة مقياس باليرمو PS لجسم فضائي من خلال الدالة ، حيث R الخطر النسبي الذي يسببه ذلك الجسم،  $R=10^{PS}$ ويمكن كتابة هذه الدالة بصيغة أخرى تسمّى الدالة اللوغاريتمية.

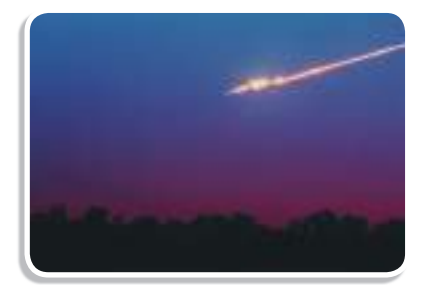

الدوال والعبارات اللوغاريتمية : يمكنك تمثيل الدالة العكسية للدالة الأسية 2 = (x) بيانيًّا من خلال تبديل قيم x و y للأزواج المرتبة التي تمثل الدالة.

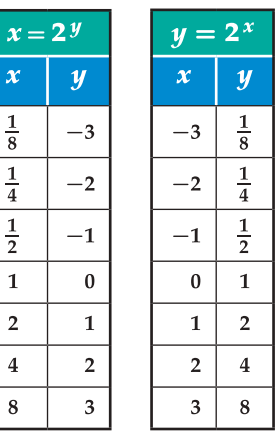

العاذالة

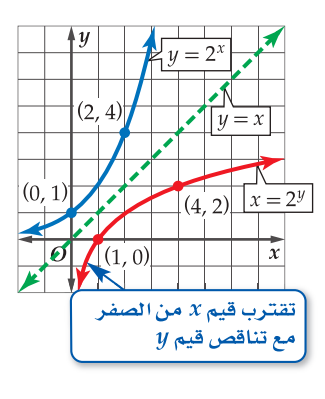

يظهر من الجدول والتمثيل البياني أعلاه أن الدالة العكسية للدالة  $y=2^{\,y}$  هي  $y=2^{\,y}$  . وبصورة عامة، فإن الدالة العكسية للدالة × y = b هي y = b. يسمى المتغير y في المعادلة y = b لوغاريتم x، ويكتب عادة على الصورة .  $b$  ، ويقرأ y تساوي لوغاريتم x للأساس  $y$  .  $y = \log_b x$ 

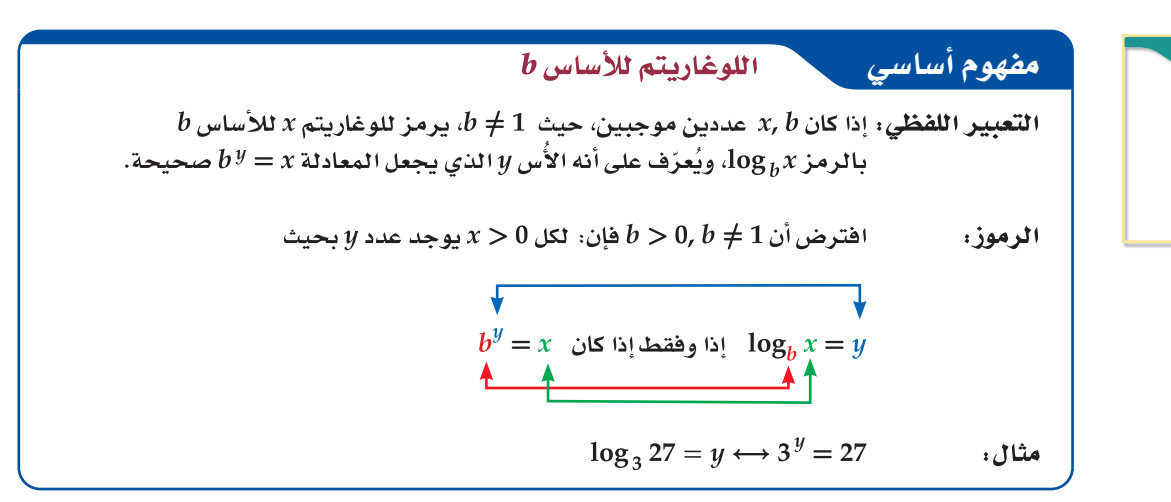

ّ يمكنك استعمال تعريف اللوغاريتمات لكتابة المعادالت اللوغاريتمية على الصورة األسية .

أساس اللوغاريتم: قد يختلط عليك معرفة أي الأعداد هو الأساس وأيها الأس في المعادلات اللوغاريتمية؛ لذا استعمل لونين مختلفين لكتابة كل منهما في أثناء الحل؛ لمساعدتك على تنظيم حساباتك.

 **<sup>1</sup>** الàحويل øe ال�صوIQ اللوZاQيªàية اإل≈ ال�صوIQ ا'SCصية **\_1 اكتب كل معادلة لوغاريتمية مما يأتي على الصورة األسية: log4 <sup>256</sup> <sup>=</sup> -<sup>4</sup>** )<sup>b</sup> **log2 8 =<sup>3</sup>** )<sup>a</sup> \_1 \_1 <sup>256</sup> <sup>=</sup> <sup>4</sup>-4 log 2 <sup>8</sup> <sup>=</sup> 3 8 <sup>=</sup> <sup>23</sup> log 4 <sup>256</sup> <sup>=</sup> -<sup>4</sup> ∂ª¡a øe ≥≤تح log3 729 = 6 )1B log4 16 = 2 )1A

يمكن استعمال تعريف اللوغاريتمات أيضًا لكتابة المعادلات الأسّية على الصورة اللوغاريتمية.

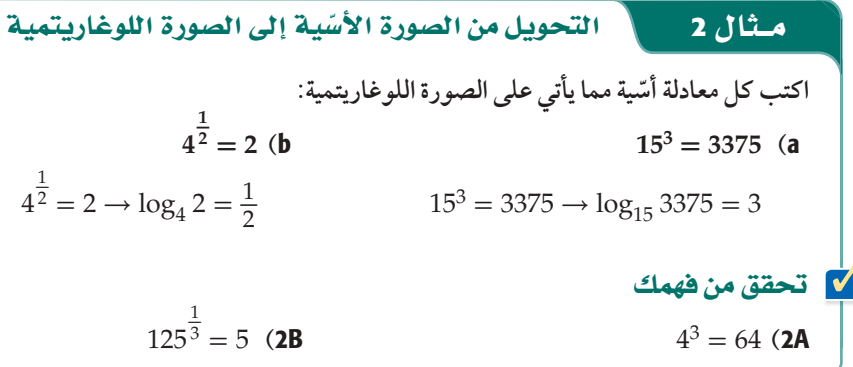

يمكنك استعمال تعريف اللوغاريتم إليجاد قيمة عبارة لوغاريتمية.

**دون استعمال اآللة الحاسبة، أوجد قيمة كل مما يأتي:**  $log_{16} 4$  (a بفرض أن العبارة اللوغاريتمة بفرض از  $\log_{16} 4 = y$ <br>تساوي *y* تعريف اللوغاريتم $4 = 16^y$  $16 = 4^2$   $4^1 = 4^{2y}$ خاصية المساواة للدوال الأسية  $1=2$ لا <mark>اقسم كلا الطرفين على 2</mark>  $\frac{1}{2} = y$  $\log_{16} 4 = \frac{1}{2}$  لذا فإن  $\log_7 \frac{1}{49}$  (**b** بفرض أن ا<mark>لعبا</mark>رة اللوغاريتمة *y* **…اد ùJ** log 7 \_1 <sup>49</sup> <sup>=</sup> *<sup>y</sup>* <mark>تعريف اللوغاريتم</mark>  $\frac{1}{49} = 7^y$  $\frac{1}{49}$  =  $7^{-2}$  $7^{-2} = 7^y$ خاصية المساواة للدوال الأسية  $-2=y$  $\log_7 \frac{1}{49} = -2$  لذا فإن ■ قحقق من فهمك  $\log_{\frac{1}{2}}$  $\log_3 81$  (3A **<sup>3</sup>** اإيéاO bيªة عÑاIQ لوZاQيªàية

الخصائص الأساسية للوغاريتمات: من تعريف الدوال الأسية واللوغاريتمات يمكنك استنتاج بعض الخصائص الأساسية للوغاريتمات.

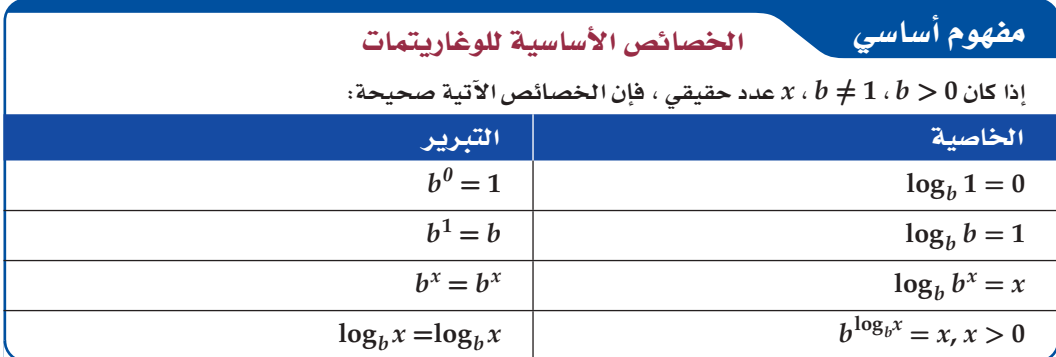

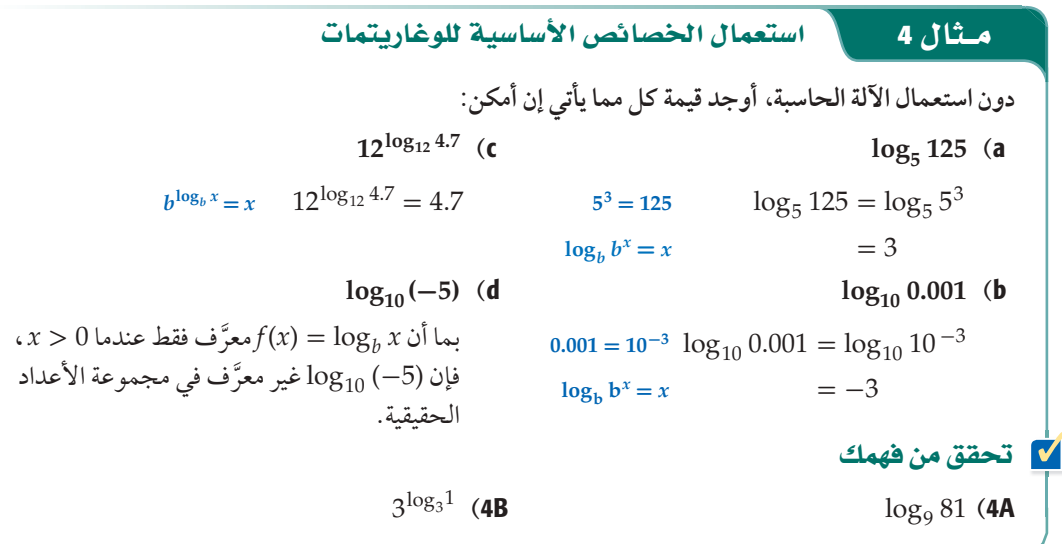

 $x$ ، تمثيل الدوال اللوغاريتمية بيانيًّا: تُسمى الدالة  $\log_b x$  =  $f(x) = 1$ ، حيث 1 $t \neq 0$ ، وكل من العددين  $x$  ، لا موجبًا د<mark>الة لوغاريتمية</mark>. والتمثيل البياني للدالة x (x) = log, و التمثيل البياني للدالة الرئيسة (الأم) للدوال اللوغاريتمية.

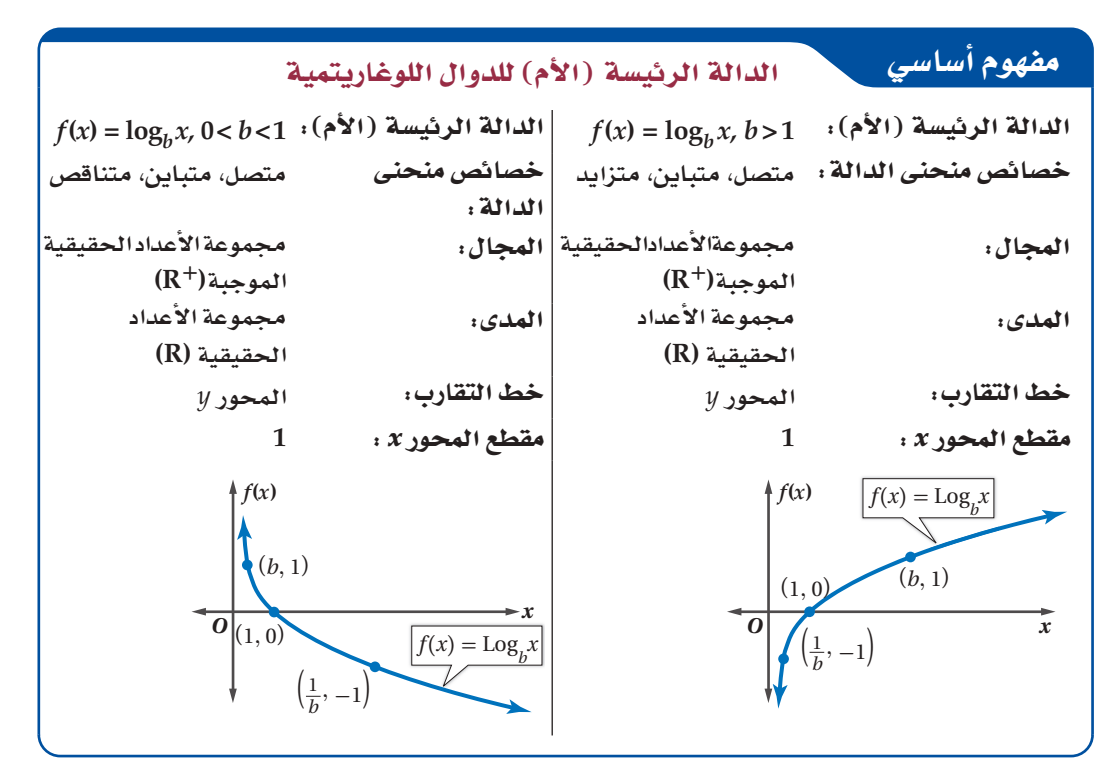

#### إرشادات للدراسة

الأس الصفريء قندكَر أنه لأي  $b\neq b$  فإن

- $\cdot b^0 = 1$
- فير معرّف لأن  $\log_b 0$ .  $x$  لأى قيمة له $b^x \neq 0$

#### م**ـثال 5 ت**مثيل الدوال اللوغاريتمية بيانيًّا

#### **ًّا: ّمثل كل دالة مما يأتي بياني**  $f(x) = \log_e x$  (a ا**لخطوة 1:** حدّد الأساس.  $h = 5$ الخطوة 2: حدد نقاطًا على التمثيل البياني . بما أن 1 < 5، فاستعمل النقاط  $\left(\frac{1}{b}, -1\right)$ ,  $(1, 0)$ ,  $(b, 1)$ أي النقاط (1, 5), (1, 0), (1, 0), (1). الخطوة 3. مثّل النقاط على المستوى الإحداثي. ثم ارسم المنحنى، ولاحظ أنه متصل ومتزايد، إذ تتزايد من 0 إلى ما لا نهاية.  $f(x)$  $f(x) = \log_1 x$  (**b**  $b = \frac{1}{3}$  **1** الخُطوة  $0 < \frac{1}{3} < 1$  : الخطوة 2  $\cdot \left( \frac{1}{3}, 1 \right)$ ,  $\left( 1, 0 \right)$  ,  $\left( 3, -1 \right)$  استعمل النقاط الخطوة 3: ارسم المنحنى. ■ قحقق من فهمك  $f(x) = \log_{\frac{1}{8}}$  $f(x) = \log_2 x$  (5A O *x*  $\left(\frac{1}{5}, -1\right)$ 5  $(1, 0)$  $(5,1)$  $y = log_5 x$ *f*(*x*)  $\begin{array}{|c|c|c|c|c|c|} \hline 0 & 3 & x \ \hline \end{array}$  $(\frac{1}{3}, 1)$ 3  $(1,0)$   $(3,-1)$ *f*(*x*)  $=$   $\log_1 2$

وتمامًا كما في الدوال الأسية، فإنه يمكنك تطبيق التحويلات لتمثيل الدوال اللوغاريتمية بيانيًا.

سلوڭ طرقي التمثيل البياني  **¬fلل 6a لاعثاة« a ßMأ** مع اقتراب *x من موجب* **مالانهاية فإن f(x) تقترب** إلى موجب مالانهاية أيضًا.

# رشادات للدراسة المصادر المعالية المضافة المشكل الدوال اللوغاريتمية بيانيًّا

**ًّا: ّمثل كل دالة مما يأتي بياني**  $f(x) = 3 \log_{10} x + 1$  (a  $10$ حدِّد نقاط التمثيل البياني للدالة الأم  $y = \log_{10} x$ . بما أن 1<10 فاستعمل النقاط (1 , *b*) , (1 , 0) , (1 , 0) , أي النقاط (1 , 10) 9 والتمثيل النفاظ (1 , 0) , (1 , 0) , (1 , 0) , (1 , 0) اي النفاظ (1 ,<br>(1 , 0) , (1 – , 1<sub>0</sub>) والتمثيل البياني للدالة المعطاة هو تحويل (1 ,  $f(x) = \log_{10} x$  للتمثيل البياني للدالة ًّا. • 3 = *a* : يتسع التمثيل البياني رأسي • 0 = *h* : ال يوجد انسحاب أفقي. • 1 = *k* : يسحب التمثيل البياني وحدة واحدة إلى أعلى.

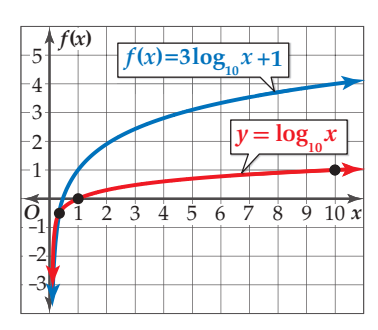

| $f(x) = \frac{1}{2} \log_{\frac{1}{4}} (x - 3)$ | (b        |           |           |           |           |           |           |           |           |           |           |           |           |           |           |           |           |           |           |           |           |           |           |           |           |           |           |           |           |           |           |           |           |           |           |           |
|-------------------------------------------------|-----------|-----------|-----------|-----------|-----------|-----------|-----------|-----------|-----------|-----------|-----------|-----------|-----------|-----------|-----------|-----------|-----------|-----------|-----------|-----------|-----------|-----------|-----------|-----------|-----------|-----------|-----------|-----------|-----------|-----------|-----------|-----------|-----------|-----------|-----------|-----------|
| $ x - 3 $                                       | $ x - 3 $ | $ x - 3 $ | $ x - 3 $ | $ x - 3 $ | $ x - 3 $ | $ x - 3 $ | $ x - 3 $ | $ x - 3 $ | $ x - 3 $ | $ x - 3 $ | $ x - 3 $ | $ x - 3 $ | $ x - 3 $ | $ x - 3 $ | $ x - 3 $ | $ x - 3 $ | $ x - 3 $ | $ x - 3 $ | $ x - 3 $ | $ x - 3 $ | $ x - 3 $ | $ x - 3 $ | $ x - 3 $ | $ x - 3 $ | $ x - 3 $ | $ x - 3 $ | $ x - 3 $ | $ x - 3 $ | $ x - 3 $ | $ x - 3 $ | $ x - 3 $ | $ x - 3 $ | $ x - 3 $ | $ x - 3 $ | $ x - 3 $ | $ x - 3 $ |

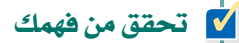

$$
f(x) = 2\log_3(x - 2)
$$
 (6A)

10 مثال 7 من واقع الحياة

$$
f(x) = \frac{1}{4} \log_{\frac{1}{2}} (x+1) - 5
$$
 (6B)

إيجاد الدوال العكسية للدوال الأسية

هزات أرضية : يقيس مقياس ريختر شدة الهزة الأرضية، وتعادل شدة الهزة الأرضية عند أي درجة 10 أمثال شدة الهزة الأرضية للدرجة التي تسبقها؛ أيْ أن شدة هزة أرضية سجلت 7 درجات على مقياس ريختر تعادل 10 أمثال  $y = 10^{x-1}$  شدة هزة أرضية سجلت 6 درجات على المقياس نفسه. ويمكن تمثيل شدة الهزة الأرضية بالدالة 1 $x-10$  . حيث x الدرجة على مقياس ريختر .

a) استعمل المعلومات المعطاة في فقرة "الربط مع الحياة " لمعرفة شدة أقوى هزة أرضية في القرن العشرين.

$$
y = 10^{x-1}
$$
  

$$
x \cos^2 \theta + \sin^2 \theta = 10^{\frac{x-1}{2}}
$$
  

$$
= 10^{9.2 - 1}
$$
  

$$
= 10^{8.2}
$$
  

$$
= 158489319.2
$$

.  $y = \log_{10} x + c$  أوجد الدالة العكسية للدالة  $y = 10^{x-1}$ ، واكتبها على الصورة: 6 .  $y = \log_{10} x + c$ 

e بما أن الدالة 
$$
y = 10^{x-1}
$$
 متباينة، ف\:ن لها دالة عكسية.

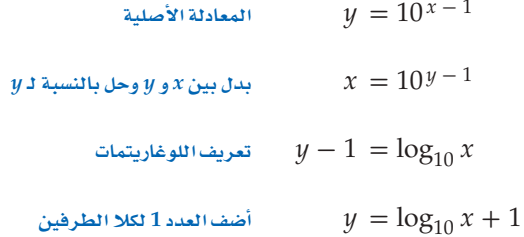

#### V تحقق من فهمك

 $y = 0.5^x$ أوجد الدالة العكسية للدالة 3.

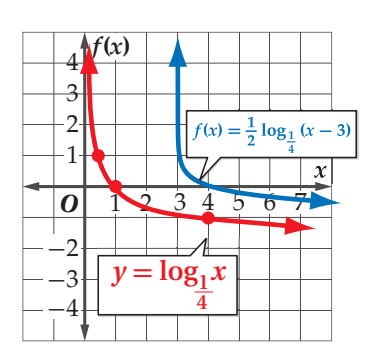

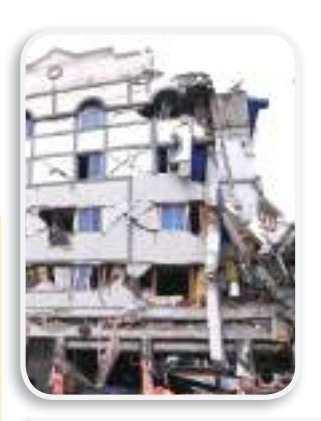

#### في الريط مع الحياة

أقوى هزة أرضية في القرن العشرين ضربت شيلى عام 1960 م، وبلغت قوتها 9.2 درجات على مقياس ريختر، ودمرت قرى كاملة، وقتلت آلاف السكان.

#### تدرب وحل المسائل

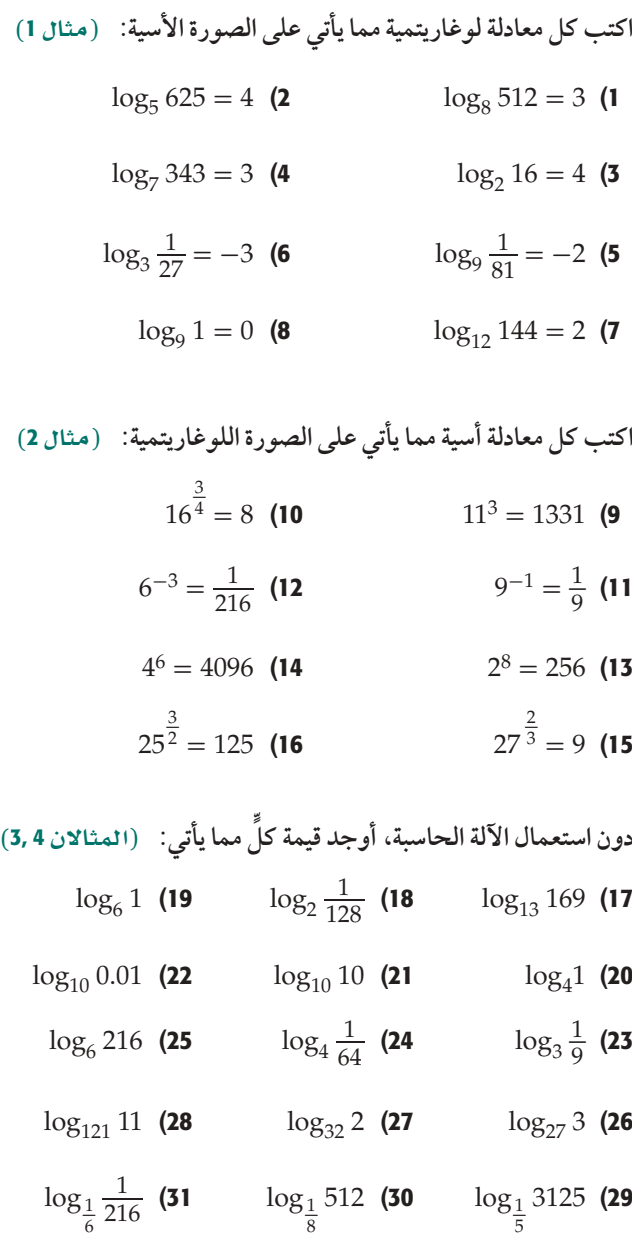

**ًّا: )المثاالن** 6 5,**( ّمثل كل دالة مما يأتي بياني**

$$
f(x) = \log_{\frac{1}{6}} x \quad (33 \qquad f(x) = \log_3 x \quad (32
$$

$$
f(x) = 2 \log_{\frac{1}{10}} x - 5 \quad \textbf{(35)} \qquad f(x) = 4 \log_4 (x - 6) \quad \textbf{(34)}
$$
\n
$$
f(x) = \log_{\frac{1}{9}} x \quad \textbf{(37)} \qquad f(x) = 4 \log_2 x + 6 \quad \textbf{(36)}
$$

$$
f(x) = 6 \log_{\frac{1}{8}} (x+2) \quad (39 \quad f(x) = -3 \log_{\frac{1}{12}} x + 2 \quad (38
$$

$$
f(x) = \log_{\frac{1}{4}}(x+1) - 9 \quad \textbf{(41} \quad f(x) = -8\log_3(x-4) \quad \textbf{(40)}
$$

42( علوم: ُعد إلى فقرة "لماذا؟" بداية الدرس. أوجد معكوس الدالة اللوغاريتمية المعطاة. **)مثال** <sup>7</sup>**(**

- درجة زر ضبط الإضاءة في آلة  $n=\log_2\frac{1}{n}$  $\frac{1}{p}$  **تصوير:** تمثل الصيغة <mark>ب</mark> $\frac{1}{p}$ التصوير والمستعملة عند نقص اإلضاءة، حيث *p* نسبة ضوء الشمس في منطقة التقاط الصورة. **)مثال** <sup>7</sup>**(**
- a )أُعدت آلة تصوير خالد لتلتقط الصورة تحت ضوء الشمس المباشر، ولكن الجو كان غائمًا. إذا كانت نسبة الإضاءة في .<br>اليوم الغائم تعادل 1 الإضاءة في اليوم المشمس، فأي درجات زر ضبط اإلضاءة يجب أن يستعملها خالد لتعويض نقص اإلضاءة؟
	- b) مثل الدالة بيانيًّا.
- c )استعمل التمثيل البياني في الفرع b لتقدير نسبة إضاءة الشمس إذا قلت درجة زر ضبط اإلضاءة 3 درجات. هل يؤدي ذلك إلى زيادة اإلضاءة أم نقصانها؟

44( تربية: لقياس مدى احتفاظ الطالب بالمعلومات، يتم عادة اختبارهم بعد وقت من تعلمها، ويمكن تقدير درجة سلمان في مادة الرياضيات بعد انتهاء الفصل الدراسي باستعمال المعادلة ، حيث  $t$  عدد الأشهر التي مضت  $y(t) = 85 - 6 \log_2 (t + 1)$ بعد انتهاء الفصل الدراسي.

- a )ما درجة سلمان في نهاية الفصل الدراسي (0 = *t* (؟
	- b )ما درجته بعد مضي 3 أشهر؟
	- **c**) ما درجته بعد مضي 15 شهرًا؟
	- مثّل الدالة *f*(*x*) = 15 log <sub>14</sub> (*x* + 1) 9 مثّل الدالة  $f(x)$
- 46) تحليليًّا : اكتب معادلة لدالة يكون تمثيلها البياني يشبه التمثيل البياني للدالة *x* 3log = *y* بعد إزاحتها 4 وحدات إلى اليسار ووحدة إلى أعلى.
	- 47) إعلانات: تزداد المبيعات عادة مع زيادة الإنفاق على الدعاية واإلعالن، وتقدر قيمة المبيعات لشركة بآالف الرياالت بالمعادلة، (1 + *a*(4log 20 + 10) = *a*(*S* ، حيث *a* المبلغ الذي يتم إنفاقه على الدعاية واإلعالن بآالف الرياالت، 0 ≤ *a* .
		- ُنفق شيء على الدعاية a )تعني القيمة 10 ≈ (0)*S* أنه إذا لم ي واإلعالن، ستكون المبيعات 10000 ريال. أوجد كلاًّ .S (3), S (15), S (63) :من
			- b )ِّفسر معنى كل من القيم التي أوجدتها في الفرع a.
				- c) مثل الدالة بيانيًّا.
		- d )استعمل التمثيل البياني في الفرع c ، وإجابتك في الفرع a لتفسير تناقص أثر الدعاية عند إنفاق مبالغ كبيرة عليها.
- 48) أحياء: زمن الجيل بالنسبة للخلايا البكتيرية هو الزمن اللازم ْ ليصبح عددها مثلي ما كان عليه. فإذا كان زمن الجيل *G* لنوع معين **أحياء**ِ زمن الجيل بالنسبة للخلايا البكتيرية هو الزمن اللازم<br>ليصبح عددها مثليْ ما كان عليه. فإذا كان زمن الجيل G لنوع معين<br>من البكتيريا يُعطى بالصيغة <del><sub>/ 3.3 log</del> G حيث t الفترة الزمنية،</del></sub> *b* عدد الخاليا البكتيرية عند بداية التجربة، *f* عدد الخاليا البكتيرية عند نهاية التجربة.
- a )يبلغ زمن الجيل لبكتيريا مجهرية h 16 ، ما الزمن الذي تحتاج إليه 4 خاليا بكتيرية من هذا النوع ليصبح عددها 1024 ؟
- b )إذا كان زمن الجيل لنوع من البكتيريا المخبرية h ،5 فما الوقت الذي تحتاج إليه 20 خلية بكتيرية من هذا النوع ليصبح عددها 160000 خلية؟
	- c )تتكاثر بكتيريا coli.E بسرعة، بحيث تتكاثر 6 منها لتصبح 1296 خالل h 4.4 . احسب زمن الجيل لبكتيريا coli.E .

#### مسائل مهارات التفكير العليا

49( اûàcص∞ الàîªل∞: حدد العبارة المختلفة عن العبارات الثالث األخرى؟ فسر إجابتك.

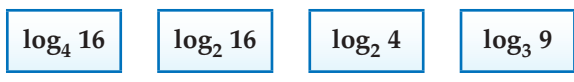

- فقعدٌ ، إذا كان  $y = \log_b x$  ، حيث  $b, x, y$  أعداد حقيقية، فإن  $\qquad$ 50 الصفر ينتمي إلى المجال دائمًا أو أحيانًا أو لا ينتمي أبدًا. وضح إجابتك.
- <mark>51) اكتشف الخطأ:</mark> يقول فهد: إن التمثيل البياني لجميع الدوال اللوغاريتمية يقطع المحور *y* في النقطة (1 0,) ؛ ألن أي عدد مرفوع للأس صفر يساوي 1، ولكن سليمان لم يوافقه الرأي. أيهما على صواب؟ فسر إجابتك.
	- 5**2) اكتشف الخطأ:** أوجدت كل من مها ومريم قيمة 49 Log<sub>1</sub>:<br>أن<sup>ق</sup>رن المطاقيات موس<sup>يق</sup> مساحلة ٌّ أي منهما إجابتها صحيحة؟ برر إجابتك.

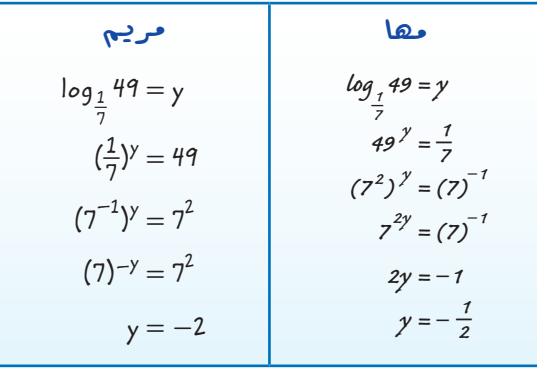

- 5**3) تبرير**. دون استعمال الآلة الحاسبة، بيِّن أي القيم التالية أكبر،  $\log_7 51$ ,  $\log_8 61$ ,  $\log_9 71$  :إجابتك  $_9$ 
	- 54) مسألة مفتوحة: اكتب عبارة لوغاريتمية على الصورة  $y = \log_b x$ لكل من الحالات الاتية:
		- 25 تساوي *y* )a
		- b )*y* عدد سالب
		- c )*y* بين 0 و 1
		- 1 تساوي *x* )d
- لكتب: إذا كان  $g(x) = a \log_{10} (x h) + s$  تحويلًا للدالة **(55** اللوغاريتمية Iog<sub>10</sub>x ، فاشرح كيفية تمثيل هذا التحويل بيانيّا.

#### مراجعة تراكمية

**ًّا: )لااقا¢** <sup>2</sup>**-**<sup>1</sup> **( ّمثل كل دالة مما يأتي بياني**  $y = -2.5(5)^{x}$  **(57**  $y = -\left(\frac{1}{5}\right)$ *x* )56  $y = 0.2(5)^{-x}$  (59  $y = 30^{-x}$  )58 **ُحّل كل متباينة مما يأتي:** (**الدرس** <sup>2</sup>**-**2(  $2^{2n} \leq \frac{1}{16}$  $2^{2n} \le \frac{1}{16}$  (61  $3^{n-2} > 27$  (60<br>32<sup>5p</sup> + 2 > 16<sup>5p</sup> (63  $16^n < 8^{n+1}$  (62)  $16^n < 8^{n+1}$  (62 64( إذا كان 48 <sup>=</sup> <sup>+</sup>2 *x* 4 ، فأوجد قيمة *<sup>x</sup>*4؟ **)لااقا¢** 2-2**( ُحّل كل معادلة مما يأتي، وتحقق من صحة حلك:** (**الدرس** <sup>2</sup>**-**2(  $2^{6x} = 4^{5x+2}$  (66  $\frac{1}{81}$  (65  $9^{x^2} = 27^{x^2 - 2}$  (68  $49^{3p} + 1 = 7^{2p} - 5$  (67

#### تدريب على اختبار

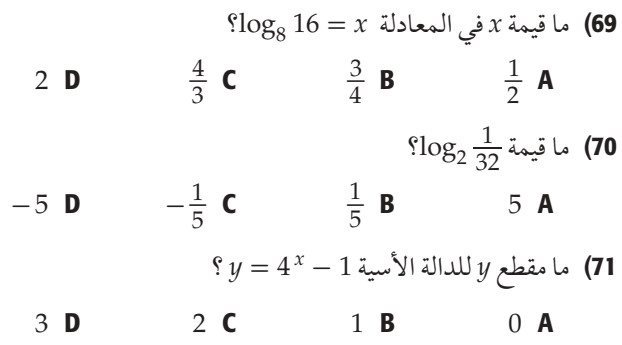

القصاء

2

# اختبار منتصف الفصل<br>الدروس من 1–2 إلى 3–2

- مثَّل كل دالة مما يأتي بيانيًّا، وحدد مجالها ومداها: (الدرس 1-2)
	- $f(x) = 3(4)^{x}$  (1
	- $f(x) = -(2)^{x} + 5$  (2)
	- $f(x) = -0.5(3)^{x+2} + 4$  (3)
	- $f(x) = -3\left(\frac{2}{3}\right)^{x-1} + 8$  (4
- 5) علوم: بدأت تجربة مخبرية بـ 6000 خلية بكتيرية، وبعد ساعتين أصبح عددها 28000 خلية . (الدرس 2-2)
- اكتب دالة أسية على الصورة تت $y = a b^x$  يمكن استعمالها لتمثيل (a عدد الخلايا البكتيرية y بعد x ساعة إذا استمر ازدياد عدد الخلايا البكتيرية بالمعدل نفسه، مقربًا الناتج إلى أقرب 4 منازل عشرية.
	- b) ما العدد المتوقع للخلايا البكتيرية بعد 4 ساعات ؟
	- 6) اختيار من متعدد. أي الدوال الأسية الآتية يمر تمثيلها البياني بالنقطتين (3, 1000 , 3) , (3, 1000) ؟ (الدرس 1-2)
		- $f(x) = 125(3)^{x}$  A
		- $f(x) = 1000(3)^{x}$  **B**
		- $f(x) = 125(1000)^{x}$  C
			- $f(x) = 125(2)^{x}$  D
	- 7) سكان: كان عدد سكان إحدى المدن 45000 نسمة عام 2005 م، وتزايد عددهم ليصبح 68000 نسمة عام 2017م. (الدرس 2-2)
- اكتب دالة أسية على الصورة \* y = ab يمكن استعمالها لتمثيل (a عدد سكان المدينة y بعد x سنة منذ عام 2005 م، مقربًا الناتج إلى أقرب ثلاث منازل عشرية.
	- b) استعمل الدالة لتقدير عدد سكان المدينة عام 2025م.

حُلِ كلَّا من المعادلتين الآتيتين: ﴿ الدرسِ 2-2 ﴾  $3^{4x-7} = 27^{2x+3}$  (9  $11^{2x+1} = 121^{3x}$  (8

- حُلّ كل متباينة مما يأتي، وتحقق من صحة حلك: (الدرس 2-2)  $5^{2x+3} \le 125$  (10  $16^{2x+3} < 64$  (11  $\left(\frac{1}{32}\right)^{x+3} \ge 16^{3x}$  (12
- مثّل كل دالة مما يأتي بيانيًّا: (الدرس 3-2)  $f(x) = 3 \log_2 (x - 1)$  (13  $f(x) = -4 \log_3 (x - 2) + 5$  (14  $f(x) = 2 + \log_4(1 + x)$  (15 16) اختيار من متعدد : ما الصورة اللوغاريتمية للمعادلة  $(2-3)$  (1)  $(625)^{\frac{1}{4}} = 5$  $\log_5 625 = \frac{1}{4}$  C  $\log_{625} 5 = \frac{1}{4}$  A  $\log_{1} 5 = 625$  **D**  $\log_5 625 = 4$  **B** 17) اختيار من متعدد . أي التمثيلات البيانية الآتية هو تمثيل الدالة  $f(x) = \log_3(x+5) + 3$  البياني؟ (الدرس 2-3)  $\cdot$ 3  $\cdot$  2 6 8 10 12 14 16 $x$  $-4-3-2-10$  $1\overline{2}3$ B  $2\ 4\ 6\ 8\ 10\ 12\ 14x$  $\overline{O}$  $\overline{O}$  $6810121416x$ أوجد قيمة كل مما يأتي: (الدرس 3-2)

 $\overline{o}$ 

- $log<sub>4</sub> 32$  (18
- $\log_5 5^{12}$  (19
- $\log_{16} 4$  (20
- 21) اكتب المعادلة 3 = 729 log على الصورة الأسية. (الدرس 3-2)

# خصائص اللوغاريتمات Properties of Logarithms

للقهوة تساوى 5 بينما تساوى 7 للماء النقى؛ لذا فإن تركيز أيون القهوة

الهيدروجيني (+H) يعادل 100 مرة تركيزه في الماء النقي.

لأن [H $\rm{H} = -\log_{10}$ ، فإنه يمكنك كتابة المعادلة الآتية:

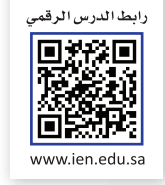

#### العلاذالة

درستُ إيجاد قيم عبارات لوغاريتمية . (الدرس 3-2)

رهبها رسبق ر

#### والأرض

- أطبق خاصية المساواة للدوال اللوغاريتمية.
- أبسّط عبارات وأجد قيمها باستعمال خصائص اللوغاريتمات.

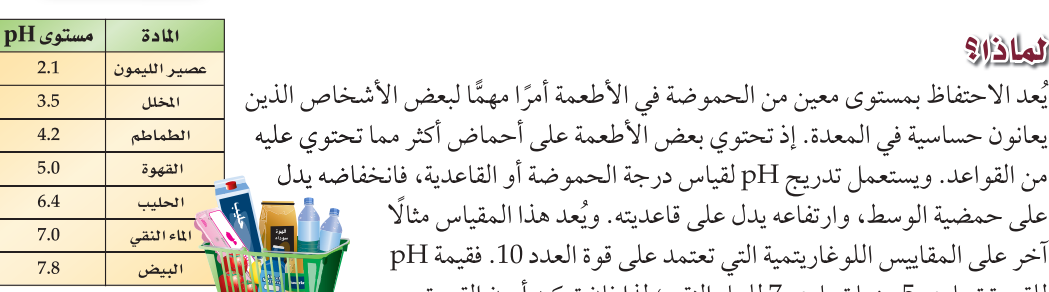

: اللقهوة pH والتي تكتب بالشكل =  $-\log_{10}[H^+]$  اللقهوة pH  $-\log_{10}[H^+]$  للماء النقى  $\rm{H}$  والتي تكتب بالشكل

للقهوة $\rm(H^+)$   $\rm log_{10}\frac{({\rm H^+})}{({\rm H^+})}$ للهاء النقي $\rm pH$ ، وذلك باستعمال خاصية القسمة في اللوغاريتمات التي ستتعلمها في هذا الدرس. وبتحويل هذه الصيغة اللوغاريتمية إلى الصيغة الأسية، ثم التعويض، تجد أن:  $\frac{(H^+)_{{}_{5}}{_{5}}}{(H^+)_{{}_{5}}{_{5}}{_{5}}{_{10}}{_{11}}}=10^{7-5}=10^2=100$ 

خصائص اللوغاريتمات: تتحقق خاصية المساواة في الدوال اللوغاريتمية كما هو الحال في الدوال الأسية.

#### خاصية المساواة في الدوال اللوغاريتمية مفهوم أساسي

 $x = y$  التعبير اللفظي: إذا كان  $b$  عددًا موجبًا حيث  $b \neq 0$ ، فإن  $\log_b x = \log_b y$ إذا وفقط إذا كان  $x = x$ .

 $\log_5 x = \log_5 8$  إذا كان  $x = \log_5 x = \log_5 8$ ، وإذا كان  $x = 8$  فإن مثال:

وبما أن اللو غاريتمات تر تبط بالأسس، فيمكنك اشتقاق خصائصها من خصائص الأسس، ويمكنك اشتقاق خاصية الضرب في اللوغاريتمات من خاصية الضرب في الأسس.

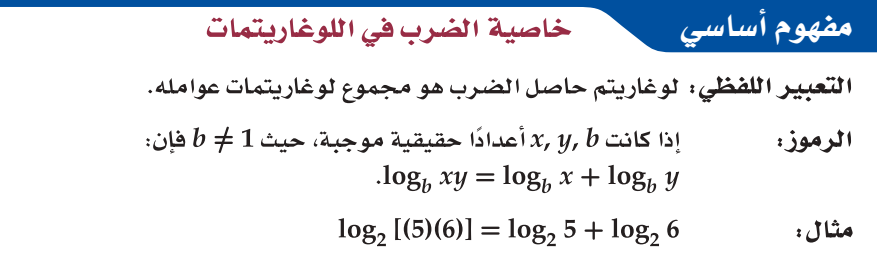

لإثبات صحة هذه الخاصية، افترض أن bm = x، و  $b^u = y$ ، وياستعمال تعريف اللوغاريتمات،  $m = \log_h x$ ,  $n = \log_h y$ فإن

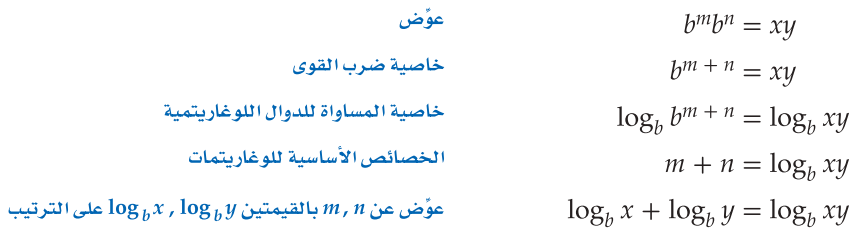

يمكنك استعمال خاصية الضرب في اللوغاريتمات لتقريب قيم عبارات لوغاريتمية.

 $10$ مثال 1 استعمال خاصية الضرب في اللوغاريتمات  $\log_4 192$  استعمل 0.7925  $\approx 0.7925$  لتقريب قيمة  $192 = 64 \times 3 = 4^3 \times 3$   $\log_4 192 = \log_4 (4^3 \times 3)$ خاصية الضرب في اللوغاريتمات  $=\log_4 4^3 + \log_4 3$ الخصائص الأساسية للوغاريتمات  $= 3 + \log_4 3$  $\approx$  3 + 0.7925  $\approx$  3.7925  $log_4 3 \approx 0.7925$ **V** تحقق من فهمك .  $\log_4 32$  استعمل  $\log_4 2 = 0.5$  لإيجاد قيمة 32.

تذكّر أن قسمة القوى ذات الأساس نفسه تكون بطرح الأسس. وخاصية القسمة في اللوغاريتمات شبيهة بها.<br>افترض أن bm = x , bn = y ، إذن log, x = m , log, y = n

 $\frac{b^m}{b^n} = \frac{x}{u}$  $b^{m-n} = \frac{x}{y}$ خاصية قسمة القوى  $\log_b b^{m-n} = \log_b \frac{x}{y}$ خاصية المساواة للدوال اللوغاريتمية  $m - n = \log_b \frac{x}{u}$ الخصائص الأساسية للوغاريتمات  $\log_b x - \log_b y = \log_b \frac{x}{y}$ مؤض عن  $m$  ,  $n$  بالقيمتين  $\log_{\rm b} x$  ,  $\log_{\rm b} y$  على الترتيب

مفهوم أساسي خاصية القسمة في اللوغاريتمات ا**لتعبير اللفظي**: لوغاريتم ناتج القسمة يساوي لوغاريتم المقسوم مطروحًا منه لوغاريتم المقسوم عل<sub>ا</sub> : إذا كانت x, y, b أعدادًا حقيقية موجبة، حيث  $b \neq b$  فإن الرموزء  $\log_b \frac{x}{y} = \log_b x - \log_b y$  $\log_2 \frac{5}{6} = \log_2 5 - \log_2 6$ مثال:

> مثال 2 استعمال خاصية القسمة في اللوغاريتمات  $\log_6 7.2$  استعمل 0.8982 $\log_6 5 \approx 0.8$  log  $7.2 = \frac{72}{10} = \frac{36}{5} = \frac{6^2}{5}$   $\log_6 7.2 = \log_6 \left(\frac{36}{5}\right)$  $= \log_6 6^2 - \log_6 5$ خاصية القسمة في اللوغاريتمات الخصائص الأساسية للوغاريتمات  $= 2 - 0.8982$  $= 1.1018$  $\log_6 5 \approx 0.8982$ **V** تحقق من فهمك . استعمل 0.63  $\log_3 2 \approx 0.63$ ؛ لتقريب قيمة 1.5 .  $\log_3 4.5$

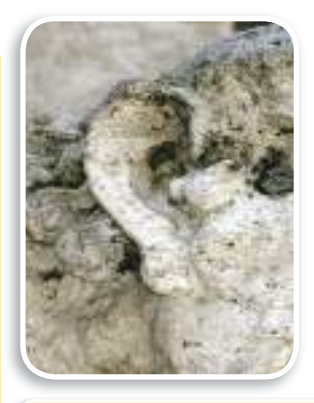

#### في الريط مع الحياة

المطر الحمضى أكثر حمضية من المطر الطبيعي، حيث يتكون من اختلاط الدخان، وأبخرة المشتقات النفطية وغيرها برطوبة الجو . والمطر الحمضى مسؤول عن التعرية، كما يظهر في الصورة أعلاه.

## المشال 3 من واقع الحياة

ځلّ:

استعمال خاصية القسمة في اللوغاريتمات

علوم: يُعطي الأس الهيدروجيني للمحلول pH بالعلاقة:  $\frac{1}{H^+1}$  = log<sub>10</sub> حيث [+H] يمثل تركيز أيون الهيدروجين بوحدة مول لكل لتر . أوجد تركيز أيون الهيدروجين في لتر من المطر الحمضي قيمة pH له 4.2. أُعطي في المسألة صيغة إيجاد pH، وقيمة pH للمطر الحمضي. والمطلوب معرفة تركيز أيون اقهم : الهيدروجين في لتر من المطر الحمضي. خطط: اكتب المعادلة وحلها لإيجاد [+H] .

> $pH = log_{10} \frac{1}{H^{+1}}$ المعادلة الأصلية  $4.2 = log_{10} \frac{1}{H+1}$  $pH = 4.2$  $4.2 = log_{10} 1 - log_{10} [H^+]$ خاصية القسمة في اللوغاريتمات  $4.2 = 0 - \log_{10} [H^+]$  $log_{10} 1 = 0$ ىشط  $4.2 = -\log_{10} [H^+]$  $-4.2 = log_{10}[H^+]$ اضرب كلا الطرفين في 1–  $10^{-4.2} = [H^+]$ تعريف اللوغاريتم

إذن يوجد 4.2–10 أو 0.000063 مول من الهيدروجين تقريبًا في اللتر الواحد من المطر الحمضي.

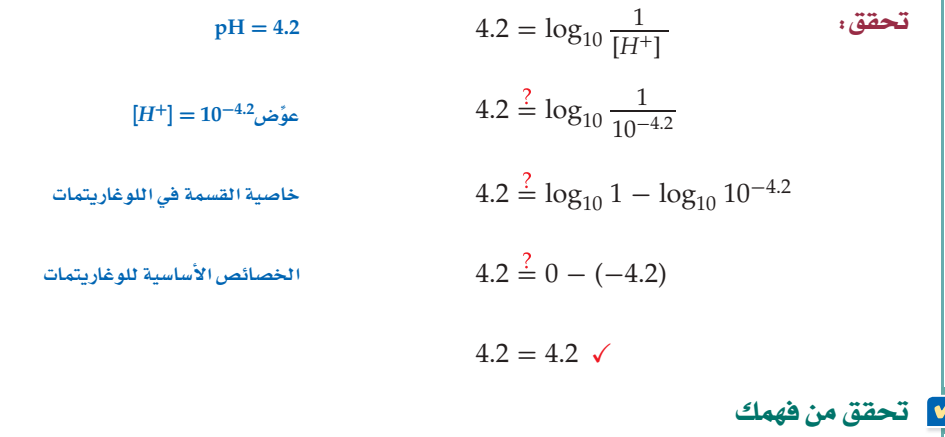

3) استعمل الجدول الوارد في فقرة "لماذا؟" وأوجد تركيز أيون الهيدروجين في عصير الليمون .

تذكَّر أن قوة القوة توجد بضرب الأسس، وخاصية لوغاريتم القوة شبيهة بها.

| مفهوم أساسي | خاصية لوغاريتم القوة                                                            |
|-------------|---------------------------------------------------------------------------------|
|             | ا <b>لتعبير اللفظي</b> : لوغاريتم القوة يساوي حاصل ضرب الأس في لوغاريتم أساسها. |
| الرموز:     | لأي عدد حقيقي $m$ ، وأي عددين موجبين $x$ ، حيث $b\neq b$ ، فإن                  |
|             | $\log_b x^m = m \log_b x$                                                       |
| مثال:       | $\log_2 6^5 = 5 \log_2 6$                                                       |
|             |                                                                                 |

ستبرهن خاصية لوغاريتم القوة في السؤال 48
#### رشادات للدراسة

التحقق من الإجابة يمكنك التحقق من إجابة  $2^{4.6438}$  مثال 4 بإيجاد قيمة مستعملاً الحاسبة والإجابة التي ستحصل عليها هي 25 تقريبًا، ولكون  $log_2 25 \approx 4.6438$  $2^{4.6438} \approx 25$  فهنا يعنى أن

 $\overline{4}$ مثال 4 استعمال خاصية لوغاريتم القوة  $\log_2 25$  إذا كان 2.3219 $\log_2 5 \approx 1$ ، فقرّب قيمة

 $5^2 = 25$   $\log_2 25 = \log_2 5^2$ 

خاصية لوغاريتم القوة  $= 2 \log_2 5$ 

 $\approx$  2(2.3219)  $\approx$  4.6438  $\log_2 5 = 2.3219$ 

### **V** تحقق من فهمك

. إذا كان 1.7712 $\log_3 7 \approx 1.7$ ، فقرَّب قيمة 49 .

يمكنك استعمال خصائص اللوغاريتمات لتبسيط العبارات اللوغاريتمية.

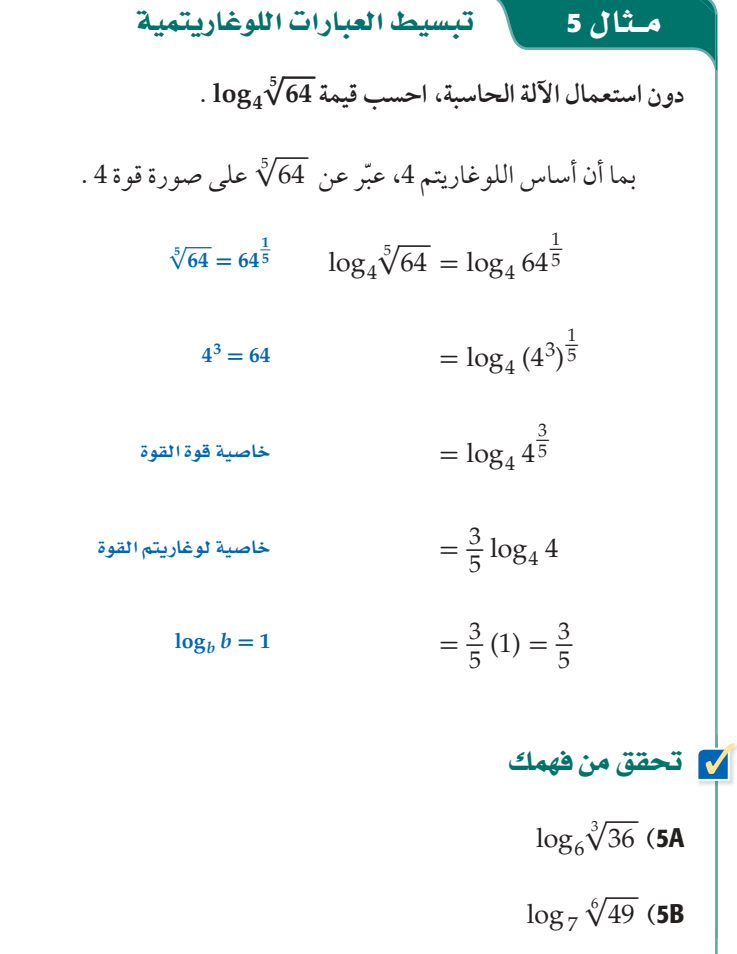

يمكنك استعمال خصائص اللوغاريتمات لإعادة كتابة العبارات اللوغاريتمية من الصورة المختصرة إلى الصورة المطولة، إذ يمكنك تحويل الضرب إلى جمع، والقسمة إلى طرح، والقوى والجذور إلى ضرب.

$$
\frac{1}{\sqrt{2}}\cos\theta
$$

$$
\log_4 \frac{\sqrt{1-x}}{2x+1}
$$
 (6C  $\log_6 5x^3y^7z^{0.5}$  (6B  $\log_{13} 6a^3bc^4$  (6A)

ويمكنك استعمال خصائص اللوغاريتمات السابقة في إعادة كتابة العبارات اللوغاريتمية من الصورة المطولة إلى الصورة المختصرة.

## كتابة العبارات اللوغاريتمية بالصورة المختصرة مثال 7 اكتب كل عبارة لوغاريتمية فيما يأتي بالصورة المختصرة:  $4 \log_3 x - \frac{1}{3} \log_3 (x+6)$  (a  $4\log_3 x - \frac{1}{3}\log_3 (x+6) = \log_3 x^4 - \log_3 (x+6)^{\frac{1}{3}}$ خاصية لوغاريتم القوة  $= \log_3 x^4 - \log_3 \sqrt[3]{x+6}$  $(x+6)^{\frac{1}{3}} = \sqrt[3]{x+6}$  $=\log_3 \frac{x^4}{\sqrt[3]{x+6}}$ خاصية القسمة في اللوغاريتمات  $= \log_3 \frac{x^4 \sqrt[3]{(x+6)^2}}{x+6}$ بإنطاق المقام  $0.5 \log_7(x+2) + 6 \log_7 2x$  (b) خاصية لوغاريتم القوة  $0.5 \log_{7} (x+2) + 6 \log_{7} 2x = \log_{7} (x+2)^{0.5} + \log_{7} (2x)^{6}$

$$
(x+2)^{0.5} = \sqrt{x+2}, 2^6 = 64
$$
  
=  $\log_7 \sqrt{x+2} + \log_7 64 x^6$   
=  $\log_7 \sqrt{x+2} + \log_7 64 x^6$   
=  $\log_7 64 x^6 \sqrt{x+2}$ 

| $\log_3(2x-1) - \frac{1}{4} \log_3(x+1)$ | (7B | $-5 \log_2(x+1) + 3 \log_2(6x)$ | (7A |
|------------------------------------------|-----|---------------------------------|-----|
|------------------------------------------|-----|---------------------------------|-----|

تنبيه

لوغاريتم المجموع لوغاريتم المجموع أو الفرق لا يساوي مجموع أو فرق اللوغاريتمات ،  $log_a(x \pm 4) \neq$  $\log_a x \pm \log_a 4.$ 

 $\overline{2}$   $\overline{1}$ 

### تدرب وحل المسائل

استعمل 0.7925  $\log_4 5 \approx 1.1610$   $\log_4 3 \approx 0.7925$  لتقريب قيمة كل مما يأتي: (المثالان 1,2)

- $\log_4 \frac{5}{3}$  (2)  $\log_4 15$  (1
- $\log_4 \frac{3}{4}$  (3  $\log_4 0.6$  (4

 $\log_4 5 \approx 1.1610$ ,  $\log_4 3 \approx 0.7925$ ,  $\log_4 2 = 0.5$  استعمل لتقريب قيمة كل مما يأتي: (المثالان 1,2)

> $\log_4 30$  (5  $\log_4 20$  (6

> $\log_4 \frac{4}{3}$  (8)  $\log_4 \frac{2}{3}$  (7

- $\log_4 8$  (10  $\log_4 9$  (9
- 11) تسلق الجبال: يتناقص الضغط الجوي مع زيادة الارتفاع، ويمكن إيجاد قيمة الضغط الجوي عند الارتّفاع a متر باستّعمال . العلاقة (2  $\overline{P}$  15500  $a=15500$  ، حيث  $q$  الضغط بالباسكال أوجد قيمة الضغط الجوي بالباسكال عند قمم الجبال المذكورة في الجدول أدناه. (مثال 3)

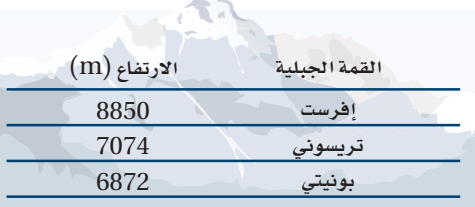

- $\log_3 5 \approx 1.465$ ,  $\log_5 7 \approx 1.2091$ ,  $\log_6 8 \approx 1.1606$  , إذا كان log79 ≈ 1.1292 ، فقرّب قيمة كل مما يأتي: (مثال 4)
	- $\log_3 25$  (12  $log_5 49$  (13
	- $\log_6 48$  (14  $\log_7 81$  (15
	- $\log_6 512$  (16  $\log_7 729$  (17

دون استعمال الآلة الحاسبة، أوجد قيمة كل عبارة مما يأتي: (مثال 5)

- $\log_2 \sqrt[5]{32}$  (19  $\log_5 \sqrt[4]{25}$  (18
- $4\log_2\sqrt{8}$  (21  $3\log_7\sqrt[6]{49}$  (20
- $\log_3 \sqrt[6]{243}$  (23 50  $\log_5 \sqrt{125}$  (22

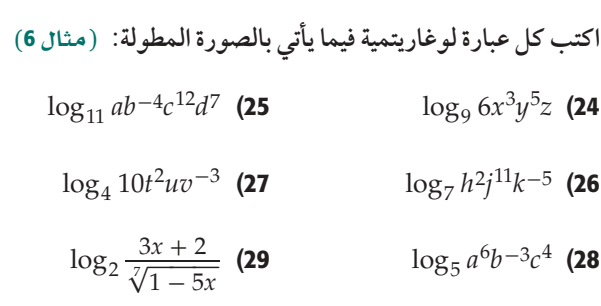

- اكتب كل عبارة لوغاريتمية فيما يأتي بالصورة المختصرة: (مثال 7)  $3\log_5 x - \frac{1}{2}\log_5(6-x)$  (30  $5\log_7(2x) - \frac{1}{3}\log_7(5x+1)$  (31  $7 \log_3 a + \log_3 b - 2 \log_3 (8c)$  (32  $2\log_8(9x) - \log_8(2x-5)$  (33
	- $2\log_6(5a) + \log_6 b + 7\log_6 c$  (34
		- $\log_2 x \log_2 y 3 \log_2 z$  (35
- 36) كيمياءِ: ثابت التأين للماء Kw هو حاصل ضرب تركيز أيونات الهيدروجين [H +] في تركيز أيونات الهيدروكسيد[OH ] .

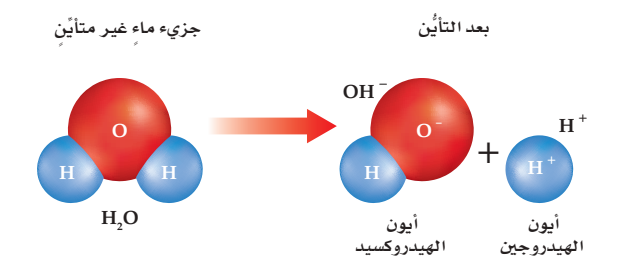

- حيث  $K_w = [H^+][OH^-]$ جيث  $K_w = [H^+][OH^-]$ تشير الأقواس إلى التركيز بالمولِّ لكلِّ لتر .
- . $\log_{10}$ [OH $^{-1}$ يتر عن  $\log_{10} K_w$  بدلالة  $\log_{10} H^+$ ]  $\log_{10} K_w$ .
- بسِّط المعادلة في الفرع a إذا علمت أن قيمة الثابت  $K_w$  هي (b<br>1 × 10<sup>-14</sup>
- C) إذا كان تركيز أيونات الهيدروجين في عينة من الماء مول لكل لتر ، فما تركيز أيونات الهيدروكسيد؟  $1\times 10^{-9}$

- حدد ما إذا كانت كل عبارة فيما يأتي صحيحة أم غير صحيحة:  $\log_8(x-3) = \log_8 x - \log_8 3$  (37
	- $\log_5 22x = \log_5 22 + \log_5 x$  (38
		- $\log_{10} 19k = 19 \log_{10} k$  (39
			- $\log_2 y^5 = 5 \log_2 y$  (40
		- $\log_7 \frac{x}{3} = \log_7 x \log_7 3$  (41
	- $\log_4(z+2) = \log_4 z + \log_4 2$  (42
		- $\log_8 p^4 = (\log_8 p)^4$  (43

$$
\log_9 \frac{x^2 y^3}{z^4} = 2 \log_9 x + 3 \log_9 y - 4 \log_9 z
$$
 (44)

45) هزات أرضية : يبين الجدول أدناه بعض الهزات الأرضية القوية التي ضربت بعض البلدان، وقوة كل منها على مقياس ريختر . إذا علمت أن قوة الهزة M تُعطى بالعلاقة M = 1 + log وM = 1 + log حيث تمثل x شدة الهزة الأرضية، فأجب عما يأتي:

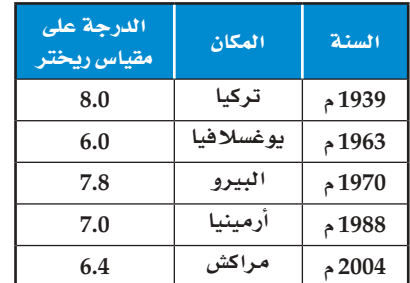

- a) أي هزتين كانت شدة إحداهما تعادل 10 أمثال شدة الأخرى؟ وأي هزتين كانت شدة إحداهما تعادل 100 مثل شدة الأخرى؟
- b) كم درجة على مقياس ريختر تسجل هزة أرضية إذا كانت شدتها .<br>تعادل 1000 مثل شدة هزة يوغسلافيا عام 1963 م؟
	- أستعمل خصائص اللوغاريتمات لبرهنة أن  $\log_a x = \frac{\log_b x}{\log_a a}$

#### مسائل مهارات التفكير العليا

- 47) مسألة مفتوحة. اكتب مثالًا على عبارة لوغاريتمية لكل حالة مما يأتي، ثم عبّر عنه بالصورة المطولة:
	- a) لوغاريتم حاصل ضرب وقسمة.
		- b) لوغاريتم حاصل ضرب وقوة.
- C لوغاريتم حاصل ضرب وقسمة وقوة. 48) برهان. استعمل خصائص الأسس لبرهنة خاصية لوغاريتم القوة.
	- 49) تحلِ، أوجد القيمة الدقيقة للعبارة اللوغاريتمية(a) \_ log

50) اكتشف المختلف: حدد العبارة المختلفة عن العبارات الثلاث الأخرى، وفسّر إجابتك:

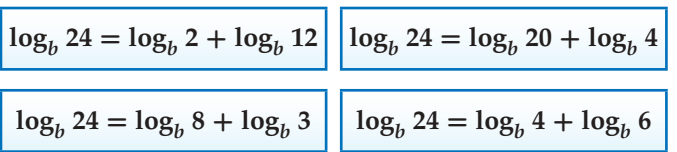

 $\log_4 18$ استعمل 0.7925  $\log_4 3 \approx 0.7$ لتقريب قيمة 18

# مراجعة تراكمية

استعمل منحني f لتصف التحويل الهندسي الذي يُنتج منحنى g، ثم مثّل منحنى كل منهما بيانيًّا في كل مما يأتي (الدرس 1-2)  $f(x) = 2^x$ ;  $g(x) = -2^x$  (52)  $f(x) = 5^x$ ;  $g(x) = 5^{x+3}$  (53)  $f(x) = \left(\frac{1}{4}\right)^x$ ;  $g(x) = \left(\frac{1}{4}\right)^x - 2$  (54) أوجد قيمة كل مما يأتي: (الدرس 3-2)  $\log_4 16^x$  (55  $\log_3 27^x$  (56 57) كهرباءِ، يمكن حساب كمية التيار الكهربائي I بالأمبير، والتي يستهلكها جهاز باستعمال المعادلة  $I = \left(\frac{P}{R}\right)^{\frac{1}{2}}$ ، حيث  $P$  القدرة بالواط، R المقاومة بالأوم. ما كمية التيار الكهربائي التي يستهلكها  $R = 3\Omega$  , و P = 120w بمهاز ما إذا كانت قرِّب الناتج إلى أقرب عُشر. (مهارة سابقة) حدد ما إذا كانت كل دالتين مما يأتي دالة عكسية للأخرى، مع ذكر السبب:  $(1 - 7 \mu)$  $f(x) = x + 73$ ,  $g(x) = x - 73$  (58  $g(x) = 7x - 11$ ,  $h(x) = \frac{1}{7}x + 11$  (59) حُلِّ كل معادلة مما يأتي وتحقق من صحة حلك: (الدرس 2-2)  $3^{5x} \cdot 81^{1-x} = 9^{x-3}$  (61  $3^{4x} = 3^{3-x}$  (60  $49^x = 7^{x^2 - 15}$  (62  $\log_2(x+6) = 5$  (63

# تدريب على اختبار

```
\frac{64}{12}ما قيمة 3 \log_5 8 - 2 \log_5 3 $ (64
                                           \log_5 2 A
           \log_5 3 C
                1 D
                                          \log_5 0.5 B
y = \log_2(x+1) + 3 ما المقطع y للدالة اللوغاريتمية 3
                1<sup>c</sup>3A0 D
                                                  2 B
```
# حل المعادلات والمتباينات اللوغاريتمية<br>Solving Logarithmic Equations and Inequalites

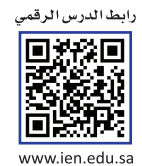

# رفيما رسبق،

درستُ إيجاد قيمة عبارات لوغاريتمية. (الدرس 4-2)

العاذلا

# روانقرن

- أحل معادلات لوغاريتمية.
- أحل متباينات لوغاريتمية.

المفرداتين

المعادلة اللوغاريتمية logarithmic equation المتباينة اللوغاريتمية logarithmic inequality

تُقاس شدة الأعاصير بمقياس يُدعى فوجيتا (Fujita)، ويومز إليه بالرمز F، ويصنِّف هذا المقياس الأعاصير إلى سبع فئات من F-0 إلى F-6 بحسب: سرعة الرياح المصاحبة للإعصار (w) والتي تعطي بالمعادلة حيث تمثل  $d$  المسافة التي  $w = 93 \log_{10} d + 65$ يقطعها الإعصار بالميل، وبحسب طول مساره، وعرضه، وقدرته التدميرية، والفئة F–6 هي فئة أشد الأعاصير تدميرًا.

إن معرفة المعادلة السابقة تمكنك من إيجاد المسافة التي يقطعها الإعصار بالميل عند أية قيمة لسرعة الرياح المصاحبة معطاة بالميل لكل ساعة.

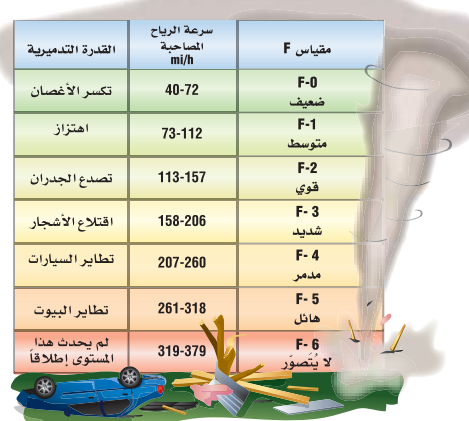

حل المعادلات اللوغاريتمية : تحتوي المعادلات اللوغاريتمية على لوغاريتم واحد أو أكثر . ويمكنك استعمال تعريف اللوغاريتم للمساعدة على حل معادلات لوغاريتمية.

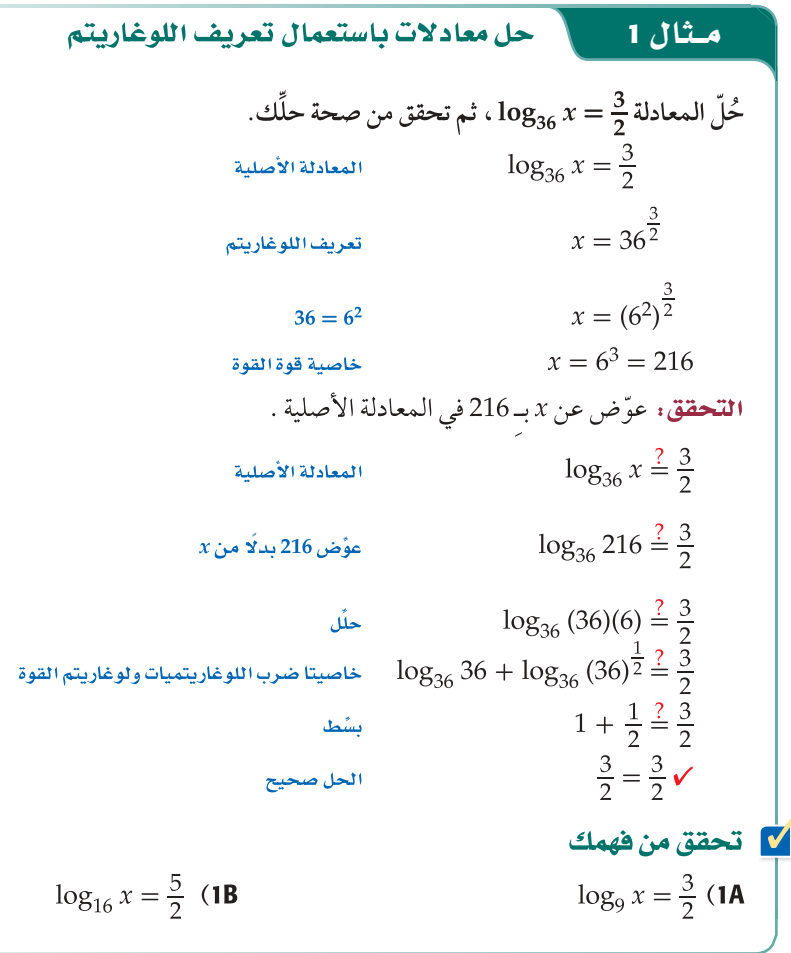

ويمكنك استعمال خاصية المساواة للدوال اللوغاريتمية لحل معادلات لوغاريتمية تحتوي لوغاريتمات في كلا الطرفين.

# **کے مثال 2 علی اختبار**

 $\log_2(x^2-4) = \log_2 3x$  حُلِّ المعادلة

# إرشادات للدراسة

التعويض

اختصارًا للوقت، يمكنك تعويض كل متغير بقيمته فى المعادلة الأصلية للتحقق من صحة الحل.

تحديد الحلول الدخيلة يمكن تحديد الحلول الدخيلة من خلال إيجاد مجال المعادلة، ففي مثال3  $\log_6 x$ مجال $\log_6 x$  مو 0 $\cos$  بينما  $x > 9$  مجال  $\log_6(x-9)$  هو لذا يكون مجال المعادلة هو وح $x$ ، وبما أن9 $\xi$  – فإن  $x$  $x = -3$  ليس حلَّا للمعادلة.

إرشادات للدراسة

 $\blacktriangledown$ 

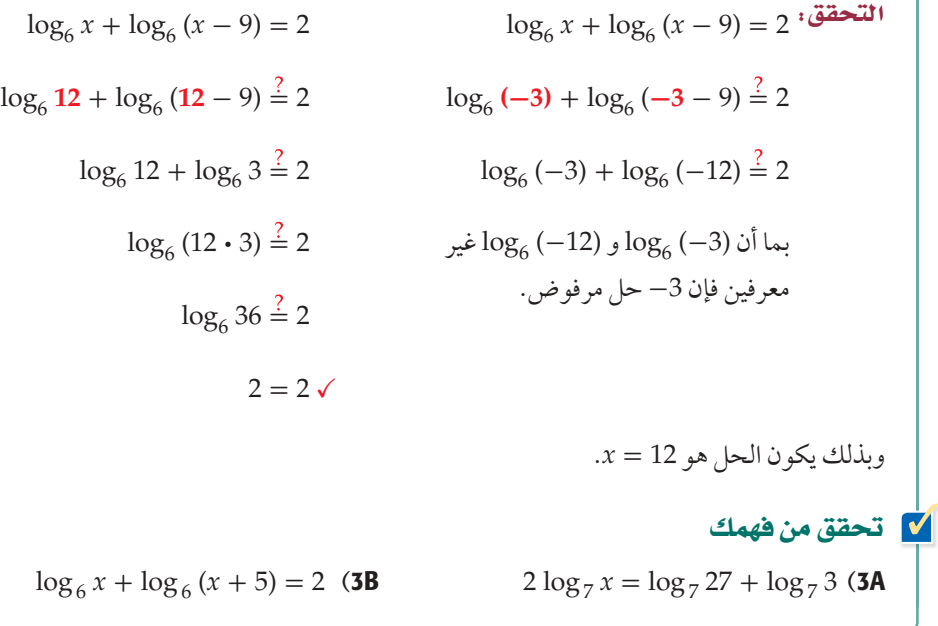

**حل المتباينات اللوغاريتمية : المتباينة اللوغاريتمية** هي متباينة تتضمن عبارة لوغاريتمية أو أكثر، ويمكن<br>استعمال الخاصية الأتية لحل متباينات لوغاريتمية تتضمن عبارة لوغاريتمية واحدة.

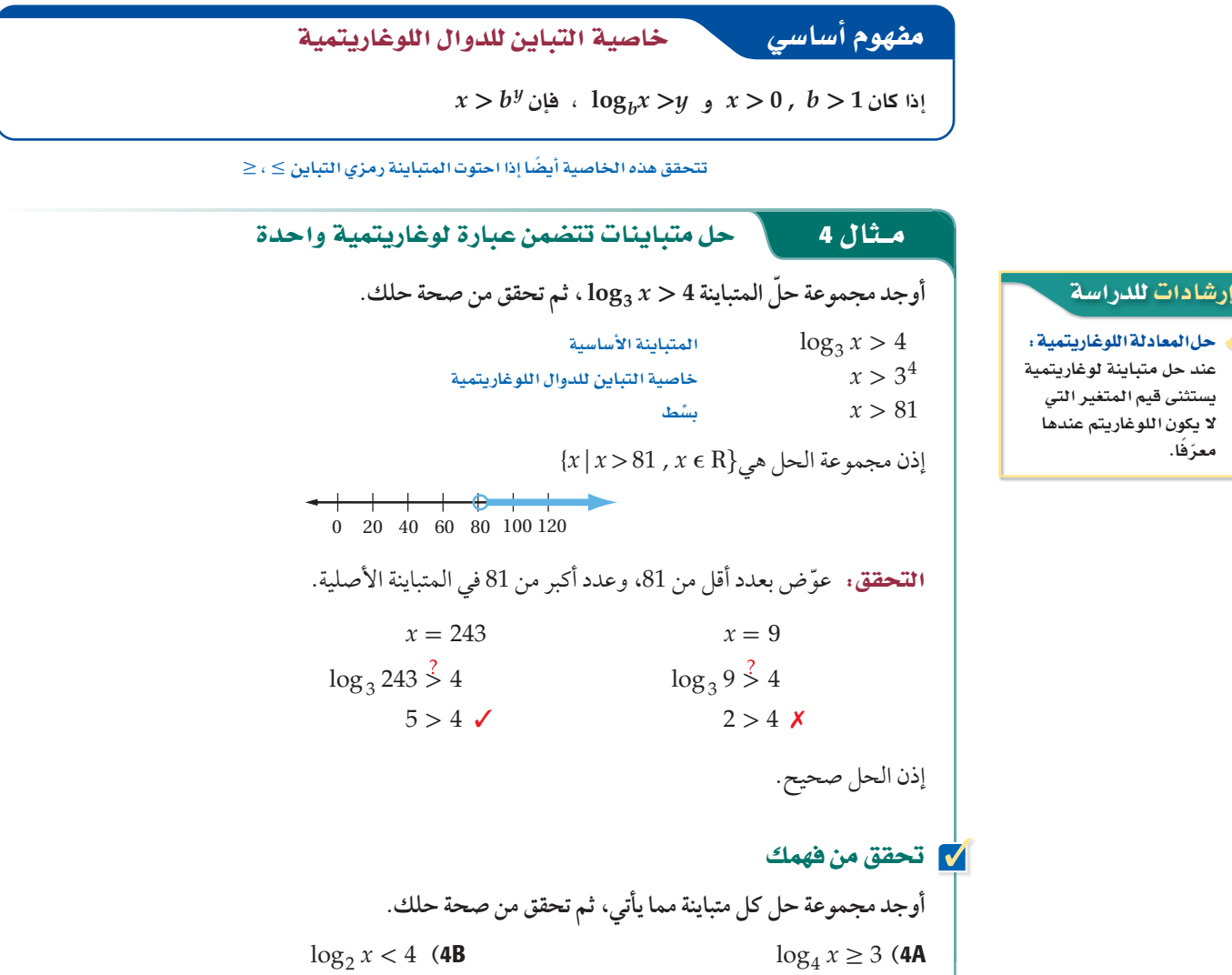

 $\mathbf{I}$ 

يمكنك استعمال الخاصية الآتية لحل متباينات تتضمن عبارتين لوغاريتميتين لهما الأساس نفسه في كلا الطرفين. استثن من حلِّك القيم التي ينتج عن تعويضها في المتباينة الأصلية أخذ اللوغاريتم لأعداد أقل من أو تساوي الصفر.

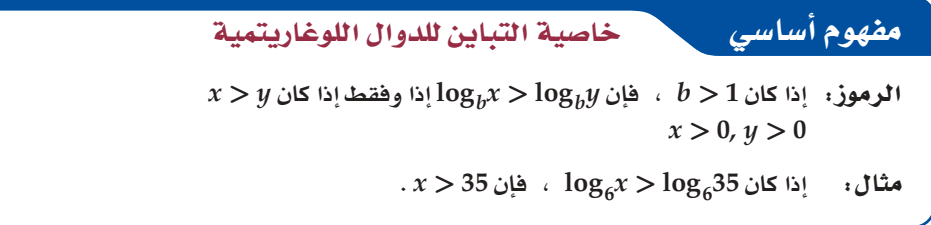

تتحقق هذه الخاصية أيضًا إذا احتوت المتباينة رمزي التباين ≥ ، ≤

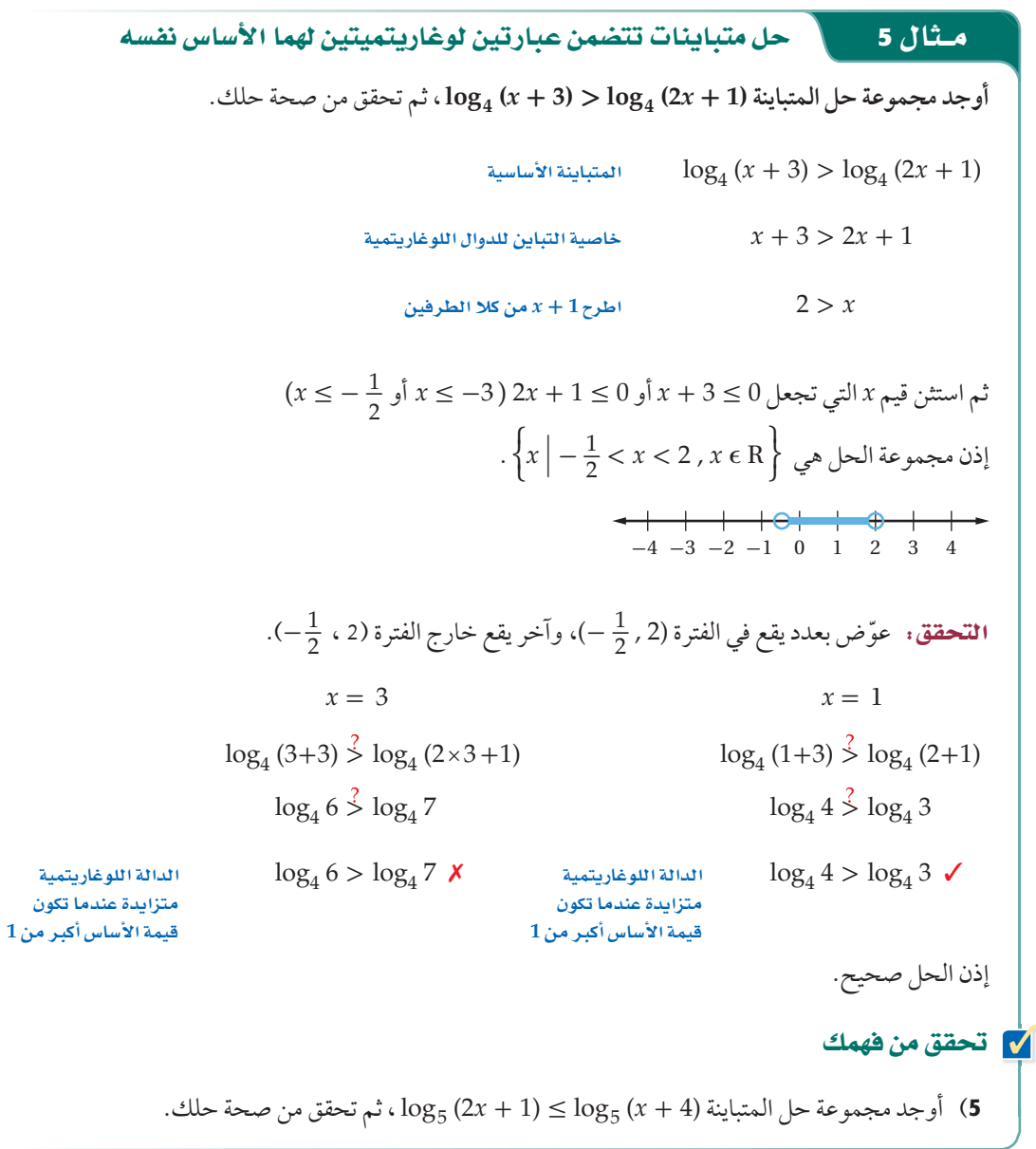

#### تدرب وحل المسائل

- حُلّ كل معادلة مما يأتي، ثم تحقق من صحة حلِّك: (مثال 1)  $\log_8 x = \frac{4}{3}$  (1
	- $\log_{16} x = \frac{3}{4}$  (2)
	- $\log_{81} x = \frac{3}{4}$  (3
	- $\log_{25} x = \frac{5}{2}$  (4
	- $\log_8 \frac{1}{2} = x$  (5
	- $\log_6 \frac{1}{36} = x$  (6
	- $\log_x 32 = \frac{5}{2}$  (7
	- $\log_x 27 = \frac{3}{2}$  (8)
- حُلّ كل معادلة مما يأتي، ثم تحقق من صحة حلك: (المثالان 3,3)
	- $5 \log_2 x = \log_2 32$  (9
	- $3 \log_2 x = \log_2 8$  (10
	- $\log_4 48 \log_4 n = \log_4 6$  (11
	- $\log_3 2x + \log_3 7 = \log_3 28$  (12
	- $\log_2(4x) + \log_2 5 = \log_2 40$  (13
	- $\log_7(x-3) + \log_7(x-2) = \log_7(2x+24)$  (14
		- $\log_2 n = \frac{1}{3} \log_2 27 + \log_2 36$  (15
		- $3\log_{10} 8 \frac{1}{2}\log_{10} 36 = \log_{10} x$  (16
	- أوجد مجموعة حلّ كل متباينة مما يأتي ، ثم تحقق من صحة حلَّك: (مثال 4)
	- $\log_5 x > 3$  (17  $\log_8 x \le -2$  (18
		- $\log_4 x \ge 4$  (20  $\log_6 x < -3$  (19
	- $\log_2 x \le -2$  (22)  $\log_3 x \ge -4$  (21)

أوجد مجموعة حلَّ كل متباينة مما يأتي، ثم تحقق من صحة حلك: (مثال 5)  $log_4 (2x + 5) \le log_4 (4x - 3)$  (23  $\log_8(2x) > \log_8(6x - 8)$  (24  $\log_2(4x-6) > \log_2(2x+8)$  (25

- $\log_7(x+2) \ge \log_7(6x-3)$  (26
- R صوت . يعطي ارتفاع الصوت L بالصيغة L = $10\log_{10}$ ، حيث E هي شدة الصوت. احسب شدة صوت منبه ارتفاع صوته 80 ديسبل.
- 28) علوم: ثُقاس قوة الهزات الأرضية بمقياس لوغاريتمي ذي درجات يُسمى مقياس ريختر، وتُعطى قوة الهزة الأرضية M بالْمعادلة ، حيث x تمثل شدة الهزة الأرضية.  $M = 1 + \log_{10} x$
- a) كم تبلغ شدة هزة أرضية سجلت 7 درجات على مقياس ريختر؟
	- b) كم مرة تبلغ شدة هزة أرضية قوتها 8 درجات بمقياس ريختر مقارنة بشدة هزة أرضية قوتها 5 درجات على المقياس نفسه؟
		- 29) داركا تمثيلات متعددة . ستكتشف في هذه المسألة العلاقة بين  $y = \log_4 x$ ,  $y = \log_1 x$ الدالتين

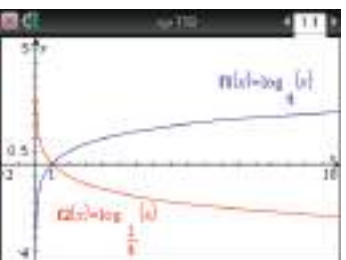

- a) تحليليًّا: قارن بين منحنيي الدالتين من حيث خطوط التقارب ومقاطع المحور 2؟
	- b) لفظيًّا : صف العلاقة بين منحنيي الدالتين.
	- c) قحليليًّا : صف العلاقة بين كل من الدالتين  $y = \log_4 x$ ,  $y = -1(\log_4 x)$ وما مجال ومدى كل منهما؟
- 30) علوم: تُعطي سرعة الرياح w بالميل لكل ساعة قرب مركز الإعصار بالمعادلة 65 + d 08 09 09 09 ، حيث d المسافة التي يقطعها الإعصار بالميل.
	- a) اكتب المعادلة بصورة أسية.
	- b) ما سرعة الرياح قرب مركز إعصار قطع مسافة 525 ميلًا؟
- 31) صوت: تُعطي العلاقة بين شدة الصوت بالواط لكل متر مربع I .β = 10 محدات الديسبل β بالمعادلة  $\frac{I}{10^{-12}}\Big)$ .β .
- a) أوجد عدد وحدات الديسبل لصوت شدته 1واط لكل متر مربع، وكذلك لصوت شدته 2-10 واط لكل متر مربع.
	- b) إذا كانت شدة الصوت 1 واط لكل متر مربع تعادل 100 مرة من شدة الصوت الذي مقداره 2–10 واط لكل متر مربع، فهل تضاعف عدد وحدات الديسبل بمقدار 100مرة؟

#### مسائل مهارات التفكير العليا

32) اكتشف الخطأ: تقوم لينا وريم بحل المتباينة 2– $\log_2 x \geq \log_2 x$  . أي منهما حلها صحيح؟

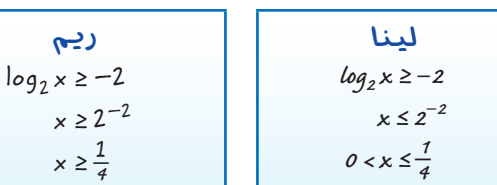

- **33) تحدٌ:** أوجد قيمة  $\log_3 27 + \log_9 27 + \log_{27} 27 + \log_{81} 27 + \log_{243} 27$
- 34) تبرير: نص خاصية التباين للدوال اللوغاريتمية هو: إذا كان فإن  $\log_b x > \log_b y$  إذا وفقط إذا كان x > y، كيف يصبح  $b > 1$ نص الخاصية إذا كان 1 $b < 0 < 0 < 0.$  وضّح إجابتك.
	- 35) اكتب، وضح العلاقة بين مجال ومدى الدالة اللوغاريتمية ومجال ومدى الدالة الأسيّة المناظرة لها.
- 36) مسألة مفتوحة. أعطِ مثالًا على معادلة لوغاريتمية ليس لها حل.
- **37) تبرير**. ضع خطًّا تحت التعبير الذي يجعل الجملة صحيحة، مع<br>ذكر السبب: (علمًا بأن جميع المعادلات اللوغاريتمية المذكورة على  $(y = \log_h x)$ الصورة.
	- a) إذا كان أساس اللوغاريتم أكبر من 1 وتقع قيمة x بين 0, 1 ، فإن قيمة y تكون (أصغر من ، أكبر من، مساوية لـ) الصفر .
- b) إذا كان أساس اللوغاريتم بين 1 ,0 وقيمة x أكبر من 1، فإن قيمة y تكون (أصغر من ، أكبر من، مساوية لـ) الصفر.
	- المعادلة 0  $y = \log_b 0$  ( لا حل لها، لها حل واحد، لها عدد لا نهائي من الحلول) بالنسبة لـ b.
		- المعادلة 1  $y = \log_h 1$  (لا حل لها، لها حل واحد،  $y = \log_h 1$ لها عدد لا نهائي من الحلول) بالنسبة لـ b.
		- 38) اكتب: فسِّر لماذا يقطع منحنى أي دالة لوغاريتمية على الصورة . المحور x عند النقطة (1 , 0) ولا يقطع المحور y .  $y = \log_b x$

## مراجعة تراكمية

# تدريب على اختبار

- 50) أي الدوال الأسية الآتية يمر تمثيلها البياني بالنقطتين  $(0, -10)$ ,  $(4, -160)$ 
	- $f(x) = -10(2)^{x}$  **A**
	- $f(x) = 10(2)^{x}$  **B**  $f(x) = -10(4)^{x}$  C
		- $f(x) = 10(4)^x$  D

أي مما يأتي يمثل حَّلا للمعادلة 3 = (1 - x) 10g4x - 10g4  $-\frac{1}{2}$  **A**  $-2$  C  $\frac{1}{2}$  B  $2$  D

# <mark>اللوغاريتمات العشرية</mark><br>Common Logarithms

العاذلا

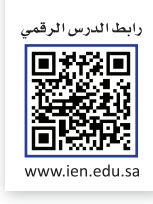

# رفيما رسبق،

درستُ تبسيط عبارات لوغاريتمية وحل معادلات لوغاريتمية باستعمال <mark>خصائص اللوغاريتمات.</mark>

(الدروس من 3-2 إلى 5-2)

# **Neilarly**

- أحل معادلات ومتباينات أسية باستعمال اللوغاريتمات العشرية.
	- أجد قيمة عبارات لوغاريتمية باستعمال صيغة تغيير الأساس.

# المفرداتان

اللوغاريتم العشرى common logarithm

صيغة تغيير الأساس **Change of Base Formula** 

يستعمل علماء الهزات الأرضية مقياس ريختر لقياس قوة الهزات الأرضية أو شدتها، ويتم تحديد قوة الهزة الأرضية بحساب لوغاريتم شدة الهزة المسجلة بجهاز السيزموجراف (seismographs).

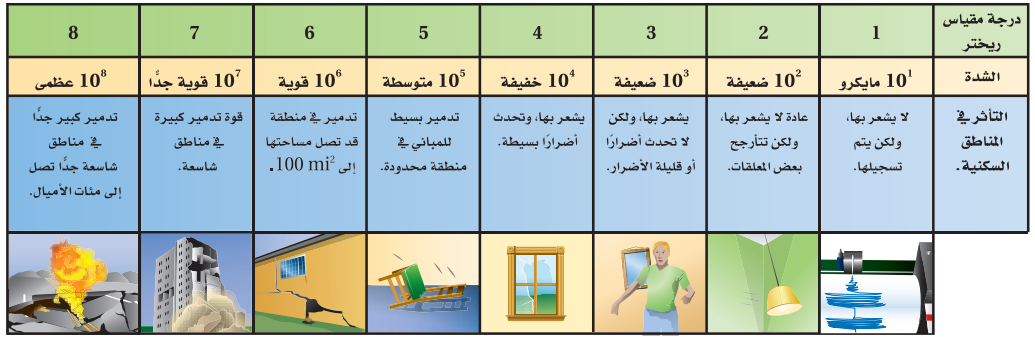

يستعمل مقياس ريختر لوغاريتمات الأساس 10 لحساب قوة الهزة الأرضية، فمثلًا تُعطى قوة هزة أرضية سجلت 6.4 .<br>درجات علي مقياس ريختر بالمعادلة x 1 + 10g + 1 + 6.4 ، حيث x شدة الهزة الأرضية.

**ا للوغاريتمات العشرية :** لعلك لاحظت أن دالة لوغاريتم الأساس 10 على الصورة "y = log <sub>10</sub> x" تستعمل في<br>كثير من التطبيقات. وتُسمى لوغاريتمات الأساس 10 <mark>اللوغاريتمات العشرية</mark> ، وتُكتب دون كتابة الأساس 10.

$$
\log_{10} x = \log x, x > 0
$$

تحتوي معظم الحاسبات العلمية ٪ log كونه أمرًا أساسيًّا، ويستعمل المفتاح LOG لإيجاد قيمته.

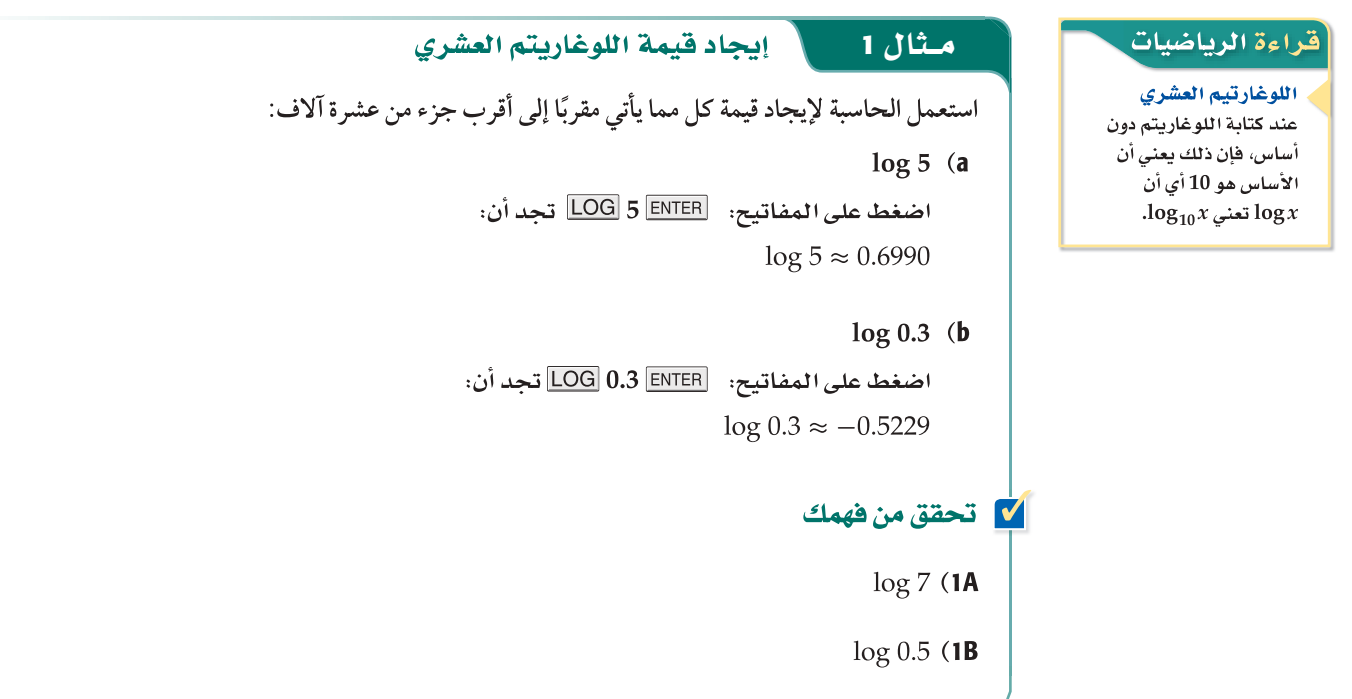

# ترتبط اللوغاريتمات العشرية ارتباطًا وثيقًا بقوى العدد 10. تذكّر أن اللوغاريتم هو أس، فمثلًا في المعادلة v = log ، y هو الأس الذي يرفع إليه العدد 10 للحصول على قيمة x .

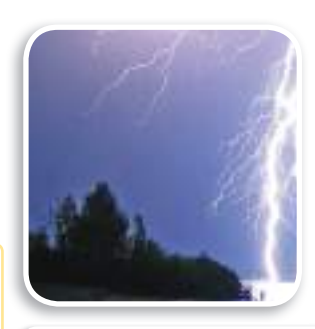

#### في الريط مع الحياة

الديسبل (dB) هو وحدة قياس ارتفاع الصوت، على سبيل المثال: 100dB-90 تعادل ارتفاع صوت الرعد، 140dB تعادل ارتفاع صوت إطلاق صاروخ إلى الفضاء.

#### إرشادات للدراسة

وحدة الجول: تنكر أن الجول هو وحدة قياس الطاقة، وكذلك الإيرج، حيث 1 إيرج $\mathsf{q}^{-7} = 4$ جول

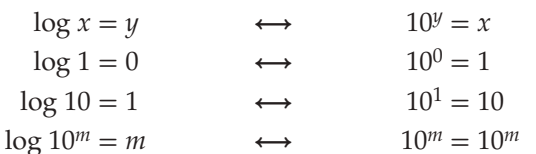

تستعمل اللوغاريتمات العشرية لقياس ارتفاع الصوت.

#### 14 مثال 2 من واقع الحياة حل معادلات لوغاريتمية

شدة الصوت: يقاس ارتفاع الصوت  $L$  بالديسبل، ويُعطى بالقانون  $\frac{I}{m}$  10 Iog  $L$ ، حيث I شدة الصوت، m أدنى حدًّا من شدة الصوت تسمعها أذن الإنسان. إذا سُمع صوت ما ارتفاعه 66.6 dB تقريبًا. فكم مرة تساوي  $m=1$  شدة هذا الصوت شدة أدنى صوت تسمعه أذن الإنسان إذا كانت 1

> $L = 10 \log \frac{I}{m}$ المعادلة الأصلية  $66.6 = 10 \log_{10} \frac{I}{1}$  $L = 66.6, m = 1$  $6.66 = log I$ اقسم كل طرف على 10 ثم التبسيط  $I = 10^{6.66}$ الصورة الأسية  $I \approx 4570882$ استعمل الحاسبة

شدة هذا الصوت تساوي 4570000 مرة تقريبًا من شدة أدنى صوت تسمعه أذن الإنسان.

#### V تحقق من فهمك

2) **هزات أرضية :** ترتبط كمية الطاقة E مقيسة بوحدة الإيرج التي تطلقها الأرض مع قوة الهزة الأرضية على<br>مقياس ريختر M بالمعادلة 1.5M = 11.8 log E = 11.8 استعمل المعادلة لتجد كمية الطاقة التي تطلقها الأرض عند هزة أرضية بقوة 9 درجات على مقياس ريختر .

إذا كان من الصعب كتابة طرفي المعادلة الأسّية بدلالة الأساس نفسه، فإنه يمكنك حلها بأخذ اللوغاريتم العشري لكلا الطرفين.

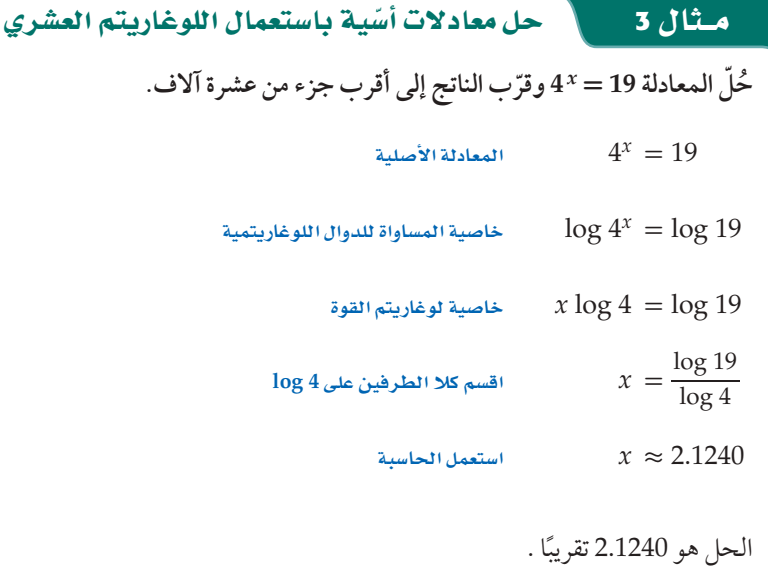

\n**5.** 
$$
x = 42
$$
 (3B  
\n**6.**  $x = 42$  (3B  
\n**7.**  $x = 42$  (3B  
\n**8.**  $x = 15$  (3A  
\n**11.**  $y = 4$  (a)  $y = 1$  (b)  $y = 1$  (c)  $y = 1$  (d)  $y = 1$  (e)  $y = 1$  (f)  $y = 1$  (g)  $y = 1$  (h)  $y = 1$  (i)  $y = 1$  (j)  $y = 1$  (k)  $y = 1$  (l)  $y = 1$  (m)  $y = 1$  (m)  $y = 1$  (n)  $y = 1$  (o)  $y = 1$  (o)  $y = 1$  (l)  $y = 1$  (m)  $y = 1$  (n)  $y = 1$  (o)  $y = 1$  (o)  $y = 1$  (l)  $y = 1$  (m)  $y = 1$  (n)  $y = 1$  (o)  $y = 1$  (o)  $y = 1$  (l)  $y = 1$  (m)  $y = 1$  (n)  $y = 1$  (o)  $y = 1$  (o)  $y = 1$  (l)  $y = 1$  (l)  $y = 1$  (l)  $y = 1$  (l)  $y = 1$  (l)  $y = 1$  (l)  $y = 1$  (l)  $y = 1$  (l)  $y = 1$ 

 $\frac{1}{2}$ 

mbd-e<sup>x</sup>

يمكنك استعمال استراتيجيات حل المعادلات الأسّية لحل متباينات أسّية.

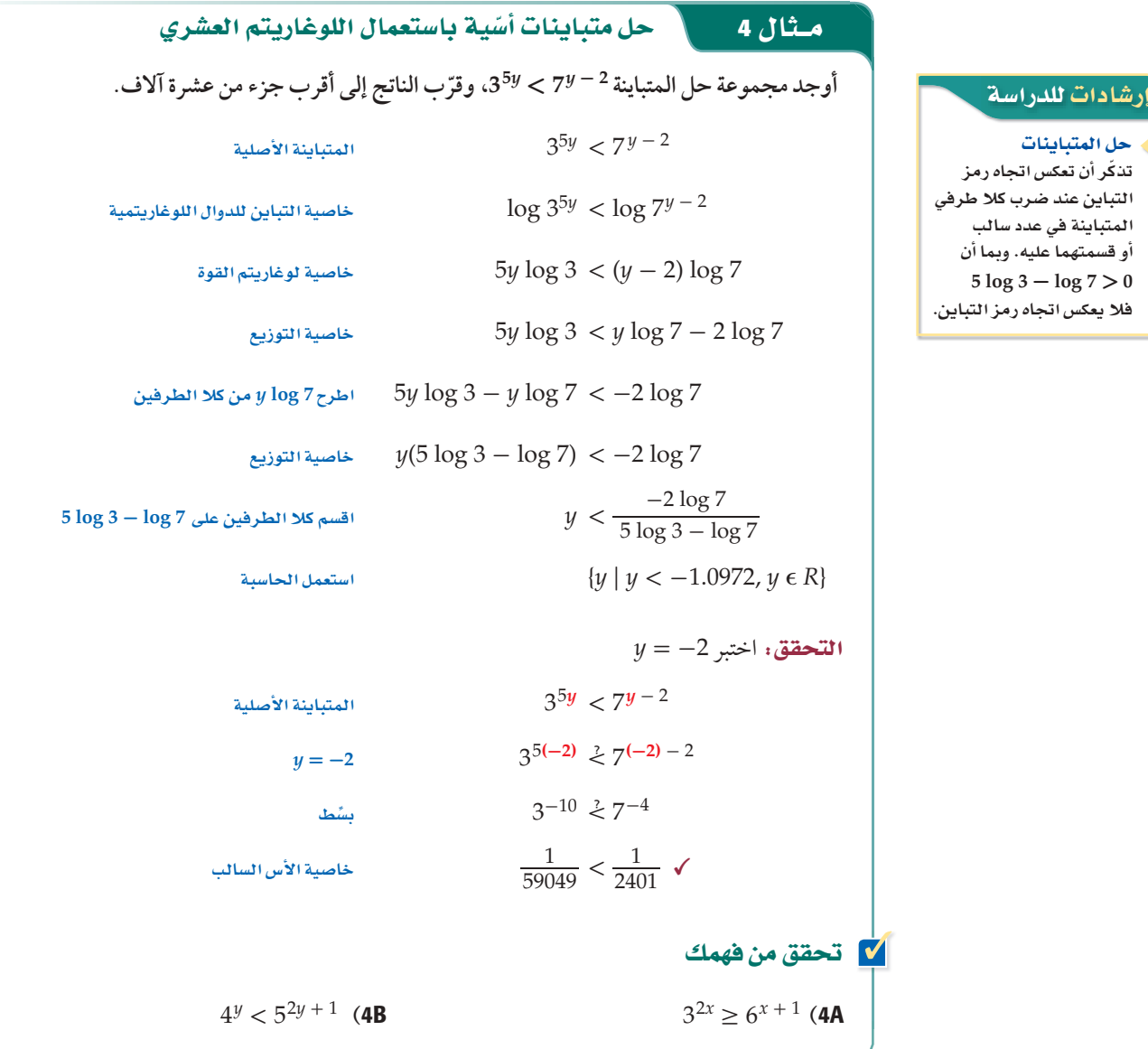

صيغة تغيير الأساس: يمكنك استعمال <mark>صيغة تغيير الأساس</mark> لكتابة عبارات لوغاريتمية مكافئة لأخرى بأساس مختلف.

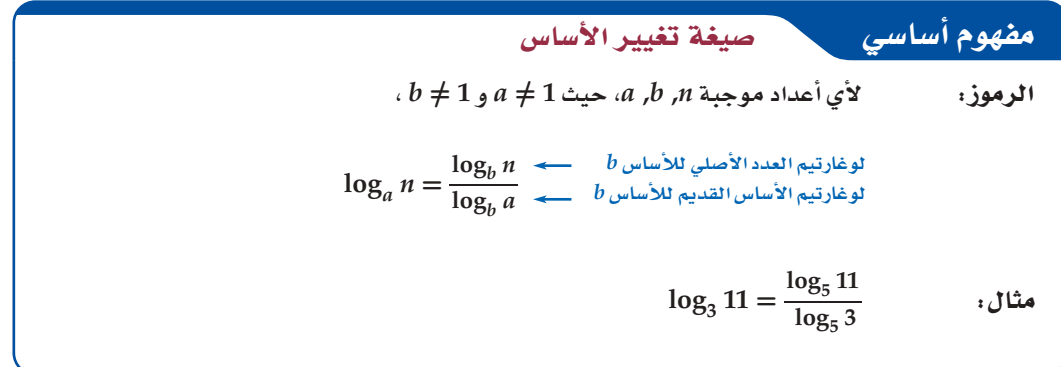

$$
. \log_a n = x \text{ i} \log_a n = x
$$

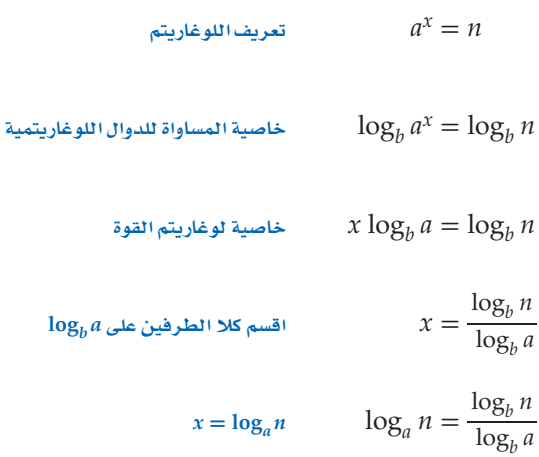

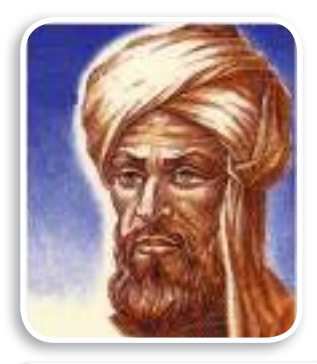

ن تاریخ الریاضیات

#### الخوارزمي

هو أبو عبدالله محمد بن موسى الخوارزمي (848م–780م) لُصَّب بأبي الجبر، وهو عالم عربي، أسس علم الجبر ووضع أسسه وابتكر حساب اللوغاريتمات.

#### $\overline{\phantom{a}}$ مـثال 5 استعمال صيغة تغيير الأساس

اكتب 20 10g3 بدلالة اللوغاريتم العشري، ثم أوجد قيمته مقربًا إلى أقرب جزء من عشرة آلاف.

$$
\log_3 20 = \frac{\log_{10} 20}{\log_{10} 3}
$$

 $\approx 2.7268$ استعمل الحاسبة

### **V** تحقق من فهمك

ا كتب 8  $\log_6 8$  بدلالة اللوغاريتم العشري، ثم أوجد قيمته مقربًا إلى أقرب  $\log_6 8$ جزء من عشرة آلاف.

# استعمال صيغة تغيير الأساس مثال 6 حواسيبِ، البرامج الحاسوبية عبارة عن مجموعة من التعليمات تسمى خوارزميات، ولتنفيذ مهمة في برنامج حاسويي يجب تحليل ترميز الخوارزمية، ويعطي الزمن اللازم بالثواني R لتحليل خوارزمية مكونة من n خطوة بالصيغة R  $\log_2n$  . مستعملًا صيغة تغيير الأساس حدد الزمن اللّازم لتحليل خوارزمية مكونة من 240 خطوة.  $R = \log_2 n$ المعادلة الأصلية  $=\log_2 240$  $n = 240$  $=\frac{\log 240}{\log 2}$ صيغة تغيير الأساس  $\approx 7.9$ بشط الزمن اللازم لتحليل خوارزمية مكونة من 240 خطوةيساوي 7.9 ثوانٍ تقريبًا. لا تحقق من فهمك 6) حدد الزمن اللازم لتحليل خوارزمية مكونة من 160خطوة.

## تدرب وحل المسائل

استعمل الحاسبة لإيجاد قيمة كل مما يأتي مقربًا إلى أقرب جزء من عشرة آلاف: (مثال 1)

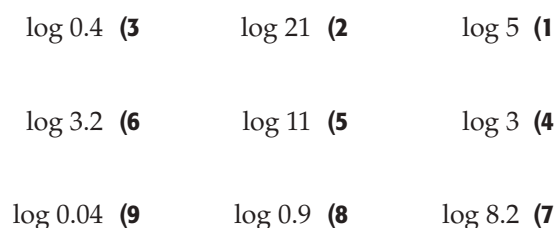

- 10) علوم: ترتبط كمية الطاقة E المقيسة بوحدة الإيرج التي تطلقها الأرض مع قوة الهزة على مقياس ريختر M بالمعادلة استعمل المعادلة لإيجاد كمية الطاقة .  $\log E = 11.8 + 1.5M$ التي تطلقها الأرض عند هزة أرضية بقوة 8.5 درجات على مقياس ريختر. (مثال 2)
- 11) صوت: أغلق حسن نوافذ سيارته فانخفض ارتفاع الصوت من 85 dB إلى 73 dB ، إذا علمت أن ارتفاع الصوت L بالديسبل يُعطى بالعلاقة  $\frac{I}{m}$  =1010g جيث I شدة الصوت، m أدنى حد من شدة الصوت تسمعها أذن الإنسان. (مثال 2)
- a) فكم مرَّة من شدة أدنى صوت تسمعه أذن الإنسان تساوى شدة الصوت قبل إغلاق نوافذ السيارة إذا كانت m=1؟
- b) كم مرةً من شدة أدنى صوت تسمعه أذن الإنسان تساوي شدة الصوت بعد إغلاق نوافذ السيارة؟ أوجد نسبة انخفاض شدة الصوت بعد إغلاق النوافذ.

حُلَّ كل معادلة مما يأتي، وقرّب الناتج إلى أقرب جزء من عشرة آلاف: (مثال 3)

- $6^x = 40$  (12)
- $2.1^a + 2 = 8.25$  (13
	- $7^{x^2} = 20.42$  (14
	- $11^{b-3} = 5^b$  (15
	- $8^x = 40$  (16
	- $9^{b-1} = 7^b$  (17
	- $15^{x^2} = 110$  (18
- 
- $2^y = \sqrt{3^{y-1}}$  (19

**ِّب الناتج إلى أقرب جزء من عشرة آلاف: حل كلا مما يأتي، وقر ًّ (**<sup>4</sup> **∫Éãe)**  $6^{p-1} \le 4^p$  (21 5<sup>4*n*</sup> > 33 (20  $5^{p-2} \ge 2^p$  (23  $3^{y-1} \le 4^y$  (22  $6^{3n} > 36$  (25 2<sup>4*x*</sup>  $\leq 20$  (24 **ًا إلى اكتب كلا مما يأتي بدلالة اللوغاريتم العشري، ثم أوجد قيمته مقرب ًّ أقرب جزء من عشرة آلاف: (Éãe ∫**5**(**  $\log_2 16$  (27  $\log_3 7$  (26  $\log_3 21$  (29  $\log_4 9$  (28  $\log_7 \sqrt{5}$  (31  $\log_5 (2.7)^2$  (30 32) شحن. اشترت إحدى شركات خدمة الشحن سيارة شحن جديدة عدد *t* حيث ، *t* = lo g (1 - *<sup>r</sup>*) \_ *V* بسعر 168000 ريال. افترض أن *P* السنوات التي مرت منذ الشراء،*P* سعر الشراء،*V* السعر الحالي، *r* المعدل السنوي لانخفاض السعر. **(Éãe ∫**6**(** a (إذا كان السعر الحالي للشاحنة 120000 ريال، وانخفض سعرها بمعدل15% سنويًّا، فما عدد السنوات التي مرت منذ شرائها لأقرب سنة؟ b (إذا كان السعر الحالي للشاحنة 102000 ريال، وانخفض سعرها بمعدل10% سنويًّا، فما عدد السنوات التي مرت منذ شرائها

33) علوم البيئة : يقوم مهندس بيئي بفحص مياه الشرب في أحد الآبار الجوفية؛ للتاكد من عدم تلوثها بمادة الزرنيخ، والتي يَقدر معدلها الطبيعي في ماء الشرب بِـ 0.025 ppm التعني جزءًا من المليون) ، كما أن الرقم الهيدروجيني pH لمادة الزرنيخ يجب أن يقل عن 9.5، حتى يكون الماء صالحًا للشرب.

لأقرب سنة؟

- a (إذا كان تركيز أيون الهيدروجين في الماء 10-11 × ،1.25 فهل ً يعني ذلك ارتفاع الرقم الهيدروجيني لمادة الزرنيخ علما بأن قانون تركيز أيون الهيدروجين هو [*+* H [ log- = pH ؟
- b (إذا وجد المهندس mg1 من الزرنيخ في عينة حجمها L 3 من ماء بئر، فهل هذا الماء صالح للشرب؟ (1 ppm = 1 mg/kg .ًا (إرشاد: kg 1 من الماء يعادل L 1 تقريب
	- c (ما تركيز أيون الهيدروجين الذي يقابل الرقم الهيدروجيني 9.5 = pH والذي يجعل الماء غير صالح للشرب؟

3<mark>4) هزات أرضية :</mark> يمكن تحديد قوة الهزة الأرضية على مقياس  $E$  حيث  $M = \frac{2}{3}$ **هزات أرضية :** يمكن تحديد قوة الهزة الا<br>2 ريختر Mباستعمال المعادلة 10<u>4.4</u><br>ريختر Mباستعمال المعادلة الطاقة الزلزالية التي تطلقها الأرض عند حدوث الهزة الأرضية مقيسة بوحدة الجول.

- a (استعمل خصائص اللوغاريتمات لتكتب المعادلة بالصورة المطولة.
- b (أطلقت الأرض طاقة زلزالية مقدارها 11 0 1 × 7.94 جول عند حدوث هزة أرضية. كم قوة الهزة الأرضية على مقياس ريختر؟
- c (أطلقت الأرض طاقة زلزالية مقدارها 12 0 1 × 4.47 جول عند حدوث زلزال ألوم روك في كاليفورنيا عام 2007 م. كما أطلقت الأرض طاقة زلزالية مقدارها 18 0 1 × 1.58 جول عند حدوث زلزال انكورج في ألاسكا عام 1964. كم مرّة تفوق قوة زلزال أنكورج قوة زلزال ألوم روك على مقياس ريختر؟
- d (بصورة عامة ، ّ لا يمكن الشعور بالهزة الأرضية إلا إذا بلغت قوتها 3 درجات على مقياس ريختر أو أكثر. ما الطاقة الزلزالية بالجول التي تطلقها الأرض عند حدوث هزة أرضية لها هذه القوة على مقياس ريختر؟

35) ه<mark>ُه تمثيلات متعددة</mark> : ستحل في هذه المسألة المعادلة الأسية .  $4^x = 13$ 

- Év: أدخل الدالة *<sup>x</sup>*<sup>4</sup> <sup>=</sup> *<sup>y</sup>* في الحاسبة البيانية وأنشئ «dhóL (a جدول قيم للدالة، وذلك بتغيير قيم *x* بمقدار 0.1 في كل مرة. وابحث عن قيمتين تقع بينهما قيمة *x* المقابلة للقيمة 13 = *y* في الجدول.
	- ًّا المعادلة *<sup>x</sup>*<sup>4</sup> <sup>=</sup> *<sup>y</sup>* والمستقيم 13 <sup>=</sup> *<sup>y</sup>* على Év: ّمثل بياني «fÉ«H (b الشاشة نفسها، واستعمل أمر intersect لإيجاد نقطة تقاطع التمثيلين البيانيين.
	- c ) عدديًا : حُلّ المعادلة جبريًا. هل طريقتا الحل تعطيان النتيجة نفسها؟ ّفسر إجابتك.

#### مسائل مهارات التفكير العليا

36) اكتشف الخطأ: حَلَّ كل من بلال وخالد المعادلة الأسية . 43 $p = 4^{3p}$  أيهما كانت إجابته صحيحة؟ فسِّر إجابتك.

| 1                              | 2                              |
|--------------------------------|--------------------------------|
| $4^{3}P = 10$                  | $4^{3}P = 10$                  |
| $\log 4^{3}P = \log 10$        | $\log 4^{3}P = \log 10$        |
| $P \log 4 = \log 10$           | $3p \log 4 = \log 10$          |
| $p = \frac{\log 10}{3 \log 4}$ | $p = \frac{\log 10}{3 \log 4}$ |

 $\overline{p}$ 

- تحدٌ. حل المعادلة  $\log_{\sqrt{a}} 3 = \log_a x$  لتجد قيمة x . وفسّر كل  $\log_{\sqrt{a}} 3 = \log_a x$ خطوة.
- اكتب، منحنى  $\log_h x \to g(x) = \log_h x$ هو في حقيقة الأمر تحويل هندسي (38 لمنحنى x f(x) = log. استعمل صيغة تغيير الأساس لتجد التحويل الهندسي الذي يربط بين هذين المنحنيين. ثم اشرح تأثير اختلاف قيم b على منحنى اللوغاريتم العشري .
	- 39) برهان: أوجد قيمة كل من 27 log3 و log<sub>7</sub>73. واكتب تخمينًا حول العلاقة بين log , b , log ، وبر هن تخمينك.
	- 40) اكتب: فسِّر العلاقة بين الأسس واللوغاريتمات، وضمّن تفسيرك أمثلة شبيهة بتلك التي توضح كيفية حل معادلات لوغاريتمية باستعمال الأسس، وحل معادلات أسية باستعمال اللوغاريتمات.

#### مراجعة تراكمية

- حُلّ كل معادلة مما يأتي، وتحقق من صحة حلك: (الدرس 5-2)
	- $\log_5 7 + \frac{1}{2} \log_5 4 = \log_5 x$  (41
	- $2 \log_2 x \log_2 (x + 3) = 2$  (42)
	- $\log_6 48 \log_6 \frac{16}{5} + \log_6 5 = \log_6 5x$  (43

 $\log_9(9x+4) \le \log_9(11x-12)$  (45

46) افترض أن هناك 3500 طائر من نوع مهدد بالانقراض في العالم، وأن عددها يتناقص بنسبة %5 في السنة. تستعمل المعادلة اللوغاريتمية  $\frac{p}{3500} \frac{1}{3500}$ لتقدير عدد السنوات t ليصبح عدد هذا النوع من الطيور p طائرًا. بعد كم سنة يصبح عدد الطيور من هذا النوع 3000 طائر؟ (الدرس 5-2) A سنتان  $5$   $B$ 3  $3$ سنوات  $8$ سنوات

# تدريب على اختيار

- 47) أي العبارات الآتية تمثل [ $[g(x)]$ إذا كان  $f(x) = x^2 + 4x + 3$ ,  $g(x) = x - 5$ 
	- $x^2 + 4x 2$  **A**
	- $x^2 6x + 8$  **B**
	- $x^2 9x + 23$  **C**
	- $x^2 14x + 6$  **D**

 $27\left(\frac{3}{5}\right)^{x+1}$ اً ي مما يأتي يمثِّل حلَّا للمعادلة 125 = 1 $\left(48\right)$ 

- $-4$  A
- $-2$  B
	- $2 \quad C$
	- $4$  D

معمل الحاسبة البيانية . حل المعادلات والمتباينات اللوغاريتمية Solving Logarithmic Equations and Inqualites

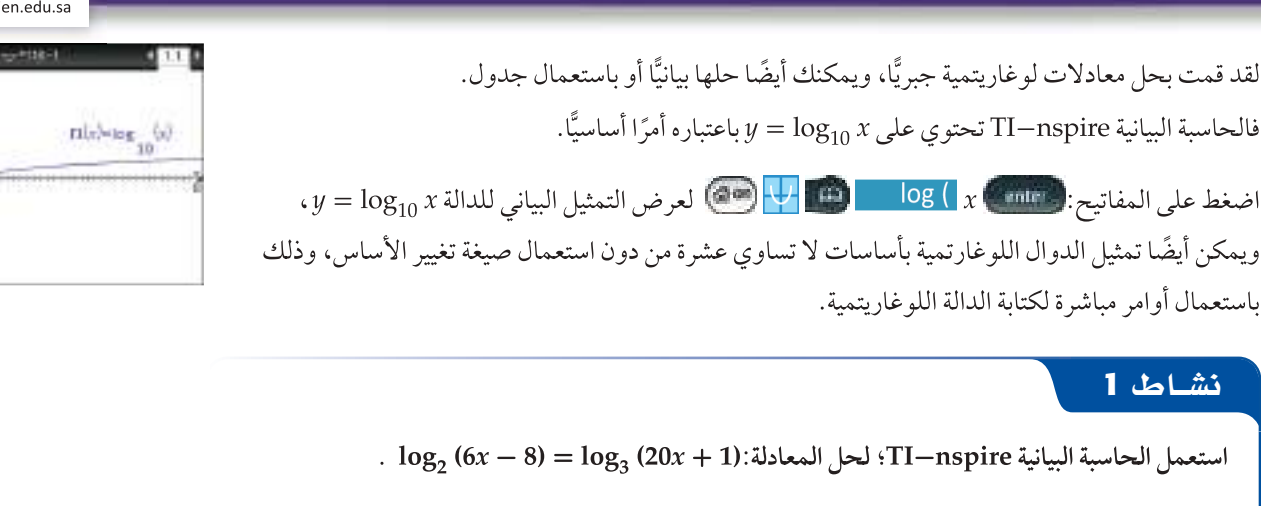

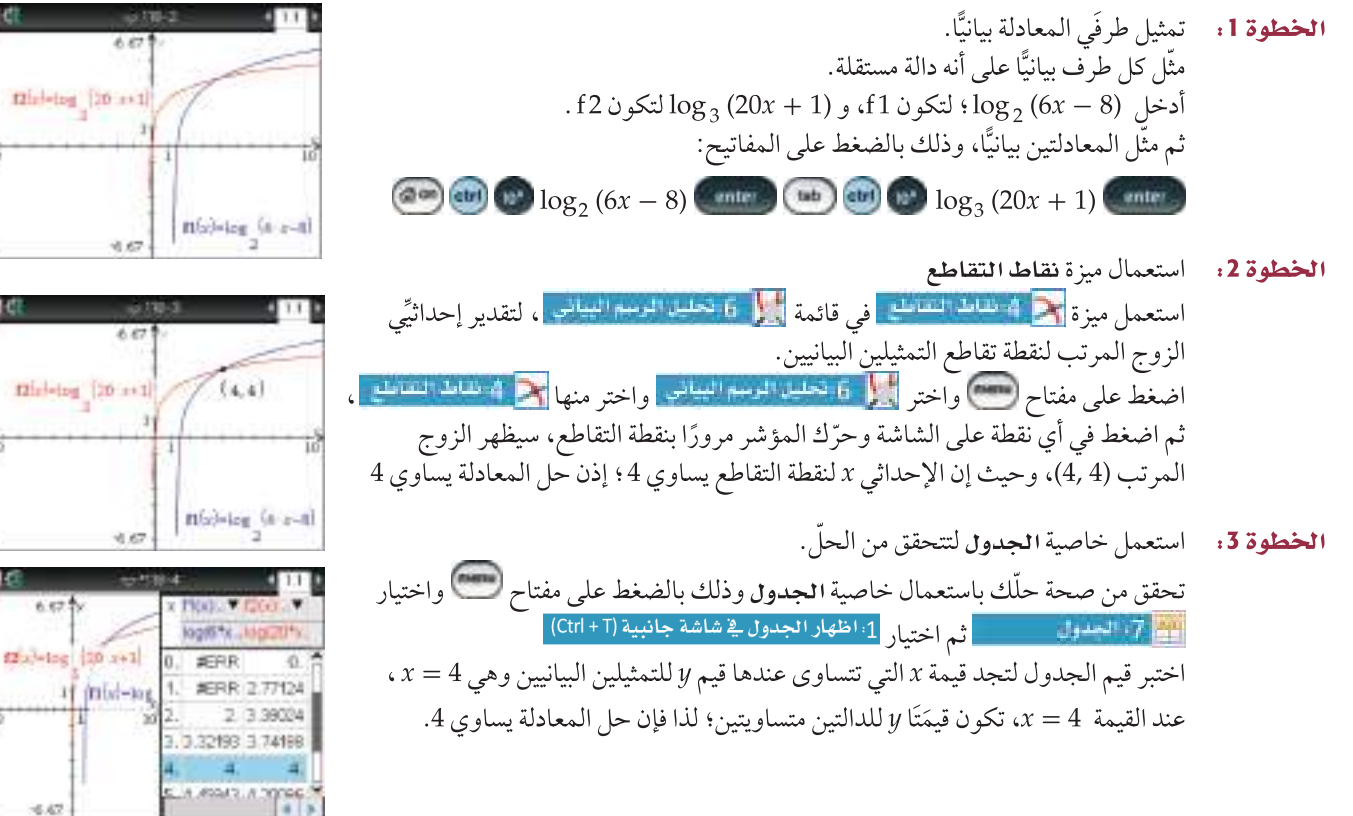

#### تمارين:

استعمل الحاسبة البيانية TI—nspire لحل كل معادلة فيما يأتي، ثم تحقق من صحة حلك:

- $\log_2(3x+2) = \log_3(12x+3)$  (1
	- $\log_2 3x = \log_3 (2x + 2)$  (3
- $\log_4(3x+7) = \log_3(5x-6)$  (5
- $\log_5(2x+1) = \log_4(3x-2)$  (7
- $\log_6 (7x + 1) = \log_4 (4x 4)$  (2
- $\log_{10} (1 x) = \log_5 (2x + 5)$  (4
- $\log_3(3x-5) = \log_3(x+7)$  (6
	- $\log_2 2x = \log_4 (x + 3)$  (8

رابط الدرس الرقمر

同兴然间

وبطريقة مشابهة، يمكنك استعمال الحاسبة البيانيّة TI—nspire لحل متباينات لوغاريتمية

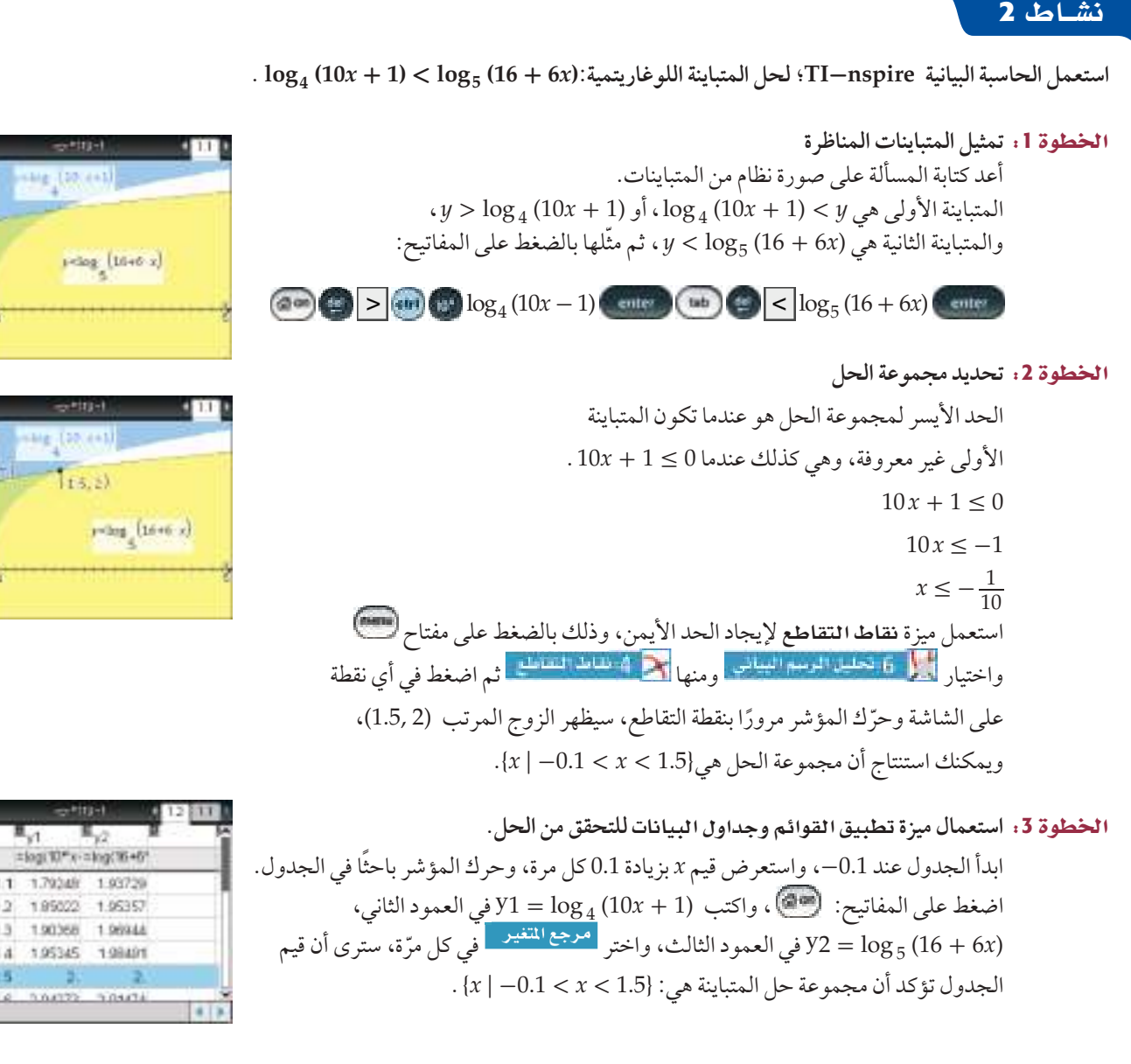

#### تمارينء

استعمل الحاسبة البيانيّة TI-nspire: لحل كل متباينة مما يأتي، ثم تحقق من صحة حلّك:

- $\log_7 x < -1$  (9)
- $\log_3 (7x 6) < \log_3 (4x + 9)$  (11)
- $\log_4 (9x + 1) > \log_3 (18x 1)$  (13
- $\log_5 (2x+1) < \log_4 (3x-2)$  (15

 $\log_5(12x+5) \le \log_5(8x+9)$  (10  $\log_5(3-2x) \ge \log_5(4x+1)$  (12  $\log_3(3x-5) \ge \log_3(x+7)$  (14  $\log_2 2x \le \log_4 (x + 3)$  (16

 $(0.12)$ 

#### القصاء

# دليل الدراسة و المراجعة

## ملخص الفصل

## المفاهيم الأساسية

#### الدوال الأسية (الدرسان 2-2, 1-2)

- و تكون الدوال الأسية على الصورة  $u = a b^x$  ، حيث  $\bullet$  $a \neq 0, b > 0, b \neq 1$
- ف خاصية المساواة للدوال الأسية: إذا كان  $b$  عددًا موجبًا، حيث  $\bullet$  $x = y$ ، فان  $b^x = b^y$  اذًا وفقط اذا كان  $b \neq 1$
- $b^x > b^y$  خاصية التباين للدوال الأسية: إذا كان  $b > 1$ ، فإن  $b^y$  $x > y$  إذا وفقط إذا كان
	- الدالة الأسبة 1 $b > b^x$  =  $f(x) = f(x)$  دالة نمو أسى.
	- الدالة الأسية 1 >  $b < b < b < 1$  والة اضمحلال أسى.

#### اللوغاريتمات والدوال اللوغاريتمية (الدرس 3-2)

اذا كان  $b>0, b\neq 1, x>0$  فإن الصورة الأسبة للمعادلة • اللوغاريتمية  $y = \log_b x$  هى $y = b$  ، والصورة  $\log_h x = y$  اللوغاريتمية للمعادلة الأسية  $x = b$  هي

#### خصائص اللوغاريتمات (الدرس 4-2)

- في خاصية المساواة للدوال اللوغاريتمية؛ إذا كان  $b$  عددًا موجيًا،  $\bullet$ حيث  $b \neq 1$ ، فإن  $\log_h x = \log_h y$  إذا وفقط إذا كان  $x = y$ 
	- الضرب والقسمة: إذا كانت x, y, b أعدادًا حقيقية موجبة ( ) الضرب -حيث  $b\neq 1$  فإن  $\log_b xy = \log_b x + \log_b y$  $\log_b \frac{x}{y} = \log_b x - \log_b y$
	- لوغاريتم القوة: لأى عدد حقيقى m، وأى عددين موجبين  $\log_h x^m = m \log_h x$ : حيث  $b \neq 1$  فإن  $b \neq 1$
	- فرخاصية التباين للدوال اللوغاريتمية؛ إذا كان  $b>1$  فإن  $\theta>0$  $x > y$  إذا وفقط إذا كان  $\log_h x > \log_h y$

#### اللوغاريتم العشري (الدرس 6-2)

• اللوغاريتم العشري هو اللوغاريتم الذي أساسه 10 .

$$
\log_a n = \frac{\log_b n}{\log_b a} : \text{if } \lim_{n \to \infty} \log_a n
$$

#### المفردات

الدالة الأسية ص 82 النموالأسى ص 83 عامل النمو ص 83 الاضمحلال الأسى ص 84 عامل الاضمحلال ص 84 المعادلة الأسية ص 92 <mark>الربح المركب</mark> ص 93

المتباينة الأسية ص 94 <mark>اللوغاريتم</mark> ص 97 الدالة اللوغاريتمية ص99 المعادلة اللوغاريتمية ص 112 المتباينة اللوغاريتمية ص 114 <mark>اللوغاريتم العشري</mark> ص 118 صيغة تغيير الأساس ص 121

#### اختير مفرداتك

اختر المفردة المناسبة من القائمة أعلاه لإكمال كل جملة فيما يأتي: الدالة التي على الصورة E (x) = b + حيث 1 < d تسمى دالة التي على الصورة F (x) = b  $b$  ساس  $b$ مكافئة للوغاريتم بأساس مختلف.  $A(t) = a(1 - r)^t$  في الدالة الأسية  $1 - r$  (6 شسمي الدالة  $y = \log_h x$  ، حيث 1 $b > 0$  ,  $b \neq 1$ 

# مراجعة الدروس

الفصل

2

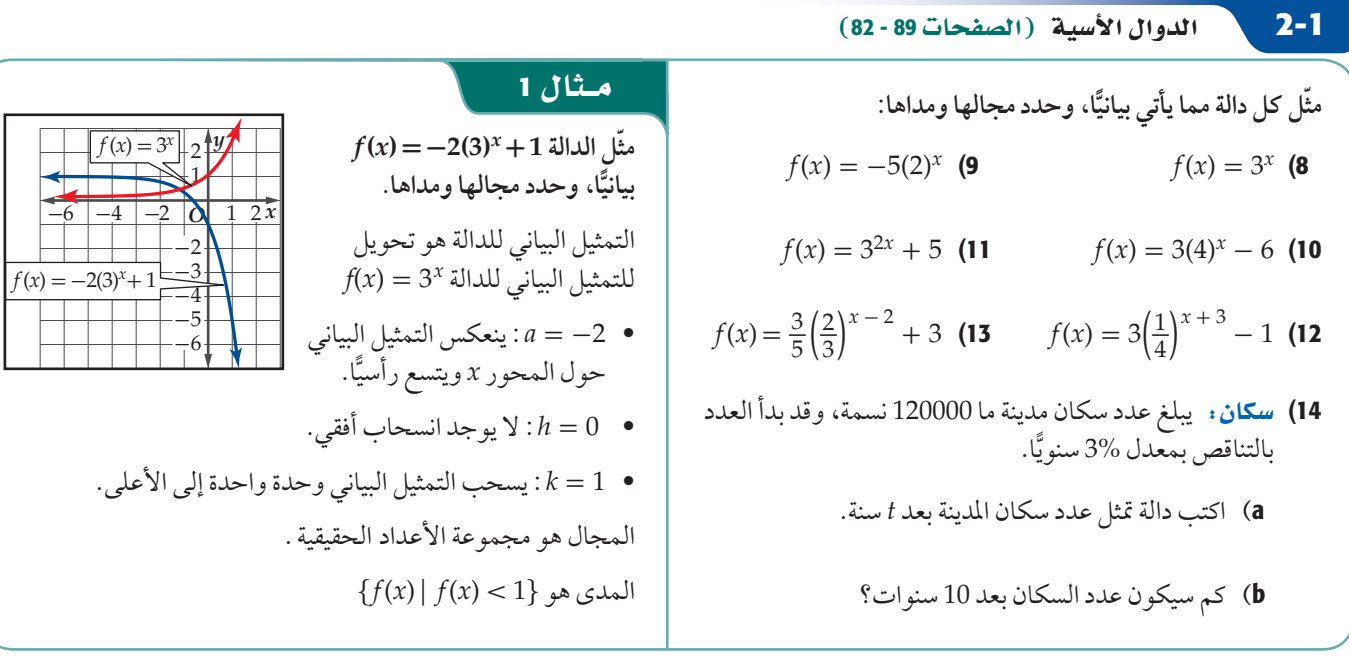

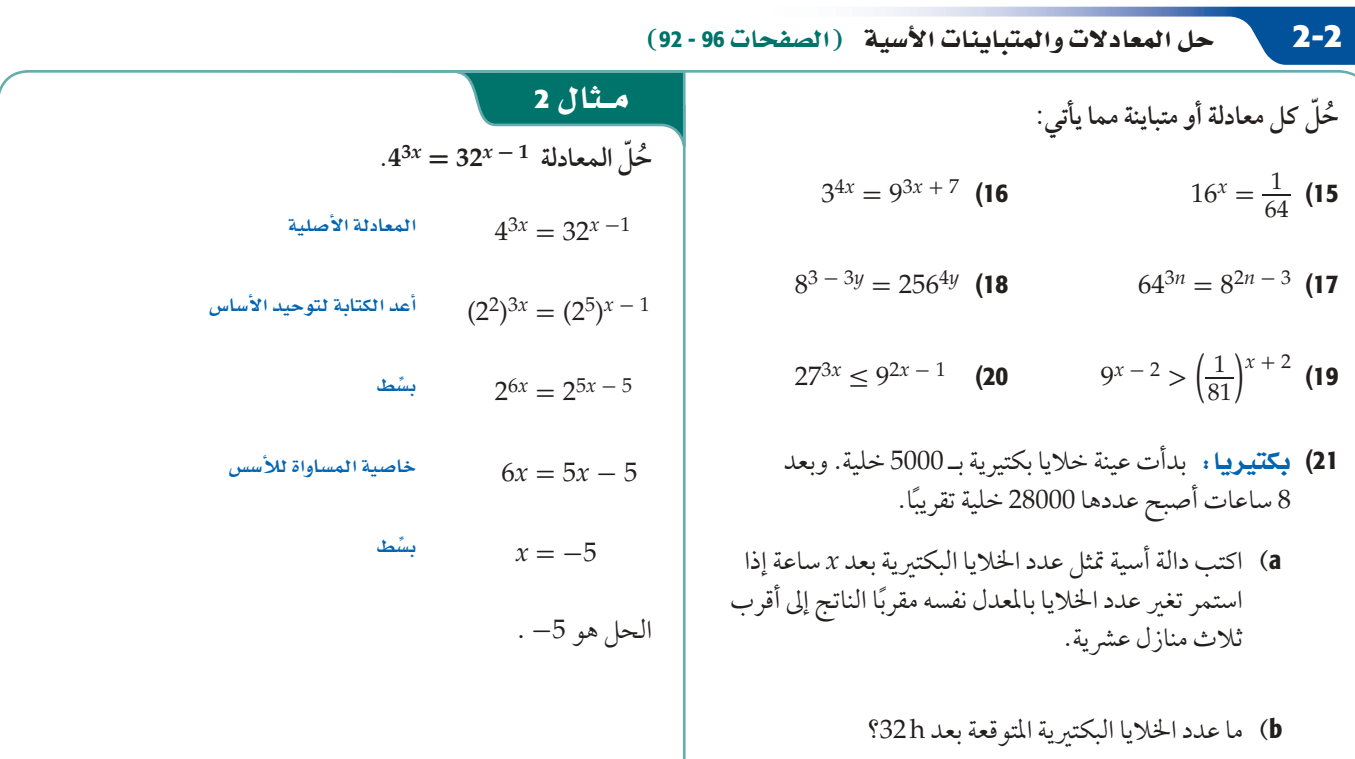

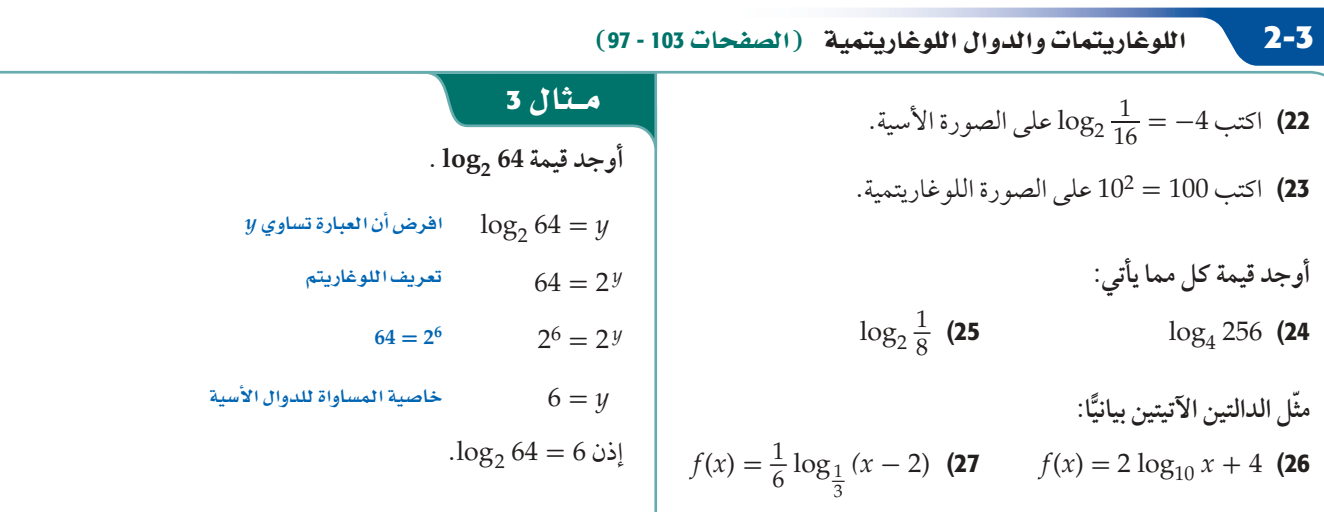

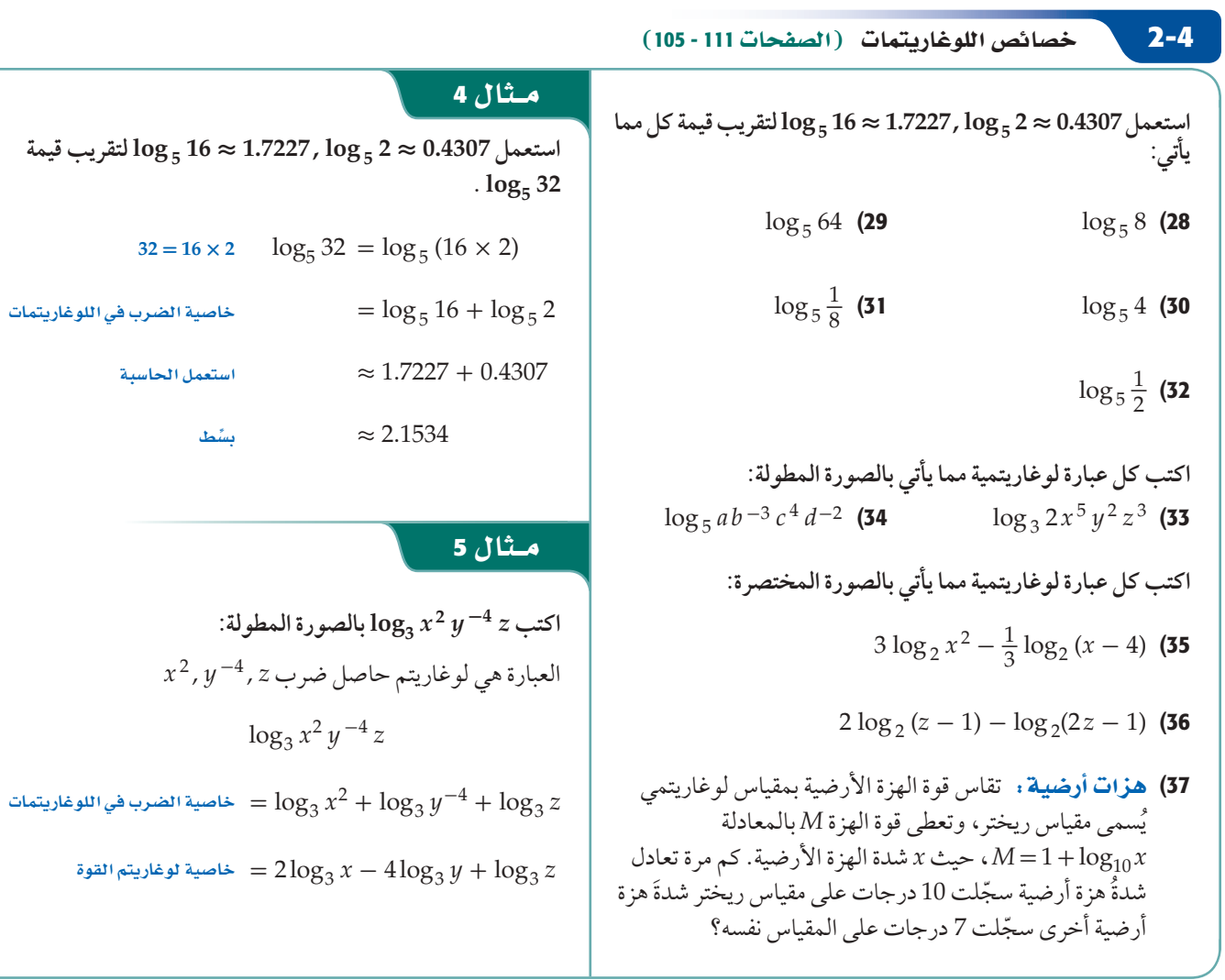

# الفصل  $\overline{\mathbf{2}}$

# دليل الدراسة و المراجعة

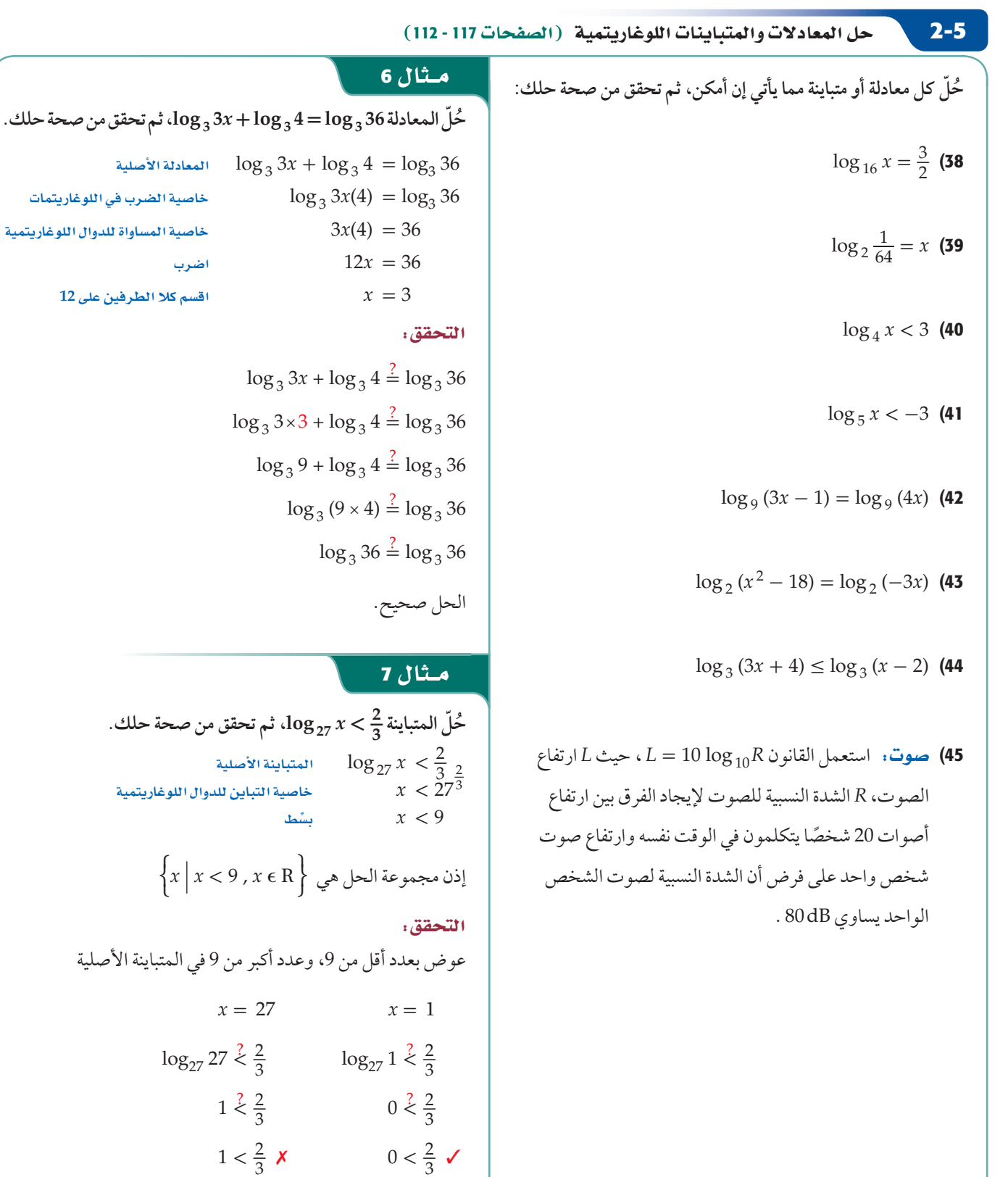

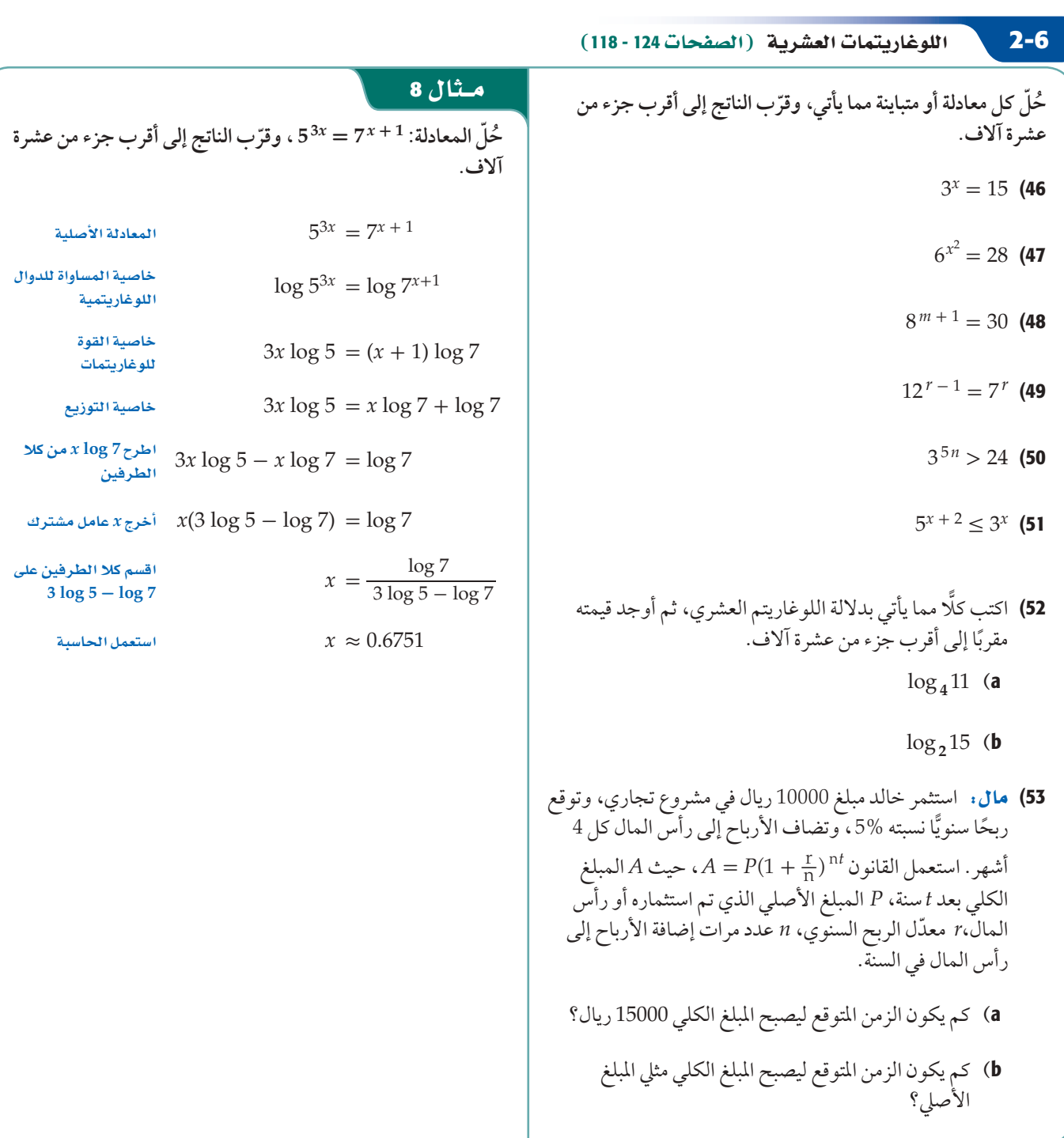

# دليل الدراسة و المراجعة

# تطبيقات ومسائل

- 54) أ**سعار**. تزداد أسعار السلع سنويًّا؛ بسبب ما يسمى التضخم. ونتيجة لذلك، يزداد سعر إحدى السلع بمعدل %4.5 سنويًّا، ويُعطى سعر السنوات عدد *t* حيث ،*M*(*t*)=275(1.045 ) *<sup>t</sup>* هذه السلعة بالدالة بعد عام1432هـ **(SQódG¢** 2-1**(**
	- a (كم كان سعر السلعة عام 1432هـ؟

القعيل

- ًّا، فكم سيكون b (إذا استمر تضخم سعر السلعة بمعدل 4.5% سنوي سعرها عام 1447هـ تقريبًا؟
- 55) سيارات. ينخفض سعر سيارة جديدة سنويًّا بدءًا من لحظة شرائها، ُعطى سعر هذه السيارة بعد *t* سنة من شرائها بالمعادلة وي  $(f(t) = 80000(0.8)^t$  .  $f(t) = 80000(0.8)^t$ 
	- a) ما معدل انخفاض سعر السيارة سنويًا؟
	- b) متى يصبح سعر السيارة مساويًا لنصف سعرها الأصلي؟
- 56) استثمار. ورثت فاطمة عن والدها مبلغ 250000 ريال، واستثمرته في مشروع، وتزايد كما في الجدول أدناه: **(SQódG¢** 2-2**(**

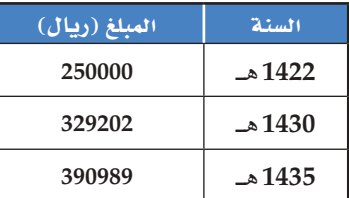

- a (اكتب دالة أسية يمكن استعمالها لإيجاد المبلغ الكلي بعد *t* سنة من الاستثمار.
	- b (إذا استمر تزايد المبلغ بالمعدل نفسه، ففي أي سنة يصبح المبلغ الكلي 500000 ريال تقريبًا؟
- 57) كيمياءِ. يُعطى عدد السنوات t اللازمة لاضمحلال الكمية الأصلية <sup>0</sup>*N* جرام من مادة مشعة لتصبح *N* جرام بالمعادلة  $(2-3$   $t =$ 16 log 10 \_*N* **]**<br>الكلي 2000<br>الكلي العطي<br>M<sub>/</sub> جرام من ما<br>16 log <sub>10</sub>  $\frac{N}{N_0}$ <br>log<sub>10</sub> 2
	- a) بشكل تقريبي، بعد كم سنة تقريبًا يضمحل 100g من المادة المشعة لتصبح g30؟
		- b (ما النسبة التقريبية لما يتبقى من g100 بعد 40 سنة؟
- 58) زلازل. مقياس ريختر هو نظام عددي لتحديد قوة الزلازل. وتعتمد درجة مقياس ريختر *R* على الطاقة الصادرة عن الزلزال *E* بوحدة ُ الكيلوواط لكل ساعة. وتعطى *R* بالعلاقة:  $(2-5 \mu)$  **R** =  $0.67 \cdot \log_{10} (0.37E) + 1.46$ 
	- a (أوجد قيمة *R* لزلزال أصدر 1000000 كيلو واط في الساعة.
- ّ ته 7.5 على مقياس ريختر. b (ّقدر كمية الطاقة الصادرة عن زلزال قو

59) أحياءِ. يعرّف زمن الجيل G بأنه الزمن اللازم ليصبح عدد فصيلة نادرة من الحيوانات مثلي ما كان عليه، ويُعطى بالصيغة ا**حياء**ِ . يعرّف زمن الجيل G بأنه الزمن اللازم ليصبح عدد فصيلة<br>ادرة من الحيوانات مثلي ما كان عليه، ويُعطى بالصيغة<br>G = <u>2.5 log, d ،</u> حيث b العدد الأصلي، d العدد النهائي، t الفترة الزمنية. إذا كان زمن الجيل لهذه الفصيلة 6 سنوات، ويوجد الآن من هذه الفصيلة 5حيوانات، فما الفترة الزمنية اللازمة ليصبح عدد حيوانات هذه الفصيلة 3125 ً حيوانا؟ **(SQódG¢** 2-5**(**

- 60) صوت. تُعطي العلاقة بين شدة الصوت بالواط لكل متر مربع (I)، وعدد وحدات الديسبل **β** بالمعادلة **صوت: تُعطى العلاقة بين شدة الصوت<br>رعدد وحدات الديسبل B بالمعادلة<br>1<sub>0 10 -</sub>10 log (الدرس 2-6)** 
	- a (ّحدد شدة الصوت إذا كان عدد وحدات الديسبل .100
- b (قارنت سميرة الصوت في الفرع a مع صوت آخر عدد وحدات الديسبل فيه 50 ديسبل ، ّ فاستنتجت أن شدة الصوت الثاني تساوي نصف شدّة الصوت الأول. هل استنتاجها صحيح؟ برّر<br>يسمى إجابتك.
	- -8 0 1 × 1 واط لكل متر مربع. كم يزيد عدد c (ّ صوت شدته وحدات الديسبل إذا ضوعفت شدته؟
- Ée∫: السعر الأصلي لسلعة 8000 ريال، وازداد سعرها باستمرار؛ (61 بسبب التضخم بطريقة الربح المركب حتى بلغ 12000 ريال بعد 5 سنوات. **(SQódG¢** 2-6**(**
	- a) إذا كان معدل التضخم 6% سنويًّا، فبعد كم سنة يصبح سعر السلعة 12000 ريال ؟
- b (ما معدل التضخم الذي يصبح عنده سعر السلعة 12000 ريال بعد 5 سنوات؟

# القصاء

# اختبار الفصل

مثَّل كل دالة مما يأتي بيانيًّا، وحدد مجالها ومداها:  $f(x) = 3^{x-3} + 2$  (1  $f(x) = 2\left(\frac{3}{4}\right)^{x+1} - 3$  (2) حُلّ كل معادلة أو متباينة مما يأتي، وقرّب الناتج إلى أقرب أربع منازل عشرية كلما لزم ذلك:  $8^{c+1} = 16^{2c+3}$  (3  $9^{x-2} > \left(\frac{1}{27}\right)^{x}$  (4  $2^{a+3} = 3^{2a-1}$  (5  $\log_2(x^2 - 7) = \log_2 6x$  (6  $\log_5 x > 2$  (7  $\log_3 x + \log_3 (x - 3) = \log_3 4$  (8  $6^{n-1} \leq 11^n$  (9

استعمل 0.4307  $\log_5 11 \approx 1.4899$ ،  $\log_5 2 \approx 0.4307$  لتقريب قيمة كل مما يأتي إلى أقرب جزء من عشرة آلاف:

- $\log_5 44$  (10
- $\log_5 \frac{11}{2}$  (11
- 12) سكان . كان عدد سكان مدينة ما قبل 10 أعوام 150000 نسمة، ثم تزايد بعد ذلك عددهم بمعدل ثابت كل سنة، ليصبح الآن 185000 نسمة. a) اكتب دالة أسية يمكن أن تمثِّل عدد السكان بعد x سنة إذا استمرت الزيادة بالمعدل نفسه مقربًا الناتج إلى أقرب أربع منازل عشرية. b) كم يصبح عدد السكان بعد 25 سنة؟ اكتب $\frac{3}{2} = \log_9 27 = \log_9 1$ على الصورة الأسية.
	- اختيار من متعدد : ما قيمة  $\log_4\frac{1}{64}$  (14
	- $rac{1}{3}$  C  $-3$  A
	- $-\frac{1}{3}$  B  $3$  D
- 15) زراعة: تمثِّل المعادلة 3962520(0.98) تراجع عدد المزارع في بلد ما، حيث x عدد الأعوام منذ عام 1380 هـ، y عدد المزارع. a) كيف يمكنك أن تعرف أن عدد المزارع يتناقص؟ b) بأي نسبة يتناقص عدد المزارع؟ c ) تنبأ بعد كم سنة يصبح عدد المزارع مليون مزرعة. 16) قوفير. استثمر سلمان مبلغ 75000 ريال في مشروع تجاري متوقعًا ربحًا سنويًّا نسبته %9 ، بحيث يتم إضافة الأرباح إلى رأس المال a) ما المبلغ الكلي المتوقع بعد 5 سنوات؟ b) بعد كم سنة يتوقع أن يصبح المبلغ الكلي مثلي المبلغ المستثمر عند البداية؟ c ) بعد كم سنة يتوقع أن يصبح المبلغ الكلي 100000 ريال؟ 17) اختيار من متعدد : ما حل المعادلة  $\log_4 16 - \log_4 x = \log_4 8$ 
	- $rac{1}{2}$  A  $2<sup>c</sup>$  $4\quadblacksquare$
	- 8 D
	- 18) اختيار من متعدد. أي الدوال الآتية لها التمثيل البياني أدناه؟

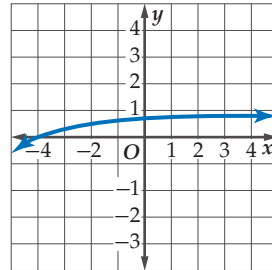

- $y = log_{10} (x 5)$  A
	- $y = 5 \log_{10} x$  **B**
	- $y = log_{10} (x + 5)$  C
		- $y = -5 \log_{10} x$  D
- 19) اكتب العبارة اللوغاريتمية بالصورة  $-2 \log_3 x + 6 \log_3 (z-2) + \log_3 t^2$ المختصرة.

# المتطابقات والمعادلات المثلثية **Trigonometric Identities and Equations**

**Exi** 

# رفيها رسيق:

درستُ الدوال المثلثية، وتمثيلاتها البيانية.

الفصل<br>3

# والأقنء

- أثبت صحة المتطابقات المثلثية وأستعملها.
- أستعمل المتطابقات المثلثية لمجموع زاويتين والفرق بينهما.
	- أستعمل المتطابقات المثلثية لضعف الزواية ونصفها.

H

■ أحلّ معادلات مثلثية.

# العاذلا

.<br>الكترونيات: تستعمل الموجات الراديوية في العديد من الأجهزة الإلكترونية كالتلفاز والهاتف النقال وغيرها. ويمكن تمثيل الموجات الراديوية بالدوال المثلثية، بحيث يمكن إيجاد قدرة الجهاز باستعمال معادلة مثلثية.

قراءة سابقة: اكتب قائمة بما تعرفه عن الدوال المثلثية، ثم تنبأ بما ستتعلمه فى هذا الفصل.

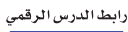

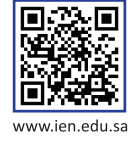

# التهيئة للفصل 3

تشخيص الاستعداد : للتأكد من المتطلبات السابقة، أجب عن أسئلة الاختبار السريع الآتئ:

## اختبار سریع

حلَّل كل عبارة فيما يأتي تحليلًا تامًّا، وإذا لم يكن ذلك ممكنًا فاكتب "أولية".  $5x^2 - 20$  (2)  $-16a^2 + 4a$  (1  $2y^2 - y - 15$  (4  $4x^2 - x + 6$  (3 5) هندسة . مساحة قطعة ورقية مستطيلة الشكل هي:  $(x + 4)$  cm : إذا كان طول القطعة).  $(x^2 + 6x + 8)$  cm<sup>2</sup> فما عرضها؟ حُلّ كلًّا من المعادلات الآتية باستعمال التحليل:  $x^2 + 2x - 35 = 0$  (7  $x^2 + 6x = 0$  (6  $x^2 - 9 = 0$  (8  $x^2 - 7x + 12 = 0$  (9) 10) حدائق: قامت ليلي بتخصيص حوض مستطيل الشكل لزراعة الورود في منزلها. إذا علمت أن  $x$  ft مساحة الحوض 42 ft<sup>2</sup> ، وبعديه عددان صحيحان ، فأوجد قيمة x الممكنة.  $(x+1)$  ft أوجد القيمة الدقيقة لكل دالة مثلثية فيما يأتي:  $\cos 225^\circ$  (12  $\sin 45^{\circ}$  (11

- $\sin 120^\circ$  (14  $tan 150^{\circ}$  (13
	-

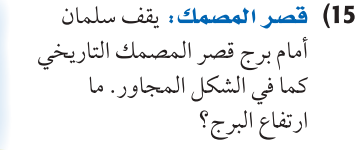

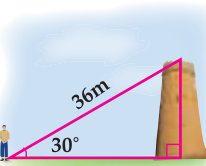

# مراجعة المفردات

الحل الدخيل (extraneous solution). الحل الذي لايحقق المعادلة الأصلية.

#### الزاوية الربعية (quadrantal angle).

زاوية في الوضع القياسي بحيث يقع ضلع الانتهاء لها على أحد  $\cdot$  المحورين  $x$  أو  $y$ 

#### الزاوية المرجعية (reference angle).

إذا كانت $\bm{\theta}$  زاوية غير ربعية مرسومة في الوضع القياسي، فإن زاويتها المرجعية  $\boldsymbol{\theta}$  هي الزاوية الحادة المحصورة بين ضلع انتهاء الزاوية  $\boldsymbol{\theta}$  والمحور x ، ويمكن استعمالها؛ لإيجاد قيم الدوال  $\boldsymbol{\theta}$  المثلثية لأى زاوية

#### دائرة الوحدة (unit circle):

هي دائرة مرسومة في المستوى الإحداثي، ومركزها نقطة الأصل، وطول نصف قطرها وحدة واحدة.

#### الدالة الدورية (periodic function):

هي دالة تمثيلها البياني عبارة عن تكرار نمط على فترات منتظمة متتائية.

#### النسبة المثلثية (trigonometric ratio): نسبة تقارن بين طولي ضلعين في المثلث القائم الزاوية.

#### الدوال المثلثية للزوايا

: (trigonometric functions of general angles)  $P(\,x,\,y\,)$  لتكن  $\boldsymbol{\theta}$  زاوية مرسومة في الوضع القياسي، وتقع النقطة على ضلع انتهائها. باستعمال نظرية فيثاغورس يمكن إيجاد r المسافة من النقطة  $P$  إلى نقطة الأصل) باستعمال الصيغة  $\rho$ وتكون الدوال المثلثية الست للزاوية  $\theta$  معرفة .  $r\!=\!\sqrt{x^2+y^2}$ كما يأتي:

$$
\sin \theta = \frac{y}{r} \qquad \qquad \cos \theta = \frac{x}{r}
$$
\n
$$
\tan \theta = \frac{y}{x}, x \neq 0 \qquad \qquad \csc \theta = \frac{r}{y}, y \neq 0
$$
\n
$$
\sec \theta = \frac{r}{x}, x \neq 0 \qquad \qquad \cot \theta = \frac{x}{y}, y \neq 0
$$

 $P(x,y)$ 

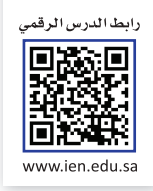

# المتطابقات المثلثية **Trigonometric Identities**

# العاذلا

تُسمّى كمية الضوء الساقطة من مصدر ضوئي على سطح، الاستضاءة(E). وتقاس<br>الاسـتضاءة بوحدة قدم / شـمعة، وترتبط بالمسافة R مقيسة بالأقدام بين المصدر الضوئـي والسـطح بالعلاقة ج $\theta\!=\!\frac{I}{ER^{2}}$  ، حيث I شـدة إضاءة المصدر مقيسـة بالشـمعة، و θ هـي الزاويـة بين شـعاع الضوء والمسـتقيم العمودي على السـطح<br>(الشاشـة)، وتسـتعمل هـذه العلاقة فـي التطبيقـات الضوئية والبصريـة كالإضاءة والتصوير .

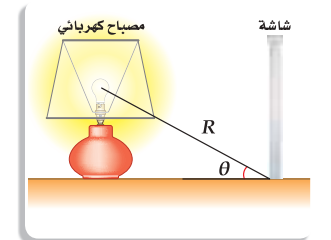

ا**لمتطابقات المثلثية الأساسية** : تكون المعادلة <mark>متطابقة</mark> إذا تساوى طرفاها لجميع قيم المتغيرات فيها. فمثلًا: (x − 3) (x − 3) = 9 − <sup>2</sup> متطابقة؛ لأن طرفيها متساويان لجميع قيم x، وا<mark>لمتطابقة المثلثية</mark> هي متطابقة تحوي<br>دوال مثلثية وإذا وجدت مثالًا مضادًّا يثبت خطأ المعادلة ، فالمعادلة عندئذٍ لا تكون متطابقة.

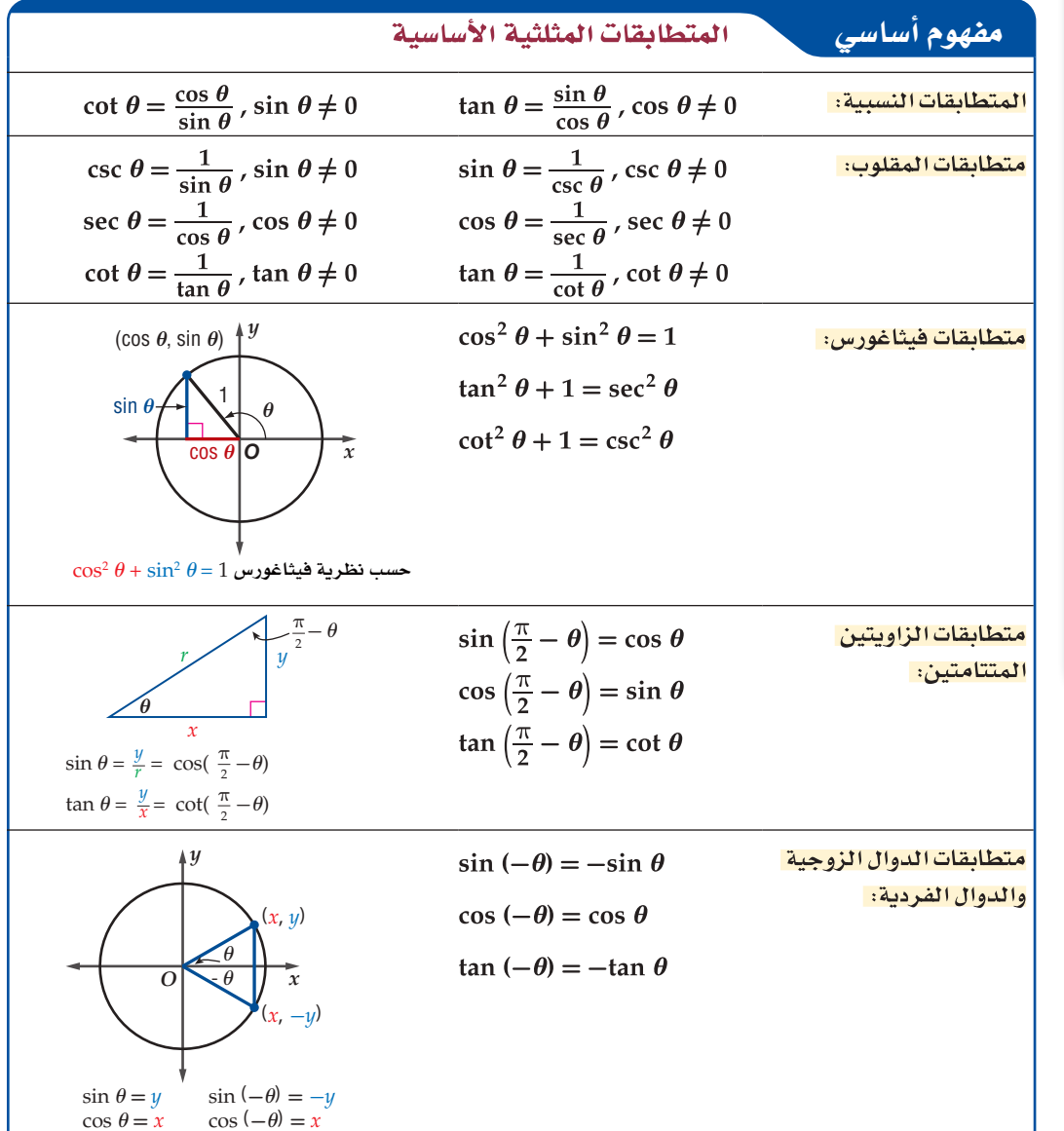

درستُ كيفية إيجاد قيم الدوال المثلثية. (مهارة سابقة)

# **Neille**

- أستعمل المتطابقات المثلثية لإيجاد قيم الدوال المثلثية.
- أستعمل المتطابقات المثلثية لتبسيط العبارات.

# المفرداتين

المتطابقة

identity المتطابقة المثلثية trigonometric identity المتطابقات النسيبة quotient identities متطابقات المقلوب resiprocal identities متطابقات فيثاغورس pythagorean identities متطابقات الزاويتين المتتامتين cofunction identities متطابقات الدوال الزوجية والدوال الفردية

odd-even identities

إرشادات للدراسة

متطابقات الزاويتين المتتامتين، يمكن كتابة متطابقات الزاويتين المتتامتين بالدرجات كما يلي:  $\sin(90^\circ - \theta) = \cos \theta$ 

يمكنك استعمال المتطابقات الأساسية، لإيجاد القيم الدقيقة للدوال المثلثية، كما يمكنك إيجاد قيم تقريبية لها باستعمال الحاسية البيانية.

مثال 1 استعمال المتطابقات المثلثية .  $90^\circ < \theta < 180^\circ$ ،  $\sin \theta = \frac{1}{4}$ اذا كان ( $\cos \theta$  ) وجد القيمة الدقيقة ل $\sin \theta = 180^\circ$ د COS $^2 \theta + \sin^2 \theta = 1$ متطابقات فيثاغورس اطرح $\sin^2 \theta \sin^2 \theta$ من كلا الطرفين  $\cos^2 \theta = 1 - \sin^2 \theta$  $\sin \theta$  مَوْض $\frac{1}{4}$ بدلًا من $\cos^2 \theta = 1 - \left(\frac{1}{4}\right)^2$  $\frac{1}{4}$  أوجد مربع العدد  $\cos^2 \theta = 1 - \frac{1}{16}$  $\cos^2 \theta = \frac{15}{16}$ ن  $\cos\,\theta=\pm\frac{\sqrt{15}}{4}$  خذ الجنر التربيعي لكلا الطرفين  $\cos\theta=-\frac{\sqrt{15}}{4}$ وبما أن  $\theta$  تقع في الربع الثاني، فإن cos  $\theta$  تكون سالبة ، ولذلك فإن في التحقق. استعمل الحاسبة لإيجاد الإجابة التقريبية.  $\sin^{-1} \frac{1}{4}$ الخطوة 1: أوجد استعمل الحاسبة  $\sin^{-1} \frac{1}{4} \approx 14.48^{\circ}$  $\theta \approx 180^{\circ} - 14.48^{\circ} = 165.52^{\circ}$ ، فإن 90° <  $\theta$  < 180° v  $\cos\theta$ الخطوة 2: أو جد  $.165.52^\circ$ عوض عن  $\theta$ به  $\cos 165.52^{\circ} \approx -0.97$ ا**لخطوة 3**: قارن الإجابة مع القيمة الدقيقة.  $-\frac{\sqrt{15}}{4} \stackrel{?}{\approx} -0.97$ <br> $\checkmark$  -0.968  $\approx -0.97$  $\cot \theta = -\frac{3}{5}$ ;  $270^{\circ} < \theta < 360^{\circ}$  إِذا كان  $\csc \theta$  ) وجد القيمة الدقيقة لِـ  $\cot^2 \theta + 1 = \csc^2 \theta$ متطابقات فيثاغورس  $\cot \theta$  عَوْض $-\frac{3}{5}$ - بِدلَا مِن $\left(-\frac{3}{5}\right)^2 + 1 = \csc^2 \theta$  $-\frac{3}{5}$ أوجد مربع العدد  $\frac{9}{25} + 1 = \csc^2 \theta$  $\frac{34}{25} = \csc^2 \theta$  $\frac{9}{25} + 1 = \frac{9}{25} + \frac{25}{25} = \frac{34}{25}$ خد الجنر التربيعى للطرفين. $\pm \frac{\sqrt{34}}{\pi} = \csc \theta$  $\cos c \theta = -\frac{\sqrt{34}}{5}$ وبما أن  $\theta$  تقع في الربع الرابع، فإن  $\theta$  csc سالبة، ولذلك  $\frac{\sqrt{34}}{5}$ **V** تحقق من فهمك . أوجد القيمة الدقيقة لِـ sin  $\theta$  إذا كان sin  $\theta$  ، cos  $\theta=\frac{1}{3}$  (1A  $180^\circ < \theta < 270^\circ$ ،  $\sin \theta = -\frac{2}{7}$ أوجد القيمة الدقيقة لِـ sec  $\theta$  إذا كان  $\sin \theta = -\frac{2}{7}$ 

إرشادات للدراسة

الأرباع:

يساعدك الجدول والشكل أدناه على تذكّر أى الدوال المثلثية موجبة، وأيها سالبة في كل ربع | من الأرباع: 1,2,3,4

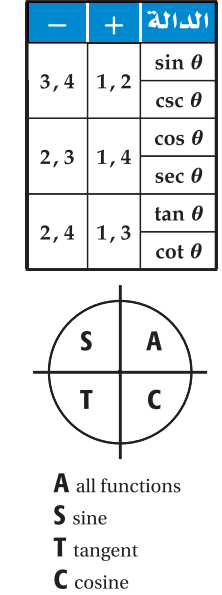

**تبسيط العبارات المثلثية** : تبسيط العبارات الرياضية التي تحتوي على الدوال المثلثية، يعني إيجاد قيمة عددية للعبارة ، أو كتابتها بدلالة دالة مثلثية واحدة فقط، إن أمكن.

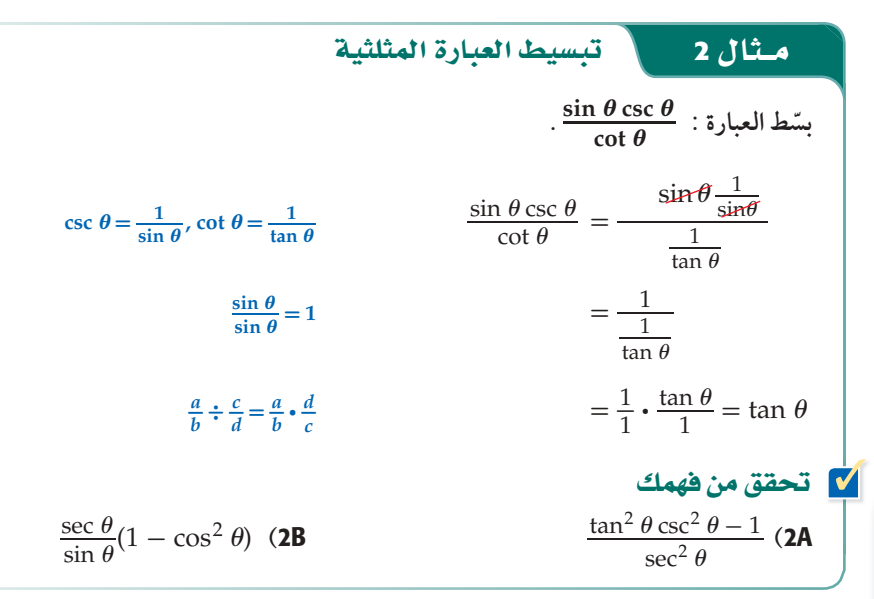

تبسيط العبارات المثلثية يمكن أن يكون مفيدًا في حل مسائل من واقع الحياة.

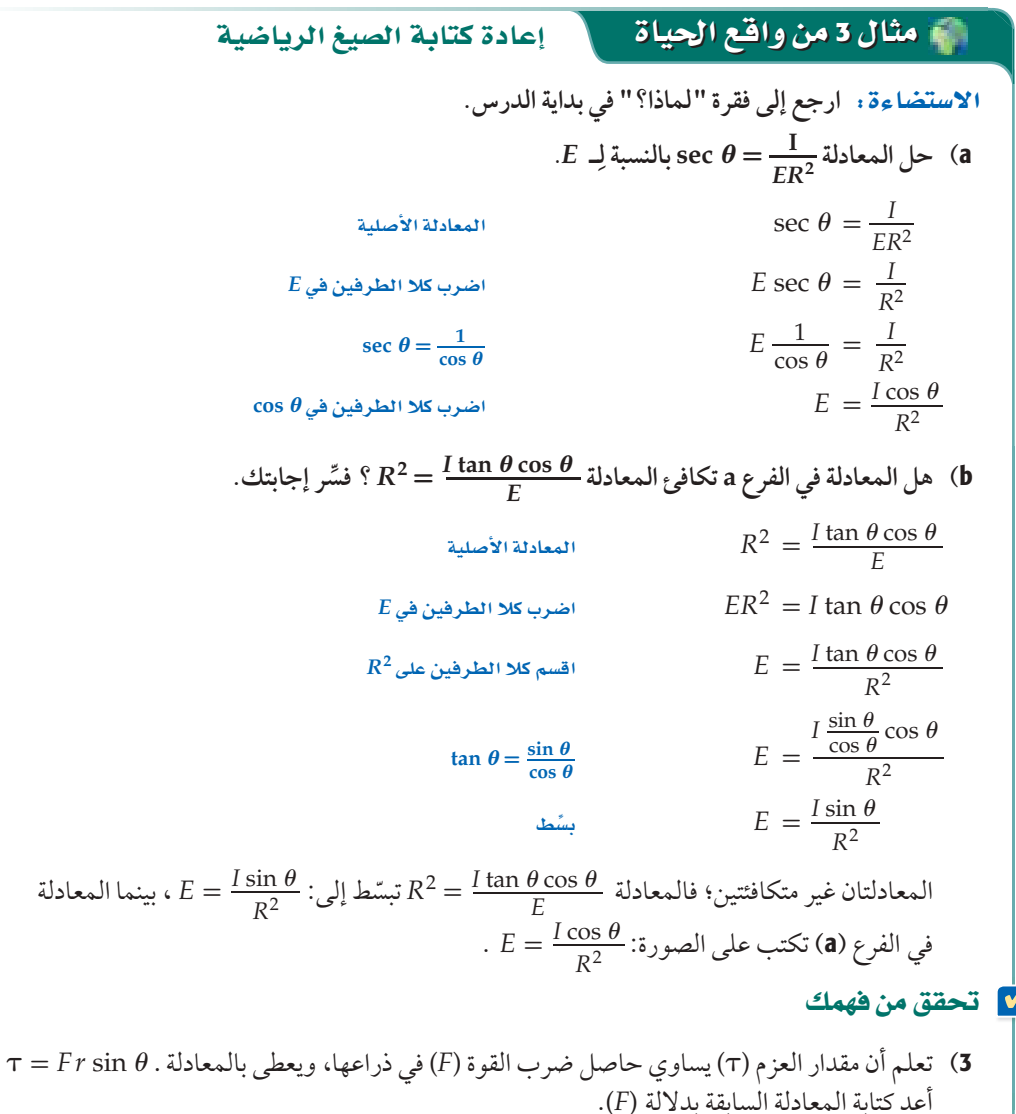

#### ارشادات للدراسة

تتسيط العبارة المثلثية عند تبسيط العبارات المثلثية يكون من الأسهل عادة أن تُكتب حدود العبارة جميعها  $\sin\theta$  بدلالة: الجيب  $(\cos\theta)$ بدلالة جيب التمام (

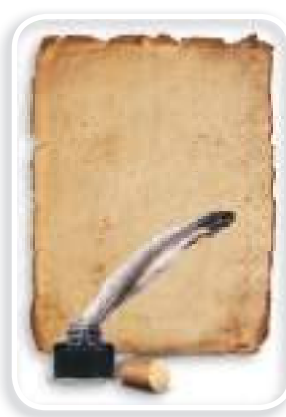

#### لى تاريخ الرياضيات

الفراعنة القدماء هم أول من عرف حساب المثلثات، وساعدهم ذلك على بناء الأهرامات الثلاثة، ثم .<br>طوَّره علماء الم*سلمين من بعده*م ووضعوا الأسس الحديثة له ، وأصبح علمًا مستقلًّا بذاته، وكان من أوائل المؤسسين له : أبو عبدالله البتاني، والزرقلي ، ونصير الدين الطوسي.

## تدرب وحل المسائل

- أوجد القيمة الدقيقة لكل من النسب المثلثية الآتية: (مثال 1)  $0^{\circ} < \theta < 90^{\circ}$  ، cot  $\theta = 2$  اِذا كان tan  $\theta$  (1  $0^{\circ} < \theta < 90^{\circ}$  ،  $\cos \theta = \frac{2}{3}$  ، إذا كان  $\cos \theta$  (2  $270^{\circ} < \theta < 360^{\circ}$ ،  $\cos \theta = \frac{5}{13}$  إذا كان  $\sin \theta$  (**3**  $270^{\circ} < \theta < 360^{\circ}$ ، tan  $\theta = -1$  (ذا كان sec  $\theta$  (4  $180^\circ < \theta < 270^\circ$  ، sec  $\theta = -3$  إذا كان tan  $\theta$  (5  $180^\circ < \theta < 270^\circ$  ، cot  $\theta = \frac{1}{4}$  إِذَا كان  $\alpha$  csc  $\theta$  (**6**  $90^{\circ} < \theta < 180^{\circ}$  ،  $\sin \theta = \frac{4}{5}$  ، إذا كان  $\cos \theta$  $\sin \theta < 0$  ، sec  $\theta = -\frac{9}{2}$  ، إذا كان  $\cot \theta$  (8
	- بسِّط كل عبارة مما يأتي: (مثال 2)
- $\csc^2 \theta \cot^2 \theta$  (10 tan  $\theta$  cos<sup>2</sup>  $\theta$  (9
	- $\frac{\cos\theta\csc\theta}{\tan\theta}$  (11
	- $\sin \theta (1 + \cot^2 \theta)$  (13
		- $\frac{\cos\left(-\theta\right)}{\sin\left(-\theta\right)}$  (15
- $(1 + \sin \theta)(1 \sin \theta)$  (16
	- $2 2 \sin^2 \theta$  (17
	- $\csc \theta \cos \theta \cot \theta$  (18

sec  $\theta$  tan<sup>2</sup>  $\theta$  + sec  $\theta$  (12

 $\sin\left(\frac{\pi}{2}-\theta\right)\sec\theta$  (14

19) بصريات: عندما يمر الضوء من خلال عدسة مستقطبة للضوء، فإن شدة الضوء المار بهذه العدسة سيقل بمقدار النصف، ثم إذا مرّ الضوء بعدسة أخرى بحيث يكون محور هذه العدسة يصنع زاوية قياسها 9 مع محور العدسة الأولى، فإن شدة الضوء تقل مرة أخرى. يمكننا إيجاد شدة الضوء باستعمال الصيغة  $I = I_0 - \frac{I_0}{\csc^2\theta}$ ، حيث شدة الضوء القادمة من العدسة الأولى المستقطبة، I هي شدة  $I_0$ الضوء الخارجة من العدسة الثانية، 0 الزاوية بين محوري العدستين. (مثال 3)

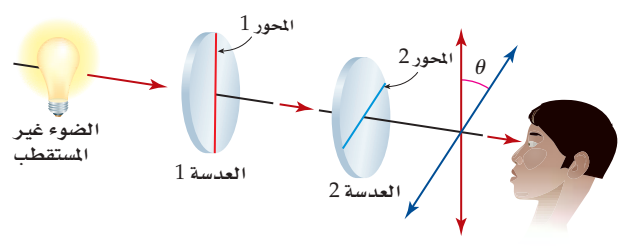

- $\cos \theta$ ابسّط الصيغة بدلالة (a
- b) استعمل الصيغة المبسطة؛ لمعرفة شدة الضوء المار بالعدسة الثانية بدلالة شدة الضوء قبل المرور بها إذا كان محور العدسة الثانية يصنع زاوية قياسها 30° مع محور العدسة الأولى.
- 20) الشمس: ترتبط قدرة كل جسم على امتصاص الطاقة بعامل  $e$ يُسمّى قابلية الامتصاص للجسم. ويمكِّن حساب قابلية الامتصاص باستعمال العلاقة  $\frac{\theta}{A S} = \frac{W\sec\theta}{A S}$  معدل امتصاص جسم الإنسان للطاقة من الشمس، و S مقدار الطاقة المنبعثة من الشمس .<br>بالواط لكل متر مربّع، و A المساحة السطحية المعرّضة لأشعة الشمس، و 0 الزاوية بين أشعة الشمس والخط العمودي على الجسم. a) حل المعادلة بالنسبة لِـ W.  $e = 0.80$ ,  $\theta = 40^{\circ}$ ,  $A = 0.75$  إذا كانت  $W$ إذا كانت  $\phi$ 
	- . S = 1000 W/m<sup>2</sup> . (قرِّب إلى أقرب جزء من مئة).
- 21) والته تعثيلات متعددة . في هذه المسألة، سوف تستعمل الحاسبة البيانية ؛ لتحدد ما إذا كانت معادلة ما تمثِّل متطابقة مثلثية أمَّ لا. هل لَّمَثَّلِ المعادلة:  $\theta = \sin^2 \theta = \sin^2 \theta = \sin^2 \theta$  متطابقة؟ a) جدوثيًا: أكمل الجدول الآتي.
	- $\theta$  $30^\circ$  $45^\circ$  $60^\circ$  $\tan^2 \theta - \sin^2 \theta$  $\tan^2 \theta \sin^2 \theta$
- b) بيانيًّا: استعمل الحاسبة البيانية لتمثل كلَّا من طرفي المعادلة لادالة ، بيانيًّا  $\tan^2 \theta - \sin^2 \theta = \tan^2 \theta \sin^2 \theta$ 
	- C) قحليليًّا : "إذا كان التمثيلان البيانيان لدالتين متطابقين ؛ فإن المعادلة تمثِّل متطابقة". هل التمثيلان البيانيان في الفرع (b) متطابقان؟
- d) قحليليًا . استعمل الحاسبة البيانية لمعرفة ما إذا كانت المعادلة: تمثِّل متطابقة أم لا. (تأكد أنَّ  $\sec^2 x - 1 = \sin^2 x \sec^2 x$ الحاسبة البيانية بنظام الدرجات)
- 22) التزلُّج على الجليد: يتزلَّج شخص كتلته m في اتجاه أسفل هضبة ثلجية بزاوية قياسها  $\theta$  درجة وبسرعة ثابتة. عند تطبيق قانون نيوتن في مثل هذه الحالة ينتج نظام المعادلات الآتي:

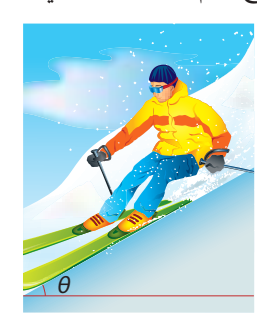

g د  $F_n - mg \cos \theta = 0$ ,  $mg \sin \theta - \mu_k F_n = 0$ تسارع الجاذبية الأرضية، و  $F_n$  القوة العمودية المؤثّرة في المتزلج،  $\theta$ و  $\mu_k$  معامل الاحتكاك. استعمل هذا النظام لتكتب  $\mu_k$  كدالة في

**ًّ**

$$
\frac{\sec \theta \sin \theta + \cos\left(\frac{\pi}{2} - \theta\right)}{1 + \sec \theta}
$$
 (24) 
$$
\frac{\cos\left(\frac{\pi}{2} - \theta\right) - 1}{1 + \sin\left(-\theta\right)}
$$
 (23)

### مسائل مهارات التفكير العليا

- 25) اكتشف الخطأ . تحاور سعيد وأحمد حول معادلة في الواجب المنزلي، فقال سعيد: إنها متطابقة، حيث جِرَّب 10 قيم للمتغير ً وحققت جميعها المعادلة فعلا، بينما قال أحمد: إنها ليست متطابقة، حيث استطاع إيجاد قيمة للمتغير لا تتحقق عندها المعادلة. أيهما كانت إجابته صحيحة؟ ِّفسر إجابتك.
	- 26) قحمُه. أوجد مثالًا مضادًّا يبيّن أنّ:  $x = \cos x 1 \sin x$ ليست متطابقة.
- 27) تبرير. وضِّح كيف يمكن إعادة كتابة معادلة الاستضاءة الموجودة ق**برير**ِ. وضّح كيف يمكن إعادة كتابة معادلة الاستضاءة الموجود<br>في فقرة "لماذا؟" في بداية الدرس، على الصورة: <u><sup>ـ ER2</sup> .</u><br>
	- ا**كتب**، بيّن كيف تستعمل نظرِية فيثا غورس لإثبات صحة  $\cos^2 \theta + \sin^2 \theta = 1$  :المتطابقة (28
		- ÉgôH¿: ّ برهن أن *a* tan-) = *a* (tan ِّ تمثل متطابقة. (29
	- **30) مسألة مفتوحة:** اكتب عبارتين تكافئ كل منهما العبارة: tan *θ* sin *θ*
	- **تبرير،** بيِّن كيف يمكنك استعمال القسمة لإعادة كتابة المتطابقة نالصورة sin<sup>2</sup>  $\theta + \cos^2 \theta = 1$  $1 + \cot^2 \theta = \csc^2 \theta$ (31
- $1 + \cot^2 \theta = \csc^2 \theta$ <br>**اكتشف الحفطأ :** بسِّط كل من علاء وسامي المقدار صناة المقدار و ت $\frac{\sin^2 \theta}{\cos^2 \theta + \sin^2 \theta}$ كما يأتي. أيهما كانت إجابته صحيحة؟ برِّر إجابتك. (32

$$
\frac{\sin^2 \theta}{\cos^2 \theta + \sin^2 \theta}
$$
\n
$$
= \frac{\sin^2 \theta}{\sin^2 \theta}
$$
\n
$$
= \frac{\sin^2 \theta}{\cos^2 \theta + \sin^2 \theta}
$$
\n
$$
= \frac{\sin^2 \theta}{\cos^2 \theta + \sin^2 \theta}
$$
\n
$$
= \frac{\sin^2 \theta}{\cos^2 \theta + \sin^2 \theta}
$$
\n
$$
= \frac{\sin^2 \theta}{\cos^2 \theta + \sin^2 \theta}
$$
\n
$$
= \tan^2 \theta + 1
$$
\n
$$
= \sec^2 \theta
$$

### مراجعة تراكمية

أوجد قيمة كلُ ممّا يأتي، اكتب قياس الزاوية بالراديان، وقرّب الناتج إلى  
أقرب جزء من مثة إذا لزم. (مهادة سابقة)  
Cos<sup>-1</sup> 
$$
\left(-\frac{1}{2}\right)
$$
 (33  
tan  $\left(\cos^{-1}\frac{6}{7}\right)$  (34  
 $\sin\left(\arctan\frac{\sqrt{3}}{3}\right)$  (35

 $\cos\left(A \cosh \frac{3}{5}\right)$  (36

أوجد قيمة X التي تجعل اللدالت:  
75) أوجد قيمة كا (ندا" 2
$$
x = 5
$$
 متصية عند 5 = 2 11.  
3x + 2 , x ≥ 5

$$
(2-2 \text{ if } 2^x = 32^{x-2} \text{ if } 38
$$

#### تدريب على اختبار

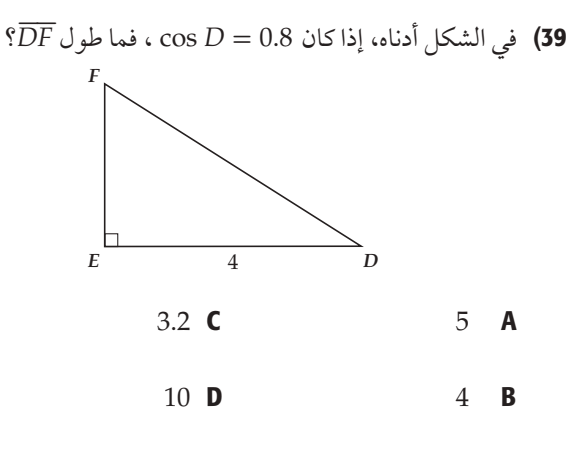

<sup>1</sup> (da  
n
$$
x
$$
 قيمة ی $0^{\circ} < x < 90^{\circ}$  (a  
o $\sin x = m$  (40)

$$
\frac{1}{m^{2}} \quad \mathbf{A}
$$
\n
$$
\frac{m \sqrt{1 - m^{2}}}{1 - m^{2}} \quad \mathbf{B}
$$
\n
$$
\frac{1 - m^{2}}{m} \quad \mathbf{C}
$$
\n
$$
\frac{m}{1 - m^{2}} \quad \mathbf{D}
$$

# إشات صحة المتطابقات المثلثية **Verifying Trigonometric Identities**

### العاذلا

عندما ركض عبدالله في مسار دائري نصف قطره R، لاحظ أن جسمه لا<br>عموديًّا على الأرض، بل يميل عن الخط العمودي بزاوية حادّة غير سال<sub>ً</sub> تُسمى زاوية الميل، ويمكن وصفها بالمعادلة: tan  $\theta = \frac{v^2}{g R}$  ، حيث g<br>الجاذبية الأرضية، و v سرعة العداء.

كما توجد معادلات أخرى يمكن أن تصف زاوية الميل بدلالة دوال مثل  $0^\circ < \theta < 90^\circ$  أخرى، كالمعادلة: $\frac{v^2}{\alpha R}$ cos $\theta$  ، حيث °60  $0^\circ < \theta < 9$ هل تختلف هاتان المعادلتان كليًّا عن بعضهما بعضًا، أم أنهما صيغتان للعلاقة نفسها؟

**تحويل أحد طرفي المتطابقة :** يمكن استعمال المتطابقات المثلثية الأساسية بالإضافة إلى تعريف الدوال المثلثية لإثبات صحّة المتطابقات. وجدير بالذكر أن إثبات صحة المتطابقة المثلثية، يعني إثبات صحتها لقيم 0 جميعها.

#### إشات صحة متطابقة من خلال تحويل أحد طرفيها

بسِّط أحد طرفي المتطابقة حتى يصبح الطرفان متساويين. وفي العادة يكون من الأسهل البدء بالطرف الأكثر تعقيدًا.

#### إرشادات للدراسة

إثبات صحة متطابقة توجد حلول أخرى لإثبات أن الطرف الأيسر يساوي الطرف الأيمن في المثال رقم (1).

141 الدرس 2-3- إثبات صحة المتطابقات المثلثية

$$
\frac{1}{\sqrt{\frac{1}{\sqrt{\frac{1}{\sqrt \{1\cdot \frac{1}{\sqrt{\frac{1}{\sqrt \{1\cdot \frac{1}{\sqrt \{1\cdot \frac{1}{\sqrt{\frac{1}{\sqrt \{1\cdot \frac{1}{\sqrt \{1\cdot \
$$

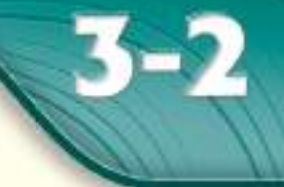

هيما سبق،

 $(3-1, \omega, 1)$ 

**NOTEINS** 

درست كيفية استعمال

المتطابقات لإيجاد قيم العبارات المثلثية وتبسيطها.

■ أثبت صحة المتطابقة

طرفيها إلى الآخر. ■ أثبت صحة المتطابقة

المثلثية بتحويل كلا

طرفيها إلى العبارة نفسها.

المثلثية بتحويل أحد

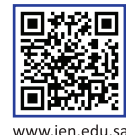

رابط الدرس الرقمي

# مفهوم أساسى

#### مثال 1 إشات صحة المتطابقة من خلال تحويل أحد طرفيها

 $= \frac{\sin^2 \theta}{1 - \cos \theta} \cdot \frac{1 + \cos \theta}{1 + \cos \theta}$ 

 $= \frac{\sin^2 \theta (1 + \cos \theta)}{1 - \cos^2 \theta}$ 

 $=\frac{\sin^2\theta(1+\cos\theta)}{\sin^2\theta}$ 

 $\frac{\sin^2\theta}{1-\cos\theta}=1+\cos\theta$  أَتْبت صحة المتطابقة

 $\frac{\sin^2 \theta}{1 - \cos \theta}$ 

 $1+\cos\theta$  اضرب كلّا من البسط والمقام في

$$
(1 + \cos \theta)(1 - \cos \theta) = 1 - \cos^2 \theta
$$

$$
f_{\rm{max}}(x)=\frac{1}{2}x
$$

 $\sin^2 \theta = 1 - \cos^2 \theta$ 

 $\sin^2\theta$  اقسم كلّا من البسط والمقام على

 $= 1 + \cos \theta$   $\checkmark$ 

$$
\begin{array}{c}\n\bullet \\
\bullet \\
\bullet \\
\bullet \\
\bullet\n\end{array}
$$
\n
$$
\begin{array}{c}\n\bullet \\
\bullet \\
\bullet \\
\bullet \\
\end{array}
$$
\n
$$
\begin{array}{c}\n\bullet \\
\bullet \\
\bullet \\
\end{array}
$$
\n
$$
\begin{array}{c}\n\bullet \\
\bullet \\
\end{array}
$$
\n
$$
\begin{array}{c}\n\bullet \\
\bullet \\
\end{array}
$$
\n
$$
\begin{array}{c}\n\bullet \\
\bullet \\
\end{array}
$$
\n
$$
\begin{array}{c}\n\bullet \\
\bullet \\
\end{array}
$$
\n
$$
\begin{array}{c}\n\bullet \\
\bullet \\
\end{array}
$$
\n
$$
\begin{array}{c}\n\bullet \\
\bullet \\
\end{array}
$$
\n
$$
\begin{array}{c}\n\bullet \\
\bullet \\
\end{array}
$$
\n
$$
\begin{array}{c}\n\bullet \\
\bullet \\
\end{array}
$$
\n
$$
\begin{array}{c}\n\bullet \\
\bullet \\
\end{array}
$$
\n
$$
\begin{array}{c}\n\bullet \\
\bullet \\
\end{array}
$$
\n
$$
\begin{array}{c}\n\bullet \\
\bullet \\
\end{array}
$$
\n
$$
\begin{array}{c}\n\bullet \\
\bullet \\
\end{array}
$$
\n
$$
\begin{array}{c}\n\bullet \\
\bullet \\
\end{array}
$$
\n
$$
\begin{array}{c}\n\bullet \\
\bullet \\
\end{array}
$$
\n
$$
\begin{array}{c}\n\bullet \\
\bullet \\
\end{array}
$$
\n
$$
\begin{array}{c}\n\bullet \\
\bullet \\
\end{array}
$$
\n
$$
\begin{array}{c}\n\bullet \\
\bullet \\
\end{array}
$$
\n
$$
\begin{array}{c}\n\bullet \\
\bullet \\
\end{array}
$$
\n
$$
\begin{array}{c}\n\bullet \\
\bullet \\
\end{array}
$$
\n
$$
\begin{array}{c}\n\bullet \\
\bullet \\
\end{array}
$$
\n
$$
\begin{array}{c}\n\bullet \\
\bullet \\
\end{array}
$$
\n
$$
\begin{array}{c}\n\bullet \\
\bullet \\
\end{array}
$$
\n
$$
\begin{array}{c}\n\bullet \\
\bullet \\
\end{array}
$$
\n
$$
\begin{array}{c}\n\bullet \\
\bullet \\
\end{array}
$$
\n
$$
\begin{array}{c}\n\bullet \\
\
$$

عند حل أسئلة الاختيار من متعدد في المتطابقات، لا بد من تحويل العبارة المعطاة حتى تطابق أحد البدائل.

# مثال 2 على اختبار ؟  $\frac{\cos\theta\csc\theta}{\tan\theta}$ أي مما يأتي يكافئ العبارة  $\cot^2 \theta$  C  $\cot \theta$  A  $\csc^2 \theta$  **D**  $csc \theta$  **B**

#### اقرأ فقرة الاختبار

المطلوب إيجاد عبارة مكافئة للعبارة الأصلية. لاحظ أن جميع البدائل المعطاة تتضمّن إما cot θ أو csc 0. لذا<br>اعمل على أن تستبدل بالدوالِّ دوالَّ مثلثية أخرى.

## حُلّ فقرة الاختيار

حوّل العبارة المعطاة حتى تطابق إحدى البدائل.

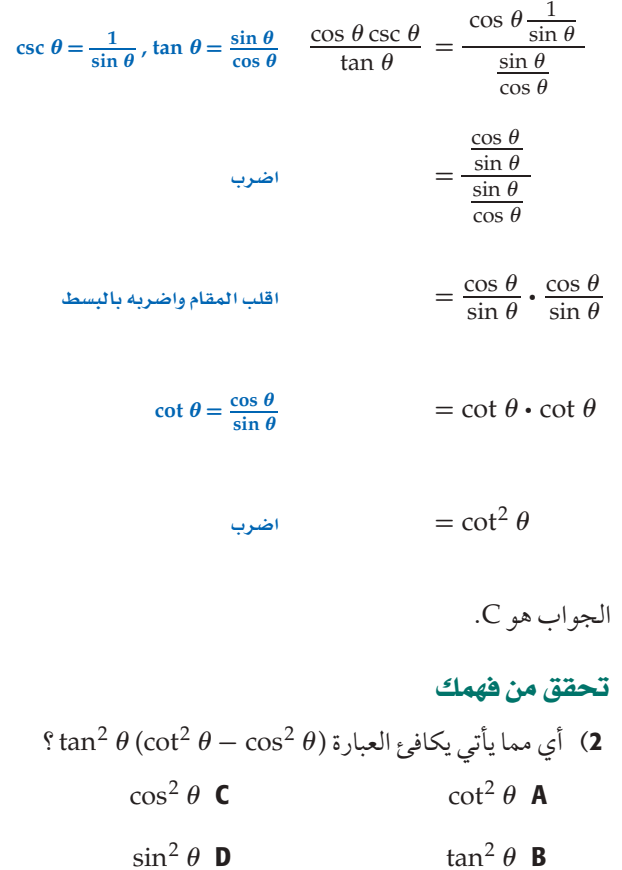

## إر*شادات للأختبار*

التأكد من الإجابات كي تتحقق من صحة حلّك اختر قيمة لـ $\boldsymbol{\theta}$ . وعوّض بها في البديل المختار، ثم قارنها بإجابتك عند تعويض قيمة  $\boldsymbol{\theta}$  فى العبارة الأصلية.

V

**تحويل طرفي المتطابقة :** في بعض الأحيان يكون من الأسهل أن تُحوّل كل طرف في المتطابقة بصورة منفصلة إلى صورة مشتركة. والاقتراحات الآتية ربما تكون مفيدة في إثبات صحة المتطابقات المثلَّثية:

#### مفهوم أساسى

## اقتراحات لإثبات صحة المتطابقات

- يسِّط العبارة بالإفادة من المتطابقات المثلثية الأساسية.
- حلّل أو اضرب كلًّا من البسط والمقام بالعبارة المثلثية نفسها.
- اكتب كل طرف بدلالة كل من الجيب ، وجيب التمام فقط. ثم بسّط كل طرف قدر المستطاع.
- لا تنفذ أي عملية (جمع، طرح، ضرب، قسمة) على طرفي المعادلة التي يطلب إثبات أنها متطابقة؛ لأن خصائص المساواة لا تنطبق على المتطابقات كما تنطبق على المعادلات.

 $\cot \theta = \frac{\cos \theta}{\sin \theta}$ 

#### تنىيەد

تبسيط الطرفين

تشبه عملية إثبات صحة

يمكنك استعمال عملية التحقّق فى تبسيط أحد الطرفين أو كليهما للحصول

على العبارة ذاتها.

المتطابقة، عمليةَ التحقّق من حل المعادلة. ومن هنا

#### مثال 3 إشات صحة المتطابقات من خلال تحويل كلا طرفيها

 $\cos \theta \cot \theta = \csc \theta - \sin \theta$  أَثْنَتَ صِحةِ الْمَتَطَابِقَةَ نسِّط الطرف الأيسر  $\cos \theta \cot \theta = \cos \theta \cdot \frac{\cos \theta}{\cos \theta}$ 

$$
= \frac{\cos^2 \theta}{\sin \theta}
$$

$$
\csc \theta = \frac{1}{\sin \theta} \qquad \csc \theta - \sin \theta = \frac{1}{\sin \theta} - \sin \theta
$$

$$
= \frac{1 - \sin^2 \theta}{\sin \theta}
$$

$$
\sin^2 \theta + \cos^2 \theta = 1 \qquad \qquad = \frac{\cos^2 \theta}{\sin \theta}
$$

بما أن الطر فين يساويان المقدار نفسه، فالطرفان متساويان. **V** تحقق من فهمك

$$
\csc^2 \theta - \cot^2 \theta = \cot \theta \tan \theta
$$
 (3)

#### تدرب وحل المسائل

- أثبت صحة كلٍّ من المتطابقات الآتية: (مثال 1)
	- $\cos^2 \theta + \tan^2 \theta \cos^2 \theta = 1$  (1)
	- $\cot \theta (\cot \theta + \tan \theta) = \csc^2 \theta$  (2)
		- $1 + \sec^2 \theta \sin^2 \theta = \sec^2 \theta$  (3)
			- $\sin \theta \sec \theta \cot \theta = 1$  (4
	- $\frac{1-\cos\theta}{1+\cos\theta} = (\csc\theta \cot\theta)^2$  (5
	- $\frac{1-2\cos^2\theta}{\sin\theta\cos\theta} = \tan\theta \cot\theta$  (6

$$
\tan \theta = \frac{\sec \theta}{\csc \theta} \text{ (7)}
$$

 $\cos \theta = \sin \theta \cot \theta$  (8  $(\sin \theta - 1)(\tan \theta + \sec \theta) = -\cos \theta$  (9)  $\cos \theta \cos (-\theta) - \sin \theta \sin (-\theta) = 1$  (10 أم الحقيد من متعدد: أي عبارة مما يأتي تكافئ العبارة  $\frac{\tan^2\theta+1}{\tan^2\theta}$ ؟  $(2j$ مثال)  $\cos^2 \theta$  C  $\sin^2 \theta$  A  $\tan^2 \theta$  **B**  $\csc^2 \theta$  D
- أثبت صحة كلٍّ من المتطابقات الآتية: (مثال 3) sec  $\theta$  – tan  $\theta = \frac{1 - \sin \theta}{\cos \theta}$  (12
	- $\frac{1+\tan\theta}{\sin\theta+\cos\theta}=\sec\theta$  (13
	- sec  $\theta$  csc  $\theta$  = tan  $\theta$  + cot  $\theta$  (14
	- $\sin \theta + \cos \theta = \frac{2 \sin^2 \theta 1}{\sin \theta \cos \theta}$  (15
- $(\sin \theta + \cos \theta)^2 = \frac{2 + \sec \theta \csc \theta}{\sec \theta \csc \theta}$  (16

$$
\frac{\cos\theta}{1-\sin\theta} = \frac{1+\sin\theta}{\cos\theta} \tag{17}
$$

$$
\csc \theta - 1 = \frac{\cot^2 \theta}{\csc \theta + 1}
$$
 (18)

- $\csc^2 \theta \cot^2 \theta = \sec^2 \theta \tan^2 \theta$  (19
	- $\sin \theta \cos \theta \tan \theta + \cos^2 \theta = 1$  (20
		- sec  $\theta$  –cos  $\theta$  = tan  $\theta$  sin  $\theta$  (21
		- $\csc^2 \theta = \cot^2 \theta + \sin \theta \csc \theta$  (22)
	- $\frac{\sec \theta \csc \theta}{\csc \theta \sec \theta} = \sin \theta \cos \theta$  (23

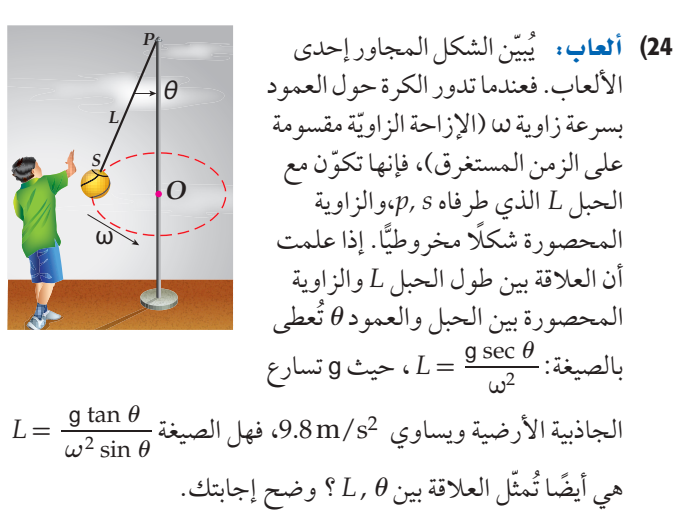

25) جري: مضمار سباق نصف قطره 16.7m. إذا ركض أحد العدّائين في هذا المضمار، وكان جيب زاوية ميله  $\theta$  يساوي  $\frac{1}{4}$ ، فأوجد سرعة العدّاء. ر .<br>إرشاد: أوجد9 cos أو لَا، ثم استعمل صيغة زاوية الميل الواردة في فقرة "لماذا؟ " .

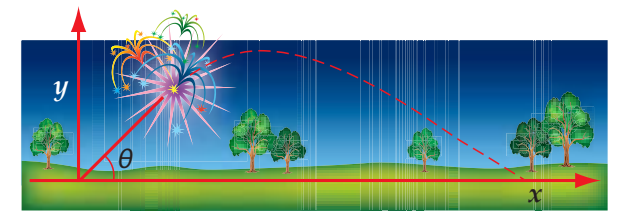

ارتفاع

- 42) إلكترونيات: عند مرور تيار متردّد من خلال مقاومة R، فإن القدرة  $f$ بعد t من الثواني تُعطى بالصيغة: P =  $I_0^2 R \sin^2 2\pi f$  ، حيث التردد ،  $I_0$  أعلى قيمة للتيار .
	- .  $\cos^2 2\pi f t$  اكتب صنغة للقدرة بدلالة  $($ a
	- .  $\csc^2 2\pi f t$  اكتب صنغة للقدرة بدلالة  $\epsilon^2$
	- 43) والتمثيلات متعددة : في هذه المسألة ، ستكتشف طريقة حل  $1 = 2 \sin x$  معادلة مثل
- a) جِبِرِيًا: أعد كتابة المعادلة السابقة بحيث تكون sin x فقط في أحد الط فين.
	- b) بيانيًّا، مستعملًا الحاسبة البيانية، مثَّل كلَّا من طرفي المعادلة  $0 \leq x < 2\,\pi$ التي أوجدتها في الفرع (a)بيانيًّا كدالة في المجال $\leq x < 2\,\pi$ وفي المستوى الإحداثي نفسه. ثم حدد جميع نقاط التقاطع بينهْما، وأوجد قيم x بالْراديان.
- c) بيانيًـا. مسـتعملًا الحاسـبة البيانيـة، مثَّـل كلًّا مـن طرفـي المعادلـة التـي أوجدتها فـي الفـرع **(a)** بيانيًّا، كدالة فـي المجال
	- d) ففظيًّا . خمِّن الصيغة العامة لحلول المعادلة. وضح إجابتك.

### مسائل مهارات التفكير العليا

44) اكتشف المختلف: حدّد المعادلة المختلفة عن المعادلات الثلاث الأخرى. وضح إجابتك.

$$
1 + \cot^2 \theta = \csc^2 \theta
$$
\n
$$
\tan^2 \theta + 1 = \sec^2 \theta
$$
\n
$$
\sin^2 \theta + \cos^2 \theta = 1
$$
\n
$$
\sin^2 \theta - \cos^2 \theta = 2 \sin^2 \theta
$$

- تبرير، بيّن لماذا تُعدّ 1 $\cos^2 \theta = \sin^2 \theta + \sin^2 \theta$  متطابقة، ولكن  $(45$ يست متطابقة.  $\sin\,\theta\!=\!\sqrt{1-\cos\,\theta}$
- 46) اكتب سؤالًا : يجد زميلك صعوبة في برهنة متطابقة مثلثية تتضمن قوى دوال مثلثية. اكتب سؤالًا قد يساعده في ذلك.
- 47) تبرير: اكتب موضحًا لماذا يُفضل إعادة كتابة المتطابقات المثلثية بدلالة الجيب (sin  $\theta$ ) وجيب التمام (cos  $\theta$ ) في معظم الأحيان.
	- 48) قحدٌ. إذا علمت أن α, β زاويتان متتامتان، فبرهن أن:  $\cos^2 \alpha + \cos^2 \beta = 1$
	- 49) تبرير. برهن صحة متطابقتي فيثاغورس الثانية والثالثة.

### مراجعة تراكمية

- أوجد القيمة الدقيقة لكل مما يأتي: (الدرس 1-3)  $0^{\circ} < \theta < 90^{\circ}$ ،  $\cos \theta = \frac{2}{3}$ ا کان ،  $\sin \theta$  (50  $270^{\circ} < \theta < 360^{\circ}$ ،  $\sec \theta = \frac{5}{2}$  إِذَا كان  $\cos \theta$  (**51**
- 52) هندسة معمارية : يمثِّل الشكل أدناه سقف منزل مغطى بالقرميد. أوجد $\theta$ . (مهارة سابقة)

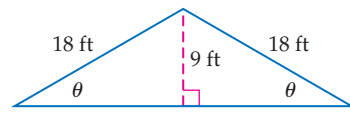

بسّط العبارتين الآتيتين. (الدرس 1-3)  $\frac{\sin^4 \theta - \cos^4 \theta}{\sin^2 \theta - \cos^2 \theta}$  (54  $\sin \theta \cos \theta (1 + \cot^2 \theta)$  (53

تدريب على اختبار

 $\overline{B}$ 

- 55) اختيار من متعدد. أي مما يأتي لا يكافئ 6 cos،  $9 < \theta < \frac{\pi}{2}$ حيث
- $\frac{\cos \theta}{\cos^2 \theta + \sin^2 \theta}$  **A**  $\cot \theta \sin \theta$  C
- $\frac{1-\sin^2\theta}{\cos\theta}$  $\tan \theta \csc \theta$  **D**
- 56) سؤال ذو إجابة قصيرة. أثبت أن المعادلة التالية تمثِّل متطابقة:  $\sin^3 \theta \cos \theta + \cos^3 \theta \sin \theta = \sin \theta \cos \theta$

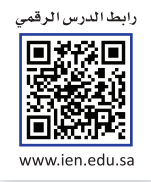

# المتطابقات المثلثية لمجموع زاويتين والفرق بينهه Sum and Difference of Angles Identities

### العاذلا

هل استعملت مزود الإنترنت اللاسلكي وفقدت الإشارة بينما كنت

تُسبّب الموجات التي تمر من المكان نفسه، وفي الوقت نفسه تداخلًا. ويحدث التداخل عندما تتلاقى موجتان فينتج عن ذلك موجة سعتها قد تكون أكبر من سعة كل من الموجتين المكوِّنتين لها أو أصغر منهما.

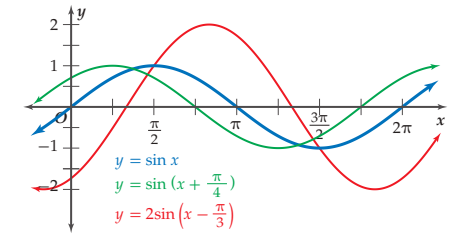

**متطابقات المجموع والفرق:** لاحظ أن المعادلة الثانية الموضحة في الشكل أعلاه، تتضمّن جمع الزاويتين n , x. وفي الغالب يكون من المفيد استعمال المتطابقات المثلثية لمجموع زاويتين أو الفرق بينهما في إيجاد القيم الِّمثلثية لزوَّايا محدَّدة. فمثلًا يمكننا إيجاد القيمة الدقيقة لِـ ^15 sin من خلال إيجاد: (°45 – °60) .

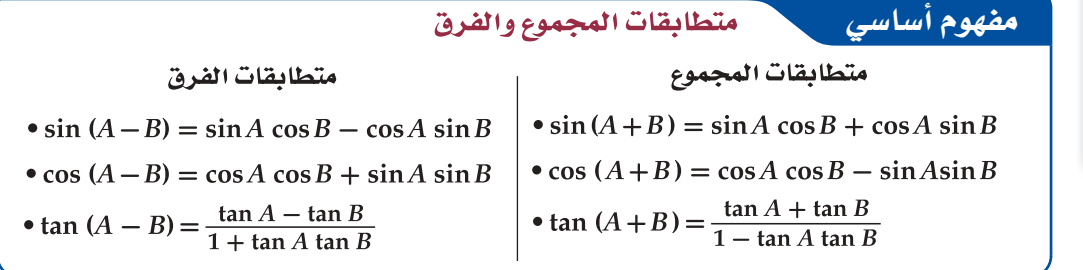

### إيجاد القيم المثلثية مثال 1

دون استعمال الآلة الحاسبة، أوجد القيمة الدقيقة لكل مما يأتي:

 $\sin 105^\circ$  (a

بما أن مجموع الزاويتين °45 وَ °60 يساوي °105، وكلَّا منهما زاوية خاصة معلومة قيم الدوال المثلثية لها، لذا يمكن استعمالهما لإيجاد قيمة sin 105° وذلك باستعمال المتطابقة:  $sin (A + B) = sin A cos B + cos A sin B$ 

 $105^{\circ} = 60^{\circ} + 45^{\circ}$  sin  $105^{\circ} = \sin (60^{\circ} + 45^{\circ})$  $=$  sin 60 $^{\circ}$  cos 45 $^{\circ}$  + cos 60 $^{\circ}$  sin 45 $^{\circ}$ 

متطابقة المجموع

عۇنى
$$
= \left(\frac{\sqrt{3}}{2} \cdot \frac{\sqrt{2}}{2}\right) + \left(\frac{1}{2} \cdot \frac{\sqrt{2}}{2}\right)
$$

$$
= \frac{\sqrt{6}}{4} + \frac{\sqrt{2}}{4} = \frac{\sqrt{6} + \sqrt{2}}{4}
$$

 $\cos(-120^\circ)$  (b)

اختر زاويتين من الزوایا الخاصة، بحیث یکون الفرق بینهما 120° - ، }  
\n
$$
\cos (A - B) = \cos A \cos B + \sin A \sin B
$$
\n
$$
-120° = 60° - 180° \cos (-120°) = \cos (60° - 180°)
$$
\n
$$
= \cos 60° \cos 180° + \sin 60° \sin 180°
$$
\n
$$
= \frac{1}{2}(1) + \frac{\sqrt{3}}{2} \cdot 0
$$

مۇض 
$$
= \frac{1}{2} \cdot (-1) + \frac{\sqrt{3}}{2} \cdot
$$

$$
= -\frac{1}{2}
$$

**V** تحقق من فهمك

 $sin 15^\circ$  (1A

 $\cos(-15^{\circ})$  (1B)

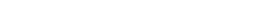

الزوايا الناتجة عن جمع أو

ارشادات للدراسة

كوَن قائمة : كوّن قائمة يقياسات

هبها رستق

سابقة)

والقرنء

ىىنھما.

والفرق.

درستُ إيجاد قيم الدوال

ا<mark>لمثلثية للزوايا.</mark> (مهارة

■ أجد قيم الحيب، وجيب التمام باستعمال

المتطابقات المثلثية

لمجموع زاويتين والفرق

أثبت صحة المتطابقات المثلثية باستعمال متطابقات المجموع

حيث تستطيع إيجاد النسب المثلثية لكثير منها باستعمال متطابقات المجموع والفرق. استعمل

هذه القائمة مرجعًا لك.

بإمكانك استعمال متطابقات مجموع زاويتين والفرق بينهما؛ لحلّ مسائل وتطبيقات من واقع الحياة.

مشال 2 من واقع الحياة

كهرباءِ، يمر تيار كهربائي متردد في إحدى الدوائر الكهربائية، وتُعطى شدة هذا التيار c بالأمبير بعد t ثانية  $c=3\sin 165t$  بالصيغة 165t  $c=3\sin 165t$  حيث قياس الزاوية بالدرجات.

استعمال متطابقات المجموع والفرق

 $\theta$ 

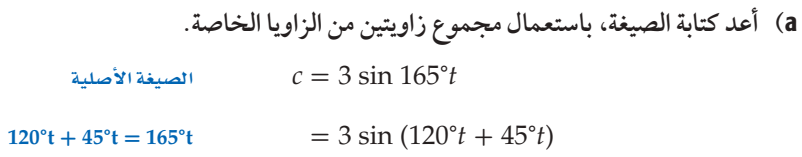

b) استعمل المتطابقة المثلثية لمجموع زاويتين ؛ لإيجاد القيمة الدقيقة لشدة التيار بعد ثانية واحدة.

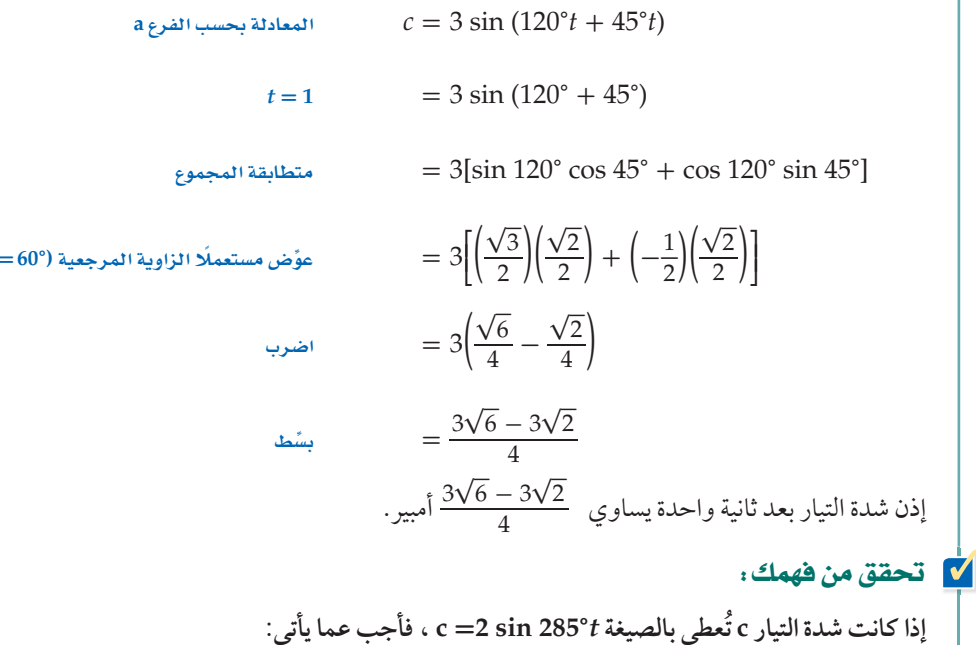

2A) أعد كتابة الصيغة، باستعمال الفرق بين زاويتين.

2B) استعمل المتطابقة المثلثية للفرق بين زاويتين ؛ لإيجاد القيمة الدقيقة لشدة التيار بعد ثانية واحدة.

إ**ثبات صحة المتطابقات المثلثية:** تستعمل المتطابقات المثلثية لمجموع زاويتين والفرق بينهما أيضًا في إثبات صحة المتطابقات.

> إشات صحة المتطابقات المثلثية مثال 3 أثبت صحة كلٍّ من المتطابقتين الآتيتين:  $\cos (90^\circ - \theta) = \sin \theta$  (a)  $\cos(90^\circ - \theta)$ الطرف الأيسر  $=$  cos 90° cos  $\theta$  + sin 90° sin  $\theta$ متطابقة الفرق  $= 0 \cdot \cos \theta + 1 \cdot \sin \theta$ عؤض  $=$  sin  $\theta \checkmark$ ىشط الطرف الأيمن =

$$
\left|\sum_{i=1}^{n} \left| \sum_{j=1}^{n} \left| \sum_{j=1}^{n} \left| \sum_{j=1}^{n} \left| \sum_{j=1}^{n} \left| \sum_{j=1}^{n} \left| \sum_{j=1}^{n} \left| \sum_{j=1}^{n} \left| \sum_{j=1}^{n} \left| \sum_{j=1}^{n} \left| \sum_{j=1}^{n} \left| \sum_{j=1}^{n} \left| \sum_{j=1}^{n} \left| \sum_{j=1}^{n} \left| \sum_{j=1}^{n} \right| \right| \right| \right| \right)^{1/2} \right|
$$

يسمى جهاز قياس شدة التيار الأميتر (Ammeter)، والأميتر كلمة مركبة من أمبير وهي وحدة قياس شدة التيار، وميتر وهو المقياس.

$$
\sin\left(\theta + \frac{\pi}{2}\right) = \cos\theta \quad (\mathbf{b}
$$
\n
$$
\sin\left(\theta + \frac{\pi}{2}\right)
$$
\n
$$
= \sin\theta\cos\frac{\pi}{2} + \cos\theta\sin\frac{\pi}{2}
$$
\n
$$
= \sin\theta \cdot 0 + \cos\theta \cdot 1
$$
\n
$$
= \cos\theta \quad \checkmark
$$
\n
$$
= \cos\theta \quad \checkmark
$$
\n
$$
= \cos\theta \quad \checkmark
$$
\n
$$
\tan\left(\frac{\pi}{4} + \theta\right) = \frac{1 + \tan\theta}{1 - \tan\theta} \quad (\mathbf{3B} \qquad \qquad \sin\left(90^\circ - \theta\right) = \cos\theta \quad (\mathbf{3A} \qquad \qquad \text{and} \qquad \text{and} \qquad \
$$

### تدرب وحل المسائل

- دون استعمال الآلة الحاسبة، أوجد القيمة الدقيقة لكل مما يأتي: (مثال 1)
	- $\cos 105^\circ$  (2)  $\cos 165^\circ$  (1
		- $\cos \frac{\pi}{12}$  (4)  $\cos 75^\circ$  (3
	- $\sin(-210^{\circ})$  (6  $\sin 135^\circ$  (5
		- $tan 195^\circ$  (8  $\cos 135^\circ$  (7
- 9) كهرباءِ يمر تيار كهربائي متردّد في دائرة كهربائية، وتعطي شدة هذا (2 مثال 2) التيار 2 بالأمبير بعد t ثانية بالصيغة (2 2sin(120° t) . (مثال 2)
	- a) أعد كتابة الصيغة، باستعمال مجموع زاويتين.
- b) استعمل المتطابقة المثلثية لمجموع زاويتين من الزاويا الخاصة؛ لإيجاد القيمة الدقيقة لشدة التيار بعد ثانية واحدة.

أثبت صحة كلٍّ من المتطابقات الآتية: (مثال 3)

- $\sin (90^\circ + \theta) = \cos \theta$  (10
- $\cos\left(\frac{3\pi}{2}-\theta\right)=-\sin\theta$  (11
- $\tan\left(\theta+\frac{\pi}{2}\right)=-\cot\theta$  (12
- $\sin (\theta + \pi) = -\sin \theta$  (13
- $\cos\left(\frac{\pi}{2} + \theta\right) = -\sin\theta$  (14
- $\tan (\theta + 45^{\circ}) = \frac{1 + \tan \theta}{1 \tan \theta}$  (15

16) إلكترونيات: ارجع إلى فقرة"لماذا؟"؛ في بداية الدرس. عندما تتلاقى موجتان وتنتج موجة سعتها أكبر من سعة كل من الموجتين يكون التداخل بناءً، وبعكس ذلك يكون هدَّامًا.

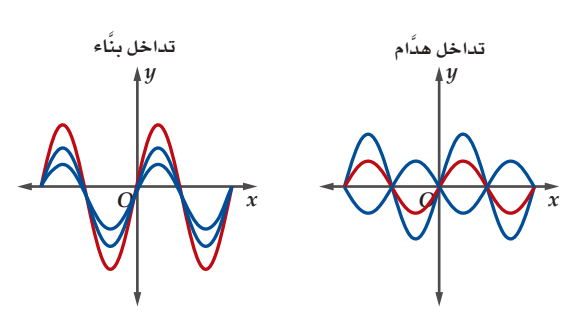

- إذا علمت أن كلًّا من الدالتين:  $y_1 = 10 \sin (2t + 210^\circ), y_2 = 10 \sin (2t + 30^\circ)$ تمثل موجة، فأوجد مجموع الدالتين، وفسِّر معناه بالنسبة للموجتين.
	- دون استعمال الآلة الحاسبة، أوجد القيمة الدقيقة لكل مما يأتي:
		- sec 1275° (18  $tan 165^{\circ}$  (17
			- $\tan \frac{23\pi}{12}$  (20  $\sin 735^\circ$  (19
		- cot  $\frac{113\pi}{12}$  (22)  $\csc \frac{5\pi}{12}$  (21
	- بيِّن أنه يمكن كتابة المقدار  $\frac{\sin A + \tan \theta \cos A}{\cos A \tan \theta \sin A}$ على الصورة . حيث  $A, \theta$  ; اويتان حادتان ( $A + \theta$ )
- 24) دراستان می استعددة . في هذه المسألة، سوف تثبت عدم صحة  $\sin (A + B) = \sin A + \sin B$ : الفرضية
	- a) جدوليًّا: أكمل الجدول.

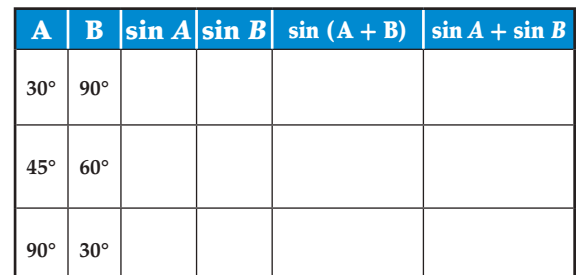

- b) بيانيًّا: افترض أن B أقل من A بـ 15° دائمًا، واستعمل الحاسبة  $\alpha y = \sin (x + x - 15^{\circ})$  البيانية لتمثل كلّا من: ( . على الشاشة نفسها  $y = \sin x + \sin (x - 15^{\circ})$
- $\sin (A + B) = \sin A + \sin B$  قحليليًّا: حدّد ما إذا كانت sin (A + B) متطابقة أم لا. فسِّر إجابتك.
	- أثبت صحة كلٍّ من المتطابقات الآتية:
	- $\sin (A + B) = \frac{\tan A + \tan B}{\sec A \sec B}$  (25
	- $cos (A + B) = {1 tan A tan B \over sec A sec B}$  (26
	- $sec(A B) = \frac{sec A sec B}{1 + tan A tan B}$  (27
	- $\sin(A + B) \sin(A B) = \sin^2 A \sin^2 B$  (28

### مسائل مهارات التفكير العليا

- 29) تبرير. بسّط العبارة الآتية، دون إيجاد مفكوك المجموع أو الفرق.  $\sin\left(\frac{\pi}{3}-\theta\right)\cos\left(\frac{\pi}{3}+\theta\right)-\cos\left(\frac{\pi}{3}-\theta\right)\sin\left(\frac{\pi}{3}+\theta\right)$ 
	- . cot A , cot B قَحِلُ: اشتق المتطابقة (A + B) بدلالة cot A , cot B .
	- 31) برهان: الشكل أدناه، يُبيّن الزاويتين A, B في الوضع القياسي في دائرة الوحدة. استعمل قانون المسافة ؛ لإيجاد قيمة d، حيث  $(x_1, y_1) = (\cos B, \sin B), (x_2, y_2) = (\cos A, \sin A)$

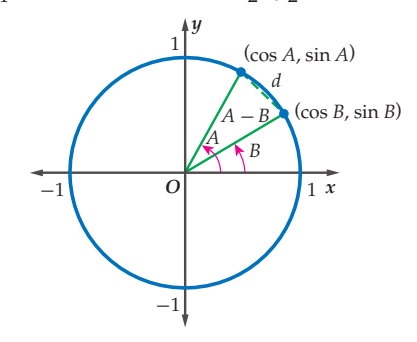

- 32) اكتب: استعمل المعلومات المعطاة في فقرة "لماذا؟" في بداية الدرس وفي السؤال 16؛ لتشرح كيف تُستعمل المتطابقات المثلثية لمجموع زاويتين والفرق بينهما؛ لوصف التداخل في الأمواج اللاسلكية في شبكة الإنترنت. موضحًّا الفرق بين التداخل البنَّاء، والتداخل الهدّام.
- 33) مسألة مفتوحة . في النظرية الآتية: إذا كانت A, B, C زوايا في  $\tan A + \tan B + \tan C = \tan A \tan B \tan C$  مثلث، فإن اختر قمَّا لكلٍّ من A, B, C . وتحقق من صحة المساواة لكل القيم التي تختارها.

### مراجعة تراكمية

بسّط كلًّا من العبارتين الآتيتين: (الدرس 1–3 )  $\sin \theta \csc \theta - \cos^2 \theta$  (34)  $\cos^2 \theta \sec \theta \csc \theta$  (35 أوجد القيمة الدقيقة لكل مما يأتي: (الدرس 1-3)  $0^{\circ}$ ے (18 (18 ) إذا كان  $\frac{1}{2} = \theta$  ، tan  $\theta = \frac{1}{2}$  (36  $180^{\circ}$ اذا کان  $\theta = -\frac{2}{3}$  ، sin  $\theta = -\frac{2}{3}$  ، cos  $\theta$  (37  $90^\circ < \theta < 180^\circ$  ، cot  $\theta = -\frac{7}{12}$  إذا كان  $\cos \theta$  (38  $270^{\circ} < \theta < 360^{\circ}$  ،  $\cos \theta = \frac{3}{4}$  ، إذا كان  $\sin \theta$  (39  $0<\theta<\frac{\pi}{2}$ ، 8  $\cos\theta-5=0$  ؛ إذا كان (tan  $\theta$  (40 أثبت صحة كلٍّ من المتطابقتين الآتيتين: (الدرس 2— 3 )  $\frac{\sin \theta}{\tan \theta} + \frac{\cos \theta}{\cot \theta} = \cos \theta + \sin \theta$  (41) sec  $\theta$  (sec  $\theta$  – cos  $\theta$ ) = tan<sup>2</sup>  $\theta$  (42

### تدريب على اختبار

 $(43)$ 

ما القيمة الدقيقة للعبارة:  $\sin (60^\circ + \theta) \cos \theta - \cos (60^\circ + \theta) \sin \theta$ 

$$
\frac{2}{\sqrt{3}} \quad \mathbf{C} \qquad \qquad \frac{1}{2} \quad \mathbf{A}
$$
\n
$$
\sqrt{3} \quad \mathbf{D} \qquad \qquad \frac{\sqrt{3}}{2} \quad \mathbf{B}
$$

044) سوًا
$$
\cos \theta + 0.3 = 0
$$
ندا |زا کان (cos  $\theta + 0.3 = 0$ )  
-
$$
\pi < \theta < \frac{3\pi}{2}
$$
.

الفصل  $\overline{\mathbf{3}}$ 

ا**ختبار منتصف الفصل**<br>الدروس من 1-3 إلى 3-3

- بسّط كل عبارة مما يأتى: (الدرس 1-3)
	- $\cot \theta \sec \theta$  (1
	- $\frac{1-\cos^2\theta}{\sin^2\theta}$  (2
	- $\frac{1}{\cos \theta} \frac{\sin^2 \theta}{\cos \theta}$  (3
	- $\cos\left(\frac{\pi}{2}-\theta\right)\csc\theta$  (4
- أوجد القيمة الدقيقة لكلٍّ مما يأتي: (الدرس 1–3)  $0^{\circ} < \theta < 90^{\circ}$ ،  $\cos \theta = \frac{3}{5}$  إذا كان  $\sin \theta$  (5  $270^{\circ} < \theta < 360^{\circ}$ ، cot  $\theta = -\frac{1}{2}$ ، إذا كان د $\cos \theta$  $0^{\circ} < \theta < 90^{\circ}$ ، sec  $\theta = \frac{4}{3}$ ا کان ; tan  $\theta$  (7 8) اختيار من متعدّد : أي مما يأتي يكافئ العبارة:<br>2) ^ 08 cos<br>2) ^ 1 \_ sin<sup>2</sup> (الدرس 1-3) tan  $\theta$  C  $\cos \theta$  A  $\sec \theta$  D  $\csc \theta$  **B**
- 9) مدينة ألعاب. ركب سلمان لعبة الأحصنة الدوّارة في مدينة الألعاب. إذا كان طول قطر دائرة هذه اللعبة 16m، وظلَّ زاوية ميل سلمان تُعطى بالعلاقة  $\frac{v^2}{\mathsf{a} R}$  ، حيث  $R$  نصف قطر المسار الدائري، v السرعة بالمتر لكل ثانية، g تسارع الجاذبية الأرضية<br>ويساوي 9.8 m/s . (الدرس 2–3)
- a) إذا كان جيب زاوية ميل سلمان يساوي 4 ً فأوجد زاوية ميله.
	- b) أو جد سرعة دوران اللعبة؟
	- أثبت صحة كلٍّ من المتطابقات الآتية: (الدرس2-3)  $\cot^2 \theta + 1 = \frac{\cot \theta}{\cos \theta \cdot \sin \theta}$  (10
		- $\frac{\cos \theta \csc \theta}{\cot \theta} = 1$  (11
		- $\frac{\sin \theta \tan \theta}{1 \cos \theta} = (1 + \cos \theta) \sec \theta$  (12
		- $\tan \theta (1 \sin \theta) = \frac{\cos \theta \sin \theta}{1 + \sin \theta}$  (13)
- 14) حاسوبِ، تُصنَّف شاشات الحاسوب عادة وفقًا لطول قطرها. استعمل الشكل أدناه للإجابة عما يأتي: (الدرس 1-3) . أو حد قيمة  $h$ .  $\cot \theta = \frac{\cos \theta}{\sin \theta}$ ا بیّن أن (b
	- $15 in$
	- أثبت صحة كلٍّ من المتطابقات الآتية: (الدرس 2—3)  $\frac{\sin \theta \cdot \sec \theta}{\sec \theta - 1} = (\sec \theta + 1) \cot \theta$  (15  $\sin^2 \theta \cdot \tan^2 \theta = \tan^2 \theta - \sin^2 \theta$  (16  $\cot \theta (1 - \cos \theta) = \frac{\cos \theta \cdot \sin \theta}{1 + \cos \theta}$  (17 دون استعمال الآلة الحاسبة، أوجد القيمة الدقيقة لكلٍّ مما يأتي:  $(3-3)$  $\cos 105^\circ$  (18
		- $\sin(-135^{\circ})$  (19
			- $\tan 15^\circ$  (20
			- $cot 75^\circ$  (21
	- اختيار من متعدد : ما قيمة ج $\frac{5\pi}{12}$  300 (الدرس 3-3)  $\frac{\sqrt{6}-\sqrt{2}}{4}$  C  $\sqrt{2}$  A  $\frac{\sqrt{6} + \sqrt{2}}{4}$  D  $\frac{\sqrt{6} + \sqrt{2}}{2}$  B
- 23) أثنت صحة المتطابقة الآتية: (الدرس 2–3)  $\cos 30^\circ \cos \theta + \sin 30^\circ \sin \theta = \sin 60^\circ \cos \theta + \cos 60^\circ \sin \theta$

# المتطابقات المثلثية لضعف الزاوية ونصفها Double-Angle and Half-Angle Identities

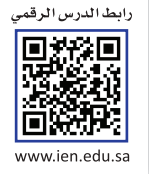

### رفيعا رسيق:

درستُ إيجاد قيم الجيب وجيب التمام باستعمال المتطابقات المثلثية لمجموع زاويتين والفرق بينهما. (الدرس3-3)

العاذلا

### Nei dille

- أجد قيــم الجيـب، وجـيب التمام باستعمال المتطابقات المثلثية لضعف الزاوية.
- أجلد قيم الجيب وجيب التمام باستعمال المتطابقات المثلثية لنصف الزاوية.

### إرشادات للدراسة

اشتقاق الصيغ يمكنك استعمال متطابقة في إيجاد  $sin(A+B)$ جيب ضعف الزاوية  $\boldsymbol{\theta}$ ، أو ان دا مکنك استعما $\sin 2\theta$ متطابقة cos  $(A + B)$  في إيجاد  $\boldsymbol{\theta}$  جيب تمام ضعف الزاوية  $\cos 2\theta$  أو

تستعمل النوافير مضخات تضخ الماء بزوايا محددة فتصنع أقواسًا. ويعتمد مسار الماء على سرعة الضخ وزاويته. فعندما يتم ضخ الماء في الهواء بسرعة v ، وزاوية مع الخط الأفقى مقدارها 6، فإن المعادلتين الأتيتين تحددان المسافة  $\overline{B}$ الأفقية  $\overline{D}$ ، وأقصى ارتفاع  $H$ عيث تمثل g تسارع الجاذبية الأرضية.  $D = \frac{v^2}{a} \sin 2\theta$ ,  $H = \frac{v^2}{2a} \sin^2 \theta$ إذا علمت أن نسبة H إلى D تساعد في تحديد ارتفاع النافورة، وعرضها. فعبّر عن النسبة  $\frac{H}{D}$  كدالة في  $\theta$ .

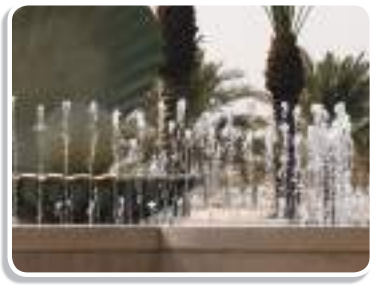

ا**لمتطابقات المثلثية لضعف الزاوية** : من المفيد أحيانًا أن يكون لديك متطابقات تساعدك على إيجاد قيمة دالة مثلثية لضعف الزاوية.

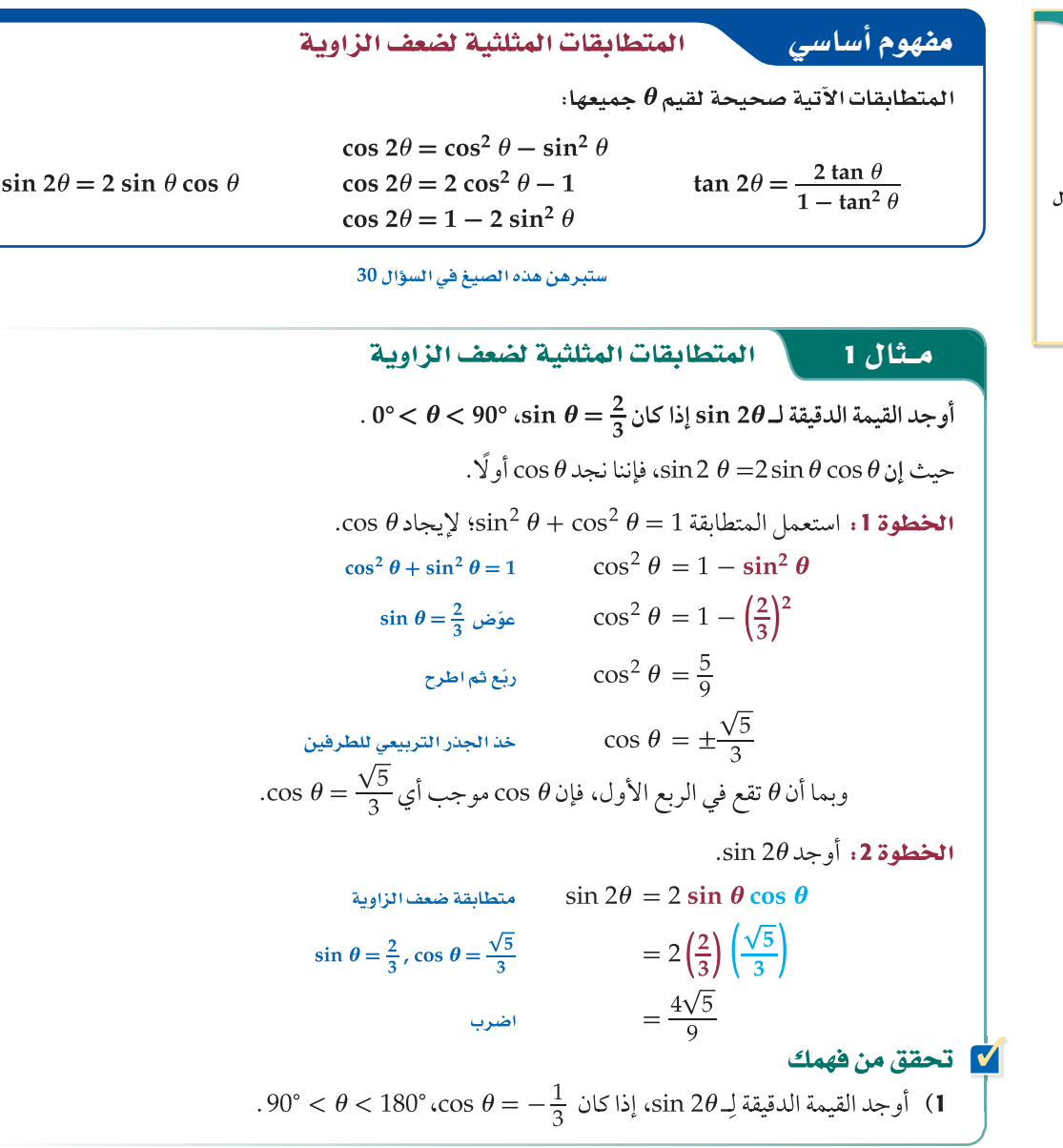

مثال 2

المتطابقات المثلثية لضعف الزاوية

$$
\therefore \sin \theta = \frac{2}{3}; 0^{\circ} < \theta < 90^{\circ}
$$
تَيِ علماً بَان

 $\cos 2\theta$  (a

بما أن قيمة كل من 
$$
θ
$$
, sin  $θ$  من ده معلومة من المثال 1، فiننا نستعيم أن نستعمل متطابقات جيب تمام ضعف  
الزاوية. وسوف نستعمل المتطابقة  $θ$  = 1 – 2 sin²  $θ$   
متعابقة ضعف انزاوية  

$$
sin θ = \frac{2}{3}
$$

$$
sin θ = \frac{2}{3}
$$

$$
sin θ = \frac{2}{3}
$$

 $\tan 2\theta$  (b)

$$
. \tan 2\theta
$$
، tan 2 $\theta$  -

$$
\tan \theta = \frac{\sin \theta}{\cos \theta}
$$
\n
$$
\sin \theta = \frac{2}{3}, \cos \theta = \frac{\sqrt{5}}{3}
$$
\n
$$
= \frac{\frac{2}{3}}{\frac{\sqrt{5}}{3}}
$$
\n
$$
= \frac{2}{\sqrt{5}} = \frac{2\sqrt{5}}{5}
$$

الخطوة 2: أوجد 2 $\theta$  tan 2.

$$
\tan 2\theta = \frac{2 \tan \theta}{1 - \tan^2 \theta}
$$
\n
$$
\tan \theta = \frac{2\sqrt{5}}{5}
$$
\n
$$
\tan \theta = \frac{2\sqrt{5}}{5}
$$
\n
$$
\tan \theta = \frac{2\sqrt{5}}{5}
$$
\n
$$
\tan \theta = \frac{2\sqrt{5}}{5}
$$
\n
$$
\frac{2\left(\frac{2\sqrt{5}}{5}\right)^2}{\frac{25}{25} - \frac{20}{25}}
$$
\n
$$
\frac{4\sqrt{5}}{5}
$$
\n
$$
\frac{a}{b} \div \frac{c}{d} = \frac{a}{b} \cdot \frac{d}{c}
$$
\n
$$
\therefore \cos \theta = -\frac{1}{3}; \, 90^\circ < \theta < 180^\circ \text{ j} \text{ ii } \sqrt{5} \text{ iii } \sqrt{5}
$$
\n
$$
\tan 2\theta \text{ (2B)}
$$
\n
$$
\tan 2\theta \text{ (2C)}
$$

### إرشادات للدراسة

اشتقاق الصيغ يمكن استعمال المتطابقة  $\cos 2\theta = 1 - 2 \sin^2 \theta$ في إيجاد جيب نصف الزاوية<br>θ أو sin <sup>5</sup> ، كما يمكن<br>استعمال المتطابقة  $\cos 2\theta = 2 \cos^2 \theta -1$ في إيجاد جيب تمام نصف<br>الزاوية θ أو cos <u>=</u>

ا**لمتطابقات المثلثية لنصف الزاوية:** من المفيد في بعض الأحيان، أن يكون لديك متطابقة ؛ لإيجاد قيمة دالة مثلثية لنصف الزاوية.

مفهوم أساسي  
\n
$$
\sin \frac{\theta}{2} = \pm \sqrt{\frac{1 - \cos \theta}{2}} \quad \cos \frac{\theta}{2} = \pm \sqrt{\frac{1 + \cos \theta}{2}} \quad \tan \frac{\theta}{2} = \pm \sqrt{\frac{1 - \cos \theta}{1 + \cos \theta}}, \cos \theta \neq -1
$$

ستبرهن هذه الصيغ في السؤال 31

إرشادات للدراسة

اختيار الإشارة أول خطوة في الحل، هي .<br>تحديد الربع الذي يقع فيه ...<br>ضلع الانتهاء للزاوية  $\frac{\theta}{2}$  . و<br>وعندها تستطيع أن تحدد

الإشارة.

$$
67.5^{\circ} = \frac{135^{\circ}}{2}
$$
\n
$$
\cos 67.5^{\circ} = \cos \frac{135^{\circ}}{2}
$$
\n
$$
\cos 135 = -\frac{\sqrt{2}}{2}
$$
\n
$$
\cos 135 = -\frac{\sqrt{2}}{2}
$$
\n
$$
1 = \frac{2}{2}
$$
\n
$$
1 = \frac{2}{2}
$$
\n
$$
\frac{a}{b} \div \frac{c}{d} = \frac{a}{b} \cdot \frac{d}{c}
$$
\n
$$
\sqrt{\frac{a}{b}} = \frac{\sqrt{a}}{\sqrt{b}}
$$
\n
$$
\frac{a}{b} = \sqrt{\frac{a}{b}} = \frac{\sqrt{a}}{b}
$$
\n
$$
\frac{a}{b} = \sqrt{\frac{a}{b}} = \frac{a}{b} \cdot \frac{a}{c}
$$
\n
$$
\frac{a}{b} = \sqrt{\frac{a}{b}} = \frac{a}{b} \cdot \frac{a}{c}
$$
\n
$$
\frac{a}{b} = \sqrt{\frac{a}{b}} = \frac{a}{b} \cdot \frac{a}{c}
$$
\n
$$
\frac{a}{b} = \frac{\sqrt{a}}{b}
$$
\n
$$
\frac{a}{b} = \frac{\sqrt{a}}{b}
$$
\n
$$
\frac{a}{b} = \frac{\sqrt{a}}{b}
$$
\n
$$
\frac{a}{b} = \frac{\sqrt{a}}{b}
$$
\n
$$
\frac{a}{b} = \frac{\sqrt{a}}{b}
$$
\n
$$
\frac{a}{b} = \frac{\sqrt{a}}{b}
$$
\n
$$
\frac{a}{b} = \frac{\sqrt{a}}{b}
$$
\n
$$
\frac{a}{b} = \frac{\sqrt{a}}{b}
$$
\n
$$
\frac{a}{b} = \frac{\sqrt{a}}{b}
$$
\n
$$
\frac{a}{b} = \frac{\sqrt{a}}{b}
$$
\n
$$
\frac{a}{b} = \frac{\sqrt{a}}{b}
$$
\n
$$
\frac{a}{b} = \frac{\sqrt{a}}{b}
$$
\n
$$
\frac{a}{b} = \frac{\sqrt{a}}{b}
$$
\n
$$
\frac{a}{b} = \frac{\sqrt{a}}{b}
$$
\n
$$
\frac{a}{b} = \
$$

### في الريط مع الحياة

نافورة الملك فهد هي أحد معالم الجمال في مدينة جدة، فقد أقيمت على جزيرة قرابة الشاطئ، وتضخ الماء رأسيًّا إلى ارتفاع 312m .

# $\frac{H}{D}$  نوافير: ارجع إلى المعلومات الموجودة في فقرة "لماذا؟ "بداية الدرس. وأوجد المعادلة الأصلية  $\frac{H}{D} = \frac{\frac{v^2}{2g} \sin^2 \theta}{\frac{v^2}{\alpha} \sin 2\theta}$  $=\frac{\frac{v^2 \sin^2 \theta}{2g}}{\frac{v^2 \sin 2\theta}{2g}}$ بسِّط كلًّا من البسط والمقام  $rac{a}{b} \div \frac{c}{d} = \frac{a}{b} \cdot \frac{d}{c}$  =  $\frac{v^2 \sin^2 \theta}{2g} \cdot \frac{g}{v^2 \sin 2\theta}$ بسِّمه  $= \frac{\sin^2 \theta}{2 \sin 2\theta}$  $\sin 2\theta = 2 \sin \theta \cos \theta = \frac{\sin^2 \theta}{4 \sin \theta \cos \theta}$ بسّف  $=$   $\frac{1}{4} \cdot \frac{\sin \theta}{\cos \theta}$  $\frac{\sin \theta}{\cos \theta} = \tan \theta$  =  $\frac{1}{4} \tan \theta$

التبسيط باستعمال المتطابقات المثلثية لضعف الزاوية

### **V** تحقق من فهمك

10 مثال 4 من واقع الحياة

يعطى تسارع الجاذبية الأرضية عند مستوى سطح البحر (بالسنتمتر لكل ثانية تربيع) تقريبًا بالصيغة:<br>g = 978 + 5.17 sin<sup>2</sup>L - 0.014 sin Lcos L، حيث L تمثل زاوية دائرة العرض

4A) بسِّط هذه العلاقة مستعملًا المتطابقات المثلثية لضعف الزاوية. 4B) استعمل الصيغة المبسطة التي أوجدتها في الفرع 4A، واحسب قيمة g عندما °L = 45.

تذكر أنك تستطيع استعمال المتطابقات المثلثية لمجموع زاويتين والفرق بينهما في إثبات صحة المتطابقات. كما يمكنك استعمال المتطابقات المثلثية لضعف الزاوية ونصفها في إثبات صحة المتطابقات أيضًا.

| 1                                                                                              | 1                                                                                                    | 1                                                                   |                                                                                                    |                                                                                                    |
|------------------------------------------------------------------------------------------------|----------------------------------------------------------------------------------------------------|---------------------------------------------------------------------|----------------------------------------------------------------------------------------------------|----------------------------------------------------------------------------------------------------|
| \n $\frac{\cos 2\theta}{1 + \sin 2\theta} = \frac{\cot \theta - 1}{\cot \theta + 1}$ \n        | \n $\frac{\cot \theta - 1}{\cot \theta + 1}$ \n                                                                                   | \n $\frac{\cot \theta - 1}{\cot \theta + 1}$ \n                     | \n $\frac{\cot \theta - 1}{\cot \theta + 1}$ \n                                                         | \n $\frac{\cos \theta}{\sin \theta} = \frac{\frac{\cos \theta}{\sin \theta} - 1}{\frac{\cos \theta}{\sin \theta} + 1}$ \n |
| \n $\sin \theta \Rightarrow \sin \theta \Rightarrow \cos \theta + \sin \theta$ \n              | \n $\frac{\cos \theta + \sin \theta}{\cos \theta + \sin \theta} = \frac{\cos \theta - \sin \theta}{\cos \theta + \sin \theta}$ \n | \n $\frac{\cos \theta - \sin \theta}{\cos \theta + \sin \theta}$ \n | \n $\frac{\cos^2 \theta - \sin^2 \theta}{\cos^2 \theta + 2 \cos \theta \sin \theta + \sin^2 \theta}$ \n |                                                                                                    |
| \n $\cos^2 \theta + \sin^2 \theta = 1$ \n                                                      | \n $\cos^2 \theta + \sin^2 \theta = \frac{\cos^2 \theta - \sin^2 \theta}{1 + 2 \cos \theta \sin \theta}$ \n                       |                                                                     |                                                                                                    |                                                                                                    |
| \n $\cos^2 \theta - \sin^2 \theta = \cos 2\theta, 2 \cos \theta \sin \theta = \sin 2\theta$ \n | \n $\cos^2 \theta - \sin^2 \theta = \frac{\cos 2\theta}{1 + \sin 2\theta}$ \n                                                     |                                                                     |                                                                                                    |                                                                                                    |
| \n $\cos^2 \theta - \sin^2 \theta = \cos 2\theta, 2 \cos \theta \sin \theta = \sin 2\theta$ \n | \n $\frac{\cos 2\theta}{1 + \sin 2\theta} = \frac{\cos 2\theta}{1 + \sin 2\theta}$ \n                                             |                                                                     |                                                                                                    |                                                                                                    |

### تدرب وحل المسائل

- $\tan \frac{\theta}{2} = \frac{\sin \theta}{1 + \cos \theta}$  (15  $\tan 2\theta = \frac{2}{\cot \theta - \tan \theta}$  (16
	- $\sin \frac{\theta}{2} \cos \frac{\theta}{2} = \frac{\sin \theta}{2}$  (17

18) عدد ماخ : ترتبط زاوية رأس المخروط الذي تشكِّله الأمواج الصوتية الناتجة عن اختراق الطائرة لحاجز الصوت بعدد ماخ M . sin  $\frac{\theta}{2}=\frac{1}{M}$  (نسبة إلى عالم الفيزياء النمساوي ماخ) وفق العلاقة  $\frac{\theta}{M}$ 

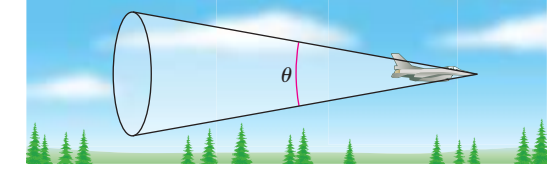

- a) عَبِّر عن قيمة العدد M بدلالة دالة جيب التمام. **b** إذا كان cos  $\theta = \frac{17}{18}$  ، فاستعمل العبارة التي أوجدتها في **a**<br>لحساب قيمة عدد ماخ.
- 19) إلكترونيات: يمر تيار متردد في دائرة كهربائية. إذا كانت شدة التيار  $P$  الكهربائي I بالأمبير عند الزمن t أنانية هي $I_{0}\sin t\theta$  ، فإن القدرة المرتبطة بالمقاومة R تُعطى بالصيغة: P =  $I_0{}^2$  R sin<sup>2</sup> i $\theta$  . عبّر عن  $\cos 2t\theta$  القدرة بدلالة
	- 20) كرة قدم: ركل حسن كرة قدم عدة مرات بسرعة متجهة ابتدائية مقدارها 95ft/s . برهن أن المسافة الأفقية التي قطعتها الكرة  $\theta = 45^{\circ} + A$ ,  $\theta = 45^{\circ} - A$  متساوية لكل من الزاويتين استعمل الصيغة المعطاة في التمرين 13 .
		- أوجد القيم الدقيقة لكلٍّ من  $\theta$  , cos 2 $\theta$  , tan 2 ، إذا كان:
	- $\cos \theta = \frac{4}{5}$ ; 0° <  $\theta$  < 90° (21)  $\sin \theta = \frac{1}{3}$ ; 0 <  $\theta < \frac{\pi}{2}$  (22)  $\tan \theta = -3$ ; 90° <  $\theta$  < 180° (23) sec  $\theta = -\frac{4}{3}$ ; 90° <  $\theta$  < 180° (24) cot  $\theta = \frac{3}{2}$ ; 180° <  $\theta$  < 270° (25 26) هِ لَمَثِيلات متعددة : ستستكشف في هذه المسألة كيفية إيجاد
	- متطابقة مثلثية اعتمادًا على التمثيل البياني للدوال المثلثية.
	- **a**) **بيانيًا:** استعمل الحاسبة البيانية لتمثيل الدالة **(a**<br> $f(\theta) = 4 \left( \sin \theta \cos \frac{\pi}{4} \cos \theta \sin \frac{\pi}{4} \right)$ بيانيًّا في الفترة (sin  $\theta \cos \frac{\pi}{4} 2\pi \leq \theta \leq 2\pi$
- b) قحليليًّا: اعتمد على التمثيل البياني في (a) لتخمين دالة بدلالة الجيب تطابق  $f(\theta)$ . ثم أثبت صحتها جبريًّا.
	- C) بيانيًّا: استعمل الحاسبة البيانية لتمثيل الدالة يانيًّا في الفترة  $g(\theta) = \cos^2 (\theta - \frac{\pi}{3}) - \sin^2 (\theta - \frac{\pi}{3})$  $-2\pi \leq \theta \leq 2\pi$
- d) قحليليًّا . اعتمد على التمثيل البياني في (c) لتخمين دالة بدلالة جيب التمام تطابق  $g(\theta)$  . ثم أَثبت صحتها جبريًّا.

### مسائل مهارات التفكير العليا

27) اكتشف الخطأ . يحاول سعيد وسلمان حساب القيمة الدقيقة لِـ : sin 15°. هل إجابةً أيٌّ منهما صحيحة ؟ برِّر إجابتك.

$$
sin (A - B) = sin A cos B - cos A sin B
$$
  
\n
$$
sin (45 - 30) = sin 45 cos 30 - cos 45 sin 30
$$
  
\n
$$
= \frac{\sqrt{2}}{2} \cdot \frac{\sqrt{3}}{2} - \frac{\sqrt{2}}{2} \cdot \frac{1}{2}
$$
  
\n
$$
= \frac{\sqrt{4}}{4}
$$

$$
\sin \frac{A}{2} = \sqrt{\frac{1 - \cos A}{2}}
$$
  

$$
\sin \frac{30}{2} = \sqrt{\frac{1 - \frac{1}{2}}{2}}
$$
  

$$
= 0.5
$$

- 28) تحفُّه استعمل دائرة الوحدة أدناه، والشكل المرسوم داخلها. لتبر هن أن:  $\tan \frac{1}{2} \theta = \frac{\sin \theta}{1 + \cos \theta}$
- 29) اكتب: اكتب فقرة مختصرة تبين الشروط اللازم توافرها؛ كي .<br>تستعمل كلَّا من المتطابقات الثلاث لـ cos 20 .
- . (30 برهان: استعمل الصيغة  $\sin (A + B)$  لاشتقاق صيغة لِـ 20 sin ، .  $\cos 2\theta$ واستعمل الصيغة (A + B) لاشتقاق صيغة لـ
	- 31) تبرير: اشتقّ المتطابقات المثلثية لنصف الزاوية من المتطابقات المثلثية لضعف الزاوية.
- 32) مسألة مفتوحة. ضرب لاعب جولف كرة عدة مرات بسرعة ابتدائية مقدارها 15 ft/s، ولنفترض أن المسافة d التي قطعتها بعد سببته على الصحيح.<br>الكرة في كل مرة تُعطى بالصيغة a = 2 $v^2 \sin \theta \cos \theta$  . فسِّر لماذا  $(g = 32 \text{ ft/s}^2)$ .  $\theta = 45^\circ$  تكون المسافة العظمى عندما

### مراجعة تراكمية

 $\cos 78^\circ \cos 18^\circ + \sin 78^\circ \sin 18^\circ$  (42

### تدريب على اختيار

$$
\cos \theta = \frac{\sqrt{3}}{2}; 0 < \theta < 90^{\circ}
$$
 (d3)  

$$
\frac{\sqrt{3}}{3} \text{ C}
$$
  

$$
\frac{\sqrt{3}}{\sqrt{3}} \text{ C}
$$
  

$$
\sqrt{7 - 4\sqrt{3}} \text{ A}
$$
  

$$
\sqrt{3} - 2 \text{ B}
$$

44) معادلة الدالة الممثَّلة بيانيًّا في الشكل أدناه هي :

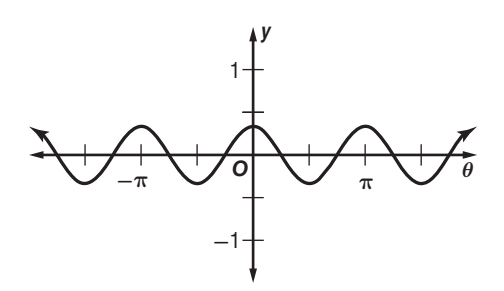

 $y = 3 \cos \frac{1}{2} \theta$  C  $y = 3 \cos 2\theta$  **A**  $y = \frac{1}{3} \cos 2\theta$  **B**  $y = \frac{1}{3} \cos \frac{1}{2} \theta$  **D** 

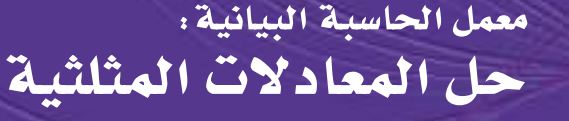

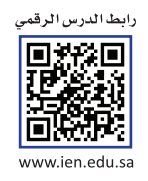

**Solving Trigonometric Equations** 

التمثيل البياني للدالة المثلثية مكوّن من النقط التي إحداثياتها تحقّق الدالة. ولحل المعادلة المثلثية، تحتاج إلى إيجاد قيم المتغيّر التي تحقّق المعادلة جميعها. بإمكّانك استعمال الحاسبة البيانية TI—nspire ؛ لحل المعادلات باستعمال التمثيل، وذلك بتمثيل كلّ من طرفي المعادلة بوصفها دالة على حدة، ثم إيجاد نقاط التقاطع.

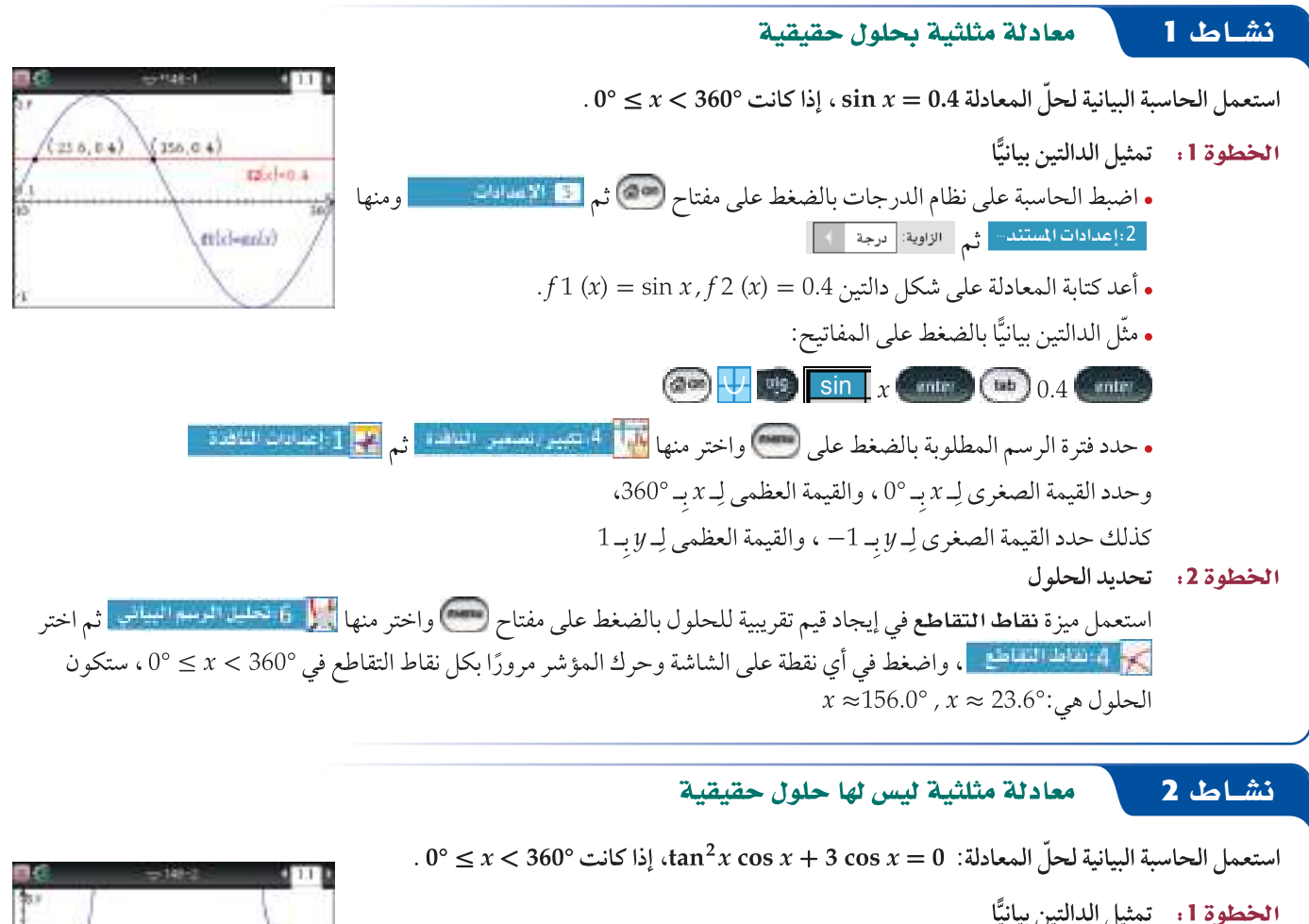

- $f1(x) = \tan^2 x \cos x + 3 \cos x, f2(x) = 0$  أعد كتابة المعادلة.
	- مثَّل الدالتين بيانيًّا بالضغط على المفاتيح:

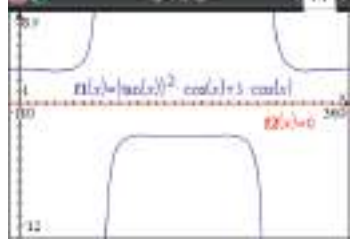

 $(4ab)$   $($   $b$   $)$ enter.

الخطوة 2: تحديد الحلول ماتان الدّالتان لا تتقاطعان؛ لذلك ليس للمعادلة: 5  $x=3\,\cos x+\sin^2 x$  حلو ل حقيقية.

### <mark>تمارین ،</mark>

 $\sin 2x = \sin x$ ;  $0^{\circ} \le x < 360^{\circ}$  (5

استكشاف

استعمل الحاسبة البيانية لحل المعادلات الآتية لقيم x الموضحة بجانب كلٍّ منها:  $\tan x = \cos x; 0^{\circ} \le x < 360^{\circ}$  (2)  $\sin x = 0.7$ ;  $0^{\circ} \le x < 360^{\circ}$  (1  $0.25 \cos x = 3.4$ ;  $-720^{\circ} \le x < 720^{\circ}$  (4  $3 \cos x + 4 = 0.5$ ;  $0^{\circ} \le x < 360^{\circ}$  (3

 $\sin 2x - 3 \sin x = 0$ ;  $-360^{\circ} \le x < 360^{\circ}$  (6

# حل المعادلات المثلثية **Solving Trigonometric Equations**

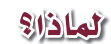

عند ركوبك عجلة دوارة قطرها 40m، وتدور بمعدل 1.5 دورة كل دقيقة. فإنه يمكن تمثيل ارتفاع مقعدك فوق سطح الأرض، بالأمتار بعد t دقيقة بالمعادلة:  $h = 21 - 20 \cos 3\pi t$ بعد كم دقيقة من بدء حركة العجلة يكون مقعدك على ارتفاع 31 m عن سطح الأرض للمرة الأولى؟

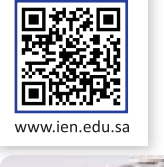

رابط الدرس الرقمى

حل المعادلات المثلثية : درست نوعًا خاصًّا من المعادلات المثلثية هو المتطابقات. والمتطابقات المثلثية معادلات تكون صحيحة للقيم جميعها التي يكون عندها المتغير معرّفًا. وفي هذا الدرس سوف تتعلم حل المعادلات المثلثية التي تكون صحيحة عند قيم محدّدة للمتغير .

 $\theta = 30^{\circ}$  أو 150°

حل المعادلات على فترة معطاة  $\overline{\mathbf{1}}$ مثال 1 حُلِّ كلَّا من المعادلتين الآتيتين:  $0^\circ \leq \theta \leq 180^\circ$   $\sin \theta \cos \theta - \frac{1}{2} \cos \theta = 0$  (a  $\sin \theta \cos \theta - \frac{1}{2} \cos \theta = 0$  $\cos \theta \left( \sin \theta - \frac{1}{2} \right) = 0$ 

المعادلة الأصلية حلّل بأخذ عامل مشتر ك

270°

 $0 \le \theta \le 180^\circ$  الحلول هي 30°, 90°, 90°, فقط؛ لأن

 $\Omega$ 

 $\Omega$ 

sin

$$
\sin \theta - \frac{1}{2} = 0
$$
\n
$$
\sin \theta = \frac{1}{2}
$$
\n
$$
\sin \theta = \frac{1}{2}
$$
\n
$$
\theta = 90^{\circ}
$$

الزاوية المرجعية للزاوية°150 هي °30

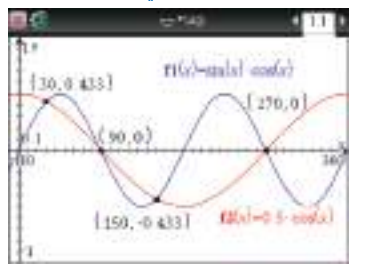

صلية

يمكنك التحقق من صحة الحل بالتمثيل البياني لكلٍّ من: التحقق على المستوى الإحداثي  $y=\sin\,\theta\cos\,\theta$ ,  $y=\frac{1}{2}\cos\,\theta$ نفسه، ثم إيجاد نقط تقاطع التمثيلين البيانيين. بإمكانك أن تلاحظ أنه يوجد عدد لا نهائي من هذه النقط، ولكننا نهتم بالنقط الموجودة في الفترة بين °0 وَ °180 فقط.  $0 \le \theta \le 2\pi$  ، إذا كان  $2\sin^2\theta - 3\sin\theta - 2 = 0$  (b

$$
2 \sin^2 \theta - 3 \sin \theta - 2 =
$$
  
\n
$$
(\sin \theta - 2)(2 \sin \theta + 1) =
$$

$$
\sin \theta - 2 = 0
$$
\n
$$
\sin \theta = 2
$$
\n
$$
\sin \theta = 2
$$
\n
$$
\sin \theta = -1
$$
\n
$$
\sin \theta = -\frac{1}{2}
$$
\n
$$
\sin \theta = \frac{1}{6}
$$
\n
$$
\sin \theta = \frac{1}{6}
$$
\n
$$
\cos \theta = \frac{7\pi}{6}, \frac{11\pi}{6}
$$
\n
$$
\frac{7\pi}{6}, \frac{11\pi}{6}
$$
\n
$$
\frac{7\pi}{6}, \frac{11\pi}{6}
$$
\n
$$
\frac{7\pi}{6}, \frac{11\pi}{6}
$$
\n
$$
\frac{7\pi}{6}, \frac{11\pi}{6}
$$

# رقبها رسبق

درستُ المتطابقات المثلثية. (الدروس من 2–3 إلى 4–3)

### **Next Million**

- أحل المعادلات المثلثية.
	- أميز الحلول الدخيلة للمعادلات المثلثية.

العفرداتين

المعادلات المثلثية trigonometric equations

### إرشادات للدراسة

حل المعادلات المثلثية حل معادلة مثلثية يعنى إيجاد قيم المتغير جميعها التي تحقق المعادلة.

$$
2 \sin^2 \theta - 3 \sin \theta - 2 = 0
$$
\n
$$
2 \sin^2 \left(\frac{11\pi}{6}\right) - 3 \sin \left(\frac{11\pi}{6}\right) - 2 \stackrel{?}{=} 0
$$
\n
$$
2 \left(\frac{1}{4}\right) - 3 \left(-\frac{1}{2}\right) - 2 \stackrel{?}{=} 0
$$
\n
$$
2 \left(\frac{1}{4}\right) - 3 \left(-\frac{1}{2}\right) - 2 \stackrel{?}{=} 0
$$
\n
$$
\frac{1}{2} + \frac{3}{2} - 2 \stackrel{?}{=} 0
$$
\n
$$
0 = 0 \checkmark
$$
\n
$$
0 \le x \le 2\pi
$$
\n
$$
\therefore 0 \le x \le 2\pi
$$
\n
$$
\sin \left(\frac{7\pi}{6}\right) - 3 \sin \left(\frac{7\pi}{6}\right) - 2 \stackrel{?}{=} 0
$$
\n
$$
\frac{1}{2} + \frac{3}{2} - 2 \stackrel{?}{=} 0
$$
\n
$$
0 = 0 \checkmark
$$
\n
$$
0 \le x \le 2\pi
$$
\n
$$
\sin x = 3 \cos x
$$
\n
$$
\sin 4x = 3 \cos x
$$
\n
$$
\sin 4x = 3 \cos x
$$
\n
$$
\sin 4x = 3 \cos x
$$
\n
$$
\sin 4x = 3 \cos x
$$
\n
$$
\cos \theta = 0
$$
\n
$$
\sin \theta = 0
$$
\n
$$
\cos \theta = 0
$$

تحل المعادلات المثلثية عادة، لقيم المتغيّر في الفترة [2π , 0] بالراديان، أو [360° , 0°] بالدرجات. كما توجد<br>حلول أخرى تقع خارج الفترات المحددة. لذلك، فالحلول تختلف باختلاف الفترات.

إرشادات للدراسة

التعبير عن الحلول بوصفها مضاعفات  $\pi$  العبارة  $k\pi + 2k\pi$  هي  $\cdot$ 2 مضافًا لها مضاعفات ولذلك، ليس من الضروري سرد جميع الحلول.

ومن قيم الدوال المثلثية للزوايا الخاصة نعلم أن: : إذن  $\cos\left(\frac{2\pi}{3}\right) = \cos\left(\frac{4\pi}{3}\right) = -\frac{1}{2}$ اً عدد صحيح أكبر من أو يساوي الصفر.  $k = \frac{4\pi}{3} + 2\pi k = 3\pi t$ أو  $\frac{2\pi}{3} + 2\pi k = 3\pi t$  $rac{2}{9} + \frac{2}{3}k = t$  $3\pi$  اقسم كلا الطرفين على  $\frac{4}{9} + \frac{2}{3}k = t$ إن أقل قيمة لـ t نحصل عليها عندما تكون k = 0 في المساواة k = 2  $\frac{2}{\alpha}$  . لذلك، ج = t وهذا يعني أن ارتفاع مقعدك يكون 31 مترًا للمرة الأولى بعد 3 دقيقة.<br><mark>V تحقق من ههمك</mark> 3) كم من الوقت تحتاج من بداية دوران العجلة ، ليكون ارتفاع مقعدك 41 مترًا فوق سطح الأرض للمرة الأولى؟

الحلول الدخيلة : بعض المعادلات المثلثية ليس لها حل. فعلى سبيل المثال، المعادلة cos θ = 4 ليس لها حل؛ لأن قيم cos 0 جميعها تقعّ في الفترة [1,1] . كما أن بعض المعادلات المثلثية تعطي حلولًا لا تحقق المعادلة الأصلية، وتسمى مثل هذه الحلول حلولًا دخيلة.

إذا لم تتمكّن من حل معادلة بالتحليل إلى العوامل، فحاول إعادة كتابة العبارات التي تتضمنها باستعمال المتطابقات المثلثية. وقد يقودنا استعمال المتطابقات وبعض العمليات الجبرية، كالتربيع مثلًا إلَى حلول دخيلة. لذا، من الضروري التحقق من حلولك باستعمال المعادلات الأصلية.

### حل معادلات مثلثية مع وجود حلول دخيلة مثال 4  $0^{\circ} \le \theta < 360^{\circ}$  حُلِّ المعادلة:  $\theta = 1 + \cos \theta$  إذا كان  $\sim$  $\sin \theta = 1 + \cos \theta$ المعادلة الأصلية  $\sin^2 \theta = (1 + \cos \theta)^2$ ريع  $1 - \cos^2 \theta = 1 + 2 \cos \theta + \cos^2 \theta$  $\sin^2 \theta = 1 - \cos^2 \theta$  $0 = 2 \cos \theta + 2 \cos^2 \theta$ بطرح 1 من الطرفين، وإضافة  $\theta$   $\cos^2\theta$  لكلا الطرفين  $0 = 2 \cos \theta (1 + \cos \theta)$ حلّل  $\hat{1}$  + cos  $\theta = 0$ خاصية الضرب الصفري  $2\cos\theta=0$ أو  $\cos \theta = -1$  $\cos \theta = 0$  $\theta = 90^\circ.270^\circ$ أو  $\theta = 180^{\circ}$  $\sin \theta = 1 + \cos \theta$ التحقق:  $\sin \theta = 1 + \cos \theta$  $\sin 90^{\circ} \stackrel{?}{=} 1 + \cos 90^{\circ}$  $\sin 180^\circ \stackrel{?}{=} 1 + \cos 180^\circ$  $1 \stackrel{?}{=} 1 + 0$  $0 \stackrel{?}{=} 1 + (-1)$  $1 = 1 \checkmark$  $0 = 0 \checkmark$  $\sin \theta = 1 + \cos \theta$  $\sin 270^{\circ} \stackrel{?}{=} 1 + \cos 270^{\circ}$  $-1 \stackrel{?}{=} 1 + 0$  $-1 \neq 1$  X إذن 270° حلَّا دخىلً<sup>ّا</sup> إذن للمعادلة حلان هما 90°, 180°. <mark>√</mark> تحقق من فهمك  $\cos^2 \theta + 3 = 4 - \sin^2 \theta$  (4)

### - حُلِّ المعادلة 2 $\theta = \tan^4 \theta = \sec^2 \theta - \tan^4 \theta = -1$  لقيم  $\theta$  جميعها إذا كان قياس  $\theta$  بالدرجات. ابحث عن أنماط في حلولك.  $2 \sec^2 \theta - \tan^4 \theta = -1$ ابحث عن زوج من الحلول المعادلة الأصلية الفرق بينهما هو  $\pi$  تمامًا.  $2(1 + \tan^2 \theta) - \tan^4 \theta = -1$  $\sec^2 \theta = 1 + \tan^2 \theta$  $2 + 2$  tan<sup>2</sup>  $\theta$  – tan<sup>4</sup>  $\theta$  = –1 خاصية التوزيع  $\tan^4 \theta - 2 \tan^2 \theta - 3 = 0$ اجعل أحد الطرفين مساويًا للصفر  $(\tan^2 \theta - 3)(\tan^2 \theta + 1) = 0$ حلّ  $\tan^2 \theta - 3 = 0$   $\sin^2 \theta + 1 = 0$ خاصية الضرب الصفري  $\tan^2 \theta + 1 = 0$ أو لًا :  $\tan^2 \theta = -1$ لا يوجد لهذا الجزء حلول؛ لأن tan<sup>2</sup> 0 لا يمكن أن يكون سالبًا.  $\tan^2 \theta - 3 = 0$ ثانيًا:  $tan^2 \theta - 3$  $\tan \theta = \pm \sqrt{3}$ لذا، تكون حلول هذا الجزء هي : 180°K + 180°K ,  $\theta$ = 120° + 180°K في عدد صحيح.  $1.60^{\circ} + 180^{\circ}$ وتكون حلول المعادلة الأصلية هي  $180^{\circ}$  + 180 + 180 + 60 . جيث  $k$ هو أي عدد صحيح  $\theta = 60^{\circ} + 180^{\circ}k$ التحقق:  $2 \sec^2 \theta - \tan^4 \theta = -1$ تنكر أن طول الدورة لدالة  $\pi$ الظل هو  $\pi$ ، وهذا يبرر كتابة  $2 \sec^2(60^\circ + 180^\circ k) - \tan^4(60^\circ + 180^\circ k) = -1$  $8 - 9 = -1$ جيث k هو أي عدد صحيح (180° + 180°)  $2 \sec^2 \theta - \tan^4 \theta = -1$  $2 \sec^2(120^\circ + 180^\circ k) - \tan^4(120^\circ + 180^\circ k) = -1$  $8 - 9 = -1$ **V** تحقق من فهمك حل كل معادلة مما يأتي، لقيم  $\theta$  جميعها ، إذا كان قياس  $\theta$  بالدرجات:  $\frac{\cos \theta}{\cot \theta} + 2 \sin^2 \theta = 0$  (5B  $\sin \theta \cot \theta - \cos^2 \theta = 0$  (5A

حل المعادلات المثلثية باستعمال متطابقات

مثال 5

ارشادات حل المسألة

البحث عن نهط

واكتب حلولك بأبسط

طريقة.

تنبيها

دالة الظل

الحلول في الصورة:  $\theta = 60^{\circ} + 180^{\circ}k$  $\theta = 120^{\circ} + 180^{\circ}k$ 

### تدرب وحل المسائل

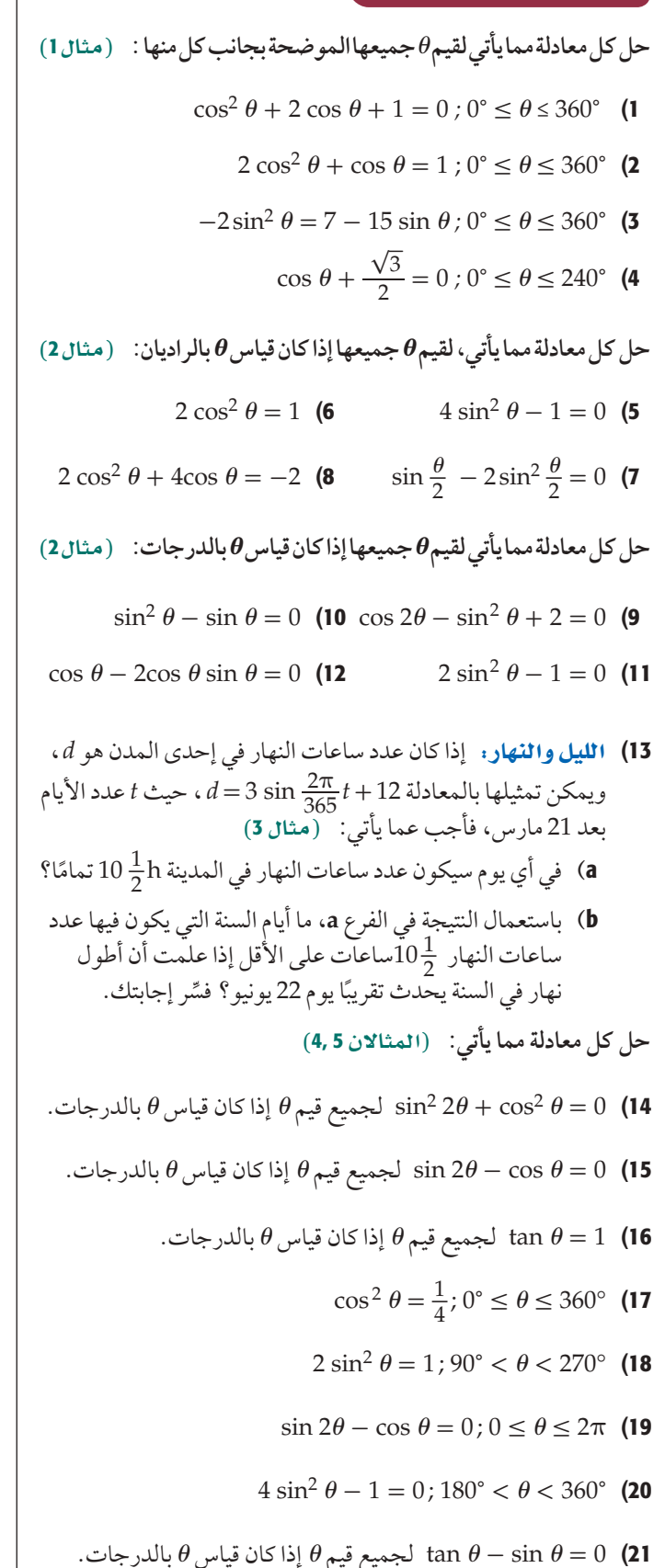

23) ناطحات سحاب : يبلغ ارتفاع برج الفيصلية في الرياض 876ft . أوجد 0 إذا كان طول ظلَّه في الشكل أدناه 85m؟

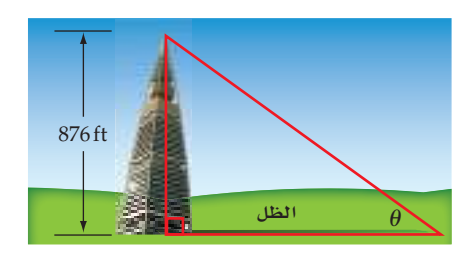

- أنهار: تمثل الدالة: 8 +  $\int \frac{\pi}{6}(x-4)$   $\sin \left[\frac{\pi}{6}(x-4)\right]$  ؛ عمق نهر خلال أحد الأيام ؛ حيث 24 , ... , 2 , 1 , 2 ، 24 تدل على الساعة الثانية عشْرة عند منتصف الليل، 13 تدل على الساعة الواحدة بعد الظهر ، وهكذا....
	- a) ما أقصى عمق للنهر في ذلك اليوم؟
	- b) في أي وقت نحصل على أقصى عمق؟

حل كل معادلة مما يأتي، لقيم $\bm{\theta}$  جميعها، إذا كان قياس  $\bm{\theta}$  بالراديان:

- $(\cos \theta)(\sin 2\theta) 2 \sin \theta + 2 = 0$  (25
	- $2 \sin^2 \theta + (\sqrt{2} 1) \sin \theta = \frac{\sqrt{2}}{2}$  (26

 $2 \sin \theta = \sin 2\theta$  (27

حل المعادلتين الآتيتين، لقيم  $\boldsymbol{\theta}$  جميعها، إذا كان قياس  $\boldsymbol{\theta}$  بالدرجات:

- $\sin 2\theta + \frac{\sqrt{3}}{2} = \sqrt{3} \sin \theta + \cos \theta$  (28  $1 - \sin^2 \theta - \cos \theta = \frac{3}{4}$  (29
- $n_1 \sin i = n_2 \sin r$  (snell's law) ألماس: حسب قانون سنيل) حيث 11 معامل الانكسار للضوء في الوسط الذي يخرج منه الضوء، و ج11 معامل الانكسار للوسط الذي يدخل فيه الضوء،و أ قياس زاوية السقوط،و r قيامي زاوية الانكسار .
- a) إذا كان معامل الانكسار للماس 2.42، ومعامل الانكسار للهواء 1 ، وقياس زاوية سقوط الضوء على حجر ألماس هو °35 ، فما قياس زاوية الانكسار؟
	- b) اشرح كيف يستطيع بائع المجوهرات استعمال قانون سنيل؛ لمعرّفة إذا كان هذاً ألماّسًا حقيقيًّا ونقيًّا أم لا.

لجميع قيم  $\theta$  إذا كان قياس  $\theta$  بالدرجات.  $4\sin^2\theta = 4\sin\theta - 1$  (22

### مسائل مهارات التفكير العليا

31) اكتشف الخطأ: حلت كل من هلا وليلي المعادلة د 2 -  $\theta \leq 360^\circ$  ، 2  $\sin \theta \cos \theta = \sin \theta$ . أيّ منهما كانت إجابتها صحيحة؟ برِّر إجابتك.

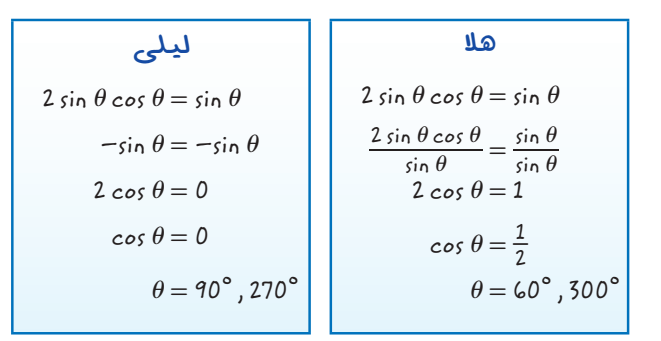

- تحفُّ. حل المتباينة  $x < \sin x < \sin x \leq 2\pi$  بدون (32 استعمال الحاسبة.
- 33) اكتب: حدَّد أوجه الشبه وأوجه الاختلاف بين حل المعادلات المثلثية ، والمعادلات الخطية والتربيعية. ما الطرق المتشابهة؟ وما الطرق المختلفة؟ وما عدد الحلول المتوقعة؟
- 34) تبرير: اشرح سبب وجود عدد لانهائي من الحلول للمعادلات المثلثية.
- 35) مسألة مفتوحة : اكتب مثالًا على معادلة مثلثية لها حلّان فقط ،  $0^\circ \leq \theta \leq 360^\circ$  بحيث تكو ن
- تحدُّ، هل للمعادلتين csc  $x = \sqrt{2}$  ,  $\cot^2 x + 1 = 2$  الحلول (36 نفسها في الربع الأول؟ برر إجابتك.

### مراجعة تراكمية

أوجد القيمة الدقيقة لكل مما يأتي: (الدرس 4–3)  $\cos \frac{7\pi}{12}$  (40  $\sin \frac{7\pi}{8}$  (39  $\sin 22\frac{1}{2}^{\circ}$  (38  $\cos 165^{\circ}$  (37 أثبت أن كل معادلة مما يأتي تمثِّل متطابقة: (الدرس 3–3 )  $\cos (90^{\circ} + \theta) = -\sin \theta$  (42  $\sin(270^{\circ} - \theta) = -\cos \theta$  (41

 $\sin (90^\circ - \theta) = \cos \theta$  (44  $\cos (90^\circ - \theta) = \sin \theta$  (43

45) أثعاب نارية: إذا أطلق صاروخ من سطح الأرض، فإن أعلى ارتفاع يصل إليه يعطي بالصيغة ، حيث  $h = \frac{v^2 \sin^2 \theta}{2a}$ الانطلاق، و v السرعة المتجهة الابتدائية للصاروخ، و g تسارع الجاذبية الأرضية وتساوى 9.8m/sec.

i ی
$$
\frac{v^2 \sin^2 \theta}{2 g} = \frac{v^2 \tan^2 \theta}{2 g \sec^2 \theta}
$$

- b) إذا أطلق الصاروخ من سطح الأرض بزاوية °80 ، وسرعة .<br>ابتدائية مقدارها 110m/s ، فأوجد أقصى ارتفاع يصل إليه.  $(3-2, 4)$ 
	- 46) استعمل التمثيل البياني في الشكل  $h(x)$  المجاور؛ لتحدد مجال الدالة ومداها. (مهارة سابقة)

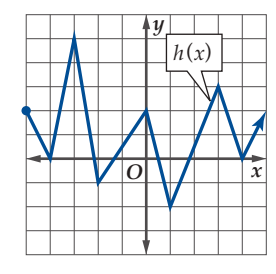

### تدريب على اختبار

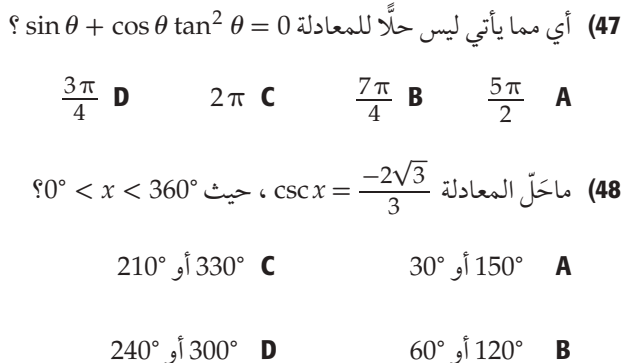

# دليل الدراسة والمراجعة

### ملخص الفصل

### المفاهيم الأساسية

### المتطابقات المثلثية (الدروس 5-3, 1-3, 1-5)

- تصف المتطابقات المثلثية العلاقة بين الدوال المثلثية.
- يمكن استعمال المتطابقات المثلثية في تبسيط العبارات المثلثية، وحل المعادلات المثلثية.

### المتطابقات المثلثية لمجموع زاويتين والفرق بينهما  $(3 - 3)$ (1)

 $:A, B$ و لجميع قيم  $A, B$ 

 $\cos (A + B) = \cos A \cos B \mp \sin A \sin B$  $sin (A \pm B) = sin A cos B \pm cos A sin B$ 

 $\tan (A \pm B) = \frac{\tan A \pm \tan B}{1 \pm \tan A \tan B}$ 

المتطابقات المثلثية لضعف الزاوية ونصفها

 $(3 - 4)$ اللدرس $(3 - 4)$ 

• المتطابقات المثلثية لضعف الزاوية:  $\sin 2\theta = 2 \sin \theta \cos \theta$ 

 $\cos 2\theta = \cos^2 \theta - \sin^2 \theta$ 

 $\cos 2\theta = 1 - 2 \sin^2 \theta$ 

 $\cos 2\theta = 2 \cos^2 \theta - 1$ 

 $\tan 2\theta = \frac{2 \tan \theta}{1 - \tan^2 \theta}$ 

• المتطابقات المثلثية لنصف الزاوية:

$$
\sin\frac{\theta}{2} = \pm\sqrt{\frac{1-\cos\theta}{2}}
$$

$$
\cos\frac{\theta}{2} = \pm\sqrt{\frac{1+\cos\theta}{2}}
$$

$$
\tan\frac{\theta}{2} = \pm\sqrt{\frac{1-\cos\theta}{1+\cos\theta}}, \cos\theta \neq -1
$$

### المفردات

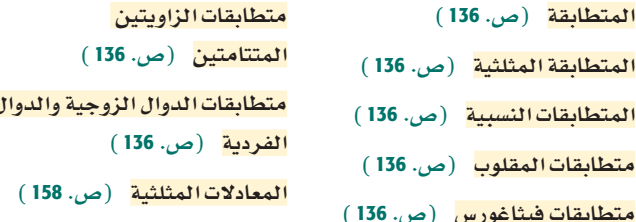

### اختبر مفرداتك

- -
- جميعها التي تجعل كلٌّ طرف في المعادلة معرفًا.
	- $.30^{\circ}$  الزاوية
		- 5) تكون \_\_\_\_\_\_\_\_\_\_\_\_\_\_ صحيحة لقيم معينة للمتغيرات.
		-
		- المتطابقتان  $\csc \theta = \frac{1}{\sin \theta}$  ,  $\sec \theta = \frac{1}{\cos \theta}$  المتطابقتان (7
	- sin 120° , cos 120° إذا عُلم الجيب ، والجيب تمام لكل من  $.90^\circ$ ,  $30^\circ$  الزاويتين

 $\frac{1}{2}$ و)  $\frac{1}{2}$   $\sin^2 \theta = 1$  (9  $\cos^2 \theta + \sin^2 \theta = 1$ .

## مراجعة الدروس

136 - 140 
$$
\overline{0}
$$
 1\n140  
\n156 - 140  $\overline{1}$  156  
\n16  $\overline{1}$   
\n17  $\overline{1}$   
\n180°  $\overline{1}$  | $\overline{1}$  | $\overline{2}$  | $\overline{3}$  | $\overline{4}$  | $\overline{5}$  | $\overline{4}$  | $\overline{5}$  | $\overline{4}$  | $\overline{4}$  | $\overline{4}$  | $\overline{4}$  | $\overline{4}$  | $\overline{4}$  | $\overline{4}$  | $\overline{4}$  | $\overline{4}$  | $\overline{4}$  | $\overline{4}$  | $\overline{4}$  | $\overline{4}$  | $\overline{4}$  | $\overline{4}$  | $\overline{4}$  | $\overline{4}$  | $\overline{4}$  | $\overline{4}$  | $\overline{4}$  | $\overline{4}$  | $\overline{4}$  | $\overline{4}$  | $\overline{4}$  | $\overline{4}$  | $\overline{4}$  | $\overline{4}$  | $\overline{4}$  | $\overline{4}$  | $\overline{4}$  | $\overline{4}$  | $\overline{4}$  | $\overline{4}$  | $\overline{4}$  | $\overline{4}$  | $\overline{4}$  | $\overline{4}$  | $\overline{4}$  | $\overline{4}$  | $\overline{4}$  | $\overline{4}$  | $\overline{4}$  | $\overline{4}$  | $\overline{4}$  | $\overline{4}$  | $\overline{4}$  | $\overline{4}$  | $\overline{4}$  | $\overline{4}$  | $\overline{4}$  | $\overline{4}$  | $\overline{4}$  | $\overline{4}$  | $\overline{4}$ 

### $\overline{1}$ مثال

$$
0^{\circ} < \theta < 90^{\circ} \cdot \cos \theta = \frac{3}{4} \text{ is in } \theta
$$
\n
$$
\cos^{2} \theta + \sin^{2} \theta = 1
$$
\n
$$
\sin^{2} \theta = 1 - \cos^{2} \theta
$$
\n
$$
\cos \theta \sin^{2} \theta = 1 - \cos^{2} \theta
$$
\n
$$
\cos \theta \sin^{2} \theta = 1 - \left(\frac{3}{4}\right)^{2}
$$
\n
$$
\sin^{2} \theta = 1 - \left(\frac{3}{4}\right)^{2}
$$
\n
$$
\sin^{2} \theta = 1 - \frac{9}{16}
$$
\n
$$
\sin^{2} \theta = \frac{7}{16}
$$
\n
$$
\sin \theta = \pm \frac{\sqrt{7}}{4}
$$
\n
$$
\sin \theta = \pm \frac{\sqrt{7}}{4}
$$
\n
$$
\sin \theta = \frac{\sqrt{7}}{4} \cdot \text{ is in } \theta = \frac{\sqrt{7}}{4}
$$
\n
$$
\therefore \sin \theta = \frac{\sqrt{7}}{4} \cdot \text{ is in } \theta
$$
\n
$$
\cos \theta \sec \theta \cot \theta \cot \theta \sin \theta
$$
\n
$$
\cos \theta \sec \theta \cot \theta = \cos \theta \left(\frac{1}{\cos \theta}\right) \left(\frac{\cos \theta}{\sin \theta}\right)
$$
\n
$$
= \cot \theta
$$

القصا

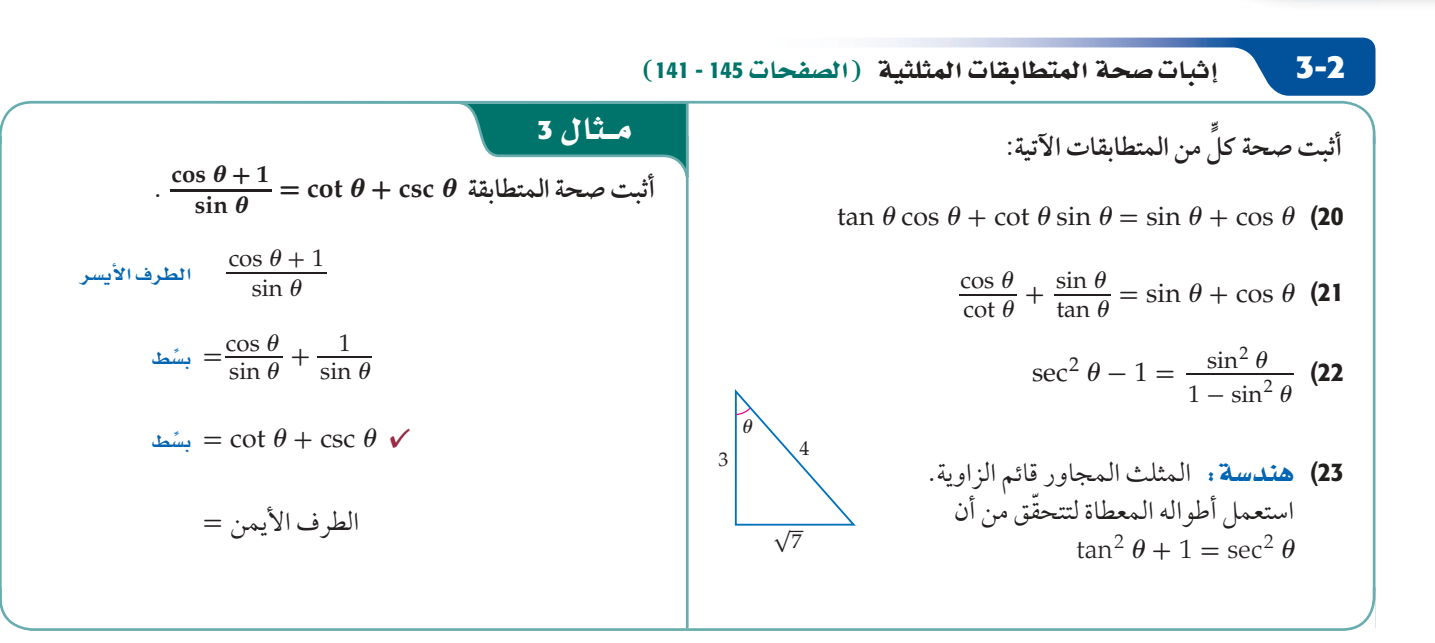

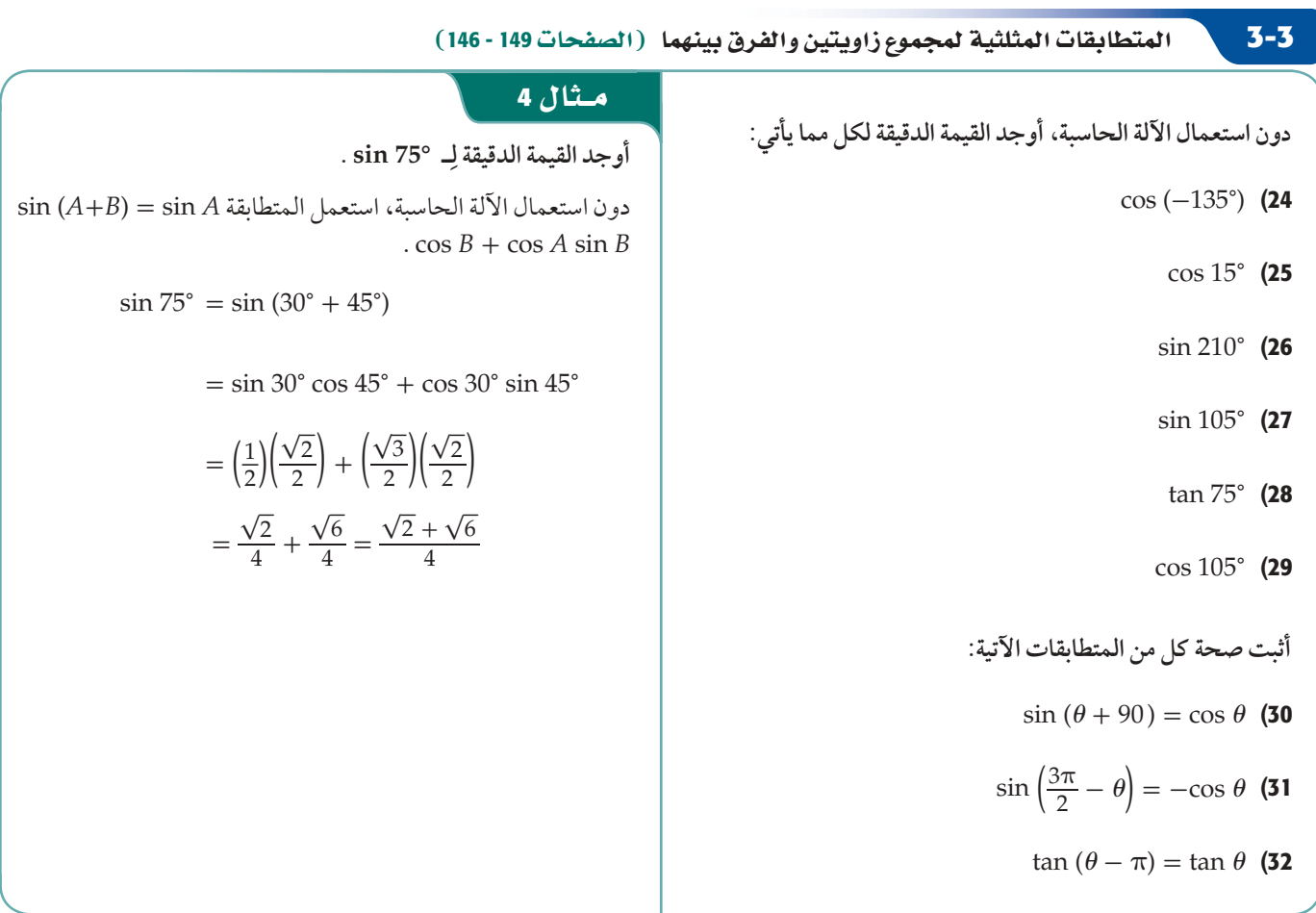

**3-4**  
\n**5** 
$$
\sqrt{1-\cos\theta}
$$
  
\n**6**  $\frac{3}{2} \sin 2\theta$ ,  $\cos 2\theta$ ,  $\sin \frac{\theta}{2}$ ,  $\cos \frac{\theta}{2}$ ,  $\cos \frac{\theta}{2}$   
\n**6**  $\sin 2\theta$ ,  $\cos 2\theta$ ,  $\sin \frac{\theta}{2}$ ,  $\cos \frac{\theta}{2}$   
\n**7**  $\cos \theta = -\frac{3}{5}$   
\n**8**  $\sin \theta = -\frac{1}{4}$ ;  $180^\circ < \theta < 90^\circ$  **8**  $\cos \theta = \frac{4}{5}$ ;  $0^\circ < \theta < 90^\circ$  **8**  $\cos \theta = -\frac{3}{5}$   
\n**9**  $\cos \theta = -\frac{3}{5}$   
\n**1**  $\cos \theta = -\frac{3}{5}$   
\n**2**  $\cos \theta = -\frac{3}{5}$   
\n**3**  $\frac{\sqrt{3}}{2}$   
\n**4**  $\cos \theta = -\frac{3}{5}$   
\n**5**  $\cos \theta = -\frac{3}{5}$   
\n**6**  $\cos \theta = -\frac{3}{5}$   
\n**7**  $\cos \theta = \frac{2}{5}$   
\n**8**  $\cos \theta = -\frac{2}{3}$ ;  $\frac{\pi}{2} < \theta < \pi$  **15**  $\cos \theta = -\frac{2}{3}$ ;  $\frac{\pi}{2} < \theta < \pi$  **15**  $\cos \theta = -\frac{2}{3}$ ;  $\frac{\pi}{2} < \theta < \pi$  **15**  $\cos \theta = -\frac{3}{5}$   
\n**9**  $\cos \theta = -\frac{2}{3}$   
\n**10**  $\sin \theta = \frac{1}{4}$ ;  $180^\circ < \theta < 270^\circ$  **11**  $\cos \theta = -\frac{3}{5}$   
\n**11**

 $3-5$ حل المعادلات المثلثية (الصفحات 163 -<00>) حل كل معادلة مما يأتي ، لقيم  $\theta$  جميعها الموضحة بجانب كل منها:  $2 \cos \theta - 1 = 0$ ;  $0^{\circ} \le \theta < 360^{\circ}$  (37  $4\cos^2\theta - 1 = 0$ ;  $0 \le \theta < 2\pi$  (38)  $\sin 2\theta + \cos \theta = 0$ ; 0°  $\le \theta < 360$ ° (39)  $\sin^2 \theta = 2 \sin \theta + 3$ ; 0°  $\le \theta < 360$ ° (40  $4\cos^2\theta - 4\cos\theta + 1 = 0$ ;  $0 \le \theta < 2\pi$  (41)

$$
\theta - \cos \theta = 0
$$

$$
0 \leq \theta < 2\pi
$$
 | }  $\sin 2\theta - \cos \theta = 0$   
\n
$$
\sin 2\theta - \cos \theta = 0
$$
\n
$$
2 \sin \theta \cos \theta - \cos \theta = 0
$$
\n
$$
\cos \theta (2 \sin \theta - 1) = 0
$$
\n
$$
\cos \theta = 0
$$
\n
$$
\cos \theta = 0
$$
\n
$$
\theta = \frac{\pi}{2} \int_{0}^{5} \frac{3\pi}{2}
$$
\n
$$
\theta = \frac{\pi}{6} \int_{0}^{5} \frac{5\pi}{6}
$$

متطابقة نصف الزاوية

# دليل الدراسة و المراجعة

### تطبيقات ومسائل

42) إنشاءات: يبين الشكل أدناه ممرًّا مائلًا لمنزل . (الدرس 1-3)

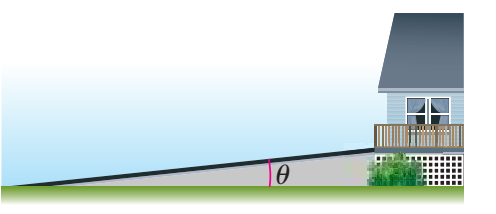

- . tan  $\theta = \frac{1}{12}$  أوجد $\theta$ , cos  $\theta$  isin  $\theta$ , cos
- 43) ضوءِ: تعطي شدة الضوء الخارج من عدستين متتاليتين بالصيغة جيث  $I_0$  شدة الضوء الخارج من العدسة الأولى ،  $I_0$  -  $I = I_0 - \frac{1_0}{csc^2\theta}$ الزاوية بين محوري العدستين. اكتب الصيغة السابقة بحيث لا تظهر  $\theta$  $(3 - 1)$  itan  $\theta$  فيها نسب مثلثية سوى
- 44) خرائط: يستعمل إسقاط الستيروجرافيك Stereographic) (Projection لتحويل مسار ثلاثي الأبعاد على الكرة الأرضية إلى مسار في المستوى (على الخريطة)، بحيث ترتبط النقاط على الكرة .  $r = \frac{\sin \alpha}{1 - \cos \alpha}$  الأرضية بالنقاط المقابلة لها على الخريطة بالمعادلة **(3-2** أثبت أن  $r = \frac{1 + \cos \alpha}{\sin \alpha}$  (الدرس 3-3)

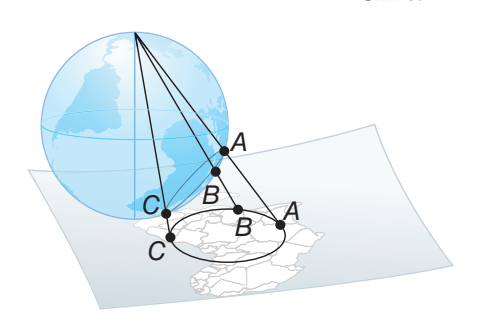

- 45) موجات: يُسمى تداخل موجتين بنَّاءً إذا كانت سعة الموجة الناتجة أكبر من سعة مجموع الموجتين المتداخلتين. هل يكون تداخل الموجتين الآتيتين معادلتاهما بنَّاء؟  $y_1 = 20 \sin (3t + 225^\circ) \cdot y_2 = 20 \sin (3t + 45^\circ)$  $(3 - 3)$ الدرس
- .sin 2N =  $\frac{2n\ell}{m^2}$ أدناه لإثبات أن  $LMN$  هندسة : استعمل المثلث  $LMN$  $(3 - 4)$ الدرس $(3 - 4)$

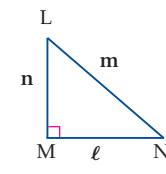

- أثبت أن كلًّا من المعادلتين الآتيتين تمثِّل متطابقة: (الدرس 4-3)  $\frac{\sin 2 \theta}{2 \sin^2 \theta} = \cot \theta$  (47 1+  $\cos 2\theta = \frac{2}{1+\tan^2 4}$  (48
- 49) مقذوفات: إذا قُذفت كرة بسرعة متجهة مقدارها 7 وزاوية قياسها 6 ، فقطعت مسافة أفقية مقدارها d ft، ويعطى زمن تحليقها t بالصيغة ، فأوجد الزاوية التي قُذفت بها الكرة ، إذا علمت أن  $t=\frac{d}{v\cos\theta}$ ، وكانت المسافة الأفقية 100ft ، وزمن التحليق 4 ثوان.  $v = 50$ ft/s  $(3 - 5)$ (1)

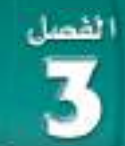

# اختبار الفصل

- 1) اختيار من متعدد: أي من العبارات الآتية تكافئ  $\sin \theta + \cos \theta \cot \theta$ sec  $\theta$  C  $\cot \theta$  A
	- $csc \theta$  D  $\tan \theta$  **B**
	- أثبت أن كلَّا من المعادلتين الآتيتين تمثِّل متطابقة:  $\cos(30^\circ - \theta) = \sin(60^\circ + \theta)$  (2  $\cos(\theta - \pi) = -\cos\theta$  (3
- اختيار من متعدد : ما القيمة الدقيقة لــ sin  $\theta$  إذا كان (sin  $\theta$  =  $-\frac{3}{5}$ )  $-\frac{4}{5}$  C  $rac{5}{3}$  A  $\frac{\sqrt{34}}{8}$  B  $\frac{4}{5}$  D
- دون استعمال الآلة الحاسبة، أوجد القيمة الدقيقة لكلٍّ مما يأتي:  $270^{\circ} < \theta < 360^{\circ}$ ،  $\sec \theta = \frac{4}{2}$  ذا كان  $\cot \theta$  (5  $90^{\circ} < \theta < 180^{\circ}$ ،  $\cos \theta = -\frac{1}{2}$ اذا كان ، tan  $\theta$  (6
	- $180^\circ < \theta < 270^\circ$ ،  $\csc \theta = -2$  ، اذا كان sec  $\theta$  (7
		- $0^{\circ} < \theta < 90^{\circ}$ ،  $\sin \theta = \frac{1}{2}$ اذا کان  $\sin \theta = 1$ 
			- أثبت أن كل معادلة مما يأتي تمثِّل متطابقة:  $\sin \theta (\cot \theta + \tan \theta) = \sec \theta$  (9
				- $\frac{\cos^2 \theta}{1 \sin \theta} = \frac{\cos \theta}{\sec \theta \tan \theta}$  (10
			- $(\tan \theta + \cot \theta)^2 = \csc^2 \theta \sec^2 \theta$  (11)
				- $\frac{1+\sec\theta}{\sec\theta} = \frac{\sin^2\theta}{1-\cos\theta}$  (12
			- أختيار من متعدد: ما قيمة  $\frac{\pi}{8}$  13؟

$$
1 - \sqrt{2} \quad \mathbf{C} \qquad \qquad \frac{\sqrt{2 - \sqrt{3}}}{2} \quad \mathbf{A}
$$

$$
-\frac{\sqrt{2}-\sqrt{3}}{2} \quad \mathbf{D} \qquad \qquad \sqrt{2}-1 \quad \mathbf{B}
$$

14) قاريخ: يُرجَّح بعض المؤرخين أن الذين بنوا أهرامات مِصر ربما حاولوا أن يبنوا الواجهة على شكّل مثلث متطابق الأضلاع، ثمّ غيروها إلى أنواع مختلفة من المثلثات. افترض أنّه تم بناء هرم بواجهة على شكّل مثلث متطابق الأضلاع، طول ضلعه 18ft.

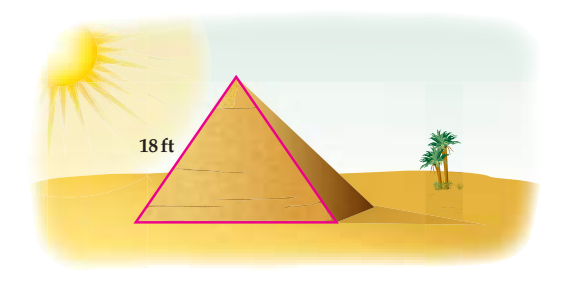

- a) أوجد ارتفاع المثلث المتطابق الأضلاع.
- استعمل الصيغة sin 2 $\theta$  = 2 sin  $\theta$  cos  $\theta$  استعمل الصيغة (b المثلث وارتفاعه لتبيّن أن sin 2(30°) = sin 60°، ثم أوجد القيمة الدقيقة للنسبة المثلثية °Sin 60.

18  
\n19 - 12 = 3  
\n100° (15  
\n150° (17  
\n160° (18  
\n165° (18  
\n165° (18  
\n2 cos<sup>2</sup> θ – 3 cos θ – 2 = 0 (19  
\n2 sin 3θ – 1 = 0 (20  
\n2 sin 3θ + cos θ = 2 (21  
\n2 sin θ ∘ 3θ + cos θ = 2 (21  
\n2 sin θ ∞ 3θ – 1 = 0 (20  
\n2 sin θ ∞ 2 = 0 (21  
\n2 sin θ cos θ = 
$$
\frac{1}{2}
$$
 sin θ = 0 (22  
\n2 sin θ cos θ –  $\frac{1}{2}$  sin θ = 0 (22)

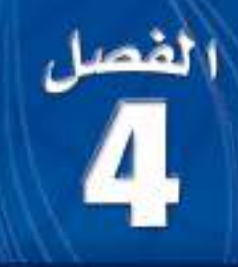

# القطوع المخروطية

### هيما سبق:

<mark>درستُ تمثيل الدالة التريعية</mark> (والتي تمثل قطعًا مكافئًا) ، ودالة المقلوب (والتي تمثل قطعًا زائدًا). الدرس(5-3)

### والأن

- أُحَللُ معادلات القطوع المكافئة، والدوائر، والقطوع الناقصة، والقطوع الزائدة، وأمثِّلُها ىيانيًّا.
	- أكتبُ معالادت القطوع المكافئة، والدوائر، والقطوع الناقصة، والقطوع الزائدة.
	- أحدد أنواع القطوع المخروطية باستعمال معادلاتها.
- أحلُّ مسائل تتضمن حركة المقذوفات.

## العاذلا

الأفضاء: القطوع المخروطية شائعة الاستعمال في مجالات الفضاء؛ إذ تستعمل معادلات الدوائر. في وصف مدارات حركة السفن الفضائية والأقمار الصناعية حول الأرض. كما أن الكواكب تسير في مسارات بيضاوية الشكل تشبه القطوع الناقصة، أمّا المدنّبات، فتسير في اتجاه أحد جزئي القطع الزائد، ممّا يساعد على التنبؤ بزمن ظهورها لاحقًا.

قراءة سابقة واكتب قائمة بما تعرفه حول العلاقات والدوال التربيعية وتمثيلهما البياني.

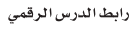

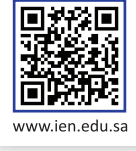

# التهيئة للفصل 4

تشخيص الاستعداد، اللتأكد من المتطلبات السابقة، أجب عن أسئلة الاختبار السريع الآتئ:

### اختبار سريع

أوجد محور التماثل والمقطع y والرأس لمنحنى كل دالة تربيعية مما يأتي:

- $f(x) = x^2 + 2x + 6$  (2  $f(x) = x^2 2x 12$  (1
- $f(x) = 2x^2 12x + 3$  (4  $f(x) = 2x^2 + 4x 8$  (3
- $f(x) = 4x^2 + 8x 1$  (6  $f(x) = 3x^2 12x 4$  (5
- 7) أعمال: يمكن تمثيل تكلفة إنتاج x من الدراجات بالدالة:<br>C(x) = 0.01x2 0.5x + 550. أوجد كلَّا من محور التماثل، ومقطع y والرأس لمنحنى هذه الدالة.
	- أوجد مميز كل من الدوال التربيعية الآتية:
	- $f(x) = 2x^2 + 6x 9$  (9  $f(x) = 2x^2 5x + 3$  (8
	- $f(x) = 3x^2 8x 3$  (11  $f(x) = 3x^2 + 2x + 1$  (10
	- $f(x) = 4x^2 2x + 11$  (13  $f(x) = 4x^2 3x 7$  (12
		- أكمل المربع في كل عبارة تربيعية مما يأتي إن أمكن:
			- $x^2 + 8x$  (14)
			- $x^2 18x$  (15
			- مثِّل كل دالة مما يأتي بيانيًّا:
				- $f(x) = \frac{1}{(x+2)}$  (16
				- $f(x) = \frac{1}{2x+1}$  (17
- 18) هدية : أحضر مجموعة من الأصدقاء 50 كوبًا ورقيًّا لاستعمالها في رحلة ترفيهية. ويعتمد عدد الأكواب التي سيستعملها كل شْخص على عدد الأشخاص المشتركين في الرحلة. اكتب دالة تمثِّل هذا الموقف، ومثَّلها بيانيًّا.

### مراجعة المفردات

التحويلات الهندسية للدوال : (Functions transformations) هي التغيرات التي تؤثر في الدالة الرئيسة (الأم).

العماس (tangent line): يكون المستقيم مماسًا لمنحنى إذا قطعه ولم يعبره عند نقطة التماس.

متطابقات فيثاغورس (pythagorean identities) .  $\cos^2 \theta + \sin^2 \theta = 1$  $\tan^2 \theta + 1 = \sec^2 \theta$  $\cot^2 \theta + 1 = \csc^2 \theta$ 

### : (completing the square) :

لإكمال المربع في أي عبارة تربيعية على الصورة  $x$  +  $x^2$ ، اتبع الخطوات التالية:

- $\bm{b}$  أوجد نصف معامل  $x$  ؛ أي نصف  $\bm{d}$ .
	- 2) ربِّع الناتج في الخطوة (1) .
- .  $x^2 + bx$  اجمع الناتج في الخطوة (2) إلى العبارة  $x$  +  $\frac{2}{x}$  .

. (axis of symmetry) . مستقيم يتماثل حوله المنحني أو الشكل.

### خط التقارب (asymptote):

هو المستقيم الذي يقترب منه التمثيل البياني للدالة.

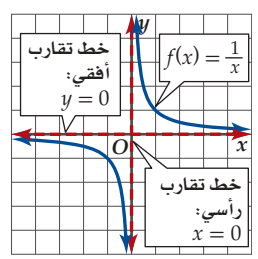

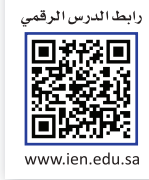

# <mark>القطوع المكافئة</mark><br>Parabolas

### الماذاالي

استعمل العلماء حديثًا تلسكوب سطح الزئبق؛ لمشاهدة صور الفضاء، وهو تلسكوب ذو مرآة سائلة (طبقة من الزئبق) مقعرة مقطعها العرضي على شكل قطع مكافئ، مع آلة تصوير مثبتة عند البؤرة.

**القطوع المخروطية : القطوع المخروطية** هي الأشكال الناتجة عن تقاطع مستوى ما مع مخروطين دائريين قائمين متقابلين بالرأس، كليهما أو أحدهماً. بحيث لا يمر المستوى بالرأس. والقطوع المخروطية الثلاثة الواردة في هذا الفصل هي: القطع المكافئ والقطع الناقص (وحالة خاصة منه الدائرة) والقطع الزائد.

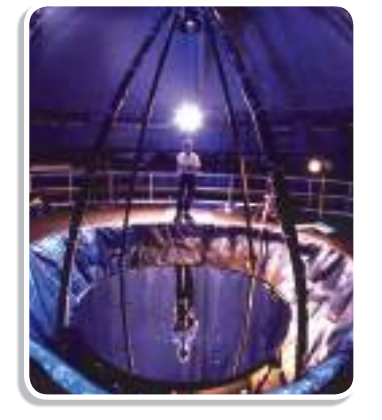

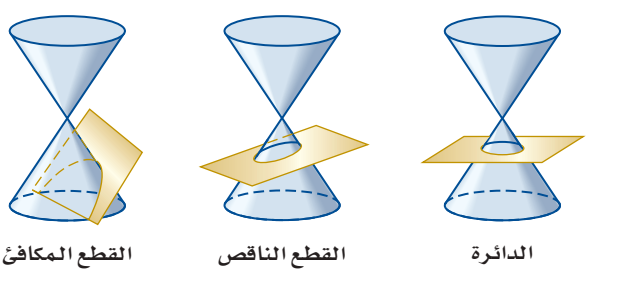

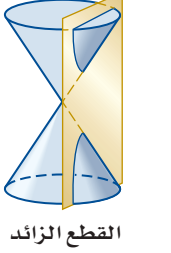

 $A$ , B, C الصورة العامة لمعادلات القطوع المخروطية هي $F = 0 \times T + E$  +  $x + E$  +  $A x^2 + B x y + C y^2 + D x + E y + E$ أعداد ليست جميعها أصفارًا. وتّوجد صورة أكثر تحديدًا لمعادلة كل قطع مخروطي، وسيتم تقديمها جميعًا في دروس هذا الفصا .

### تحليل القطع المكافئ وتمثيله بيانيًّا :

<mark>المحل الهندسي</mark> هو الشكل الهندسي الذي ينتج عن مجموعة النقاط التي تحقّق خاصية هندسية معينة. <mark>القطع المكافئ</mark> هو المحل الهندسي لمجموعة نقاط المستوى التي يكون بُعد كل منها عن نقطة ثابتة <mark>(تسمى البؤرة)</mark> مساويًا دائمًا لبعدها عن مستقيم معلوم <mark>(يسمّى</mark> الدليل).

والقطع المكافئ متماثل حول المستقيم العمودي على الدليل والمار بالبؤرة، ويُسمى هذا المستقيم <mark>محور التماثل</mark>. وتُسمى نقطة تقاطع

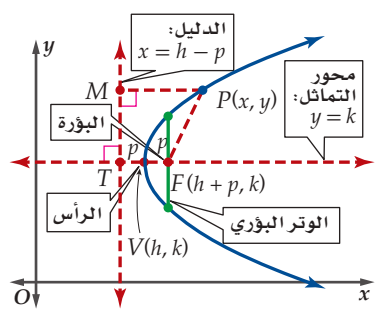

القطع المكافئ مع محور التماثل <mark>الرأس</mark>. وتُسمى القطعة المستقيمة المارة بالبؤرة والعمودية على محور التماثل ب<mark>الوتر البؤري</mark>، ويقع طرفا الوتر البؤري على القطع المكافئ.

### الصورة القياسية لمعادلة القطع المكافئ.

درست سابقًا الدالة التربيعية f(x) = ax2 + bx + c، حيث a  $\neq$  والتي يمثّل منحناها قطعًا مكافئًا مفتوحًا إلى أعلى أو إلى أسفل. ويمكن استعمال تعريف القطع المكافئ؛ لإيجاد الصورة القياسية لمعادلة القطع المكافئ عندما يكون مفتوحًا أفقيًّا (إلى اليمين أو إلى اليسار) أو رأسيًّا (إلى أعلى أو إلى أسفل).

### هيما سبق:

درستُ الدوال التربيعيةِ وتحليلها وتمثيلها بيانيًا. (مهارة سابقة)

### والان

- أحَللُ معادلات قطوع مكافئة، وأمثُلها بيانيًّا.
- أكتبُ معادلات قطوع مكافئة.

### العفردات

القطع المخروطي conic section المحل الهندسي locus القطع المكافئ parabola البؤرة focus الدليل directrix محور التماثل axis of symmetry الرأس vertex <mark>الوتر البؤري</mark> latus rectum

### إرشادا<mark>ت للدراسة</mark>

القطع كلمة قطع هي مفرد كلمة قطوع، وتعني في اللغة الجزء قال تعالى: ﴿ فَأَسْرِ بِأَهْلِكَ بِقِطْعٍ مِّنَ ٱلَّيْلِ... ﴾[الحجر: 65]

فترض أن (P(x, y) تقطق على القطع المكافئ كما في الشكل المجاور، والذي

\nلُسره (V, k, v) وبؤرته (F(h+c, k)ء جيث |C| = TV = |C| 184 هو البعد بين الراُس والبؤرة. وبناءُ على تعريف القطع المكافئ فيان البعد بين أي تقطق على القطع

\n(H+c, k)

\nW = |C| نان لالديل. لذا إذا كان |C| = TV = TV

\n|-  
\n
$$
\frac{H + C}{V} = |C|
$$
\nنياون |C| = V

\n|-  
\n
$$
\frac{W - k}{X} = \frac{W}{X}
$$
\nا

\nا

\nن

\n|-  
\n
$$
\frac{W - k}{X} = \frac{W - k}{X}
$$
\nا

\nا

\nا

\nا

\nا

\nا

\nا

\nا

\nا

\nا

\nا

\nu

\nu

\nu

\nu

\nu

\nu

\nu

\nu

\nu

\nu

\nu

\nu

\nu

\nu

\nu

\nu

\nu

\nu

\nu

\nu

\nu

\nu

\nu

\nu

\nu

\nu

\nu

\nu

\nu

\nu

\nu

\nu

\nu

\nu

\nu

\nu

\nu

\nu

\nu

\nu

\nu

\nu

\nu

\nu

\nu

\nu

\nu

\nu

\nu

\nu

\nu

\nu

\nu

\nu

\

 $(y - k)^2 = 4xc - 4hc$ 

بين نقطتين لإيجاد معادلة القطع المكافئ.

$$
M(h-c, y) = r + \frac{P(x, y)}{1 - c} + \frac{P(x, y)}{1 - c} + \frac{P(x, y)}{1 - c} + \frac{C \cdot P(h+c, k)}{1 - c}
$$

الأسل

 $\overline{\phantom{a}}$ الدليل:

$$
PF = PM
$$
\n
$$
\sqrt{[x - (h + c)]^2 + (y - k)^2} = \sqrt{[x - (h - c)]^2 + (y - y)^2}
$$
\n
$$
[x - (h + c)]^2 + (y - k)^2 = [x - (h - c)]^2 + (y - y)^2
$$
\n
$$
x^2 - 2x(h + c) + (h + c)^2 + (y - k)^2 = x^2 - 2x(h - c) + (h - c)^2
$$
\n
$$
x^2 - 2xh - 2xc + h^2 + 2hc + c^2 + (y - k)^2 = x^2 - 2xh + 2xc + h^2 - 2hc + c^2
$$

قراءة الرياضيات

اتجاه فتحة منحنى القطع ستلاحظ في هذا الدرس أن منحنيات القطع المكافئ مفتوحة رأسيًّا (إلى أعلى أو إلى أسفل) ، أو أفقيًّا (إلى اليمين أو اليسار).

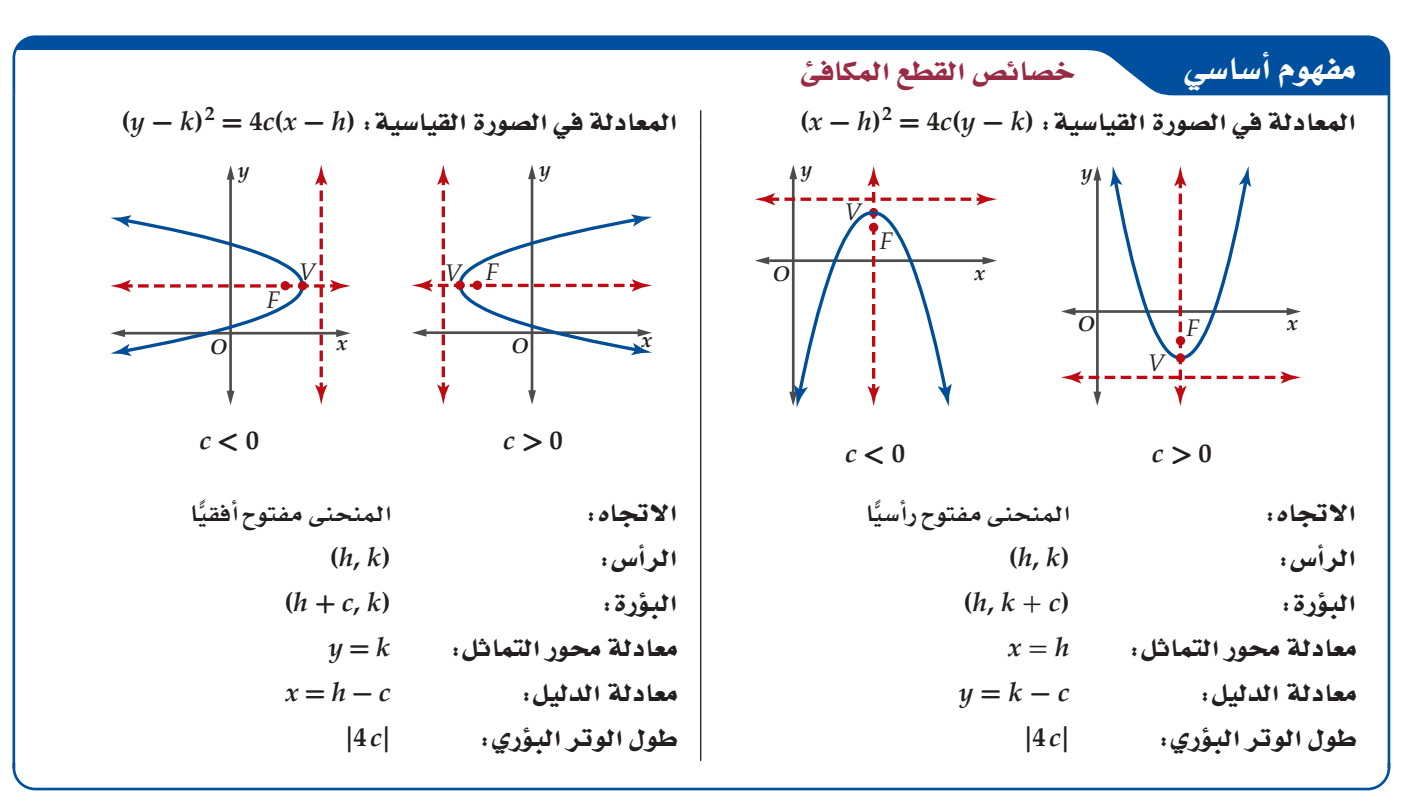

يمكنك استعمال الصورة القياسية لمعادلة القطع المكافئ لتحديد خصائصه مثل الرأس والبؤرة والدليل .

اتجاه القطع المكافئ يكون اتجاه القطع المكاف*ئ* الذي محور تماثله مواز لأحد محوري الإحداثيا<sup>ّ</sup>ت:

- **← مفتوحًا إلى أعلى إذا كان** الحد التربيعي هو x، **.***c***> 0 âfÉch**
- **مفتوحًا إلى الأسفل إذا ,** *x* **ƒg »©«HôàdG óëdG ¿Éc .***c***< 0 âfÉch**
- **GPEG ø«ª«dG ≈dEG ÉMƒàØe k - ,** *y* **ƒg »©«HôàdG óëdG ¿Éc .***c***> 0 âfÉch**
- *م*فتوحًا إلى اليسار إذا **,** *y* **ƒg »©«HôàdG óëdG ¿Éc .***c***< 0 âfÉch**

### رشادات للدراسة

رسم الوتر البؤري لرسم الوتر البؤري ف*ي*  **á©£b º°SQG ,1 ∫ÉãªdG مستقيمة طوئها 12 وحدة**، وتمر بالبورة التي تقع ف*ي* منتصفها، وتكون عمودية<br>عل*ى م*حور التماثل.

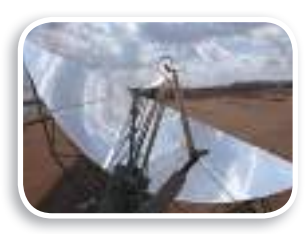

### في الريط مع العياة

قو**ليد الكهرباء تستعمل مرايا على** شكل قطوع مكافئة؛ لتوليد الكهرباء من الطاقة الشمسية، إذ تعمل المرايا عل*ى* تسخين زيت يمر خلال أنابيب تمر عند بؤر هذه القطوع.

### رشادات للدراسة المصطلحة المصطلحة المخافض من أن أن قطع المكافئ وتمثيل منحناه بيانيًّا

**ًّا. ّحدد خصائص القطع المكافئ (2 -** *<sup>x</sup>***(-<sup>12</sup> <sup>=</sup> 2 ) 5 <sup>+</sup>** *<sup>y</sup>* **(، ِّ ثم مثل منحناه بياني** المعادلة في صورتها القياسية، والحدّ التربيعي هوِ y ، وهذا يعني أن المنحنى مفتوح أفقيًّا. وبما أن 12— ec فإن -3 = *c* ؛ لذا فهو مفتوح إلى اليسار. وبما أن المعادلة على صورة (*h* - *x*(*c* 4 = 2) *k* - *y* (؛ لذا فإن

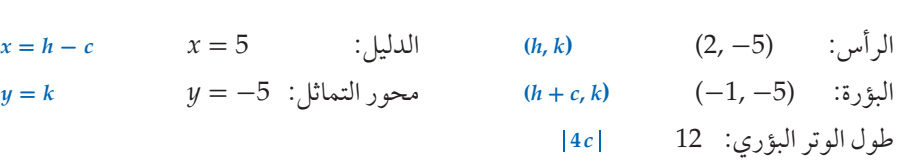

عيَن الراس والبؤرة ومحور التماثل والدليل، والوتر البؤري، ثم ارسم منحنى يمر ًّ بالرأس ويمتد مار ً ا بنهايتي الوتر البؤري. يجب أن يكون المنحنى متماثلا حول محور التماثل.

-5 = *k ,* 2 = *h* . استعمل قيم *c* , *k* , *h* لتحديد خصائص القطع المكافئ.

### <mark>√</mark> تحقق من فهمك

 $2(x + 6) = (y + 1)^2$  (**1B** 8( $y + 3$ ) = ( $x - 4$ )<sup>2</sup> (**1A** 

# ي مثال 2 من واقع الحياة → حصائص القطع المكافئ

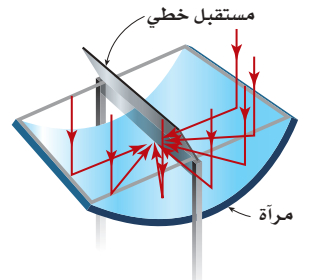

*y*

−12

−4

 $F(-1, -5)$ <sup>T</sup>

 $-8$   $-4$   $\phi$  4

−4

*Q*  $\frac{4!}{x}$ 

ábÉW T°ùª°«á: **ِّ يتكون مجمع شمسي من مرآة مقطعها العرضي على شكل قطع مكافئ معادلته** *y* **3.04 <sup>=</sup> <sup>2</sup>***x* **، حيث** *y* **,** *x* **بالأمتار، وتعمل المرآة على تركيز أشعة الشمس على مستقبل خطي يقع عند بؤرة القطع ، أين يقع المستقبل َ الخطي بالنسبة إلى رأس القطع المكافئ؟** يقع المستقبل الخطي عند بؤرة القطع المكافئ. وبما أن الحد التربيعي هو *x* و *c* موجب، فإن منحنى القطع مفتوح إلى أعلى، وتقع البؤرة عند (*c* + *k* ,*h* ( . المعادلة مكتوبة على الصورة القياسية، ّ كما أن قيمة كل من *k* , *h* صفر، وبما أن

3.04 = *c*4 فإن 0.76 = *c* . لذا تقع البؤرة عند (0.76 + 0 0,) أو (0.76 0,) .

بما أن موقع بؤرة القطع المكافئ الذي يمثل المقطع العرضي هو (0.76 0,) . فإن المستقبل الخطي يقع على مسافة 0.76 متر فوق رأس القطع المكافئ.

### <mark>√</mark> تحقق من فهمك

2) فلك. عُد إلى فقرة "لماذا؟" في بداية الدرس. افترض أنه يمكن تمثيل القطع المكافئ الظاهر في الصورة باستعمال المعادلة (6 - *y* ( 44.8 = 2*x* **،** حيث 5 ≥ *x* ≤ -5 . إذا كانت *y* , *x* بالأقدام، فأين تقع آلة التصوير بالنسبة إلى رأس القطع المكافئ؟

ً لتحديد خصائص القطع المكافئ تحتاج أحيانا إلى كتابة معادلته بالصورة القياسية، كما أنك قد تعيد ترتيب المعادلة لتبسيطها، وقد تستعمل في بعض الحالات مهارات رياضية معينة مثل إكمال المربع لكتابة المعادلة بالصورة القياسية.

### كتابة معادلة القطع المكافئ على الصورة القياسية

مثال 3

اكتب المعادلة 6 + 3x + <sup>2</sup>س = 9 وعلى الصورة القياسية للقطع المكافئ، ثم حدِّد خصائص القطع المكافئ،<br>ومثّل منحناه بيانيًّا.

$$
y = -\frac{1}{4}x^2 + 3x + 6
$$
  
\n
$$
y = -\frac{1}{4}(x^2 - 12x) + 6
$$
  
\n
$$
y = -\frac{1}{4}(x^2 - 12x) + 6
$$
  
\n
$$
y = -\frac{1}{4}(x^2 - 12x + 36 - 36) + 6
$$
  
\n
$$
-\frac{1}{4}(-36) = 9
$$
  
\n
$$
y = -\frac{1}{4}(x^2 - 12x + 36) + 9 + 6
$$
  
\n
$$
y = -\frac{1}{4}(x - 6)^2 + 15
$$

(–4) سلرح 15 من الطرفين، ثمَّ اضرب في العدد (4–)  $-4(y-15)=(x-6)^2$ وهذه هي الصورة القياسية للقطع المكافئ، وبما أن الحد التربيعي هو x، و c = −1، فإن المنحنى مفتوح إلى<br>أسفا , استعما -الصورة القياسية القطع المكافء اتحدّد خصائصه.

$$
\begin{array}{c}\n\overbrace{\text{3y}^2 + 6y + 15} = 12x \\
\text{3y}^2 + 6y + 15 = 12x \\
\text{3B}\n\end{array}
$$
\n
$$
x^2 - 4y + 3 = 7
$$
\n
$$
(3A + 3) = 7
$$

معادلات القطوع المكافئة : يمكن استعمال خصائص معينة لتحديد معادلة القطع المكافئ.

### مثال 4 كتابة معادلة القطع المكافئ بمعلومية بعض خصائصه

إرشادات للدراسة

### الاتجاه

إذا اشترك الرأس والبؤرة  $\mathcal{L}$ في الإحداثي $x$ ، فإن منحنى القطع المكافئ يكون مفتوحًا إلى أعلى أو إلى أسفل. أما إذا اشترك الرأس والبؤرة في الإحداثي  $y$  فإن المنحنى يكون مفتوحًا إلى اليمين أو إلى اليسار.

 $\frac{1}{4}$   $\frac{1}{8}$ 

رشادات للدراسة

الدليل يقع الدليل في الاتجاه المعاكس لاتجاه منحنى القطع المكافئ.

 $y = 1$  الرأس (4,2, 4) والدليل ( بما أن الدليل مستقيم أفقيًّا، فإن المنحنى مفتوح رأسيًّا. وبما أن الدليل يقع تحت الرأس، فإن المنحنى مفتوح إلى أعلى . استعمل معادلة الدليل لتجد c .  $y = k - c$ معادلة الدليل  $1 = 4 - c$  $y = 1, k = 4$ اطرح $4$  من الطرفين.  $-3 = -c$  $3=c$ اقسم كلا الطرفين على 1– . عوِّض قيم h, k, c في الصورة القياسية لمعادلة القطع المكافئ. الصورة القياسية $(x-h)^2 = 4c(y-k)$  $h = -2, k = 4, c = 3$   $[x - (-2)]^2 = 4(3)(y - 4)$  $(x + 2)^2 = 12(y - 4)$ فشط طول الوتر البؤري يساوي 12 = [3 × 4] = |4 ، والتمثيل البياني كما في الشكل المجاور. c) البؤرة (1 ,2) والمنحنى مفتوح إلى اليسار ويمر بالنقطة (5 ,2) . بما أن المنحنى مفتوح إلى اليسار، لذا فالبؤرة هي (k + c, k) = (k + c, k) ، والرأس (k, k) هو (2 – 2)؛ لذا استعمل الصورة القياسية لمعادلّة القطع المكافئ والنقطة (5 ,2) لتجد c. الصورة القياسية  $(y-k)^2 = 4 c (x-h)$  $h = 2 - c$ ,  $k = 1$ ,  $x = 2$ ,  $y = 5$   $(5 - 1)^2 = 4c[2 - (2 - c)]$  $16 = 4c(c)$ بشط  $4 = c^2$ بشط  $+2=c$ خُذ الجذر التربيعي لكلا الطرفين بما أن المنحنى مفتوح إلى اليسار، فإن قيمة c يجب أن تكون سالبة؛ لذا فإن c = -2 ، والرأس هو (4, 1).  $(y-1)^2 = -8(x-4)$ طول الوتر البؤري يساوي 8 = |2 × 4 = |4 × 4| ، والتمثيل البياني كما في الشكل المجاور. **V** تحقق من فهمك  $(-6, -1)$ البؤرة (2, 6–) والرأس (1– 6, 6)

 $x = 12$  الرأس (2– ,9) والدليل (2–  $(9, -2)$ 4C) البؤرة (4– ,3–) ، والمنحنى مفتوح إلى أسفل، ويمر بالنقطة (10– ,5) . 4D) البؤرة (1,5-) ، والمنحنى مفتوح إلى اليمين، ويمر بالنقطة (7- ,8).

يمكن رسم مماسٍ لمنحنى القطع المكافئ عند أي نقطة عليه، وستدرس لاحقًا كيفية تحديد معادلة مماس المنحنى باستعمال التفاضل. ويمكن إيجاد معادلة المماس للقطع المكافئ دون استعمال التفاضل.

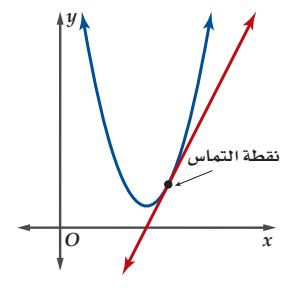

### رشادات للدراسة

معادلة مماس منحنى القطع المكافئ عند الرأس – إذا كان المنحنى مفتوحًا أفقيًّا، فإن معادلة المماس عند رأس القطع هي:  $x = h$ 

— إذا كان المنحني مفتوحًا رأسيًّا، فإن معادلة المماس عند رأس القطع  $y = k : a$ هي

### مماس منحنى القطع المكافئ

مماس القطع المكافئ عند النقطة P المغايرة لرأسه هو مستقيم يحوي أحد أضلاع مثلث متطابق الضلعين بحيث تكون:

مفهوم أساسي

- المتطابقين.
- القطعة المستقيمة الواصلة بين البؤرة ونقطة تقاطع المماس مع محور التماثل هي الضلع الثاني.

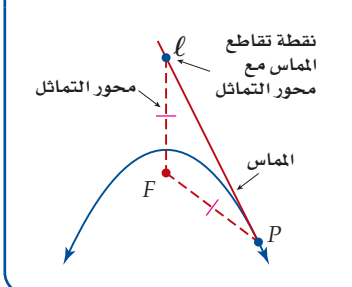

### كتابة معادلة مماس منحنى القطع المكافئ مثال 5

. اكتب معادلة مماس منحنى القطع المكافئ 3 + 2 / = x عند النقطة (2 ,7). الخطوة الأولى: أوجد إحداثيات الرأس ثم البؤرة. المنحنى مفتوح أفقيًّا.  $x = y^2 + 3$ المعادلة الأصلية الصورة القياسية $1(x-3) = (y-0)^2$  $c = 0.25$  بِما أن 1 $c = 4$  فإن 0.25 $c = 0.25$  ، ويكون الرأس (3,0) ، والبؤرة (0,3.25). الخطوة الثانية: أوجد d (وهي المسافة بين البؤرة F ، ونقطة التماس P) كما يظهر في الشكلين الآتيين .  $\Box$   $\uparrow$   $\uparrow$   $\uparrow$   $\Box$ 

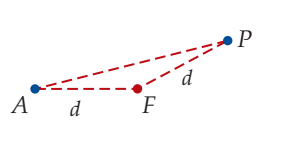

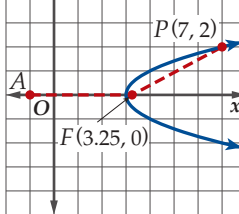

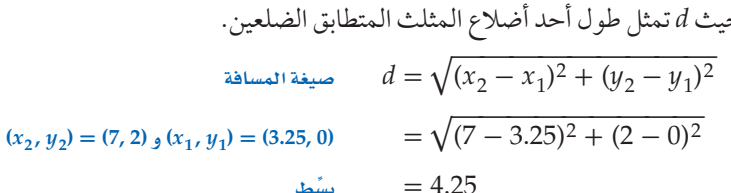

الخطوة الثالثة : أوجد A (وهي نقطة نهاية الضلع الآخر للمثلث المتطابق الضلعين، وتقع على محور التماثل) بما أن 4.25 = d ، وإحداثيات البؤرة هي (3.25,0 ) ، والنقطة A تقع على محور التماثل، فإن الإحداثي x لها يقل عن  $A = (3.25 - 4.25, 0) = (-1, 0)$ الإحداثي x للبؤرة بمقدار 4.25؛ والإحداثي y لها هو نفس الإحداثي y للبؤرة، لذا **الخطوة الرابعة:** أوجد معادلة المماس.

تقع النقطتان A, P  
\n
$$
A, P
$$
ت ععاتا تهز
$$
m = \frac{2 - 0}{7 - (-1)} = \frac{1}{4}
$$
\n
$$
m = \frac{1}{4} - (-1) = \frac{1}{4}
$$
\n
$$
y - y_1 = m(x - x_1)
$$
\n
$$
m = \frac{1}{4}, y_1 = 2, x_1 = 7
$$
\n
$$
y - 2 = \frac{1}{4}(x - 7)
$$
\n
$$
y - 2 = \frac{x}{4} - \frac{7}{4}
$$
\n
$$
y - 2 = \frac{x}{4} - \frac{7}{4}
$$
\n
$$
y = \frac{x}{4} + \frac{1}{4}
$$
\n4.1.1  
\n
$$
y = x + \frac{1}{4} - \frac{7}{4}
$$
\n
$$
y = \frac{x}{4} + \frac{1}{4}
$$
\n
$$
y = \frac{x}{4} + \frac{1}{4}
$$
\n
$$
y = \frac{x}{4} + \frac{1}{4}
$$
\n
$$
y = \frac{x}{4} + \frac{1}{4}
$$
\n
$$
y = \frac{x}{4} + \frac{1}{4}
$$
\n
$$
y = \frac{x}{4} + \frac{1}{4}
$$
\n
$$
y = \frac{x}{4} + \frac{1}{4}
$$
\n
$$
y = \frac{x}{4} + \frac{1}{4}
$$
\n
$$
y = \frac{x}{4} + \frac{1}{4}
$$
\n
$$
y = \frac{x}{4} + \frac{1}{4}
$$
\n
$$
y = \frac{x}{4} + \frac{1}{4}
$$
\n
$$
y = \frac{x}{4} + \frac{1}{4}
$$
\n
$$
y = \frac{x}{4} + \frac{1}{4}
$$
\n
$$
y = \frac{x}{4} + \frac{1}{4}
$$
\n
$$
y = \frac{x}{4} + \frac{1}{4}
$$
\n
$$
y = \frac{x}{4} + \frac{1}{4}
$$
\n
$$
y = \frac{x}{4} + \frac{1}{4}
$$
\n
$$
y = \frac{x}{4} + \frac{1}{4}
$$
\n
$$
y = \frac{x}{4} + \frac{1}{4
$$

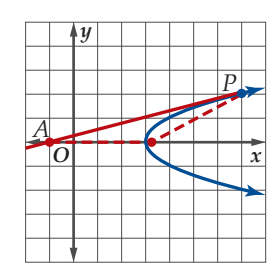

الشكل 4.1.1

### تدرب وحل المسائل

حدّد خصائص القطع المكافئ المعطاة معادلته في كل مما يأتي، ثم مثِّل منحناه بيانيًّا: (مثال 1)

- $(x-3)^2 = 12(y-7)$  (1  $(x + 1)^2 = -12(y - 6)$  (2)
- $-40(x + 4) = (y 9)^2$  (4  $(y-4)^2 = 20(x+2)$  (3
	- $-4(y+2) = (x+8)^2$  (6  $(y+5)^2 = 24(x-1)$  (5
- 7) وح تـزِلُج: صمَّم بدر لوح تزلُّج مقطعه العرضي على شكل قطع مكافئ معادلته (2 – 8 $x^2 = 8(y-2)$ ، حيث x, بالأقدام. احسب المسافة بين بؤرة القطع المكافئ ودليله؟ (مثال 2)
	- 8) قواربِ: يُبحر قارب في الماء تاركًا وراءه أثرًا على شكل قطع مكافئ يلتقي رأسه مع نهاية القارب. ويمسك متزحلق يقف على لوحٌ خشبي عند بؤرة القطع بحبل مثبت في القارب. ويمكن تمَّثيل القطع المكافئ الناتج عن أثر  $y^2 - 180x + 10y + 565 = 0$  القارب بالمعادلة  $(3 \text{ d} \text{d} \text{d} \text{d} \text{d} \text{d} \text{e} \text{d} \text{d} \text{e} \text{d} \text{d} \text{e} \text{d} \text{e} \text{d} \text{e} \text{d} \text{e} \text{d} \text{e} \text{d} \text{e} \text{d} \text{e} \text{d} \text{e} \text{d} \text{e} \text{d} \text{e} \text{d} \text{e} \text{d} \text{e} \text{d} \text{e} \text{d} \text{e} \text{d} \text{e} \text{d} \text{e} \text$

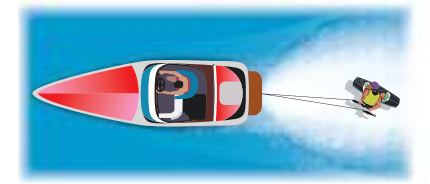

- a) اكتب معادلة القطع المكافئ على الصورة القياسية.
	- b) ما طول الحبل الذي يمسك به المتزحلق؟

اكتب كل معادلة مما يأتي على الصورة القياسية للقطع المكافئ، ثم حدِّد خصائصه ومثِّل منحناه بيَّانيًّا: ۚ (مثال 3)

- $y^2 + 33 = -8x 23$  (10  $x^2 17 = 8y + 39$  (9
- $60x 80 = 3y^2 + 100$  (12  $3x^2 + 72 = -72y$  (11
- $-72 = 2y^2 16y 20x$  (14  $-33 = x^2 12y 6x$  (13

اكتب معادلة القطع المكافئ الذي يحقق الخصائص المعطاة في كل مما يأتي: (مثال 4)

- 15) البؤرة (7– ,9–) والرأس (4– ,9–). 16) البؤرة (3, 3) والمنحنى مفتوح إلى أعلى، ويمر بالنقطة (18, 23).
	- 17) البؤرة (1- ,2) والرأس (1- ,4-).
- 18) البؤرة (4 ,11) والمنحنى مفتوح إلى اليمين، ويمر بالنقطة (20,16).
	- 19) البؤرة (2- ,3-)، والرأس (2- ,1).
	- 20) المنحنى مفتوح رأسيًّا ويمر بالنقاط  $(-12, -14)$ ,  $(0, -2)$ ,  $(6, -5)$
	- 11) البؤرة (4, 3, 4)، والرأس (3, 2).
- 22) الرأس (3, 2-)، محور التماثل y=2، طول الوتر البؤري 8 وحدات.

23) عمارة. أُنشئت قنطرة على شكل قطع مكافئ فوق بوابة سور، بحيث<br>ارتكزت فوق عمودين. وثبّت مصباح عند بؤرة القطع. (مثال 4)

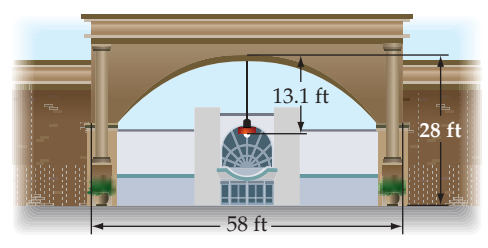

a) اكتب معادلة القطع المكافئ. افترض أن مستوى الأرض هو المحور a، والعمود الأيسر ينطبق على المحور y. b) مثِّل منحنى القطع المكافئ بيانيًّا.

اكتب معادلة مماس منحنى كل قطع مكافئ مما يأتي عند النقطة المعطاة:  $(5j)$ مثال

- $(x+7)^2=-\frac{1}{2}(y-3); (-5,-5)$  (24
	- $y^2 = \frac{1}{5}(x-4)$ ; (24, 2) (25)
	- $(x + 6)^2 = 3(y 2);(0, 14)$  (26<br>-4x =  $(y + 5)^2;(0, -5)$  (27
		-

حدّد اتجاه فتحة منحنى القطع المكافئ في كل حالة مما يأتي:  $c = -25$  الدليل 4 $y = 4$  وَ28  $y^2 = -8(x - 6)$ المعادلة هي (6 10) الرأس (1,5,1) والبؤرة (3,5)

- $x = 1$  البؤرة (7, 10) والدليل  $(31$
- 32) جسور. يأخذ القوس أسفل الجسر شكل قطع مكافئ. وتبلغ المسافة بين البرجين الواقعين على طرفي القوس ft 208 ، وارتفاع كل منهما 80 ft. وتبلغ المسافة من قمة الّقوس إلى سطح الماء 60 ft.

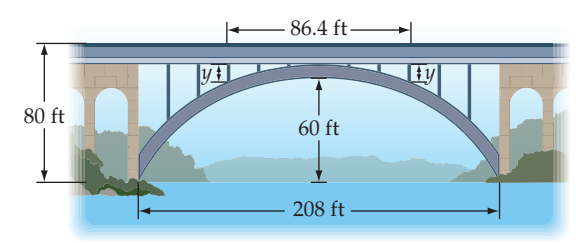

- a) اكتب معادلة تمثّل شكل القوس مفترضًا أن مسار الطريق على الجسر يمثِّل المحور x ، والمحور المار بقمة القوس والعمودي على المحور x هو المحور y.
- b) توجد دعامتان رأسيتان للقوس تبعدان المسافة نفسها عن رأس القوس كما هو موضّح في الشكل. أوجد طول كل منهما إذا كانت المسافة بينهما 86.4 ft.

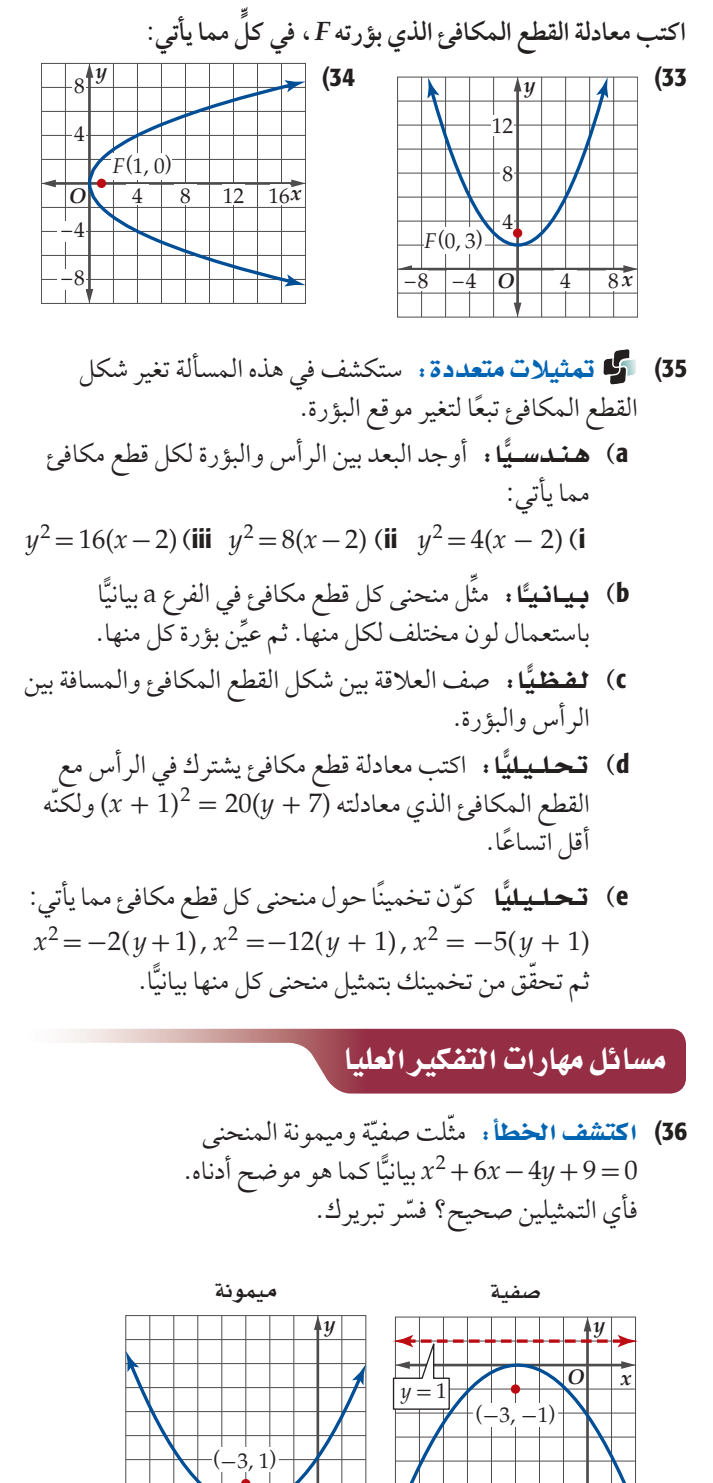

- 
- 37) تبرير. أي النقاط على منحنى القطع المكافئ هي الأقرب إلى البؤرة. فسّر تبريرك.
- 38) قيويو ، حدّد دون استعمال الرسم أي أرباع المستوى الإحداثي<br>لا توجد فيه نقاط يمر بها منحني القطع (2 + 8)x = = (y 5). فسَّر تبريرك.
- 39) قحلًا: تُعطى مساحة المقطع المظلل في الشكل المجاور بالمعادلة  $y^2 = 4cx$ أوجد معادلة القطع . A =  $\frac{4}{2}xy$  $\overline{+++}$ المكافئ إذا كانت مساحة المقطع 2.4 وحدة مربعة، وعرضه (2 Y) يساوي 3 وحدات.
- 40) إكتب: اشرح كيف تحدّد اتجاه فتحة منحنى القطع المكافئ إذا أعطت إحداثيات يؤرته ورأسه.

### مراجعة تراكمية

أوجد قيمة كل عبارة مما يأتي: (الدرس 3-2)  $\log_3 27^x$  (43  $\log_4 16^x$  (42  $\log_{16} 4$  (41) حُلَّ كل معادلة أو متباينة مما يأتي، ثم تحقق من صحة حلك.  $(2-2, 2-5)$  $8^{2x-1} = 2\left(\frac{1}{16}\right)^{-\frac{1}{2}}$  (44  $\log_3(-x) + \log_3(6-x) = 3$  (45)  $\log_3 x \le -3$  (46 47) أوجد كلَّا مما يأتي إذا كان: (الدرس 1-1)  $h(x) = 16 - \frac{12}{2x + 3}$  $h(-3)$  (a  $h(6x)$  (b  $h(10-2c)$  (c

إذا كان ج $\frac{1}{2}$  sin  $\theta$  cos  $\theta = \frac{1}{2}$  i) { $\frac{1}{2}$  (48} ، خيث  $\theta$  زاوية في الربع الأول. (الدرس 1-3)

### تدريب على اختبار

$$
\sqrt{x^{5}} \text{ D} \qquad x^{\frac{3}{2}} \cdot x^{\frac{1}{2}}
$$
\n
$$
\sqrt{x^{5}} \text{ D} \qquad x^{\frac{3}{4}} \text{ C} \qquad \sqrt{x^{3}} \text{ B} \qquad x^{-\frac{1}{4}} \text{ A}
$$
\n
$$
\sqrt{x^{5}} \text{ D} \qquad x^{\frac{3}{4}} \text{ C} \qquad \sqrt{x^{3}} \text{ B} \qquad x^{-\frac{1}{4}} \text{ A}
$$
\n
$$
\text{50}
$$
\n
$$
\text{J = x} \qquad \text{A}
$$
\n
$$
y = x \text{ A}
$$
\n
$$
y = \sqrt{x} \text{ C}
$$
\n
$$
y = x^{2} \text{ D}
$$
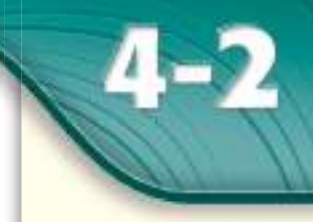

# فيما سبقين

درست تحليل القطوع المكافئة وتمثيلها بيانيًا.  $(4 - 1)$ الدرس

# والاقاة

- = أُحلّل معادلات القطوع الناقصة والدوائر، وأمثَلَهما بيانيًّا.
- أكتب معادلات القطوع الناقصة والدوائر.

# العفردات:

القطع الناقص ellipse البؤرتان foci المحور الأكبر major axis المركز center المحور الأصغر minor axis الرأسان vertices الرأسان المرافقان co-vertices الاختلاف المركزى eccentricity

# القطوع الذاقصة والدوائر<br>Ellipses and Circles

# الماذاا؟

يدور كوكب عطارد كبقية كواكب المجموعة الشمسية في مدار ليس دائريًّا تمامًا حول الشمس، ويبعد عنها مسافة 43.4 مليون ميل في أبعد نقطة، و 28.5 مليون ميل في أقرب نقطة، ويأخذ مداره شكلًا إهليليجيًّا يسمى قطعًا ناقصًا.

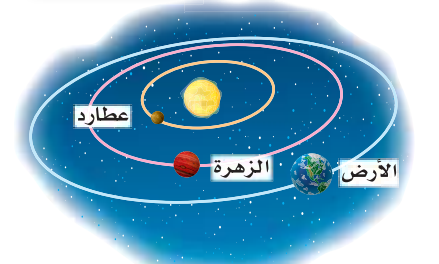

رابط الدرس الرقمي 回溯溪回

uw ien edu sa

**تحليل القطع الناقص والدائرة وتمثيلهما بيانيًّا : <mark>القطع الناقص</mark> هو المحل الهندسي لمجموعة النقاط** في المستوى التي يكون مجموع بعديها عن نقطتين ثابتتين يساوّي مقدارًا ثابتًا. وتسمى هاتان النقطتان <mark>البؤرتين</mark>، وعمليًّا يمكنك رسم منحنى القطع الناقص بتثبيت طرفي خيط عند البورتين، ثم تحريك قلم بمحاذاة الخيط بعد شده كما في الشكل أدناه. مجموع بُعدي أية نقطة على منحنى القطع الناقص عن البؤرتين يساوي مقدارًا ثابتًا، أي أن . وهذا مقدار ثابت  $d_1 + d_2 = d_3 + d_4$ 

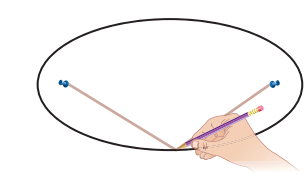

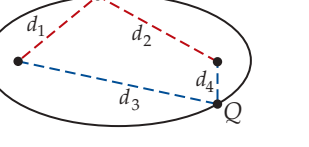

تُسمّى القطعة المستقيمة التي تحوي البؤرتين، والتي نهايتاها على منحنى القطع الناقص <mark>المحور الأكبر</mark> وهو محور تماثل للقطع، وتسمى نقطة منتصف المحور الأكبر <mark>المركز</mark>. أمّا القطعة المستقيمة التي تمر بالمركز، ونهايتاها على المنحني، والمتعامدة مع المحور الأكبر، فتسمى <mark>المحور</mark> <mark>الأصغر</mark>. وتُسمى نهايتا المحور الأكبر <mark>الرأسين،</mark> بينما تسميّ نهايتا المحور المحور الأص

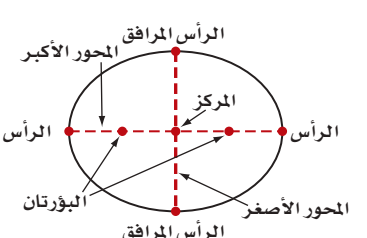

 $\overline{V}_{2}$ 

مركز القطع الناقص هو نقطة المنتصف لكل من المحور الأكبر والمحور الأصغر. لذا فالقطعتان من المركز إلى كل رأس متساويتا الطول، والقطعتان من المركز إلى الرأسين المرافقين متساويتا الطول أيضًا، وليكن البعد بين كل رأس والمركز يساوي a وحدة، والبعد بين المركز وكل رأس مرافق يساوي b وحدة، والبعد بين المركز وكل بؤرة يساوي c وحدة. a, b, c وفيما يلي توضيحٌ للعلاقة بين

> $SAS$ بما أن  $\Delta F_2 V_1 C \cong \Delta F_1 V_1 C \cong \Delta F_2 V_1 C$  بحسب مسلمة التطابق  $(\overline{F_1C} \cong \overline{F_2C}, \angle V_1CF_1 \cong \angle V_1CF_2, \overline{V_1C} \cong \overline{V_2C})$ فإن  $\overline{V_{1}F_{1}}\cong \overline{V_{1}F_{1}}\cong \overline{V_{1}F_{2}}$  . ويمكننا استعمال تعريف القطع الناقص؛ . a, b, c لإيجاد طولي  $V_1F_1$ ,  $V_1F_2$  بدلالة الأطوال $\mu$  .

الأصغر <mark>الر أسين المر افقين</mark>.

تعريف القطع الناقص  $V_1F_1 + V_1F_2 = V_3F_1 + V_3F_2$  $V_3F_1=V_4F_2$  $V_1F_1 + V_1F_2 = V_4F_2 + V_3F_2$  $V_4F_2 + V_3F_2 = V_3V_4$  $V_1F_1 + V_1F_2 = V_3V_4$  $V_3V_4 = 2a$  $V_1F_1 + V_1F_2 = 2a$  $V_1F_1 + V_1F_1 = 2a$  $V_1F_1 = V_1F_2$ بسَّط  $2(V_1F_1) = 2a$ اقسم  $V_1F_1 = a$ 

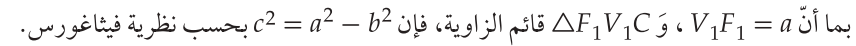

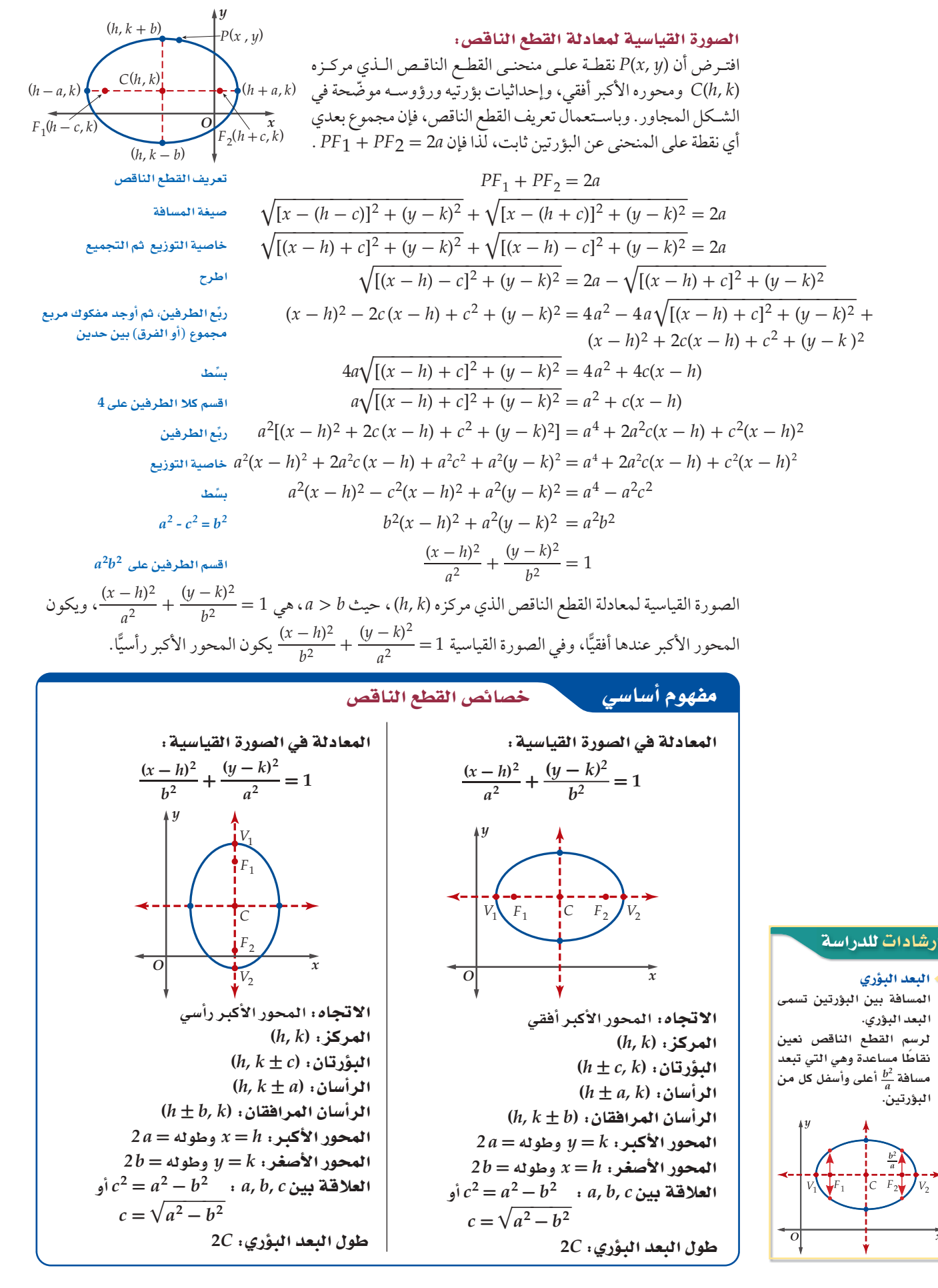

# .<br>إرشادات للدراسة

إتجاه القطع الناقص  $(x-h)^2$ إذا كان  $(x-h)^2$  مقسومًا ـ<br>على <sup>2</sup> a في الصورة القياسية لمعادلة القطع الناقص، فإن المحور الأكبر يكون  $(y-k)^2$  أَفقيًّا، أما إذا كان مقسومًا على a $^2$  فإن المحور الأكبر يكون رأسيًّا، حيث $a^2 > b^2$ 

لكتابة معادلة القطع الناقص على الصورة القياسية، إذا علمت بعض خصائصه، فإنك تحتاج إلى استعمال بعض الصيغ الرياضية مثل صيغة نقطة المنتصف.

ارشادات للدراسة

الاتجاه

إذا كان لرأسي القطع الناقص الإحداثى لا نفسه، فإن المحور الأكبر يكون أفقيًّا، وإذا كان لهما الإحداثي نفسه، فإن المحور الأكبر  $\boldsymbol{\mathit{x}}$ يكون رأسيًّا.

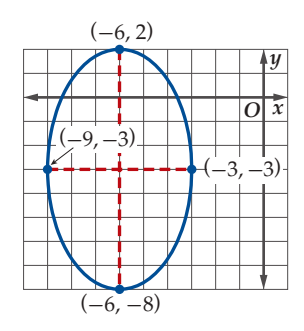

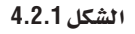

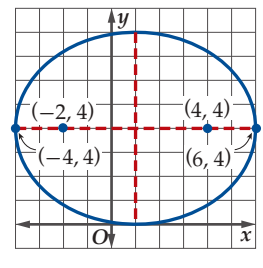

 $\blacktriangledown$ 

"اتساع" القطع الناقص.

الشكل 4.2.2

مفهوم أساسي الاختلاف المركزي  $c^2 = a^2 - b^2$ لأي قطع ناقص 1 $\frac{(x-h)^2}{b^2} + \frac{(y-k)^2}{a^2} = 1$  أو  $\frac{(x-h)^2}{a^2} + \frac{(y-k)^2}{a^2} = 1$  ،  $\frac{d^2y}{b^2} = 1$  ، فإن

الاختلاف المركزي للقطع الناقص هو نسبة c إلى a . و تقع هذه القيمة دائمًا بين 0 و 1 ، وتحدّد مدى "دائرية" أو

 $e=\frac{c}{a}$  الاختلاف المركزي يُعطى بالصيغة  $e=$ 

2B) الرأسان (4, (-2, -4), (4- ,2)، وطول المحور الأصغر 10 وحدة.

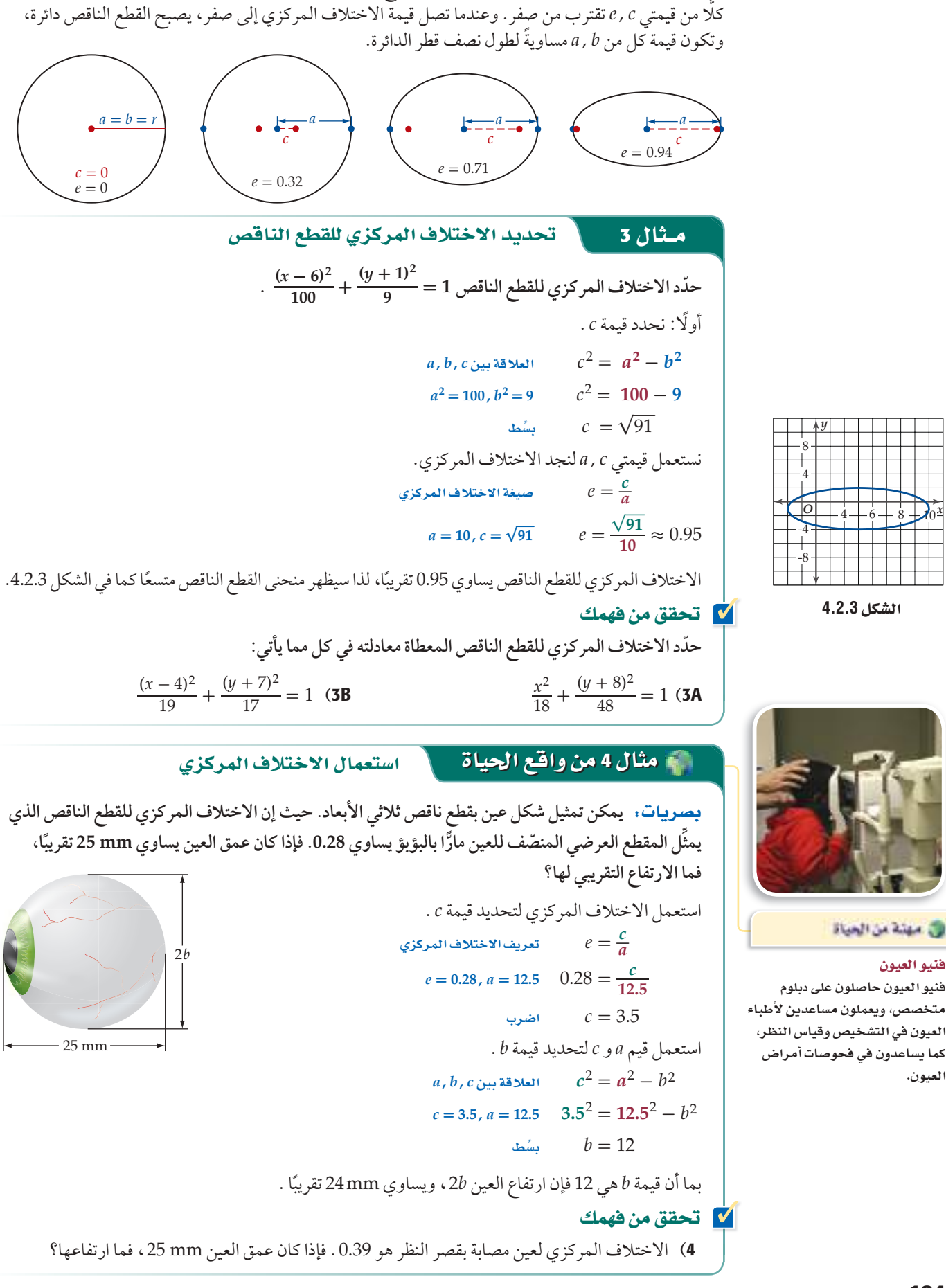

تمثِّل القيمة c المسافة بين إحدى البؤرتين ومركز القطع الناقص. وعندما تقترب البؤرتان كل منهما من الأخرى، فإن

في مهنة من الحياة

فنيو العيون

العيون.

معاد**ة اندائرة :** يمكن التوصل إلى معادة الناترق 4 - 
$$
\frac{(x-h)^2}{a^2} + \frac{(y-k)^2}{b^2} = 1
$$
\n
$$
e = 0 \text{ via } a = b \quad \frac{(x-h)^2}{a^2} + \frac{(y-k)^2}{a^2} = 1
$$
\n
$$
e = 0 \text{ and } a = b \quad \frac{(x-h)^2}{a^2} + \frac{(y-k)^2}{a^2} = 1
$$
\n
$$
(x-h)^2 + (y-k)^2 = a^2
$$
\n
$$
x - h)^2 + (y-k)^2 = a^2
$$
\n11

\n12

\n13

\n14

\n15

الصورة القياسية لمعادلة الدائرة التي مركزها  $(h,\,k)$  ونصف قطرها r هي:  $(x-h)^2 + (y-k)^2 = r^2$ 

يمكنك استعمال الصورة القياسية لمعادلة الدائرة لكتابة معادلة دائرة إذا علمت المركز ونصف القطر .

كتابة معادلة دائرة مركزها وقطرها معلومان مثال 5 اكتب معادلة الدائرة التي مركزها (1,2-) وقطرها 8 .  $(x-h)^2 + (y-k)^2 = r^2$ الصورة القياسية لمعادلة الدائرة  $(h, k) = (-1, 2), r = \frac{8}{2} = 4$   $(x - (-1))^2 + (y - 2)^2 = 4^2$  $(x + 1)^2 + (y - 2)^2 = 16$ مشط **V** تحقق من فهمك  $10\;$ المركز  $(5,0)$ ، والقطر 10 (5 5A) المركز (0,0)، ونصف القط 3

مثال 6 كتابة معادلة دائرة طرفا قطر فيها معلومان (7, 6), (-1, -8) قطر فيها (8- ,-1) (7, 6). الخطوة 1: أوجد المركز. صيغة نقطة المنتصف  $(h, k) = \left(\frac{x_1 + x_2}{2}, \frac{y_1 + y_2}{2}\right)$  $=\left(\frac{7+(-1)}{2},\frac{6+(-8)}{2}\right)$  $(x_1, y_1) = (7, 6), (x_2, y_2) = (-1, -8)$  $=\left(\frac{6}{2},\frac{-2}{2}\right)$ اجمع  $= (3, -1)$ بسَّط الخطوة 2: أوجد طول نصف القطر. سيغة المسافة بين نقطتين  $r = \sqrt{(x_2 - x_1)^2 + (y_2 - y_1)^2}$  $(x_1, y_1) = (7, 6), (x_2, y_2) = (3, -1) = \sqrt{(3 - 7)^2 + (-1 - 6)^2}$  $= \sqrt{(-4)^2 + (-7)^2}$ سُمْسِ $\sqrt{65}$ إن طول نصف القطر للدائرة هو 65⁄2 وحدة، لذا فإن 65 = ?r . عوّض عن 1, k , r2في الصورة القياسية  $(x-3)^2 + (y+1)^2 = 65$  لمعادلة الدائر ة هي 55 **V** تحقق من فهمك 6) أوجد معادلة دائرة، إذا كان طرفا قطر فيها (1, 5) , (3, -3).

# تدرب وحل المسائل

**حدد خصائص القطع الناقص المعطاة معادلته في كل مما يأتي، ِّ ثم مثل**  منحناه بيانيًّا. (مثال 1)<br>. طع الناقص<br>(1 )<br>(x + 2)<sup>2</sup>  $\frac{(x+2)^2}{9} + \frac{y^2}{49} = 1$  (1  $\frac{(x+4)^2}{9}$ 1. (*a*Cle 1)<br>  $\frac{(x+2)^2}{9} + \frac{y^2}{49}$ <br>  $\frac{(y+3)^2}{4} + \frac{(y+3)^2}{4}$  $\frac{(x+3)^2}{4} = 1$  (2  $x^2 + 9y^2 - 14x + 36y + 49 = 0$  (3  $4x^2 + y^2 - 64x - 12y + 276 = 0$  (4 **اكتب معادلة القطع الناقص الذي يحقق الخصائص المعطاة في كل مما يأتي: )**2 **∫�ãe(** الرأسان (-3 13,) ,(-3 -7,) ، والبؤرتان (-3 11,) ,(-3 -5,) )5 الرأسان (-9 4,) ,(3 4,) ، وطول المحور األصغر 8 وحدات. )6 7) إحداثيات نهايتي المحور الأكبر (2 ,1) , (2-13) ، وإحداثيات نهايتي المحور الأصغر (0,0) , (-6, 4) . البؤرتان (-3 -6,) ,(9 -6,) ، وطول المحور األكبر 20 وحدة. )8 الرأسان المرافقان ( 7 -3,) ,( 7 -13,) ، وطول المحور األكبر )9 16 وحدة. **ّحدد الاختلاف المركزي للقطع الناقص المعطاة معادلته في كل ما يأتي: )**<sup>3</sup> **∫�ãe(** القطع الذ<br>2<u>(x + 5)</u><br>22 2 <sup>72</sup> <sup>+</sup> (*y* - 3) \_  $\frac{(x-3)^2}{54} = 1$  $\frac{(x+5)^2}{72} + \frac{(y-3)^2}{54}$ <br> $\frac{(x+6)^2}{40} + \frac{(y-2)^2}{12}$  $\frac{(y-2)^2}{40} + \frac{(y-2)^2}{12} = 1$  (11  $\frac{(x+6)^2}{40}$ <br> $\frac{(x-8)^2}{14}$  $\frac{y^2 + 6^2}{40} + \frac{(y-2)^2}{12}$ <br> $\frac{-8)^2}{14} + \frac{(y+3)^2}{57}$  $\frac{(x+3)^2}{57} = 1$  $\frac{(x-8)^2}{14} + \frac{(y+3)^2}{57}$ <br> $\frac{(x+8)^2}{27} + \frac{(y-7)^2}{33}$  $\frac{(y-7)^2}{33} + \frac{(y-7)^2}{33} = 1$  (13 14) **سباق:** يوضّح الشكل المجاور مضمار سباق على شكل قطع ناقص اختلافه المركزي 0.75 . **)ãe ∫�**4**)** a (ما أقصى عرض *w* لمضمار السباق؟ b (اكتب معادلة القطع الناقص إذا كانت نقطة األصل هي مركز المضمار. **ّ اكتب معادلة الدائرة التي تحقق الخصائص المعطاة في كل مما يأتي، ثم ًّا. )ãe ∫�**5 **) ّمثل منحناها بياني** المركز (0 3,) ، و نصف القطر .2 )15 16) المركز (3– ,4–)، والقطر 12 . 17) المركز هو نقطة الأصل، ونصف القطر 7 . )10  $(12)$ 1000 ft *w*

127. 
$$
(2, 1)
$$
 (18) 
$$
(3, 1)
$$
 (19) 
$$
(4, -10)
$$
 (19) 
$$
(5, -7)
$$
 (10) 
$$
(19, -10)
$$
 (19) 
$$
(5, -7)
$$
 (10) 
$$
(19, 4, 8)
$$
 (21) 
$$
(10, 10)
$$
 (19) 
$$
(10, 4, 8)
$$
 (21) 
$$
(12, -9)
$$
 (20) 
$$
(16, 4)
$$
 (21) 
$$
(17, 4, 8)
$$
 (21) 
$$
(18, 8)
$$
 (21) 
$$
(19, 4, 8)
$$
 (21) 
$$
(19, 4, 8)
$$
 (22) 
$$
(19, 4, 8)
$$
 (23) 
$$
\frac{19}{15}
$$
 
$$
\frac{19}{15}
$$
 
$$
\frac{19}{15}
$$
 
$$
\frac{19}{15}
$$
 
$$
\frac{19}{15}
$$
 
$$
\frac{19}{15}
$$
 
$$
\frac{19}{15}
$$
 
$$
\frac{19}{15}
$$
 
$$
\frac{19}{15}
$$
 
$$
\frac{19}{15}
$$
 
$$
\frac{19}{15}
$$
 
$$
\frac{19}{15}
$$
 
$$
\frac{19}{15}
$$
 
$$
\frac{19}{15}
$$
 
$$
\frac{19}{15}
$$
 
$$
\frac{19}{15}
$$
 
$$
\frac{19}{15}
$$
 
$$
\frac{19}{15}
$$
 
$$
\frac{19}{15}
$$
 
$$
\frac{19}{15}
$$
 
$$
\frac{19}{15}
$$
 
$$
\frac{19}{15}
$$
 
$$
\frac{19}{15}
$$
 
$$
\frac{19}{15}
$$
 
$$
\frac{19}{15}
$$
 
$$
\frac{19}{15}
$$
 
$$
\frac{19}{15}
$$
 
$$
\frac{19}{15}
$$
 
$$
\frac{
$$

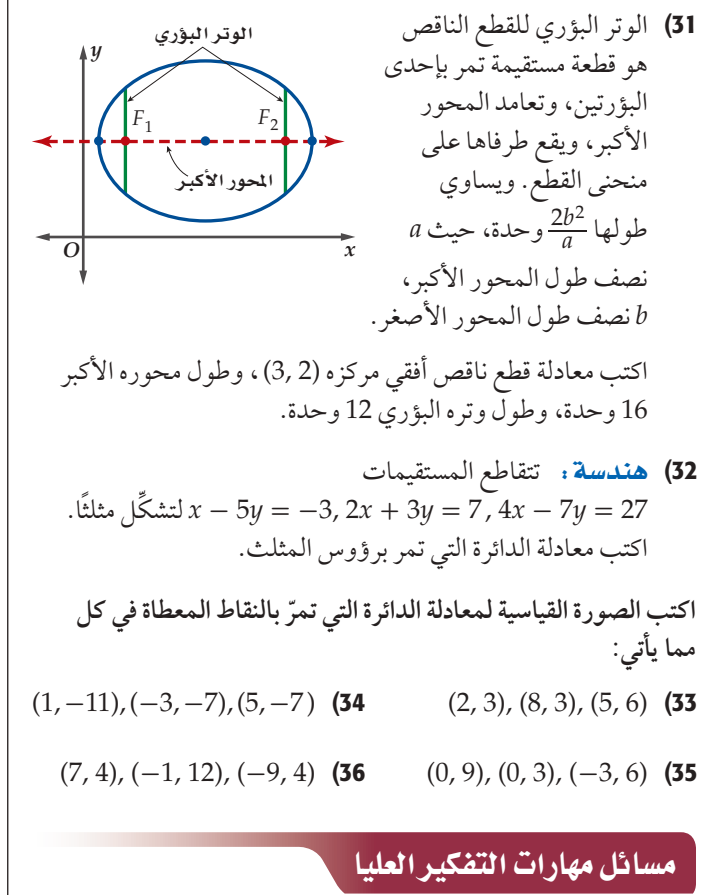

37) اكتشف الخطأ: مثّل خالد وياسر بيانيًّا القطع الناقص الذي مركزه (3 -1,)، وطول محوره األكبر 8 وحدات، وطول محوره األصغر 4 وحدات، كما في الشكلين أدناه. هل إجابة أي منهما صحيحة؟

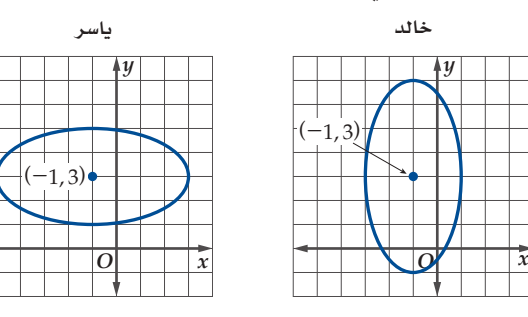

38) تبرير، حدّد ما إذا كان للقطعين الناقصين لقطعين الناقصين<br>2<sup>2</sup> \_ x<sup>2</sup> \_ جيث 0 < r، البؤرة 2 .<br>د ما إذا كان للقطعير. $\frac{y^2}{p+r} = 1$  ,  $\frac{x^2}{p+r}$  $\frac{x^2}{p+r} + \frac{y^2}{p} = 1$ ِّ نفسها. وضح إجابتك.

*x***\_2** *<sup>a</sup>***<sup>2</sup> <sup>+</sup>** *<sup>y</sup>***\_2** ٍّ تحد: **ُتعطى المساحة داخل القطع الناقص الذي معادلته <sup>1</sup> <sup>=</sup> <sup>2</sup>***<sup>b</sup>* **بالصيغة π***ab***=***A***. اكتب معادلة القطع الناقص المعطى خصائصه في كل مما يأتي:**  $b + a = 12$ ,  $A = 35\pi$  (39  $a - b = 5, A = 24\pi$  (40 *y*  $\overline{O}$   $\int_a \overline{x}$  $b \left[ A = \pi ab \right]$  $-a$   $\begin{bmatrix} 0 \\ a \end{bmatrix}$ 

-*b*

- 41) مسألة مفتوحة : إذا كانت معادلة دائرة هي  $h > 0$ ,  $k < 0$  حيث ( $x - h$ ) \* ( $y - k$ ) فأوجد مجال $(x - h)^2 + (y - k)^2 = r^2$ ً الدائرة مدعما إجابتك بمثال جبري، وآخر بياني.
	- اكتب: اشرح لماذا يقترب شكل القطع الناقص من شكل الدائرة )42 عندما تقترب قيمة *a* من قيمة *b* .

#### مراجعة تراكمية

**حدد خصائص القطع المكافئ المعطاة معادلته في كل مما يأتي: )���ر�س** 4-1 **(** *y* = -2*x*<sup>2</sup> + 5 *x* - 10 *y* = 3*x*<sup>2</sup> - 24*x* + 50 *x* = 5*y*<sup>2</sup> - 10*y* + 9 **ُحَّل كل معادلة مما يأتي لقيم** *θ* **جميعها، حيث π2 ≤** *θ* **≤ 0 . )���ر�س** -5 <sup>3</sup>**(** sin *θ* = cos *θ* sin *θ* = 1 + cos *θ* 2 sin <sup>2</sup> *x* + 3 sin *x* + 1 = 0 **أوجد الدالة العكسية -1** *f* **إن أمكن لكل دالة مما يأتي، ِّ ثم حدد مجالها. )���ر�س** -7 <sup>1</sup>**(** *<sup>f</sup>*(*x*) <sup>=</sup> \_*<sup>x</sup>* -<sup>2</sup> *x* + 3 *f*(*x*) = √ 5 - *x f*(*x*) = √ *x*<sup>2</sup> - 9 ًّا، ِّ وحدد مداها. **)���ر�س** 2-1**(** بياني *g*(*x*) <sup>=</sup> - (\_1 3) *x* ّمثل الدالة 3 + )44 )43 )45 )46 )47 )48 )49 )50 )51 )52

# تدريب على اختبار

- تبعد النقطة *K* مسافة 10 وحدات عن مركز دائرة *M* ، نصف قطرها )53 6 وحدات. فإذا رسم مماس من *K* إلى الدائرة، فما المسافة من *K* إلى نقطة التماس؟
	- $2\sqrt{34}$  D 10 C 8 B 6 A
	- يريد حسام أن يصنع لعبة لوحة السهام على شكل قطع ناقص أفقي. )54أبعادُ اللوحة 27 بوصة و 15 بوصة. أي المعادلات الأتية يجب أن<br>يستعملها لرسم اللعبة؟<br> $\frac{y^2}{56.25} + \frac{x^2}{182.25} = 1$  **C**  $\frac{y^2}{13.5} + \frac{x^2}{7.5} = 1$  **A** يستعملها لرسم اللعبة؟

$$
\frac{y^2}{56.25} + \frac{x^2}{182.25} = 1 \quad \text{C} \qquad \qquad \frac{y^2}{13.5} + \frac{x^2}{7.5} = 1 \quad \text{A}
$$
\n
$$
\frac{y^2}{7.5} + \frac{x^2}{13.5} = 1 \quad \text{D} \qquad \frac{y^2}{182.25} + \frac{x^2}{56.25} = 1 \quad \text{B}
$$

 $\frac{y^2}{7.5} + \frac{x^2}{13.5}$ 2 2  $rac{y}{13.5} + \frac{x^2}{7.5}$ <br> $rac{y^2}{182.25} + \frac{x^2}{56.25}$  $rac{x^2}{56.25} = 1$  **B** 

#### الفصل

# اختبار منتصف الفصل<br>الدرسان 2-4 , 1-4

- اكتب معادلة كل من القطعين المكافئين المعطاة بعض خصائصهما فيما يأتي، ثم مثّل منحنييهما بيانيًّا: (الدرس 1-4) 1) البؤرة (1, 5)، الرأس (1, 3)
	- $(1, -7)$ البؤرة  $(5, -7)$ ، الرأس  $(2, -7)$
- 3) اختيار من متعدد. أي القطوع المكافئة الممثَّلة بيانيًّا أدناه فيه بُعد البؤرة عن الرأس هو الأكبر؟ (الدرس 1-4)

 $\mathsf{C}$ 

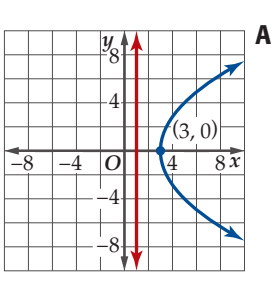

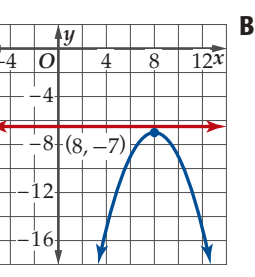

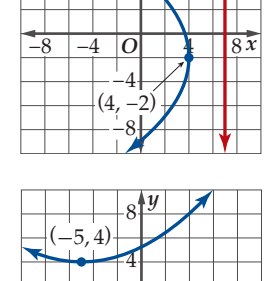

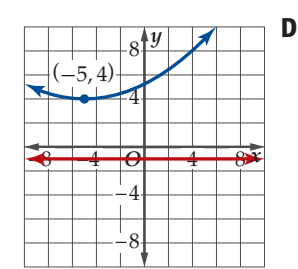

4) قصهيم: اكتب معادلة قطع مكافئ تمثُّل شكل سلك تثبيت الجسر الموضح في الشكل أدناه. افترض أن نقطة الأصل تقع عند أدنى نقطة على السلك. (الدرس 1-4)

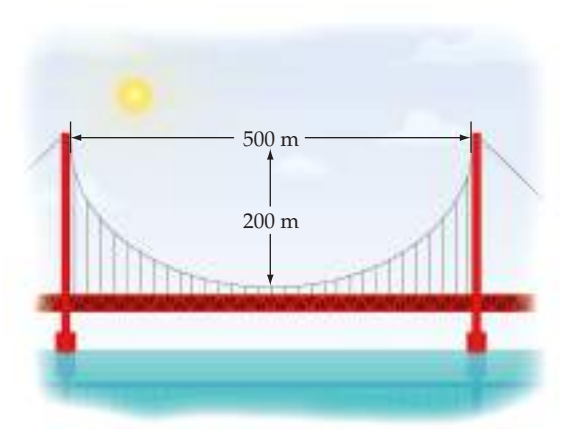

- مثّل منحنى القطع الناقص المعطاة معادلته في كل مما يأتي بيانيًّا:  $(4 - 2)$ الدرس $(4 - 2)$  $\frac{(x+4)^2}{81} + \frac{(y+2)^2}{16} = 1$  (5
	- $\frac{(x-3)^2}{4} + \frac{(y-6)^2}{36} = 1$  (6
- اكتب معادلة القطع الناقص الذي يحقق الخصائص المعطاة في كل مما  $(4 - 2)$ يأتي: (الدرس 2-4)
- 1) الرأسان (3, -3, ), (3, -3) ، والبؤرتان (3, -1, -3) , (7, -3).
	- 8) البؤرتان (3, 7) , (3, 1) ، وطول المحور الأصغر 8 وحدات.
		- 9) الرأسان (13 1) , (1 1)) ، والرأسان المرافقان  $(-2, -7), (4, -7)$
	- 10) الرأسان (8, -9) , (8, 5)، وطول المحور الأصغر 6 وحدات.
		- 11) سباحة. بركة سباحة على شكل قطع ناقص طوله 30m واختلافه المركزي 0.68. (الدرس 2-4)

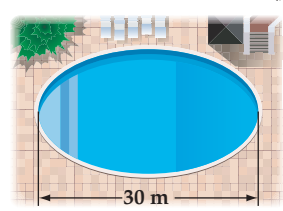

- a) ما أكبر عرض للبركة؟
- b) اكتب معادلة القطع الناقص، إذا كانت نقطة الأصل هي مركز البركة. ً
- 12) اختيار من متعدد. أي مما يأتي يمثّل القيمة الأقرب لطول المحور الأكبر في القطع الناقص الممثَّل بيانيًّا أدناه؟ (الدرس 2-4)

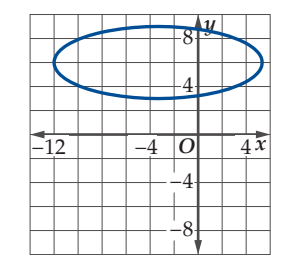

- $17$  A
- $6$   $6$   $6$   $6$
- 9 9 وحدات
- 8 3 وحدات

#### رابط الدرس الرقمي

# القطوع الزائدة<br>Hyperbolas

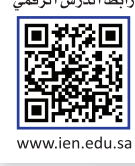

## العاذالة

هيما سبق:

الناقصة والدوائر

 $(4-2)$ (الدرس)

والأن

الزائدة.

العفردات:

القطع الزائد hyperbola البؤرتان foci المركز center الرأسان vertices

المحور القاطع

transverse axis

المحور المرافق

conjugate axis

درستُ تحليل القطوع

وتمثيل منحنياتها بيانيًا.

ا أحلل معادلات القطوع

الزائدة، وأمثِّلها بيانيًّا. ■ أكتب معادلات القطوع

يدور مذنب هالي حول الشمس في مسارٍ على شكلٍ قطع ناقص؛ لذا فإنه يعاود الظهور في السماء، بينما توجد مذنبات أخرى لا تظهر إلا مرةً واحدةً فقطَّ؛ وذلك لاقترابها من بعض الكواكب العملاقة كالمشترى مثلًا، وهذا القرب يجعل مسار هذه المذنبات إهليلجيًّا مفتوحًا من إحدى جهتَيه، ويزيد سرعتها بشكل غير طبيعي، ويجعلها تنطلق في الفضاء ولا تعود ثانيةً، ومثل هذه المساَّرات تُسمَّى قطوعًا زاَّئدةً.

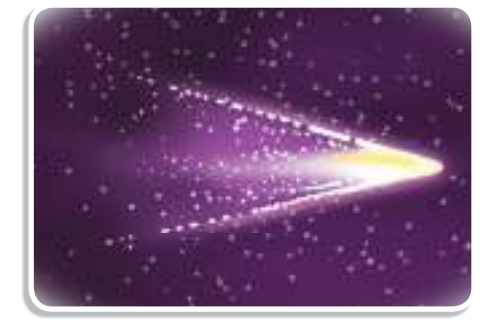

**تحليل القطع الزائد وتمثيله بيانيًا : القطع الزائد** هو المحل الهندسي لجميع النقاط الواقعة في المستوى والتي يكون الفرق المطلق (القيمة المطلقة للفرق) بين بعديها عن نقطتين ثابتتين تسميان (<mark>البؤرتين</mark>) يساوي مقدارًا ثابتًا.

$$
|d_1 - d_2| = |d_3 - d_4|
$$

يتكون منحنى القطع الزائد من فرعين منفصلين يحاذيان خطي تقارب، <mark>ومركز</mark> القطع الزائد هو نقطة منتصف المسافة بين البؤرتين، و<mark>رأسا</mark> القطع الزائد هما نقطتا تقاطع القطعة المستقيمة الواصلة بين البؤرتين مع كل من فرعي المنحني.

> للقطع الزائد محورا تماثل هما: <mark>المحور القاطع</mark> (وهو القطعة المستقيمة الواصلة بين الرأسين) ويمر بالمركز، والمحور المرافق (وهو القطعة المستقيمة العمودية على المحور القاطع) ويمر بالمركز.

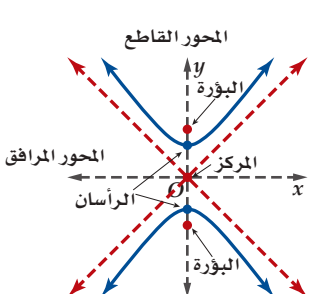

#### إرشادا<mark>ت للدر</mark>اس<mark>ة</mark>

#### التمثيل البياني للقطع الزائد

يتميز التمثيل البيانى للقطع الزائد بارتباطه بمستطيل متناظر حول محوري تماثل القطع نفسه، وله ضلعان متواجهان طول كل منهما 2b، ويمسان القطع عند رأسيه، وضلعاه الآخران طول كل منهما 2a، وطول كل من قطريه المحمولين على خطى التقارب 2c.

لتكن الأطوال a, b , c كما هو موضح في الشكل أدناه، وتختلف العلاقة بينها عمّا في القطع الناقص، ففي القطع الزائد 2 هـ = 2 ، والقيمة المطلقة للفرقّ بين بعدي أي نقطة على منحنى القطع الزائد عن البؤرتين تساوي 2. ـ 2.

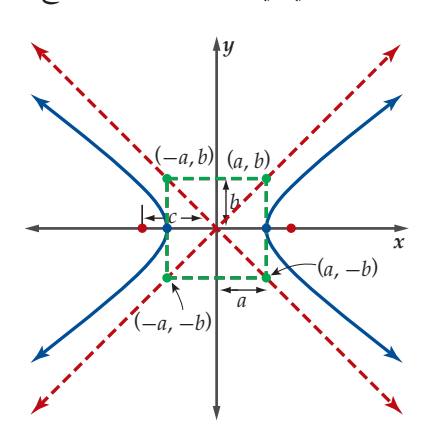

| 10                                                                       | 11              | 12              | 13              | 14              | 15 | 16 | 16 | 17 | 18 | 19 | 19 |
|--------------------------------------------------------------------------|-----------------|-----------------|-----------------|-----------------|----|----|----|----|----|----|----|
| $F_1(h - c, k)$                                                          | $F_2(h + c, k)$ | $F_2(h + c, k)$ | $F_1(h - a, k)$ | $F_2(h + c, k)$ |    |    |    |    |    |    |    |
| (a - a, b)                                                               | $F_1(h + a, k)$ | $F_2(h + c, k)$ | $F_3(h + a, k)$ |                 |    |    |    |    |    |    |    |
| (a - a, b)                                                               | $F_3(h + a, k)$ | $F_4(h + a, k)$ | $F_5(h + c, k)$ |                 |    |    |    |    |    |    |    |
| (a - a, b)                                                               | $F_4(h + a, k)$ | $F_5(h + c, k)$ | $F_6(h + c, k)$ |                 |    |    |    |    |    |    |    |
| (b - a, b)                                                               | $F_4(h + a, b)$ | $F_5(h + c, k)$ | $F_6(h + a, k)$ |                 |    |    |    |    |    |    |    |
| (c - b)                                                                  | $F_4(h + a, b)$ | $F_5(h + c, k)$ | $F_6(h + c, k)$ |                 |    |    |    |    |    |    |    |
| (d - b)                                                                  | $F_4(h + a, b)$ | $F_5(h + c, k)$ | $F_6(h + c, k)$ |                 |    |    |    |    |    |    |    |
| (e - b)                                                                  | $F_4(h + a, b)$ | $F_5(h + c, k)$ | $F_6(h + c, k)$ |                 |    |    |    |    |    |    |    |
| (f $(x - h) + c^2 + (y - h)^2 - \sqrt{ (x - h) - c ^2 + (y - k)^2} = 2a$ |                 |                 |                 |                 |    |    |    |    |    |    |    |
| (g $(x - h) + c^2 + (y - k)^2 =$                                         |                 |                 |                 |                 |    |    |    |    |    |    |    |

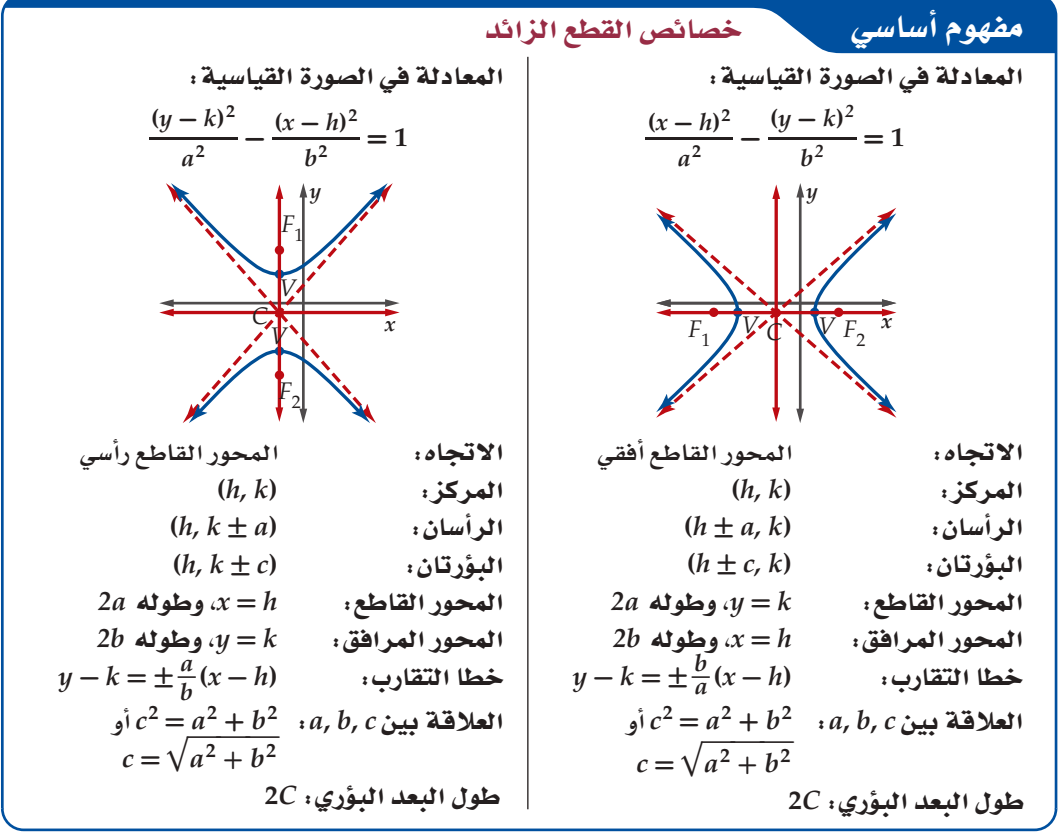

#### تنبيها

عندما تمثِّل منحنى القطع الزائد بيانيًّا تدكر أن المنحنى سيقترب من خطي التقارب بشكل ملحوظ كلما ابتعد عن الرأسين.

#### إرشادات للدراسة

اتجاه القطع الزائد إذا كانت معادلة القطع الزائد على الصورة القياسية، وفيها  $x$  الحد المطروح منه يحتوي فإن اتجاه القطع أفقى، أماً إذا كان الحد المطروح منه يحتوي y ، فإن اتجاه القطع رأسي.

a. 
$$
u_1 = 0
$$
 b.  $u_2 = 0$  c.  $u_3 = 0$  d.  $u_4 = 0$  e.  $u_4 = 0$  e.  $u_4 = 0$  e.  $u_4 = 0$  e.  $u_4 = 0$  e.  $u_4 = 0$   $u_4 = 0$   $u_5 = 0$   $u_6 = 0$   $u_7 = 0$   $u_7 = 0$   $u_8 = 0$   $u_9 = 0$   $u_{10} = 0$   $u_{11} = 0$   $u_{12} = 0$   $u_{13} = 0$   $u_{14} = 0$   $u_{15} = 0$   $u_{16} = 0$   $u_{17} = 0$   $u_{18} = 0$   $u_{19} = 0$   $u_{10} = 0$   $u_{10} = 0$   $u_{11} = 0$   $u_{12} = 0$   $u_{13} = 0$   $u_{14} = 0$   $u_{15} = 0$   $u_{16} = 0$   $u_{17} = 0$   $u_{18} = 0$   $u_{19} = 0$   $u_{10} = 0$   $u_{10} = 0$   $u_{11} = 0$   $u_{10} = 0$   $u_{11} = 0$   $u_{12} = 0$   $u_{13} = 0$   $u_{14} = 0$   $u_{15} = 0$   $u_{16} = 0$   $u_{17} = 0$   $u_{18} = 0$   $u_{19} = 0$   $u_{10} = 0$   $u_{10} = 0$   $u_{10} = 0$   $u_{11} = 0$   $u_{12} = 0$   $u_{13}$ 

يمكنك تمثيل القطع الزائد عند معرفة الصورة القياسية لمعادلته، وذلك باستعمال خصائصه. وإذا أُعطيت المعادلة في صورة أخرى فعليك إعادة كتابة المعادلة على الصورة القياسية لتحديد خصائص القطع.

#### كتابة معادلة قطع زائد على الصورة القياسية مثال 2

اكتب معادلة القطع الزائد 444 $\alpha x = 46$  +  $100y + 25y^2 - 16x^2 + 100y + 5$  على الصورة القياسية، ثم حدِّد خصائصه ومثِّل منحناه بيانيًّا.

اكتب المعادية على الصورة القياسية أو لاً.  
\n
$$
25y^{2} - 16x^{2} + 100y + 96x = 444
$$
\n
$$
(25y^{2} + 100y) + (-16x^{2} + 96x) = 444
$$
\n
$$
25(y^{2} + 4y) - 16(x^{2} - 6x) = 444
$$
\n
$$
25(y^{2} + 4y + 4) - 16(x^{2} - 6x + 9) = 444 + 25(4) - 16(9)
$$
\n
$$
25(y^{2} + 4y + 4) - 16(x^{2} - 6x + 9) = 444 + 25(4) - 16(9)
$$
\n
$$
25(y + 2)^{2} - 16(x - 3)^{2} = 400
$$
\n400  
\n400

المعادلق مكتوية على الممودة القياسية، حيت:  
1.4 = 3, k = −2, a = 
$$
\sqrt{16} = 4
$$
, b =  $\sqrt{25} = 5$ , c =  $\sqrt{16 + 25} ≈ 6.4$   
استعمال هذه القيم لتحديد خصائص القطع الزائد.

# إرشادات للدراسة

الصورة القياسية

تذكر دائمًا عند التحويل من الصورة العامة إلى الصورة القياسية بأن الفرق بين الحدين الجبريين يجب أن يكون 1 .

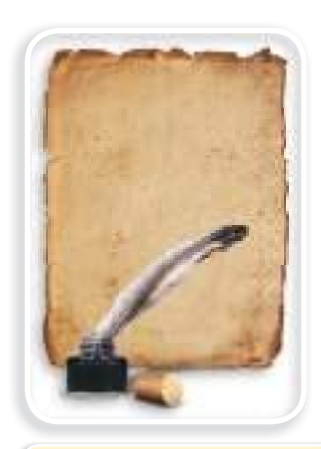

ال الريط مع تاريخ الرياضيات

هايياتيا (415 - 350) كانت هايباتيا عالمة فى الرياضيات، والعلوم، وفيلسوفة من الإسكندرية في مصر. وقامت بتحرير كتاب (أبولوينوس) في القطوع المخروطية، وأضافت إليه مسائل، وأمثلة توضيحية،

وقد طوَّر هذا الكتاب مفاهيم كل من:

القطع المكافئ، والقطع الناقص،

والقطع الزائد.

رأسى الاتجاه:  $\overline{\mathcal{Y}}$ المطروح منه هو الحد الذي يحتوي لا  $(3, -2)$  $(h, k)$ المركز :

> $(3, 2)$ ,  $(3, -6)$ الر أسان:  $(h, k \pm a)$

> $(h, k + c)$  $(3, 4.4)$ ,  $(3, -8.4)$ البؤرتان:

$$
y - k = \pm \frac{a}{b}(x - h)
$$
\n
$$
y - (-2) = \frac{4}{5}(x - 3)
$$
\n
$$
y - (-2) = -\frac{4}{5}(x - 3)
$$
\n
$$
y = \frac{4}{5}x - \frac{22}{5}
$$
\n
$$
y = \frac{-4}{5}x + \frac{2}{5}
$$

عيِّن المركز والرأسين والبؤرتين، ثم ارسم المستطيل الذي مركزه<br>(2, –2) وأحد بُعدَيه 8 = 2a، والبعد الأخر 10 = 2b، وطول كلٍّ  $2\,c=12.8\,$ من قطريه المحمولين على خطَّى التقارب ثمّ مثِّل القطع الزائد بيانيًّا، بحيثٌ يمس جانبَي المستطيل عند رأسيه، ويكون محصورًا بين امتداد قطريه.

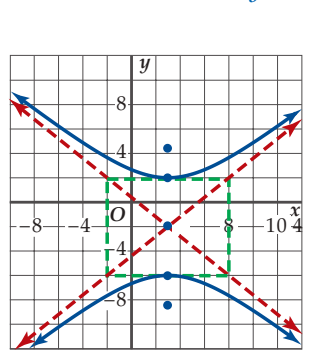

التحقق: تمثيل القطع الزائد بيانيًّا وتحديد خصائصه، باستعمال الحاسبة البيانيّة TI-nspire ،

• قارن بين الناتج وتمثيلك السابق، وذلك باختبار النقاط وخطَّى التقارب.

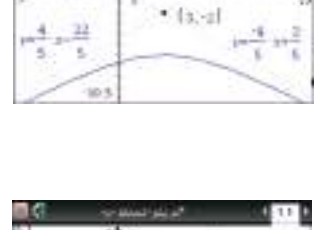

[-26] x2+25 p2+36 x+100 p+1-444-0

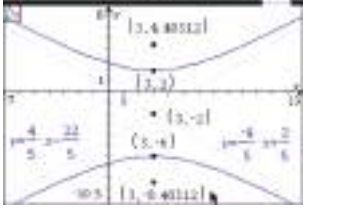

**V** تحقق من فهمك

 $4y^2 - 9x^2 - 8y - 36x = 68$  (2A

 $2x^2 - 3y^2 - 12x - 36 = 0$  (2B

يمكنك كتابة معادلة القطع الزائد إذا علمت بعض خصائصه التي توفر معلوماتٍ كافيةً.

لمكتابة معادلة قطع زائد إذا عُلم بعض خصائصه مثال 3 اكتب معادلة القطع الزائد الذي يحقق الخصائص المعطاة في كلٍّ ممَّا يأتي:  $(-3, -7), (-3, 3)$ الرأسان (2, 3, -6),  $(-3, -6)$ ، والبؤرتان (3, 3). بما أنَّ إحداثيَّى x متساويان للرأسين، فإن المحور القاطع رأسي. أوجد المركز وقيم a, b, c .  $\left(\frac{-3-3}{2},\frac{-6+2}{2}\right)=(-3,-2)$  :المركز نقطة منتصف القطعة المستقيمة الواصلة بين الرأسين المسافة بين أيِّ من الرأسين والمركز  $a = \sqrt{(-3 - (-3))^2 + (-6 - (-2))^2} = 4$ المسافة بين أيُّ من البؤرتين والمركز  $c = \sqrt{(-3 - (-3))^2 + (3 - (-2))^2} = 5$  $c^2 = a^2 + b^2$  $b=3$ بما أن المحور القاطع رأسي، فإن 2°، ترتبط بالحد 2° ؛ لذا فمعادلة القطع الزائد هي: . 4.3.1 -  $\frac{(y+2)^2}{16} - \frac{(x+3)^2}{6} = 1$  $y = 2x - 12$ ,  $y = -2x + 12$  ) ، وخطا التقارب (-3, 0), (-9, 0) الرأسان (b بما أنَّ إحداثيي y للرأسين متساويان، فإن المحور القاطع أفقي.  $\left(\frac{-3-9}{2},\frac{0+0}{2}\right)=(-6,0)$  المركز: نقطة المنتصف للقطعة الواصلة بين الرأسين  $a=3$ المسافة بين أي من الرأسين والمركز .  $b$  ميلا خطى التقارب:  $\pm \frac{b}{a}$  . استعمل الميل الموجب لتجد  $\frac{b}{a} = 2$ الميل الموجب لخط التقارب  $rac{b}{2} = 2$  $a=3$  $b=6$ يشظ . بما أنّ المحور القاطع أفقي، فإنّ <sup>2</sup> ترتبط بالحد 2 x . لذا معادلة القطع الزائد هي 1 $\frac{y^2}{36} = -\frac{2}{36}$  ، انظر الشكل 4.3.2. **V** تحقق من فهمك 3A) الرأسان (6 , 3) , (2 , 3) ، وطول المحور المرافق 10 وحدات.  $y = \frac{3}{4}x - \frac{29}{4}$ ,  $y = -\frac{3}{4}x + \frac{13}{4}$  البؤرتان (2– ,2) ), (12, -2) ) وخطا التقارب  $\bf{B}$ 

ويمكن استعمال قيمة الاختلاف المركزي لوصف القطع الزائد، فصيغة الاختلاف المركزي هي نفسها ع = e لكلَّ من القطعين الناقص والزائد. تذكر أن قيمة الاختلاف المركزي للقطع الناقص تقع بين 0 و 1 ، لكن قيمة الاختلاف المركزي للقطع الزائد أكبر من 1 دائمًا، وكلما زادت قيمته زاد اتساع المنحني.

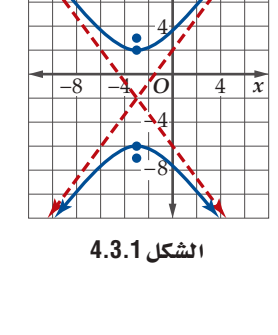

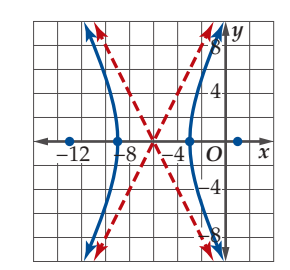

الشكل 4.3.2

**. (***y* **- 4) \_2 <sup>48</sup> - (***x* **+ 5) \_2 ّحدد الاختلاف المركزي للقطع الزائد الذي معادلته 1 = 36** ّحد ً د أولا قيمة *c* ثم الاختلاف المركزي .  $a, b, c$  الملاقة بين  $c^2 = a^2 + b^2$ <br> $= \frac{\sqrt{84}}{\sqrt{48}}$   $= 48, b^2 = 36$   $= 48 + 36$  $e = \frac{c}{a}$  ميغة الاختلاف المركزي  $a = \sqrt{48}$ ,  $c = \sqrt{84}$   $= \frac{\sqrt{84}}{\sqrt{48}}$ *c*  $= \sqrt{84}$  **w**  $c = \sqrt{84}$  **w**  $c = \sqrt{84}$ ًا. الاختلاف المركزي يساوي 1.32 تقريب óFGõdG ™£≤∏d …õcôªdG ±ÓàN'G **<sup>4</sup>**

■ قحقق من فهمك

**ّحدد الاختلاف المركزي للقطع الزائد المعطاة معادلته في كل مما يأتي:**  $\frac{(y-2)^2}{15}$ **2**)<sup>2</sup><br>15  $-\frac{(x+9)^2}{75}$ 2 <sub>،</sub> للقطع الزائد المعطاة معادلته في كل مما يأتي:<br>+ 9)<sup>2</sup> = 1 (**4B**  $\frac{(x+8)^2}{64}$ ع <del>محمد ع</del><br>لاف المركزي للقط<br><del>4 64 − 64</del> مح  $\frac{(n-4)^2}{80} = 1$  (4A

يمكن لنظام كشف الصواعق تحديد موقع صاعقة باستعمال مجسين موضوعين عند بؤرتي قطع زائد.

تح**ة مثال 5 من واقع الحياة محمد التطبيقات على القطع الزائد** 

UQCG°OÉ: **يحتوي نظام كشف الصواعق على مجسين يحولان الأمواج الضوئية للصاعقة إلى صيغة رقمية تسجل تفاصيل تلك الصاعقة، ُ فإذا و ّ ضع مجسان للكشف عن الصواعق يبعد أحدهما عن الآخر بمقدار km 6 ، بحيث ّ كان المجس** *A* **ّ شمال المجس** *B* **ّ . ومض برق صاعقة شرق كل من المجسين، وكان بعده عن المجس** *A* **يزيد بمقدار km 1.5 على بعده عن المجس** *B* **.**

- a (**اكتب معادلة القطع الزائد الذي تقع الصاعقة على منحناه.** حدّد موقع المجسّين على مستوى إحداثي على أن تكون نقطة الأصل هي منتصف القطعة المستقيمة الواصلة بينهما. وبما أن موقع الصاعقة إلى الشرق من كلا المجسين، وأقرب إلى المجس *B* ، فإن موقعها في الربع الرابع. ّ المجسان موضوعان عند بؤرتي القطع الزائد، لذا 3 <sup>=</sup> *<sup>c</sup>* َّ . تذكر أن الفرق المطلق بين بعدي أي نقطة على المنحنى عن البؤرتين هو 2*a* ، وبما أنّ بعد 1.5 <sup>=</sup> *<sup>a</sup>* 2 ، أي أن 0.75 <sup>=</sup> *<sup>a</sup>* . استعمل قيمتي *a* و *c* لتجد *b* . ّ الصاعقة عن المجس *<sup>A</sup>* يزيد بمقدار km 1.5 على بعدها عن المجس *B* ، فإن
	- $a, b, c$  *i*  $c^2 = a^2 + b^2$  $c = 3$ ,  $a = 0.75$   $3^2 = 0.75^2 + b^2$  $\frac{1}{2}$ **8.4375** =  $b^2$

المحور القاطع رأسي ومركز القطع الزائد عند نقطة الأصل. لذا فالمعادلة <sup>2</sup>*a* تصبح المعادلة \_ <sup>2</sup>*y* . وعند تعويض قيمتي <sup>2</sup>*b* , *<sup>a</sup>*<sup>2</sup> -  $\frac{x^2}{b^2} = 1$  هي \_ *<sup>y</sup>* ِّ . أي أن موقع الصاعقة يمثل نقطة على منحنى القطع 2 وعا<br> $\frac{y^2}{a^2} - \frac{x^2}{b^2} =$ <br> $\frac{y^2}{0.5625} - \frac{x^2}{8.4375}$  $rac{x^2}{8.4375} = 1$ أي أن موقع الصاعة .<br>- <sup>2</sup>لا - <sup>2</sup>0.5625 - .<br>- 8.4375 – 8.4375  $\frac{2}{625}-\frac{x^2}{8.4375}=1$  الزائد الذي معادلته

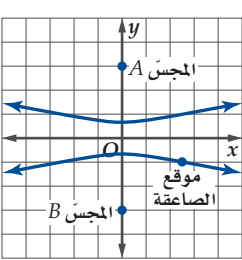

*y*

*<sup>B</sup>*

*O* | | | | | *x* موقع 

*<sup>A</sup>*

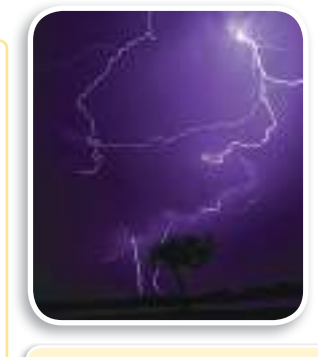

في الريط مع الحياة

.<br>تضرب الصواعق أمكنة عل*ى س*طح الأرض بما يقارب 100 مرة ف*ي* الثانية.

5B) أوجد إحداثيي موقع السفينة إذا كانت تقع على المستقيم الواصل بين البؤرتين، وكانت أقرب إلى المحطة الّتي إحداثياها(0 ,100) .

# تدرب وحل المسائل

حدِّد خصائص القطع الزائد المعطاة معادلته في كل مما يأتي، ثم مثَّل<br>منحناه بيانيًّا: (مثال 1)

 $rac{x^2}{49} - \frac{y^2}{30} = 1$  (2<br>  $rac{y^2}{4} - \frac{x^2}{17} = 1$  (1<br>  $rac{(y+4)^2}{49} - \frac{(x-4)^2}{64} = 1$  (4  $rac{(x-1)^2}{9} - \frac{(y-5)^2}{36} = 1$  (3

$$
3y^2 - 5x^2 = 15 \quad \textbf{(6)} \qquad \qquad 3x^2 - 2y^2 = 12 \quad \textbf{(5)}
$$

7) إضاءة: يمكن تمثيل الضوء المنعكس<br>من مصباح طاولة على جدار بقطع زائد<br>معادلته 1 = 31 — 2<sub>25</sub> . مثِّل منحنى<br>القطع الزائد بيانيًّا. (مثال 1)

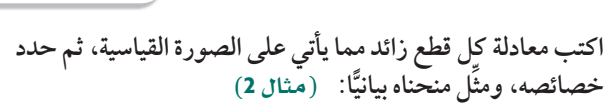

- $x^2 4y^2 6x 8y = 27$  (8)
- $-x^2 + 3y^2 4x + 6y = 28$  (9
- $-5x^2 + 2y^2 70x 8y = 287$  (10
- $9y^2 4x^2 54y + 32x 19 = 0$  (11
- $16x^2 9y^2 + 128x + 36y + 76 = 0$  (12

|كتب معادلة القطع الزائد النري يحقق العصائص المعطة في كل مما يأتي:  
\n(مثال 3)  
\n||
$$
\frac{1}{4}e^{-1}
$$
  
\n(13)  $\frac{1}{4}e^{-1}$   
\n(14)  $\frac{1}{4}e^{-1}$   
\n(15)  $\frac{1}{4}e^{-1}$   
\n(16)  $\frac{1}{4}e^{-1}$   
\n $\frac{3}{7}x + \frac{45}{7} - \frac{104}{7}e^{-1}$   
\n $\frac{45}{12} - \frac{104}{12}e^{-1}$   
\n $\frac{104}{12}e^{-1}$   
\n $\frac{104}{12}e^{-1}$   
\n $\frac{104}{12}e^{-1}$   
\n $\frac{104}{12}e^{-1}$   
\n $\frac{104}{12}e^{-1}$   
\n $\frac{104}{12}e^{-1}$   
\n $\frac{104}{12}e^{-1}$   
\n $\frac{104}{12}e^{-1}$   
\n $\frac{104}{12}e^{-1}$   
\n $\frac{104}{12}e^{-1}$   
\n $\frac{104}{12}e^{-1}$   
\n $\frac{104}{12}e^{-1}$   
\n $\frac{104}{12}e^{-1}$   
\n $\frac{104}{12}e^{-1}$   
\n $\frac{104}{12}e^{-1}$   
\n $\frac{104}{12}e^{-1}$   
\n $\frac{104}{12}e^{-1}$   
\n $\frac{104}{12}e^{-1}$   
\n $\frac{104}{12}e^{-1}$   
\n $\frac{104}{12}e^{-1}$   
\n $\frac{104}{12}e^{-1}$   
\n $\frac{104}{12}e^{-1}$   
\n $\frac{104}{12}e^{-1}$   
\n $\frac{104}{12}e^{-1}$   
\n $\frac{104}{12}e^{-1}$   
\n $\frac{104}{12}e$ 

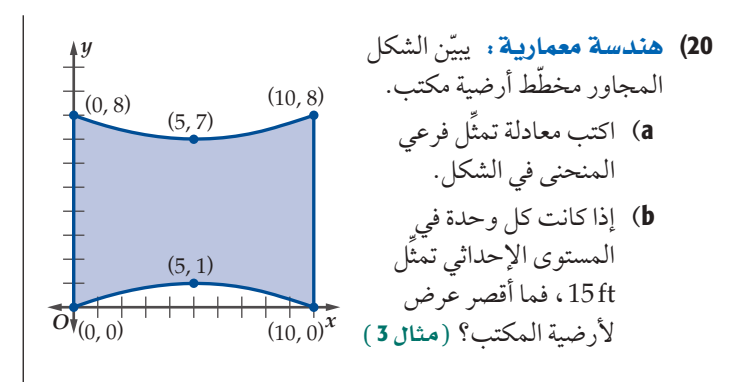

**ّحدد الاختلاف المركزي للقطع الزائد المعطاة معادلته في كل مما يأتي: (**<sup>4</sup> **∫Éãe)**

حذدالاختلاف المر كزي للقطع الزائد المعطة معادلته في كل مما ياتي:  
(مثال 4)  

$$
\frac{(x+4)^2}{24} - \frac{(y+1)^2}{15} = 1
$$
 (22 
$$
\frac{(y-1)^2}{10} - \frac{(x-6)^2}{13} = 1
$$
 (21

$$
\frac{(x+4)^2}{24} - \frac{(y+1)^2}{15} = 1 \quad \textbf{(22)} \quad \frac{(y-1)^2}{10} - \frac{(x-6)^2}{13} = 1 \quad \textbf{(21)}
$$
\n
$$
\frac{(y+2)^2}{32} - \frac{(x+5)^2}{25} = 1 \quad \textbf{(24)} \quad \frac{(x-3)^2}{38} - \frac{(y-2)^2}{5} = 1 \quad \textbf{(23)}
$$

- $3x^2 2y^2 + 12x 12y = 42$  (25
- $-x^2 + 7y^2 + 24x + 70y = -24$  (26
- W«Gô¿: يقع المطاران *B* , *A* على بعد km 72 كل منهما عن الآخر، (27 ُعد طائرة عن بحيث يقع المطار *B* جنوب *A* . وعند لحظة ما كان ب ُعدها عن المطار *A* .**) Éãe ∫**5**(** المطار *B* يزيد بمقدار km 18 عن ب
	- a (اكتب معادلة القطع الزائد الذي مركزه نقطة الأصل، ويقع المطاران عند بؤرتيه، وتقع الطائرة على منحناه عند تلك اللحظة.
	- b) مثل منحنى القطع الزائد بيانيًّا مع توضيح فرع القطع الذي تقع عليه الطائرة عند تلك اللحظة.
	- c (إذا كانت الطائرة في تلك اللحظة على بعد km 40 شرق كلا المطارين، فأوجد إحداثيي موقع الطائرة.
		- **28) هندسة معمارية:** يأخذبرج "كوب بورت" في اليابان شكل مجسم ناتج عن دوران قطع زائد حول محوره المرافق. افترض أن قيمة الاختلاف المركزي للقطع الزائد الذي نتج عن دوران البرج تساوي .19

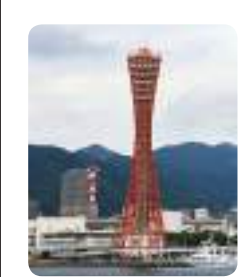

- a (إذا كان أقصر عرض للبرج هو m 8 ، فما معادلة القطع الزائد؟
- b (إذا كان ارتفاع قمة البرج عن مركز القطع الزائد هو m 32 ، وانخفاض القاعدة عن المركز هو m 76 ، فأوجد نصف قطر القمة ونصف قطر القاعدة.

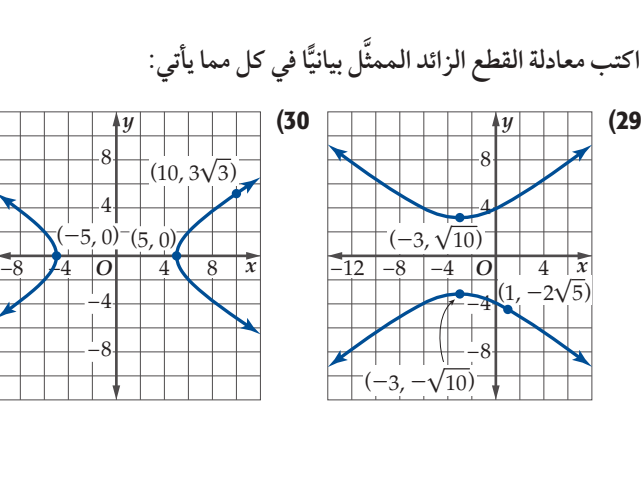

- 31) طقس: يقف محمد وعلي في مكانين، البعد بينهما £4000 . إذا علمت أن الفرق الزمني بين سماع محمد لصوت رعد وسماع علي هو sec 3 ، وأن سرعة الصوت sec/ft 1100 ، فأوجد معادلة القطع الزائد الأفقي الذي يقع عليه مصدر البرق.
	- 32) يتشكّل القطع الزائد المتطابق الساقين عندما يكون خطا تقاربه متعامدين، َو *b* = *a* عند كتابة معادلته على الصورة القياسية. اكتب معادلة القطع الزائد المتطابق الساقين في الشكل المجاور.

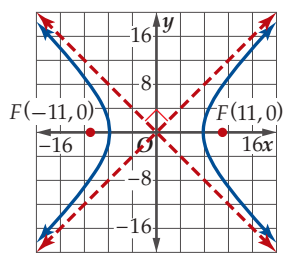

- 33) لك**ا تمثيلات متعددة** : ستستكشف في هذه المسألة نوعًا خاصًّا من ّ القطوع الزائدة يسمى القطع الزائد المرافق. ويظهر هذا القطع عندما يكون المحور المرافق لقطع زائد هو المحور القاطع لقطع زائد آخر.
	- بيانيـًا: مثَّل منحني القطع 1 =  $\frac{y^2}{64} \frac{y^2}{64}$  ومنحنى **(a** ... "<br>- تقطع 1 = 2<sup>2</sup> على المستوى الإحداثي نفسه .<br>القطع 1 = 3<u>6</u>  $\frac{y^2}{64} - \frac{x^2}{36} = 1$
- Év قارن بين المنحنيين من حيث: البؤرتان، الرأسان، خطا «∏«∏ëJ (b التقارب.
- C) قحليليًّا، اكتب معادلة القطع الزائد المرافق للقطع الذي معادلته  $\frac{x^2}{16} - \frac{y^2}{9} = 1$ 
	- **d**) بيانيـًا: مثل منحنيي القطعين في الفرع c.
	- e) قفظيئًا . كوّن تخمينًا حول تشابه القطعين الزائدين المترافقين.

# مسائل مهارات التفكير العليا

- **34) مسألة مفتوحة :** اكتب معادلةً لقطع زائد يكون فيه طول المحور القاطع يساوي نصف المسافة بين البؤرتين.
- تبويير: افترض أن  $t sy^2 r$  حيث r, *s, t أعد*اد ثابتة. **(35** صف نوع القطع المخروطي الناتج في كل حالة. واشرح تبريرك.
	- $rs = 0$  (a)
	- $rs > 0$  (**b**
	- $r = s$  (c)
	- *rs* < 0 (d
- 36) تبرير. افترض أنك أُعطيت اثنتين من خصائص القطع الزائد الآتية: رأسين، بؤرتين، المحور القاطع، المحور المرافق، خطي تقارب. هل يمكنك كتابة معادلة هذا القطع: *دائمًا أو أحيانًا أو غي*ر ممكن أبدًا؟
- x óëJ: قطع زائد بؤرتاه (-9 0,)2*F* ,) 9 0, (1*F* ، ويمر بالنقطة *P* . (37 يزيد بعد *P* عن 1*F* بمقدار 6 وحدات على بعد *P* عن 2*F* . اكتب معادلة القطع الزائد بالصيغة القياسية.
- ÉgôH¿: يتشكل القطع الزائد المتطابق الساقين عندما *b* = *a* عند (38 كتابة المعادلة على الصورة القياسية. برهن أن الاختلاف المركزي لكل قطع زائد متطابق الساقين هو 2√.
- 39) اكتب: صف خطوات إيجاد معادلة قطع زائد عندما تعطي بؤرتاه وطول محوره القاطع.

# مراجعة تراكمية

**ّل منحنى القطع الناقص المعطاة معادلته في كل مما يأتي: مث** (*y* - 2) \_ (**الدرس 2-4)** 

$$
(x - 8)^2 + \frac{(y - 2)^2}{81} = 1
$$
 (40)  

$$
\frac{x^2}{64} + \frac{(y + 5)^2}{49} = 1
$$
 (41)

- $\frac{(+5)^2}{49} = 1$  (41)
- $\frac{x^2}{64}$ <br> $\frac{(x-2)^2}{16}$  $rac{x^2}{64} + \frac{(y+5)^2}{49}$ <br>  $rac{-2)^2}{16} + \frac{(y+5)^2}{36}$  $\frac{(+5)^2}{36} = 1$  (42)

43) مقذوفات. قَذفت كرة رأسيًّا إلى أعلى بسرعة ابتدائية مقدارها<br>محمد معدد s/ft 80 ، بحيث يكون ارتفاعها عن سطح الأرض بعد *t* ثانية هو  $(4 - 1)$ قدم. (المدرس<sup>1</sup>-4) **h** =  $-16t^2 + 80t + 5$ a (ما أقصى ارتفاع عن سطح الأرض تبلغه الكرة؟ b (كم تستغرق الكرة من الوقت؛ لتعود مرة أخر إلى المستو الذي انطلقت منه؟ حلّ كل معادلة مما يأتي لجميع قيم *θ* . (الدرس 3-5) tan  $θ = sec \theta - 1$  (44  $sin θ + cos θ = 0$  (45 csc  $θ$  – cot  $θ$  = 0 **(46** 

# <mark>تدریب علی اختبار</mark>

قطعًا زائدًا. ما معادلتا (پیمتًل منحنى 1 $\left(\frac{y}{3}\right)^2 - \left(\frac{y}{5}\right)^2 = \left(\frac{x}{4}\right)^2$ قطعًا زائدًا. ما معادلتا خطي تقارب هذا المنحنى؟  $y = \frac{4}{5}x$ ,  $y = -\frac{4}{5}x$  **A**  $y = \frac{5}{4}x, y = -\frac{5}{4}x$  **B**  $y = \frac{1}{4}x, y = -\frac{1}{4}x$  **C**  $y = \frac{1}{5}x$ ,  $y = -\frac{1}{5}x$  **D** 48) **سؤال ذو إجابة قصيرة** : أوجد معادلتي خطي التقارب للقطع . (*x* + 1 ) \_ 7<br>**5 .** أوجد معادلتي<br>+ 1)<sup>2</sup> - <del>(1 ) \_</del><br>4 \_  $\frac{(-1)^2}{1} = 1$  الزائد الذي معادلته

2

# تحديد أنواع القطوع المخروطية **Identifying Conic Sections**

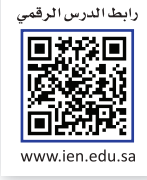

# هيما سبق،

درستُ كتابة معادلات القطوع المخروطية على ا<mark>لصو</mark>رة القياسية. (الدروس من 1-4 إلى 3-4)

العاذلا

للقطع.

والأثن:

■ أحدد نوع القطوع المخروطية من معادلاتها.

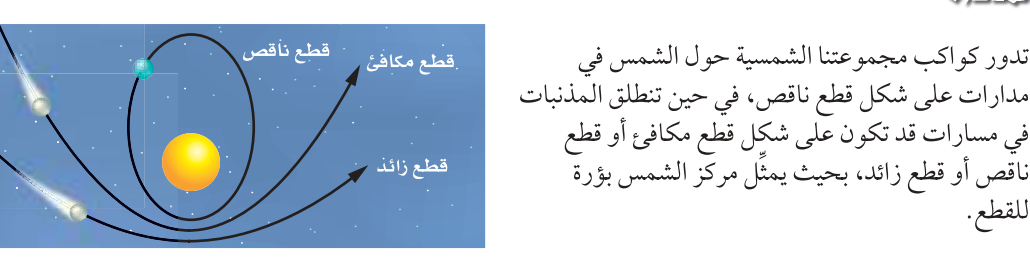

الصورة العامة لمعادلات القطوع المخروطية : يمكن كتابة معادلة أي قطع مخروطي على الصورة العامة: ه على أن لا تساوي A , B , C جميعها أصفارًا. ويمكن تحويل هذه A x2 + Bxy + Cy2 + Dx + Ey + F = 0 الصورة إلى الصور القياسية باستعمال طريقة إكمال المربع إذا كانت B = 0.

# كتابة المعادلة العامة لقطع مخروطي على الصورة القياسية مثال 1 اكتب كلَّا من المعادلتين الآتيتين على الصورة القياسية، ثم حدِّد نوع القطع المخروطي الذي تمثِّله:  $16x^2 - 25y^2 - 128x - 144 = 0$  (a المعادلة الأصلية  $16x^2 - 25y^2 - 128x - 144 = 0$  $\frac{16(x^2 - 8x + 16)}{25y^2} = 144 + 16(16)$  حِلْلٍ وَسَمْط  $16(x - 4)^2 - 25y^2 = 400$ مربع کامل  $\frac{(x-4)^2}{25} - \frac{y^2}{16} = 1$ اقسم كل حدٌ على 400 بما أن المعادلة على الصورة 1 $\frac{(y-k)^2}{a^2}-\frac{(y-k)^2}{a^2}-\frac{(y-k)^2}{b^2}$  فإنها معادلة قطع زائد مركزه (4, 0).  $x^2 + 4y^2 - 6x - 7 = 0$  (**b** المعادلة الأصلية  $x^2 + 4y^2 - 6x - 7$  $= 0$ جمِّع الحدود المتشابهة  $(x^2-6x)+4y^2$  $=7$ أكمل المربع  $(x^2 - 6x + 9) + 4y^2 = 7 + 9$ حَلٌل ويسَّط $(x-3)^2+4y^2$  $=16$ 16 في مار 2 $\frac{(x-3)^2}{16} + \frac{y^2}{4} = 1$  في 20 الطرفين على 16 . بما أنّ المعادلة على الصورة  $\frac{(x-h)^2}{a^2}+\frac{(y-k)^2}{a^2}+\frac{(y-k)^2}{b^2}=1$ فإنها معادلة قطع ناقص مركزه (0, 0). لا تحقق من فهمك ا) اكتب المعادلة 0 $4 = 4x + 4x - 16$   $y^2 + 4x^2 + 4x^2 + 4$  على الصورة القياسية، ثم حدِّد نوع القطع المخروطي الذي تمثله.

تحديد أنواع القطوع المخروطية يمكنك تحديد نوع القطع المخروطي دون أن تكتب المعادلة:  $B^2 - 4AC$  على الصورة القياسية، وذلك باستعمال المميز  $Ax^2 + Bxy + Cy^2 + Dx + Ey + F = 0$ .

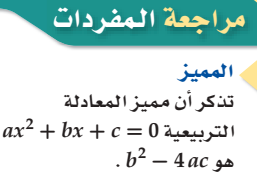

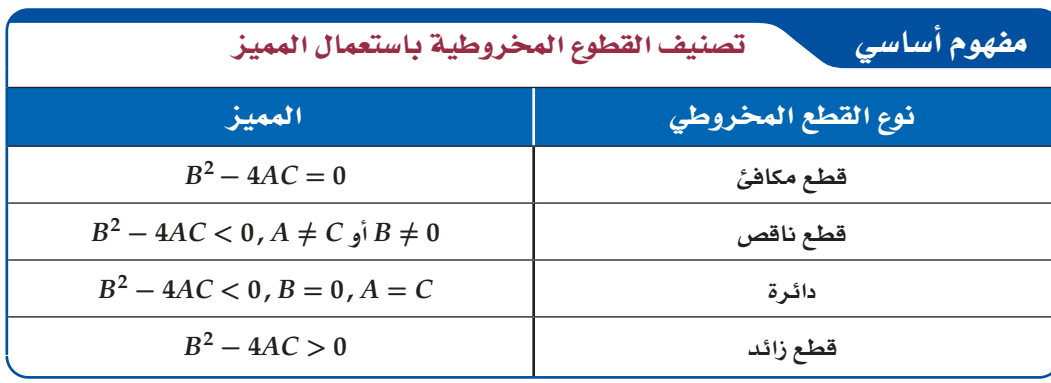

يكون القطع أفقيًّا أو رأسيًّا عندما B = 0، أما إذا كانت B  $\neq B$ ، فلا يكون القطع أفقيًّا ولا رأسيًّا.

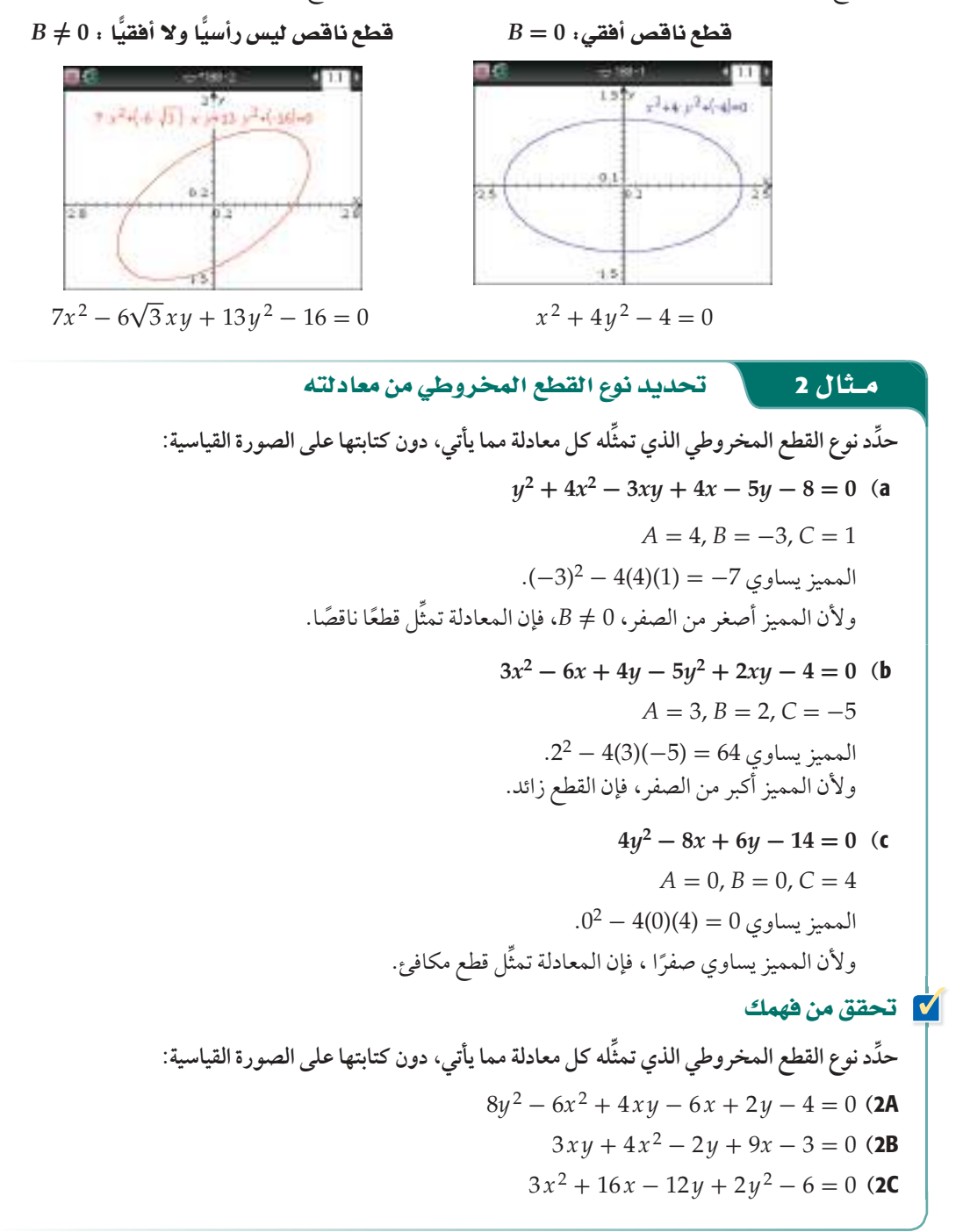

## تدرب وحل المسائل

**اكتب كل معادلة مما يأتي على الصورة القياسية، ِّ ثم حدد نوع القطع ِّ المخروطي الذي تمثله. )مثال** <sup>1</sup>**(**  $x^2 + 4y^2 - 6x + 16y - 11 = 0$  (1  $x^2 + y^2 + 12x - 8y + 36 = 0$  (2  $9y^2 - 16x^2 - 18y - 64x - 199 = 0$  (3  $6y^2 - 24y + 28 - x = 0$  (4 **ِّحد ِّ د نوع القطع المخروطي الذي تمثله كل معادلة مما يأتي، دون كتابتها على الصورة القياسية. )مثال** <sup>2</sup>**(**  $4x^2 - 5y = 9x - 12$  (5  $5y^2 = 2x + 6y - 8 + 3x^2$  (6  $8x^2 + 8y^2 + 16x + 24 = 0$  (7  $4x^2 - 6y = 8x + 2$  (8  $4x^2 - 3y^2 + 8xy - 12 = 2x + 4y$  (9  $5xy - 3x^2 + 6y^2 + 12y = 18$  (10  $16xy + 8x^2 + 10y^2 - 18x + 8y = 13$  (11 طيران: في أحد عروض الطيران يمكن تمثيل مسار طائرة )12 نفاثة خالل جولة واحدة، بقطع مخروطي وفق المعادلة 0 = 45600 - *x*31680 - *y*1000 + <sup>2</sup>*x*24 ، ّ وقد حددت األبعاد باألقدام. a )ّحد ّ د شكل منحنى القطع الذي يمثل مسار الطائرة، ثم اكتب معادلته على الصورة القياسية. b )إذا بدأت الطائرة بالصعود عند 0 = *x* ، فما المسافة األفقية التي تقطعها من بداية صعودها إلى نهاية هبوطها؟ c )ما أقصى ارتفاع تصل إليه الطائرة؟ قابل بين المنحنيات أدناه والمعادلة التي تمثل كلا منها: *y* 6 )13

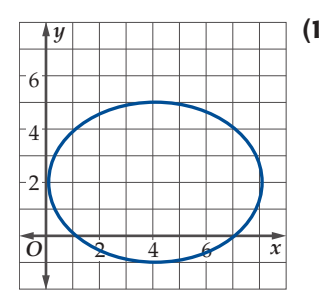

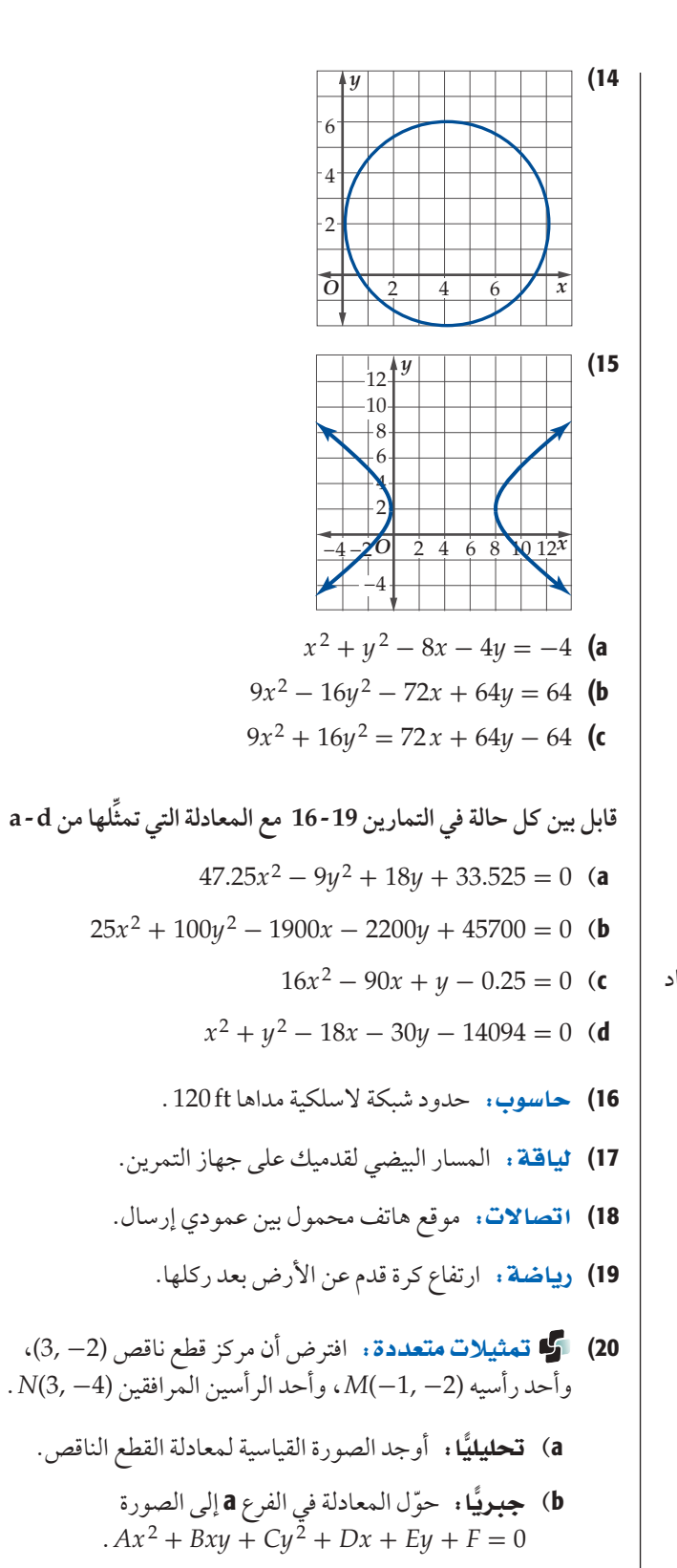

r) **بيانيًا :** مثّل معادلة القطع الناقص بيانيًّا.

# مسائل مهارات التفكير العليا

- 21) **تبرير**، <sub>ي</sub>حدِّد ما إذا كانت العبارة الآتية صحيحة دائمًا، أو ً صحيحةأحيانا، ً أو غير صحيحة أبدا . ًّا، وتكون *C* = *A* ، فإن القطع دائرة". "عندما يكون القطع رأسي
- 22) مسألة مفتوحة. اكتب معادلة على الصورة يكون بحيث ، *A x*<sup>2</sup> + *B x y* + *C y*<sup>2</sup> + *D x* + *E y* + *F* = 0 *C*9 = *A* ، ُوت ّمث ً ل المعادلة قطع ً ا مكافئا.
	- 23) اكتب: اكتب أوجه الشبه والاختلاف بين منحنيات القطوع المخروطية ومعادالتها.

# مراجعة تراكمية

**24) فلك.** افترض أنه يمكن تمثيل مسار مُذَنّب بفرع من قطع زائد<br>**24** \_ <sup>2</sup>*<sup>y</sup>* ًّ . أوجد كال من الرأسين والبؤرتين <sup>225</sup> - *<sup>x</sup>*\_  $rac{x^2}{400} = 1$  معادلته ومعادلتي خطي التقارب للقطع الزائد، ِّ ثم مثل المعادلة بيانيًّا. (ا**ل**درس **3-4**)

**ِّحدد خصائص القطع الناقص المعطاة معادلته في كل مما يأتي، ِّ ثم مثل منحناه بيانيًّا:** (الدرس 2-4)

- $\frac{y^2}{18} + \frac{x^2}{9} = 1$  (25
- $4x^2 + 8y^2 = 32$  (26
- $x^2 + 25y^2 8x + 100y + 91 = 0$  (27
- aل∂: أقرب مسافة بين مركز الشمس واألرض في مسار دورانها )28 91.8 مليون ميل. أما أبعد مسافة فتساوي 94.9 مليون ميل. اكتب معادلة تمثّل مدار الأرض حول الشمس باعتبار أن مركز المدار هو نقطة األصل، وأن الشمس تقع على المحور *x*.**( لاSQó¢** 4-2**)**

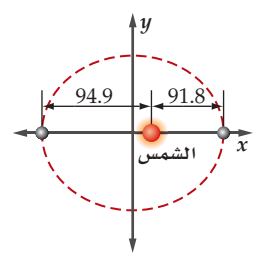

# تدريب على اختيار

- **ُحَّل َّ كل معادلة من المعادلتين الآتيتين: )لاSQó¢** 2-4**)**  $\log_4 8n + \log_4 (n-1) = 2$  (29  $\log_9 9p + \log_9 (p + 8) = 2$  (30 **31) سؤال ذو إجابة قصيرة:** حدَّد ما إذا كانت المعادلة تمثّل قطعًا مكافئًا أو دائرة  $3x^2 + 6xy + 3y^2 - 4x + 5y = 12$ أو قطعًا ناقصًا أو قطعًا زائدًا، دون كتابتها على الصورة القياسية.
- 32) اختيار من متعدد. ما المعادلة التي تمثّل قطعًا مكافئًا رأسه عند النقطة (2 , 2) ، ويمر بالنقطة (6 , 0) ؟
	- $y = x^2 4x + 6$  **A**
	- $y = x^2 + 4x 6$  **B**
	- $y = -x^2 4x + 6$  **C**
	- $y = -x^2 + 4x 6$  **D**

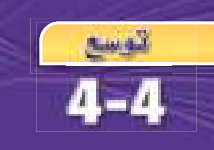

# معمل الحاسبة البيانية: أنظمة المعادلات والمتباينات غير الخطية **Systems of Nonlinear Equations and Inequalities**

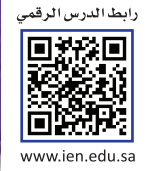

المدف

202

الفصل 4- القطوع المخروطية

استعمل الحاسبة البيانية Tl-nspire لتقريب حلول أنظمة معادلات ومتباينات غير خطية.

معادلات القطوع المخروطية هي معادلات غير خطية، ولا تمثل دوالَّ إلا في بعض الحالات. ويمكنك حل أنظمة المعادلات الخطّية باستعمال الحاسبة البيانية TI—nspire من خلال تمثيل كل معادلة في النظام ثم إيجاد نقاط التقاطع.

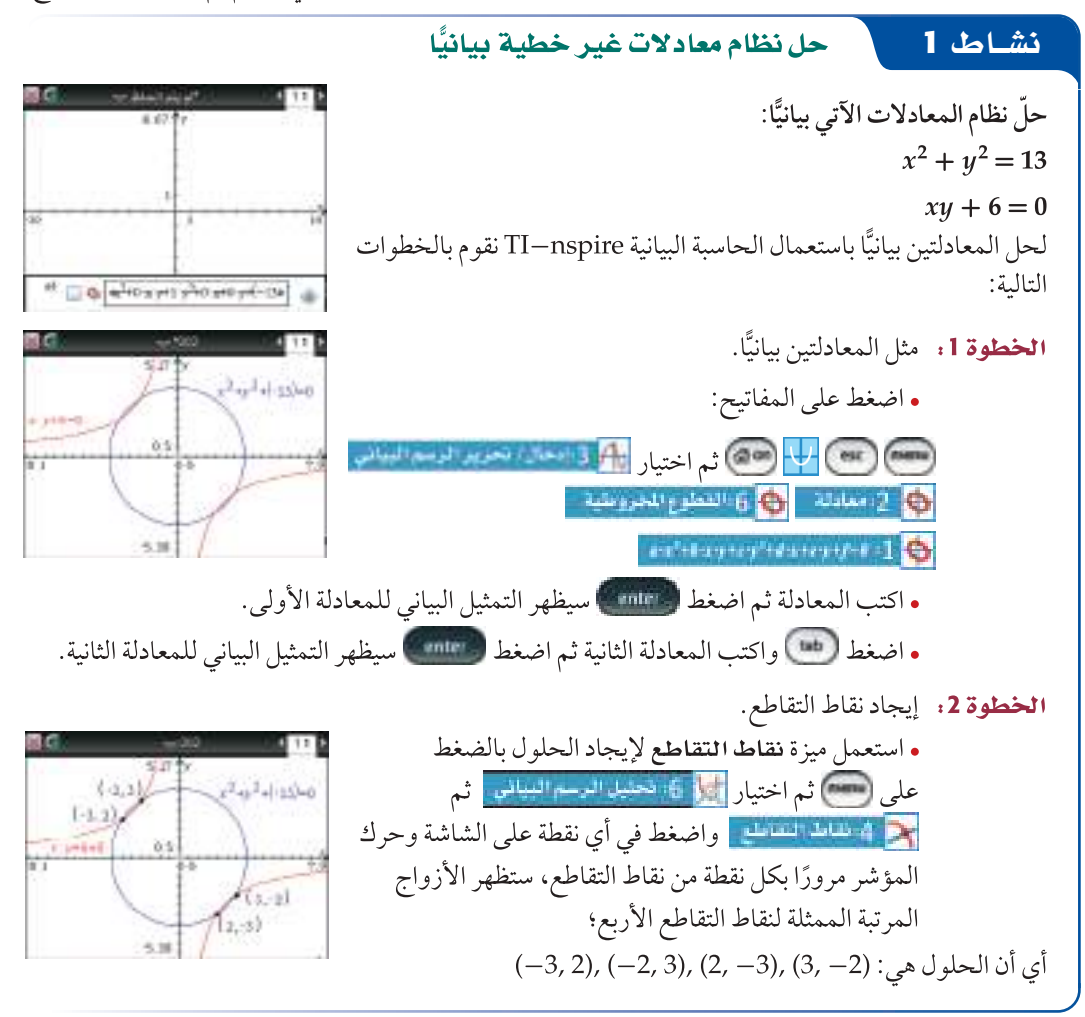

# تمارينء

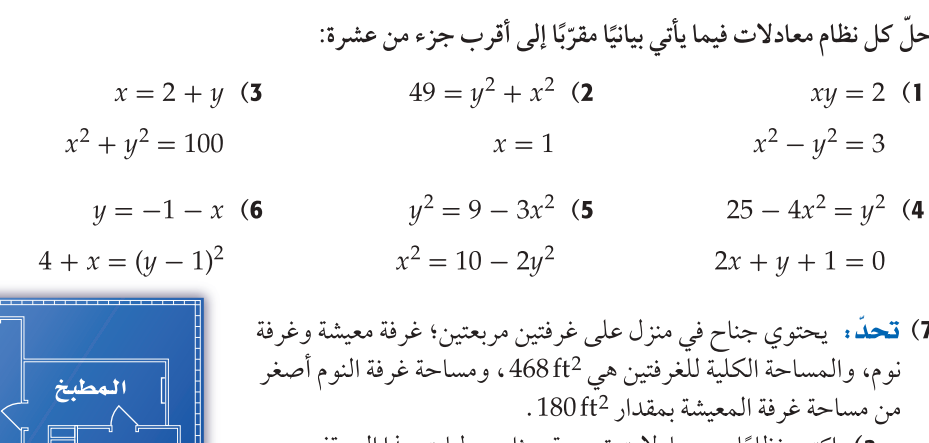

a) اكتب نظامًا من معادلات تربيعية يمثل معطيات هذا الموقف. b) مثّل نظام المعادلات بيانيًّا، وقدّر طول كل غرفة. كذلك يمكنك حل أنظمة المتباينات غير الخطية باستعمال الحاسبة البيانية TI-nspire، وقد مرّ معك في صفٍّ سابق أنه يمكنك تمثيل المتباينات غير الخطية بيانيًّا، وذلك بكتابة كل متباينة بدلالة y.

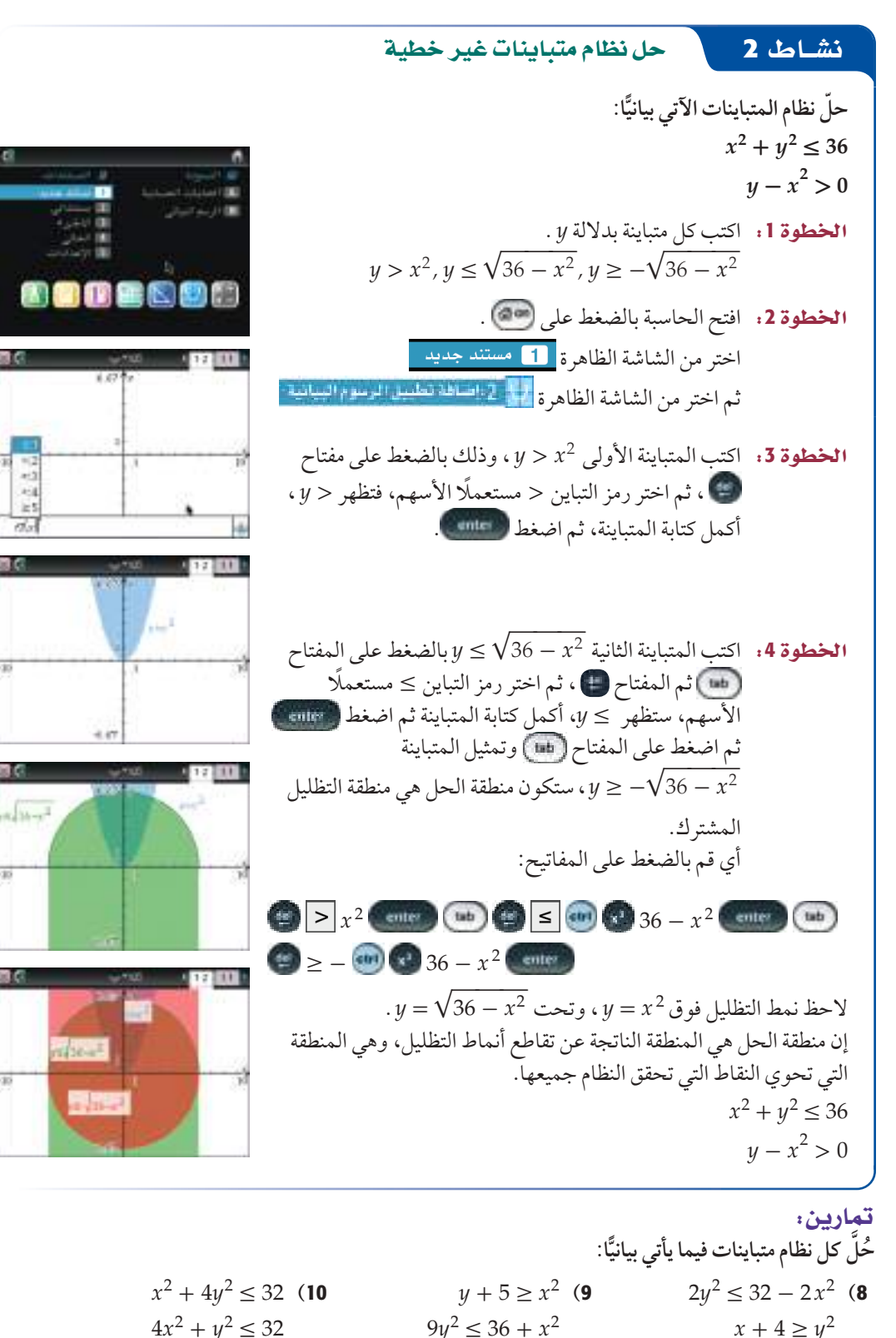

رشاد تقنی تدريج المحاور

يمتد تدريج الحاسبة  $y$  التلقائي على محور بين (6.67, 6.67 –) ، ولكى يتضمن التمثيل  $f2(x)$  البيانى للمعادلة  $f 2(x) = 7$  القيمة: بالضغط على مفتاح (السم) ومنها اختيار 4-العسر المنفين الثاقلة ثم اختيار **ANALLY CARLES 1 ME** وليمتد تدريج المتغير 1⁄2 ليتضمن العدد 7 ، يمكن اختيار قيمة القيمة العظمى له Y : 10 10

#### ارشاد تقنی

لون التظليل يمكن تغيير لون التظليل الذي يمثل منطقة حل المتباينة بالضغط على (Tri) (Ciri

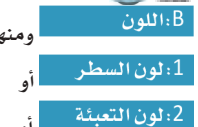

كلاهما، وذلك حتى يكون لون منطقة الحل مميزًا عن لون تظليل كل متباينة من نظام المتباينات.

4

# دليل الدراسة و المراجعة

# ملخص الفصل

# المفاهيم الأساسية

القطوع المكافئة (الدرس 1-4)

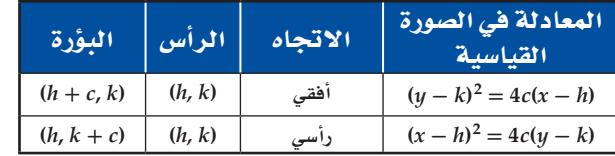

• تحدد قيمة  $p$  موقع البؤرة .

#### القطوع الناقصة والدوائر (الدرس 2-4)

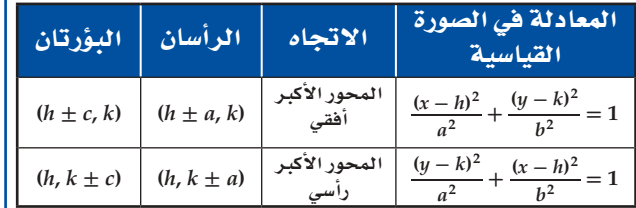

- صيغة الاختلاف المركزي للقطع الناقص هي $e=\frac{c}{a}$  ، حيث:  $a^2-b^2=c^2$
- الصورة القياسية لمعادلة الدائرة التي مركزها  $(h,\,k)$  ونصف  $\bullet$  $(x-h)^2 + (y-k)^2 = r^2$  قطرها r هي

القطوع الزائدة (الدرس 3-4)

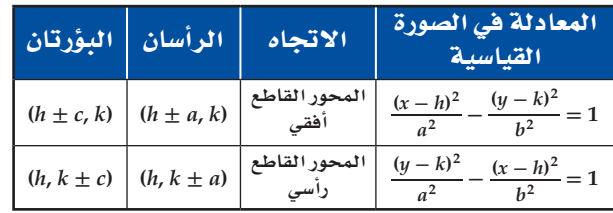

- صيغة الاختلاف المركزي للقطع الزائد هي $e=\frac{c}{a}$  ، حيث:  $a^2 + b^2 = c^2$ 
	- تحديد أنواع القطوع المخروطية (الدرس 4-4)
	- يمكن تحديد أنواع القطوع المخروطية بكتابة معادلاتها العامة بالصورة القياسية إن أمكن، أو باستعمال المميز.

# المفردات

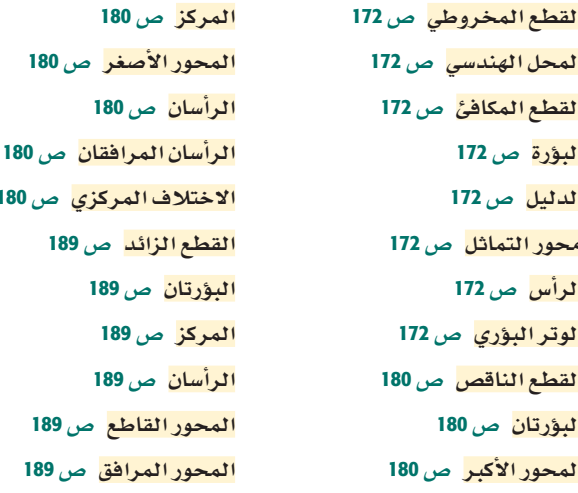

# اختبر مفرداتك

اختر المفردة المناسبة من القائمة أعلاه لإكمال كل جملة فيما يأتي:

- 1) \_\_\_\_\_\_\_ هو الشكل الناتج عن قطعٍ مستوى ۔<br>لمخروطین دائریین قائمین متقابلین بالرأس کلیهما أو أحدهما ، بحيث لا يمر المستوى بالرأس.
- 2) الدائرة هي \_\_\_\_\_\_\_\_\_\_ للنقاط في المستوى التي تبعد المسافة نفسها عن نقطة معطاة.
- 
- 4) يقع الرأسان المرافقان في ـــــــــــــــــــ على محوره الأصغر، بينما<br>يقع الرأسان على محوره الأكبر.
	- 5) مجموع بعدي نقطة واقعة على منحنى القطع الناقص عن<br>ـــــــــــــــــــــــ يساوي مقدارًا ثابتًا .
- - 7) \_\_\_\_\_\_\_\_\_\_\_\_ الدائرة هو نقطة تبعد عنها جميع نقاط الدائرة ىعدًا ثابتًا.
- 8) كما يوجد للقطع الناقص رأسان وبؤرتان فإن لِــــــــــــــــــــــــ الشيء نفسه، لكن له خطي تقارب، ومنحناه مكوّن من جزئين.

# مراجعة الدروس

 $4 - 1$ 

 $4 - 2$ 

القطوع المكافئة (الصفحات 179 - 172)

ة والرأس يشتركان في الإحدائي 
$$
x
$$
، فان المنحني رأسي.  
\n- 1 - (-3) = 4 يه به ته فيية 7 هي يه 4) .  
\n. 1 - (-3) = 4 يهه و جية، فان المنحني مفتوج إلى أعلى.  
\n- أملاطه 4 مكافئ على الصورة القياسية باستعمال القيم  
\n= 4,  $k = 3$ ,  $h = 2$  4(4)( $y + 3$ ) =  
\n= 4,  $k = 3$ ,  $h = 2$  4(4)( $y + 3$ ) =  
\n- 16( $y + 3$ ) =  
\n- 16( $y + 3$ ) =  
\n- 14  
\n- 14  
\n- 16( $y + 3$ ) =  
\n- 21  
\n- 14  
\n- 16  
\n- 16  
\n- 17  
\n- 19  
\n- 10  
\n- 11  
\n- 10  
\n- 11  
\n- 12  
\n- 13  
\n- 14  
\n- 16  
\n- 10  
\n- 11  
\n- 12  
\n- 13  
\n- 14  
\n- 15  
\n- 16  
\n- 19  
\n- 10  
\n- 10  
\n- 11  
\n- 12  
\n- 13  
\n- 14  
\n- 15  
\n- 16  
\n- 19  
\n- 10  
\n- 10  
\n- 10  
\n- 11  
\n- 12  
\n- 13  
\n- 14  
\n- 10  
\n- 10  
\n- 11  
\n- 12  
\n- 13  
\n- 14  
\n- 15  
\n- 16  
\n- 19  
\n- 10  
\n- 10  
\n- 10  
\n- 10  
\n- 11  
\n- 12  
\n- 13  
\n- 14  
\n- 15  
\n- 16  
\n- 19  
\n- 10  
\n- 10  
\n- 10  
\n- 10  
\n- 11  
\n- 12  
\n- 13  
\n- 14  
\n- 15  
\n- 16  
\n- 19  
\n-

$$
4\n\nF(2,1)\n\n-4\n\nF(2,-3)\n\n-8\n\n-8\n\nF(2,-3)
$$

 $(1, 12)$ ,

القطوع الناقصة والدوائر (الصفحات 187 - 180)

# دليل الدراسة و المراجعة

 $4 - 3$ 

الفصل

 $\overline{A}$ 

القطوع الزائدة (الصفحات 197 - 189)

حدِّد خصائص القطع الزائد المعطاة معادلته في كل مما يأتي،<br>ثم مثّل منحناه بيانيًّا.  $\frac{(y+3)^2}{30} - \frac{(x-6)^2}{8} = 1$  (27  $x^2 - y^2 - 2x + 4y - 7 = 0$  (30

اكتب معادلة القطع الزائد الذي يحقق الخصائص المعطاة في كل مما يأتي: ً 31) الرأسان (7,0), (7,0), طول المحور المرافق 8.  $(0, 3)$ ,  $(0, -3)$  البؤرتان  $(0, 5)$ ,  $(0, -5)$ ) ، والرأسان (32 33) البؤرتان (5– ,1) , (1, 15) ، وطول المحور القاطع 16.  $y = \pm \frac{3}{2} x$ الرأسان (2,0), (-2,0) ، وخطا التقارب  $f(x)$ 

# مثال 3

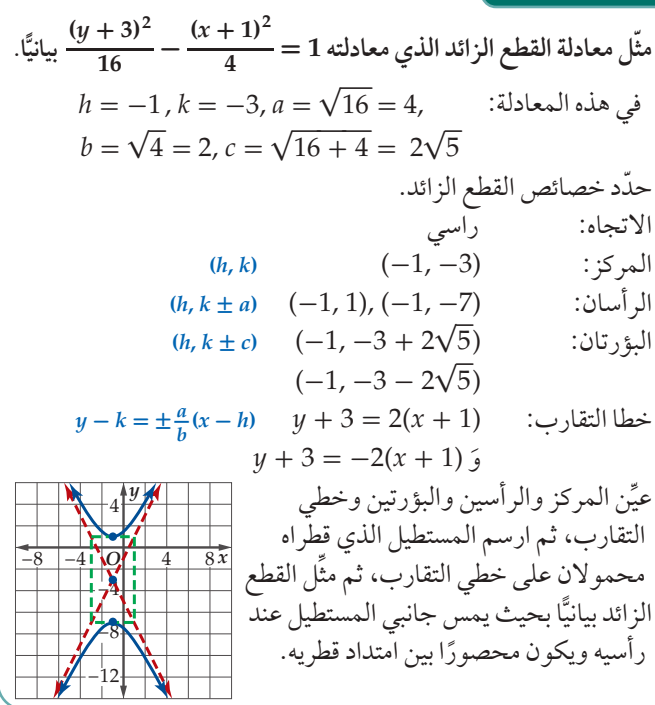

تحديد أنواع القطوع المخروطية (الصفحات 201 - 198)  $4 - 4$ 

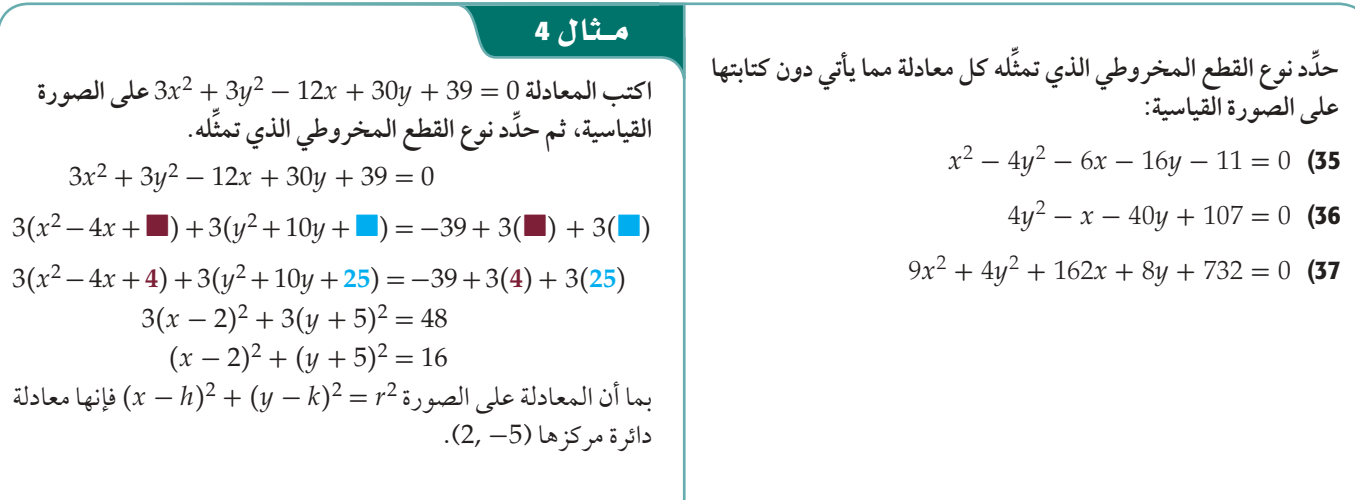

# تطبيقات ومسائل

**38) أقواس:** يوضح الشكل المجاور قوسًا على شكل قطع مكافئ مقامًا ّ عند بوابة متنزه. **(SQódG¢** 4-1**(**

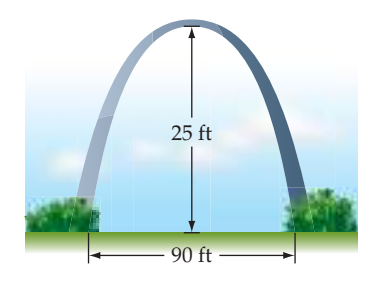

- a (ِّ اكتب معادلة القطع المكافئ التي يمكن أن يمثلها هذا القوس بصورة تقريبية.
	- b (أوجد موقع بؤرة هذا القطع المكافئ.
- 39) حركة الماء: أحدث سقوط حجر في بركة ماء تموّجات على شكل دوائر متسعة متحدة المركز. افترض أن أنصاف أقطار هذه الدوائر تزداد بمعدل 3 بوصات في الثانية. **(SQódG¢** -2 4**(**

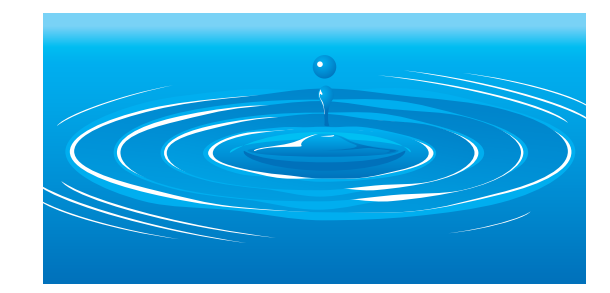

- a) اكتب معادلة الدائرة المتشكّلة بعد 10 ثوانٍ من سقوط الحجر في البركة، مفترضً ا أن نقطة سقوط الحجر هي نقطة الأصل.
	- $x^2 + y^2 = 225$  معادلة إحدى الدوائر الموجية هي 225 = 2x<sup>2</sup>. بعد كم ثانية من سقوط الحجر في البركة تكونت هذه الدائرة؟
- 40) طاقة : تكون أبراج تبريد محطات توليد الطاقة على شكل مجسّم<br>. ناشئ عن دوران قطع زائد، والمقطع العرضي لهذا المجسّم هو قطع زائد. **(SQódG¢** 4-3**(**
- a (اكتب معادلة المقطع العرضي لبرج ارتفاعه ft 50 ، وعرضه عند أضيق نقطة ft .30
- b (إذا زادت نسبة ارتفاع البرج إلى عرضه عند أضيق نقطة، فكيف تتأثر معادلة المقطع العرضي له؟
- ضعوء. ينعكس ضوء مصباح على حائط مشكَّلًا قطعًا مخروطيًّا.  $3y^2 - 2y - 4x^2 + 2x - 8 = 0$  افترض أن معادلة القطع هي ّحدد نوع القطع . **(SQódG¢** 4-4**(**  (41

# اختبار الفصل

اكتب معادلة القطع الناقص الذي يحقِّق الخصائص المعطاة في السؤالين الآتيين:  $(6, -4)$ ,  $(-2, -4)$ ),  $(-3, -4)$ ),  $(-3, -4)$ ), والبؤرتان (4-, 6). 1) البؤرتان (9– ,2–) , (2, 2–) ، وطول المحور الأكبر 12.

لفصا

4

- 3) اختيار من متعدد . ما قيمة c التي تجعل منحنى المعادلة  $\frac{1}{2}$ دائر ةً  $4x^2 + cy^2 + 2x - 2y - 18 = 0$  $4<sup>c</sup>$  $-8$  A  $8$  D  $-4$  B
- 4) جسور. يمثِّل الشكل أدناه جسرًا معلقًا ، تظهر أسلاكه على شكل قطوع مكافئة .

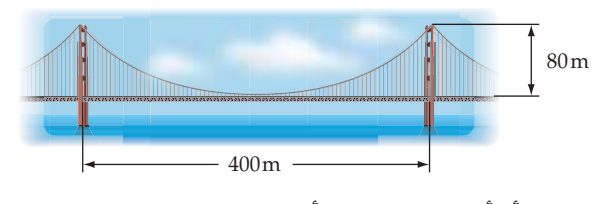

افترض أن أدنى نقطة لحزمة الأسلاك تقع على ارتفاع 5m عن سطح<br>الطريق، وأن البؤرة ترتفع عن الرأس مسافة 373 تقريبًا . اكتب معادلة القطع المكافئ.

اكتب معادلة القطع الزائد الذي يحقق الخصائص المعطاة في السؤالين الآتيين:

- $y = \pm \frac{2}{3}x$ الرأسان (0, 3, 0), (-3, 0) ، وخطا التقارب  $f$ 
	- 6) البؤرتان (8,8) , (8,0) ، والرأسان (6,6) , (8, 8)

مثِّل بيانيًّا منحنى القطع الزائد المعطاة معادلته في السؤالين 7 وَ 8:  $rac{x^2}{64} - \frac{(y-4)^2}{25} = 1$  (7  $\frac{(y+3)^2}{4} - \frac{(x+6)^2}{36} = 1$  (8

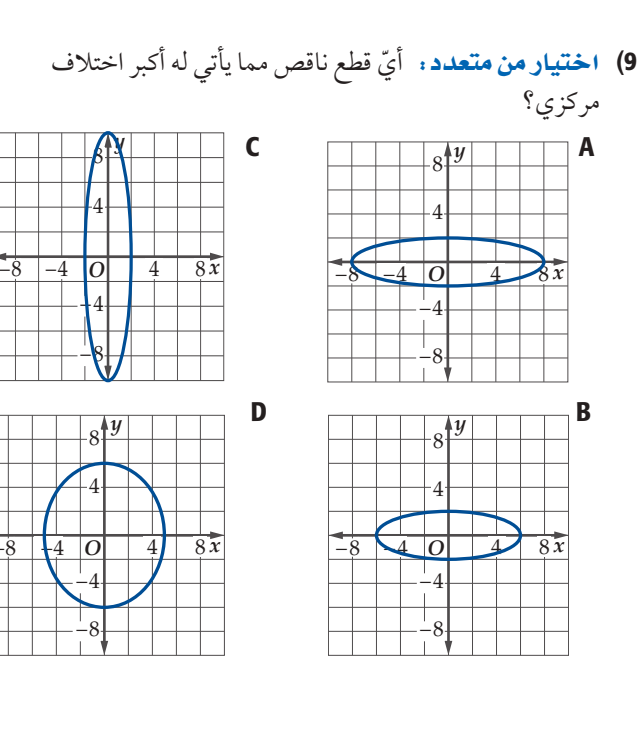

مستعملًا البؤرة F والرأس V، اكتب معادلة كل من القطعين المكافئين الآتيين، ثم مثِّل منحنييهما بيانيًّا.

 $F(2, 8)$ ,  $V(2, 10)$  (10  $F(2, 5)$ ,  $V(-1, 5)$  (11

مثِّل منحنى القطع الناقص المعطاة معادلته في كل من السؤالين الآتيين:  $\frac{(x-5)^2}{49} + \frac{(y+3)^2}{9} = 1$  (12)  $(x+3)^2 + \frac{(y+6)^2}{81} = 1$  (13

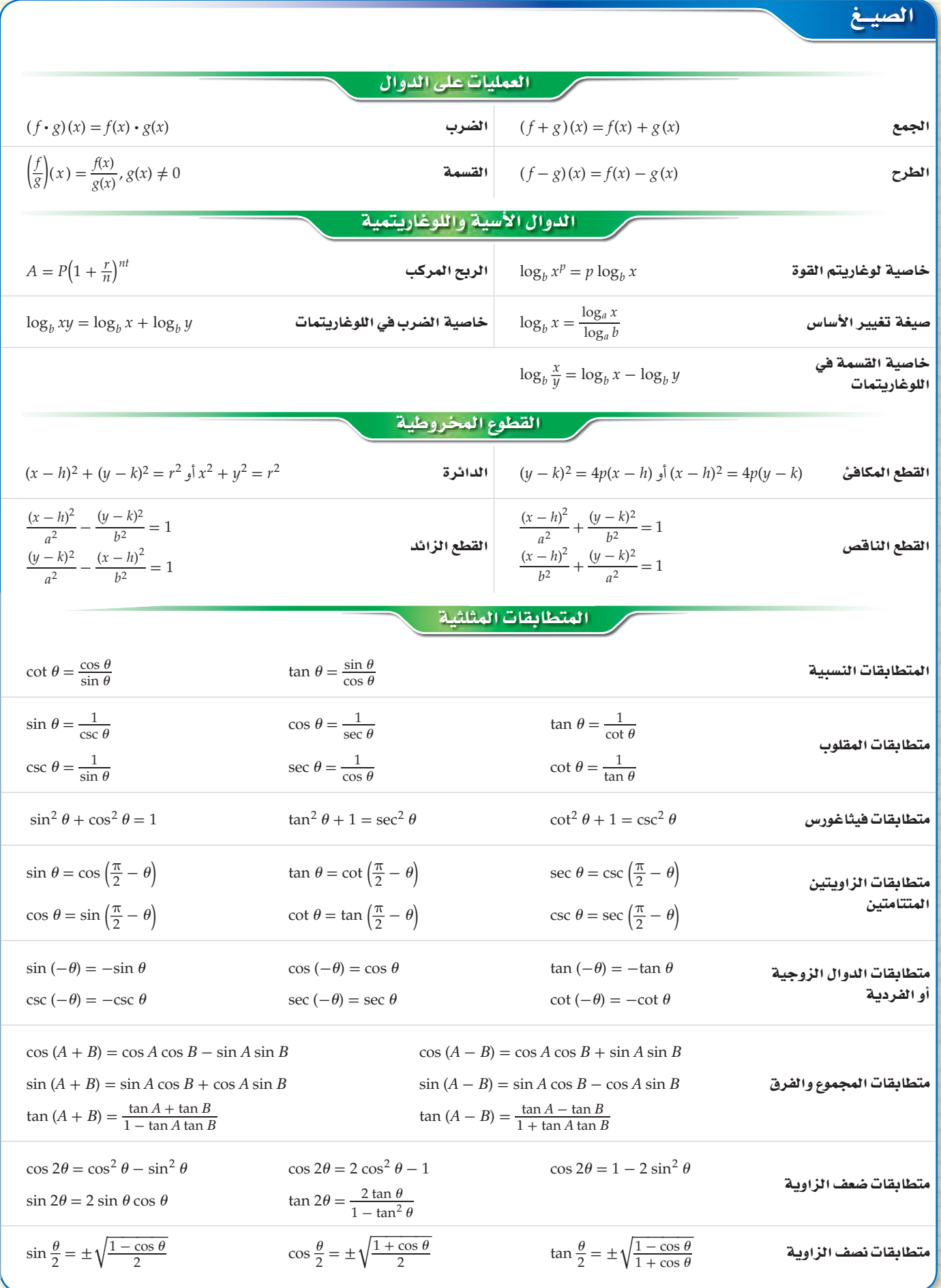

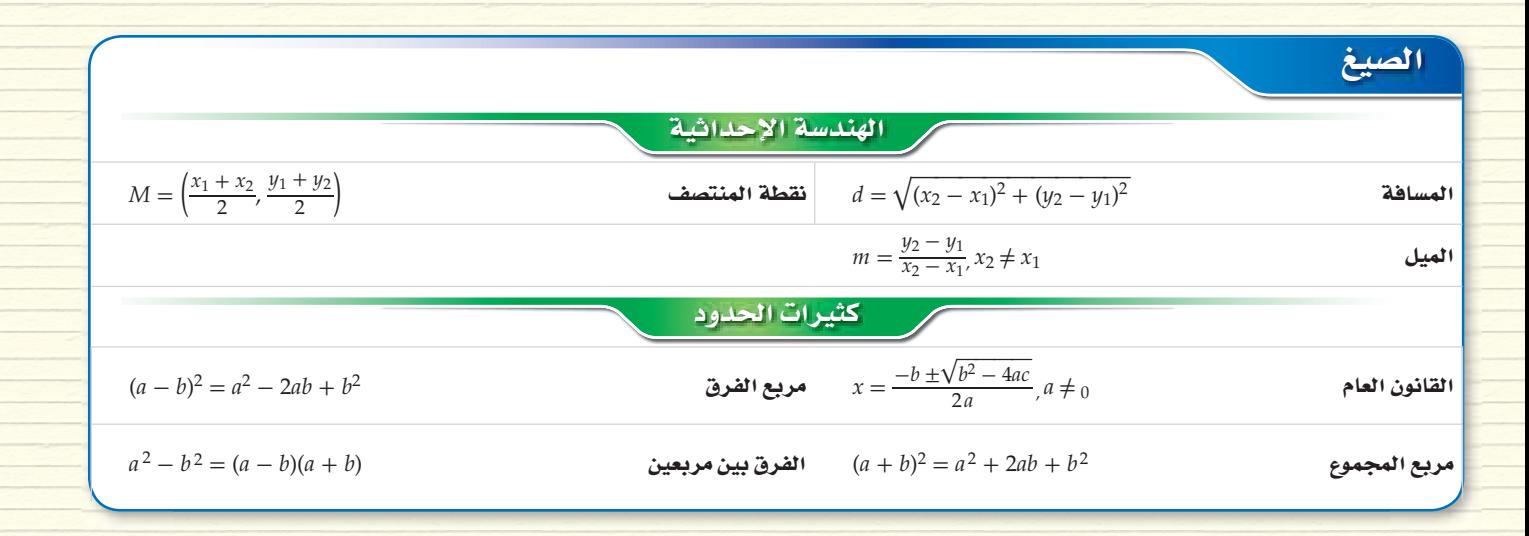

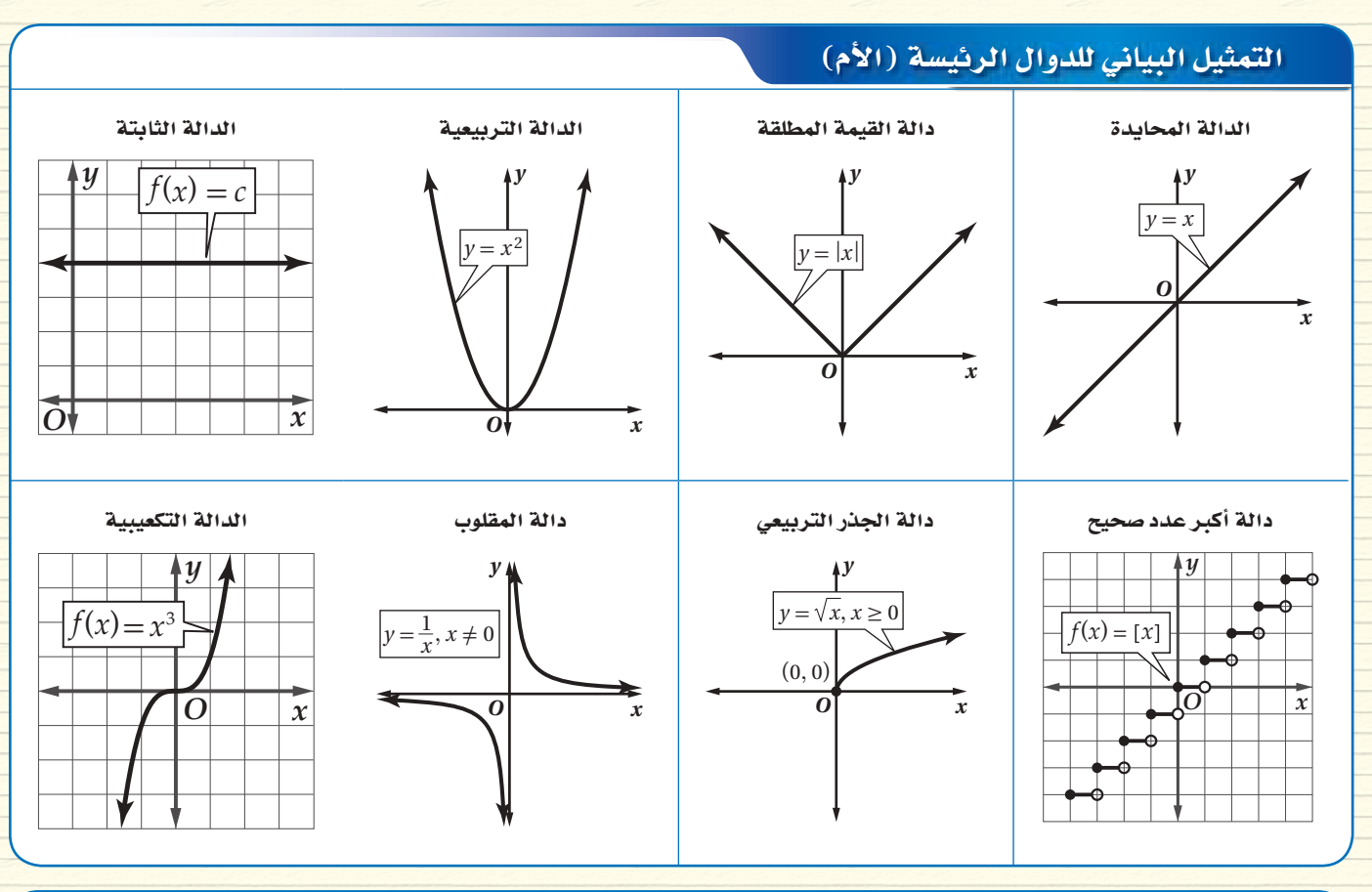

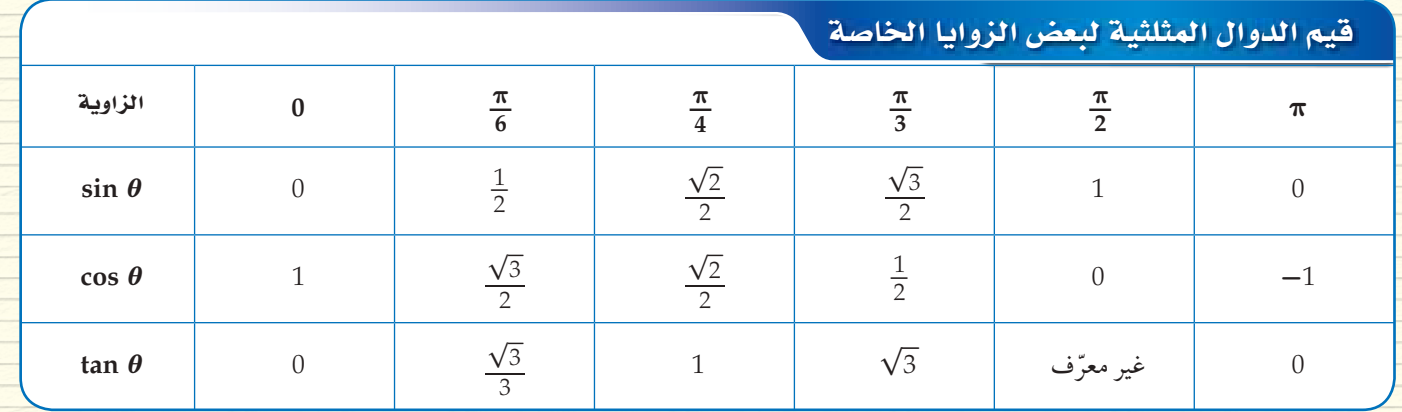

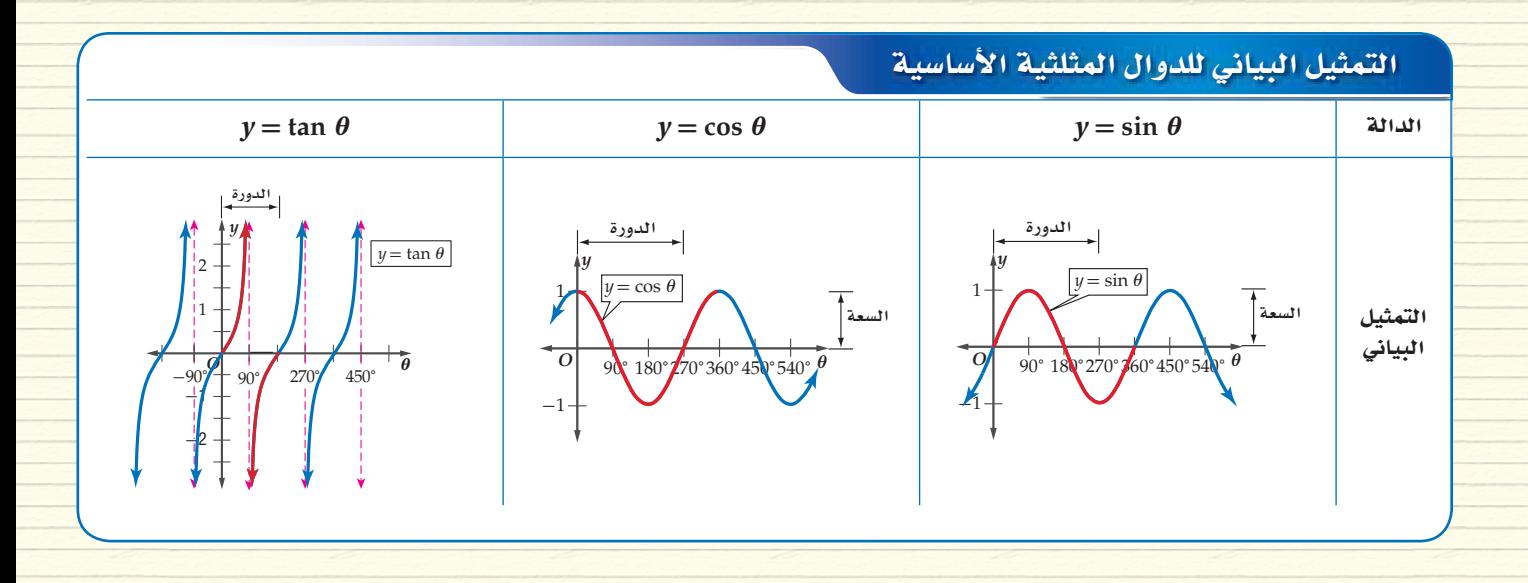

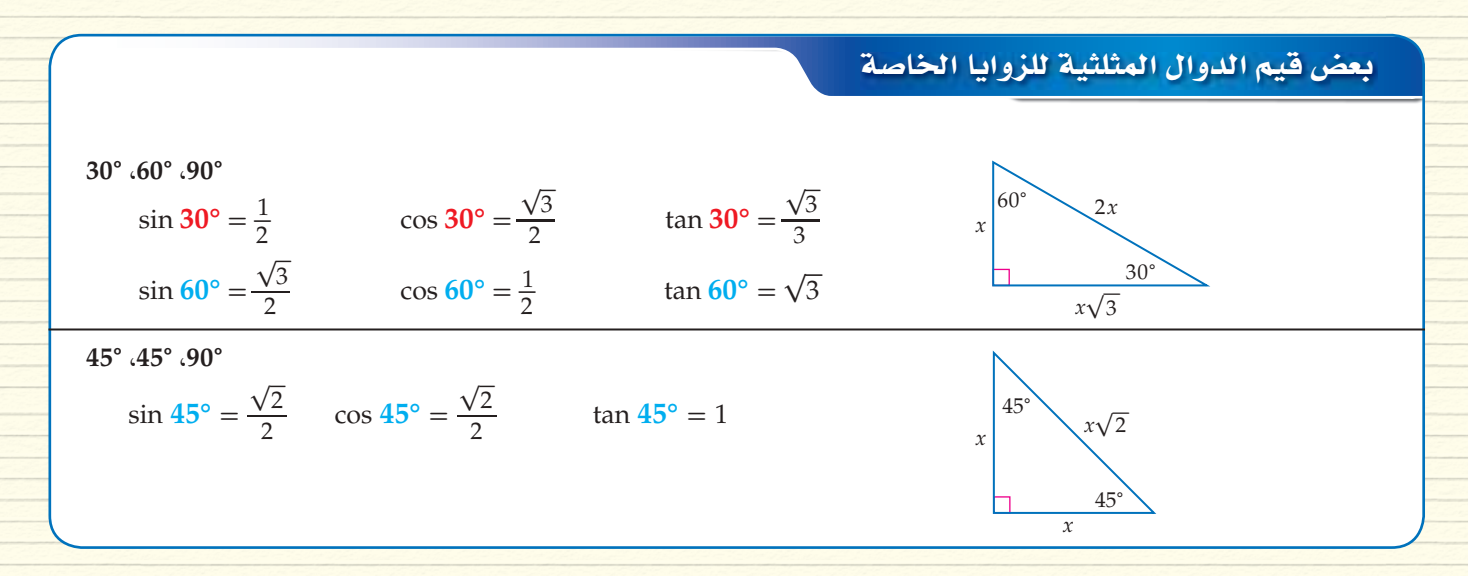

# دوال في دائرة الوحدة

 $P(x,y)$  إذا قطع ضلع الانتهاء للزاوية  $\theta$  المرسومة في الوضع القياسي دائرة الوحدة في النقطة  $P(x, y) = P(\cos \theta, \sin \theta)$ ، فإن  $\cos \theta = x$  ,  $\sin \theta = y$ 

 $P(x,y)=P(\cos 120^\circ,\sin 120^\circ)$  مثال: إذا كانت:  $\theta=120^\circ$  فإن

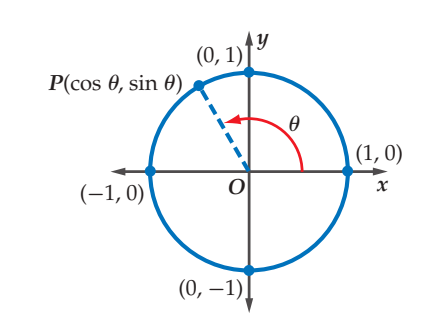

# الرموز

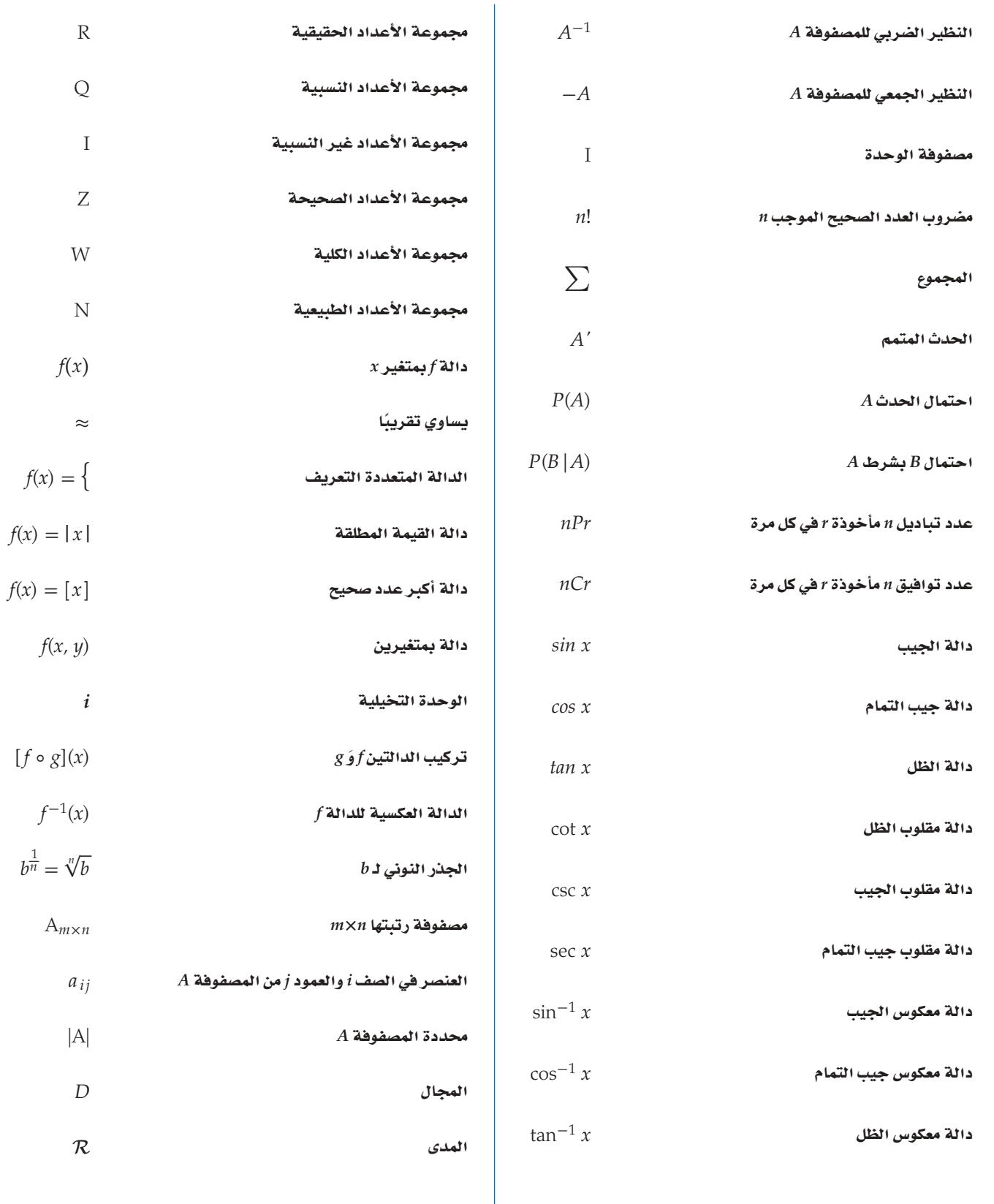

# اليالثان<br>معلومات العلم العلوم العلوم العلوم العلوم العلوم العلوم الطبيعية<br>Manus Company of Termina and Company of Termina and Company of Termina and Company of Termina and Company of T

# املحتويات

• الف�صل الأول:

حتليل الدوال

• الف�صل الثاين:

العالقات والدوال الأ�سية واللوغاريتمية

• الف�صل الثالث:

المتطابقات والمعادلات المثلثية

• الف�صل الرابع:

القطوع املخروطية

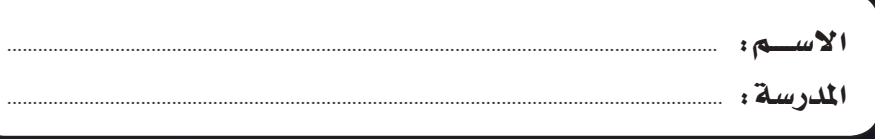

رقم الإيداع: 1439/9345  $(3V\lambda -7\cdot 7-0\cdot \lambda -707-1)$ ردمك: